Подписано цифровой подписью: ФЕДЕРАЛЬНОЕ ГОСУДАРСТВЕННОЕ БЮДЖЕТНОЕ ОБРАЗОВАТЕЛЬНОЕ УЧРЕЖДЕНИЕ ВЫСШЕГО ОБРАЗОВАНИЯ "РЯЗАНСКИЙ ГОСУДАРСТВЕННЫЙ АГРОТЕХНОЛОГИЧЕСКИЙ УНИВЕРСИТЕТ ИМЕНИ П.А. КОСТЫЧЕВА" DN: c=RU, st=Рязанская область, street=ул. Костычева, д.1, l=г. Рязань, title=Ректор, ou=Ректорат, o=ФЕДЕРАЛЬНОЕ ГОСУДАРСТВЕННОЕ БЮДЖЕТНОЕ ОБРАЗОВАТЕЛЬНОЕ УЧРЕЖДЕНИЕ ВЫСШЕГО ОБРАЗОВАНИЯ "РЯЗАНСКИЙ ГОСУДАРСТВЕННЫЙ АГРОТЕХНОЛОГИЧЕСКИЙ УНИВЕРСИТЕТ ИМЕНИ П.А. КОСТЫЧЕВА", 1.2.643.100.1=120D31303236323031303734393938, 1.2.643.100.3=120B3039323830303935383738, 1.2.643.100.4=120A36323239303030363433, 1.2.643.3.131.1.1=120C363232383131383930343737, email=university@rgatu.ru, givenName=Александр Владимирович, sn=Шемякин, cn=ФЕДЕРАЛЬНОЕ ГОСУДАРСТВЕННОЕ БЮДЖЕТНОЕ ОБРАЗОВАТЕЛЬНОЕ УЧРЕЖДЕНИЕ ВЫСШЕГО ОБРАЗОВАНИЯ "РЯЗАНСКИЙ ГОСУДАРСТВЕННЫЙ АГРОТЕХНОЛОГИЧЕСКИЙ УНИВЕРСИТЕТ ИМЕНИ П.А. КОСТЫЧЕВА"

Дата: 2023.03.23 12:38:51 +03'00'

МИНИСТЕРСТВО СЕЛЬСКОГО ХОЗЯЙСТВА РОССИЙСКОЙ ФЕДЕРАЦИИ

## ФЕДЕРАЛЬНОЕ ГОСУДАРСТВЕННОЕ БЮДЖЕТНОЕ ОБРАЗОВАТЕЛЬНОЕ

# УЧРЕЖДЕНИЕ ВЫСШЕГО ОБРАЗОВАНИЯ

«РЯЗАНСКИЙ ГОСУДАРСТВЕННЫЙ АГРОТЕХНОЛОГИЧЕСКИЙ УНИВЕРСИТЕТ ИМЕНИ П. А. КОСТЫЧЕВА»

## ИНЖЕНЕРНЫЙФАКУЛЬТЕТ

# КАФЕДРА ЭЛЕКТРОСНАБЖЕНИЯ

# **Методические указания**

для курсового проекта обучающихся по дисциплине

# **Электробезопасность и техногенные риски**

**Уровень основной образовательной программы**: магистратура

**Направление подготовки:** 35.04.06 «Агроинженерия»

**Профиль:** Электрооборудование и электротехнологии

**Форма обучения** очная/заочная

**Курс** 1

Рязань 2023

Составители:

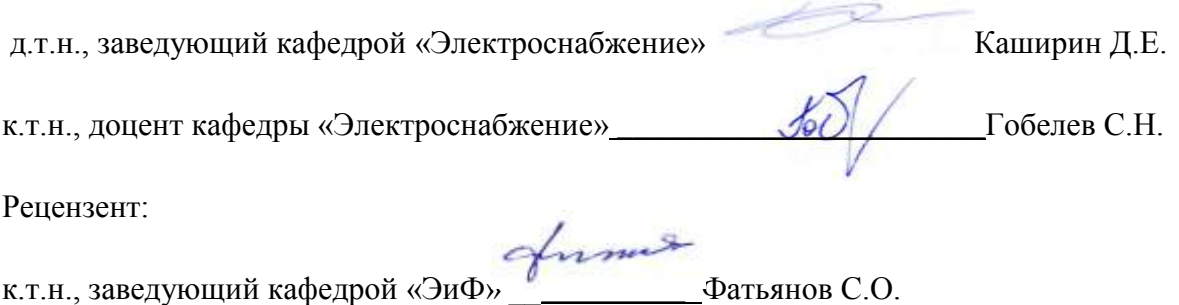

Одобрено учебно-методической комиссией инженерного факультета

ФГБОУ ВО РГАТУ имени П.А.Костычева

Протокол № 8 от 22 марта 2023 г.

Председатель учебно-методической комиссии

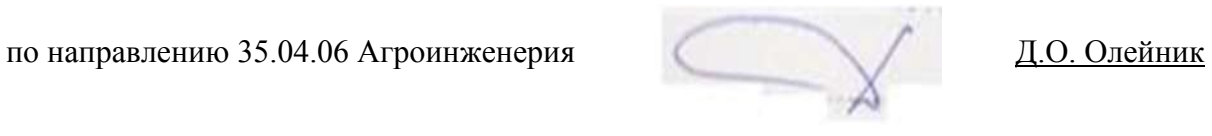

#### **Введение**

Электробезопасностью называется система организационных и технических мероприятий и средств, обеспечивающих защиту людей от вредного и опасного воздействия электрического тока, электрической дуги, электромагнитного поля и статического электричества. Она достигается: конструкцией электроустановок; техническими способами и средствами защиты; организационными и техническими мероприятиями. Требования (правила и нормы) электробезопасности конструкции и устройства электроустановок изложены в системе стандартов безопасности труда, а также в стандартах и технических условиях па электротехнические изделия.

Электроустановками называются также устройства, которые производят, преобразуют, распределяют и потребляют электрическую энергию. Наружными или открытыми электроустановками называют электроустановки, находящиеся на открытом воздухе, а внутренними или закрытыми — находящиеся в закрытом помещении. Электроустановки могут быть постоянные и временные. По условиям электробезопасности электроустановки разделяют на электроустановки напряжением до 1000В включительно и выше 1000 В.

Технические способы и средства защиты, обеспечивающие электробезопасность, устанавливаются с учетом (ГОСТ 12,1.019—79): номинального напряжения, рода и частоты тока электроустановки; способа электроснабжения (от стационарной сети, от автономного источника питания электроэнергией); режима нейтрали (средней точки) источника питания электроэнергией (изолированная, заземленная нейтраль); вида исполнения (стационарные, передвижные, переносные); условий внешней среды (помещения: особо опасные, повышенной опасности, без повышенной опасности, на открытом воздухе).

#### **1. Назначение пакета ELCUT и обзор основных типов задач**

ELCUT - это комплекс программ для инженерного моделирования электромагнитных, тепловых и механических задач методом конечных элементов.

Редактор модели позволяет достаточно быстро описать создать модель исследуемых объектов. Кроме того, фрагменты модели можно импортировать из системы AutoCAD или других систем проектирования. Результаты расчета можно просматривать в различных формах представления: линии поля, цветные карты, графики различных величин вдоль произвольных контуров и пр. Можно вычислять различные интегральные величины на заданных пользователем линиях, поверхностях или объемах. Постпроцессор обеспечивает вывод таблиц и рисунков в файлы для дальнейшей обработки или качественной графической печати.

ELCUT позволяет решать плоские и осесимметричные задачи по следующим темам:

– Электростатика;

- Электрическое поле переменных токов в неидеальном диэлектрике;
- Растекание токов в проводящей среде;
- Линейная и нелинейная магнитостатика;
- Магнитное поле переменных токов (с учетом вихревых токов);
- Нестационарное магнитное поле;
- Линейная и нелинейная, стационарная и нестационарная теплопередача;
- Линейный анализ напряженно-деформированного состояния;
- Связанные задачи.

С помощью ELCUT пользователь, имеющий определенные навыки, может в течение достаточно короткого времени описать задачу - ее геометрию, свойства сред, источники поля, граничные и другие условия, решить ее с высокой точностью и проанализировать решение с помощью средств цветной графики. С помощью ELCUT решаются двумерные краевые задачи математической физики, описываемые эллиптическими дифференциальными уравнениями в частных производных относительно скалярной (потенциальной) или однокомпонентной векторной функции.

Рассматриваются плоские (плоскопараллельные) и осесимметричные классы двумерных задач. В плоскопараллельной постановке обычно используют декартову систему координат *xyz*, причем предполагается, что геометрия расчетных областей, свойства сред и параметры, характеризующие источники поля, неизменны в направлении оси *z*. Вследствие этого описание геометрии, задание свойств, граничных условий и источников, а также обработку результатов можно проводить в плоскости *xy*, называемой *плоскостью модели*. Принято, что ось *x* направлена слева направо, а ось *y*  снизу вверх. Вместо декартовой может быть использована и полярная система координат.

Осесимметричные задачи решаются в цилиндрической системе координат *zrө* , порядок следования осей выбран по аналогии с плоскопараллельными задачами. Физические свойства и источники поля предполагаются не зависящими от угловой координаты. Работа с моделью проводится в плоскости *zr* (точнее в полуплоскости *r* ≥ 0). Ось вращения *z* направлена слева направо, ось *r* - снизу вверх.

Для применения пакета ELCUT его нужно установить на персональный компьютер. Пакет ELCUT в студенческом варианте распространяется бесплатно. Его можно скачать на сайте производителя:<http://www.tor.ru/elcut/> .

### **2.Основные принципы работы**

### *2. 1. Работа с меню*

После запуска программы появляется окно, в верхней части которого расположены главное меню и кнопки, позволяющие ускорить работу, рис.2.1. В правой части окна находится справочная панель, или лучше сказать, панель с подсказками, которая будет сопровождать нас в течение всего времени работы с системой, автоматически вводя нужный раздел справки. При желании его можно закрыть, щелкнув по крестику расположенному в правом верхнем углу, но пока не стоит этого делать. В подсказках всегда можно найти много полезной информации, которая по разным причинам, не приводится в настоящем пособии. Если вы все-таки выключили справку, то вернуть ее обратно можно с помощью клавиш Ctrl+F1, или нажатием кнопки <sup>17</sup> на панели инструментов.

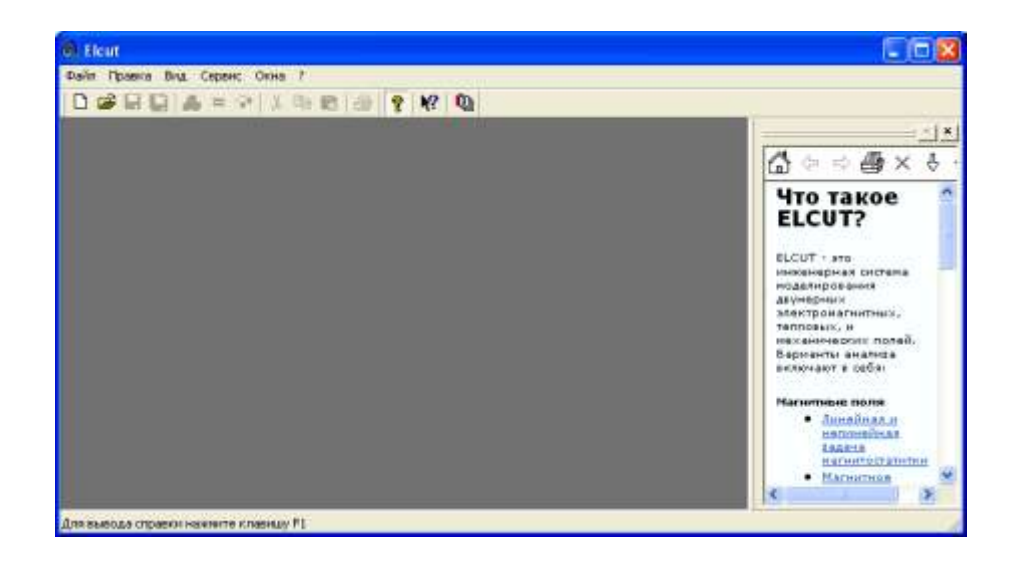

Рис.2.1. Главное меню и кнопки программы ELCUT.

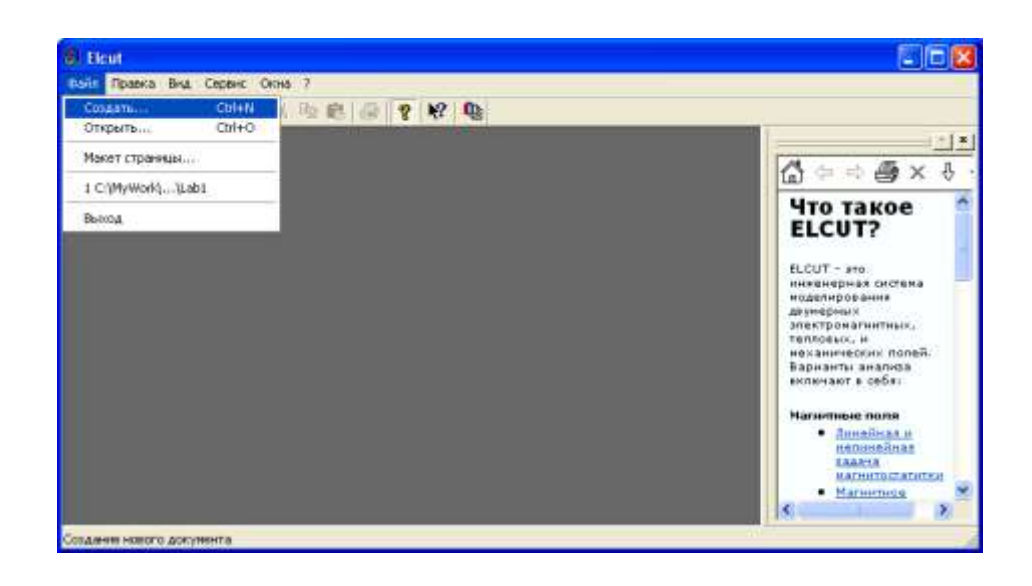

Рис.2.2. Открытие меню и работа с «горячими» клавишами.

Главное меню содержит подменю: **Файл, Правка, Вид, Сервис, Окна и «?»**. Каждое подменю имеет соответствующие пункты. Выбор пункта меню осуществляется с помощью мыши

или «горячих» клавиш, рис. 2.2. Сочетание «горячих» клавиш и их назначение приводится в виде подсказки в меню.

### *2.2. Работа с окнами диалога*

Если в конце названия пункта меню имеется многоточие, то это означает, что за ним следует окно диалога, предназначенное для запроса дополнительной информации. Например, после щелчка мыши по пунктам **Файл/Создать…** появляется окно, рис 2.3 в котором следует выбрать соответствующее поле. Некоторые поля могут быть в данный момент недоступны, тогда они выделяются серым цветом.

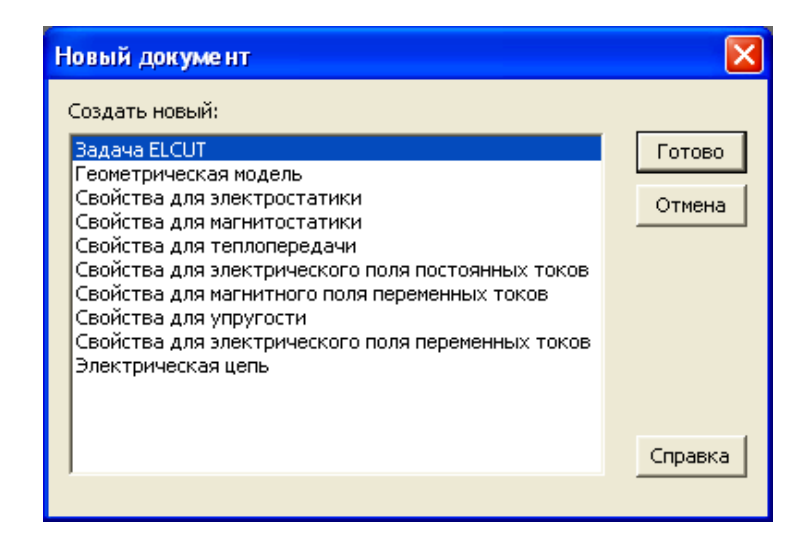

Рис.2.3. Пример окна диалога

# *2.3 Описание новой задачи*

Для того чтобы ELCUT решила задачу нужно ее описать в терминах понятных программе. Рассмотрим этот процесс на примере двухпроводной линии, рис.2.4. В этой

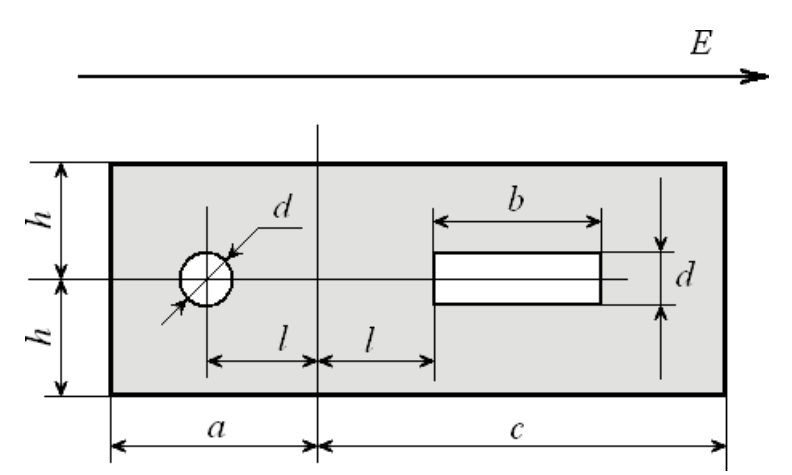

линии один проводник имеет круглое сечение другой прямоугольное. Линия находится внутри диэлектрика прямоугольного сечения, и вся эта конструкция находится в воздушном пространстве с электрическое поле с напряженностью Е, направленной слева на право.

Рис.2.4. Двухпроводная линия в диэлектрике

Геометрические размеры проводников: *d*=1см, *b*=3см, *l*=2,5см, *a*=5 см, *c*=8 см, *h*=2,5 см.

Относительная диэлектрическая проницаемость воздуха ε=1. Относительная диэлектрическая проницаемость диэлектрика ε=4.

Напряженность поля E=5 кВ/м. Требуется построить картину поля.

Описание новой задачи начинается с меню **Файл/Создать…(Ctrl+N)**. После появления окна **Новый документ** (рис. 2.3) выберете **Задача ELCUT** и нажмите кнопку **Готово**. В появившемся окне (рис. 2.5) задайте имя задачи и адрес ее хранения. Нажмите кнопку **Далее>**. В появившемся новом окне **Создание задачи**, в строку **Имя файла задачи** следует ввести имя новой задачи (например: электро 1). Данное окно, кроме того, позволяет определить место хранения файла новой задачи, хотя на первых порах можно оставить путь, прописанный по умолчанию: **TOR Coop\ELCUT 5.5\Examples\_student**. При необходимости месторасположение новой задачи производится щелчком указателя мыши по кнопке **Обзор**. После чего появится новая форма **Создание новой задачи**, рис.2.6, которое позволяет определить место расположения файла.

После того как место хранения новой задачи определено, щелкните указателем мыши по кнопке **Далее>**, рис.2.4. Рекомендуется запомнить место расположения задачи.

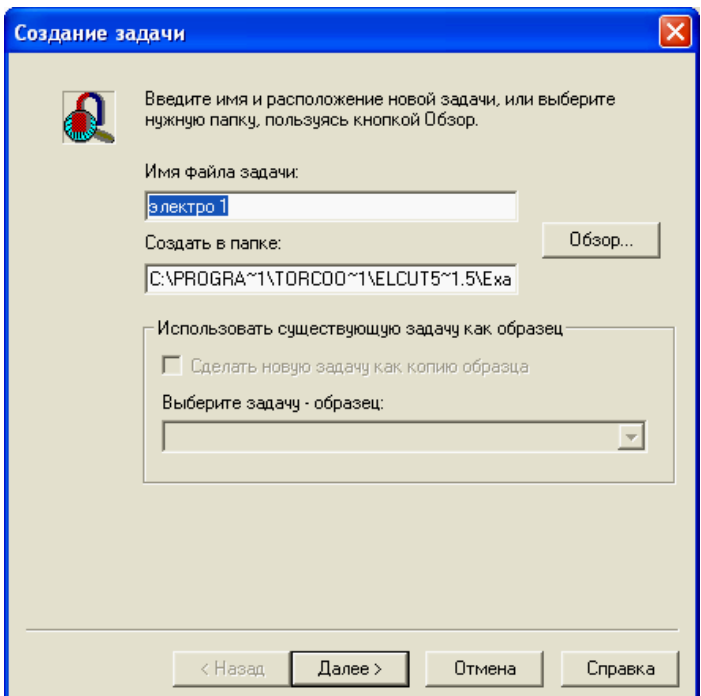

Рис.2.5. Форма «создание новой задачи»

В новом окне **Создание задачи**, (рис.2.7), которое появится после создания задачи, в строке тип задачи выберете **Электростатическое поле**, класс модели – **Плоская**, расчет – **Обычный**. Система ELCUT создаст имена файлов модели и физических свойств (рис. 2.6). Без необходимости не стоит менять предложенные системой имена файлов. Для продолжения диалога щелкните указателем мыши по кнопке **Далее>**.

| Создание новой задачи                                                   |                                                                                                    |                                                                                                    |                                                                                                    |                   |
|-------------------------------------------------------------------------|----------------------------------------------------------------------------------------------------|----------------------------------------------------------------------------------------------------|----------------------------------------------------------------------------------------------------|-------------------|
| Создать в:                                                              | Examples_student                                                                                                    |                                                                                                    | 自醉雨                                                                                                    |                   |
| Недавние<br>документы<br>Рабочий стол<br>Мои документы<br>Мой компьютер | ActiveField Examples<br><b>ActiveField Tutorial</b><br>ACElec1<br>ACElec2<br>ACElec3<br>Circuit1<br>Circuit2<br>LO.<br>Circuit3<br>Coupl1MS<br>Coupl15A<br>Coupl2HT<br>Coupl2SA<br>Coupl3CF<br>Coupl3HT<br>Dirich1<br>Ы | $\Box$ Elec1_1<br>$\Box$ Elec1_2<br>D Elec2<br>$\Box$ Elec3<br>lHeat1<br>Al Heat2<br>HMagn1<br>HMagn2<br>Magn1<br>Magn2<br>Magn3<br>$\Box$ Perio1<br>Perio1 odd<br>Perio <sub>2</sub><br>l Stres 1 | $\Box$ te_circuit1<br>te_circuit2<br>TEMagn1<br>TEMagn2<br>p] THeat1_i<br>THeat1Ld<br>THeat151<br>THeat152<br>THeat2<br>S THeat2_i<br>THeat3<br>THeat3_i |                   |
| Сетевое<br>окружение                                                    | Имя файла:<br>Тип файла:                                                                                                    | электро 1<br>Задача ELCUT (*.pbm)                                                                                                    |                                                                                                    | Создать<br>Отмена |

Рис.2.6. Окно для сохранения файла задачи

Появившееся новое окно **Выбор системы координат** содержит две группы кнопок: **Единицы длины** и **Система координат**. Пусть это будут сантиметры и Декартовы координаты (рис. 2.8).– Щелчок по кнопке **Готово** означает завершение диалога.

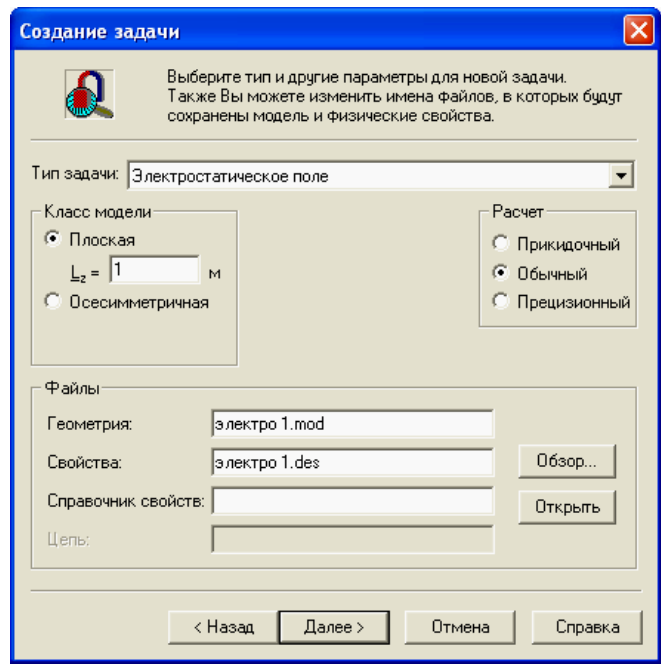

Рис.2.7. Окно описания задачи ELCUT

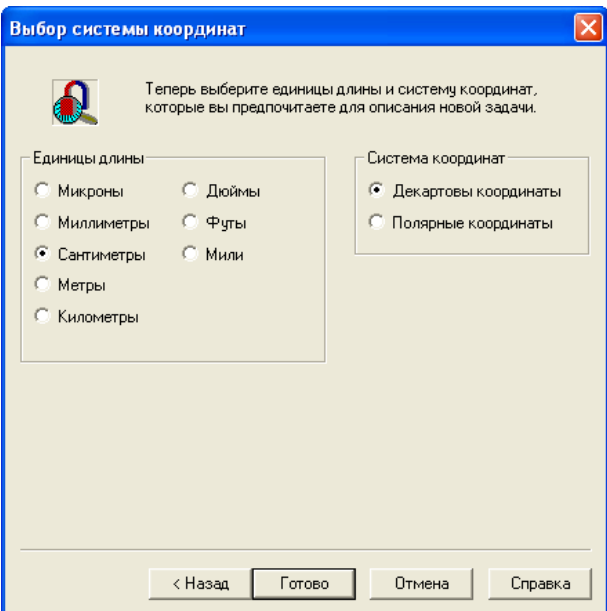

Рис.2.8. Окно выбора единиц измерения линейных координат задачи ELCUT

Появляется окно с «деревом» задачи. По умолчанию оно располагается в левой части главного окна ELCUT (рис. 2.9). При необходимости его можно переместить. Рекомендуется сразу сохранить созданное описание новой задачи. Для этого нужно пройти меню **Файл/Сохранить все файлы задачи**. ELCUT запишет файл с расширением **pbm** в выбранное ранее место на диске или другом носителе.

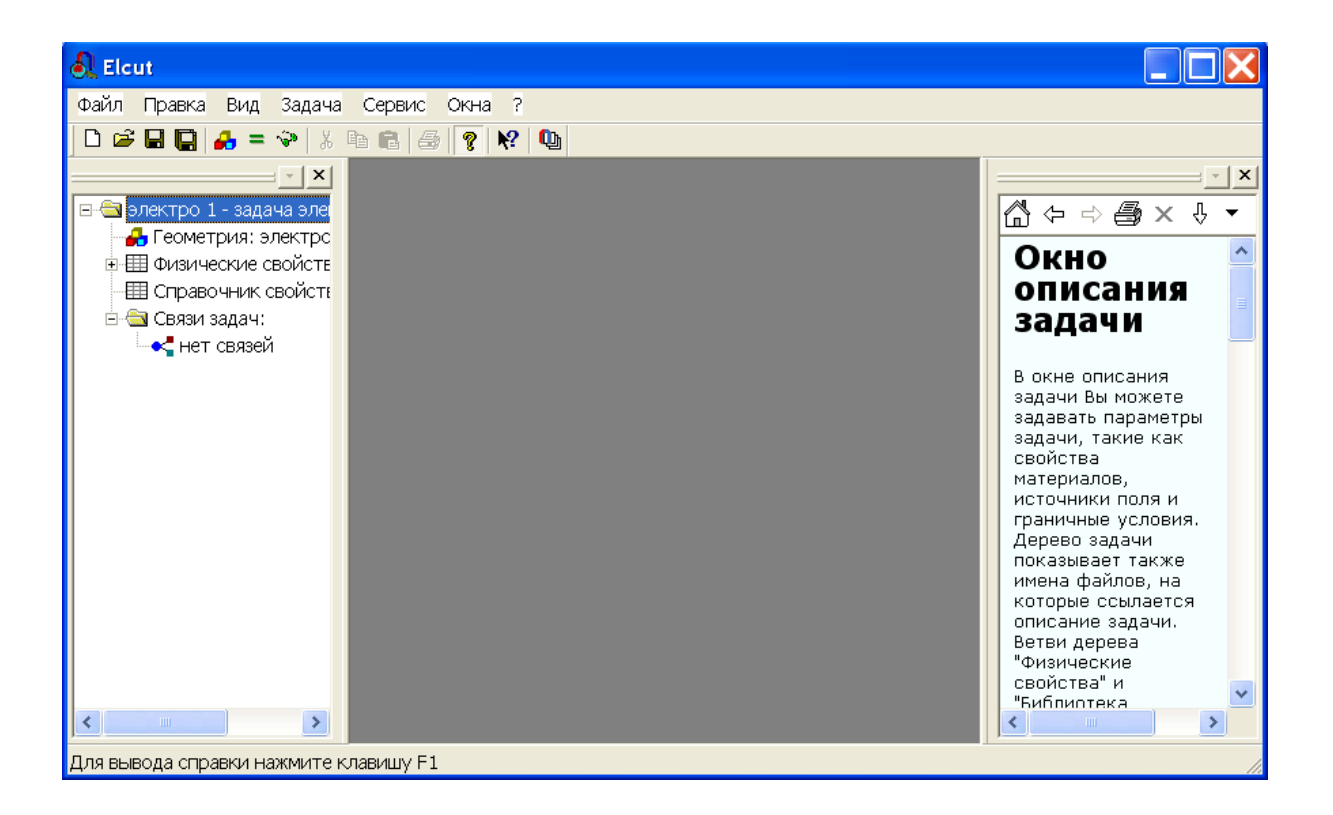

Рис.2.9. Окно с «деревом» задачи

# *2.4Создание модели*

Создание модели начинается с описания геометрии конструкции возбуждающей поле. Для этого нужно правой кнопкой мыши щелкнуть по полю **Геометрия** в дереве задачи в раскрывшемся меню выбрать **Открыть**.

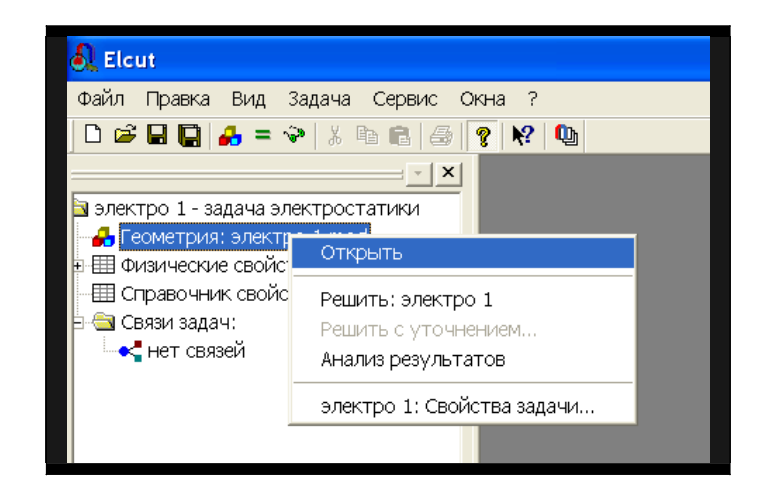

Рис.2.10. Описание геометрии модели

Поскольку файла «электро 1.mod» еще нет, то появится окно с соответствующим сообщением (рис.2.11):

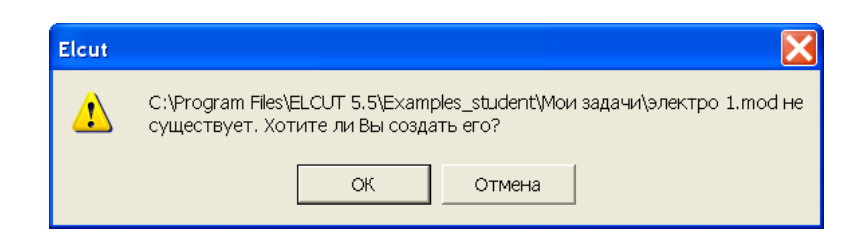

Рис. 2.11. Окно диалога

В данном случае следует щелкнуть по кнопке **OK**. После чего откроется окно работы с моделью. Для большего удобства Вы можете развернуть его на весь экран, рис.

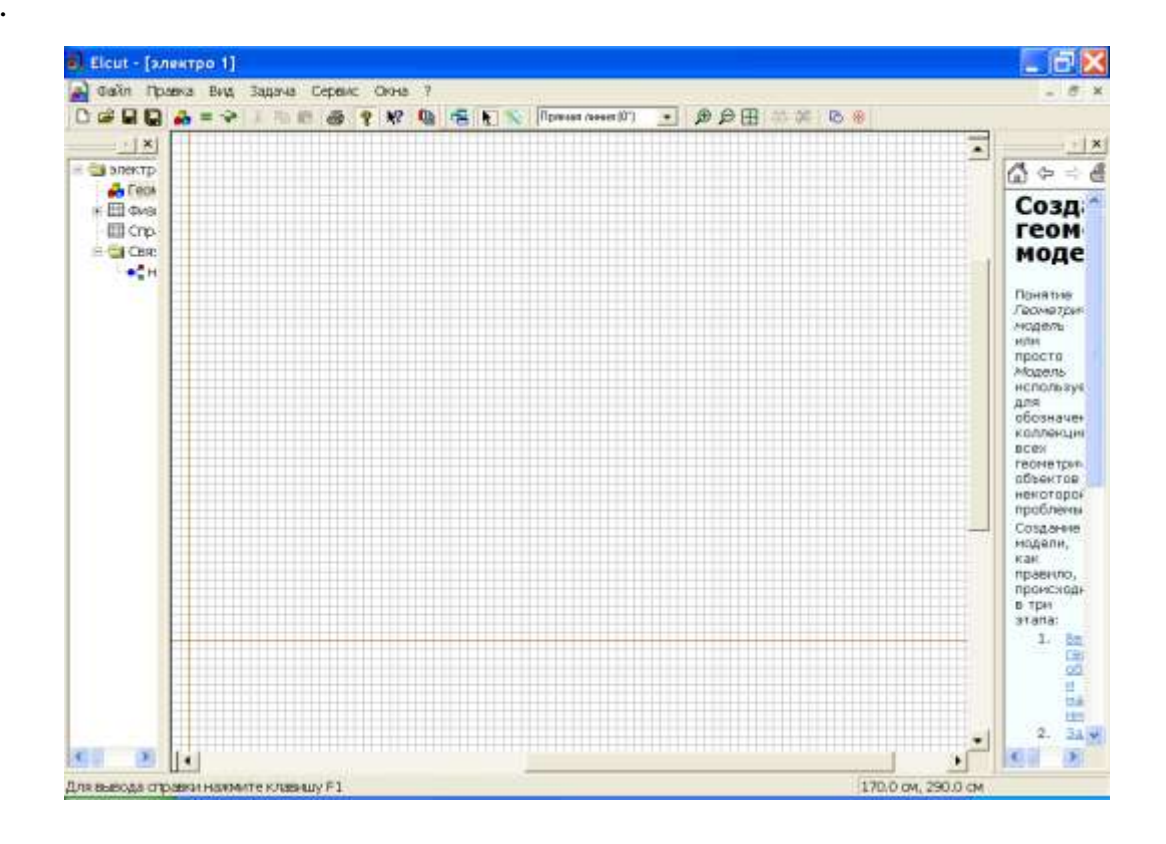

Рис.2.12. Меню и окно работы с моделью

После того как создано поле для геометрического представления модели, следует приступить к описанию конструкции, возбуждающей поле. Для этого, прежде всего, нужно определить размеры расчетной области. Уточним, что имеется в виду.

Как известно, распространение электромагнитного поля в свободном пространстве неограниченно. Естественно, что решить задачу для бесконечного пространства численными методами невозможно. Учитывая, что напряженность электрического поля быстро падает с увеличением расстояния от источника, вполне достаточно, чтобы границы решения задачи имели линейные размеры, превышающие размеры источника поля в 3-5 раз. Ограниченное пространство, для которого производится расчет поля, называется расчетной областью. Расчетная область может быть выделена любой геометрической фигурой: квадратом, прямоугольником или окружностью (в зависимости от геометрии задачи). Фигура строится из отрезков линий, чаще всего прямых. Эти линии принято называть ребрами. Концы ребер называются вершинами.

В соответствии с условиями рассматриваемой задачи расстояние между электродами составляет 5 см, в качестве расчетной области выбираем квадрат высотой 30 см и шириной 30 см, и границами  $(-15 \text{ cm} \le x \le 15 \text{ cm}, -15 \le y \le 15 \text{ cm})$ . Теперь нужно подготовить место для построения этого квадрата так, чтобы он занял наибольшую часть окна модели. С этой целью проделайте следующие операции:

1. Убедитесь, что на панели инструментов присутствуют кнопки **Крупнее Э**, **Мельче <u>Э</u>**, **Показать все <u></u>. Если этих кнопок по каким то причинам нет, то** войдите в меню **Задача/Геометрическая модель**, после чего кнопки появятся.

2. Нажмите кнопку **Показать всё**. Чтобы уменьшить масштаб (сделать изображение более крупным) нажмите кнопку **Крупнее** на панели инструментов. После чего следует нажать левую кнопку мыши и, не отпуская, перетащить указатель мыши так, чтобы внутри получившейся рамки содержался прямоугольная область необходимая для создания модели. После чего отпустите кнопку. Можно поступить иначе. Щелкнуть

левой кнопкой мыши внутри окна. Изображение укрупнится в 2 раза относительно точки, в которой был произведен щелчок. Клавиши: **CTRL+** эквивалентно щелчку в центре окна модели. Клавиши: **CTRL-** действует в противоположном направлении.

3. Переместите указатель мыши в точку (–15,15), следите за ее координатами в правом нижнем углу окна. Необязательно попасть точно в указанную точку, достаточно щелкнуть мышью поблизости от точки левее и выше ее.

4. Щелкните левой кнопкой мыши и перетащите её в точку (15,15).

5. Окно модели сохранит необходимые размеры.

Чтобы упростить создание объектов, можно использовать **Сетку привязки**. Щелкните правой кнопкой мыши по окну модели. В появившемся контекстном меню выберите пункт **Сетка привязки.**

| n                                                                                                    | файл Правка Вид Задача Сервис Окна ?            |                           |        | → ゆの田 赤羽 心画 |  |    |
|----------------------------------------------------------------------------------------------------|-------------------------------------------------|---------------------------|--------|-------------|--|----|
| $\vert$ x                                                                                                    | SHO A = 9 A R & ? R & E Y Manus and D           |                           |        |             |  | 고일 |
| - в электро 1 - задач<br><b>C</b> Геометрия: эл<br><b>+ Е ФИЗИЧ</b> ЕСКИЕ СЕ<br>П Справочник с<br>В Связи задач:<br>• нет связей | <b>DTMINITH</b><br><b>BIGHYTH</b>               | $Ctr1+7$<br>切出사室          |        |             |  |    |
|                                                                                                    | flisipearm.<br>ficity posterio<br>Вставить.     | ○川+天<br>Ctrl+C<br>$C11+V$ |        |             |  |    |
|                                                                                                    | Дублюсенть выделенное<br>Переданнуть выделенной |                           |        |             |  |    |
|                                                                                                    | Копировать видимую картинку<br>Экспорт картинки |                           |        |             |  |    |
|                                                                                                    | <b>Relat/Acris ecit</b><br>Distruted chief      | ○中国<br>Ctrl+D.            |        |             |  |    |
|                                                                                                    | Вставка вершин/ребер<br>Удалить выделенное      | <b>Ins</b>                |        |             |  |    |
|                                                                                                    | Сетка привязки                                  |                           |        |             |  |    |
|                                                                                                    | Построить сетку<br>Удалить сетку                |                           | ٠<br>٠ |             |  |    |
|                                                                                                    | Свойства                                        | Alt+Enter                 |        |             |  |    |
|                                                                                                    | Добавить Фигуру<br>PINTIOPT VB SOM/WORks        | $CU+Alt+S$<br>Ctrl+Alt+W  |        |             |  |    |

Рис.2.13. Окно с сеткой привязки

Сетка привязки позволяет расположить элементы модели с необходимой точностью. Однако не стремитесь сделать её излишне высокой. В нашей задаче вполне приемлемая точность 0,5 см. Это значит, что размеры всех объектов, а так же расстояние между ними будет кратно 0,5 см.

Для установки шага сетки в поле **По горизонтали** (рис.2.14) введите 0.5 (обратите внимание, что при вводе используется десятичная точка). Если флажок **Не квадратные ячейки** снят, то такое же значение появится в поле **По вертикали**.

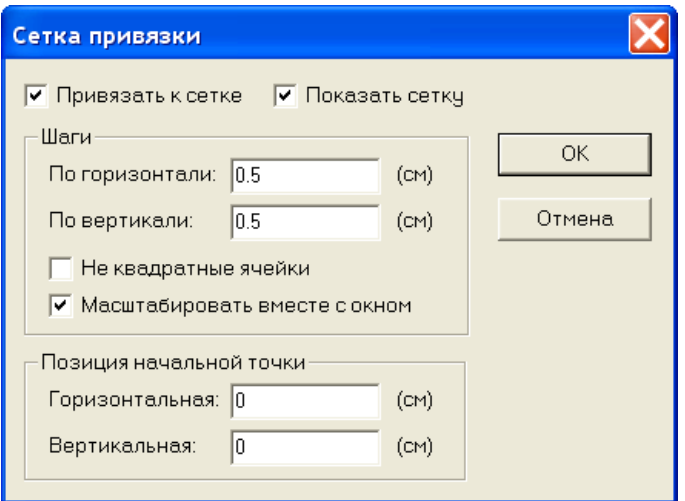

Рис.2.14. Параметры сетки привязки

Отсчет координат ведется от точки, которая, по умолчанию, имеет координаты (0,0). Менять ее положение в данной задаче не имеет смысла, поэтому окна **Позиция начальной точки** оставим без изменения. Щелчок по кнопке **OK**, завершит диалог.

Теперь нужно приступить к описанию расположения объектов, их размеров, и т.п. В ELCUT это называется описание геометрии модели. Во-первых, нужно указать границы модели. Для этого используются, так называемые ребра. Чтобы создать рёбра, образующие границы модели:

1. Нажмите клавишу **Insert** (или команду **Режим вставки** в меню **Правка**, или команду **Вставка вершин/рёбер** в контекстном меню, или соответствующую кнопку на панели инструментов), чтобы перевести окно модели в режим вставки. Вернуться обратно в режим выделения можно с помощью кнопки ...

2. Чтобы создать ребро *AB* щелкните мышью в точке (–15,15) и перетащите её в точку (15,15). Ребро появится на экране сразу, как только вы отпустите кнопку мыши.

3. Для создания ребра *СD* повторите шаг 2 в точке (–15,-15), (15, -15), для ребра *BC*, (15,15), (15,-15), для ребра *CA* (-15, -15), (-15,15). Порядок создания ребер не имеет значения. Если точка, в которую Вы хотите щелкнуть, находится за пределами экрана, используйте полосу прокрутки. Кнопки **CTRL+Z** и **CTRL+Y** позволяют отменить и вернуть результат предыдущего действия. Если вы сделали ошибку, т.е. ввели ненужные вершины и ребра, то их можно удалить позднее.

4. Нажмите клавишу **Insert** еще раз, чтобы завершить режим вставки.

Указанный способ построения вершин хотя и прост, но порой требует кропотливого труда. Возможно, что для кого-то проще покажется другой способ. Добавить вершины можно из меню **Правка/Добавить вершины**. После того как появится окно (это окно можно также вызвать из контекстного меню), рис. 2.15, нужно ввести в него координаты соответствующей вершины и нажать кнопку **Добавить**. После того, как все вершины будут введены, окно следует закрыть.

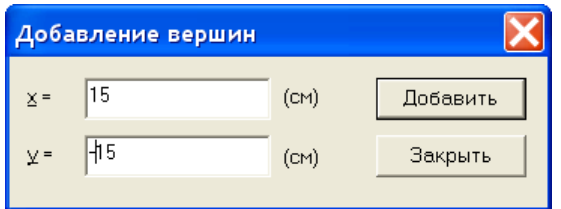

Рис.2.15. Окно для добавления вершин.

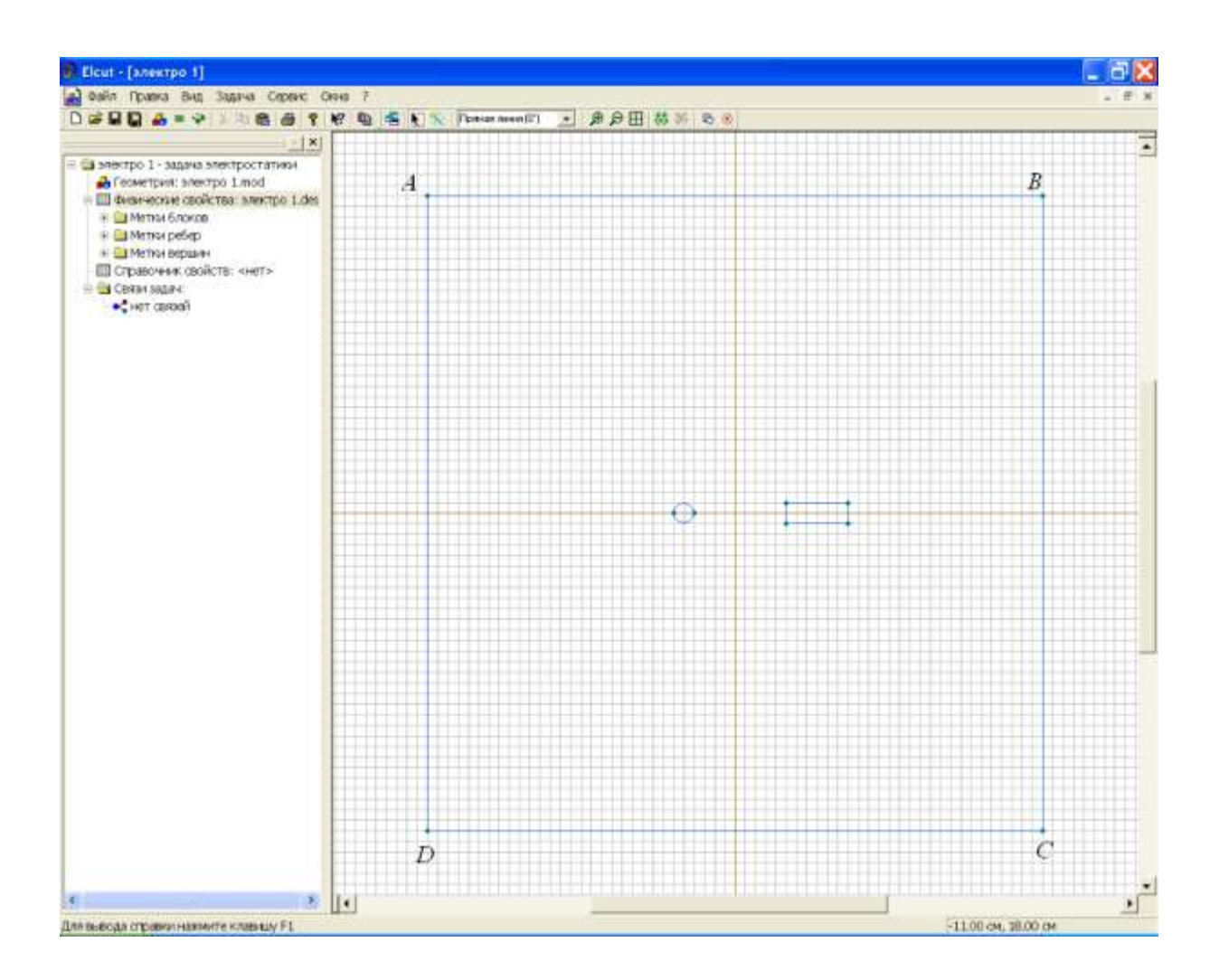

Рис.2.16. Окно с ребрами, ограничивающими расчетную область.

Если Вы случайно создали лишние рёбра или вершины, их можно удалить сейчас. Для этого:

1. Удерживая клавишу **CTRL** выделите щелчком мыши удаляемые объекты. Если Вы выделили ненужный объект, щелкните его мышью еще раз, чтобы снять выделение. Отпустите клавишу **CTRL**.

2. Нажмите клавишу **DEL** (или выберите команду **Удалить выделенное** из меню

**Правка** или контекстного меню). Удаляемые объекты немедленно исчезнут с экрана

В задачах по расчету полей системы заряженных проводов в большинстве случаев можно пренебречь геометрическими размерами электродов, так как сечения проводов много меньше, чем расстояния между ними. Когда геометрические размеры электродов сопоставимы с размерами всей модели, упростить задачу подобным образом нельзя. На примере рассматриваемой задачи покажем, как создавать электроды с учетом формы их сечений в ELCUT.

Построим первый электрод как окружность радиуса 1 см с центром в точке с координатами (- 2.5, 0). Для этого создаем две вершины с координатами (-3, 0) и (-2, 0) или (-2.5, 0.5) и (-2.5, -0.5), что не принципиально. Главное, чтобы эти две вершины отстояли от центра окружности (-2.5, 0) на 0,5

см. Затем в выпадающем списке выбора типа контура (см. рис. 2.18) выбираем левой кнопкой мыши **Половина круга (180°)**. В режиме вставки соединяем созданные вершины полуокружностями. При этом можно использовать кнопки **Крупнее** и **Мельче**.

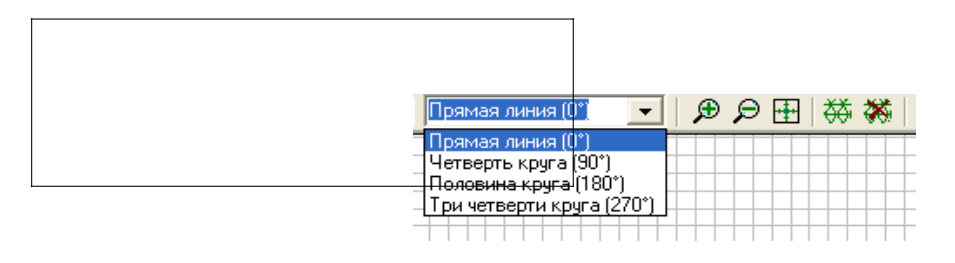

Рис.2.18. Список с видом линий

Процесс построения модели проводников с сечениями в виде простых фигур – прямоугольника и эллипса можно упростить если воспользоваться меню **Правка/Добавить фигуру** или горячими клавишами **Ctr+Alt+S**. В результате появится окно **Добавить фигуру**, рис. 2.19.

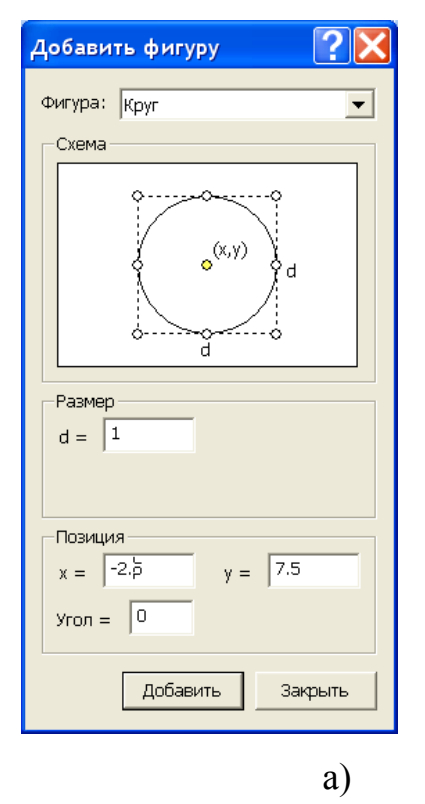

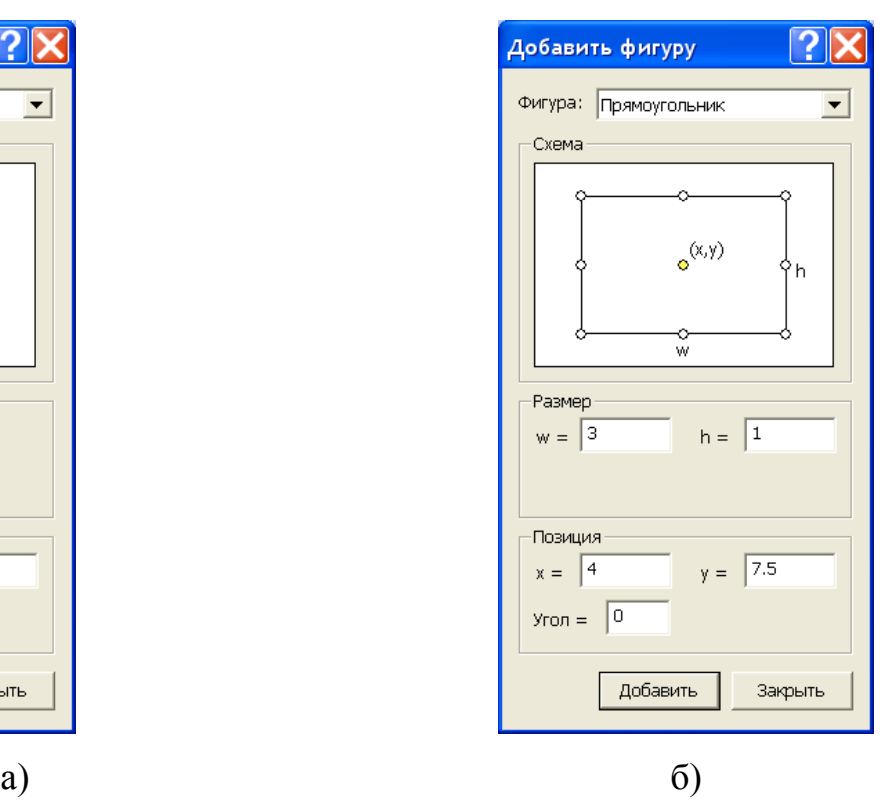

Рис.2.19. Окно добавления простых фигур

Процесс воздания модели проводника прост. Прежде всего, нужно выбрать вид фигуры, а потом указать ее координаты. Напомним, что единицы измерения были выбраны ранее.

Любым из описанных выше способов построим модель проводников в соответствии с заданными размерами, рис. 2.16.

Иногда после ввода ребра с круглым контуром, система автоматически видоизменяет контур ребра на многогранный. Это связано с тем, что автоматически заданный шаг дискретизации в вершинах ребра слишком велик и его следует уменьшить. Для этого, в режиме выделения объектов следует щелкнуль левой кнопкой мыши на одной вершине электрода, затем, удерживая клавишу Ctrl, на второй. Далее отпустив клавишу Ctrl, нажать комбинацию клавиш Alt+Enter. В появившемся окне "Свойства выделенных объектов" изменить в графе "Шаг дискретизации" с "Автоматический" на "Задан" и ввести новую величину шага дискретизации. После нажатия на "OK", диалог завершается. После чего форма электрода видоизменяется на требуемую, а вокруг каждой из двух вершины возникает дополнительная окружность, которая позволяет приблизительно оценить шаг дискретизации. Чем больше шаг дискретизации, тем больше радиус дополнительных окружностей и тем меньше расчетная точность картины поля вблизи этих вершин.

Теперь осталось построить модель диэлектрика. Она строится любым из указанных выше способов, например с помощью окна **Добавить фигуру**. В результате должна получиться модель, изображенная на рис 2.20.

Геометрическая модель полностью завершена. Сохраняем ее нажатием комбинации клавиш

**Ctrl+S**, либо через меню **Файл**. ELCUT сохранит геометрическую модель с расширением \*.mod.

В дальнейшем нам будет встречаться понятие Блок. **Блок** это подобласть геометрической модели, возможно многосвязная. Блоки ограничены ребрами, которые создаются в процессе описания модели. В данном случае блоками являются область задачи, ограниченная квадратом ABCD, область воздушного пространства, охватывающего диэлектрик с заключенными в него проводниками и сами проводники.

После того как геометрия модели определена, следует присвоить имена геометрическим объектам, или как принято говорить в ELCUT, определить метки и присвоить их элементам модели. Метки необходимы для того, чтобы пользователь мог обращаться к конкретному элементу модели для описания свойств его материала, или описания источников поля, а также граничных условий. Кроме того, программа расчета поля использует метки при решении задачи.

> Elcut - [anserpo 1] **同义** ....... (b) (22) AA (a) (b) бестро 1 - задача эл прави алектр В переновое свойст European Grission  $\bullet$  month - ONexus peliep<br>- ONexus peliep<br>- Onexus cau<br>- Onexus cau La Cense supply: ↔ ■ 1+1 Деньмода птра

Длина метки, т.е. имени, ограничена 16 символами.

Рис.2.20. Построение модели проводников с диэлектриком

В рассматриваемой задаче содержатся три материала с различными свойствами: воздух, диэлектрик и проводники. Выберем следующие имена меток *Воздух, Диэлектрик, Провод, Шина*. Для присвоения меток блокам проделайте следующее:

1. Щелкните мышью внутри прямоугольника ABCD, рис 2.16, но снаружи блока

*Диэлектрик*. Блок станет выделенным заливкой красного цвета, рис 2.21.

- 2. Откройте левой кнопкой меню **Правка/Свойства**.
- **3.** После появления формы Свойства выделенных объектов, рис.2.22, в окно

### **Метка**

поместите имя метки, в данном случае **Воздух**.

4. На этом нажатием кнопки **ОК** следует закончить диалог.

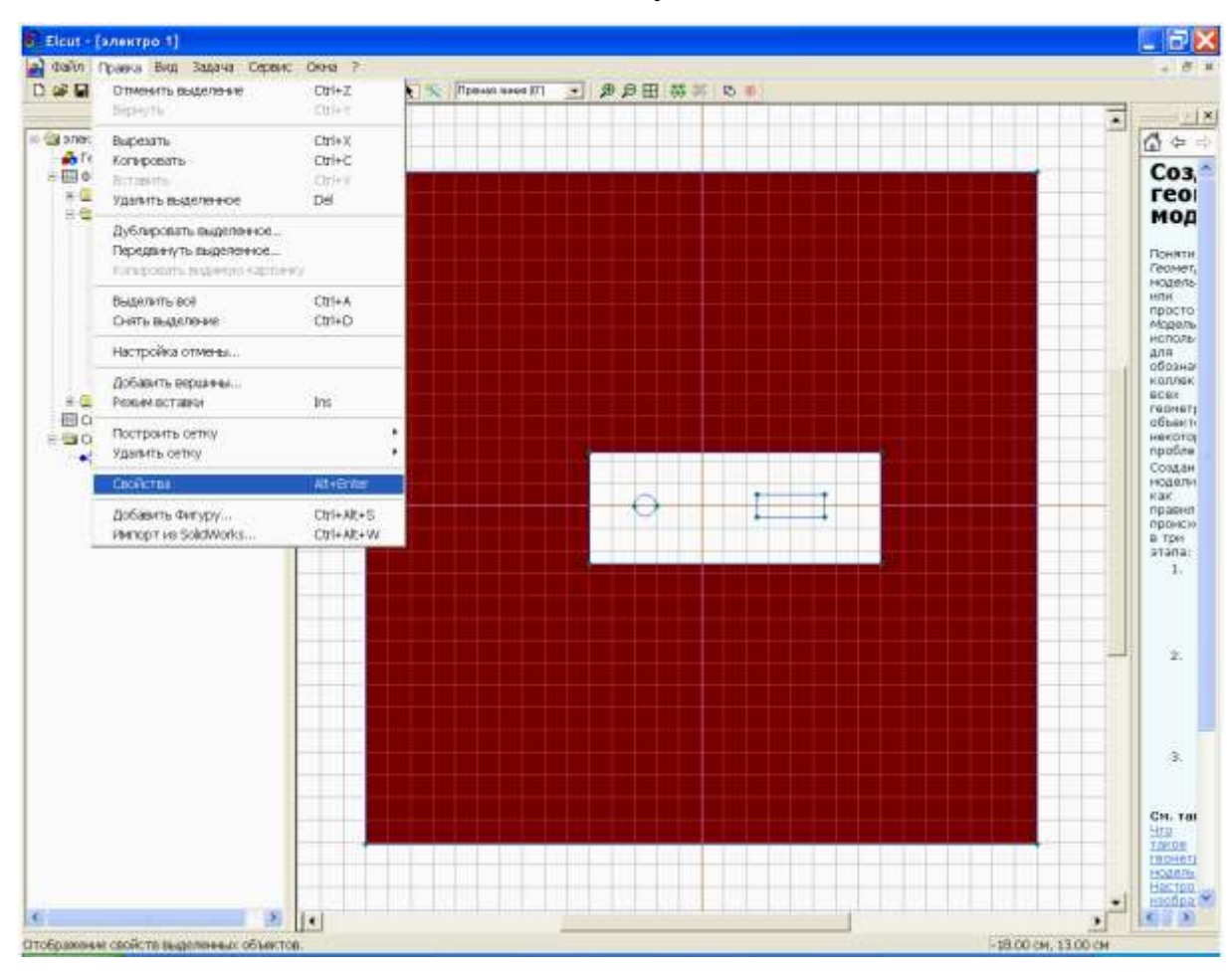

Рис. 2.21. Выделение блока «Воздух».

Точно так же нужно поступить с блоком *Диэлектрик*. Блокам *Провод* и *Шина*  метки можно не присваивать. Объясняется это тем, что эти блоки представляют собой проводники. Как известно электростатическое поле внутри проводников отсутствует, т.е. рассчитывать его нет смысла, а раз так, то обращения к этим объектам при вычислении параметров поля нет.

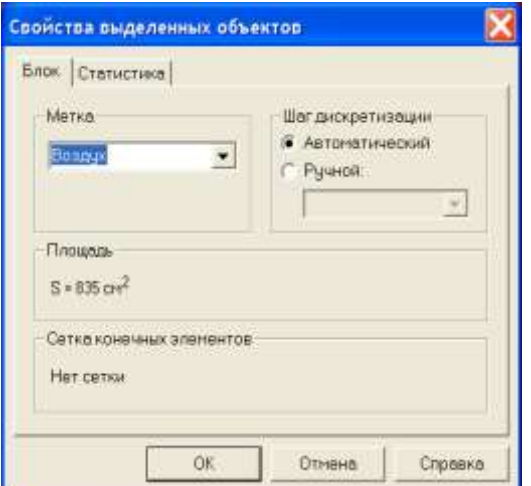

Рис.2.22. Присвоение меток

Обратите внимание, что в окне описания задачи в разделе **Метки блоков**  появились созданные метки, рис. 2.23. Рядом с ними находятся значки, показывающие, что свойства метки до конца не определены. Действительно, мы пока не указали физических свойств блока воздух и шага разбиения этого блока на отдельные элементы, что необходимо для численного решения задачи.

Ниже мы расскажем об ином способе присвоения меток.

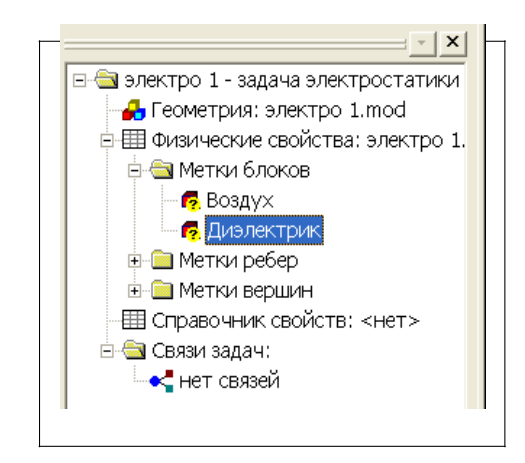

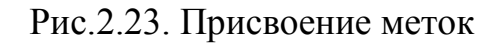

Кроме меток блоков нужно присвоить метки ребрам а, в общем случае, и вершинам. Метки рёбер используются для задания граничных условий на внешних и

внутренних границах области. В нашем случае нужно задать граничные условия для ребер. Сделать это можно точно так, как и ранее, но можно поступить немного иначе.

Чтобы присвоить метки рёбрам:

1. Щелкните ребро *DA*, правой кнопкой вызовете контекстное меню, а в нем выберете

**Свойства (Alt+Enter)** и пометьте его как *Лево*.

2. Точно так же присвойте метки правому ребру области задач. Назовите его, например, *Право*. Правое и левое ребро, в дальнейшем, будет рассматриваться как конденсатор, создающий электрическое поле с напряженностью E. Верхнее и нижнее ребро области в решении не участвуют, и, поэтому, соответствующие им метки можно не создавать.

*3.* Присвойте метки четырем ребрам диэлектрика. Например, дайте им имена *Диэлектрик лево, Диэлектрик право, Диэлектрик низ, Диэлектрик верх.*

*4.* Присвойте метки верхнему и нижнему ребру провода, рис.2.24.а и б. Например, дайте им имена *Верх провода* и *Низ провода.*

5. Таким же образом можно выделить отдельные ребра шины и присвоить им метки, но можно это сделать сразу для всех ребер. Для этого удерживая кнопку **Ctrl**  выделите все ребра шины, рис.2.24.в. Войдите в меню **Правка/Свойства (Alt+Enter)** и

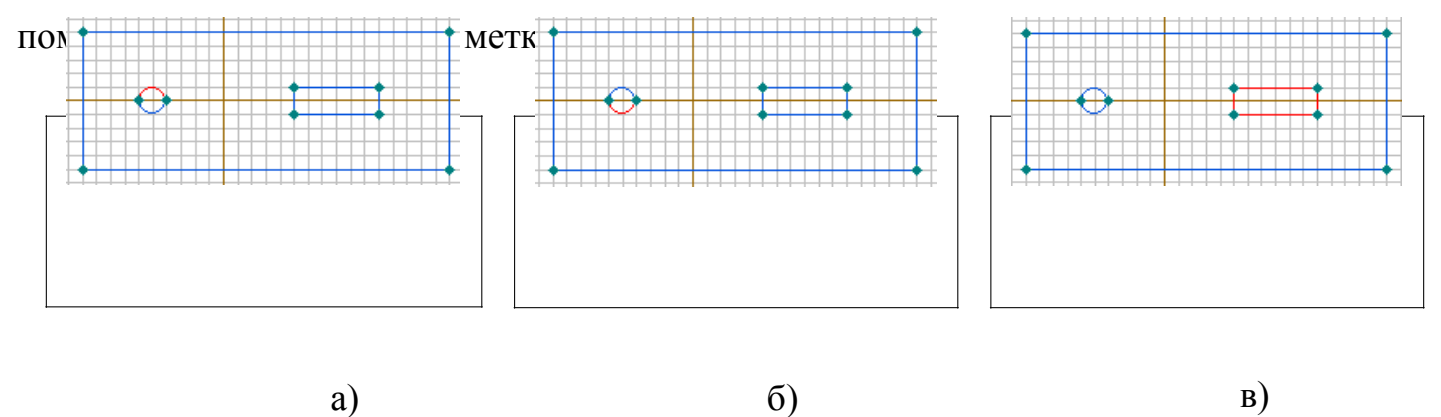

Рис. 2.24. Выделение верхней и нижней граней провода и поверхности шины

После того, как указанные метки будут созданы к дереву задачи, рис.2.25, добавятся метки с флажками, означающими, что описание меток не закончено.

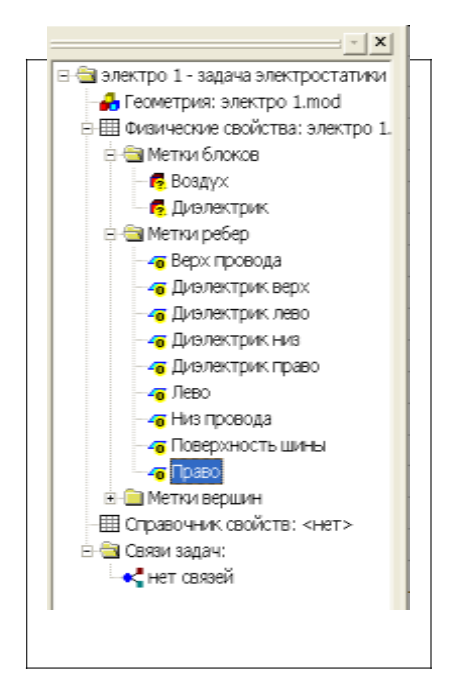

Рис. 2.25. Метки модели

Перейдем к определению физических свойств объектов модели. Начнем с объекта *Воздух.*

Для задания физических свойств, дважды щелкнем в окне описания задачи по метке *Воздух.* В появившемся окне **Свойства метки воздух** (рис 2.26) введите диэлектрическую проницаемость воздуха (εx=1) и плотность электрического заряда в воздухе (для данной задачи  $p=0$ ). Поскольку воздух это изотропный диэлектрик, то его относительная диэлектрическая проницаемость в разных направлениях является постоянной величиной, что ELCUT отразит автоматическим появлением  $\varepsilon y=1$ . Рассматриваемую задачу удобно решать в Декартовой системе координат, поэтому оставим раздел **Координаты** без изменения.

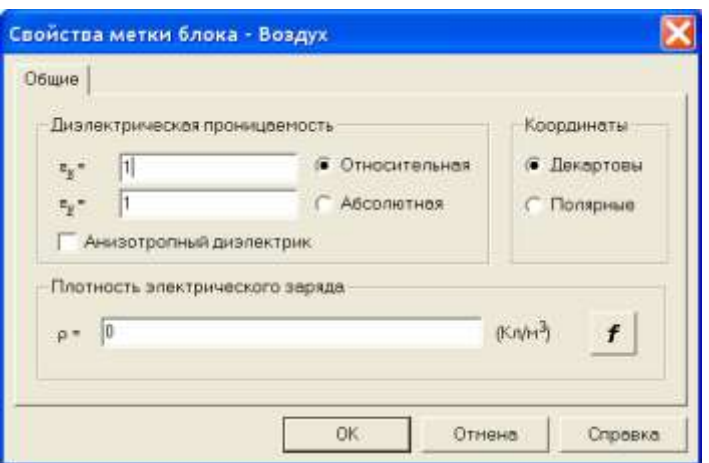

Рис. 2.26 Окно для задания физических свойств объекта с меткой «воздух»

То же самое поделаем для блока *Диэлектрик*. Разница заключается только в том, что для него

 $\epsilon x = 4$ .

Обратите внимание, что значки стоящие рядом с именами меток, в окне описания задачи, изменились, рис.2.27. Это говорит о том, что физические свойства метки определены. $|\cdot|$  X

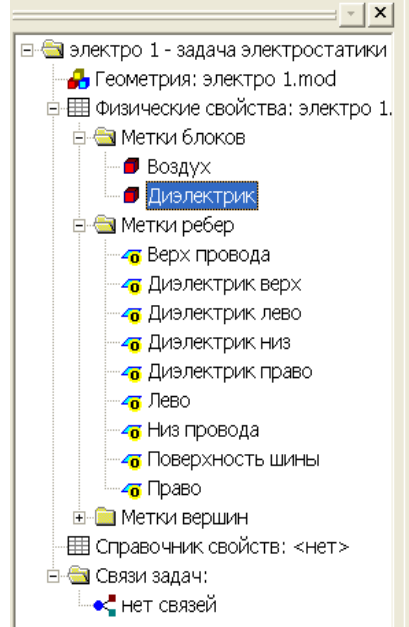

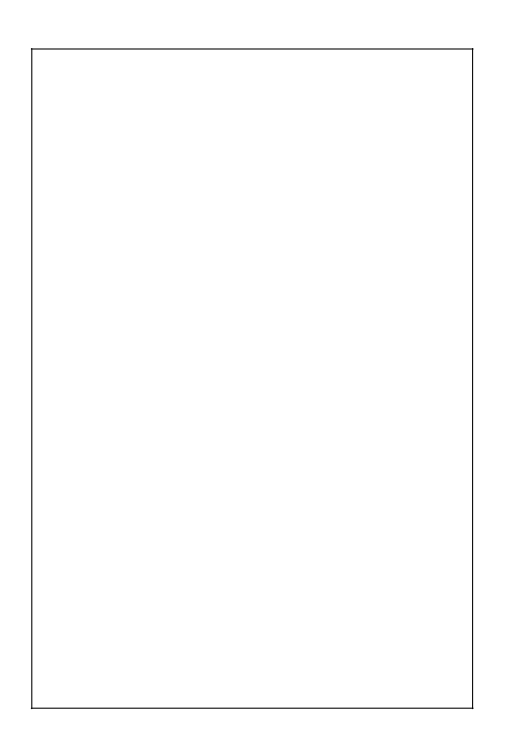

Рис. 2.27. Изменение значков меток после определении физических свойств блоков.

Для того, чтобы смоделировать эквивалентное поле создаваемое по условию задачи внешним источником будем считать, что оно создается эквивалентным конденсатором образованным ребрами DA и DC. Определим эквивалентную плотность зарядов на этих ребрах. Для этого на ребре с меткой *Лево* задается граничное условие Неймана. Определим σ - плотность зарядов на поверхности тучи по формуле:

 $\sigma = \varepsilon \varepsilon 0 E0 = 8,854 \; 10^{-12} \; 5000 = 4,427 \; 10^{-8} \;$  Kπ /  $\text{m}^2$ .

Дважды щелкнув левой кнопкой мыши на соответствующем элементе дерева задачи, открываем окно **Свойства метки – Лево**, рис. 2.28. Устанавливаем флажок **Поверхностный заряд**. Щелкнув левой кнопкой мыши в графу, вводим с клавиатуры соответствующее число (рис. 2.26). При вводе необходимо вводить числа через точку, иначе система выдаст сообщение об ошибке. После этого диалог для данной задачи завершается.

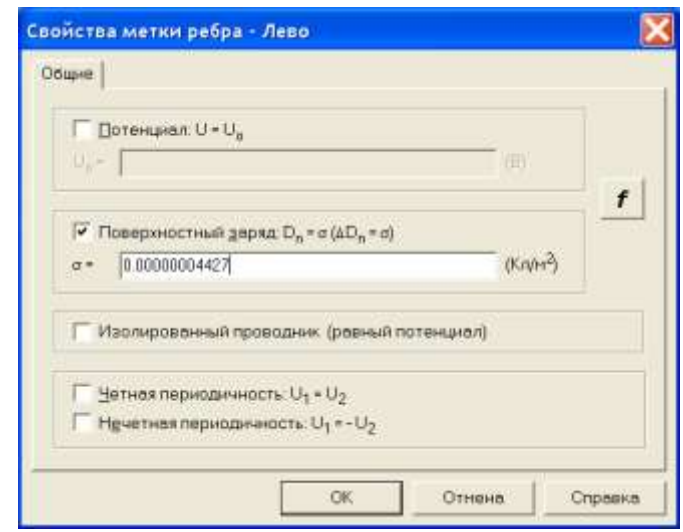

Рис. 2.28. Ввод значения плотности заряда.

Для метки *Право*, введем заряд той же величины, но с обратным знаком.

Для меток *Верх провода* и *Низ провода* в окне **Потенциал U** запишем 10000В. Заметьте, что модель провода создана двумя ребрами, поэтому для каждого из них нужно задавать потенциал. Если вместо меток указанных ребер создать одну метку для одной (любой) вершины, входящей в модель провода, то потенциал можно задавать один раз (только для этой вершины).

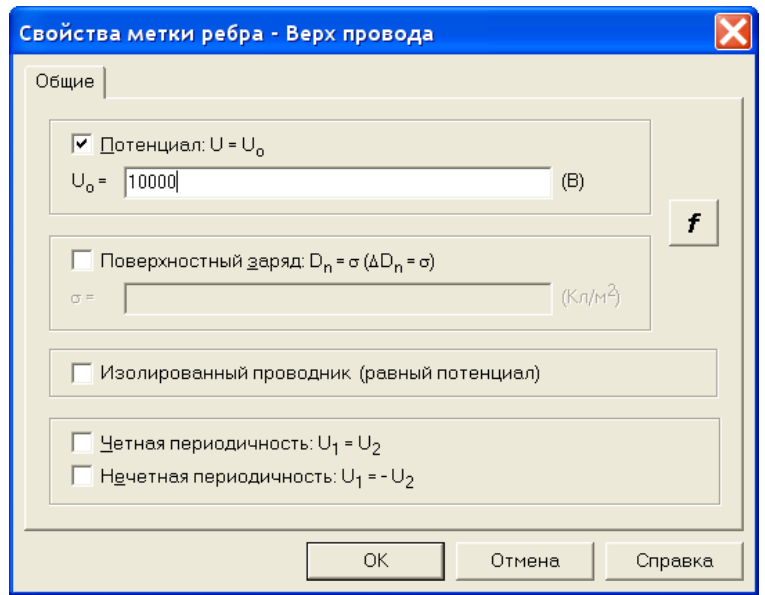

Рис. 2.29. Присвоение величины напряжения ребру провода

Потенциал ребра *Поверхность шины* установим равной нулю. Шина в данном случае моделируется одним ребром, поэтому потенциал вводится один раз. В отличие от шины модель диэлектрика образована четырьмя ребрами. В этом случае нужно определить поверхностную плотность заряда каждого ребра отдельно, хотя понятно, что на всех ребрах она одинакова и равна нулю.

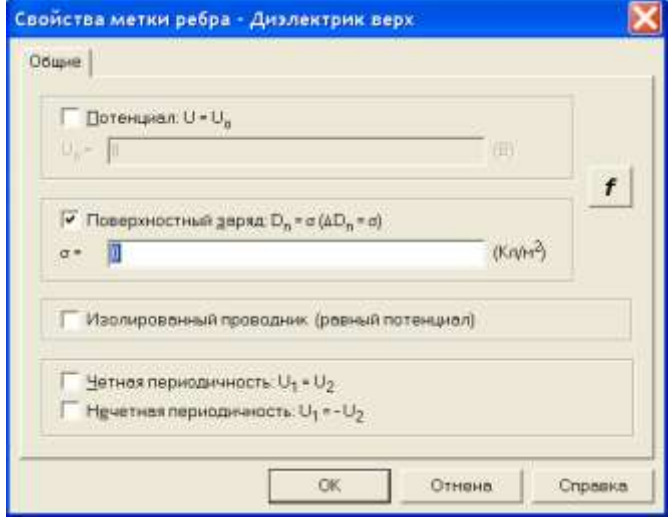

Рис. 2.30. Присвоение величины поверхностного заряда ребру диэлектрика

Обратите внимание на изменение флажков меток ребер. Их вид говорят о том, что метки полностью определены.

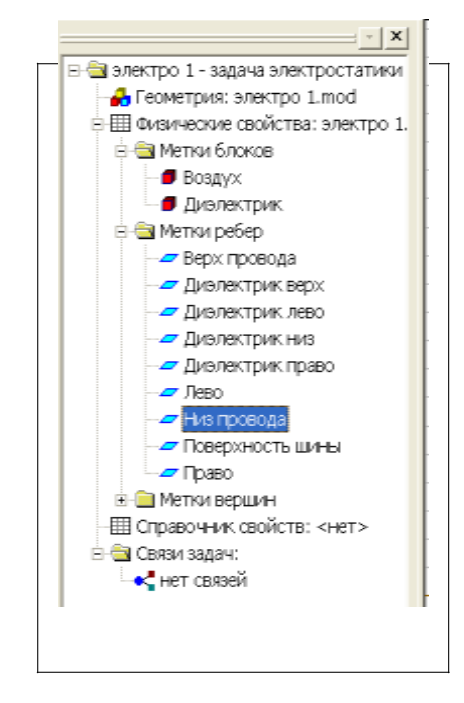

Рис. 2.31. Изменение флажков меток.

После того как метки созданы нужно приступить к созданию сетки. Сетка образована узлами. Линии соединяющие узлы делят всю область задачи на отдельные участки, поле в которых можно считать независящим от координат. Для каждой ячейки программа определяет параметры поля. Конечно, чем больше число узлов, тем выше точность решения. В студенческой версии ELCUT количество узлов сетки ограничено числом 255. Это значит, что для задач имеющих сложную модель придется ограничиться приближенным решением.

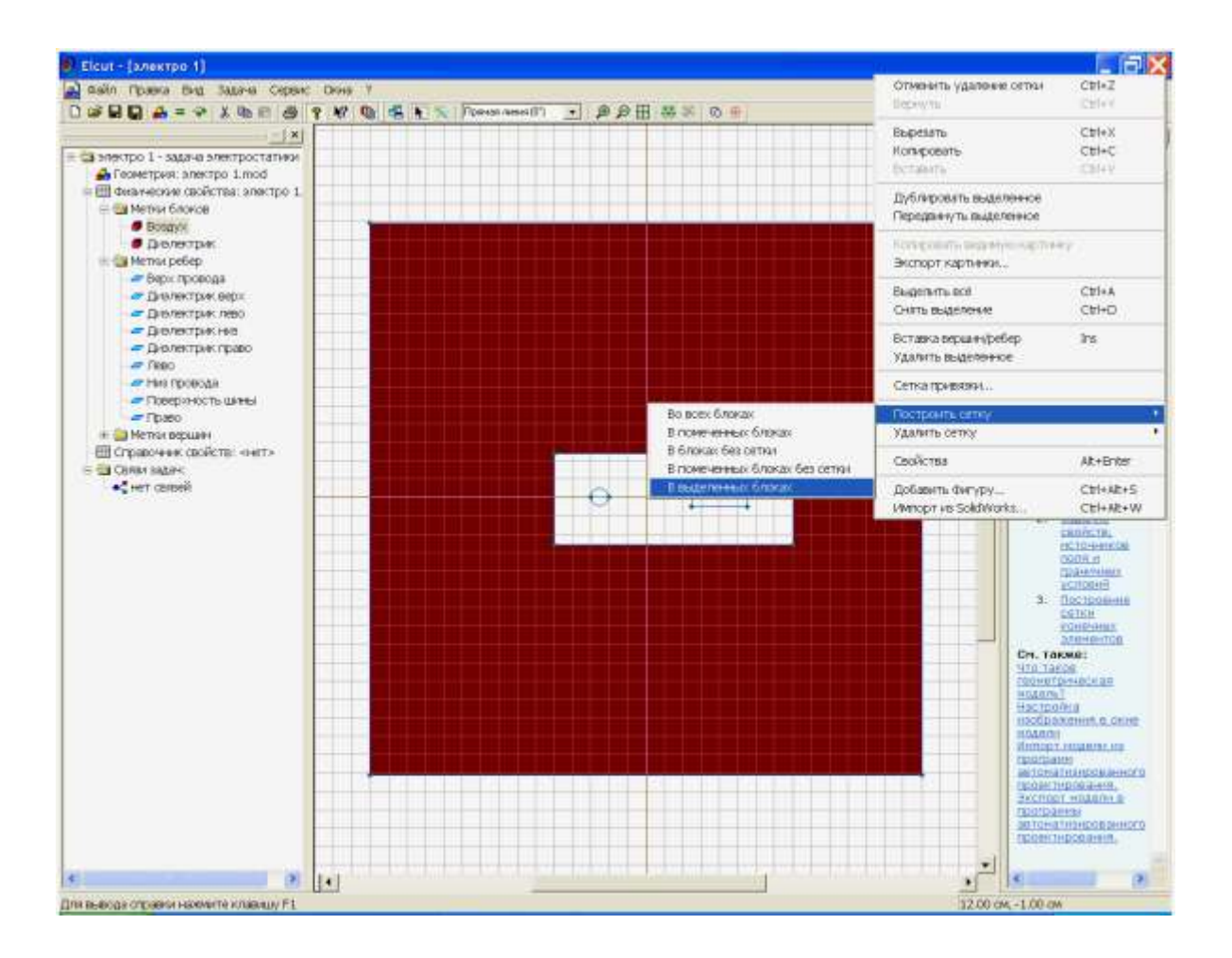

Рис. 2.32 Создание сетки

Электрическое поле в проводниках отсутствует, поэтому решение задачи целесообразно проводить только для диэлектриков, это позволит сэкономить число ячеек сетки. Для того, чтобы создать сетку выделим блок *Воздух*, и в контекстном меню **Построить сетку/В выделенных блоках**. Такую же процедуру попробуем провести с блоком диэлектрик. В данном случае она завершится появлением окна, говорящим о недостаточном количестве узлов, рис. 2.33.
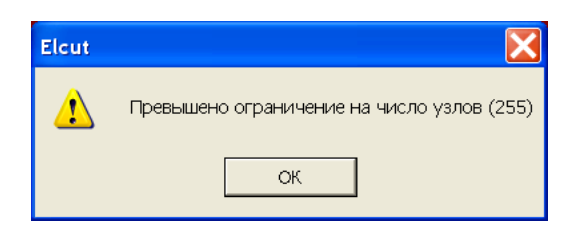

Рис. 2.33 Создание сетки

Шаг узлов программа создала автоматически. Выходом их создавшегося положения является увеличение шага улов. Чтобы свести ошибки к минимуму поступим следующим образом: увеличим шаг узлов там где поле практически не зависит от координат. Прежде всего, это ребра *Лево* и *Право*.

Выделим ребро *Лево*. В контекстном меню выберем **Свойства**. В появившемся окне в разделе **Шаг дискретизации** укажем **Задан**, и установим его равным 5, рис. 2.34. Анологичное действие проделаем для ребра *Право*.

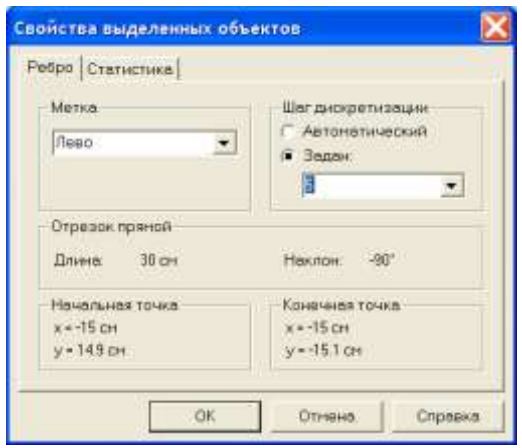

Рис. 2.34. Окно для изменения шага узлов

В узлах ребер появятся окружности с радиусом равным шагу дискретизации, рис. 2.35. Теперь можно построить сетку в блоках *Воздух* и *Диэлектрик* в соответствии с описанным ранее методом.

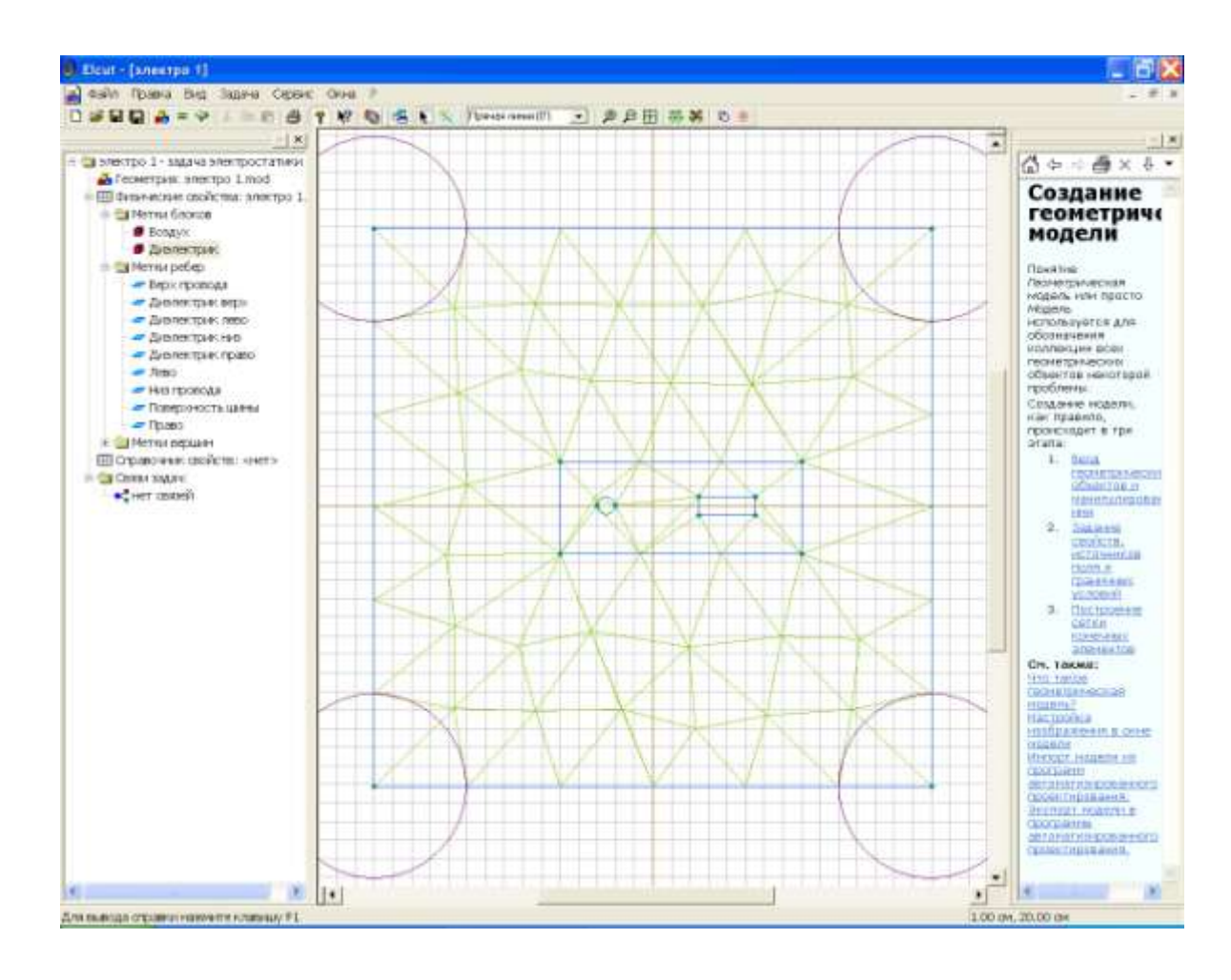

Рис.2.35. Создание сетки

Теперь все готово к численному решению задачи. Для того что бы приступить к решению следует нажать кнопку  $\blacksquare$ , расположенную на панели инструментов. После этого появится сообщение, рис 2.36.

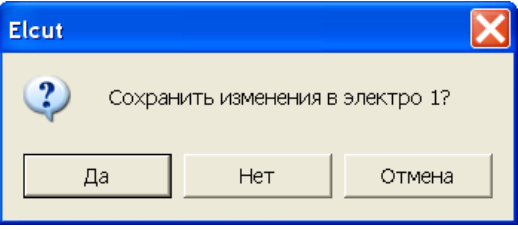

Рис.2.36. Сохранение файла задачи перед ее решением

После двукратного щелчка по кнопке **ДА** появится картина поля, точнее множество эквипотенциалей, рис. 2.37.

На этом решение задачи не заканчивается. Начинается процесс анализа решения. Прежде всего, следует оценить на сколько ограничения на шаг сетки повлияли на вид картины поля. С этой целью следует изменить исходные данные, т.е. вернуться к описанию задачи. Для этого служит кнопка **Открыть модель** . Откроем модель и уменьшим шаг сетки на поверхности проводников. Дело в том, что именно у поверхности проводников происходит изменение направления поля. Уменьшение шага сетки до 0.5 на метках: *Верх провода, Низ провода, Поверхность шины* практически не меняет картину поля, рис.2.38. Это говорит о том, что несмотря на ограничение числа узлов сетки, решение найдено достаточно точно.

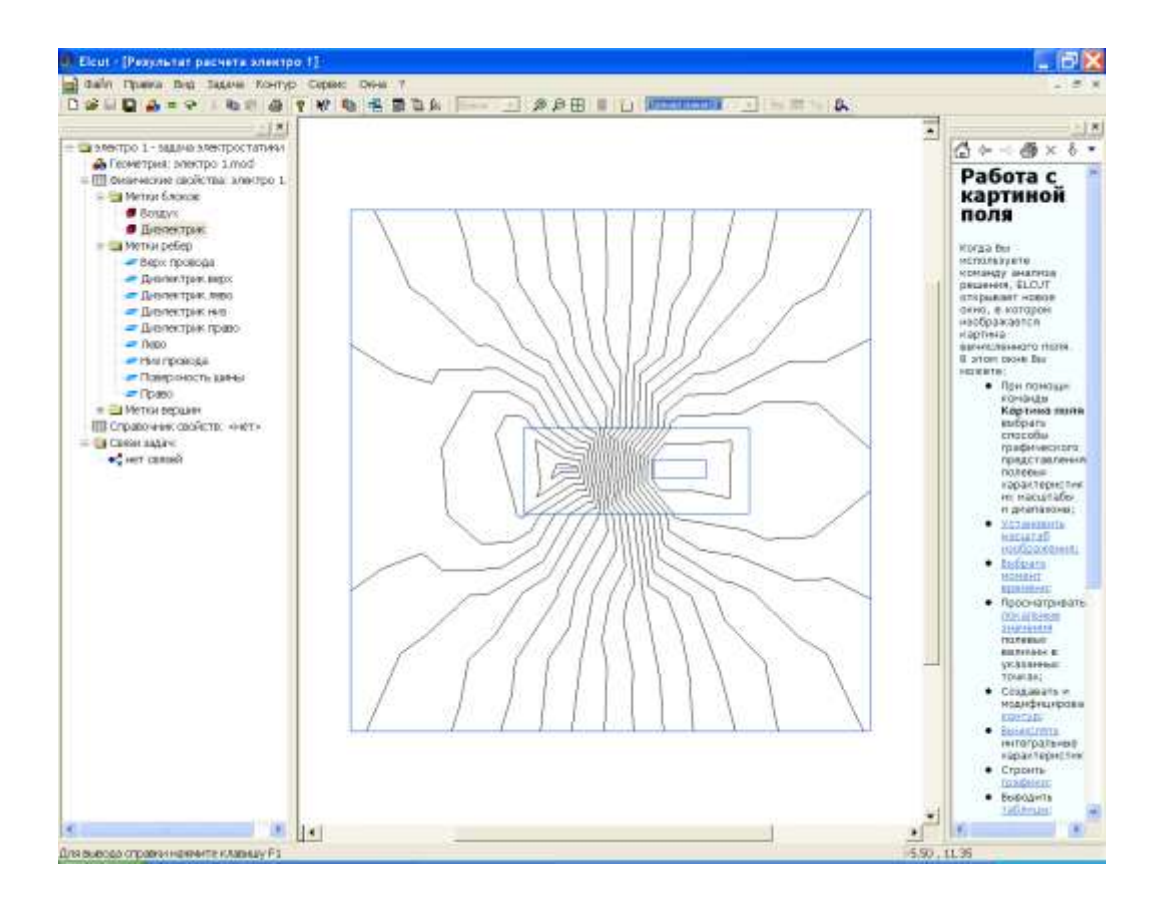

Рис.2.37. Решение задачи в виде эквипотенциальных линий

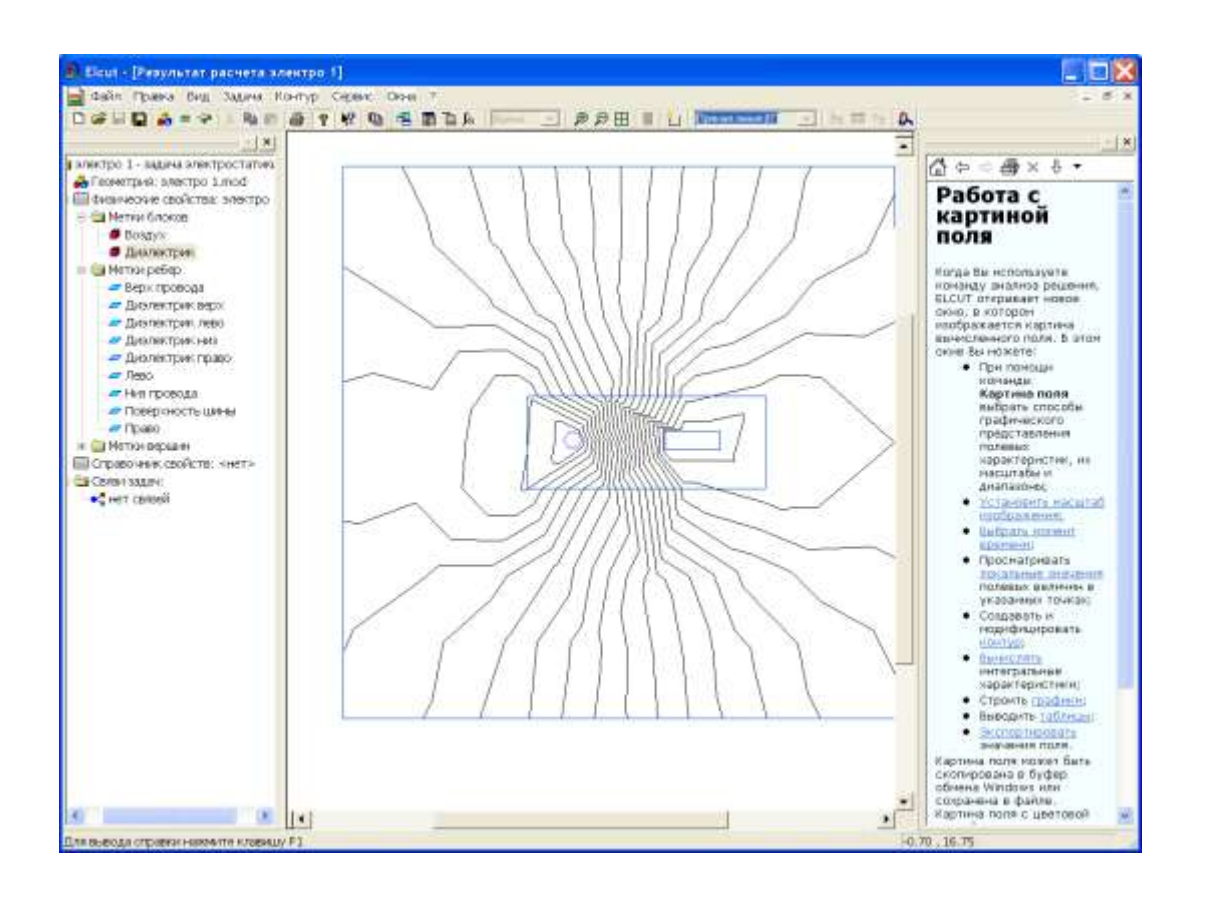

Рис. 2.38. Картина поля при уменьшенном шаге узлов на поверхности проводников.

Решение задачи можно отразить не только в виде множества эквипотенциалей, но и в виде силовых линий напряженности и электрического смещения. Для этого следует войти в меню **Вид/Картина поля**. В открывшемся окне установите нужные флажки, в соответствии с желаемым видом решения, например, в соответствии с рис. 2.39.

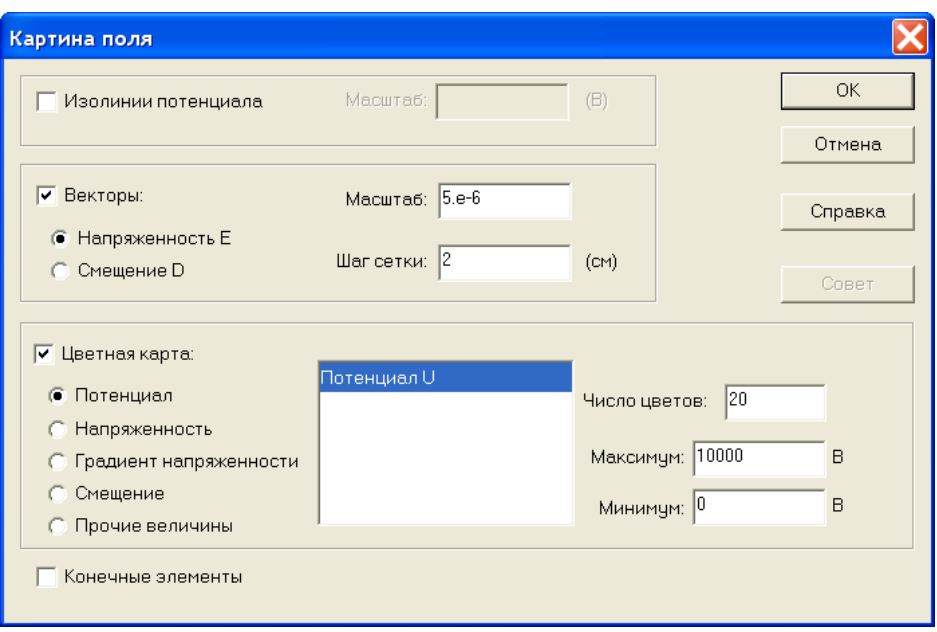

Рис.2.39. Выбор способов графического отображения параметров электрического поля

Завершение диалога (щелчок по кнопке ОК) приведет к появлению соответствующего графического отображения электрического поля, рис. 2.40.

Обратите внимание, что цвета эквипотенциальных областей различны. Это говорит о том, что потенциалы в этих областях изменяются. Уменьшение потенциала отображается полосами более темного цвета.

Длины векторов по поверхности рисунка поля так же отличаются. Таким образом ELCUT информирует о величине напряженности поля.

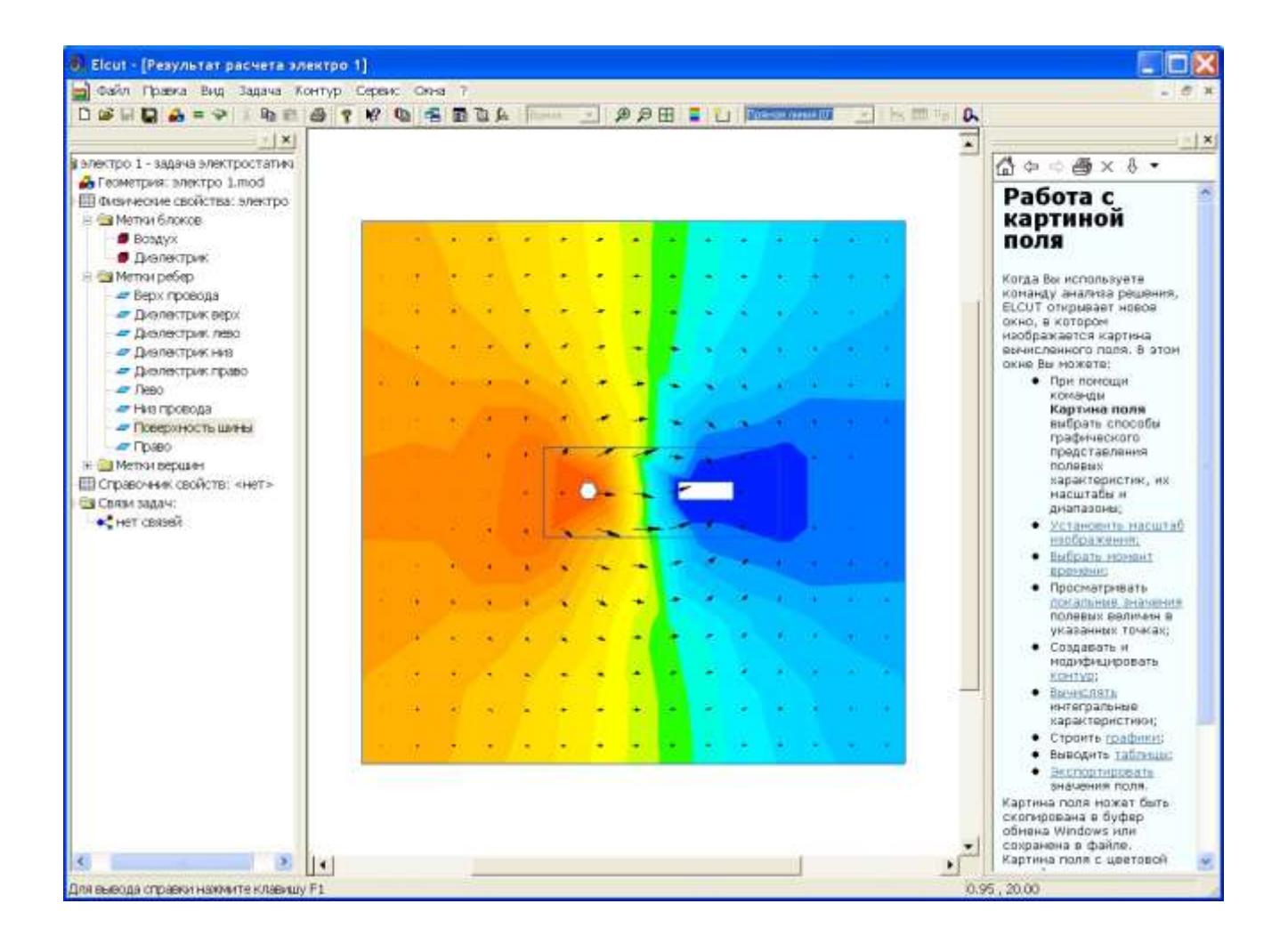

## Рис. 2.40. Отображение эквипотенциалей цветными линиями и

напряженности векторами

# СПИСОК ЗАДАЧ ДЛЯ РЕШЕНИЯ

- 1. Нелинейный постоянный магнит
- 2. Плунжерный магнит
- 3. Подковообразный постоянный магнит
- 4. Электрический двигатель
- 5. Индуктивность фазной обмотки электродвигателя
- 6. Проводник в ферромагнитном пазу

Симметричная двухпроводная линия

Нелинейный сердечник в переменном магнитном поле

Катушка с ферромагнитным сердечником

Индукционный насос

Линейный двигатель

Симметричная двухпроводная линия

Трансформатор

Полосовой фильтр

7. Образование вихревых токов в полубесконечном теле

Образование вихревых токов в двухпроводной линии

Тепловое реле

8. Проводящий цилиндр во вращающемся магнитном поле

Катушка с ферромагнитным сердечником

Импульсный трансформатор

- 9. Микрополосковая линия передачи
- 10. Двухпроводная линия передачи
- 11. Цилиндрический дефлектор
- 12. Тепловой пробой изоляции кабеля
- 13. Плоский конденсатор
- 14. Цилиндрический конденсатор
- 15. Изоляция проводника

## **Расчет защитного заземления**

Защитное заземление — преднамеренное электрическое соединение с землёй или её эквивалентом металлических нетоковедущих частей электроустановок, которые могут оказаться под напряжением.

Защитное заземление применяется в сетях напряжением до 1000 В переменного тока – трёхфазные трехпроводные с глухозаземленной нейтралью; однофазные двухпроводные, изолированные от земли; двухпроводные сети постоянного тока с изолированной средней точкой обмоток источника тока; в сетях выше 1000 В переменного и постоянного тока с любым режимом нейтрали.

Заземление обязательно во всех электроустановках при напряжении 380 В и выше переменного тока, 440 В и выше постоянного тока, а в помещениях с повышенной опасностью, особо опасных и в наружных установках при напряжении 42 В и выше переменного тока, 110 В и выше постоянного тока; при любых напряжениях во взрывоопасных помещениях.

В зависимости от места размещения заземлителей относительно заземляющего оборудования различают два типа заземляющего устройств выносное и контурное.

При выносном заземляющем устройстве заземлитель вынесен за пределы площадки, на которой размещено заземляемое оборудование.

При контурном заземляющем устройстве электроды заземлителя размещают по контуру (периметру) площадки, на которой находится заземляемое оборудование, а также внутри этой площадки.

В открытых электроустановках корпуса присоединяют непосредственно к заземлителю проводами. В зданиях прокладывается магистраль заземления, к которой присоединяют заземляющие провода. Магистраль заземления соединяют с заземлителем не менее чем в двух местах.

В качестве заземлителей в первую очередь следует использовать естественные заземлители в виде проложенных под землёй металлических

45

коммуникаций (за исключением трубопроводов для горючих и взрывчатых веществ, труб теплотрасс), металлических конструкций зданий, соединённых с землёй, свинцовых оболочек кабелей, обсадных труб артезианских колодцев, скважин, шурфов и т.д.

В качестве естественных заземлителей подстанций и распределительных устройств рекомендуется использовать заземлители опор отходящих воздушных линий электропередачи, соединённых с заземляющим устройством подстанций или распределительным устройством с помощью грозозащитных тросов линий.

Если сопротивление естественных заземлителей Rз удовлетворяет требуемым нормам, то устройство искусственных заземлителей не требуется. Но это можно только измерить. Посчитать сопротивление естественных заземлителей нельзя.

Когда естественные заземлители отсутствуют или использование их не даёт нужных результатов, применяют искусственные заземлители - стержни из угловой стали размером 50Х50, 60Х60, 75Х75 мм с толщиной стенки не менее 4 мм, длиной 2,5 — 3 м; стальные трубы диаметром 50—60 мм, длиной 2,5 — 3 м с толщиной стенки не менее 3,5 мм; прутковая сталь диаметром не менее 10 мм, длиной до 10 м и более.

Заземлители забивают в ряд или по контуру на такую глубину, при которой от верхнего конца заземлителя до поверхности земли остаётся 0,5 — 0,8 м. Расстояние между вертикальными заземлителями должно быть не менее  $2.5 - 3$  M.

Для соединения вертикальных заземлителей между собой применяют стальные полосы толщиной не менее 4 мм и сечением не менее 48 кв.мм или стальной провод диаметром не менее 6 мм. Полосы (горизонтальные заземлители) соединяют с вертикальными заземлителями сваркой. Место сварки обмазывается битумом для влагоизоляции.

Магистрали заземления внутри зданий с электроустановками напряжением до 1000 В выполняют стальной полосой сечением не менее 100

46

кв.мм или сталью круглого сечения той же проводимости. Ответвления от магистрали к электроустановкам выполняют стальной полосой сечением не менее 24 кв.мм или круглой сталью диаметром не менее 5 мм.

Исходные данные: Рассчитать заземляющее устройство подстанции

35/10 кВ находящейся в 4 климатической зоне, грунт суглинок. В качестве заземлителей используем арматуру диаметром 12 мм и длиной 2 метра. Расстояние между электродами 2 метра,  $R_3$  = 4 Ом, электроды располагаются в ряд. Глубина залегания от поверхности земли 0,7 метра.

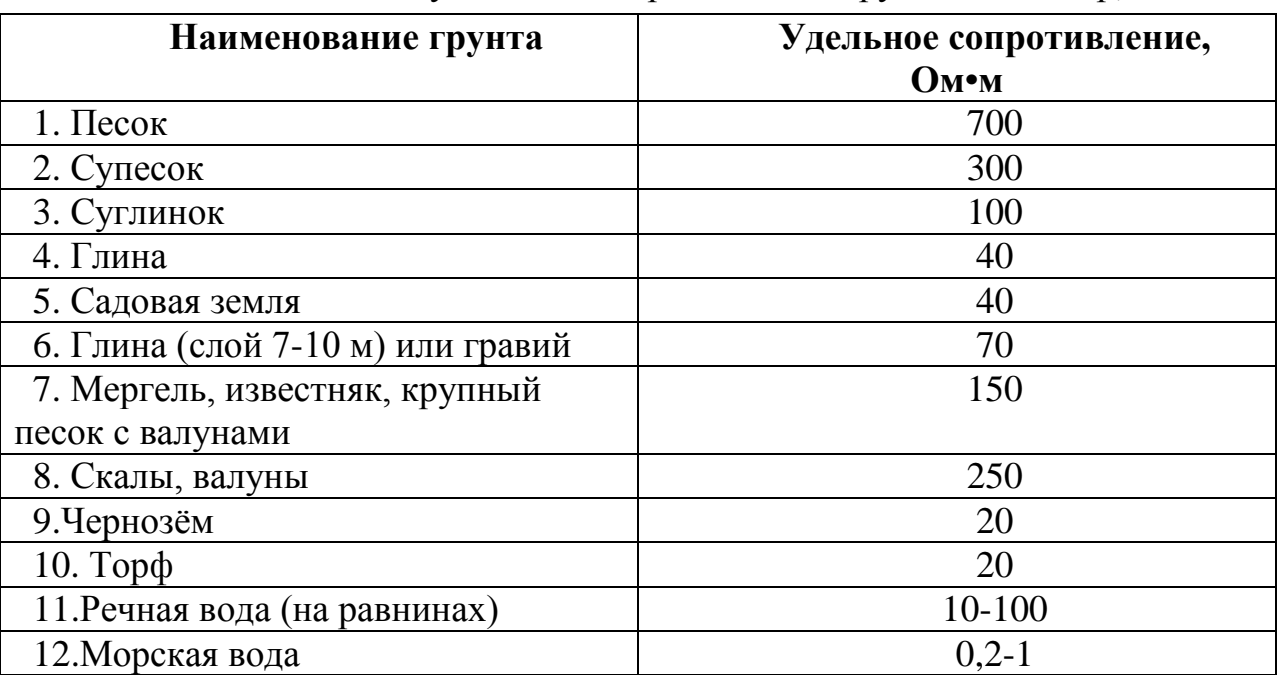

Таблица 1- Значения удельных сопротивлений грунтов и воды p, Ом•м

Таблица 2 - Признаки климатических зон и значения коэффициента  $K_c$ 

| Данные,         | Климатические зоны СНГ |          |              |                |
|-----------------|------------------------|----------|--------------|----------------|
| характеризующие |                        | 2        | 3            | $\overline{4}$ |
| климатические   |                        |          |              |                |
| зоны и тип      |                        |          |              |                |
| применяемых     |                        |          |              |                |
| заземляющих     |                        |          |              |                |
| электродов      |                        |          |              |                |
| Климатические   |                        |          |              |                |
| признаки зон:   |                        |          |              |                |
| средняя         | от -20 до -15          | $or -14$ | $\sigma$ -10 | от 0 до        |
| многолетняя     |                        | до $-10$ | до $0$       | $+5$           |
| низшая          |                        |          |              |                |
| температура     |                        |          |              |                |

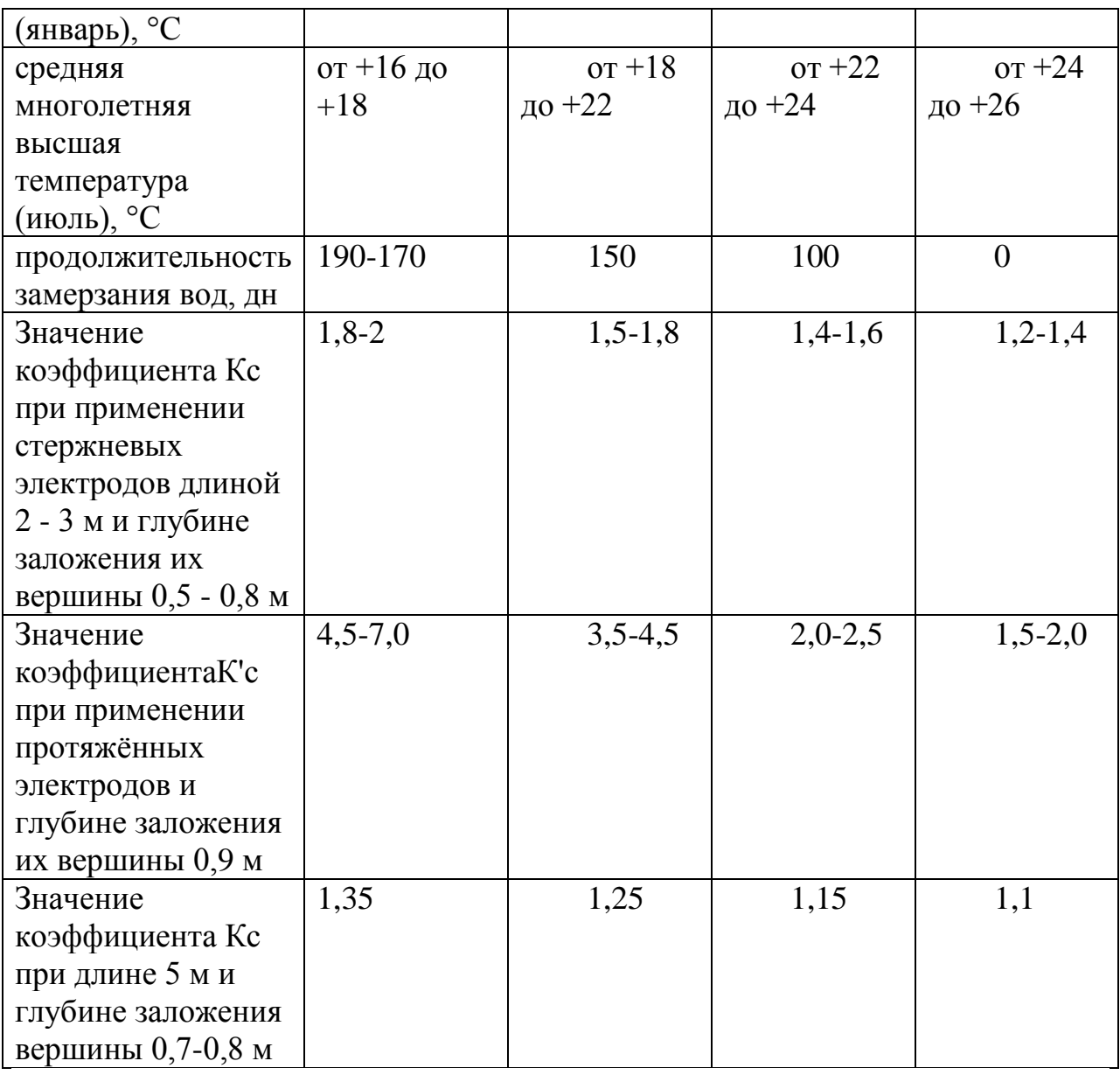

Определяют сопротивление, Ом, растеканию одного вертикального заземлителя - стержневого круглого сечения:

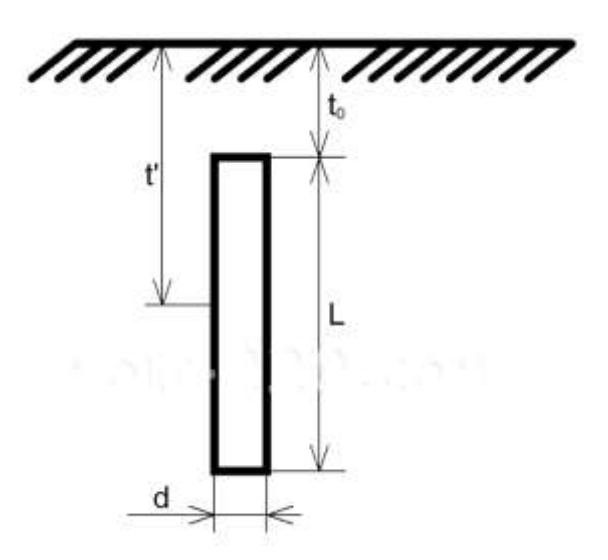

Таблица 3- Коэффициенты использования М<sub>в</sub> вертикальных электродов из труб, уголков или стержней, размещённых в ряд без учёта влияния полосы связи

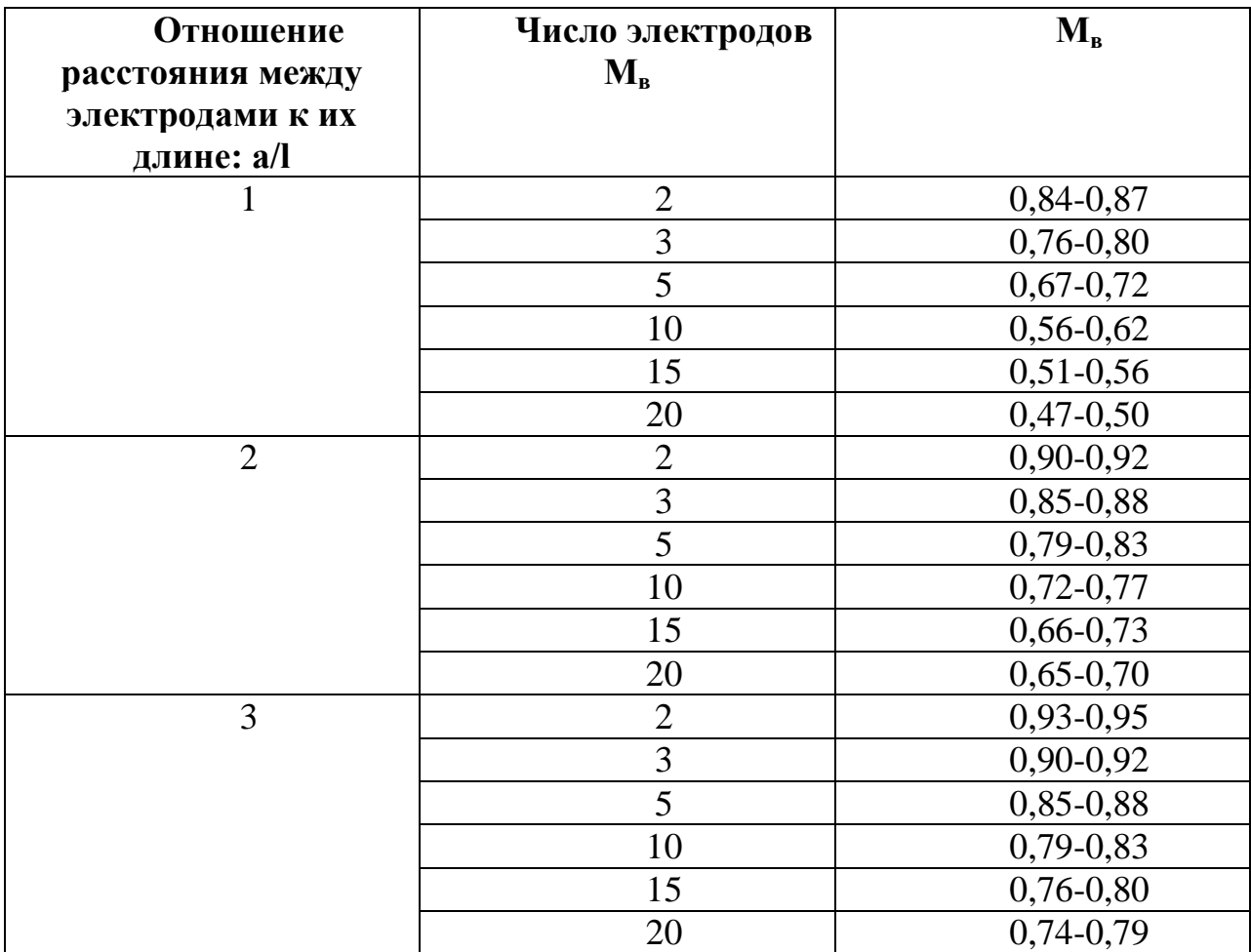

Таблица 4. - Коэффициенты использования Мв вертикальных электродов из труб, уголков или стержней, размещённых по контуру без учёта влияния полосы связи

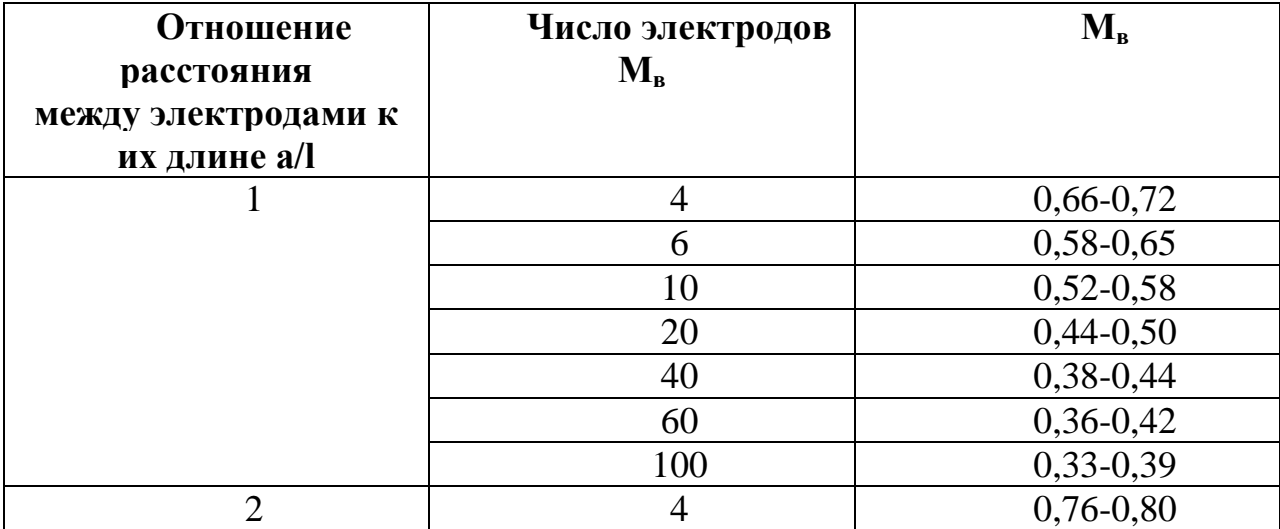

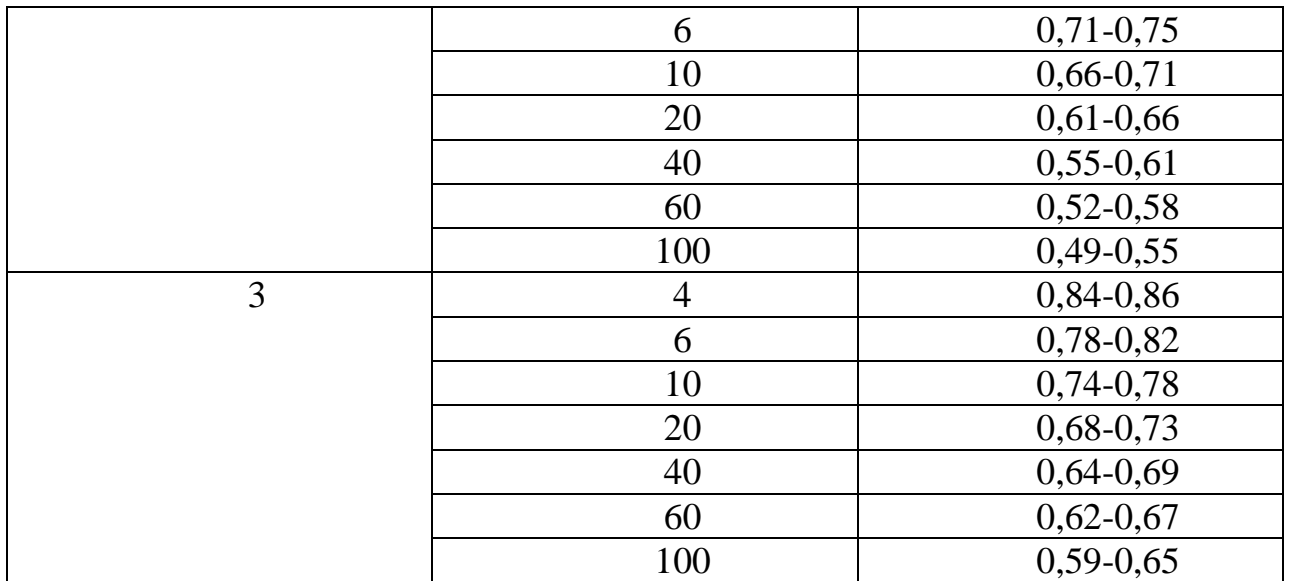

# **Пример:**

1. Находим сопротивление растеканию тока на землю для одного стержня

$$
R_{\rm B} = \frac{\rho}{2\pi l} (\ln \frac{2l}{d} + \frac{1}{2} \ln \frac{4t_0 + 1}{4t_0 - 1})
$$

гдеρ - удельное сопротивление грунта, Ом×м;

l- длина электрода, м;

d- диаметр заземлителя, м;

t - 0- расстояние от поверхности

$$
R_{\rm B} = \frac{700}{2 \times 3,14 \times 2} \left( \ln \frac{2 \times 2}{0,012} + \frac{1}{2} \ln \frac{4 \times 0,7 + 1}{4 \times 0,7 - 1} \right) = 30,8 \text{ OM}
$$

2. Находим приблизительное количество электродов:

$$
M_{\rm B} = \frac{R_B}{R_3}
$$

где M<sub>в</sub> - приблизительное количество электродов в заземляющем устройстве;

 $R_B$  - сопротивление одного заземлителя, Ом;

 $R_{3}$  - допустимое значение сопротивления в электроустановках.

 $M_{\rm B} = \frac{3}{4}$  $\frac{0.66}{4}$  = 7,7 шт. Так как в таблице 3 ближайшее значение количества электродов 10, то коэффициент  $M_B$  выбираем равный 0,56.

3. Произведем поверку выбранного количества электродов:

$$
N_{\rm B} = \frac{\frac{0.366K_c\rho}{l} \left( \lg\frac{2l}{d} + \frac{1}{2} \lg\frac{4t + l}{4t - l} \right)}{M_B R_3}
$$

где K<sub>c</sub> - коэффициента при применении стержневых электродов;

t - расстояние от поверхности земли до середины электрода. М<sup>в</sup> - коэффициент из таблицы 3.

$$
N_{\rm B} = \frac{\frac{0,366 \times 1,5 \times 100}{2} \left( \lg \frac{2 \times 2}{0,012} + \frac{1}{2} \lg \frac{4 \times 1,7+2}{4 \times 1,7-2} \right)}{0,56 \times 4} = 32
$$

Так как 32> 10, выбираем по таблице 3 коэффициент 0,36 соответствующий количеству электродов 60 штук и проводи м проверочный расчет снова.

$$
N_{\rm B} = \frac{\frac{0,366 \times 1,5 \times 100}{2} \left( \lg \frac{2 \times 2}{0,012} + \frac{1}{2} \lg \frac{4 \times 1,7+2}{4 \times 1,7-2} \right)}{0,36 \times 4} = 50,1
$$

Так как 60 > 50, то принимаем количество электродов 50 штук.

Вывод: в процессе решения курсвой работы был выполнен расчет заземления.

# Расположение электродов : 1 - в ряд , 2 - в контуре.

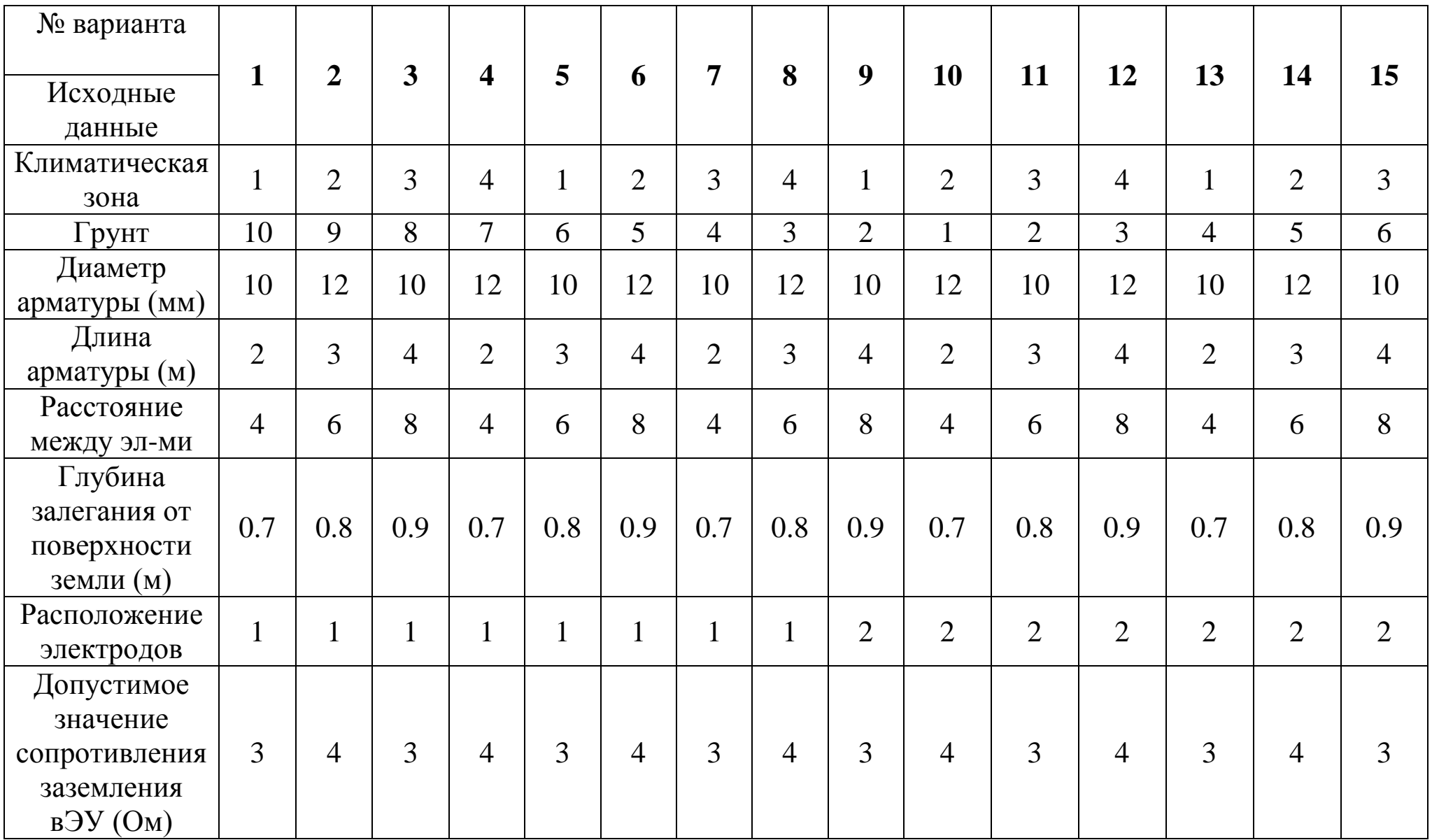

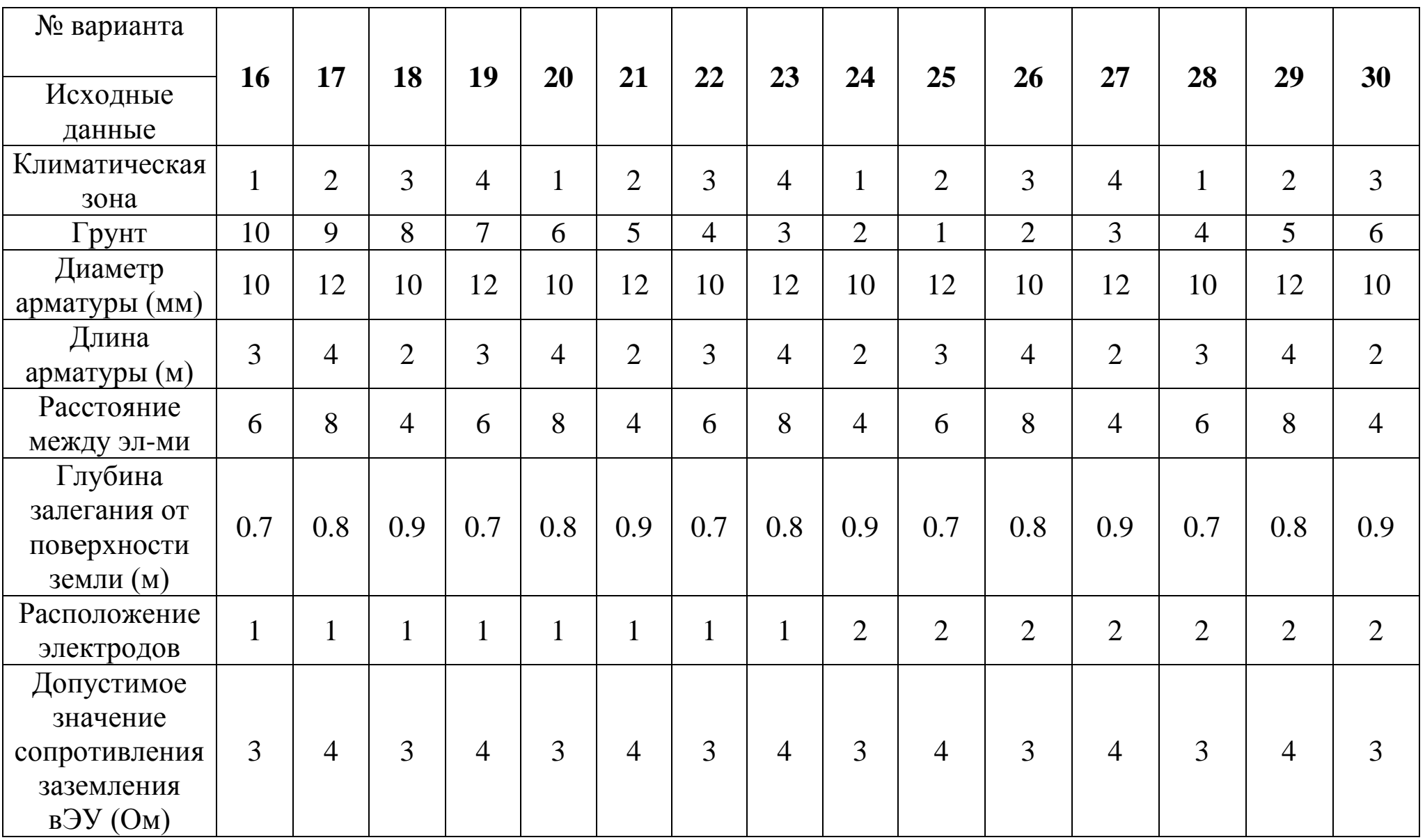

## **Теоретические вопросы для курсового проекта**

1. Способы и средства для реализации электрозащитных мероприятий.

2. Электротравматизм.

3. Механизм поражения человека электрическим током .

4. Факторы, определяющие степень опасности воздействия электрического тока на организм человека.

5. Влияние параметров электрического тока на исход поражения человека

6. Влияние длительности прохождения тока на исход поражения.

7. Влияние частоты и рода тока на исход поражения.

8. Влияние индивидуальных свойств человека на исход поражения

9. Механизм воздействия электромагнитного поля на человека

10. Факторы, определяющие степень опасности воздействия электромагнитного поля на персонал электроустановок .

11. Особенности работы при ремонте воздушных линий электропередачи напряжением выше 1000В .

12. Шаровой заземлитель .

13. Шаровой заземлитель вблизи поверхности земли.

- 14. Полушаровой заземлитель.
- 15. Стержневой и дисковый заземлители.

16. Сопротивление заземлителей растеканию тока.

17. Групповые заземлители. Распределение потенциала по поверхности земли.

18. Потенциальная кривая группового заземлителя.

19. Потенциал группового заземлителя.

20. Сопротивление группового заземлителя растеканию тока.

21. Коэффициент использования группового заземлителя η.

22. Опасность напряжения прикосновения при эксплуатации электроустановок

23. Напряжение прикосновения при одиночном заземлителе.

24. Напряжение прикосновения при групповом заземлителе.

25. Напряжение прикосновения с учетом падения напряжения в сопротивлении основания, на котором стоит человек.

26. Защитное заземление.

27. Типы, состав, достоинства и недостатки заземляющих устройств.

28. Конструкция заземляющих устройств.

29. Защитное отключение.

30. Требования к защитному автоматическому отключению питания электрической сети.

31. Действие электрического тока на организм человека

- 32. Виды поражений электрическим током
- 33. Два вида электрических травм
- 34. Местные электротравмы
- 35. Электрический ожог
- 36. Электрические знаки
- 37. Металлизация кожи
- 38. Механические повреждения
- 39. Электрический удар
- 40. Фибрилляция
- 41. Электрический шок
- 42. Возможные схемы включения человека в цепь тока
- 43. Двухполюсное (двухфазное) прикосновение
- 44. Возможные последствия двух полюсного прикосновения
- 45. Состав защитных мероприятий
- 46. Однополюсное (однофазное) прикосновение
- 47. Схема включения человека в цепь
- 48. Возможные последствия однофазного прикосновения
- 49. Состав технических средств защиты
- 50. Основные виды разрядов статического электричества
- 51. Возможные последствия действия напряжения шага
- 52. Влияние пути тока на исход поражения
- 53. Вероятностная модель полного сопротивления тела человека
- 54. Первая помощь пострадавшим от электрического тока
- 55. Освобождение человека от действия тока

56. Межотраслевая инструкция по оказанию первой помощи при несчастных случаях на производстве

- 57. Универсальная схема оказания первой помощи на месте происшествия
- 58. Ранение конечностей
- 59. Термические ожоги
- 60. Травмы глаз
- 61. Первая помощь в случаях поражения электрическим током
- 62. Схема действий в случаях поражения электрическим током
- 63. Электробезопасность электроустановок
- 64. Виды электрических сетей переменного тока
- 65. Параметры цепей связи токоведущих частей с землей, влияющие на безопасность электрических сетей
	- 66. Сопротивление изоляции электротехнических изделий
	- 67. Сопротивление изоляции сети
	- 68. Емкость относительно земли
	- 69. Измерения при снятом рабочем напряжении
	- 70. Измерения в сетях постоянного тока
	- 71. Метод уравновешенного моста
	- 72. Электрооборудование, как источник пожара
	- 73. Принципы горения вещества
	- 74. Электрооборудование пожароопасный фактор
	- 75. Опасность пожаров в трассах кабелей
	- 76. Нераспространение самостоятельного горения пучков кабелей
	- 77. Защита трасс кабелей от пожаров
	- 78. Систематизация видов испытаний по основным признакам

79. Методы определения сечений проводов и кабелей по заданной величине потери напряжения при убывающей величине сечения вдоль линии

80. Определение сечения по условию наименьшей затраты цветного металла

81. Определение сечения по условию постоянства плотности тока

82. Расчеты сетей без учета индуктивного сопротивления

83. Расчет сетей местного значения с применением продольной компенсации

84. Токи утечки в электроустановках зданий

85. Магнитные поля промышленной частоты

86. Влияние электромагнитных полей на здоровье людей

87. Влияние ЭМП на компьютерное оборудование

88. Влияние токов утечки на выполнение современных требований по обеспечению пожаро - и электробезопасности в зданиях

89. Коррозионное действие токов утечки

90. Расчет распределения тока однофазного замыкания по элементам сложной заземляющей сети

- 91. Типы электрических сетей напряжением до 1 кВ
- 92. Электрическая сеть TN-C
- 93. Электрическая сеть TN-S
- 94. Электрическая сеть TN-C-S

95. Сравнительный анализ сетей при различных режимах нейтрали

96. Предохранители Общие сведения

97. Нагрев плавкой вставки при длительной нагрузке

98. Нагрев плавкой вставки при коротком замыкании

- 99. Конструкция предохранителей низкого напряжения
- 100. Предохранители с гашением дуги в закрытом объеме
- 101. Предохранители с мелкозернистым наполнителем
- 102. Предохранители с жидкометаллическим контактом

103. Быстродействующие предохранители для защиты полупроводниковых приборов

104. Блоки предохранитель — выключатель

58

105. Защтное заземление. Назначение, принцип действия и область применения

- 106. Типы заземляющих устройств
- 107. Заземлители
- 108. Зануление. Назначение, принцип действия и область применения
- 109. Назначение отдельных элементов схемы зануления
- 110. Назначение нулевого защитного проводника
- 111. Назначение заземления нейтрали обмоток источника тока
- 112. Назначение повторного заземления нулево гозащитного проводника
- 113. Расчет зануления
- 114. Расчет на отключающую способность
- 115. Расчет сопротивления заземления нейтрали
- 116. Выполнение системы зануления
- 117. Контроль исправности зануления
- 118. Измерение сопротивления петли фаза—нуль

119. Руководство коллективом в сфере своей профессиональной деятельности

120. Социальные, этические, конфессиональные, культурные различия и проблемы электробезопасности

121. Оценки условий и последствия (в том числе экологические) принимаемых организационно-управленческих решений при производстве сельскохозяйственной продукции с точки зрения электробезопасности

122. Обеспечения электробезопасности высокоточных технологий производства сельскохозяйственной продукции

123. Техногенные риски производства сельскохозяйственной продукции

124. Способы контроля соответствия разрабатываемых проектов стандартам, техническим условиям и другим нормативным документам с точки зрения электробезопасности

125. Технические условия и другим нормативные документы электробезопасности

59

# **Основная литература**

1. Менумеров, Р. М. Электробезопасность : учебное пособие / Р. М. Менумеров. — 4-е изд., стер. — Санкт-Петербург : Лань, 2020. — 196 с. — ISBN 978-5-8114- 5323-8. — Текст : электронный // Лань : электронно-библиотечная система. — URL: https://e.lanbook.com/book/139273

2. Павлович С.Н. Ремонт и обслуживание электрооборудования [Электронный ресурс]: учебное пособие/ Павлович С.Н., Фигаро Б.И.— Электрон. текстовые данные.— Минск: Вышэйшая школа, 2016.— 245 c.— Режим доступа: http://www.iprbookshop.ru/20128.— ЭБС «IPRbooks», по паролю

# **Дополнительная литература**

1. Методы управления техногенным риском : методические указания. — Санкт-Петербург : ПГУПС, 2017. — 21 с. — Текст : электронный // Лань : электроннобиблиотечная система. — URL: https://e.lanbook.com/book/101565

2. Правила устройства электроустановок. - 7-е изд. - Новосибирск : Сиб. унив. изд-во, 2015. - 512 с.

3. Пястолов А. А., Мешков А. А., Вахрамеев А. Л., Монтаж, эксплуатация и ремонт электрооборудования - Москва: "Колос", 2014

4. Дубинский Г.Н. Наладка устройств электроснабжения напряжением свыше 1000 вольт [Электронный ресурс]: учебное пособие/ Дубинский Г.Н., Левин Л.Г.— Электрон. текстовые данные.— М.: СОЛОН-ПРЕСС, 2015.— 416 c.— Режим доступа: http://www.iprbookshop.ru/8670.— ЭБС «IPRbooks», по паролю

# **Периодические издания**

1. Вестник Рязанского государственного агротехнологического университета имени П.А. Костычева : науч.-производ. журн. / учредитель и издатель федеральное государственное бюджетное образовательное учреждение высшего образования «Рязанский государственный агротехнологический университет имени П.А.Костычева».

2. Новости электротехники : отраслевое информационно-справочное издание / учредитель и изд. : Закрытое акционерное общество "Новости Электротехники".

**Перечень ресурсов** информационно-телекоммуникационной сети «Интернет»

http.//www. i-exam.ru

ЭБС «Лань» – Режим доступа: .<http://e.lanbook.com/>

ЭБС «Руконт» - Режим доступа:<http://rucont.ru/>

Интернет - портал [www.forca.ru](http://www.forca.ru/) Энергетика. Оборудование, документация.

http://www.energyland.info/ Интернет портал сообщества ТЭК.

<http://www.holding-mrsk.ru/> Официальный сайт Открытого акционерного общества «Холдинг МРСК».

## **МИНИСТЕРСТВО СЕЛЬСКОГО ХОЗЯЙСТВА РОССИЙСКОЙ ФЕДЕРАЦИИ**

**ФЕДЕРАЛЬНОЕ ГОСУДАРСТВЕННОЕ БЮДЖЕТНОЕ ОБРАЗОВАТЕЛЬНОЕ УЧРЕЖДЕНИЕ ВЫСШЕГО ОБРАЗОВАНИЯ «РЯЗАНСКИЙ ГОСУДАРСТВЕННЫЙ АГРОТЕХНОЛОГИЧЕСКИЙ УНИВЕРСИТЕТ ИМЕНИ П.А.КОСТЫЧЕВА»**

# **Методические указания**

**для проведения практических занятий по дисциплине**

# **«Проектирование систем электроснабжения предприятия АПК»**

для студентов направления подготовки 35.04.06 Агроинженерия очной и заочной форм обучения

Составители:

к.т.н., доцент кафедры «Электроснабжение» Гобелев С.Н.

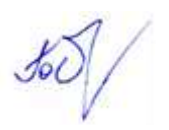

Одобрено учебно-методической комиссией инженерного факультета<br>ФГБОУ ВО РГАТУ имени П.А.Костычева Протокол № 8 от 22 марта ФГБОУ ВО РГАТУ имени П.А.Костычева Протокол № 8 2023г.

Председатель учебно-методической комиссии по направлению 35.04.06

Агроинженерия Д.О. Олейник

#### **Практическое занятие №1**

#### **Тема:**

## **Расчет электрических нагрузок. Установленная и максимальная мощности. Графики нагрузок. Коэффициенты, характеризующие потребление электроэнергии.**

## **1. Цель работы**

Ознакомиться с методами расчета электрических нагрузок, установленной и максимальной мощности, порядком построения графиков нагрузок, коэффициентами, характеризующими потребление электроэнергии.

## **2. Программа работы**

- 1. Изучить методы определения электрических нагрузок;
- 2. Изучить порядок построения графиков нагрузки;
- 3. Изучить методы расчета показателей, характеризующих приемники электрической энергии

## **3. Краткие теоретические сведения**

## **3.1. Электрические нагрузки**

Электрические сети сельскохозяйственных потребителей характеризуются большой удаленностью и малым объемом нагрузки. От электрических сетей в сельских районах обычно питается большое число разнообразных потребителей электрической энергии, под которыми понимают приемник или группу приемников электрической энергии, объединенных технологическим процессом и размещенных на определенной территории. Для проектирования электрических линий, подстанций и станций необходимо знать нагрузки отдельных электроприемников и их групп.

Под *расчетной нагрузкой* понимается наибольшее значение полной мощности на вводе к потребителю или в электрической сети за промежуток времени 0,5 ч в конце расчетного периода. Различают дневной  $S_a$  и вечерний  $S_B$ максимум нагрузок потребителя или группы потребителей.

За *расчетный период* принимают время, истекшее с момента ввода установки в эксплуатацию до достижения нагрузкой расчетного значения. В сельских электроустановках продолжительность такого периода принимают, равной 5...10 годам.

**Графиком нагрузки** называют зависимость активной *Р,* реактивной *Q* или полной Р мощности нагрузки от времени. Графики нагрузки могут быть **суточными и годовыми.** 

**Годовой график** — это изменение по месяцам года максимальной получасовой нагрузки. Он характеризует колебания расчетной мощности объекта в течение года.

**Годовой график нагрузки по продолжительности** — минимальная нагрузки соответствующая времени. Годовой график по продолжительности составляют на основе суточных графиков за все дни года.

Годовой график по продолжительности с достаточной точностью можно построить, пользуясь суточными графиками только для двух дней в году - зимнего и летнего. Делают это следующим образом. Проводят на графиках пунктирные прямые, соответствующие нагрузкам *Р<sup>и</sup> Ръ*..., *Рн.* Для каждого суточного графика можно определить, сколько часов действует данная (или большая) нагрузка *P<sup>i</sup> .*

# $t_{1.38m3}$ ,  $t_{1.087}$ ,  $t_{2.38m3}$ ,  $t_{2.0873}$ , ...,  $t_{n.34m3}$ ,  $t_{n.087}$ .

Откладывая соответствующие точки в системе координат *Р, t* и соединяя их, получаем годовой график по продолжительности*.* 

По графикам нагрузки объекта можно найти все параметры, необходимые для проектирования системы электроснабжения.

Для определения расчетной нагрузки на графике берут участок, где в течение не менее получаса мощность наибольшая. В тех случаях, когда максимум нагрузки на графике длится менее получаса, эквивалентная мощность

$$
P_{3KB} = \sqrt{\frac{P_1^2 t_1 + P_2^2 t_2 + \dots + P_n^2 t_n}{t_1 + t_2 + \dots + t_n}},
$$

где  $P_1, P_2, ..., P_n$  — наибольшие нагрузки;  $t_x$   $t_2, ..., t_n$  — продолжительность действия нагрузок.

Для того чтобы найти расчетную нагрузку, выраженную полной мощностью S<sub>ЭКВ</sub>, необходимо знать коэффициент мощности нагрузки cos ф<sub>ЭКВ</sub> в период ее максимума:

Расчетную нагрузку определяют в дневное и вечернее время отдельно.

÷.

По годовому графику нагрузки объекта по продолжительности (рис. 4) можно определить время использования максимальной нагрузки Т как основание прямоугольника, равновеликого по площади фигуре *ABCD,*  высота которого равна расчетной максимальной нагрузке.

$$
S_{\text{exp}} = P_{\text{exp}}/\cos \phi_{\text{exp}}.
$$

$$
T=\int_{0}^{8760}Pdt/P_{\text{pao}_1}.
$$

Зная расчетную нагрузку и время использования максимальной нагрузки, легко найти энергию, потребляемую объектом в течение года:

$$
W=P_{\text{pase}i}T.
$$

Этот параметр необходимо знать при выполнении технико-экономических расчетов.

Для всякого потребителя электроэнергии характерна его **установленная** (или номинальная) мощность Руст, указанная в паспорте электрической лампы, электродвигателя или другой установки. Учитывают также **присоединенную** мощность, т.е. мощность, которую потребляет из сети электроприемник при его полной загрузке. Для всех электроприемников, кроме электродвигателей, присоединенная мощность *S<sup>p</sup>* равна установленной *Руст.* Для электродвигателей

$$
S_{\rm np} = P_{\rm ycr} k_{\rm s} / (\eta \cos \varphi),
$$

где *к<sup>2</sup>* — коэффициент загрузки рабочей машины, включающий в себя каталожную неувязку, т. е. превышение номинальной мощности электродвигателя над максимальной мощностью, потребляемой рабочей машиной; η — КПД электродвигателя.

При большом числе электроприемников они обычно одновременно не работают. Поэтому расчетную мощность на вводе в помещения определяют как арифметическую сумму присоединенных мощностей электроприемников, умноженную на коэффициент одновременности *к<sup>0</sup> <* 1. **Коэффициентом одновременности** называют отношение расчетной нагрузки группы из нескольких электроприемников к сумме их максимальных нагрузок.

**3.2. Показатели, характеризующие приемники электрической энергии**

Правильное определение электрических нагрузок является основой рационального построения и эксплуатации систем электроснабжения. Характер нагрузок принято описывать математически коэффициентами: использования, включения, загрузки, формы графика нагрузки, максимума, спроса, заполнения графика нагрузок, разновременности максимумов нагрузок, и другие.

*1. Коэффициент использования* является основным показателем для расчета нагрузки. Коэффициент использования активной мощности приемника к<sub>иа</sub> или группы приемников К<sub>иа</sub> называется отношение средней активной мощности отдельного приемника (или группы их) к ее номинальному значению:

$$
\kappa_{ua} = \frac{p_c}{p_{nOM}};
$$
  

$$
K_{ua} = \frac{P_c}{P_{nOM}} = \frac{\sum_{1}^{n} \kappa_{ua} p_{nOM}}{\sum_{1}^{n} P_{nOM}}
$$

.

где р $_{\rm c}$ , Р $_{\rm c}$  – средняя нагрузка соответственно приемника или группы приемников.

*2. Коэффициентом включения* приемника *к<sup>я</sup>* называется отношение продолжительности включения приемника в цикле  $t_B$  ко всей продолжительности цикла  $t_\text{u}$ . Время включения приемника за цикл складывается из времени работы *t<sup>p</sup>* и времени холостого хода *tK:*

$$
\kappa_n = \frac{t_n}{t_n} = \frac{t_p + t_x}{t_x}.
$$

Коэффициентом включения группы приемников, или групповым коэффициентом включения  $K_{\text{B}}$ называется средневзвешенное значение коэффициентов включения всех приемников, входящих в группу, определяемое по формуле

$$
K_{\mathbf{u}} = \frac{\sum_{1}^{n} \kappa_{\mathbf{u}} p_{\text{max}}}{\sum_{1}^{n} p_{\text{max}}},
$$

*3. Коэффициентом загрузки к3,* <sup>а</sup> приемника по активной мощности называется отношение фактически потребляемой им средней активной мощности  $p_{c>a}$  (за время включения  $t_B$  в течение времени цикла  $t_u$ ) к его номинальной мощности:

$$
\kappa_{\mathbf{a},\,\mathbf{a}} = \frac{p_{\mathbf{c},\,\mathbf{a}}}{p_{\text{flow}}} = \frac{1}{p_{\text{flow}}} \frac{1}{t_{\mathbf{a}}} \int_{0}^{t_{\mathbf{a}}} p\left(t\right) dt = \frac{p_{\mathbf{c}}}{p_{\text{now}}} \frac{t_{\mathbf{a}}}{t_{\mathbf{a}}} = \frac{\kappa_{\mathbf{a},\,\mathbf{a}}}{\kappa_{\mathbf{a}}}.
$$

Коэффициент загрузки, как и коэффициент включения, связан непосредственно с технологическим процессом и изменяется с изменением режима работы приемника.

4. Коэффициентом формы индивидуального или группового графика нагрузок к<sub>фi</sub>,  $K_{\phi}$ i называется отношение среднеквадратичного тока (или среднеквадратичной полной мощности) приемника или группы приемников за определенный период времени к среднему значению его за тот же период времени:

$$
\kappa_{\phi,I} = \frac{i_{\rm \scriptscriptstyle CE}}{i_{\rm \scriptscriptstyle C}} = \frac{s_{\rm \scriptscriptstyle CE}}{s_{\rm \scriptscriptstyle C}}; \quad K_{\phi,I} = \frac{I_{\rm \scriptscriptstyle CE}}{I_{\rm \scriptscriptstyle C}} = \frac{S_{\rm \scriptscriptstyle CE}}{S_{\rm \scriptscriptstyle C}}.
$$

Коэффициент формы характеризует неравномерность графика во времени; свое наименьшее, равное единице, значение он принимает при нагрузке, неизменной во времени.

Аналогично определяются коэффициенты формы графиков реактивной, кажущейся мощности **и** тока.

Одновременно отметим следующее:

1. При постоянном (неизменном) технологическом процессе производства и постоянном объеме выпускаемой продукции коэффициент формы практически постоянен и не меняется в зависимости от изменения графика нагрузок за рассматриваемый период времени (при условии стабильности потребления электроэнергии

Коэффициент формы для предприятий с достаточно ритмичным процессом производства изменяется в пределах от 1,05 до 1,15 (отклонения от 1,02 до 1,25) Когда коэффициент формы Кф. неизвестен, в расчетах его можно приближенно принимать равным 1,1—1,15.

5. Коэффициентом максимума активной мощности к<sub>та</sub>, К<sub>ма</sub> называется отношение расчетной, активной мощности  $p_p$ ,  $P_p$  к средней нагрузке  $p_c$ ,  $P_c$  за исследуемый период времени:

$$
K_{\mathfrak{u},\mathfrak{a}} = \frac{p_{\mathfrak{p}}}{p_{\mathfrak{c}}}; \quad K_{\mathfrak{u},\mathfrak{a}} = \frac{P_{\mathfrak{p}}}{P_{\mathfrak{c}}}.
$$

Исследуемый период времени принимается равным продолжительности наиболее загруженной смены. Обычно коэффициент максимума относится к групповым графикам нагрузок, т. е. определяется значение  $\mathbf{\Pi}^{\mathbf{v}}_{\mathbf{M}\geq\mathbf{a}}$ .

## **3.3. Методы определения расчетных нагрузок**

Расчет нагрузок проводится двумя методами:

- 1. На основе вероятностно-статистической модели;
- 2. При помощи коэффициентов одновременности.
- 3. Удельным нагрузкам электроприемников.

**По первому методу** рассчитываются математическое ожидание нагрузки, среднее квадратическое отклонение, дисперсиянагрузок.

**По второму методу** исходными данными служат значения расчетных нагрузок на вводах потребителей и коэффициентов одновременности, принимаемых по специальным таблицам в зависимости от числа электроприемников. *Коэффициентом одновременности* называют отношение расчетной нагрузки группы электроприемников к сумме их максимальных нагрузок. Нагрузки, как правило, определяют отдельно для режимов дневного и вечернего максимумов. Если от сети питаются только производственные потребители, то расчет можно выполнять лишь для дневных часов. Если же потребители только бытовые, то можно рассчитывать лишь вечерний режим.

Для упрощения расчетов используют коэффициенты дневного и вечернего максимумов *к<sup>а</sup>* и *к<sup>в</sup> .* Для производственных потребителей их принимают равными *ка= 1, к<sup>в</sup> =* 0,6; для бытовых потребителей без электроплит к<sup>д</sup> = 0,3...0,4,  $\kappa_{\rm g} = 1$  **и** с электроплитами  $\&_{\rm u} = 0.6$ ,  $\kappa_{\rm g} = 1$ ; для смешанной нагрузки  $\kappa_{\rm g} = \kappa_{\rm g} = I$ .

Нагрузки линий напряжением 0,38 кВ и трансформаторные пункты напряжением 6...35/0,4 кВ складываются из нагрузок жилых домов, общественных и коммунальных учреждений и производственных потребителей, а также нагрузки уличного и наружного освещения.

Сельским жилым домом считается одноквартирный дом или квартира в многоквартирном доме с отдельным счетчиком электроэнергии.

Для вновь электрифицируемых населенных пунктов, а также при отсутствии сведений об электропотреблении домов принимают следующие значения расчетных нагрузок на вводах в жилые дома:

для вновь строящихся благоустроенных квартир в городах, поселках городского типа, поселках при крупных животноводческих и других комплексах, фермерских домов с газификацией —4,5 кВт, без газификации — 5 кВт.

Расчетные нагрузки жилых домов с электроплитами принимают равными 10 кВт. При наличии бытовых кондиционеров расчетные нагрузки увеличивают на 1 кВт. Для квартир повышенной комфортности – от 14 до 70 и более кВт.

Максимальные нагрузки на вводах производственных потребителей, общественных учреждений и коммунальных предприятий принимают по данным таблицы.

Нагрузки уличного освещения принимают по соответствующим нормам. В зависимости от типа покрытия и ширины проезжей части дорог и улиц удельная мощность осветительных установок при средней освещенности 1...4 лк составляет 3... 13 Вт на 1 м.

Нормативы нагрузки наружного освещения территории хозяйственных дворов составляют 250 Вт на одно помещение и 3 Вт на 1 м длины периметра двора, а для общественных и торговых центров — 0,5 Вт на 1 м<sup>2</sup> площади.

Дневную и вечернюю расчетные нагрузки группы однородных потребителей соизмеримой мощности на участках ВЛ 0,38 кВ определяют по формулам:

$$
\begin{array}{l}P_{\scriptscriptstyle\rm I\hspace{-1pt}I} =_{K_0} \Sigma P_{\scriptscriptstyle\rm I\hspace{-1pt}I\hspace{-1pt}I}\ ;\\ P_{\scriptscriptstyle\rm B} =_{K_0} \Sigma P_{\scriptscriptstyle\rm B\hspace{-1pt}I}\ ; \end{array}
$$

где к<sub>о</sub> — коэффициент одновременности;  $P_i$  — суммируемые мощности отдельных потребителей.

Индексы «д» и «в» относятся к дневному и вечернему режимам. Если нагрузки потребителей в группе отличаются по значению более чем в 4 раза, то их суммируют, пользуясь таблицей .

**По третьему методу** расчетная нагрузка питающих линий, вводов и на шинах РУ-0,4 кВ ТП от электроприемников квартир (Ркв) определяется по формуле, кВт:

$$
P_{KB} = P_{KB.Y/J} n,
$$

где *Ркв.уда* — удельная нагрузка электроприемников квартир, принимаемая по таблице.1 в зависимости от числа квартир, присоединенных к линии (ТП), типа кухонных плит, кВт/квартиру. Удельные электрические нагрузки установлены с учетом того, что расчетная неравномерность нагрузки при распределении ее по фазам трехфазных линий и вводов не превышает 15 %; *п -* количество квартир, присоединенных к линии (ТП).

#### **4. Задание к выполнению**

- 1. Выполнить анализ данных сводной ведомости электрических нагрузок, выданной преподавателем;
- 2. Построить график нагрузок суточный, по продолжительности;
- 3. Рассчитать параметры нагрузки;
- 4. Определить показатели, характеризующие приемники электрических нагрузок.
- 5. Определить расчетную нагрузку тремя методами.
- Таблица

Удельная расчетная электрическая нагрузка электроприемников квартир жилых зданий, кВт/квартиру

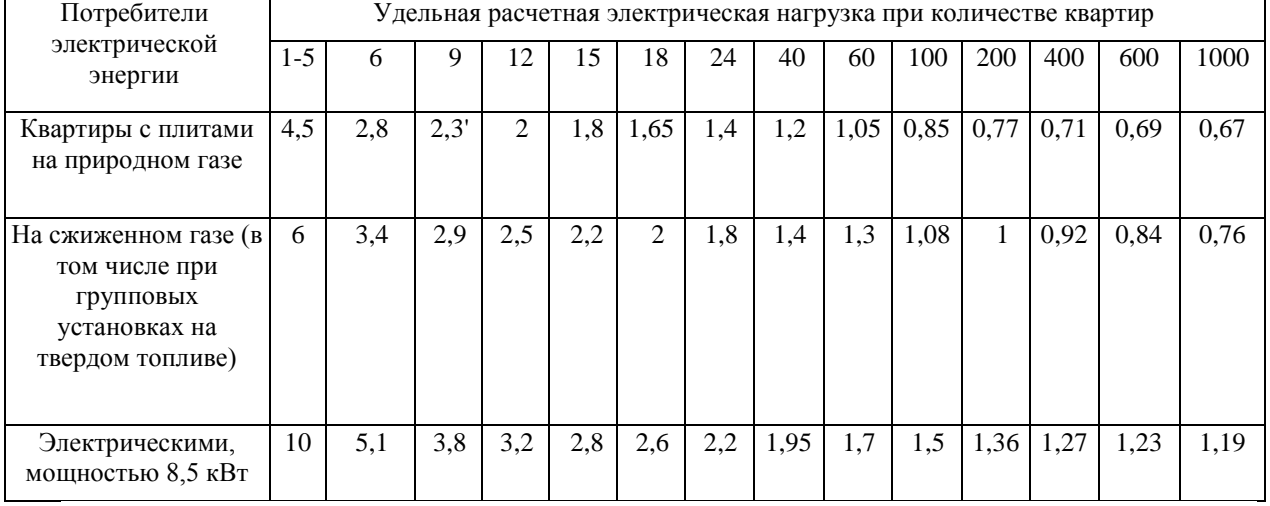

## **5. Контрольные вопросы**

1. Методы определения расчетных нагрузок линий до 1000В и среднего напряжения.

2. Сущность статического метода определения расчетных нагрузок.

3. Каково влияние нормируемого отклонения  $t_{\rm B}$  на величину расчетной нагрузки?

4. От чего зависит выбор периода усреднения нагрузки при определении ее статистических характеристик?

5. Назовите факторы, в результате действия которых электрическая нагрузка носит случайный характер.

6. Что понимается под нагрузкой?

7. Какими бывают нагрузки в зависимости от времени?

## **Практическое занятие №2**

## **Тема:**

## **Расчет разомкнутых разветвленных сетей при симметричных нагрузках по экономической**

## **плотности тока и**

## **экономическим интервалам**

**1. Цель работы**

Ознакомиться с методом расчета разомкнутых разветвленных сетей при симметричных нагрузках по экономической плотности тока и экономическим интервалам.

## **2. Программа работы**

1. Изучить метод расчета разомкнутых сетей при симметричных нагрузках по экономической плотности тока.

2. Изучить порядок расчета сечения проводников по экономической плотности тока.

#### **3. Краткие теоретические сведения**

**Выбор сечений** электрических проводников (неизолированные и изолированные провода, кабели и шины) осуществляется:

1. по экономической плотности тока (и экономическим интервалам);

- 2. току и нагреву;
- 3. проверяется по потери отклонению напряжения,
- 4. проверяется по механической прочности.

Если сечение проводника, определенное по этим условиям, получается меньше сечения, требуемого по другим условиям (термическая и электродинамическая стойкость при токах КЗ, защита от перегрузки), то должно приниматься наибольшее сечение, требуемое этими условиями.

Рекомендуемые Правилами устройства электроустановок экономические плотности тока  $J_{\text{av}}$  для проводов из различных металлов при различном числе часов использования максимума нагрузки приведены в таблице 1. При заданной экономической плотности тока экономическое сечение

$$
F_{\text{3K}} = I/J_{\text{3K}}.\tag{1}
$$

Таблица 1. Экономическая плотность тока для проводов из различных

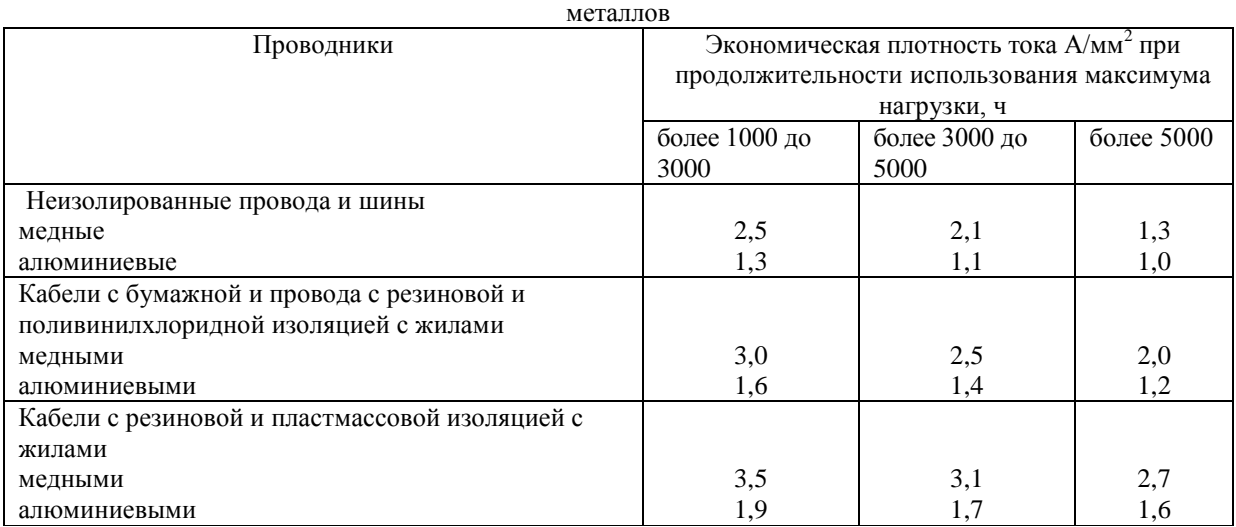

Так выбирают сечения проводов для линии напряжением 35-220 кВ.

Если линия имеет несколько нагрузок, то определить сечение проводов по экономической плотности тока можно приняв сечения по участкам линии различными либо одинаковыми. В первом случае сечение проводов каждого участка находят по предыдущей формуле для данной экономической плотности тока:

$$
F_{1} = I_{1}/J_{3\kappa}; \quad F_{2} = I_{2}/J_{3\kappa}; \quad F_{3} = I_{3}/J_{3\kappa}. \tag{2}
$$
Потеря мощности в линии с одной нагружой

$$
\Delta P = 3I^2r = \frac{3I^2l}{\gamma F}
$$

где 1 – длина линии, F – сечение провода.

Для магистрали с несколькими нагрузками при постоянном сечении

$$
\Delta P = 3 \left( \frac{I_1^2 l_1}{\gamma F} + \frac{I_2^2 l_2}{\gamma F} + \frac{I_3^2 l_3}{\gamma F} \right) = \frac{3 \Sigma I^2 l}{\gamma F} = \frac{3 I_{\text{max}}^2 \Sigma l}{\gamma F}.
$$
 (3)

Следовательно, если нужно получить постоянное сечение при нескольких нагрузках, то следует найти эквивалентный ток

$$
I_{\kappa g} = \sqrt{\frac{\Sigma I^2 l}{l_1 + l_2 + l_3}},
$$
\n(4)

по этому току экономическое сечение

$$
F_{\scriptscriptstyle 3K} = \frac{I_{\scriptscriptstyle 3K6}}{J_{\scriptscriptstyle 3K}}.\tag{5}
$$

Сооружать линию с одним сечением удобнее, но потери мощности и расход металла в ней несколько больше, чем при ступенчатом изменении сечения.

## **4. Порядок расчета сечения проводников по экономической плотности тока**

Сечения проводов в сельских воздушных линиях напряжением 10 кВ можно выбрать одним из трех способов.

1. По экономической плотности тока в соответствии с уравнением (5).

2. В соответствии с магистральным принципом построения сетей напряжением 10 кВ, принятым в проектных организациях. При этом магистраль воздушной линии выполняют из сталеалюминиевых проводов сечением не менее 70 мм<sup>2</sup>, а отпайки к трансформаторным подстанциям напряжением 10/0,4 кВ сечением не менее АС35.

3. По экономическим интервалам (или по условию минимума приведенных затрат). Суть этого метода состоит в том, что каждому значению расчетной мощности или тока соответствует провод, имеющий минимальные приведенные затраты. Зависимости суммарных приведенных затрат от расчетной мощности, нанесенные на одном графике для различных сечений, пересекаются, образуются границы интервалов экономических нагрузок, по которым и выбирают провод.

Провода, выбранные по одному из ранее приведенных способов, могут быть скорректированы затем по требованиям к механической прочности, в соответствии с которыми провода выбирают сталеалюминиевых сечениями не менее  $70$  мм<sup>2</sup> для магистрали и 35 мм<sup>2</sup> для отпаек. Кроме того, в соответствии с требованием обеспечения нормируемых отклонений напряжения у потребителей потери в ВЛ 10 и 0,38 кВ не должны превышать допустимые значения.

В воздушных линиях напряжением 0,38кВ провода выбирают по экономической плотности тока, равной для сельских электрических сетей  $0,5...$   $0,7$  А/мм<sup>2</sup>, и эквивалентному току, полученному по уравнению (5). Затем выбранные провода проверяют по допустимой потере напряжения. При этом все участки линий должны выполняться полнофазными с алюминиевыми проводами сечением не менее 50мм<sup>2</sup> . Для самонесущих изолированных проводов расчет производится в соответствии с формулой (5).

#### **Необходимо учитывать, что:**

Сечение, полученное в результате указанного расчета, округляется до ближайшего стандартного сечения.

Расчетный ток принимается для нормального режима работы, т. е. Увеличение тока в послеаварийных и ремонтных режимах сети не учитывается.

Увеличение количества линий или цепей сверх необходимого по условиям надежности электроснабжения в целях удовлетворения экономической плотности тока производится на основе технико-экономического расчета. При этом во избежание увеличения количества линий или цепей допускается двукратное превышение нормированных значений, приведенных табл. 1.

В технико-экономических расчетах учитываются все вложения в дополнительную линию, включая оборудование и камеры распределительных устройств на обоих концах линий. Следует также проверять целесообразность повышения напряжения линии.

Данными указаниями следует руководствоваться также при замене существующих проводов проводами большего сечения или при прокладке дополнительных линий для обеспечения экономической

плотности тока при росте нагрузки. В этих случаях должна учитываться также полная стоимость всех работ по демонтажу и монтажу оборудования линии, включая стоимость аппаратов и материалов.

Проверке по экономической плотности тока *не подлежат*:

сети промышленных предприятий и сооружений напряжением до 1 кВ при числе часов использования максимума нагрузки предприятий до 4000-5000;

ответвления к отдельным электроприемникам напряжением до 1 кВ, а также осветительные сети промышленных предприятий, жилых и общественных зданий;

сборные шины электроустановок и ошиновка в пределах открытых и закрытых распределительных устройств всех напряжений;

проводники, идущие к резисторам, пусковым реостатам и т. п.;

сети временных сооружений, а также устройства со сроком службы 3—5 лет.

При пользовании табл. 1. Необходимо руководствоваться **следующим:**

1. При максимуме нагрузки в ночное время экономическая плотность тока увеличивается на 40%.

2. Для изолированных проводников сечением 16 мм<sup>2</sup> и менее экономическая плотность тока увеличивается на 40%.

3. Для линий одинакового сечения с *п* ответвляющимися нагрузками экономическая плотность тока в начале линии может быть увеличена в *ку* раз, причем *к<sup>у</sup>* определяется из выражения

$$
k_{y} = \sqrt{\frac{J_{1}^{2}L}{I_{1}^{2}l_{1} + I_{2}^{2}l_{2} + ... + I_{n}^{2}l_{n}}},
$$

где *11, 12,* …, *1<sup>п</sup> —* нагрузки отдельных участков линии; Л, l1, l <sup>2</sup> ,…l<sup>n</sup> — длины отдельных участков линии; L – полная длина линии.

4. При выборе сечений проводников для питания *п* однотипных, взаиморезервируемых электроприемников (например, насосов водоснабжения, преобразовательных агрегатов и т. д.), из которых *т*  одновременно находятся в работе, экономическая плотность тока может быть увеличена против значений, приведенных в табл. 1, в *к<sup>п</sup>* раз, где *кп* равно:

$$
k_n=\sqrt{\frac{n}{m}}.
$$

5. Сечение проводов ВЛ 35 кВ в сельской местности, питающих понижающие подстанции 35/6 — 10 кВ с трансформаторами с регулированием напряжения под нагрузкой, должно выбираться по экономической плотности тока.

6. Расчетную нагрузку при выборе сечений проводов рекомендуется принимать на перспективу в 5 лет, считая от года ввода ВЛ в эксплуатацию.

7. Для ВЛ 35 кВ, предназначенных для резервирования в сетях 35 кВ в сельской местности, должны применяться **минимальные по длительно допустимому току сечения** проводов, исходя из обеспечения питания потребителей электроэнергии в послеаварийных и ремонтных режимах.

8. Выбор экономических сечений проводов воздушных и жил кабельных линий, имеющих промежуточные отборы мощности, следует производить для каждого из участков, исходя из соответствующих расчетных токов участков. При этом для соседних участков допускается принимать **одинаковое сечение** провода, соответствующее экономическому.

**9.** Для наиболее протяженного участка, если разница между значениями экономического сечения для этих участков находится в пределах одной ступени по шкале стандартных сечений. Сечения проводов на **ответвлениях длиной до 1 км** принимаются такими же, как на ВЛ, от которой производится ответвление. При большей длине ответвления экономическое сечение определяется по расчетной нагрузке этого ответвления.

Для линий электропередачи напряжением 6-20 кВ приведенные в табл. 1 значения плотности тока допускается применять лишь тогда, когда они не вызывают отклонения напряжения у приемников электроэнергии сверх допустимых пределов с учетом применяемых средств регулирования напряжения и компенсации реактивной мощности.

#### **5. Задание к выполнению**

- 1. Выполнить анализ схемы электроснабжения, выданной преподавателем;
- 2. Выполнить анализ нагрузок по току, рассчитать значение времени максимальной нагрузки в год;
- 3. Рассчитать сечение токоведущих частей схемы электроснабжения;
- 4. Принять к установке в схеме электроснабжения провода и кабели стандартного сечения.

## **6. Контрольные вопросы**

- 1. По каким параметрам выбираются токоведущие части?
- 2. По каким параметрам проверяется выбранное сечение токоведущих частей?
- 3. Что понимается под экономической плотностью тока?

4. Как рассчитывается эквивалентный ток и эквивалентное сечение токоведущих частей системы при наличии в ней нескольких участков?

5. Как изменяется экономическая плотность тока, если максимум нагрузки приходится на в ночное время ?

6. При выборе сечений проводников по экономической плотности тока учитывается ли количество однотипных, взаиморезервируемых электроприемников ?

7. На какую перспективу при выборе сечений проводов рекомендуется принимать расчетную нагрузку?

## **Практическое занятие № 3**

## **Тема:**

## **Расчет трансформаторных подстанций. Выбор числа и мощности трансформаторов понижающих подстанций. Графоаналитическое определение местоположения подстанции**

**1. Цель работы**

Ознакомиться с методами выбора числа и мощности трансформаторов понижающих подстанций, а также графоаналитическое определение местоположения подстанции.

## **2. Программа работы**

1. Изучить метод выбора числа и мощности трансформаторов понижающих подстанций.

2. Изучить порядок графоаналитического определения местоположения подстанции.

#### **Краткие теоретические сведения**

Мощность и число трансформаторов понижающих подстанций выбирают по расчетной мощности на шинах низшего напряжения с учетом перегрузочной способности трансформаторов и требований по обеспечению необходимой степени надежности электроснабжения потребителей. На подстанциях устанавливают один или два трансформатора.

На РТП 35...110/6...20 кВ устанавливают два трансформатора в следующих случаях:

- расстояние до ближайшей соседней подстанции больше 45 км,

- если из-за преград на местности (водоемы, полигоны и пр.) невозможно зарезервировать хотя бы одну из линий 10(6) кВ от соседней подстанции,
- если по расчетной мощности требуется установить трансформатор более 6300 кВ-А, когда число отходящих линий 10(6) кВ более пяти,
- если невозможно заменить поврежденный трансформатор в течение суток с момента повреждения,
- если от РТП питаются потребители первой категории и их резервирование от других подстанций по линиям 10(6) кВ невозможно,
- если при резервировании потребителей первой категории от соседних подстанций невозможно обеспечить нормированное отклонение напряжения в послеаварийном режиме.

Во всех других случаях на РТП устанавливается один трансформатор.

На двухтрансформаторных РТП рекомендуется устанавливать трансформаторы одинаковой мощности, причем мощность каждого из них должна составлять 65...70 % мощности подстанции на конец расчетного периода. Установленную мощность однотрансформаторных подстанций 35/10 и 10/0,4 кВ берут из таблиц технических данных.

На РТП нужно устанавливать трансформаторы типа ТМН с автоматическим регулированием напряжения под нагрузкой (РПН), так как при действующих нормах отклонений напряжения ±5 % для сельских потребителей установка трансформаторов без РПН предопределяет в большинстве случаев необходимость применения других, более дорогостоящих средств автоматического регулирования напряжения.

На потребительских подстанциях ТП 10 (6)/0,4 кВ устанавливают трансформаторы типа ТМГ с переключением без возбуждения (ПБВ), с ручным переключением ответвлений обмотки высшего напряжения при отключенном трансформаторе и пределами регулирования 2±2,5 %.

В небольших и средних сельских населенных пунктах с преобладающей коммунально-бытовой нагрузкой устанавливают одну или две ТП 10(6)/0,4 кВ с трансформаторами мощностью до 63 и реже до 100кВ-А.

Для крупных населенных пунктов число ТП можно приближенно определить по следующим формуле:

для протяженных населенных пунктов, имеющих не более двух улиц и длину, большую двойной ширины села,

$$
N_{\text{Ta}} = 0.25 \sqrt{S_p} L / \Delta U_{\text{A}}
$$
 (1)

где S<sub>Р</sub> — расчетная мощность населенного пункта, кВА; L-— длина населенного пункта, км; ∆U<sub>n</sub> допускаемые потери напряжения в сети 380/220 В, %;

Результат округляют до ближайшего целого числа. Полученное по этим формулам значение следует уточнить исходя из конкретных условий (конфигурации населенного пункта, расположения и типа сосредоточенных потребителей, протяженности линий 380/220 В и др.).

Площадку для строительства РТП нужно выбирать на незаселенной местности, не затопляемой паводковыми водами, в центре нагрузок или вблизи от него, по возможности близко от населенного пункта, автодороги, железнодорожной станции. Площадка должна иметь по возможности инженерно-геологические условия, допускающие строительство без устройства дорогостоящих заземлений и фундаментов под оборудование и не вызывать большого объема планировочных работ.

Компоновка оборудования подстанции должна обеспечивать простые и удобные подходы и выходы ВЛ всех напряжений с минимальным числом пересечений и углов, удобные подъезды передвижных средств и механизмов для транспортировки и ремонта оборудования, возможность дальнейшего расширения подстанции, если это предусмотрено схемой перспективного развития.

При выборе площадки для строительства подстанции нужно руководствоваться рядом требований, одно из которых — расположение подстанции в центре нагрузок. Центр нагрузок можно определить тем же способом, которым находят центр тяжести фигуры, используя аналогию между массами и электрическими нагрузками населенных пунктов и других потребителей в зоне электроснабжения от проектируемой подстанции. Координаты расчетного центра нагрузок *х<sup>р</sup>* и *у<sup>Р</sup>* определяют по формулам:

$$
x_{p} = \frac{\sum_{i=1}^{i=n} S_{i} x_{i}}{\sum_{i=1}^{i=n} S_{i}};
$$
 
$$
y_{p} = \frac{\sum_{i=1}^{i=n} S_{i} y_{i}}{\sum_{i=1}^{i=n} S_{i}};
$$

где *Si* — расчетная мощность *i-й* потребительской подстанции, кВА; *xi* и y*i* — проекции *S<sup>i</sup>* соответственно на осях *х* и *у; ∑S<sup>i</sup>* — сумма расчетных мощностей всех потребительских подстанций в зоне электроснабжения от проектируемой РТП.

Начало координат и координатные оси выбирают произвольно. Если центр нагрузок находится в пункте, не удовлетворяющем требованиям, то площадку для строительства подстанции намечают в ближайшем от центра нагрузок пункте.

Выбор места установки потребительских ТП в сельском населенном пункте зависит от планировки последнего и размещения в нем потребителей электроэнергии. ТП сооружают вблизи более крупных потребителей или в центре нагрузок, которые определяют так же, как и для РТП по картограмме нагрузок.

Сельские потребительские подстанции (ТП) выполняют, как правило, однотрансформаторными с трансформаторами типа ТМГ мощностью не более 160 и 250 кВА. Подстанции большей мощности или с двумя трансформаторами сооружают для электроснабжения сельскохозяйственных комплексов. Двухтраисформаторные подстанции обеспечивают более высокую надежность электроснабжения, однако значительно дороже однотрансформаторных равной мощности. Поэтому установка двух, трансформаторов должна иметь соответствующее технико-экономическое обоснование. Для двухтрансформаторных подстанций следует выбирать трансформаторы равной мощности, причем номинальная мощность каждого трансформатора должна составлять 0,6...0,65 максимальной нагрузки подстанции на конец расчетного периода.

При выборе типа подстанции предпочтение следует отдавать подстанциям типа КТП (комплектные трансформаторные подстанции) заводского изготовления (открытые и закрытые), которые экономически выгоднее мачтовых и требуют значительно меньшего времени и труда при монтаже. Мачтовые подстанции применяют при наличии местных материалов для их изготовления в тех случаях, когда по климатическим условиям, условиям транспортировки и другим они более приемлемы, чем КТП.

Подстанции закрытого типа рекомендуется применять в районах с загрязненной атмосферой, пыльными бурями, **с** расчетными температурами —40°С и ниже, снежными заносами, в поселках городского типа со стесненной застройкой. Для электроснабжения крупных сельскохозяйственных комплексов подстанцию встраивают в производственное помещение или пристраивают к нему.

В тех случаях, когда при сооружении одной ТП линии 380/220 В получаются очень тяжелыми, число подстанций в населенном пункте увеличивают до двух и более.

Для электроснабжения сельскохозяйственных потребителей применяют КТП 10/0,4 кВ. Выбор той или иной схемы зависит от местоположения ТП, числа и мощности трансформаторов, категории потребителей электроэнергии, схемы питания ВЛ 10 кВ (одностороннее или двухстороннее).

## **4. Задание к выполнению**

1. Выполнить анализ схемы электроснабжения, выданной преподавателем;

2. Выполнить анализ нагрузок по току, мощности, рассчитать центры питания нагрузок;

3. Проанализировать характер нагрузок потребителей;

4. Осуществить выбор трансформаторной подстанции и мощности силовых трансформаторов.

#### **7. Контрольные вопросы**

1.Как осуществляется выбор мощности и числа трансформаторов?

2. В каких случаях на РТП устанавливают два трансформатора?

3. В каких случаях устанавливается один трансформатор на РТП?

4. Сколько в процентном отношении должна составлять мощность каждого трансформатора двух трансформаторной подстанции?

5. На РТП какие регуляторы напряжения принимаются к установке?

6. Каковы пределы регулирования напряжения и тип регулятора напряжения на потребительских ТП?

7. Что понимается под центром нагрузки потребителей?

8. По каким формулам определяются координаты центра нагрузок?

9. Сколько трансформаторов рекомендуется к установке на потребительских ТП?

10. Каким типам подстанций следует отдавать предпочтение для потребительских ТП?

## **Практическое занятие № 4**

**Тема:**

## **Расчет проводов и кабелей при различных способах прокладки по условиям допустимого нагрева. Выбор автоматов и предохранителей для защиты проводов**

## **1. Цель работы**

Ознакомиться с методами расчета проводов и кабелей при различных способах прокладки по условиям допустимого нагрева, а также с выбором автоматов и предохранителей для защиты проводов.

#### **2. Программа работы**

1. Изучить метод расчета проводов и кабелей при различных способах прокладки по условиям допустимого нагрева.

2. Изучить порядок выбора плавких вставок предохранителей, автоматов и сечения проводов и кабелей по допустимому нагреву автоматов и предохранителей для защиты проводов.

## **3. Краткие теоретические сведения**

При прохождении электрического тока по проводу, выделяется теплота, определяемая по закону Джоуля — Ленца:

$$
Q=I^2r\tau ,\qquad (1)
$$

где I - сила тока; г - активное сопротивление провода; *τ*- время потерь.

Провод нагревается проходящим по нему током до температуры, при которой количество теплоты, получаемой проводом, становится равным количеству теплоты, отдаваемой его поверхностью окружающей среде, т.е.  $Q_n = Q_{\alpha k}$ . По мере повышения температуры провода скорость ее нарастания снижается.

Потери теплоты *проводами* воздушных линий происходят за счет:

1. **конвекции,** т.е. теплового движения воздуха, окружающего провод;

2. **лучеиспускания - з**начительно меньше теряется теплоты;

3. **теплопроводности воздуха** - совсем ничтожное количество.

Это целиком относится также к изолированным проводам и кабелям, проложенным на воздухе в блоках, каналах и т.п.

У *кабелей,* проложенных непосредственно в земле, отдача теплоты происходит только благодаря **теплопроводности почвы**.

Температура провода не должна превышать установленное значение. Поэтому задача расчета - *определить ток, который можно пропустить по проводу при данных условиях, так чтобы температура провода не превзошла допустимую*.

Для **неизолированных** проводов воздушных линий максимальная допустимая температура не должна превышать 70 °С. Такое небольшое значение объясняется необходимостью создания надежных *соединений*. При повышении температуры усиливаются окислительные процессы и на проводах образуются окиси с высоким сопротивлением. Это увеличивает сопротивление контакта, а значит, и количество выделяемой в нем теплоты. Температура соединения растет, увеличивается окисление и т.д. до полного разрушения провода в месте соединения.

Предельная температура **неизолированных** проводов, проложенных внутри зданий, также не должна превышать 70 °С. Это обусловлено необходимостью обеспечить *пожарную безопасность и исключить неприятный запах,* возникающий вследствие сухой перегонки пыли, оседающей на поверхности провода.

Для расчета провода по нагреву необходимо знать температуру окружающего воздуха. За расчетную принимают среднемесячную температуру окружающего воздуха в 13 ч для наиболее жаркого месяца. В различных районах России это значение колеблется от 15 °С для северных и до 35 °С для южных районов.

Для проводов, расположенных внутри помещений, за расчетную принимают максимальную среднемесячную температуру воздуха. Обычно при расчете она бывает задана.

Электрический ток, проходя по проводу, выделяет теплоту, определяемую по уравнению (1). С поверхности провода теплота, Вт, теряется в окружающую среду:
#### $Q = cS(t-t_0)\tau$ , (2)

где с— коэффициент теплоотдачи поверхности провода, Bт/(м<sup>2</sup> °C); S— площадь поверхности провода, м<sup>2</sup>; *t* — температура поверхности провода, °С; t<sub>0</sub> — температура окружающей среды, °С; т — время, с.

Если температура провода установилась, то это означает, что количество полученной теплоты равно количеству отданной теплоты, т.е.

$$
r = cS(t-tQ)\%,
$$

откуда

$$
P = cS(t-t_0)/r.
$$
 (3)

Тогда

$$
S = \text{ndl}, r = l/(\gamma F) = 4l/(\gamma P),
$$

где *d —* диаметр провода; / — длина провода; — удельная проводимость материала провода; *F* сечение провода.

Подставляя значения *S* и г в формулу (3), получаем

$$
I = (n/2) \sqrt{c}d^3\gamma(t - t_Q). \tag{4}
$$

Допустимые нагрузки определены исходя из температуры окружающего воздуха 25 °С и температуры проводника 70 С. Если температура воздуха отличается от 25 °С, то данные таблиц умножают на поправочные коэффициенты.

Тепловые процессы **в изолированных проводах и кабелях** протекают так же, как и в неизолированных. Однако при изоляции на проводах несколько меняются условия их охлаждения: возникает дополнительное тепловое сопротивление, возрастает поверхность охлаждения и улучшаются условия для отдачи теплоты лучеиспусканием, если изоляция черного цвета. Допустимый нагрев составляет для проводов и кабелей с резиновой изоляцией всего 65 °С, так как при более высокой температуре резина размягчается.

Для кабелей с бумажной изоляцией при рабочем напряжении до 3 кВ максимально допустимая температура составляет 80 °С, при 6 кВ - 65, при 10 кВ —60 и при 20...35 кВ —50 °С.

При коротком замыкании или значительной перегрузке электрическая проводка должна быть автоматически отключена, в противном случае может воспламениться изоляция проводов, что приведет к пожару. Для автоматического отключения проводки при превышении установленных значений силы тока предназначены аппараты защиты. В сельском хозяйстве для этой цели часто применяют плавкие предохранители, устройство которых чрезвычайно просто. В сельских сетях низкого напряжения для внутренней установки применяют предохранители двух типов: пробочные и трубчатые. Их номинальные токи в амперах нормированы по следующей шкале: 4, 6, 15, 20, 25, 35, 50, 60, 80, 100, 125, 160, 200, 225, 260, 300.

Предохранители устанавливают во всех местах, где сечение проводника по направлению к местам потребления энергии уменьшается, а также на вводах в здания и головных участках сети. Чтобы при аварии перегорел только ближайший к месту повреждения предохранитель, номинальный ток плавкой вставки каждого последующего от источника питания предохранителя должен быть, по крайней мере, на одну ступень меньше, чем предыдущего.

При защите проводов и кабелей плавкими предохранителями (кроме кабелей, проложенных в земле) расчет электрической сети начинают с выбора плавкой вставки. Ее выбирают по следующим правилам.

**Правило 1.** Ток плавкой вставки должен быть больше рабочего тока нагрузки или равняться ему, т.е.

$$
I_{\varepsilon} \ge I_p. \tag{5}
$$

**Правило 2.** Ток плавкой вставки проверяют на максимальный ток нагрузки:

$$
I_{\rm B} \ge I_{\rm max} / \alpha,
$$

Для предохранителей обычного типа, защищающих ответвления к короткозамкнутым асинхронным двигателям с нормальными условиями работы (редкие пуски, продолжительность разбега 5...10c),  $a = 2.5$ .

При защите двигателей с тяжелыми условиями работы (частые пуски, продолжительность разбега до 40 с) а = 1,6...2,0.

Очевидно, что для потребителей с небольшими пусковыми токами (асинхронные двигатели с фазным ротором) почти всегда большее значение тока плавкой вставки можно получить по правилу 1 из выражения (5).

Для потребителей, пусковой ток которых практически равен рабочему (осветительные установки, тепловые потребители), ток плавкой вставки, определенный по правилу 1, также всегда больше тока, найденного по правилу 2.

Определив номинальный ток плавкой вставки, выбирают соответствующее ему сечение провода в зависимости от того, будет он защищен плавкой вставкой только от коротких замыканий или также и от перегрузок. По правилам устройства электроустановок от перегрузок нужно защищать осветительные сети в жилых и общественных зданиях, торговых и служебно-бытовых помещениях промышленных предприятий, а также в пожаро- и взрывоопасных зонах. Сети любого назначения, выполненные проводами с горючей оболочкой, при открытой прокладке необходимо также защищать от перегрузок. Это относится к сетям любого типа во взрывоопасных помещениях.

Если вместо вставок для защиты внутренних проводок применяют автоматические выключатели, то при защите от перегрузок выбирают те же соотношения, что и при плавких предохранителях, а при защите только от коротких замыканий для автоматов с тепловыми расцепителями

$$
Iair > Iair / 1,25,
$$
для автоматов с электромагнитными расцепительами

$$
I_{\text{max}} = I_{\text{max}}/4.5,\tag{8}
$$

где I<sub>авт</sub> — ток срабатывания автомата.

Проводники любого назначения должны удовлетворять требованиям в отношении предельно допустимого нагрева с учетом не только нормальных, но и послеаварийных режимов, а также режимов в период ремонта и возможных неравномерностей распределения токов между линиями, секциями шин и т. п. При проверке на нагрев принимается **получасовой максимум тока**, наибольший из средних получасовых токов данного элемента сети.

При повторно-кратковременном и кратковременном режимах работы электроприемников (с общей длительностью цикла до 10 мин и длительностью рабочего периода не более 4 мин) в качестве расчетного тока для проверки сечения проводников по нагреву следует принимать ток, приведенный к длительному режиму. При этом:

1) для медных проводников сечением до 6 мм<sup>2</sup>, а для алюминиевых проводников до 10 мм<sup>2</sup> ток принимается, как для установок с длительным режимом работы;

2) для медных проводников сечением более 6 мм<sup>2</sup>, а для алюминиевых проводников более 10 мм<sup>2</sup> ток определяется умножением допустимого длительного тока на коэффициент 0,875/  $\sqrt{T_{n,e}}$ , ", где  $T_n$ .  $\mathbf{B}$ — выраженная в относительных единицах длительность рабочего периода (продолжительность включения по отношению к продолжительности цикла).

Для кратковременного режима работы с длительностью включения не более 4 мин и перерывами между включениями, достаточными для охлаждения проводников до температуры окружающей среды, наибольшие допустимые токи следует определять по нормам повторно-кратковременного режима. При длительности включения более 4 мин, а также при перерывах недостаточной длительности между включениями наибольшие допустимые токи следует определять, как для установок с длительным режимом работы.

### **4. Задание к выполнению**

- 1. Выполнить анализ схемы электроснабжения, выданной преподавателем;
- 2. Рассчитать значение сечения проводов и кабелей по условию допустимого нагрева;
- 3. Выполнить расчет параметров и выбор автоматов и предохранителей для защиты проводов;
- 4. Принять к установке в схеме электроснабжения марки проводов стандартного сечения.

### **4. Контрольные вопросы**

1.За счет чего происходят потери теплоты проводами воздушных линий?

2.За счет чего происходят потери теплоты кабельными линиями?

3.Что такое конвекция проводов?

- 5. Что понимается под лучеиспусканием?
- 6. Осуществляется ли отдача тепла проводами за счет теплопроводности воздуха?
- 7. Как осуществляется отдача теплоты у кабелей?
- 8. Может ли температура провода превышать установленное значение температуры?
- 9. Назовите первое и второе правило выбора плавкой вставки предохранителей.
- 10. Напишите формулу выбора автоматов при тепловом расцепителе?
- 11. Напишите формулу выбора автоматов при электромагнитном расцепителе?

#### **Практическое занятие №5**

#### **Тема:**

#### **Потери мощности и энергии в электрических сетях**

#### **1. Цель работы**

Ознакомиться с методами расчета электрических нагрузок, установленной и максимальной мощности, порядком построения графиков нагрузок, коэффициентами, характеризующими потребление электроэнергии.

### **1. Программа работы**

- 1. Изучить методы определения потери мощности в линиях электропередачи;
- 2. Изучить порядок расчета линий с равномерно распределенной нагрузкой;
- 3. Изучить методы расчета потери мощности в трансформаторах.

#### **3. Краткие теоретические сведения**

При проектировании систем электроснабжения и реконструкции электроустановок должны рассматриваться следующие вопросы снижения потери мощности и электрической энергии.

В 2005 г. потери в абсолютном исчислении в Российской Федерации составили 126,4 млрд.кВт-ч. Структура потерь по сетям различных классов напряжения представлена ниже. Суммарные потери приняты за 100%.

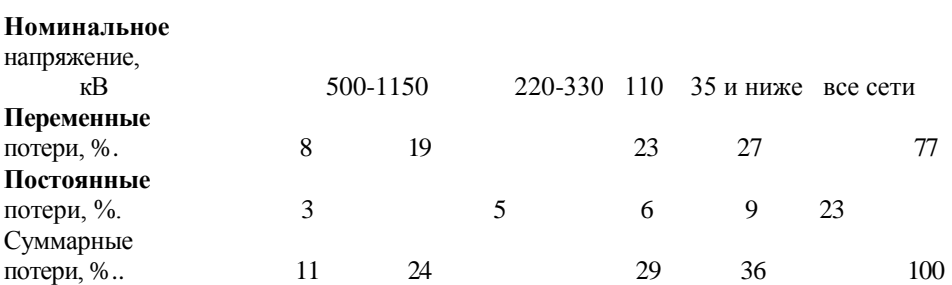

Электрический ток, проходя по проводам воздушных и кабельных линий, внутренней электропроводки и обмоток трансформаторов, вызывает потери мощности и энергии на их нагрев. Потери мощности и энергии должны быть компенсированы генераторами электростанций, что увеличивает их нагрузку и требует дополнительного расхода топлива или гидроэнергии. При проектировании сети всегда стремятся уменьшить в ней потери энергии. Однако при неизменном коэффициенте мощности этого можно добиться, только увеличивая сечение проводов, а следовательно, и расход металла на сооружение сетей. Поэтому при их проектировании нужно учитывать стоимость электроэнергии, цены на проводниковые материалы и т.д.

Потеря мощности в любом проводнике по закону Джоуля — Ленца равна  $\Delta P = I^2 r$ .

Однако в действительности ток в проводе непрерывно меняется как в течение суток, так и в течение года в зависимости от изменения режима работы потребителей. Поэтому потери энергии нельзя определять умножением потерь мощности при максимальной нагрузке на число часов работы линии, так как это приведет к увеличенным во много раз результатам. Для расчета потерь энергии в **реальной линии** с переменной нагрузкой строят график изменения этой нагрузки по продолжительности в течение определенного периода, лучше всего года. Его строят на основании суточных и годовых графиков нагрузки.

Очевидно,

$$
W = \sqrt{3}U\cos\varphi \int_{0}^{t} i dt = \sqrt{3}U\cos\varphi I_{\text{max}}T,
$$

откуда время использования максимума нагрузки

$$
T = \frac{W}{\sqrt{3}UI_{\text{max}}\cos\varphi} = \frac{W}{P_{\text{max}}} = \int_0^t i dt / I_{\text{max}} , \qquad (1)
$$

Определить значение *Т,* если известны графики нагрузки потребителей, а, следовательно, и энергия, потребляемая ими за год, несложно.

Потери мощности и энергии в линии пропорциональны квадрату проходящего по ней тока.

Площадь, ограниченная этим графиком и осями координат, пропорциональна годовым потерям энергии в трехфазной линии:

$$
\Delta W = 3r \int_0^t i^2 dt.
$$

Время потерь - это то условное время, за которое максимальный ток нагрузки  $I_{\text{max}}^2$ , протекая по линии, создал бы потери энергии, равные действительным потерям за год. Потери энергии

*t*

$$
\Delta W = 3r \int_0^1 i^2 dt = 3r I_{\text{max}}^2 \tau.
$$

откуда время потерь

$$
\tau = \frac{\Delta W}{3rI_{\text{max}}^2} = \int_0^t i^2 dt / \int_{\text{max}}^2
$$

Средний квадратичный ток

$$
I_{cp.\kappa s} = \sqrt{\int_0^t i^2 dt \sqrt{8760}}.
$$

Из формулы ( 1 )

$$
\int_{0}^{t} i^2 dt = I_{\text{max}}^2 \tau,
$$

Поэтому

$$
I_{cp.\kappa\epsilon} = I_{\max} \sqrt{\frac{\tau}{8760}}.
$$

Для любого участка электрической линии с нагрузкой на конце потери энергии можно определить, если задан график продолжительности тока нагрузки. В этом случае строят график продолжительности квадрата тока нагрузки и определяют его площадь планиметрированием или подсчетом по миллиметровой сетке.

Если график нагрузки потребителей не задан, а известны лишь максимальная нагрузка и годовое число часов ее использования *Т,* то время потерь τ находят по кривой для данного *Т.* Потери энергии

$$
\Delta W = 3I_{\text{max}}^2 r\tau.
$$

Если ток заменить активной мощностью, напряжением и коэффициентом мощности, то

$$
\Delta W = \left(\frac{P_{\text{max}}}{\sqrt{3}U\cos\varphi}\right)^2 3r\tau = \frac{P_{\text{max}}^2 r\tau}{U^2\cos^2\varphi} r\tau.
$$

Наконец, если известен средний квадратичный ток, то потери энергии

$$
\Delta W = 3rI_{cp.\kappa\epsilon}^2 8760.
$$

Расчет **линий с равномерно распределенной нагрузкой** выполним при условии, что по всей длине линии на равных расстояниях подключены равные нагрузки.

Для элемента длины dl токовая нагрузка равна i dl . Для всей линии суммарный ток нагрузки равен

$$
\int_{0}^{L} idl = iL = I.
$$

Через первый от начала линии элемент длины течет весь суммарный ток нагрузки I. Чем дальше от начала линии, тем меньше протекающий в линии ток. В последнем элементе течет ток i. В элементе длины dl на расстоянии l от начала линии протекает ток i(L-l).Сопротивление элемента длины равно r<sub>0</sub>dl, где r<sub>0</sub> удельное сопротивление провода. Потери мощности в трех фазах рассматриваемого элемента длины равны 2

$$
3[i(L-l)]^2 r_0 dl.
$$

Проинтегрировав это выражение от 0 до L, получим потери мощности в линии:

$$
\Delta 3P - \int_0^L 3[i(L-l)]^2 r_0 dl = -3r_0 i^2 \frac{(L-l)^3}{3} \Big|_0^L = -3r_0 i^2 \frac{(L-L)^3}{3} + 3r_0 i^2 \frac{(L-0)^3}{3} = r_0 i^2 L^3 = r_0 IL.
$$

Потери энергии с сосредоточенной нагрузкой равны

$$
\Delta P = 3I^2 r_0 L.
$$

Таким образом, в линии с равномерно распределенной суммарной нагрузкой потери в 3 раза меньше чем в линии такой же длины с сосредоточенной нагрузкой, приложенной в конце линии. Поэтому при расчетах потерь мощности линию с равномерно распределенной нагрузкой заменяют линией с сосредоточенной суммарной нагрузкой, приложенной на трети участка.

В трансформаторах мощность теряется в проводах обмоток (нагрузочные потери в меди  $\Delta P_M$ ) и в стали сердечников на вихревые токи и гистерезис (потери в стали или потери холостого хода Δ*РХ).*

Потери в меди, как это следует из закона Джоуля — Ленца, зависят от тока нагрузки и пропорциональны

квадрату его значения. Для трехфазного трансформатора

$$
\Delta P = 3I^2 r_{T,}
$$

где  $r_r$  — активное сопротивление обмоток одной фазы трансформатора.

При токе нагрузки, равном номинальному нагрузочные потери короткого замыкания также будут номинальными, равными потерям короткого замыкания при номинальном токе:

$$
\Delta P_{_{MH}}=3I_{_H}^2r_{_H}.
$$

Разделив первое выражение на второе, получим

$$
\frac{\Delta P_{\scriptscriptstyle M}}{\Delta P_{\scriptscriptstyle MII}} = \frac{3I^2r_T}{3I_{\scriptscriptstyle H}^2r_T} = \left(\frac{I}{I_{\scriptscriptstyle H}}\right)^2 = \left(\frac{S}{S_{\scriptscriptstyle H}}\right)^2,
$$

откуда

$$
\Delta P_{M} = \Delta P_{MH} \left( \frac{I}{I_{H}} \right)^{2} = \Delta P_{MH} \left( \frac{S}{S_{H}} \right)^{2}.
$$
 (2)

Потери в стали трансформаторов зависят только от значения приложенного к первичной обмотке напряжения. В подобных расчетах его считают практически неизменным. Потери мощности в стали, принимают постоянными.

Потери энергии в трансформаторе, так же как и потери мощности, складываются из нагрузочных потерь и потерь в стали.

Годовые потери энергии

$$
\Delta W = 3I_{\text{max}}^2 r_T \tau + \Delta P_x 8760,
$$

где  $I_{\text{max}}$  — максимальный ток нагрузки трансформатора;  $\tau$  — время потерь для данного графика нагрузки трансформатора.

Используя уравнения ( 1 ) и ( 2 ), можно выразить потери энергии в трансформаторе как

$$
\Delta W = \Delta P_{\text{int}} \left( \frac{S_T}{S_n} \right)^2 \tau + \Delta P_x 8760.
$$

Потери энергии в электрических линиях и трансформаторах необходимо определять как при проектировании электрических, сетей, так и при их эксплуатации. Однако в разветвленных линиях с большим числом ответвлений и трансформаторных пунктов находить потери энергии методами, приведенными ранее, сложно и громоздко. Поэтому разработаны упрощенные методы, с помощью которых можно решать эту задачу с меньшей затратой времени, хотя и с меньшей точностью.

#### **Задание к выполнению**

- 1. Выполнить анализ сводной ведомости, выданной преподавателем;
- 2. Выполнить анализ нагрузок по току, рассчитать значение времени максимальной нагрузки в год;

3. Рассчитать значение времени максимальной нагрузки и времени максимальных потерь электроэнергии;

4. Рассчитать потери мощности и электроэнергии в линии с сосредоточенной нагрузкой и равномерно распределенной нагрузкой;

5. Рассчитать потери мощности и электроэнергии в силовых трансформаторах.

#### **Контрольные вопросы**

1. Напишите структуру потерь электроэнергии для электрических сетей 35 и ниже кВ.

- 2. Что понимается под временем максимальной нагрузки потребителей?
- 3. Что понимается под временем максимальных потерь электроэнергии?
- 4. Напишите формулу времени максимальной нагрузки потребителей.
- 5. Напишите формулу времени максимальных потерь электроэнергии.
- 6. Как отличаются потери электрической энергии в линии электропередачи с равномерно распределенной нагрузкой и сосредоточенной нагрузкой в конце линии?
- 7. Из каких составных частей складываются потери мощности и электроэнергии в силовых трансформаторах?
- 8. Напишите формулу потери мощности в силовых трансформаторах.
- 9. Напишите формулу потери электроэнергии в силовых трансформаторах.
- 10. Что такое коэффициент загрузки трансформаторов?

#### **Практическое занятие №6**

#### **Тема:**

### **Определение допустимой потери напряжения по нормированным отклонениям напряжения у потребителя**

### **1. Цель работы**

Ознакомиться с методами расчета допустимой потери напряжения по нормированным отклонениям напряжения у потребителя.

#### **2. Программа работы**

1. Изучить методы определения потери напряжения для электрической станции с сетью высокого напряжения в режиме постоянного напряжения на генераторе;

2. Изучить методы определения потери напряжения для электрической станции с сетью высокого напряжения в режиме встречного регулирования напряжения на генераторе;

3. Изучить методы построения диаграммы отклонения напряжения.

### **3. Краткие теоретические сведения**

Наиболее распространенная схема сети сельской электростанции предусматривает повышение генераторного напряжения до 10 кВ и распределение электроэнергии на этом напряжении. Низковольтные сети потребителей получают питание через понижающие трансформаторные пункты. Рассмотрим варианты с постоянным напряжением и встречным регулированием напряжения на генераторе.

1. *Режим постоянного напряжения на генераторе*, т.е.  $\delta U_r^{100} = \delta U_r^{25} = +5\%$ . В данном случае необходимо рассматривать отдельно наиболее удаленный и ближайший трансформаторные пункты. Составляют таблицу отклонений напряжения сначала для наиболее удаленного трансформаторного пункта (табл. 1).

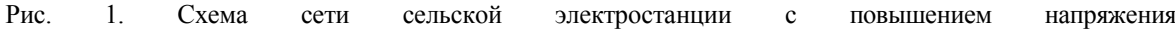

Таблица 1.

#### Отклонения напряжения, %, при постоянном напряжении генератора

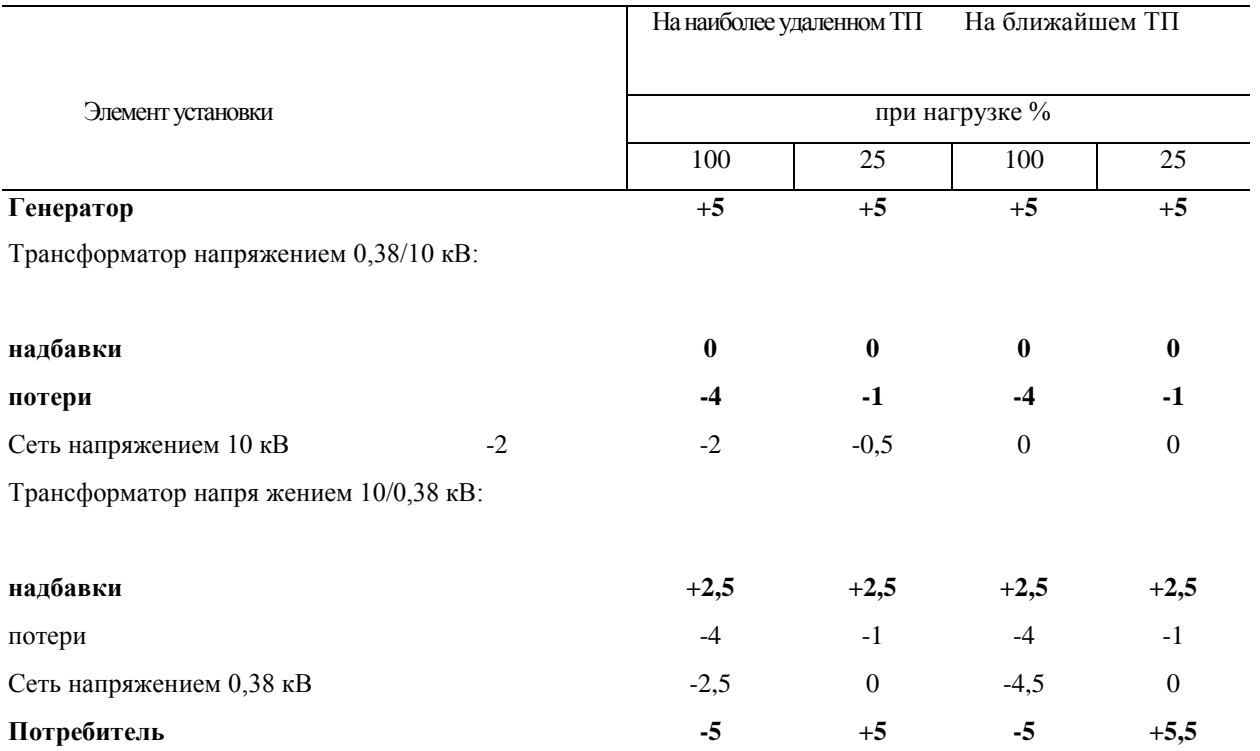

Вносят жирным шрифтом в таблицу известные значения: отклонения напряжения на генераторе, надбавки повышающего трансформатора напряжением 10/0,38 кВ, равные нулю, и потери напряжения в трансформаторах, которые при полной нагрузке можно считать равными 4 %, а при 25 % полной нагрузки — 1 % . Кроме того, учитывают допустимые отклонения напряжения у потребителя при полной нагрузке  $\delta U_{\rm r}^{\rm ~100}$  = -5%. Задаются надбавкой трансформатора напряжением 10/0,38 кВ, котораяможет быть от +10 до 0 %. Выбирают надбавку, равную  $+5$  %. Тогда допустимая потеря напряжения в сетях напряжением 10 и 0,38 кВ при полной нагрузке

$$
\delta U_{r}^{100} = +5 + 2,5 - 4 - 4 - (-5)\% = 4,5\%.
$$

Обычно в первом приближении потерю напряжения распределяют между сетями напряжением 10 и 0,38 кВ пополам, т.е. в данном случае 2 и 2,5 %, с тем чтобы иметь наименьшую общую массу металла проводов сети.

Отклонение напряжения у ближайшего ТП потребителя при минимальной нагрузке

 $\delta U_r^{25} = +5+2,5-1-0,5-1\% = 5,0\%$ .

Установить надбавку трансформатора напряжением 10/0,38 кВ, равную +5 %, нельзя, так как при этом отклонения напряжения при минимуме нагрузки выйдут за допустимые пределы:

$$
\Delta U = +5+5-1-0,5-1\% = +7,5\% > 5\%,
$$

хотя допустимая потеря напряжения увеличится и составит в сетях обоих напряжений

$$
\delta U_{r}^{100} = +5 + 5 - 4 - 4 - (-5)\% = 7\%.
$$

Установить надбавку трансформатора напряжением 10/0,38 кВ + 0 нецелесообразно, так как допустимая потеря напряжения уменьшится на 2,5 % и, таким образом, возможности сети не будут использованы.

Рассмотрим теперь трансформаторный пункт, ближе всего расположенный к электрической станции. Можно предположить, что он расположен очень близко и потерей напряжения в сети напряжением 10 кВ до него можно пренебречь. Для сетей, расположенных между ближайшим и наиболее удаленным ТП, значение допустимой потери напряжения в сети напряжением 0,38 кВ приблизительно пропорционально их удаленности от электростанции.

В данном случае также применим надбавку на трансформаторе напряжением  $10/0.38$  кВ + 2.5 %, и тогда допустимая потеря напряжения в сети напряжением 0,38 кВ ближайшего ТП составит:

$$
\Delta U = +5-4+2, 5-4-(-5)\% = 4,5\%.
$$

Отклонение напряжения у ближайшего потребителя при минимуме нагрузки

 $\delta U_r^2 = +5-1+2,5-1\% = +5,5\%.$ 

Применить у трансформатора напряжением 10/0,38 кВ надбавку +5 % нельзя, так как

 $\delta U_r^{25} = +5+5-1-1\% = 8\% > +5\%,$ 

т.е. отклонение напряжения выходит за допустимые пределы. Наносят на схему все значения, необходимые для расчета сети, т.е. допустимые значения потери напряжения в различных ее звеньях и наиболее выгодные надбавки трансформаторов.

2. *Режим встречного регулирования напряжения на генераторе.* Пусть на генераторах электростанции поддерживают встречное регулирование напряжения в пределах ΔU  $\delta U_{\rm r}^{\rm~100}\!=\!10\%$  и  $\delta U_{\rm r}^{\rm~25}\!=0\%$ . Составляют таблицу отклонений напряжения для этого случая (табл. 2) аналогично предыдущему.

Таблица 2

Отклонения напряжения, %, при встречном регулировании напряжения генератора

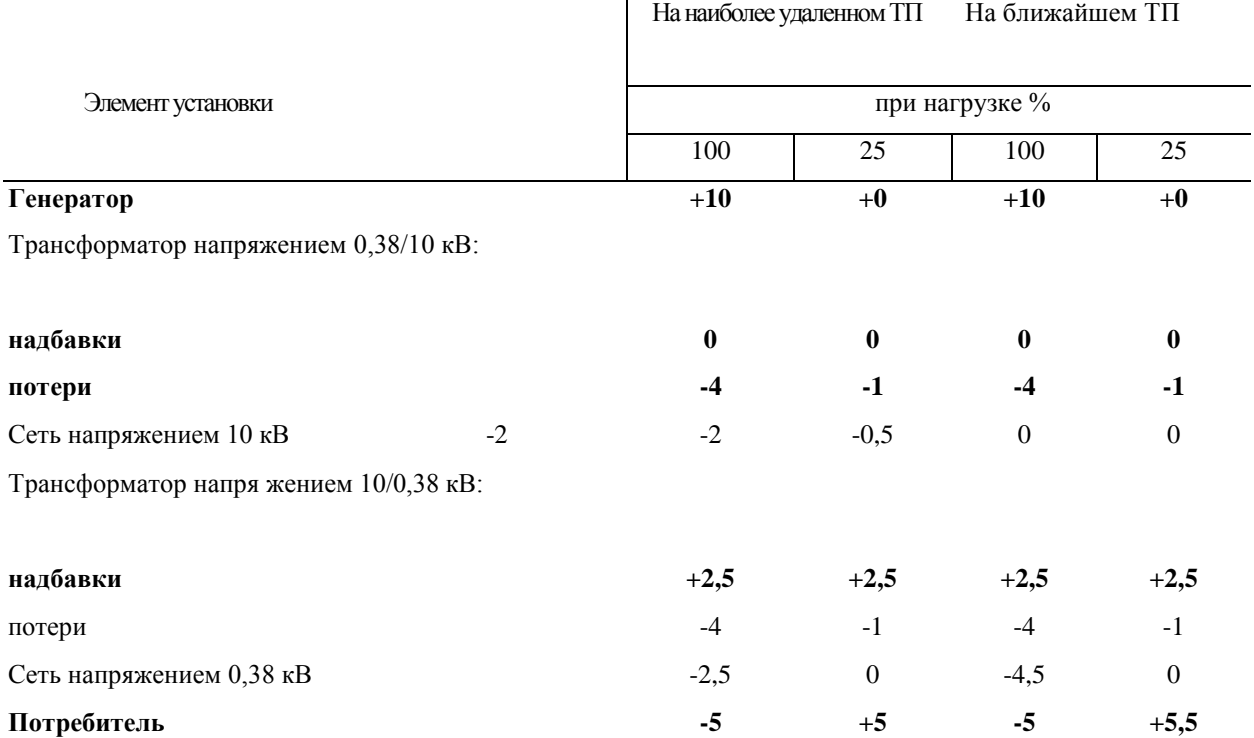

Тогда  $\Delta U = +7.5 - 1 - 1.75\% = +3.75\% < +5\%.$ 

Для ближайшего трансформаторного пункта берут надбавку +7,5 %:

$$
\delta U_{r}^{100} = 10 - 4 + 7,5 - 4 - (-5)\% = 14,5\%;
$$

$$
\delta U_{\rm r}^{25} = 0 - 1 + 7,5 - 1\% = +5,5\%.
$$

Таким образом, путем применения встречного регулирования напряжения генератора удалось увеличить допустимую потерю напряжения в сети напряжением 10 кВ с 2 до 7 %, в сети напряжением 0,38 кВ наиболее удаленного трансформаторного пункта — с 2,5 до 7,0 % и в сети напряжением 0,38 кВ ближайшего трансформаторного пункта —с 4,5 до 14,5 %. Соответственно может быть снижено сечение проводов сети.

### **4. Задание к выполнению**

1. Выполнить анализ схемы электроснабжения, выданной преподавателем;

2. Выполнить расчет отклонения напряжения в схеме электроснабжения при режиме постоянного напряжения на генераторе;

3. Выполнить расчет отклонения напряжения в схеме электроснабжения при режиме встречного регулирования напряжения на генераторе;

4. Принять к установке в схеме электроснабжения надбавки на силовых трансформаторов районных и потребительских подстанций.

5. Составить таблицу отклонения напряжения и построить диаграммы отклонения напряжения.

### **Контрольные вопросы**

- 1. Что понимается под отклонением напряжения?
- 2. Что такое потери напряжения?
- 3. Какой режим называется режимом постоянного напряжения генератора?
- 4. Какой режим называется режимом встречного регулирования напряжения генератора?
- 5. Какие предельные значения напряжения могут быть у потребителей?
- 6. Какие числовые значения могут принимать надбавки у трансформаторов потребительских?
- 7. Какие числовые значения могут принимать напряжения при режиме постоянного напряжения генератора?
- 8. Какие числовые значения могут принимать напряжения при режиме встречного регулирования напряжения генератора?

#### **Практическое занятие №7**

#### **Тема:**

### **Расчет заземляющих устройств. Допустимые сопротивления заземляющих устройств 1. Цель работы**

Ознакомиться с методами расчета заземляющих устройств, допустимыми сопротивлениями заземляющих устройств.

#### **2. Программа работы**

1. Изучить допустимые сопротивления заземляющих устройств;

2. Изучить методы расчета заземляющих устройств;

3. Выполнить расчет заземляющих устройств по заданному варианту.

### **3. Краткие теоретические сведения**

### **3.1. Допустимые сопротивления заземляющих устройств**

Исходные данные для проектирования и выполнения заземляющих устройств - предельные значения их сопротивлений, принимаемые в соответствии с ПУЭ в зависимости от напряжения, режима нейтрали и элемента электроустановки, подлежащего заземлению. Если к заземляющему устройству присоединяют элементы электроустановок разных напряжений и назначений, то принимают наименьшее нормированное сопротивление заземления r*<sup>3</sup>* для электрооборудования.

Сопротивление заземляющего устройства определяют следующими условиями.

Для электроустановок напряжением выше 1000 В с изолированной нейтралью

 $\Gamma_3 \leq 250/\Gamma_3$ . (1)

Если это заземляющее устройство также используют для электроустановок с изолированной нейтралью напряжением до 1000 В, то

 $\Gamma_3 \leq 125/I_3$ , (2)

здесь  $I_3$  — расчетный ток замыкания на землю, А.

Во всех случаях сопротивление заземляющего устройства не должно быть выше **10 Ом**.

Для электроустановок напряжением **выше 1000 В** с глухозаземленнои нейтралью с учетом естественных заземлителей r*ест* сопротивление г<sup>з</sup> должно быть не выше 0,5 Ом.

Для электроустановок напряжением до 1000 В с изолированной нейтралью г<sub>з</sub> должно быть не выше 4 Ом при суммарной мощности генераторов или трансформаторов более 100 кВА и не выше 10 Ом при суммарной мощности 100 кВА и ниже.

Для электроустановок с **глухозаземленной нейтралью** напряжением до 1000 В сопротивление заземляющего устройства, к которому присоединяют нейтрали генераторов и трансформаторов, должно быть не более: при напряжении 660/380 В — 2 Ом, при напряжении 380/220 В — 4 Ом и при напряжении 220/ 127 В —8 0м.

Эти сопротивления должны быть обеспечены с учетом использования естественных заземлителей, а также повторных заземлений нулевого провода воздушных линий напряжением до 1000В при числе отходящих линий не менее двух. При этом сопротивление **искусственного заземления**, к которому присоединены нейтрали генераторов и трансформаторов, не должно быть выше 15 Ом при напряжении 660/380В, 30 Ом при 380/220В и 60 Ом при 220/127В, если меньшее сопротивление не требуется по условиям грозозащиты и если к этому заземлению не присоединяют электрооборудование напряжением выше 1000 В.

**Повторные заземления** нулевого провода выполняют на концах воздушных линий или ответвлений длиной более 200 м и на вводах в здание, электроустановки которых подлежат заземлению. Если электроустановки, подлежащие заземлению, размещены вне зданий, расстояние от них до ближайшего повторного заземления или до заземления нейтрали источника питания (генератора, трансформатора) не должно превышать 100 м. Более частые заземления нулевого провода выполняют, если это требуется по условиям грозозащиты. Общее сопротивление заземляющих устройств всех повторных заземлений должно быть не более: 5 Ом при напряжении 660/380 В, 10 Ом при напряжении 380/220 В и 20 Ом при напряжении 220/127 В. При этом сопротивление заземляющего устройства каждого из повторных заземлений должно быть не более: для электроустановок 660/380 В - 15 Ом, для электроустановок380/220В – 30 Ом и для электроустановок 220/127В – 60 Ом.

В соответствии с ПУЭ для: электроустановок напряжением до 1000 В с заземленной нейтралью при удельном сопротивлении грунта р более 100 Омм допускают увеличивать сопротивления заземляющих устройств в р/100 раз, для всех других систем при удельном сопротивлении грунта более 500 Омм в р/500 раз. Во всех случаях допускается увеличивать сопротивление заземляющего устройства не более чем в 10 раз.

#### **3.2. Расчет заземляющих устройств**

Расчет заземляющих устройств ведут в следующем порядке:

В зависимости от напряжения и типа электроустановки принимают нормативное значение сопротивления заземляющего устройства г<sub>3</sub>.

Определяют сопротивление растеканию тока вертикального электрода по формуле

 $R_B = 0.366 p_{\text{nacy}} / 1$  [lg (kl/d) + 0.5 lg ( {4h<sub>cn</sub>+l}/ {4h<sub>cn</sub>-l})], (3)

где ррасч — расчетное удельное сопротивление грунта, Омм; *k* — числовой коэффициент вертикального заземлителя, для круглых стержней и труб *k = 2,* для уголков k = 2,1; l — длина электрода, м; *d* — внешний диаметр трубы или диаметр стержня, а для уголка - ширина полки, м; *hcp* — глубина заложения, равная расстоянию от поверхности земли до середины трубы или стержня, м.

Для приближенных расчетов  $R_B$  можно определить по формуле

$$
R_{\rm B} \cong p / 1. \tag{4}
$$

Удельное сопротивление грунта определяют путем измерения или ориентировочно принимают по таблице. Значение удельного сопротивления, полученного при измерении ризм, нужно умножить на коэффи-

циент сезонности  $k_{c}$  принимаемый в зависимости от климатической зоны, и коэффициент, учитывающий состояние грунта при измерении.

Коэффициент k<sub>1</sub> учитывают, если измерения выполнялись при значительной влажности грунта, коэффициент k<sub>2</sub> — при средней влажности, коэффициент k<sub>3</sub> — при сухом грунте.

Расчетное сопротивление грунта

 $\rho_{\text{pacy}} = k_c k \rho_{\text{H3M}}$ . (5) 3.Определяют сопротивление горизонтального заземлителя (полосы связи) по формуле  $R_r = 0.366 p_{\text{pac}} \lg (kl^2 / d h) / 1,$  (6)

где l — длина горизонтального заземлителя м; *k* — коэффициент формы горизонтального заземлителя: для круглого сечения k *=* 1, для прямоугольного k = 2; d — диаметр круглой стали или ширина полосы прямоугольного сечения, м; h — глубина заложения горизонтального заземлителя, м. Приближенно  $R_r$  можно определить по формуле

$$
R_r = 2p/l. \t(7)
$$

4.Определяют сопротивление искусственного заземления

$$
\Gamma_{\text{HCK}} = \Gamma_3 \Gamma_{\text{ecr}} / (\Gamma_{\text{ecr}} - \Gamma_3), \tag{8}
$$

где г<sub>ест</sub> — сопротивление естественного заземлителя, Ом (если естественные заземлители не используют, то  $\Gamma_{\text{uck}} = \Gamma_3$ ).

Для электроустановок напряжением до 1000 В с глухим заземлением нейтрали, если не используют естественные заземлители,

$$
r_{\text{nck}} = r_3 r_{\text{ns}} / (r_{\text{IB}} - r_3),
$$
\n
$$
r_{\text{IR}} - 3\kappa \text{BUBa} \text{J} \text{cHTH0e} \text{ (общee) сопротивление повторных заземлений.}
$$
\n
$$
\text{При использовании естественных заземлительей}
$$

$$
r_{\text{nck}} = r_3 r_{\text{ns}} r_{\text{ecr}} / [r_{\text{IB}} r_{\text{ecr}} - \eta_3 (r_{\text{rs}} + r_{\text{ecr}})],
$$
 (10)  
5. Определяют теоретического вертикальных заземлителей

 $n_T = R_B/r_{\text{ucw}}$ .  $\int_{\Gamma_{\text{HCK}}}$ . (11)

6. В зависимости от числа вертикальных заземлителей и отношения *а/1* определяют коэффициенты экранирования вертикальных и горизонтальных заземлителей  $\eta_3$  и  $\eta_r$  (a=L/n — расстояние между стержнями, м; L - периметр заземляющего контура - длина полосы связи, м).

7. Определяют действительное число стержней с учетом полосы связи

$$
n_{\mu} = R_{\mu} \eta_{r} / \eta_{\mu} [1 / (r_{\text{nck}} \eta_{r}) - 1 / R_{r}.
$$
 (12)

Если по формуле получают  $n_{\pi} \le n_{\pi}$  то для выполнения заземления принимают число стержней, равное n<sub>т</sub>, если же получают n<sub>д</sub> > n<sub>т</sub>, то для монтажа принимают n<sub>д</sub> стержней, находят значения коэффициентов экранирования вертикальных  $\eta_{\text{\tiny B}}$  и горизонтальных  $\eta_{\text{\tiny F}}$  заземлителей при  $\text{n}_{\text{\tiny A}}$  стержней и новом значении  $a$ , после чего проводят поверочный расчет.

Если сопротивление полосы связи не учитывают, то  $n<sub>\pi</sub>$  определяют по формуле

$$
n_{\pi} = n_{\tau} / \eta_{\text{B}}. \tag{13}
$$

Далее по значению  $n_{\pi}$  находят  $n_{\pi}$  и определяют расчетное сопротивление заземляющего устройства

$$
\Gamma_{\text{pacy}} = R_{\text{B}} / n_{\text{A}} \eta_{\text{B}} \,. \tag{14}
$$

Если г<sub>расч</sub>  $\leq$ г<sub>иск</sub>, то на этом расчет заканчивают. Если же г<sub>расч</sub> > г<sub>иск</sub>, то увеличивают число стержней, пока г<sub>расч</sub> не станет равным г<sub>иск</sub> или меньше его.

### **4. Задание к выполнению**

1. Выполнить анализ схемы электроснабжения, выданной преподавателем;

2. Выполнить расчет сопротивления грунта;

3. Определить сопротивление растеканию тока вертикального электрода;

Определяют сопротивление растеканию тока горизонтального электрода;

Рассчитать количество потребных вертикальных и горизонтальных электродов заземления с учетом повторного заземления в линии.

#### **Контрольные вопросы**

1. Какими условиями определяются сопротивление заземляющего устройства для электроустановок напряжением выше 1000 В с изолированной нейтралью?

2. Какими условиями определяются сопротивление заземляющего устройства для электроустановок напряжением до 1000 В с изолированной нейтралью?

3. Какими условиями определяются сопротивление заземляющего устройства для электроустановок напряжением до 1000 В с глухозаземленной нейтралью?

4. Что такое повторное заземление линий, как оно выполняется?

5. Чему равно общее сопротивление заземляющих устройств всех повторных заземлений?

6. Каков порядок расчета заземляющих устройств?

7. Что такое вертикальные заземлители, их конструкция, параметры?

8. Что такое горизонтальные заземлители, их конструкция, параметры?

9. Можно ли не учитывать сопротивление полосы горизонтальной связи?

### **Список используемой литературы**

### **Основная литература**

1. [Фролов Ю. М., Шелякин В. П.](http://e.lanbook.com/books/element.php?pl1_id=4545) [Основы электроснабжения](http://e.lanbook.com/books/element.php?pl1_id=4545) Режим доступа:http://e.lanbook.com (ЭБС «Лань)

### **Дополнительная литература**

1. Электроснабжение сельского хозяйства/ Лещинская Т.Б., Наумов И.В. – М.: КолосС, 2008. – 655 с.

1. Правила технической эксплуатации электроустановок потребителей. Госэнергонадзор Минэнерго России.-М.: ЗАО «Энергосервис», 2008.-314 с

2. [Юндин М.А., Королев А. М.Курсовое и дипломное проектирование по электроснабжению](http://e.lanbook.com/books/element.php?pl1_id=1810)  сельского хозяйстваРежим доступа:http://e.lanbook.com (ЭБС «Лань)

#### Содержание

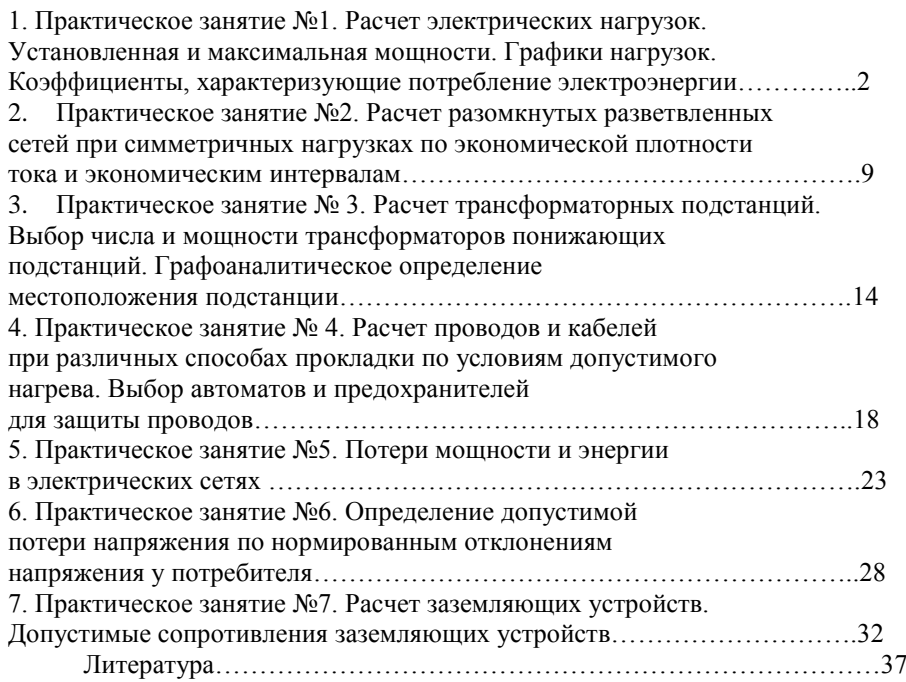

Стр.

# **МИНИСТЕРСТВО СЕЛЬСКОГО ХОЗЯЙСТВА РОССИЙСКОЙ ФЕДЕРАЦИИ**

## **ФЕДЕРАЛЬНОЕ ГОСУДАРСТВЕННОЕ БЮДЖЕТНОЕ ОБРАЗОВАТЕЛЬНОЕ УЧРЕЖДЕНИЕ ВЫСШЕГО ОБРАЗОВАНИЯ «РЯЗАНСКИЙ ГОСУДАРСТВЕННЫЙ АГРОТЕХНОЛОГИЧЕСКИЙ УНИВЕРСИТЕТ ИМЕНИ П.А. КОСТЫЧЕВА»**

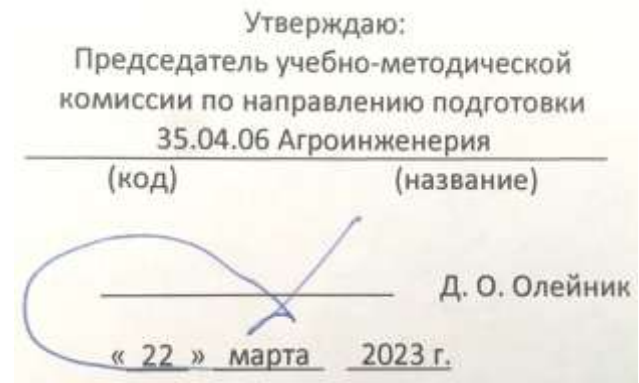

# **ПРОГРАММА ПРОИЗВОДСТВЕННОЙ ПРАКТИКИ**

**\_\_\_\_\_\_** технологическая (проектно-технологическая) практика**\_\_\_\_\_\_\_\_\_\_\_\_\_\_\_\_**

(тип практики)

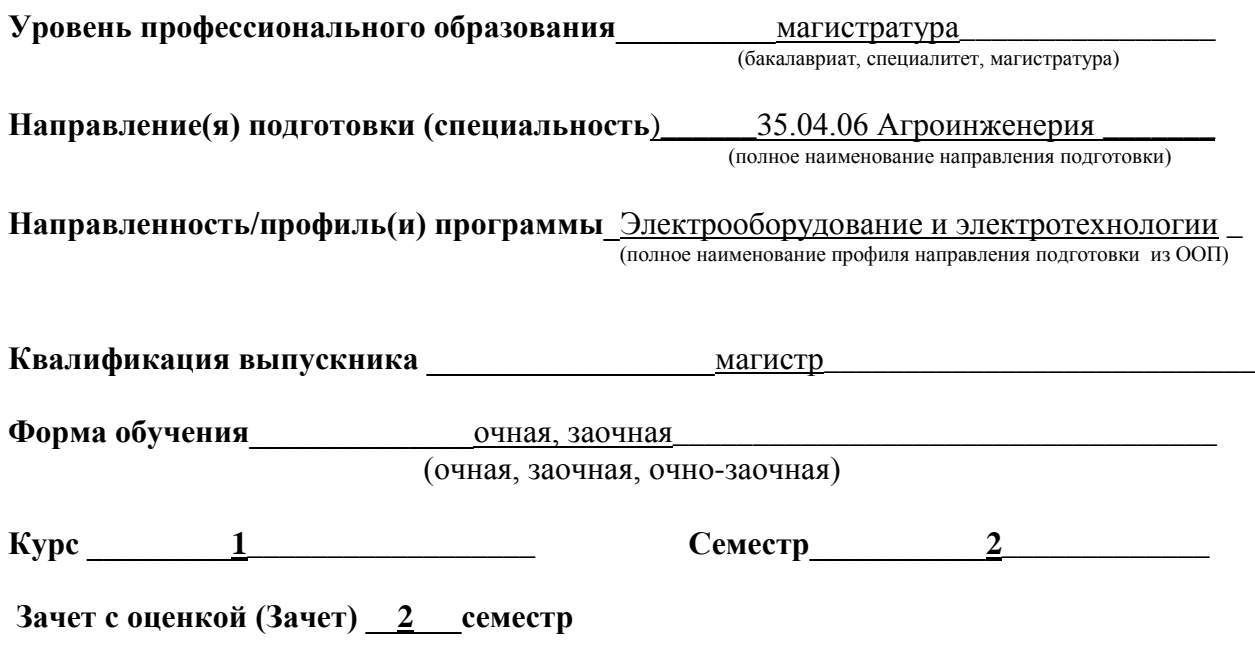

Программа производственной практики «Технологическая (проектнотехнологическая) практика» составлена с учетом требований федерального государственного образовательного стандарта высшего образования направлению подготовки 35.04.06 Агроинженерия, утвержденного приказом Министерства образования и науки Российской Федерации 26.07.2017г. № 709 профиль подготовки «Электрооборудование и электротехнологии» квалификация (степень) – магистр

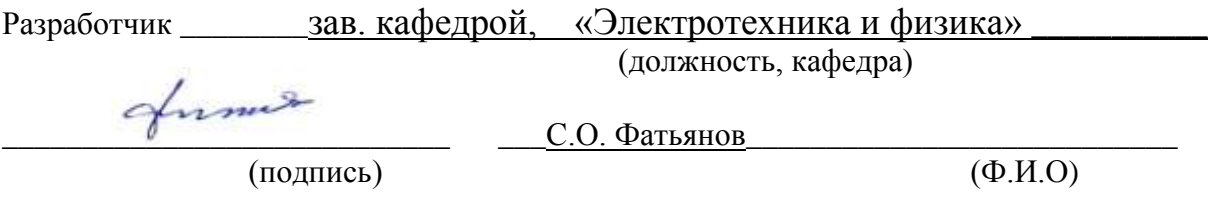

Рассмотрен и утверждена на заседании кафедры « 22 » марта 2023 г., протокол  $N_2$   $8$ 

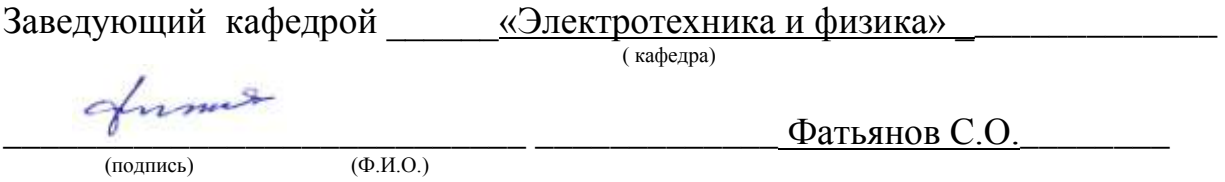

**1. Цель производственной практики:** приобретение производственнотехнологических навыков эксплуатации средств электрификации и автоматизации технологических процессов производства, хранении и переработки продукции растениеводства и животноводства;

закрепление и углубление теоретической подготовки обучающегося, приобретение им практических навыков и компетенций, а также опыта самостоятельной профессиональной деятельности.

изучение электроснабжения и технологических процессов с применением электрической энергии в сельском хозяйстве;

разработка методики проведения исследований по совершенствованию технологических процессов.

## **2. Задачи производственной практики:** Задачами технологической практики являются

- проведение производственно-технологических исследований, осуществление сложных экспериментов и наблюдений, технических разработок;

- изучение способов эксплуатации электроустановок;

- изучение методик сбора, обработки, анализа и систематизации технической информации;

- выбор средств решения технологических задач;

- подготовка технических отчетов, обзоров, публикаций по результатам производственных исследований;

- разработка физических моделей исследуемых технологических процессов;

- ознакомление с системой электроснабжения электроустановок и предприятия.

- сбор материалов для подготовки магистерской диссертации.

**3. Типпрактики:** Производственная - Технологическая (проектно-технологическая) практика

**4. Место производственной практики в структуре ООП:** Технологическая (проектнотехнологическая) входит в блок 2 «Практика», Обязательная часть, Б2.О.01(П) ФГОС ВО по направлению подготовки 35.04.06 Агроинженерия.

### **4.1. Вид, способы и форма проведения практики, применение электронного обучения и дистанционных образовательных технологий.**

Вид практики – Технологическая (проектно-технологическая) практика

Проводится с применением электронного обучения и дистанционных образовательных технологий.

### **4.2. Наличие практической подготовки:**

 практика, реализуется частично в форме практической подготовки, отдельные задания (из числа выдаваемых/выполняемых студентом) реализуются в форме практической подготовки.

**4.3. Виды работ, связанные с будущей профессиональной деятельностью и направленные на формирование, закрепление, развитие практических навыков и компетенций по профилю электрические станции и подстанции.**

Вид работ – Инструктаж по практике. Инструктаж по технике безопасности. Инструктаж по охране труда. Инструктаж по пожарной безопасности. Инструктаж по правилам внутреннего распорядка при прохождении производственной технологической практике. Сбор технологических данных

Обработка и анализ полученной информации Подготовка отчета.

## **5. Место и время проведения производственной практики**

Технологическая (проектно-технологическая) проводиться на сельскохозяйственных и промышленных организацих и предприятиях различных форм собственности, осуществляющих свою деятельность в областях, связанных с направлением обучения, а именно: : МУП УРТ г. Рязани; «Автономная некоммерческая организация техническая и информационная сеть энергетического надзора»; ООО «Энергоспецоборудование»; ООО «Энерготехцентр», опытная агротехнологическая станция «Стенькино» (помещения этих предприятий), а также лаборатории и другие научно-производственные помещения ВУЗа.

Практика проводится на первом курсе магистерской подготовки.

Для инвалидов и лиц с ограниченными возможностями здоровья форма проведения практики устанавливается факультетами с учетом особенностей психофизического развития, индивидуальных возможностей и состояния здоровья, в соответствии с требованиями образовательных стандартов.

Выбор мест прохождения практик для инвалидов и лиц с ограниченными возможностями здоровья производится с учетом требований их доступности для данных обучающихся и рекомендации медико-социальной экспертизы, а также индивидуальной программе реабилитации инвалида, относительно рекомендованных условий и видов труда.

При направлении инвалида и обучающегося с ограниченными возможностями здоровья в организацию или предприятие для прохождения предусмотренной учебным планом практики Университет согласовывает с организацией (предприятием) условия и виды труда с учетом рекомендаций медико-социальной экспертизы и индивидуальной программы реабилитации инвалида. При необходимости для прохождения практик могут создаваться специальные рабочие места в соответствии с характером нарушений, а также с учетом профессионального вида деятельности и характера труда, выполняемых студентом-инвалидом трудовых функций.

Студенту с ограниченными возможностями здоровья необходимо написать заявление с приложением всех подтверждающих документов о необходимости подбора места практики с учетом его индивидуальных особенностей.

Кафедра и/или факультет должны своевременно информировать руководителя практикой (минимум за 3 месяца до начала практики) о необходимости подбора места практики студенту с ограниченными возможностями здоровья в соответствии с его программой подготовки (специальностью) и индивидуальными особенностями.

**6. Перечень планируемых результатов обучения при прохождении практики, соотнесенных с планируемыми результатами освоения образовательной программы.** В результате прохождения данной производственной практики у обучающегося должны

быть сформированы следующие компетенции, установленные программой практики: ОПК-1.1; ОПК-1.4; ОПК-3.1; ОПК-3.2; ПК-7.1; ПК-7.2; ПК-8.1; ПК-8.2; ПК-13.1; ПК-13.2; ПК-17.1; ПК-17.2; ПК-20.1; ПК-20.2; ПК-32.1; ПК-32.2

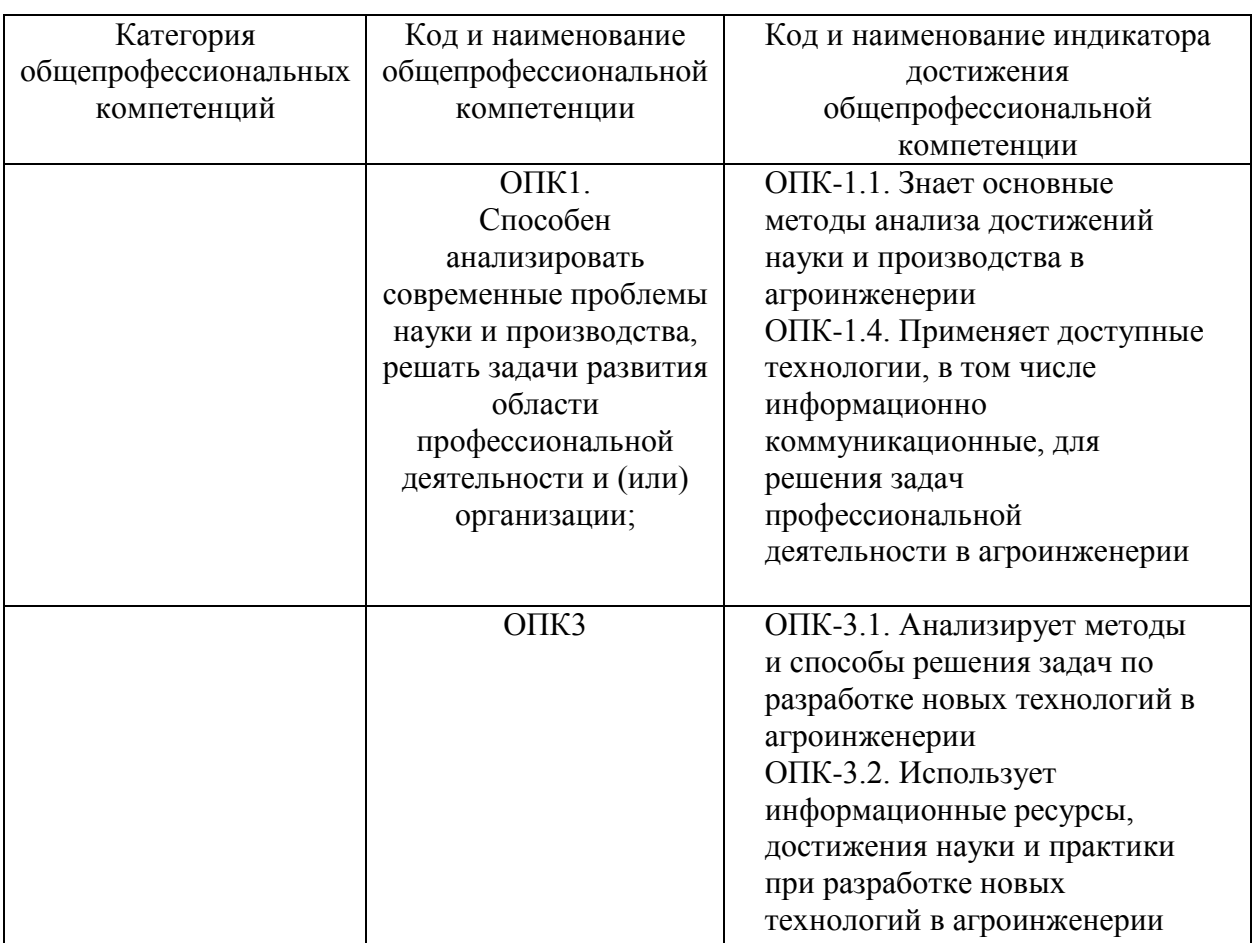

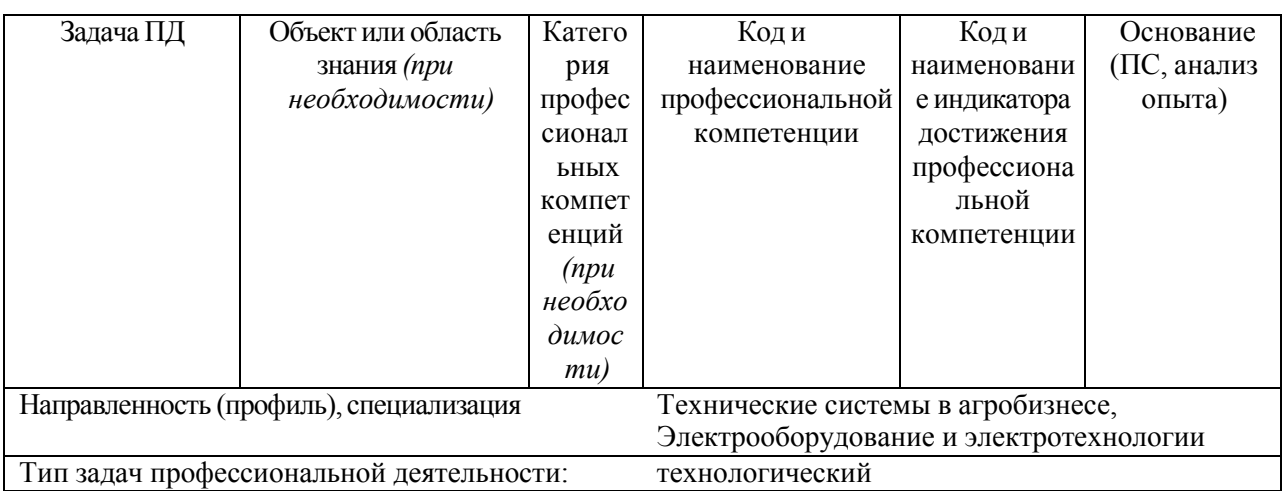

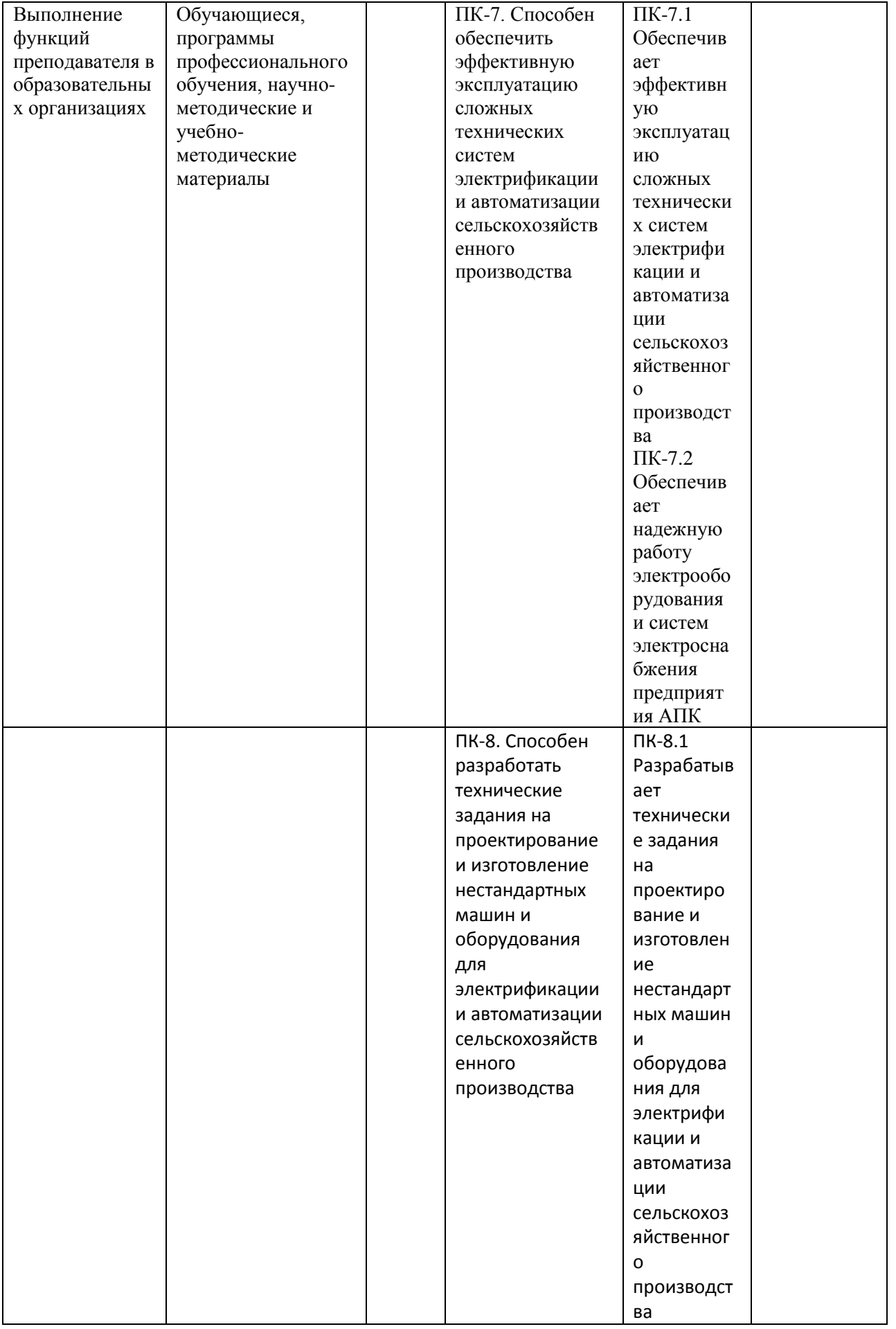

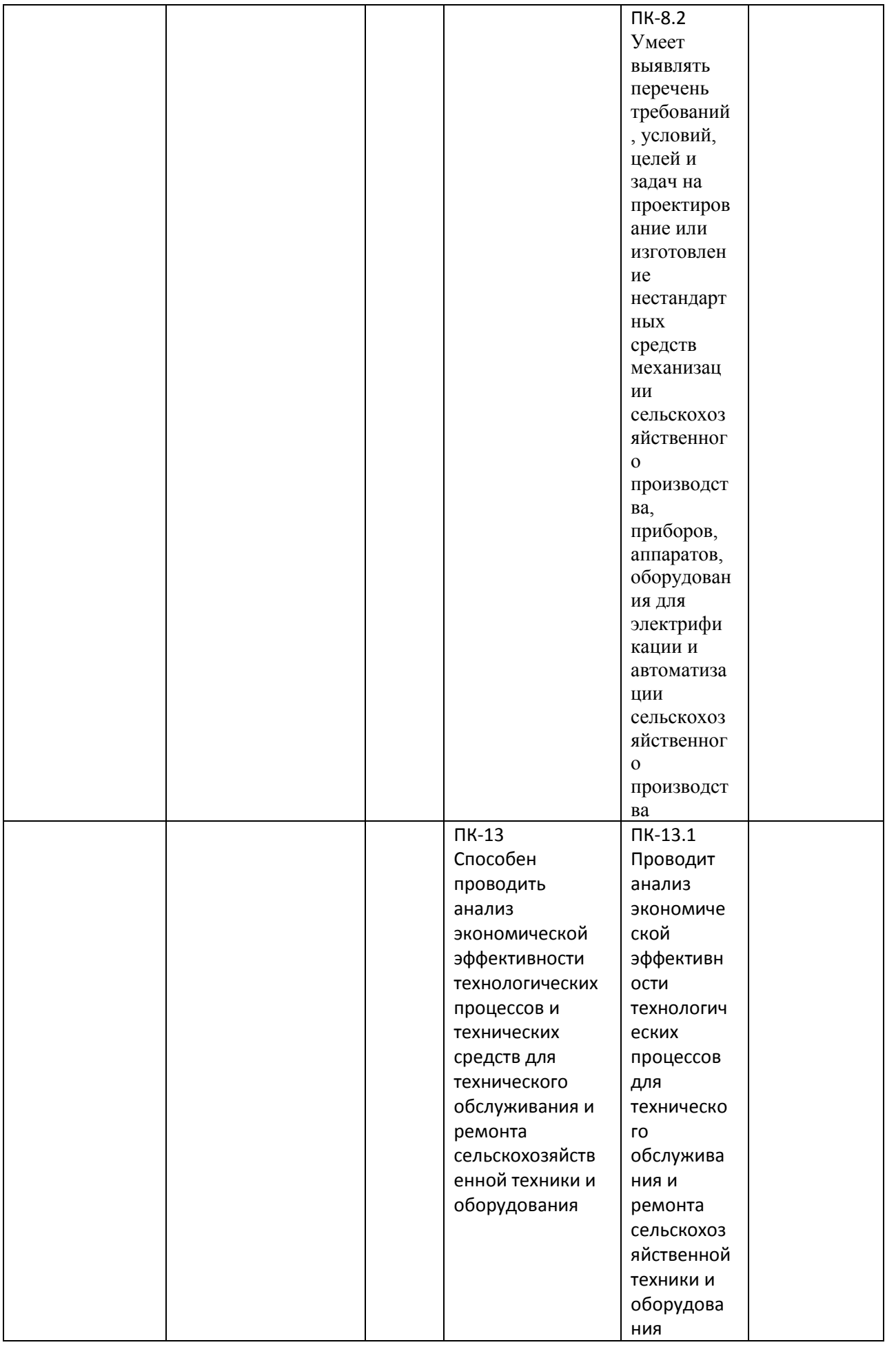

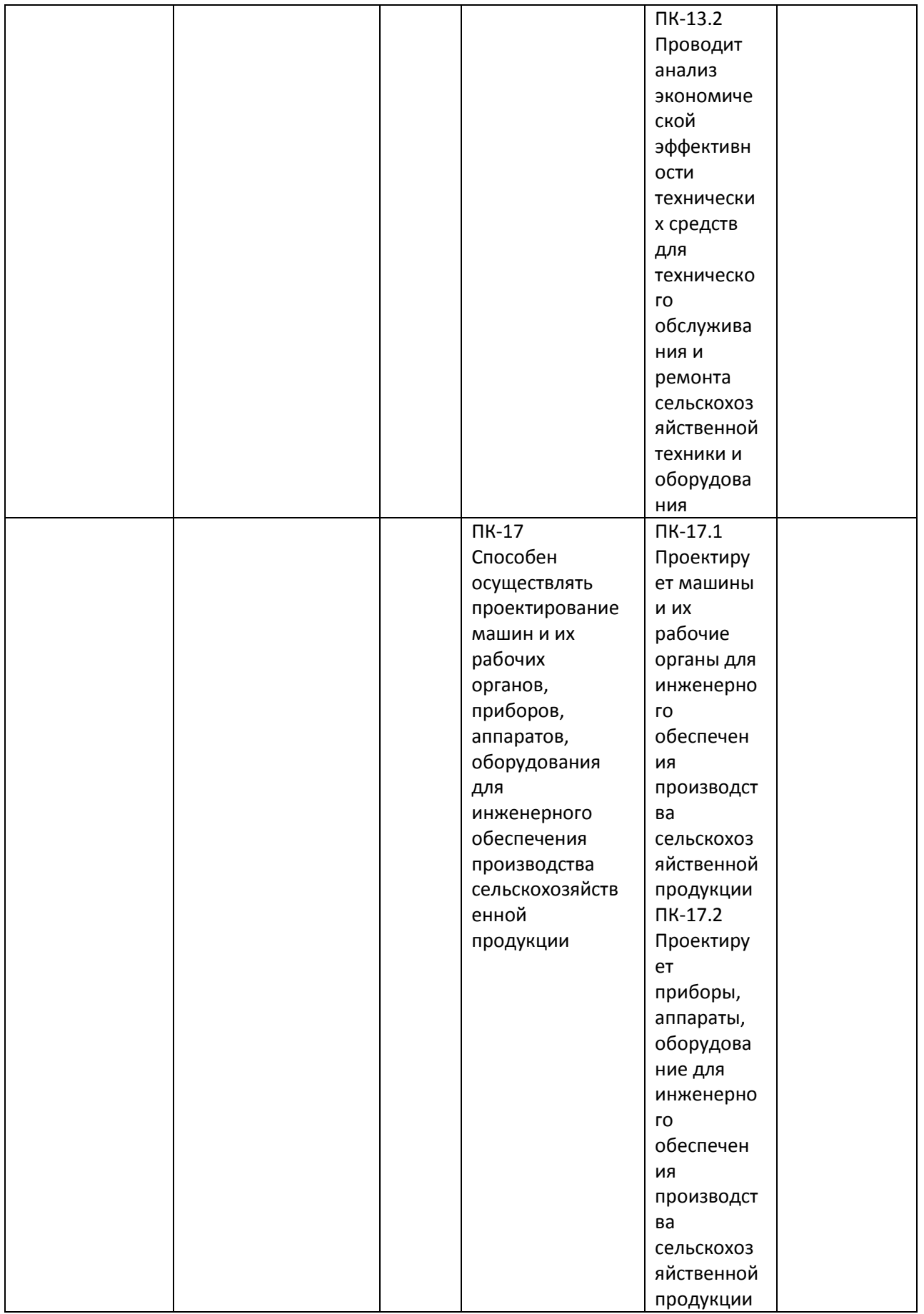

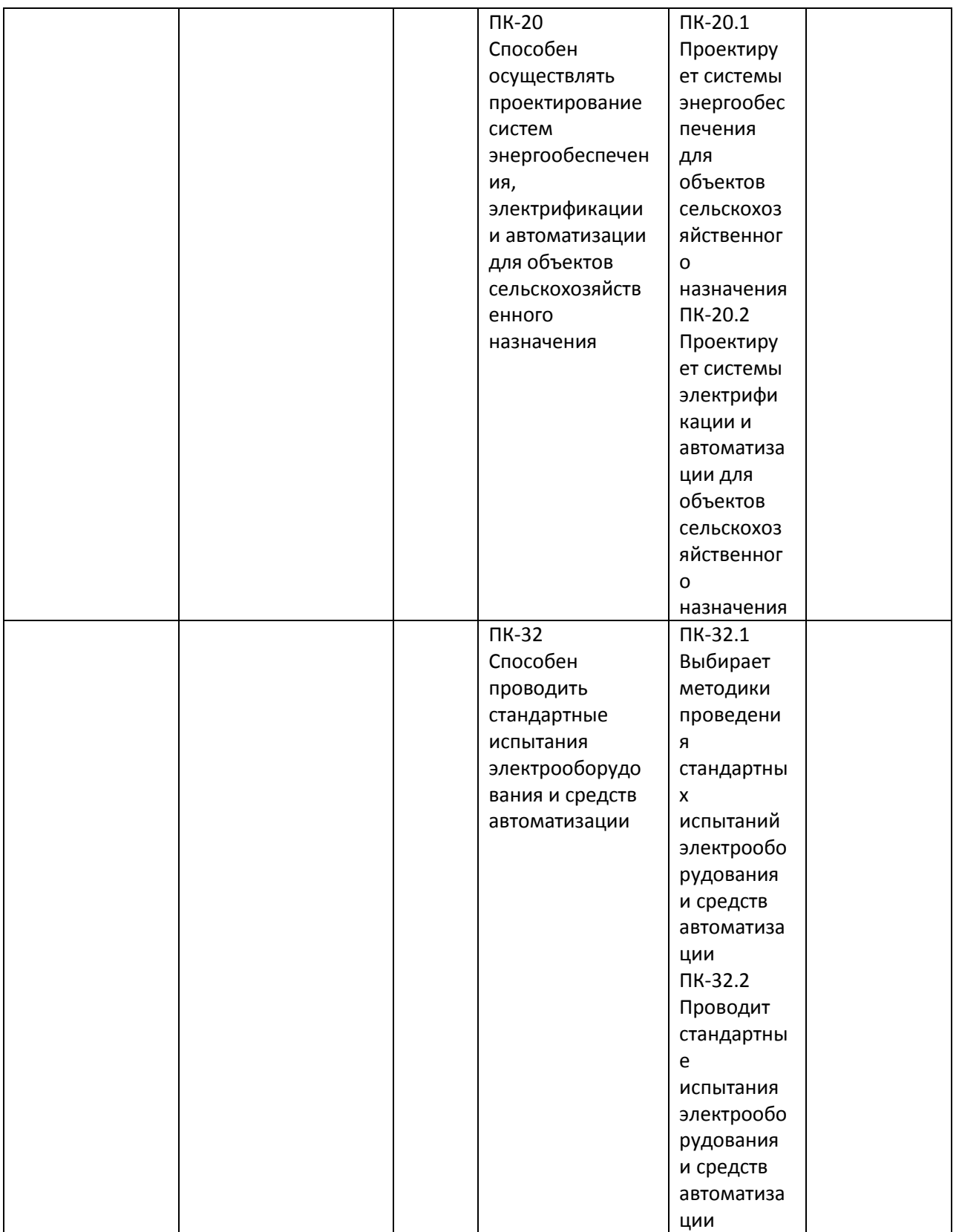

# **7. Структура и содержание производственной практики**

Объем производственной практики (тип) составляет 9 зачетных единиц 324 академических часов. Контактная работа 3 академических часа. Работа по практической подготовке связанной с будущей профессиональной деятельностью 324 часа.

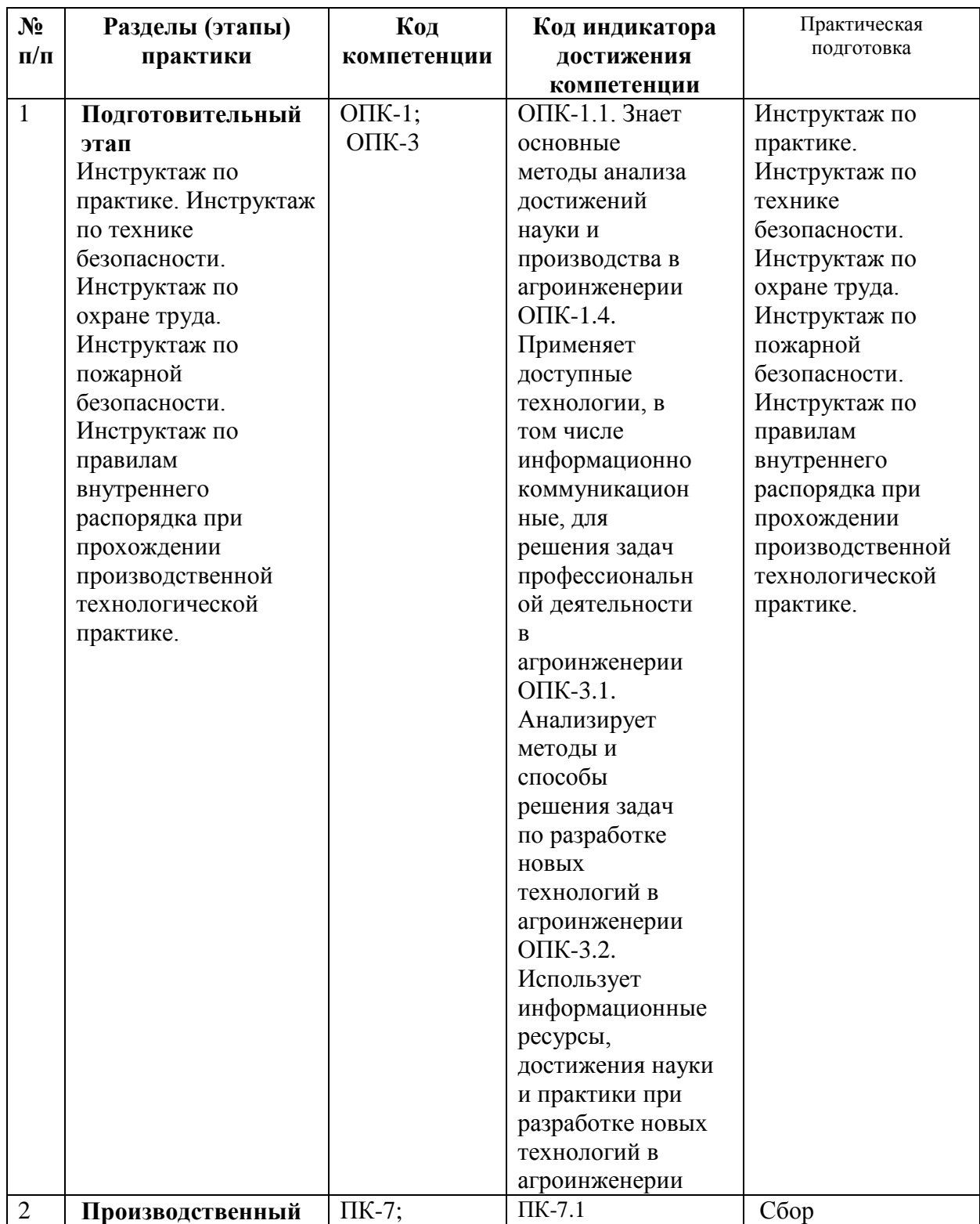

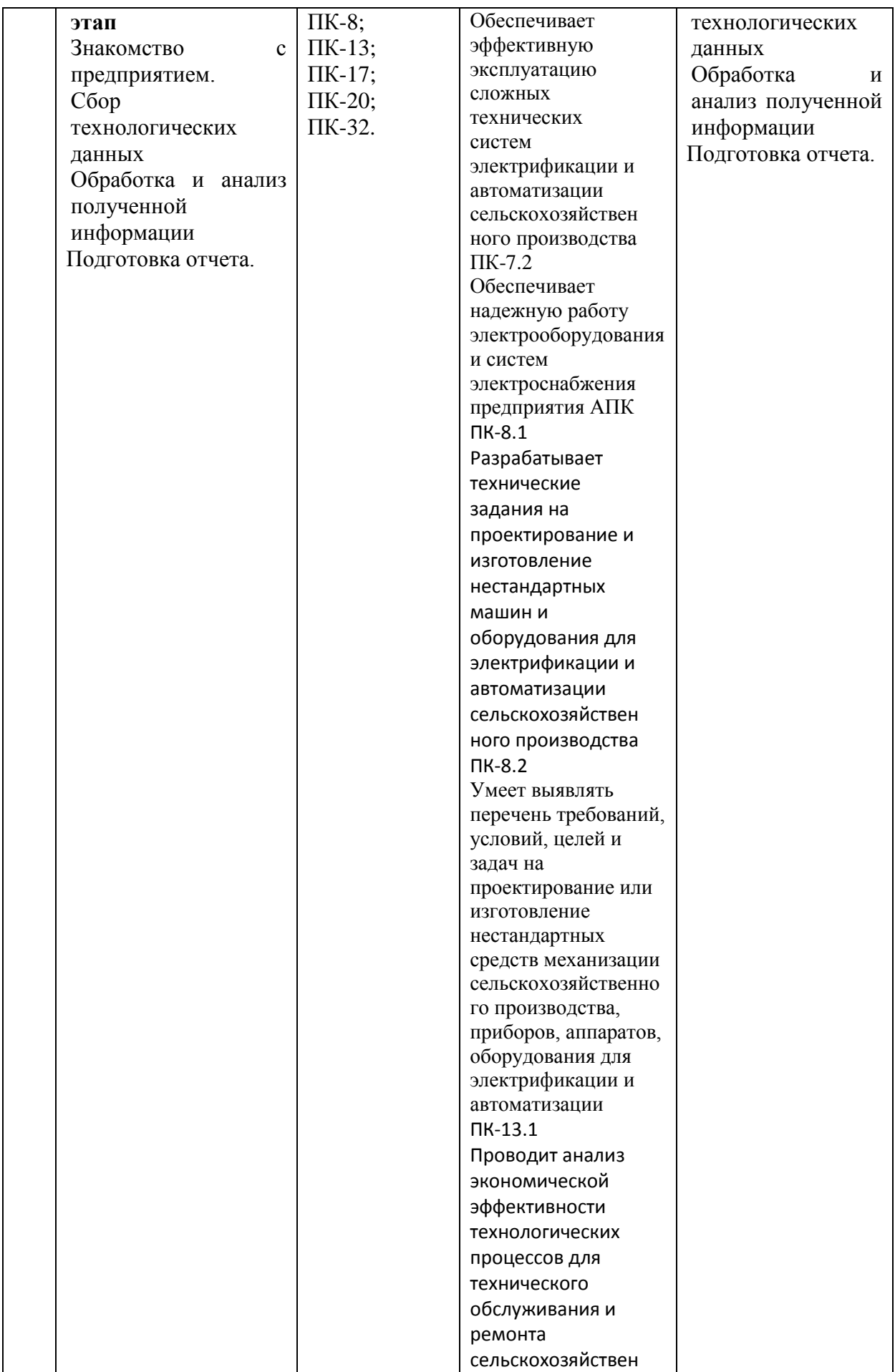

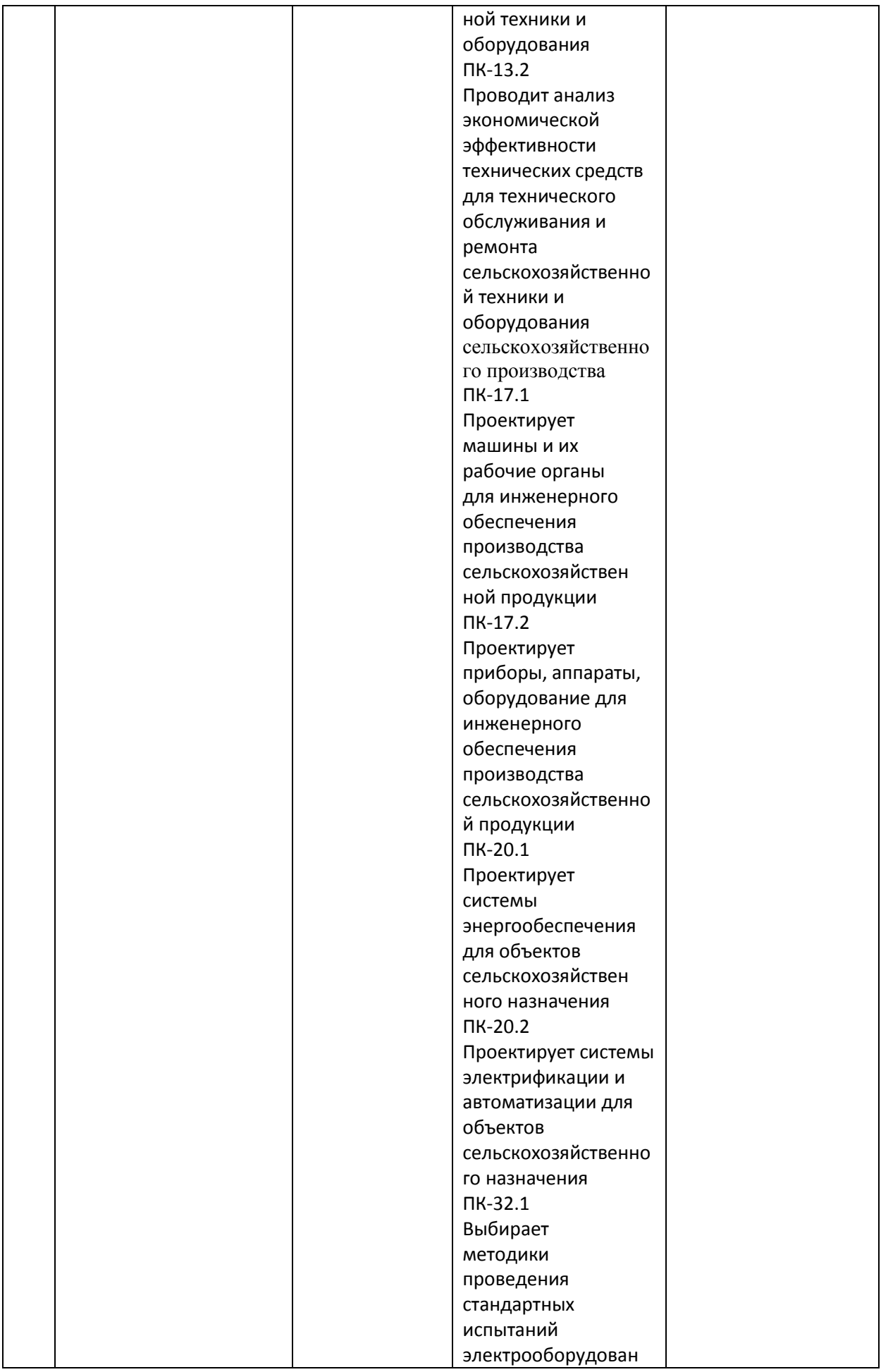

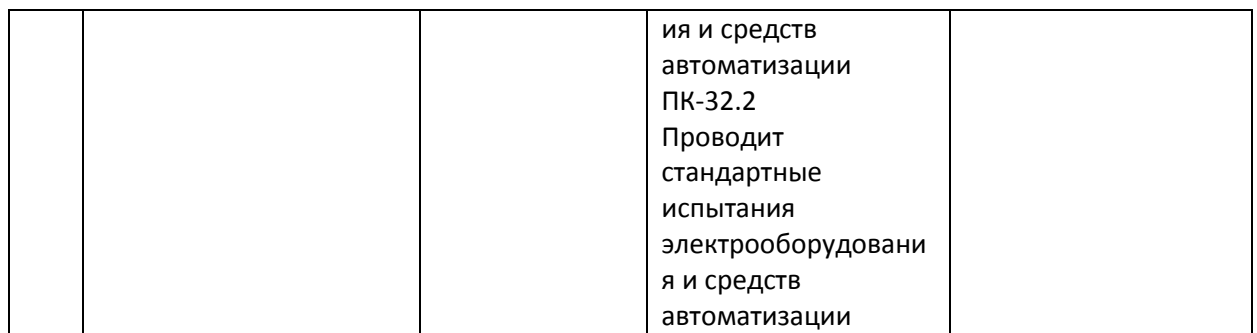

### **8. Форма отчетности по практике**

Отчет.

Отчет по практике должен включать в себя следующие компоненты:

- титульный лист,

- индивидуальное задание, рабочий график (план),
- содержание (перечень разделов),

- введение,

- основную часть,

- заключение

- список использованной литературы.

## **9 . Научно-исследовательские и научно-производственные технологии,**

### **используемые при проведении производственной практики**

Традиционные технологии обучения и контроля, основу которых составляет работа с информацией:

### консультирование индивидуальное и групповое

 мастер-классы, которые организуют для студентов специалисты для передачи своего педагогического опыта по использованию отдельных образовательных технологий, методов и приемов работы преподавателя

- деловые игры, дискуссии, работы с кейсами.
- рецензирование письменных и электронных материалов

Активные технологии обучения и контроля, основу которых составляют личностноориентированный и деятельностный подходы к обучению:

организация дискуссий

 выполнение практико-ориентированных методических и психолого-педагогических заданий

Интерактивные технологии обучения и контроля, основу которых составляет коллективно-групповой способ обучения:

- организация конференций (установочных и отчетных)
- организация коллективных (групповых) обсуждений результатов практики.

## **10. Учебно-методическое обеспечение самостоятельной работы обучающихся, необходимое для проведения производственной практики**

Методические указания для производственной технологической практики студентами очной и заочной форм обучения, обучающихся по направлениям 35.04.06 Агроинженерия. /Фатьянов С. О./ Рязань: Изд-во РГАТУ, 2019. Электронная Библиотека РГАТУ: [http://bibl.rgatu.ru/web.](http://bibl.rgatu.ru/web)

### **11. Формы промежуточной аттестации (по итогам практики)**

Формой аттестации по итогам практики является защита письменного итогового отчета, которая проводится аттестационной комиссией по утвержденному графику.

Промежуточная аттестация магистранта по результатам практики осуществляется в форме дифференцированного зачета. Оценка учитывает качество представленных отчетных материалов и отзывы руководителя практики.

Время проведения промежуточной аттестации – в течение недели после окончания педагогической практики.

# **12. Перечень учебной литературы и ресурсов сети «Интернет», необходимых для проведения производственной практики**

## **печатные издания:**

1. Бородин, *И. Ф.* Автоматизация технологических процессов и системы автоматического управления : учебник для прикладного бакалавриата / И. Ф. Бородин, С. А. Андреев. — 2-е изд., испр. и доп. — М. : Издательство Юрайт, 2017. — 356 с. ЭБС Юрайт

2. Картавцев, В. В. Электротехнологии в растениеводстве и животноводстве [Текст] : учебное пособие / В.В. Картавцев, Р.К. Савицкас. - Воронеж: ВГАУ, 2010. - 62 с.

3. Розанов*, Ю. К.* Силовая электроника : учебник и практикум для академического бакалавриата / Ю. К. Розанов, М. Г. Лепанов ; под ред. Ю. К. Розанова. — М. : Издательство Юрайт, 2017. — 206 с. ЭБС Юрайт

4. Рогов, В. А. Средства автоматизации и управления : учебник для академического бакалавриата / В. А. Рогов, А. Д. Чудаков. — 2-е изд., испр. и доп. — М. : Издательство Юрайт, 2017. — 404 с. ЭБС Юрайт

### **Программное обеспечение:**

1.http://vashabnp.info/ Библиотека начинающего педагога;

2.http://www.gumer.info/ Библиотека Гуммер - гуманитарные науки;

3.http://www.edu.ru/ «Российское образование» Федеральный портал.

**13. Перечень информационных технологий, используемых при проведении производственной практики, включая перечень программного обеспечения и информационных справочных систем (при необходимости)**

- Office 365 для образования E1 (преподавательский) 70dac036-3972-4f17-8b2c-626c8be57420

- Система тестирования indigo. Версия продукта 2.0 RC7 (01.11.2016). Коммерческая лицензия №53609. Макс. Количество активных соединений: 75.

- Информационная (геоинформационная) система «AgroNetworkTechnology» на платформе «GeoLook» (соглашение о сотрудничестве №12-с 03 мая 2017 г. (доступ по логину/паролю)

- Сервис «ВЕГА-Science» Института космических исследований РАН (http://sci-vega.ru) с возможностью получения архивной и актуальной информации по всей территории России с возможностью ввода и сохранения контуров полей (соглашение о сотрудничестве от 12 мая 2015 г.) (доступ по логину/паролю)

Альт Линукс 7.0 Школьный Юниор;

LibreOffice 4.2; Firefox 31.6.0; GIMP 2.8.14; WINE 1.7.42;

## **14. Фонд оценочных средств для проведения текущей и промежуточной аттестации обучающихся по производственной практике.**

Приложение 1 к программе производственной практики.

## **МИНИСТЕРСТВО СЕЛЬСКОГО ХОЗЯЙСТВА РОССИЙСКОЙ ФЕДЕРАЦИИ ФЕДЕРАЛЬНОЕ ГОСУДАРСТВЕННОЕ БЮДЖЕТНОЕ ОБРАЗОВАТЕЛЬНОЕ УЧРЕЖДЕНИЕ ВЫСШЕГО ОБРАЗОВАНИЯ «РЯЗАНСКИЙ ГОСУДАРСТВЕННЫЙ АГРОТЕХНОЛОГИЧЕСКИЙ УНИВЕРСИТЕТ ИМЕНИ П.А.КОСТЫЧЕВА»**

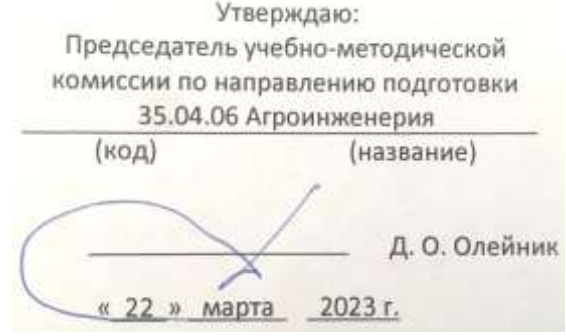

# **ПРОГРАММА ПРОИЗВОДСТВЕННОЙ ПРАКТИКИ**

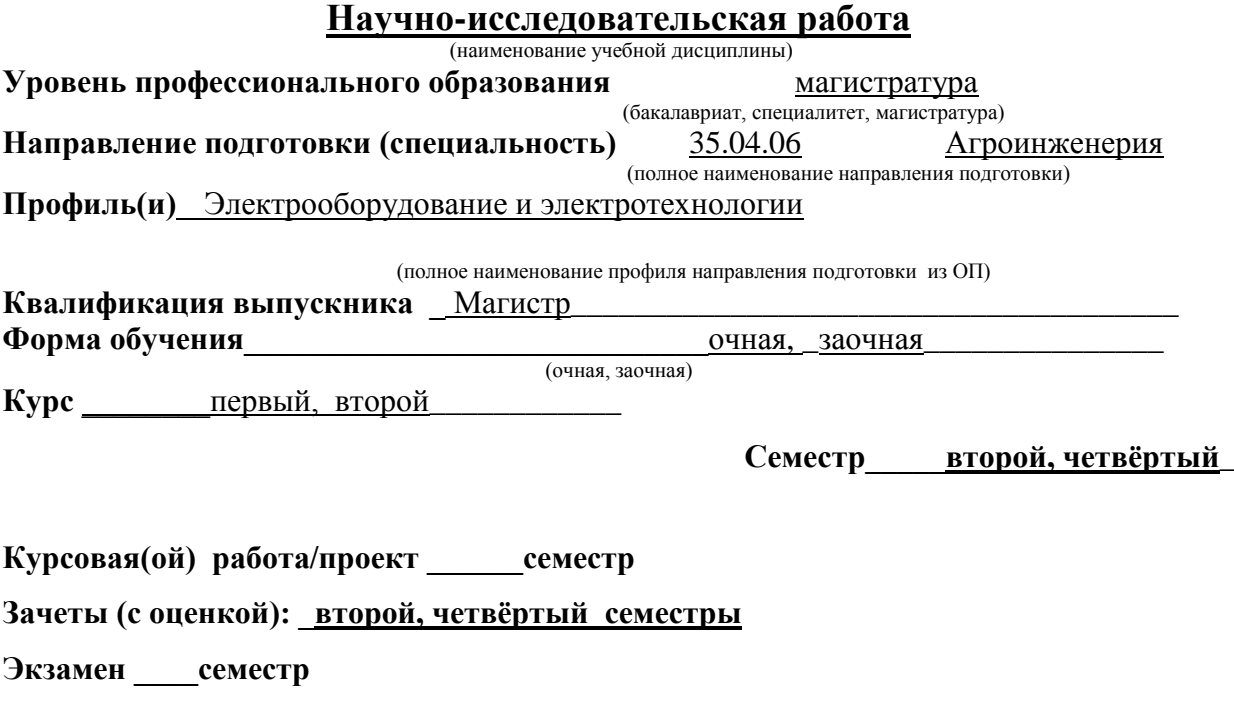

## **ЛИСТ СОГЛАСОВАНИЙ**

Рабочая программа составлена с учетом требований федерального государственного образовательного стандарта высшего образования по направлению подготовки (специальности) \_\_35.04.06 Агроинженерия\_\_\_\_

утвержденного $\_26.07.2017\_$ (дата утверждения ФГОС ВО)

Разработчики Заведующий кафедрой «Электроснабжение» Каширин Д.Е., доцент Гобелев С.Н.

(должность, кафедра)

(подпись)

\_Каширин Д.Е.<br>
(Ф.И.О.)

(подпись)

 $\Gamma$ обелев С. Н. $\Gamma$ 

Рассмотрена и утверждена на заседании кафедры« 22\_» марта \_ 2023 г., протокол № 8

Электроснабжение Д.Е. Каширин

Заведующий кафедрой <u>Славения</u>

### **1. Цель научно-исследовательской работы (НИР):**

- ознакомить магистров с теоретическими сведениями, лежащими в основе разработки и решения технических проблем, возникающих при эксплуатации электрооборудования и применения электротехнологий в сельском хозяйстве и на промышленных предприятиях, а также способствовать овладению теоретическими и практическими навыками в области оперативного решения возникающих в связи с этим проблем сельскохозяйственного производства.

- разработка методики проведения исследований по совершенствованию технологических процессов и электрооборудования.

**2. Задачи научно-исследовательской работы (НИР) :\_\_\_\_\_** 

Задачами **НИР** являются \_

- проведение научно-технических исследований, осуществление сложных экспериментов и наблюдений, научных разработок;

- изучение способов эксплуатации электроустановок;

- изучение методик сбора, обработки, анализа и систематизации научно-технической информации;

- подготовка научно-исследовательских отчетов, обзоров, публикаций по результатам научных исследований;

- разработка физических моделей исследуемых технологических процессов;

- сбор материалов для подготовки магистерской диссертации.

- выработка практических навыков выполнения НИР;

- освоение работы с библиографическими источниками и патентными с привлечением современных информационных технологий;

- формулирование актуальности, проблемных ситуаций, целей и задач исследования;

- ознакомление с необходимыми методами исследования (модифицировать существующие, разрабатывать новые методы) и выбор из них наиболее подходящих, исходя из задач конкретного исследования (по теме магистерской диссертации или при выполнении заданий научного руководителя в рамках (авторской) магистерской программы );

- изучение современных информационных технологий при проведении научных исследований;

- обработка полученных результатов, анализ и представление их в виде законченных научно-исследовательских разработок (отчета по НИР , тезисов докладов, научной статьи, курсовой работы, магистерской диссертации, составление заявки на изобретение).

Выпускник, освоивший программу магистратуры в соответствии с видами профессиональной деятельности должен быть готов решать следующие **профессиональные задачи:** 

 разработка рабочих программ и методик проведения научных исследований и технических разработок;

 выбор стандартных и разработка частных методик проведения экспериментов и испытаний, анализ их результатов;

 проектирование систем энергообеспечения, электрификации и автоматизации для объектов сельскохозяйственного назначения;

поиск путей сокращения затрат на выполнение механизированных и электрифицированных производственных процессов;

управление программами освоения новой продукции и внедрение перспективных технологий;

подготовка научно-технических отчетов, обзоров, публикаций по результатам выполненных исследований;

управление результатами научно-исследовательской деятельности и коммерционализация прав на объекты интеллектуальной собственности;

анализ российских и зарубежных тенденций развития механизации, электрификации и автоматизации технологических процессов в сельскохозяйственном производстве;

проектирование систем энергообеспечения, электрификации и автоматизации для объектов сельскохозяйственного назначения.

### **3. Место практики в структуре ООП** \_

НИР входит в раздел Б2 «Практики, НИР» «НИР», индекс Б2.П.4.

Обеспечивающими дисциплинами для НИР являются дисциплины «Логика и методология науки», «Современные проблемы науки и производства в агроинженерии», «Электробезопасность и техногенные риски в электроэнергетике», «Высокочастотные передающие линии», «Обеспечение потребителей электрической энергией». НИР является пререквизитом для таких учебных дисциплин, как: «Лабораторный практикум по электромагнитным технологиям», «Моделирование и оптимизация эксплуатационнотехнологических процессов в электроэнергетике»

**4. Вид практики -** производственная (НИР)**\_\_\_\_\_\_\_**\_\_\_\_\_\_\_\_\_\_\_\_\_\_\_\_\_\_ Тип практики производственная практика Способ проведения практики <u>стационарная и (или) выездная</u> **Форма(ы) проведения практики \_\_\_\_\_\_**дискретная\_\_\_\_\_\_\_\_\_\_\_\_\_\_\_\_

НИР осуществляется в течение обучения в следующих формах:

- выполнение заданий научного руководителя в соответствии с утвержденным планом НИР ;

- участие в межкафедральных семинарах, теоретических семинарах (по тематике исследования), а также в научной работе кафедры;

- выступление на конференциях молодых ученых, проводимых на факультете, в других вузах, а также участие в других научных конференциях;

- подготовка и публикация тезисов докладов, научных статей;

- участие в работе научной лаборатории кафедры;

- обязательная публикация и (или участие в конференциях);

- подготовка и защита магистерской диссертации.

## **5. Место и время проведения НИР\_\_\_\_\_**

 $\Delta M$ есто проведения НИР – Сельскохозяйственные и промышленные организации и предприятия различных форм собственности, осуществляющих свою деятельность в областях, связанных с направлением обучения, а именно : МУП УРТ г. Рязани; «Автономная некоммерческая организация техническая и информационная сеть энергетического надзора»; ООО «Энергоспецоборудование»; ООО «Энерготехцентр», опытная агротехнологическая станция «Стенькино» (помещения этих предприятий), а также лаборатории и другие научнопроизводственные помещения ВУЗа: лаборатория № 33 «Электрические машины и электропривод» – учебный корпус №2, учебная лаборатория «Электротехника и электроника» Ауд. 45- учебный корпус №2.

Для лиц с ограниченными возможностями НИР проводится в объеме, учитывающем их возможности и состояние здоровья, а также производственные условия предприятия места проведения НИР.

Время проведения практики – 2 и 4 семестры, продолжительность - 10 недель ( 4 и 6 недель).

**6. Компетенции обучающегося, формируемые в результате прохождения** НИР **.** В результате прохождения НИР обучающийся должен приобрести следующие практические навыки, умения, знания для формирования компетенций:

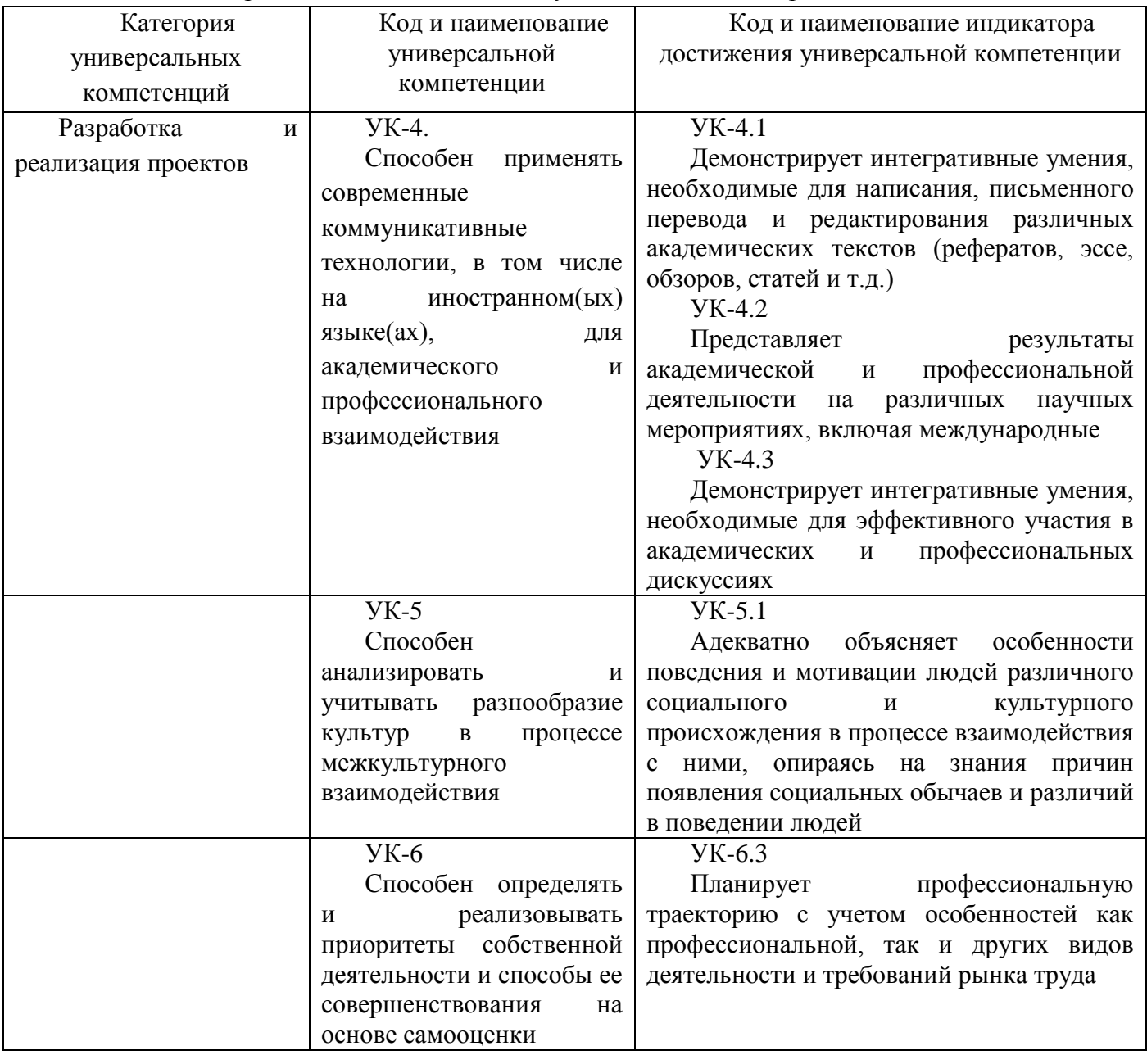

Таблица - Универсальные компетенции выпускников и индикаторы их достижения

Таблица - Общепрофессиональные компетенции выпускников и индикаторы их достижения

| Категория | Коди                 | Кол        | наименование         |
|-----------|----------------------|------------|----------------------|
|           | наименование         | И          | индикатора           |
|           | обшепрофессиональной | лостижения | общепрофессиональной |

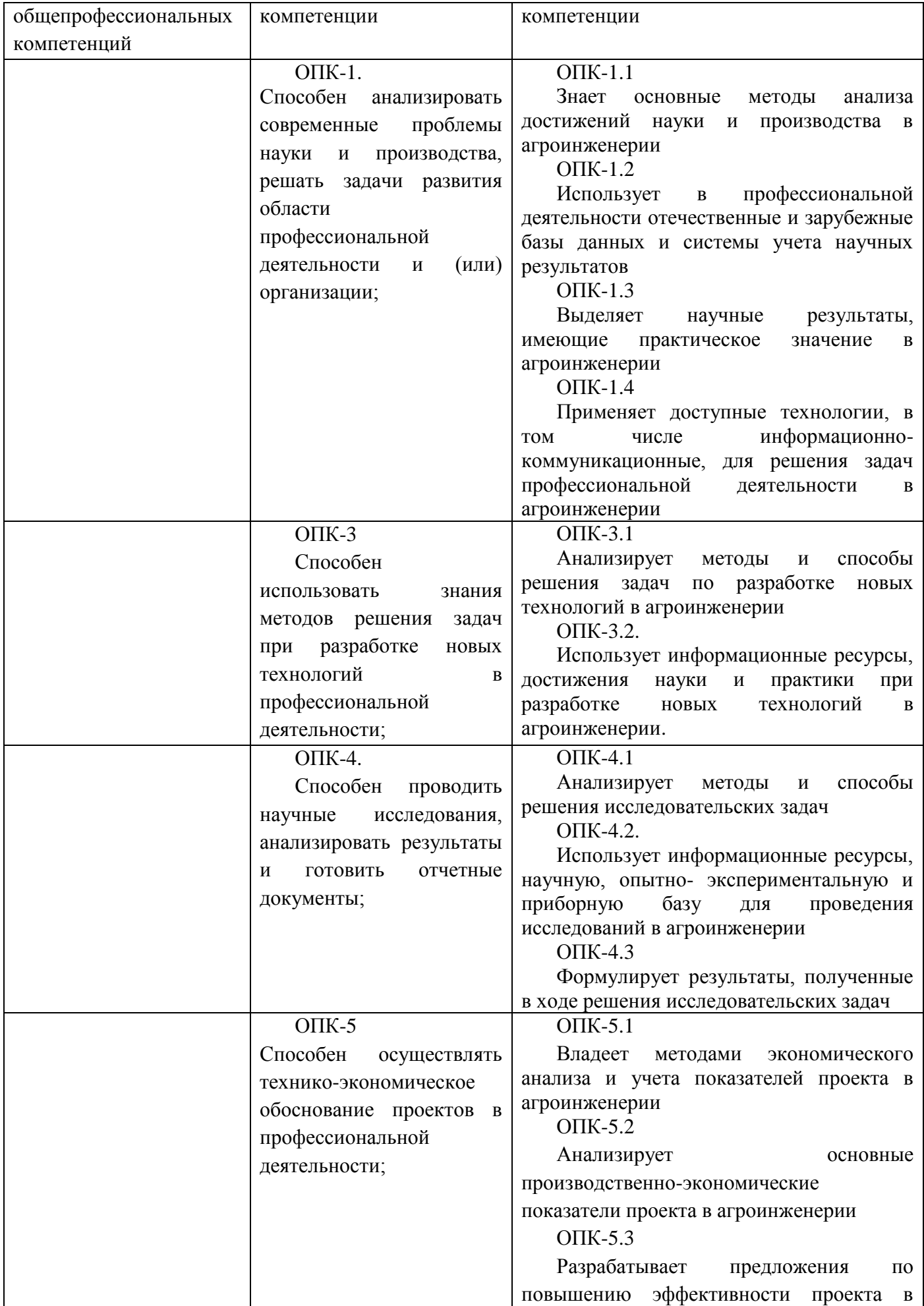

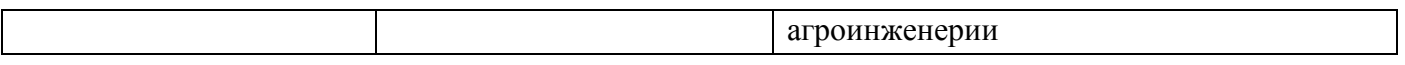

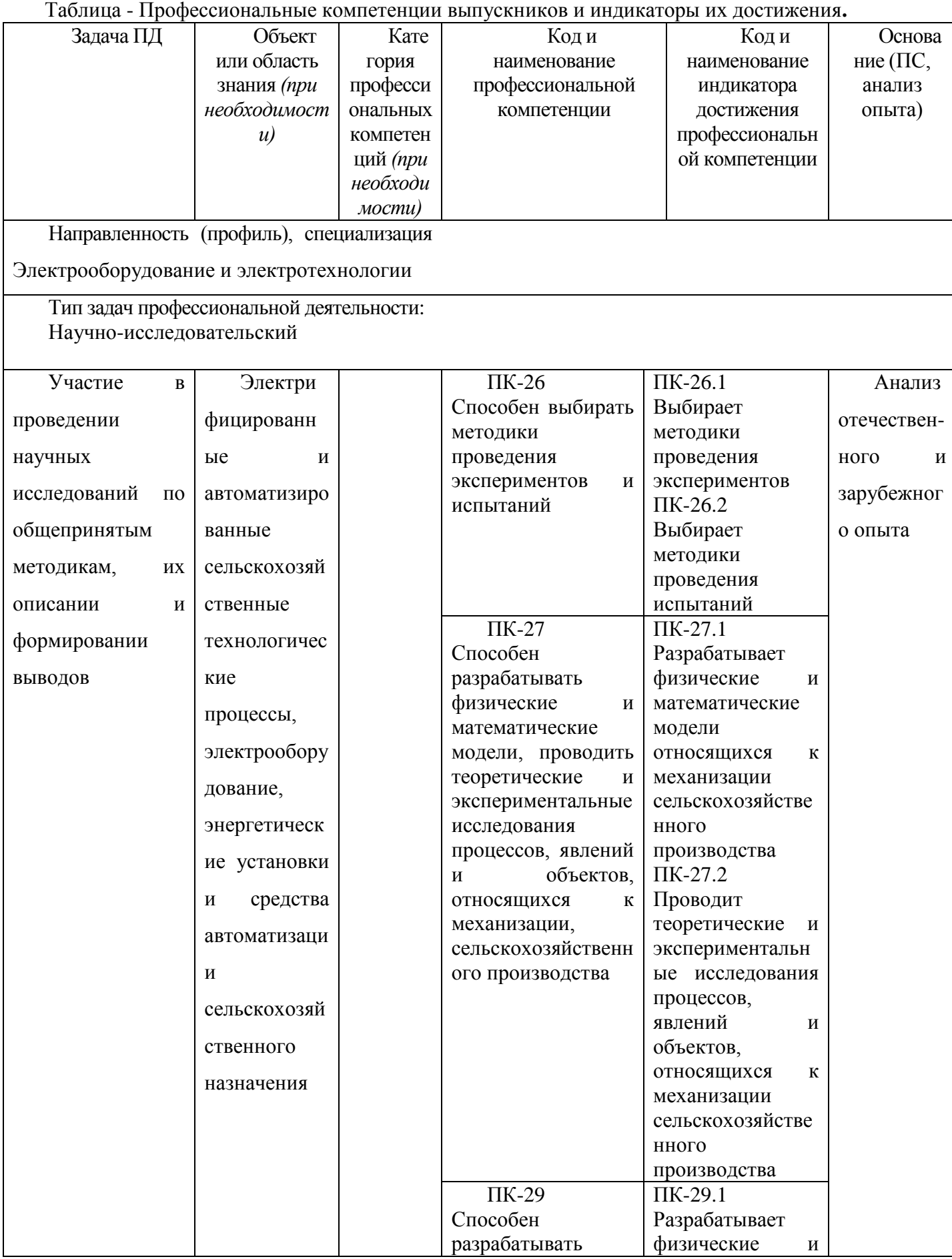

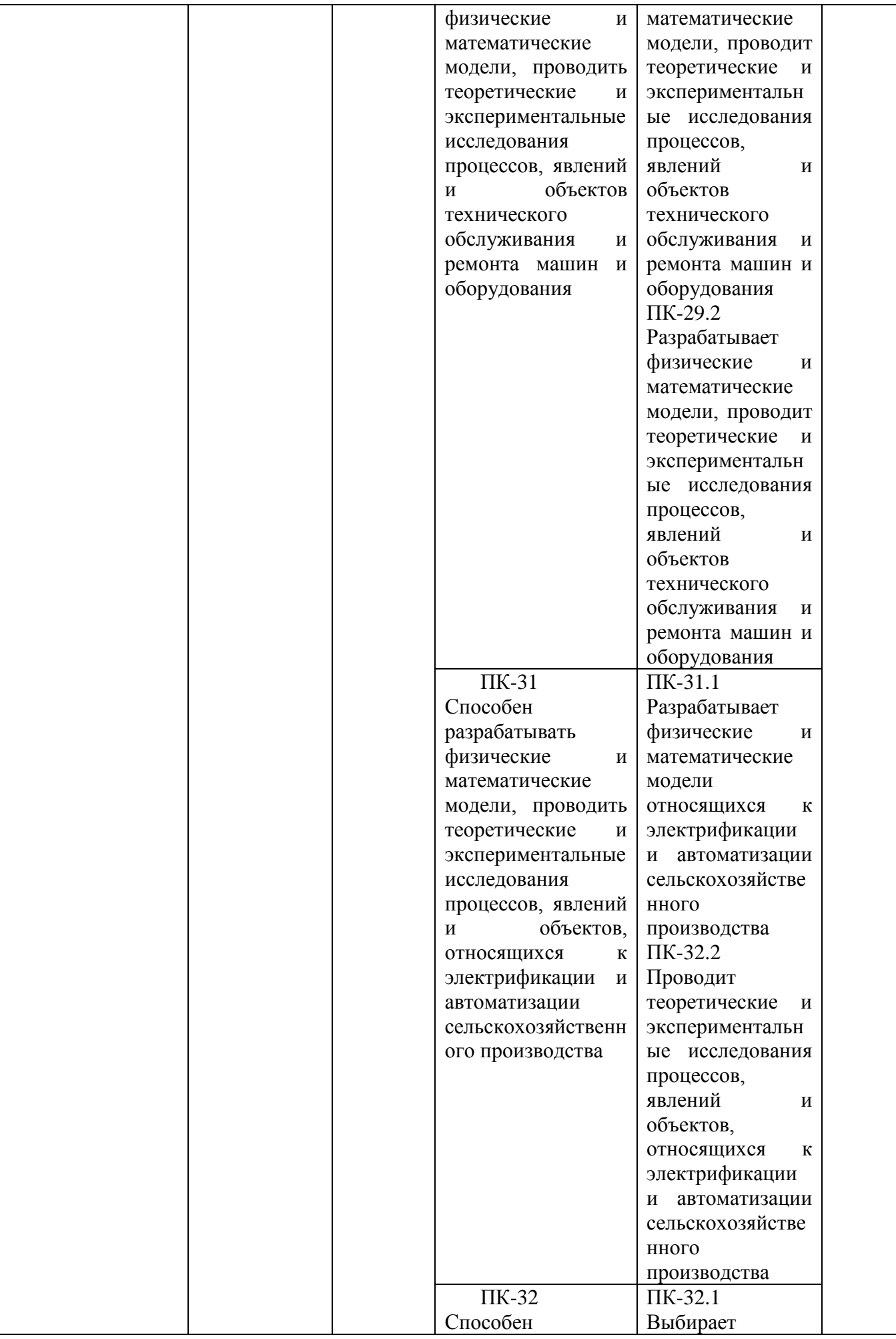

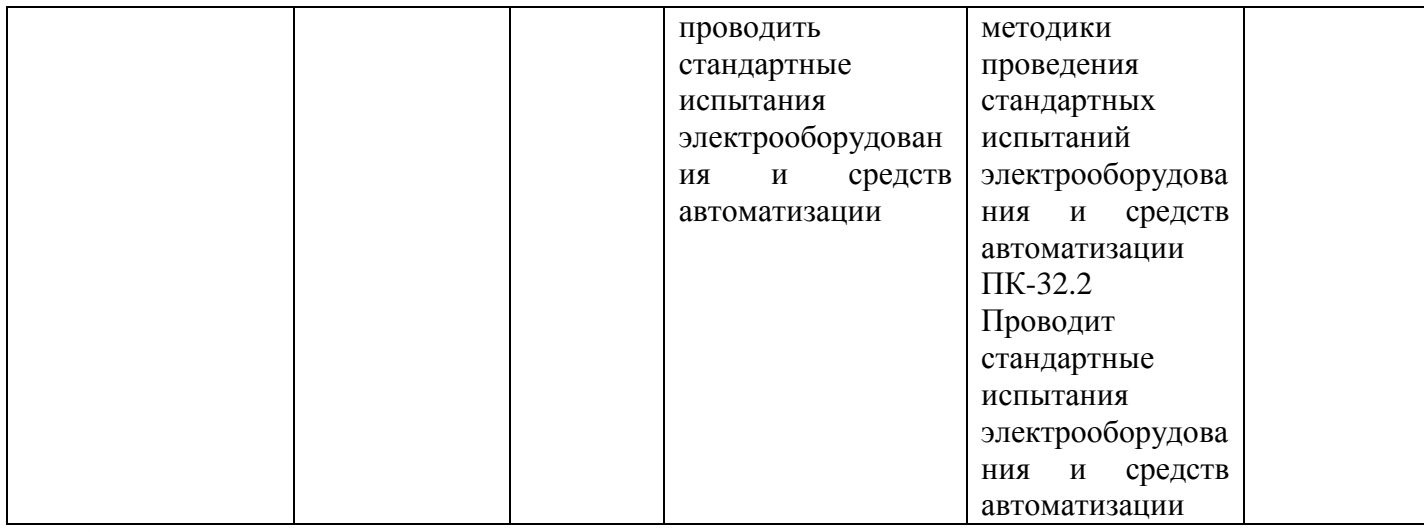

### **Структура и содержание НИР**

работа \_\_10\_\_\_часов

Общая трудоемкость НИР составляет 15 зачетных единиц, 540 часов, контактная

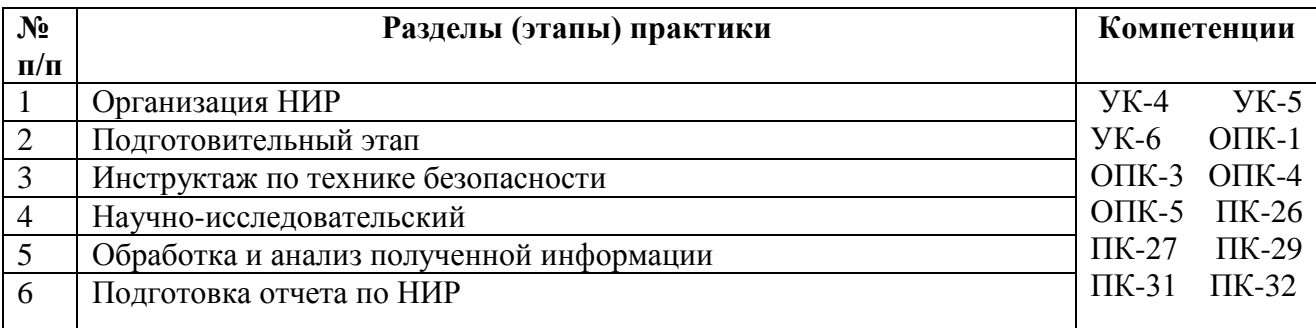

### **8. Научно-исследовательские и научно-производственные технологии, используемые на НИР.**

*Интерактивные методы (IT*-методы), *Case-study* (метод конкретных ситуаций), поисковый метод, решение ситуационных задач, исследовательский метод.

### \_\_\_\_\_\_\_\_\_\_\_\_\_\_\_\_\_\_\_\_\_\_\_\_\_\_\_\_\_\_\_\_\_\_\_\_\_\_\_\_\_\_\_\_\_\_\_\_\_\_\_\_\_\_\_\_\_\_\_\_\_\_\_\_\_\_\_\_\_\_\_\_\_\_ **9. Учебно-методическое обеспечение самостоятельной работы студентов на НИР.**

 Методические указания для выполнения НИР. Направление подготовки 35.04.06 Агроинженерия. Квалификация выпускника «магистр» : электрон. учеб.-метод. комплекс дисциплины / Фатьянов С. О. - ФГБОУ ВО РГАТУ, 2022. Электронная Библиотека РГАТУ <http://bibl.rgatu.ru/web>

## **10. Формы промежуточной аттестации (**по итогам НИР**).**

Завершением НИР служит оформление и защита студентом отчета по НИР, зачет с оценкой -2 и 4 семестры.

## **11. Учебно-методическое и информационное обеспечение НИР**

## **11.1 Основная литература**

1. Картавцев, В. В. Электротехнологии в растениеводстве и животноводстве [Текст] : учебное пособие / В.В. Картавцев, Р.К. Савицкас. - Воронеж: ВГАУ, 2010. - 62 с.

2. Бородин, *И. Ф.* Автоматизация технологических процессов и системы автоматического управления : учебник для прикладного бакалавриата / И. Ф. Бородин, С. А. Андреев. — 2-е изд., испр. и доп. — М. : Издательство Юрайт, 2017. — 356 с.ЭБС Юрайт

3. Серебряков, *А. С.* Автоматика : учебник и практикум для академического бакалавриата / А. С. Серебряков, Д. А. Семенов, Е. А. Чернов ; под общ. ред. А. С. Серебрякова. — М. : Издательство Юрайт, 2017. — 431 с. ЭБС Юрайт

## **11.2 Дополнительная литература**

1. Гришин И. И. Использование УВЧ-терапии в сельском хозяйстве / И. И. Гришин,

С. С. Васильев, Н. Н. Судаков // Техника в сельском хозяйстве.– 2008. – №2.

2. Акопян*, В. Б.* Ультразвук в медицине, ветеринарии и биологии : учебное пособие для бакалавриата и магистратуры / В. Б. Акопян, Ю. А. Ершов, С. И. Щукин ; под ред. С. И. Щукина. — 2-е изд., испр. и доп. — М. : Издательство Юрайт, 2017. — 223 с. ЭБС Юрайт 11.3 **Программное обеспечение:**

По договору используется лицензионное программное обеспечение опытной агротехнологической станции «Стенькино»; МУП УРТ г.Рязани; «Автономная некоммерческая организация техническая и информационная сеть энергетического надзора»; ООО «Энергоспецоборудование», ООО «Энерготехцентр».

**Лаборатория № 33** «Электрические машины и электропривод» – учебный корпус №2:

Лицензионные:Office 365 для образования E1 (преподавательский) 70dac036-3972-4f17- 8b2c-626c8be57420Свободно распространяемые

Альт Линукс 7.0 Школьный Юниор;

LibreOffice 4.2; Firefox 31.6.0; GIMP 2.8.14; WINE 1.7.42;

**Учебная лаборатория «Электротехника и электроника**» Ауд. 45- учебный корпус №2: Лицензионные:Office 365 для образования E1 (преподавательский) 70dac036-3972-4f17- 8b2c-626c8be57420Свободно распространяемые

Альт Линукс 7.0 Школьный Юниор;

LibreOffice 4.2; Firefox 31.6.0; GIMP 2.8.14; WINE 1.7.42;

**Аудитория №92**«Учебная аудитория монтажа электрооборудования и средств механизации,

Лицензионные:Office 365 для образования E1 (преподавательский) 70dac036-3972-4f17- 8b2c-626c8be57420Свободно распространяемые

Альт Линукс 7.0 Школьный Юниор;

LibreOffice 4.2; Firefox 31.6.0; GIMP 2.8.14; WINE 1.7.42;

**Аудитория для самостоятельной работы - 203-б** - учебный корпус №1:

Office 365 для образования E1 (преподавательский) 70dac036-3972-4f17-8b2c-626c8be57420 Свободно распространяемые

Альт Линукс 7.0 Школьный Юниор;

LibreOffice 4.2; Firefox 31.6.0; GIMP 2.8.14; WINE 1.7.42;

## **Аудитория для самостоятельной работы - 204-б, учебный корпус №1:**

Office 365 для образования E1 (преподавательский) 70dac036-3972-4f17-8b2c-626c8be57420 Свободно распространяемые

Альт Линукс 7.0 Школьный Юниор;

LibreOffice 4.2; Firefox 31.6.0; GIMP 2.8.14; WINE 1.7.42;

**Аудитория для самостоятельной работы - 64 учебный корпус №2:**

Лицензионные:Office 365 для образования E1 (преподавательский) 70dac036-3972-4f17- 8b2c-626c8be57420Свободно распространяемые

Альт Линукс 7.0 Школьный Юниор;

LibreOffice 4.2; Firefox 31.6.0; GIMP 2.8.14; WINE 1.7.42;

### **11.4 Базы данных, информационно-справочные и поисковые системы** ЭБ «Академия». - Режим доступа: http://www.academia-moscow.ru/

ЭБС «Юрайт». Режим доступа:http://www.biblio-online.ru

ЭБС «Лань». – Режим доступа: .<http://e.lanbook.com/>

## 11.5 **Основная литература**

 1. Атабеков, Г.И. Теоретические основы электротехники. Линейные электрические цепи [Текст]: учебное пособие / Г.И. Атабеков. - 7-е изд. ; стереотип. - СПб. : Лань, 2012. - 592 с.

2. Бессонов, Л. А. Теоретические основы электротехники. электрические цепи в 2 ч. Часть 1. : Учебник / Бессонов Л.А. - 12-е изд. ; испр. и доп. - М. : Издательство Юрайт, 2016. - 364. - (Бакалавр. Академический курс). - Режим доступа: http:/www.biblio-online.ru.- [ЭБС Юрайт].

 3. Бессонов, Л. А. Т теоретические основы электротехники. электрические цепи в 2 ч. Часть 2. : Учебник / Бессонов Л.А. - 12-е изд. ; испр. и доп. - М. : Издательство Юрайт, 2016. - 347. - (Бакалавр. Академический курс). - Режим доступа: http:/www.biblio-online.ru.- [ЭБС Юрайт].

4. Жежеленко, И. В. Электромагнитная совместимость в электрических сетях [Электронный ресурс] : учебное пособие / И. В. Жежеленко, М. А. Короткевич. — Электрон. текстовые данные. — Минск : Вышэйшая школа, 2012. — 197 c. - Режим доступа: [http://www.iprbookshop.ru/20304.](http://www.iprbookshop.ru/20304) — ЭБС «IPRbooks.

5. Киселев, В. И. Электротехника и электроника. Электромагнитные устройства и электрические машины : Учебник и практикум / Василий Игоревич; Лунин В.П. - Отв. ред. - 2-е изд. ; пер. и доп. - М. : Издательство Юрайт, 2016. - 184. - (Бакалавр. Академический курс). - Режим доступа: http:/www.biblio-online.ru.- [ЭБС Юрайт].

6. Кузовкин, В.А. Электротехника и электроника: Учебник для академического бакалавриата / В.А..Кузовкин, В.В. Филатов.- 2014 г. - Режим доступа: http:/www.biblioonline.ru.- [ЭБС Юрайт].

7. Пустовалов А.П. Курс лекций по физике и биофизике (часть 2): Учебное пособие.- Рязань, ФГБОУ ВПО «Рязанский государственный агротехнологический университет имени П.А.Костычева», 2013.- 160 с.

### **11.6 Дополнительная литература**

1. Гордеев-Бургвиц, М. А. Общая электротехника и электроника [Электронный ресурс]: учебное пособие / М. А. Гордеев-Бургвиц. — Электрон. текстовые данные.— М. : Московский государственный строительный университет, Ай Пи Эр Медиа, ЭБС АСВ, 2015.— 331 c. — Режим доступа: [http://www.iprbookshop.ru/35441.](http://www.iprbookshop.ru/35441) — ЭБС «IPRbooks».

2. Новожилов, О.П. Электротехника (теория электрических цепей) в 2 ч. Часть 1.: Учебник / О.П. Новожилов - М. : Издательство Юрайт, 2016. - 403. - (Бакалавр. Академический курс). - Режим доступа: http:/www.biblio-online.ru.- [ЭБС Юрайт].

3.Новиков, В. А. Электропривод в современных технологиях [Электронный ресурс]: учебник / В. А. Новиков, С. В. Савва, Н. И. Татаринцев; под ред. В. А. Новикова. - Электрон. текстовые дан. - М. : Издательский центр «Академия», 2014. – 400 с. – Режим доступа : [http://www.academia-moscow.ru/reader/?id=100534.](http://www.academia-moscow.ru/reader/?id=100534) - [ЭБС «Академия»].

4. Новожилов, О.П. Электротехника (теория электрических цепей) в 2 ч. Часть 2.: Учебник / О.П. Новожилов - М. : Издательство Юрайт, 2016. - 247. - (Бакалавр. Академический курс). - Режим доступа: http:/www.biblio-online.ru.- [ЭБС Юрайт].

5.Соловьев, А. Л. Релейная защита городских электрических сетей 6 и 10 кВ [Электронный ресурс] : учебное пособие / А. Л. Соловьев, М. А. Шабад. — Электрон. текстовые данные.— СПб. : Политехника, 2012. — 175 c. — Режим доступа: [http://www.iprbookshop.ru/16301.](http://www.iprbookshop.ru/16301) — ЭБС «IPRbooks».

## **11.7 Периодические издания**

1. Вестник Рязанского государственного агротехнологического университета имени
П.А. Костычева: науч.-производ. журн. / Учредитель и издатель: Федеральное государственное бюджетное образовательное учреждение высшего образования «Рязанский государственный агротехнологический университет имени П.А.Костычева». – 2012. - Рязань, 2016 - . - Ежекварт. – ISSN : 2077 – 2084.

 2. Гордеев-Бургвиц, М.А. Общая электротехника и электроника [Электронный ресурс]: учебное пособие / М.А. Гордеев-Бургвиц. - Электрон. текстовые данные.- М.: Московский государственный строительный университет, Ай Пи Эр Медиа, ЭБС АСВ, 2015.— 331 c. - Режим доступа: [http://www.iprbookshop.ru/35441.](http://www.iprbookshop.ru/35441) — ЭБС «IPRbooks»..

для бакалавров / Данилов, Илья Александрович. - М. : Юрайт, 2012. - 673 с.

3. Электрооборудование: эксплуатация и ремонт: науч.-практич. журн. / Учредитель: ИД «Панорама».– М: ООО Издательский дом «Панорама», 2015. - Ежемес.. – ISSN 2074- 9635.

#### **12. Материально-техническое обеспечение НИР**:

 Используется материально-техническая база предприятий: опытная агротехнологическая станция «Стенькино»; МУП УРТ г. Рязани; «Автономная некоммерческая организация техническая и информационная сеть энергетического надзора»; ООО «Энергоспецоборудование»; ООО «Энерготехцентр»,

а также

**лаборатория № 33 «Электрические машины и электропривод» – учебный корпус №2:** 

Мегомметр Ф410 2/2.

Преобразователь частоты. Прибор К-506 Тахометр ЦАТ-2М Привод ЭТМ-335 с электродвигателем, стенд по электрическим машинам. Автотрансформатор TDGC2-1K Автотрансформатор лабораторный (б/у комис.) Осциллограф Электрические машины постоянного переменного тока Специализированные лабораторные стенды. Электрические трехфазные асинхронные односкоростные машины Измерительные приборы: амперметры постоянного, переменного тока и универсальные, ваттметры; Сопротивления, реостаты, катушки индуктивности, батареи конденсаторов и сопротивлений; Трансформаторы, ЛАТРы; Коммутационная аппаратура; Нелинейные сопротивления (инфракрасные излучатели); Источники постоянного, переменного и трехфазного тока; Электронные устройства: Регулируемый источник тока; Регулируемый источник напряжения;

Ноутбуки AcerAspire;

**Учебная лаборатория «Электротехника и электроника» Ауд. 45- учебный корпус №2:**

Ноутбук AcerAS5735Z

Мультимедиа-проектор Проектор NEC Projector NP215G

1024\*768

Экран на штативе Screen Media Apollo 203\*153

**Для самостоятельной работы** используются :

#### **Учебная аудитория монтажа электрооборудования и средств механизации, надежности электрооборудования и систем электроснабжения» - учебный корпус**

**№2**

Аудитория №92: Персональный компьютер (6 шт.) Настенные стенды. Настольные стенды. Молотки. Плоттер формата А1. Системный блок Celeron2200. Принтер-SamsungМL-2015. Трансформаторы (ЛАТРы.-4шт.) Электродвигатели (2шт.) Миллиомметр - Е6-18/1 на стенде. Фены. Эл.паяльники. Аппарат сварочный Tewinnordika-1850230-400y. Клещи обжимные. Доска. Удлинитель. Лабораторные стенды. Демонстрационное оборудование**. Аудитория для самостоятельной работы - 203-б - учебный корпус №1:** Ноутбук Lenovo Мультимедиа-проектор Toshiba TLP-XC2000 Настенный экран Экран на треноге SereenMedia Персональный компьютер DEPO – 10 шт. с выходом в локальную сеть «интернет» **Аудитория для самостоятельной работы - 204-б, учебный корпус №1:** Ноутбук Lenovo Мультимедиа-проектор Toshiba TLP-XC2000 Настенный экран Экран на треноге SereenMedia Персональный компьютер DEPO – 10 шт. с выходом в локальную сеть «интернет»  **Аудитория для самостоятельной работы - 64 учебный корпус №2:** Мультимедиа-проектор Acer (переносной по необходимости) Настенный экран PROJECT(переносной по необходимости) Персональный компьютер PENTIUM – 9 шт. с выходом в локальную сеть «интернет». **13. Фонды оценочных средств для промежуточной аттестаций обучающихся**

Оформляется отдельным документом как приложение 1 к программе.

# **МИНИСТЕРСТВО СЕЛЬСКОГО ХОЗЯЙСТВА РОССИЙСКОЙ ФЕДЕРАЦИИ**

## **ФЕДЕРАЛЬНОЕ ГОСУДАРСТВЕННОЕ БЮДЖЕТНОЕ ОБРАЗОВАТЕЛЬНОЕ УЧРЕЖДЕНИЕ ВЫСШЕГО ОБРАЗОВАНИЯ «РЯЗАНСКИЙ ГОСУДАРСТВЕННЫЙ АГРОТЕХНОЛОГИЧЕСКИЙ УНИВЕРСИТЕТ ИМЕНИ П.А. КОСТЫЧЕВА»**

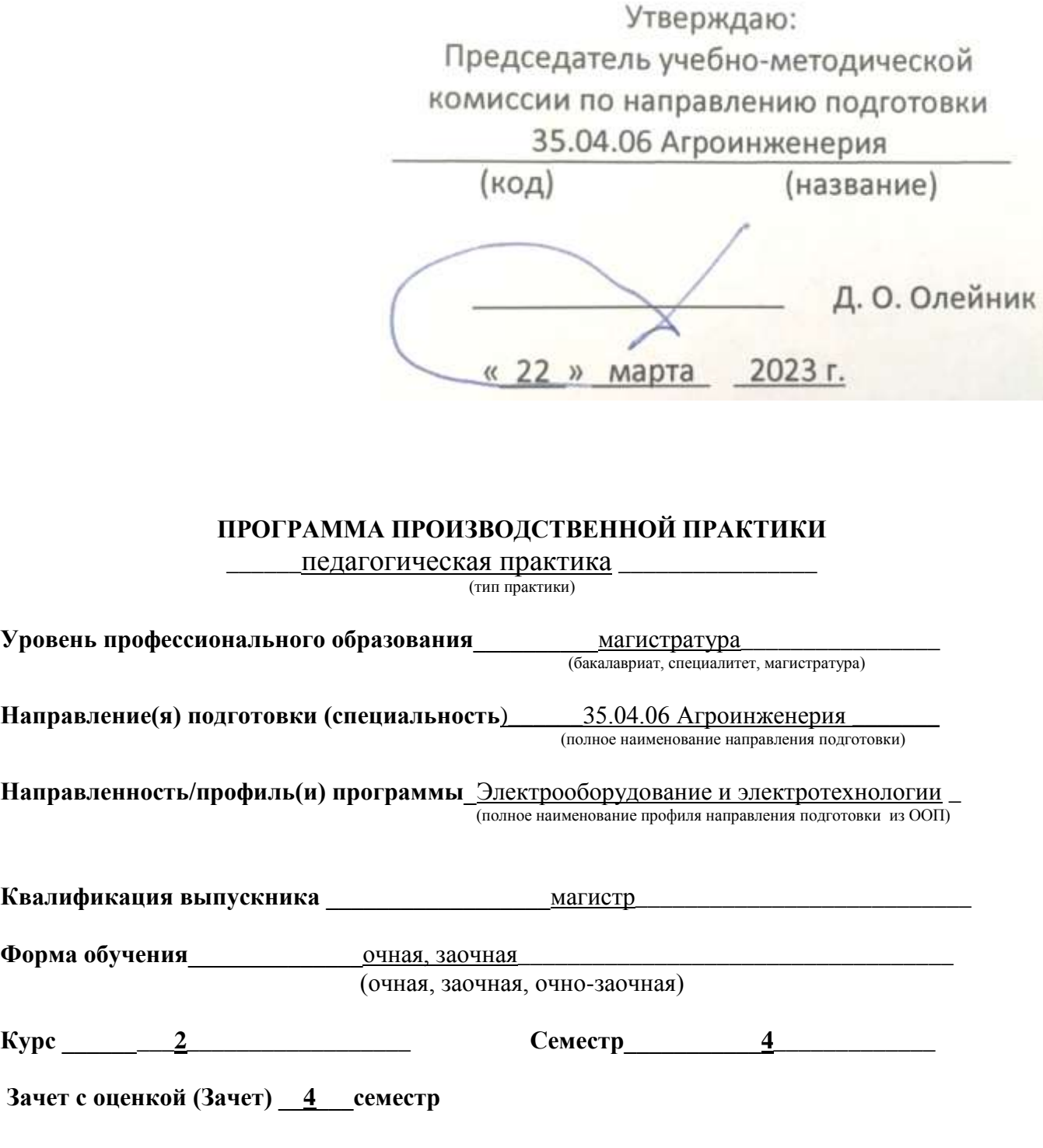

**Рязань 2023**

Программа производственной практики «Педагогическая практика» составлена с учетом требований федерального государственного образовательного стандарта высшего образования направлению подготовки 35.04.06 Агроинженерия, утвержденного приказом Министерства образования и науки Российской Федерации 26.07.2017г. № 709 профиль подготовки «Электрооборудование и электротехнологии» квалификация (степень) – магистр

Разработчик профессор кафедры «Электроснабжение»

 (должность, кафедра)  $\underline{HQ}_1$ аев Ю. А.<br>(Ф.И.О.) (подпись)

Рассмотрен и утверждена на заседании кафедры « 22 » марта  $2023$  г., протокол № 8\_\_\_

Заведующий кафедрой «Электроснабжение»

( кафедра)

 \_\_\_\_\_\_\_\_\_ Каширин Д.Е. \_\_\_\_\_\_\_\_\_\_\_\_ (подпись) (Ф.И.О.)

**1. Цель производственной практики:** Приобретение навыков функций преподавателя в образовательных организациях

**2. Задачи производственной практики:** Выполнение функций преподавателя в образовательных организациях

#### **3. Типпроизводственной практики:** педагогическая

**Вид практики** производственная практика (педагогическая)

**4. Место производственной практики в структуре ООП:** Педагогическая практика входит в блок 2 «Практика», Обязательная часть, Б2.О.03(П) ФГОС ВО по направлению подготовки 35.04.06 Агроинженерия.

#### **5. Место и время проведения производственной практики**

Педагогическая практика проводится в структурных подразделениях ФГБОУ ВО РГАТУ. Педагогическая практика проводится на втором курсе магистерской подготовки.

Для инвалидов и лиц с ограниченными возможностями здоровья форма проведения практики устанавливается факультетами с учетом особенностей психофизического развития, индивидуальных возможностей и состояния здоровья, в соответствии с требованиями образовательных стандартов.

Выбор мест прохождения практик для инвалидов и лиц с ограниченными возможностями здоровья производится с учетом требований их доступности для данных обучающихся и рекомендации медико-социальной экспертизы, а также индивидуальной программе реабилитации инвалида, относительно рекомендованных условий и видов труда.

При направлении инвалида и обучающегося с ограниченными возможностями здоровья в организацию или предприятие для прохождения предусмотренной учебным планом практики Университет согласовывает с организацией (предприятием) условия и виды труда с учетом рекомендаций медико-социальной экспертизы и индивидуальной программы реабилитации инвалида. При необходимости для прохождения практик могут создаваться специальные рабочие места в соответствии с характером нарушений, а также с учетом профессионального вида деятельности и характера труда, выполняемых студентом-инвалидом трудовых функций.

Студенту с ограниченными возможностями здоровья необходимо написать заявление с приложением всех подтверждающих документов о необходимости подбора места практики с учетом его индивидуальных особенностей.

Кафедра и/или факультет должны своевременно информировать руководителя практикой (минимум за 3 месяца до начала практики) о необходимости подбора места практики студенту с ограниченными возможностями здоровья в соответствии с его программой подготовки (специальностью) и индивидуальными особенностями.

## **6. Перечень планируемых результатов обучения при прохождении практики, соотнесенных с планируемыми результатами освоения образовательной программы.**

В результате прохождения данной производственной практики у обучающегося должны быть сформированы следующие компетенции, установленные программой практики:

# УК-3.1; УК-3.2; УК-3.3; УК-3.5; УК-5.2; УК-6.3; ОПК-1.4; ОПК-2.1; ОПК-2.2; ОПК-2.3; ОПК-6.1ОПК-6.2;ОПК-6.3;ПК-21.1;ПК-21.2;ПК-24.1;ПК-24.2

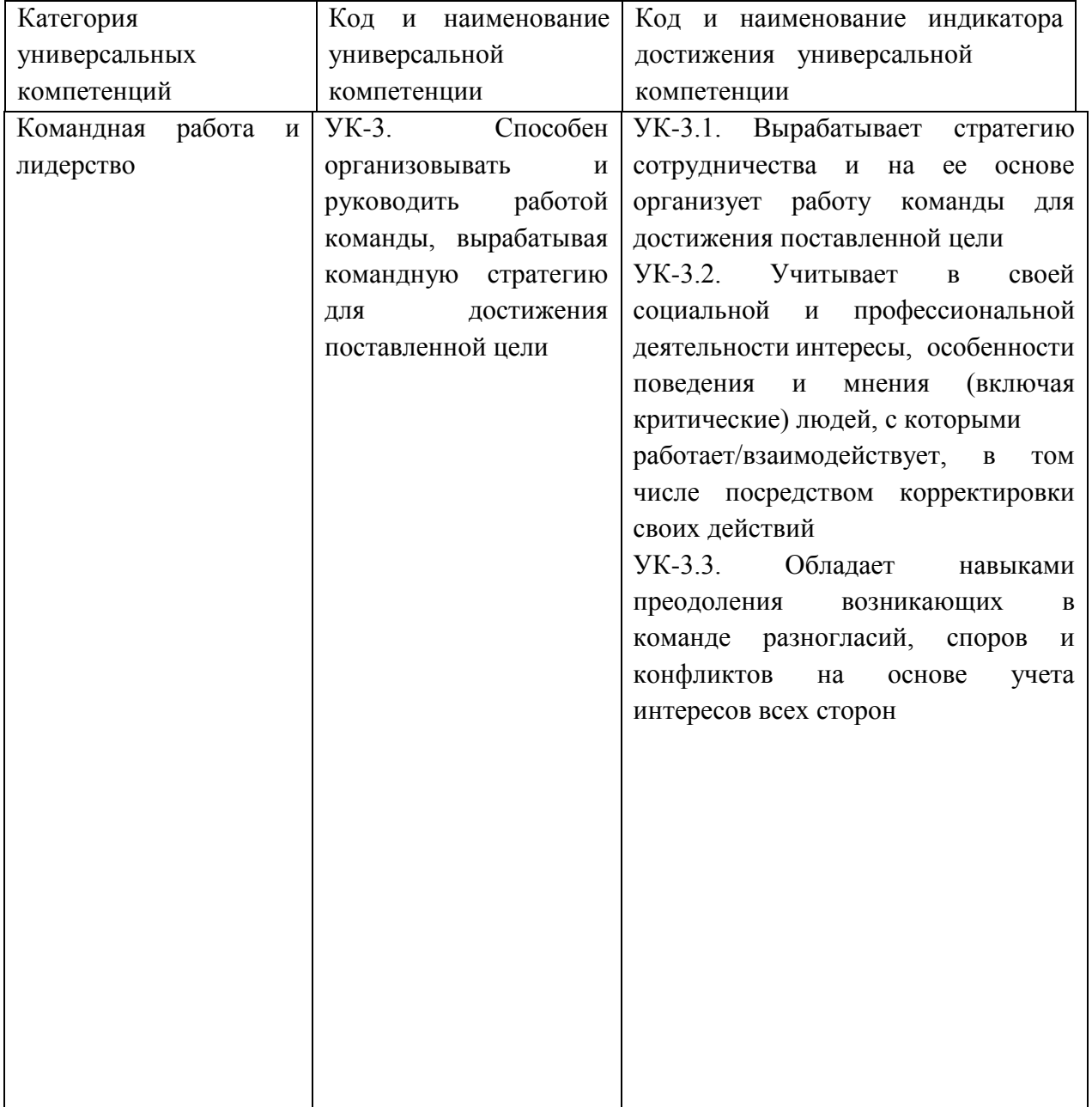

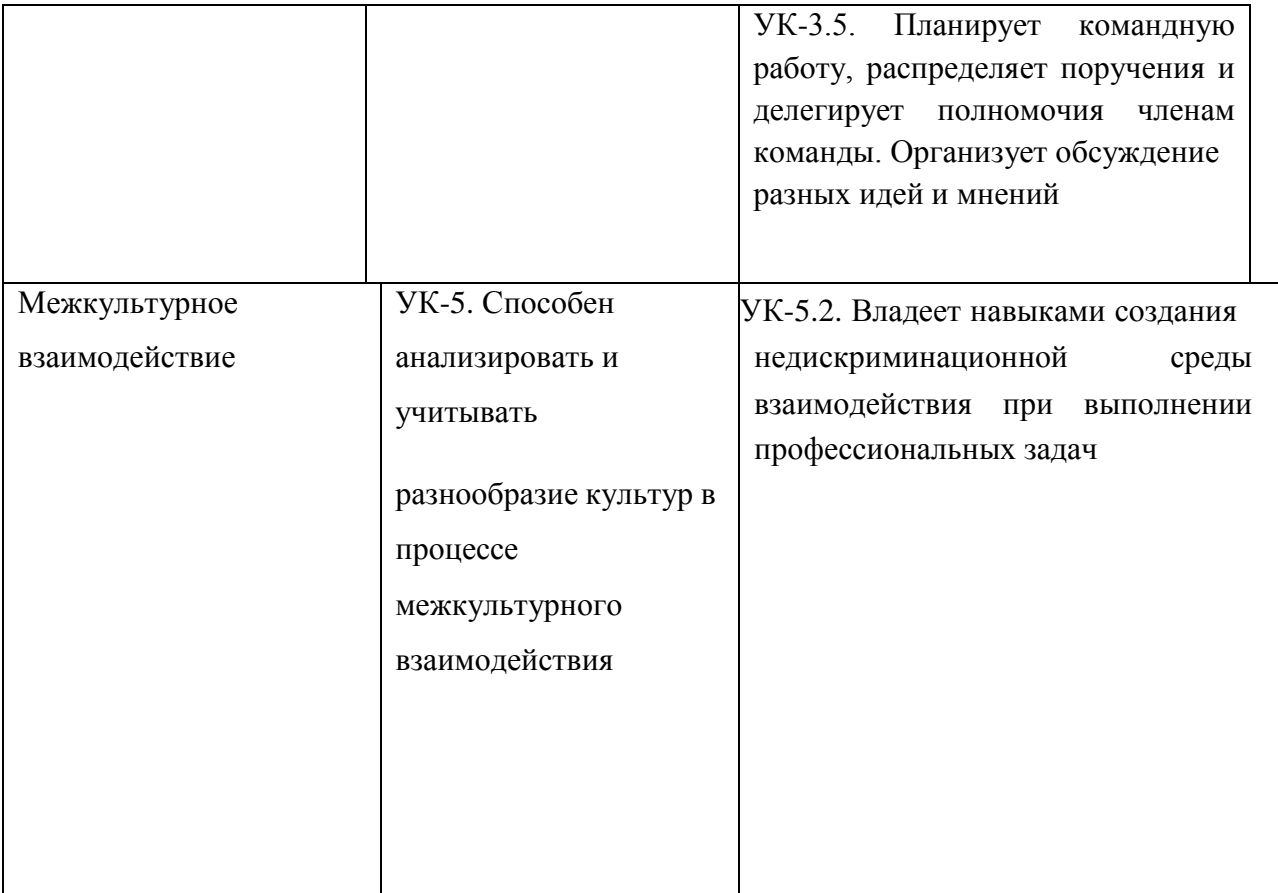

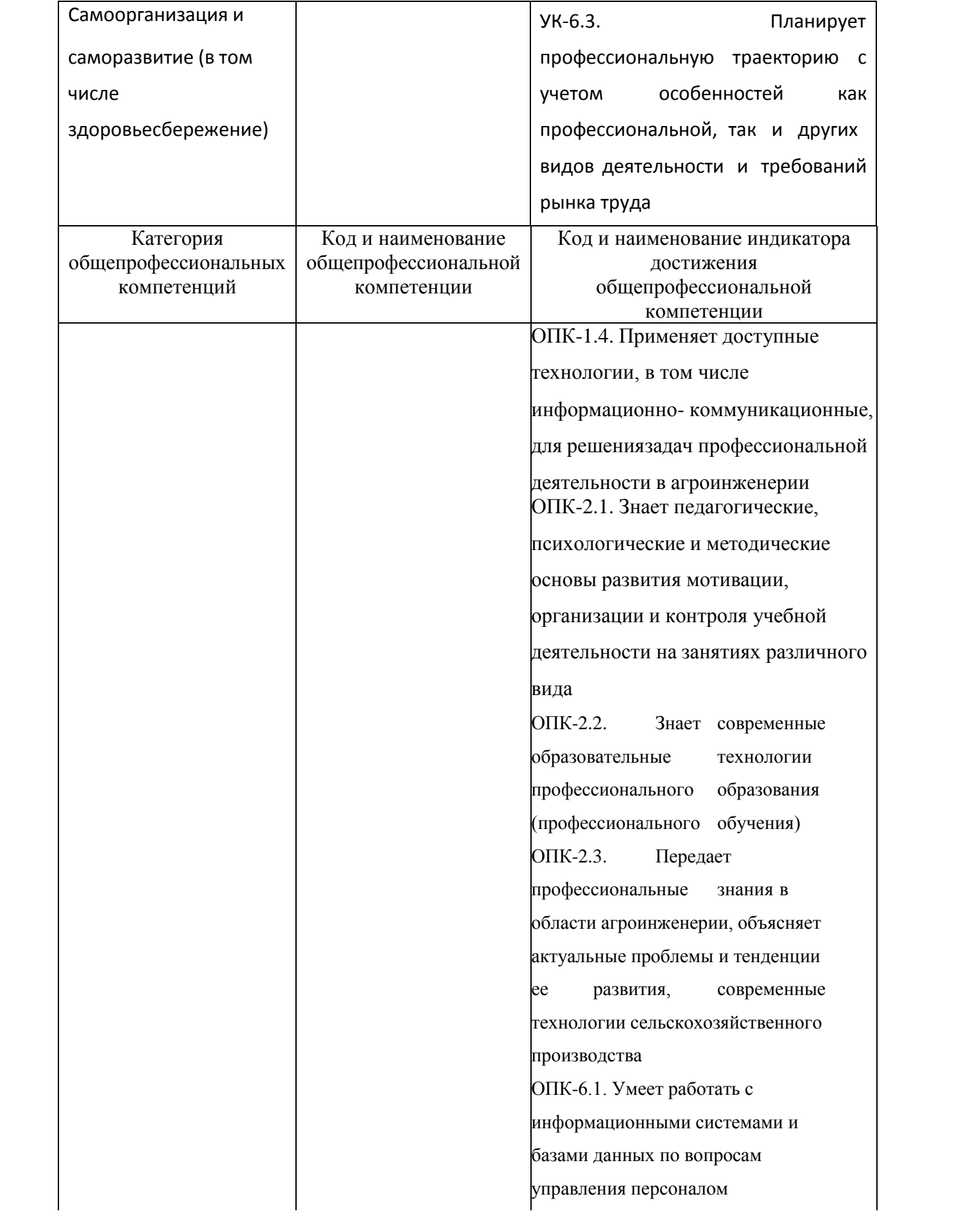

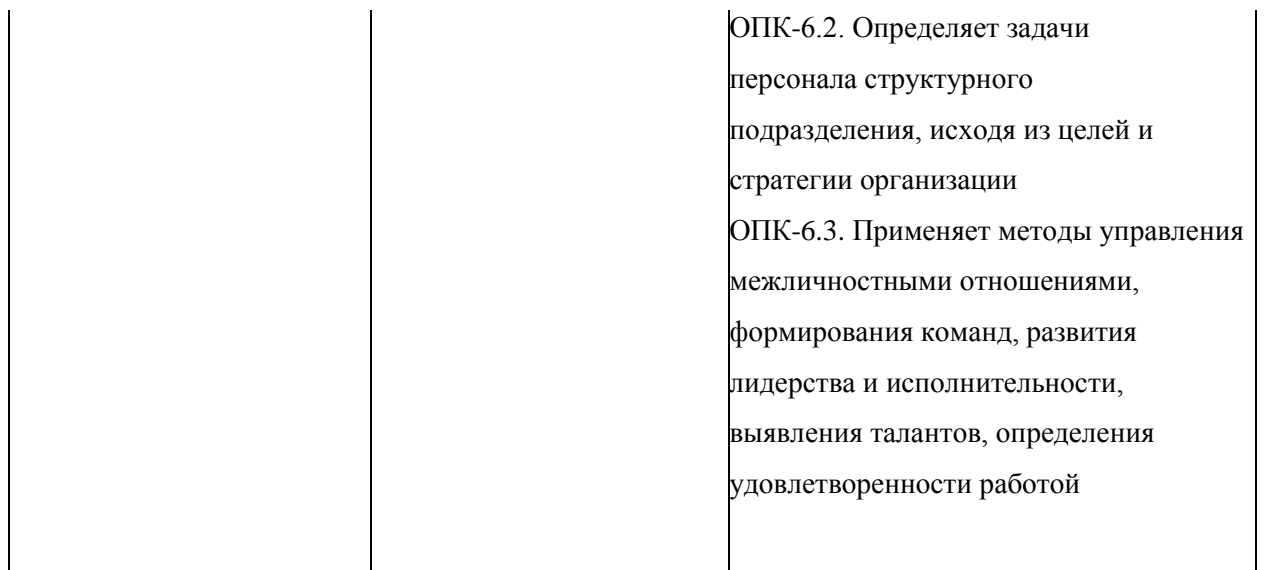

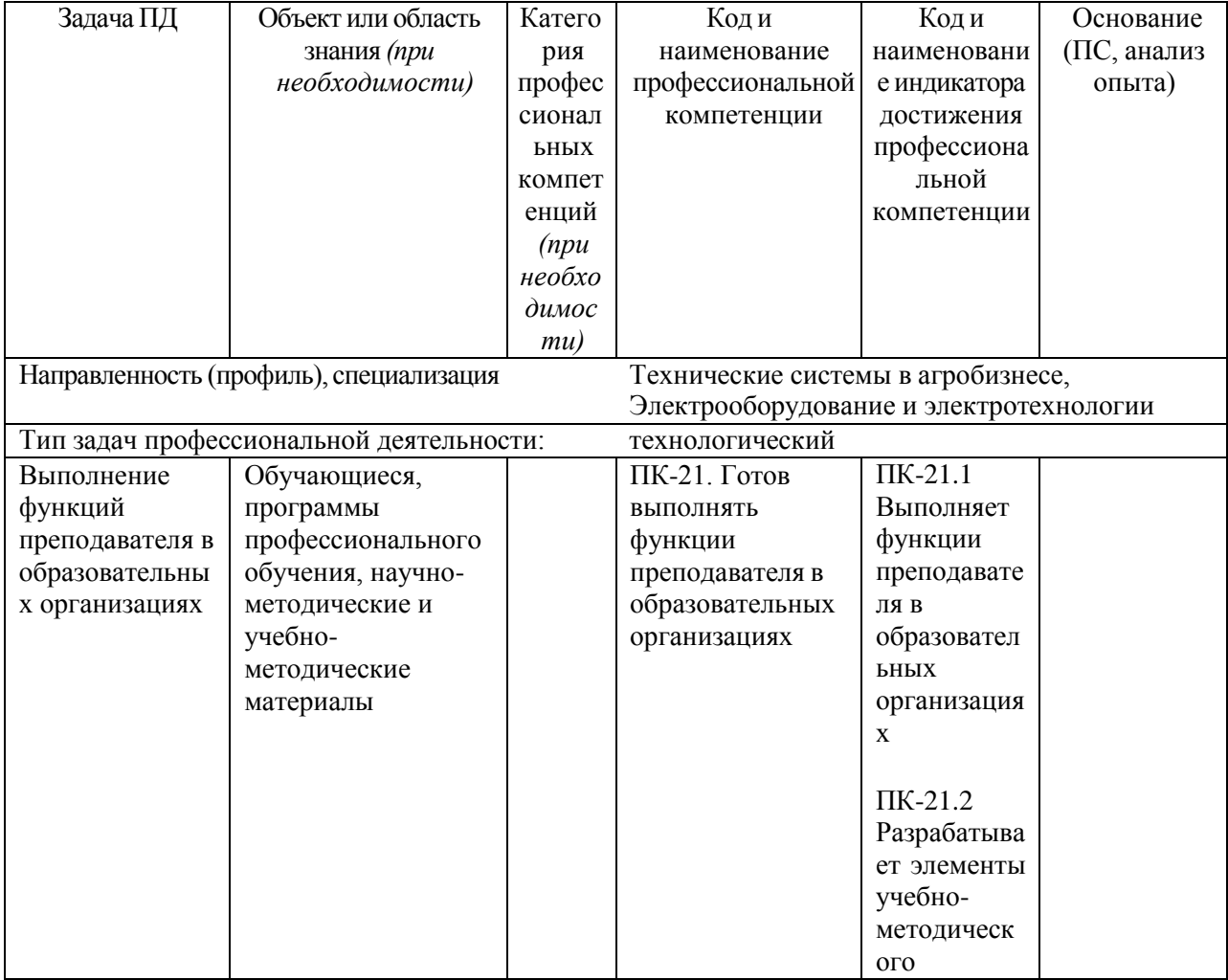

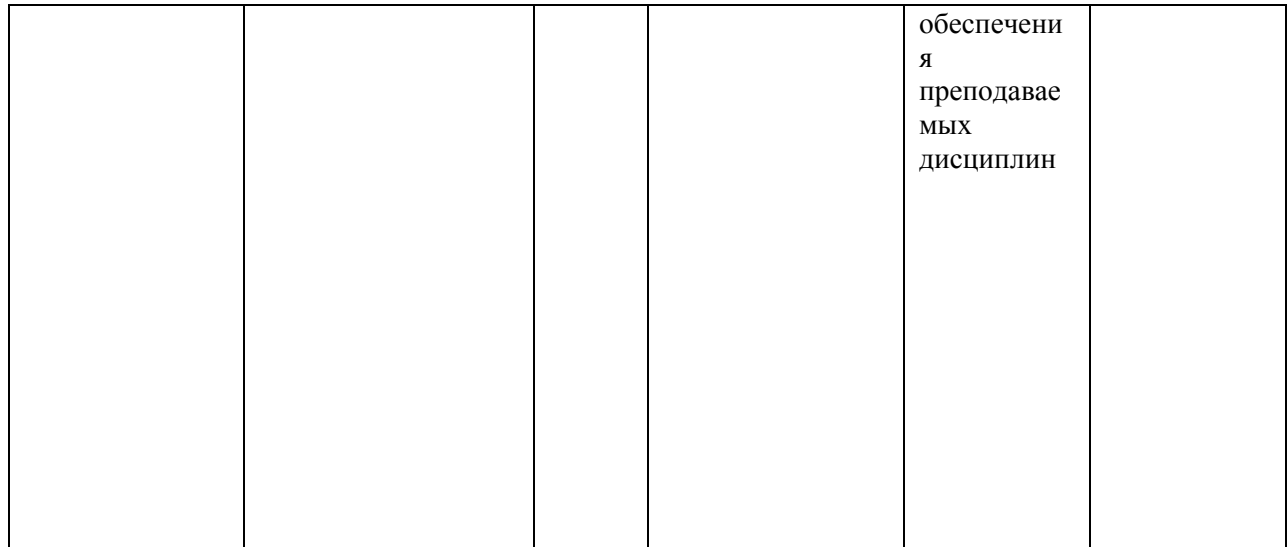

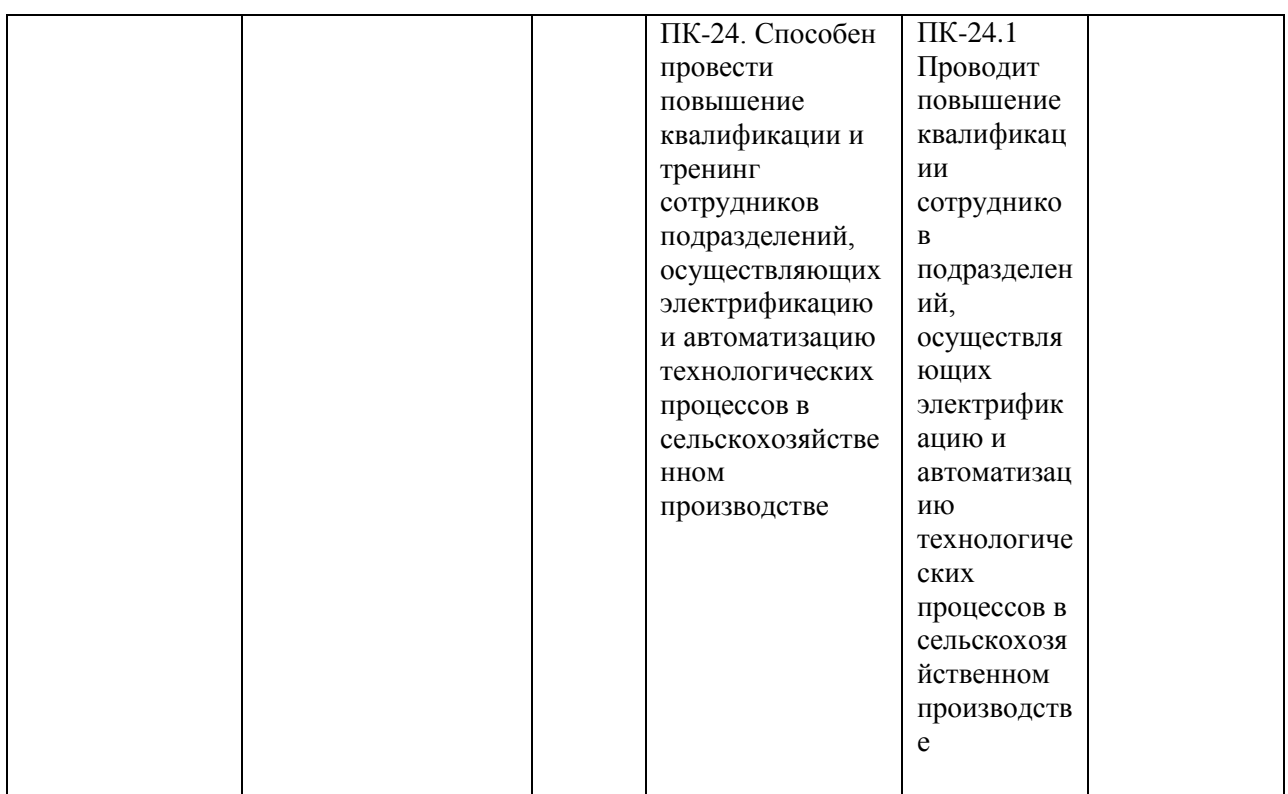

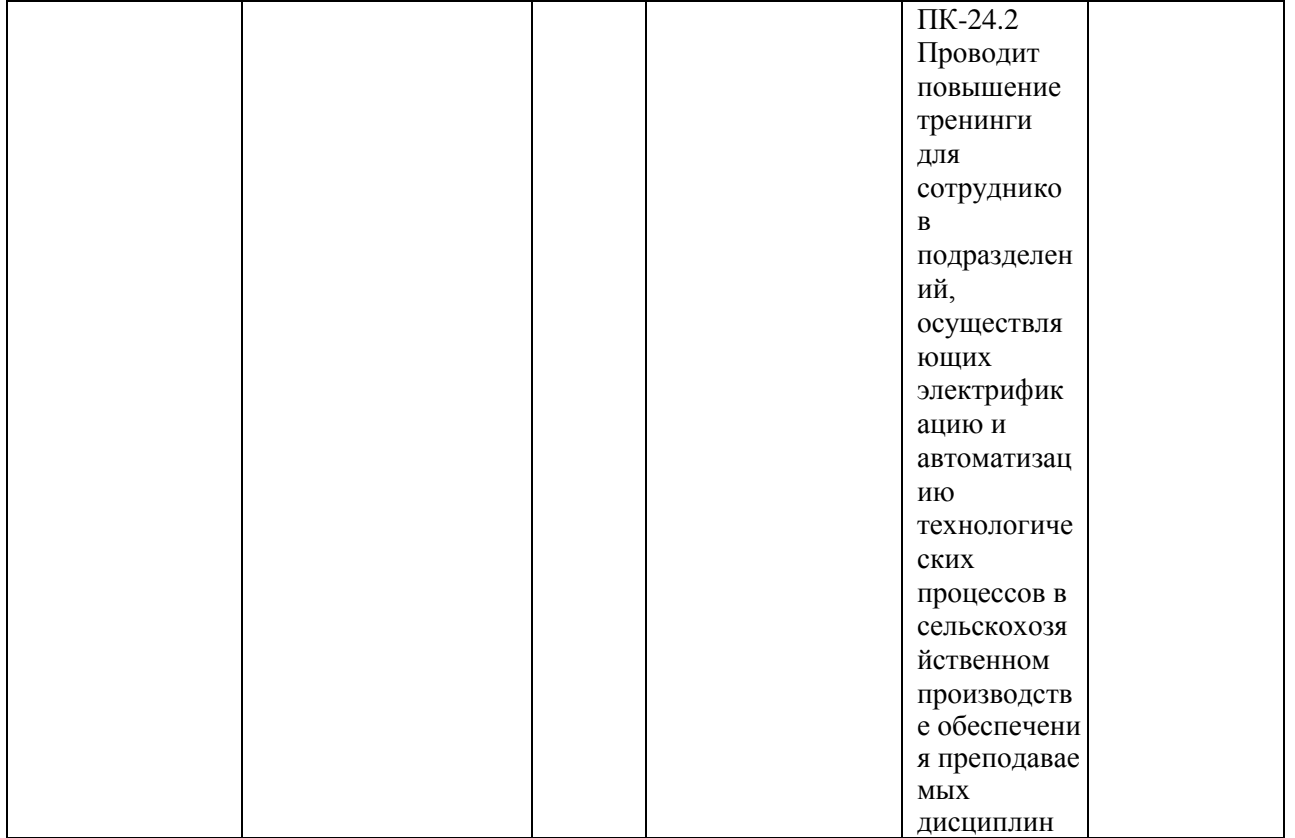

# **7. Структура и содержание производственной практики**

Объем производственной практики (тип) составляет 12 зачетных единиц 432 академических часов. Контактная работа 8 академических часов.

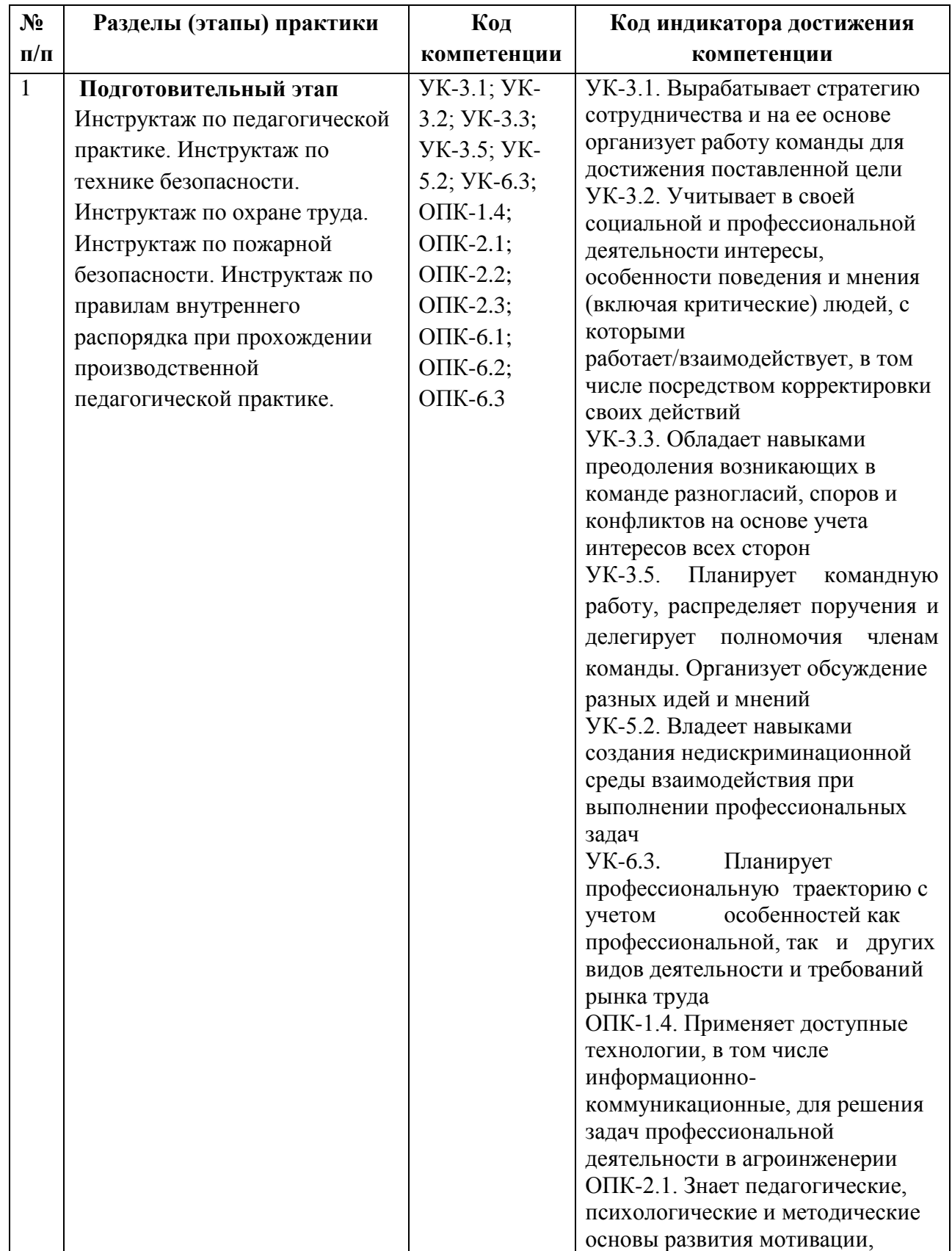

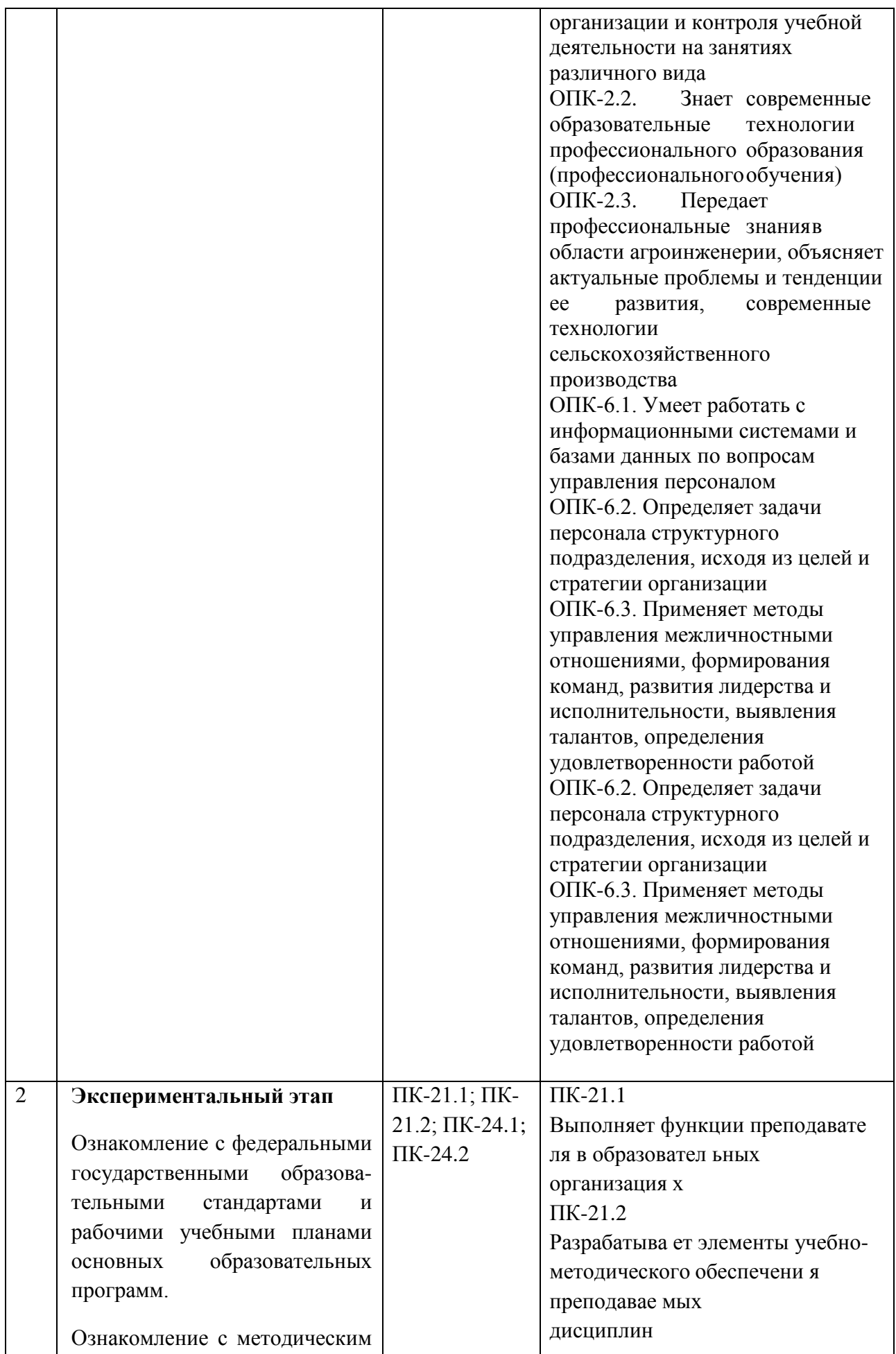

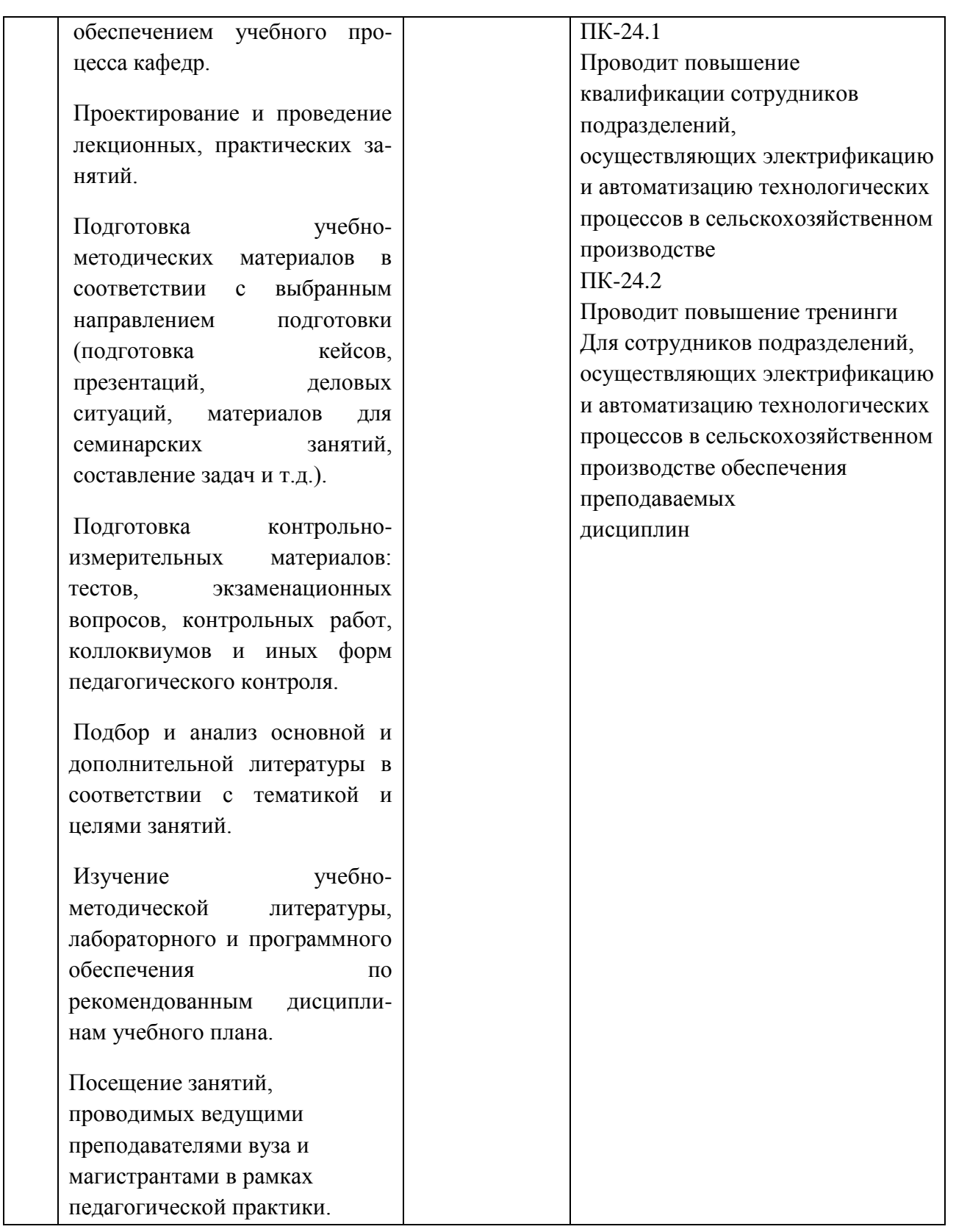

# **8. Форма отчетности по практике**

Отчет.

Отчет по практике должен включать в себя следующие компоненты:

- титульный лист,

- индивидуальное задание, рабочий график (план),
- содержание (перечень разделов),

- введение,

- основную часть,

- заключение

- список использованной литературы.

**9 . Научно-исследовательские и научно-производственные технологии,** 

**используемые при проведении производственной практики**

Традиционные технологии обучения и контроля, основу которых составляет работа с информацией:

консультирование индивидуальное и групповое

 мастер-классы, которые организуют для студентов опытные педагоги для передачи своего педагогического опыта по использованию отдельных образовательных технологий, методов и приемов работы преподавателя

деловые игры, дискуссии, работы с кейсами.

рецензирование письменных и электронных материалов

Активные технологии обучения и контроля, основу которых составляют личностноориентированный и деятельностный подходы к обучению:

организация дискуссий

 выполнение практико-ориентированных методических и психолого-педагогических заданий

Интерактивные технологии обучения и контроля, основу которых составляет коллективно-групповой способ обучения:

организация конференций (установочных и отчетных)

организация коллективных (групповых) обсуждений уроков.

**10. Учебно-методическое обеспечение самостоятельной работы обучающихся, необходимое для проведения производственной практики**

Методические рекомендации для прохождения педагогической практики студентами очной и заочной форм обучения, обучающихся по направлениям 35.04.06 Агроинженерия. / Мамонов Р.А. [и др.] / Рязань: Изд-во РГАТУ, 2017. Электронная Библиотека РГАТУ: [http://bibl.rgatu.ru/web.](http://bibl.rgatu.ru/web)

#### **11. Формы промежуточной аттестации (по итогам практики)**

Формой аттестации по итогам практики является защита письменного итогового отчета, которая проводится аттестационной комиссией по утвержденному графику.

Промежуточная аттестация магистранта по результатам педагогической практики осуществляется в форме дифференцированного зачета. Оценка учитывает качество представленных отчетных материалов и отзывы руководителя практики.

Время проведения промежуточной аттестации – в течение недели после окончания педагогической практики.

## **12. Перечень учебной литературы и ресурсов сети «Интернет», необходимых для проведения производственной практики**

а) печатные издания:

1. Бордовская, Н.В. Психология и педагогика [Текст] : учебник для студентов высших учебных заведений / Бордовская, Нина Валентиновна, Розум, Сергей Иванович. - СПб. : Питер, 2014. - 624 с. : ил.

2. Столяренко, Л.Д. Психология и педагогика [Текст] : учебник / Столяренко, Людмила Дмитриевна, Самыгин, Сергей Иванович, Столяренко, Владимир Евгеньевич. - 4-е изд. - Ростов-на-Дону : Феникс, 2014. - 636 с.

3. Гуревич, П*. С.* Психология и педагогика : учебник для бакалавров / П. С. Гуревич. — 2-е изд., перераб. и доп. — М. : Издательство Юрайт, 2016. — 479 с. ЭБС Юрайт

4. Педагогика [Текст] : учебное пособие / под ред. П.И. Пидкасистого. - 2-е изд. ; испр. и доп. - М. : Юрайт, 2011. - 502 с. - (Основы наук).

5. Бороздина, Г.В. Психология и педагогика [Текст] : учебник по дисциплине "Психология и педагогика" для студентов вузов, обуч. по непедагогическим спец. / Бороздина, Галина Васильевна. - М. : Юрайт, 2011. - 477 с.

6.Самыгин, С.И. Психология и педагогика [Текст] : учебное пособие / Самыгин, Сергей Иванович, Столяренко, Людмила Дмитриевна. - М. : КНОРУС, 2012. - 480 с.

7. Коджаспирова, Г.М. Педагогика : Учебник / Коджаспирова Г.М. - 4-е изд. ; пер. и доп. - М. : Издательство Юрайт, 2016. - 719. ЭБС Юрайт

б) программное обеспечение и Интернет-ресурсы:

1.http://vashabnp.info/ Библиотека начинающего педагога;

2.http://www.gumer.info/ Библиотека Гуммер - гуманитарные науки;

3.http://www.edu.ru/ «Российское образование» Федеральный портал.

**13. Перечень информационных технологий, используемых при проведении производственной практики, включая перечень программного обеспечения и информационных справочных систем (при необходимости)**

- Office 365 для образования E1 (преподавательский) 70dac036-3972-4f17-8b2c-626c8be57420

- Система тестирования indigo. Версия продукта 2.0 RC7 (01.11.2016). Коммерческая лицензия №53609. Макс. Количество активных соединений: 75.

- Информационная (геоинформационная) система «AgroNetworkTechnology» на платформе «GeoLook» (соглашение о сотрудничестве №12-с 03 мая 2017 г. (доступ по логину/паролю)

- Сервис «ВЕГА-Science» Института космических исследований РАН (http://sci-vega.ru) с возможностью получения архивной и актуальной информации по всей территории России с возможностью ввода и сохранения контуров полей (соглашение о сотрудничестве от 12 мая 2015 г.) (доступ по логину/паролю)

Альт Линукс 7.0 Школьный Юниор;

LibreOffice 4.2; Firefox 31.6.0; GIMP 2.8.14; WINE 1.7.42;

**14. Материально-техническая база, необходимая для проведения производственной практики** 

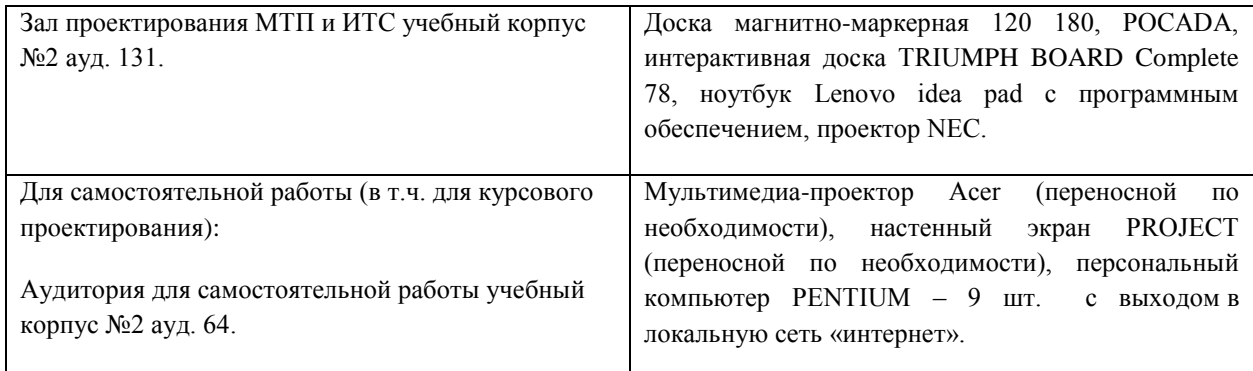

## **15. Фонд оценочных средств для проведения текущей и промежуточной аттестации обучающихся по производственной практике.**

Приложение 1 к программе производственной практики.

#### **МИНИСТЕРСТВО СЕЛЬСКОГО ХОЗЯЙСТВА РОССИЙСКОЙ ФЕДЕРАЦИИ**

#### **ФЕДЕРАЛЬНОЕ ГОСУДАРСТВЕННОЕ БЮДЖЕТНОЕ ОБРАЗОВАТЕЛЬНОЕ УЧРЕЖДЕНИЕ ВЫСШЕГО ОБРАЗОВАНИЯ«РЯЗАНСКИЙ ГОСУДАРСТВЕННЫЙ АГРОТЕХНОЛОГИЧЕСКИЙ УНИВЕРСИТЕТ ИМЕНИ П.А.КОСТЫЧЕВА»**

## **Утверждаю**:

Председатель методической комиссии по направлению подготовки

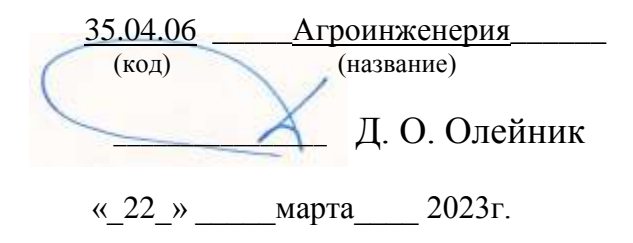

## **Производственная практика - Эксплуатационная практика по электрооборудованию и электротехнологиям**

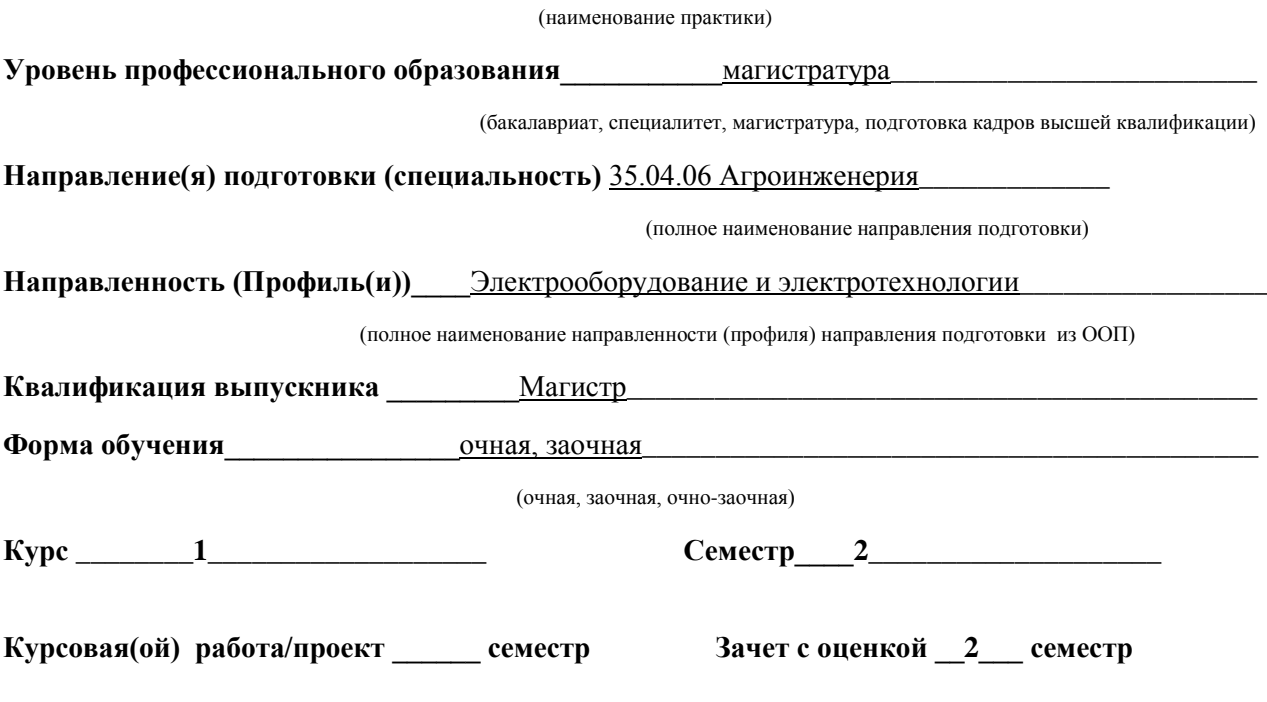

Рязань *2023 г.*

#### **ЛИСТ СОГЛАСОВАНИЙ**

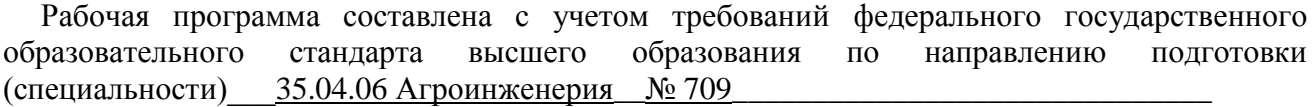

утвержденного  $26.07.2017$ 

(дата утверждения ФГОС ВО)

Разработчики Заведующий кафедрой «Электроснабжение»\_Каширин Д.Е., доцент Нагаев Н.Б.

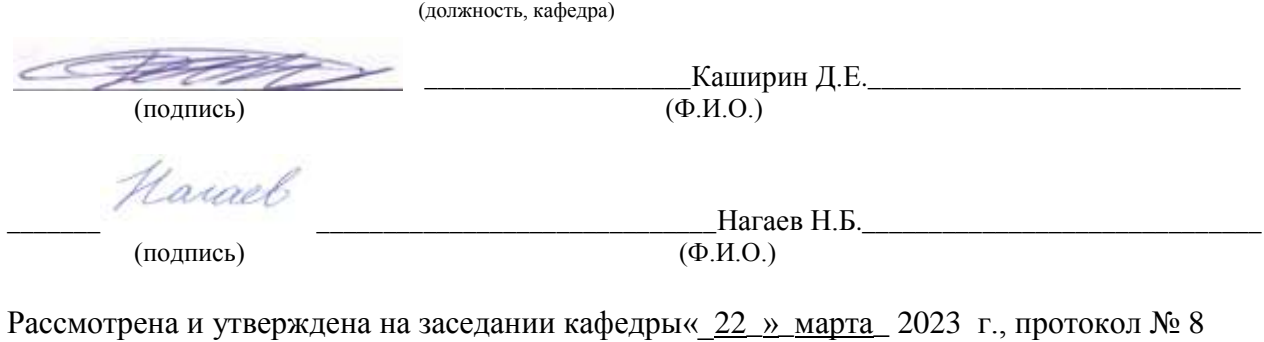

Заведующий кафедрой Электроснабжение Д.Е. Каширин

#### **1. Цель производственной практики**

Целью производственной практики является

- закрепление теоретических и практических знаний, полученных в ходе изучения специальных дисциплин;

- изучение технологических процессов с применением электрической энергии в промышленности;

- приобретение профессиональных навыков обслуживания электрооборудования и средств электрификации и автоматизации технологических процессов при производстве;

- участие в проектировании технических средств, систем электрификации и автоматизации технологических процессов и объектов инфраструктуры предприятий;

- умение применять современные технологии и методы технического обслуживания, хранения, ремонта и восстановления деталей электрических машин для обеспечения постоянной их работоспособности;

- овладение навыками монтажа, наладки и поддержания режимов работы электрифицированных и автоматизированных технологических процессов, машин и установок, в том числе работающих непосредственно в контакте с биологическими объектами.

#### **2. Задачи производственной практики**

Задачами производственной практики являются

- приобретение навыков инженерной деятельности по проектированию электрооборудования;

- изучение технической документации по электроустановкам и электротехнологиям;

- изучение систем электроснабжения электроустановок;

- изучение основных технологических процессов с применением электроэнергии на предприятии;

- изучение электротехнических материалов, используемых при эксплуатации и ремонте электрооборудования и электроустановок;

 - приобретение навыков выполнения основных операций по монтажу электрооборудования и ведения текущей инженерной документации; -

 - изучение механизмов, инструментов и электротехнических материалов, применяемых при электромонтажных работах;

- изучение защитных мер электробезопасности при электромонтажных работах;

- освоение технологии безаварийной эксплуатации электрооборудования

#### **3. Тип производственной практики** Производственная практика - Эксплуатационная практика по электрооборудованию и электротехнологиям

**4. Место производственной практики в структуре ООП** Производственная практика - Эксплуатационная практика по электрооборудованию и электротехнологиям Б2.В.01(П) является видом производственной практики магистра, входит в часть блока Б2 «Практика», формируемую участниками образовательных отношений, ФГОС ВО по направлению подготовки 35.04.06 Агроинженерия.

#### **4.1. Вид, способы и форма проведения практики, применение электронного обучения и дистанционных образовательных технологий.**

Вид практики – Эксплуатационная практика по электрооборудованию и электротехнологиям

Проводится с применением электронного обучения и дистанционных образовательных технологий.

#### **4.2. Наличие практической подготовки:**

- практика, реализуется частично в форме практической подготовки, отдельные задания (из числа выдаваемых/выполняемых студентом) реализуются в форме практической подготовки.
- **4.3. Виды работ, связанные с будущей профессиональной деятельностью и направленные на формирование, закрепление, развитие практических навыков и компетенций по профилю электрические станции и подстанции.** Вид работ – Организация практики на предприятии Подготовительный этап практической подготовки

Инструктаж по технике безопасности

Производственный (экспериментальный, технологический) этап.

Производственные вопросы:

1. Условия проведения работ при обслуживании осветительного оборудования расположенного в цехе.

2. Назначение технического обслуживания и различных ремонтов оборудования.

- 3. Основные требования, предъявляемые к силовым трансформаторам.
- 4. Практическое проведение осмотра силового трансформатора.

5. Основные режимы работы трансформаторов.

- 6. Условия параллельной работы трансформатора.
- 7. Надзор и уход за силовыми трансформаторами.
- 8. Требования к ведению документации энергетического оборудования.
- 9. Профилактические испытание силовых трансформаторов.
- 10. Эксплуатация трансформаторного масла.
- 11. Аварийный вывод трансформатора из работы.
- 12. Эксплуатация воздушных линий электропередач.
- 13. Эксплуатация кабельных линий.
- 14. Монтаж кабельных линий проложенных в траншее.
- 15. Монтаж кабельных линий проложенных открыто по стенам зданий и эстакадам.
- 16. Методы определения места повреждения кабельной линии.
- 17. Эксплуатация электрических контактов силового оборудования.
- Обработка и анализ полученной на предприятии информации

Подготовка отчета по практике

#### **5. Место и время проведения производственной практики**

Производственная практика - Эксплуатационная практика по электрооборудованию и электротехнологиям проводится в энергетических организациях и предприятиях различных форм собственности, осуществляющих свою деятельность в областях, связанных с направлением обучения: ПАО «МРСК Центра и Приволжья» филиал «Рязаньэнерго», МУП

«РГРЭС», Рязанское РДУ, Рязанская энергетическая сбытовая компания.; ООО«Универсал»; ООО «Энергоспецоборудование», лабораториях кафедры электротехники и физики, лаборатории кафедры электроснабжение РГАТУ.

Производственная практика - Эксплуатационная практика по электрооборудованию и электротехнологиям проводится на 1 курсе во 2 семестре магистерской подготовки.

#### **5.1 Особенности организации практики обучающихся инвалидов и лиц с ОВЗ**

Для инвалидов и лиц с ограниченными возможностями здоровья форма проведения практики устанавливается факультетом с учетом особенностей психофизического развития, индивидуальных возможностей и состояния здоровья, в соответствии с требованиями образовательных стандартов.

Выбор мест прохождения практик для инвалидов и лиц с ограниченными возможностями здоровья производится с учетом требований их доступности для данных обучающихся и рекомендаций медикосоциальной экспертизы, а также индивидуальной программы реабилитации инвалида, относительно рекомендованных условий и видов труда.

При направлении инвалида и обучающегося с ограниченными возможностями здоровья в организацию или предприятие для прохождения предусмотренной учебным планом практики Университет согласовывает с организацией (предприятием) условия и виды труда с учетом рекомендаций медикосоциальной экспертизы и индивидуальной программы реабилитации инвалида. При необходимости для прохождения практик могут создаваться специальные рабочие места в соответствии с характером нарушений, а также с учетом профессионального вида деятельности и характера труда, выполняемых студентом-инвалидом трудовых функций.

Обучающемуся с ограниченными возможностями здоровья необходимо написать заявление с приложением всех подтверждающих документов о необходимости подбора места практики с учетом его индивидуальных особенностей.

Кафедра и/или факультет должны своевременно информировать заведующего отделом учебных и производственных практик (минимум за 3 месяца до начала практики) о необходимости подбора места практики обучающемуся с ограниченными возможностями здоровья в соответствии с его программой подготовки и индивидуальными особенностями.

## **6. Перечень планируемых результатов обучения при прохождении практики, соотнесенных с планируемыми результатами освоения образовательной программы.**

В результате прохождения данной производственной практики у обучающегося должны быть сформированы следующие компетенции, установленные программой практики:

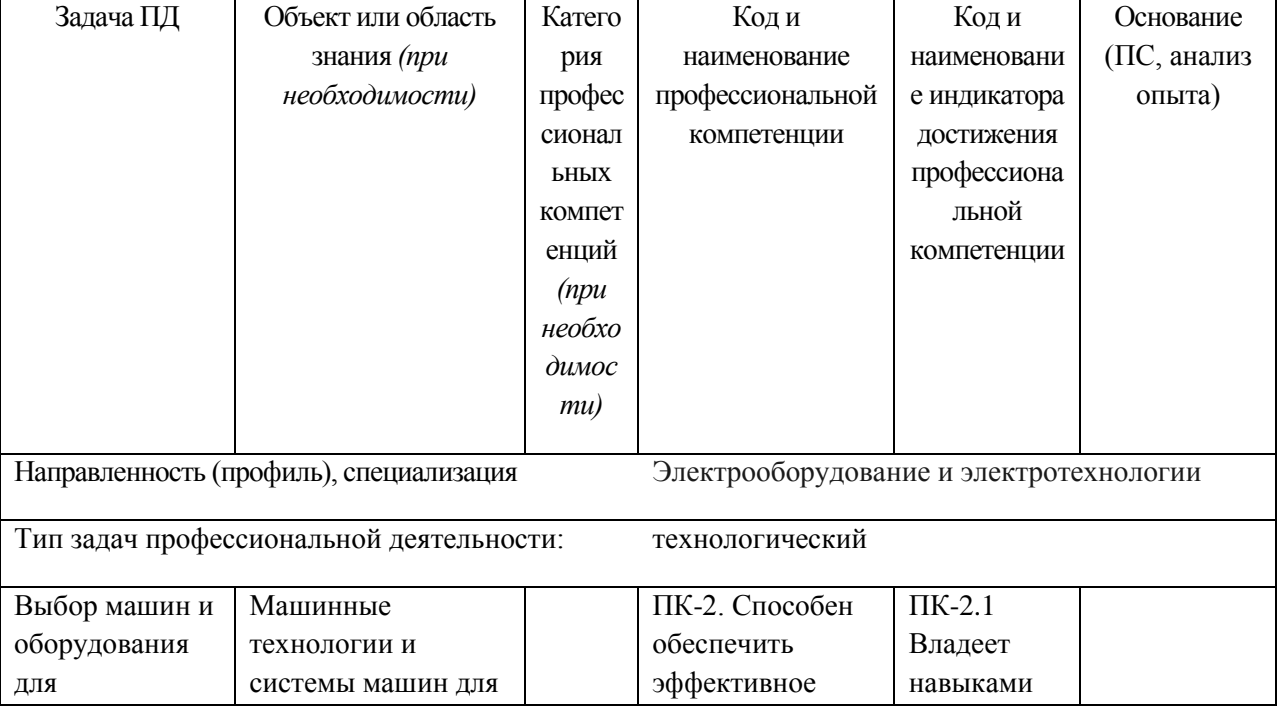

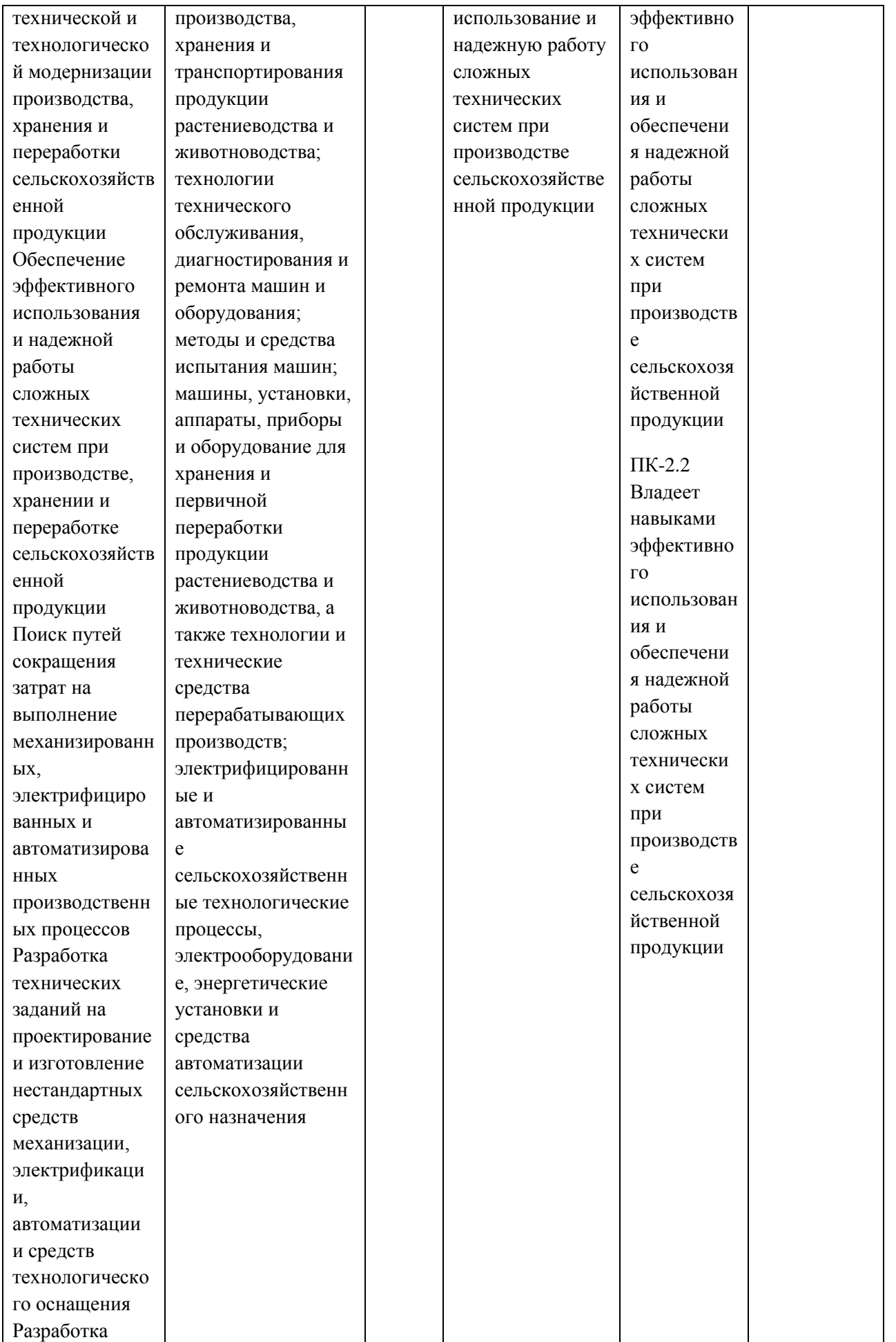

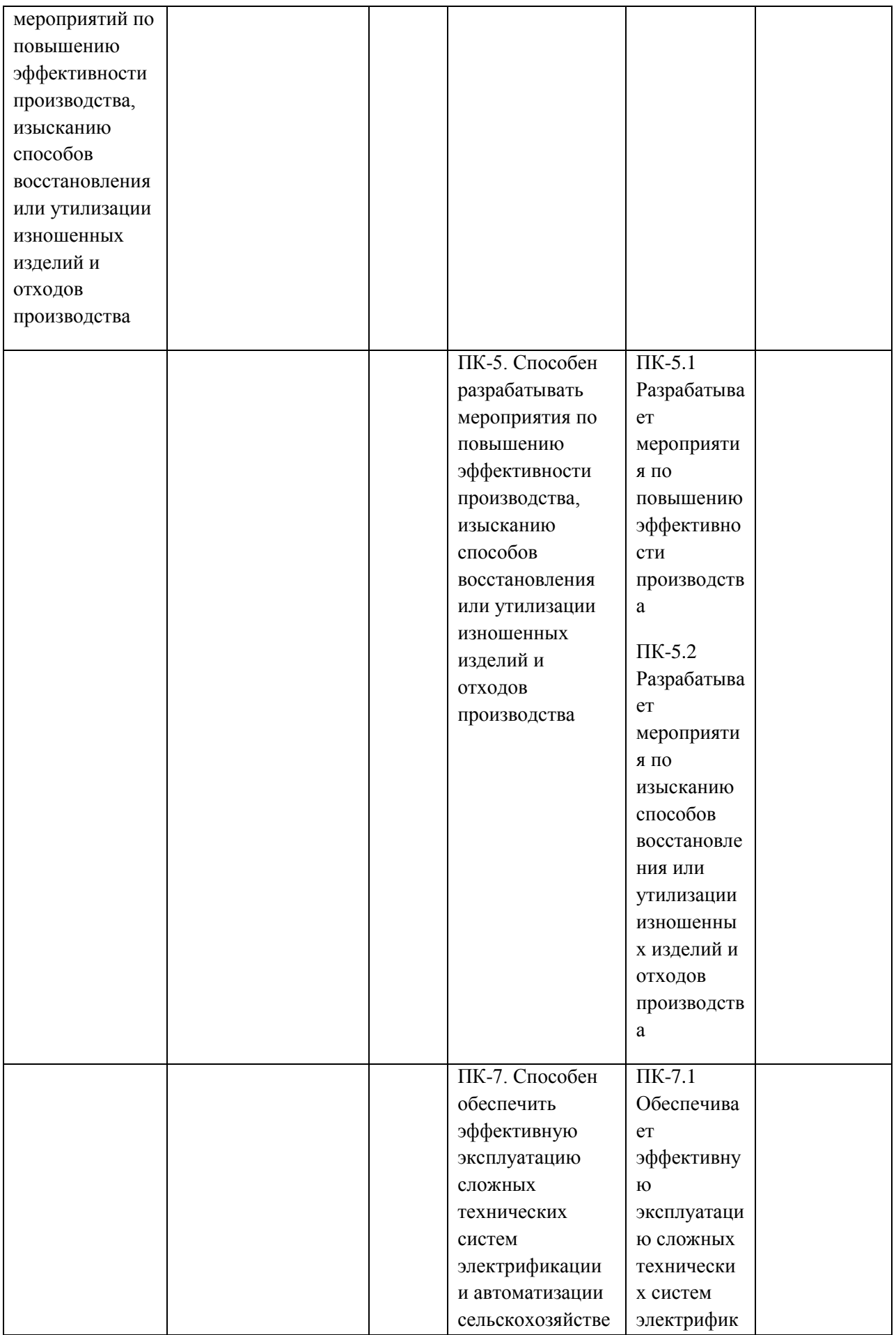

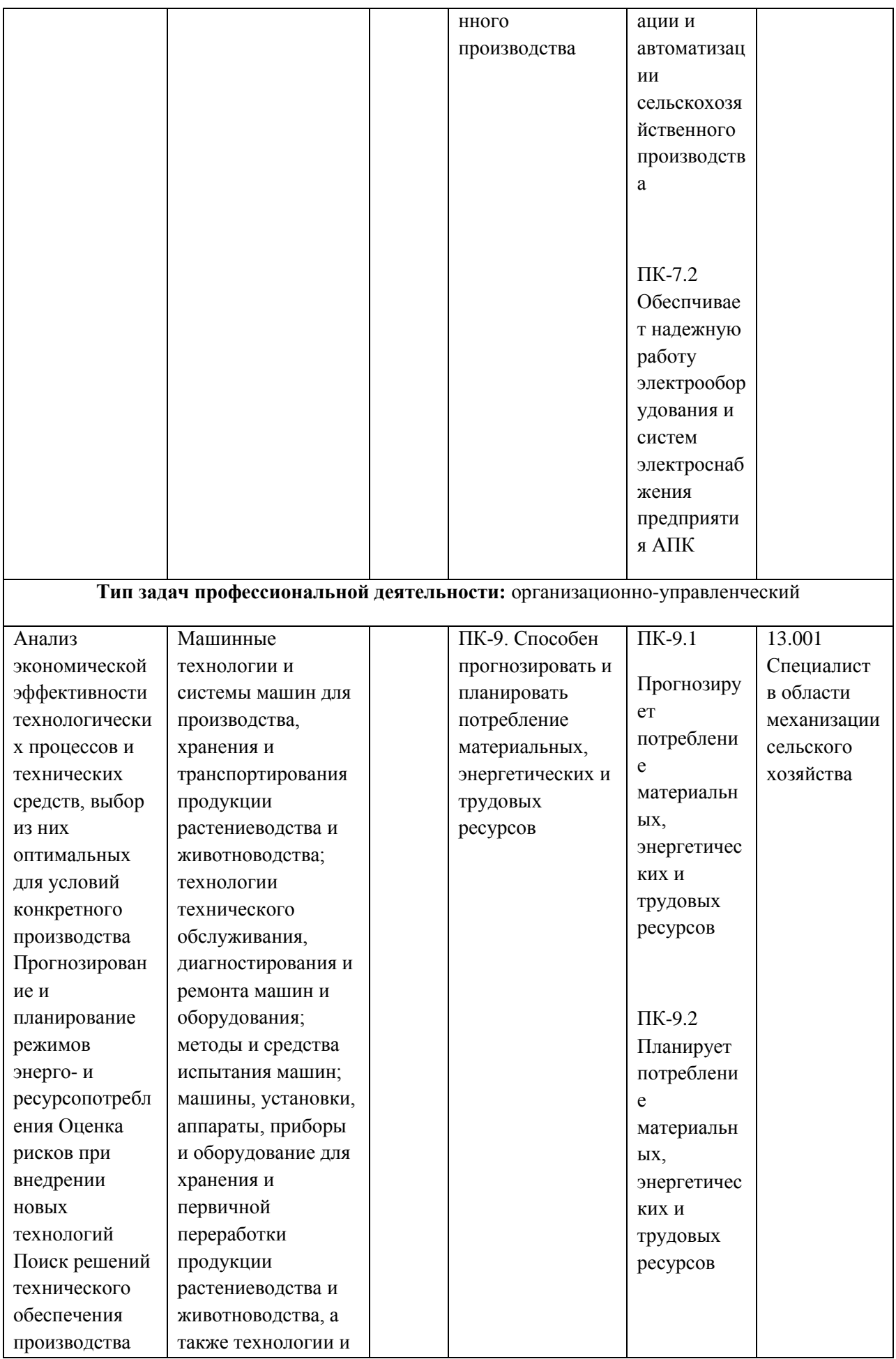

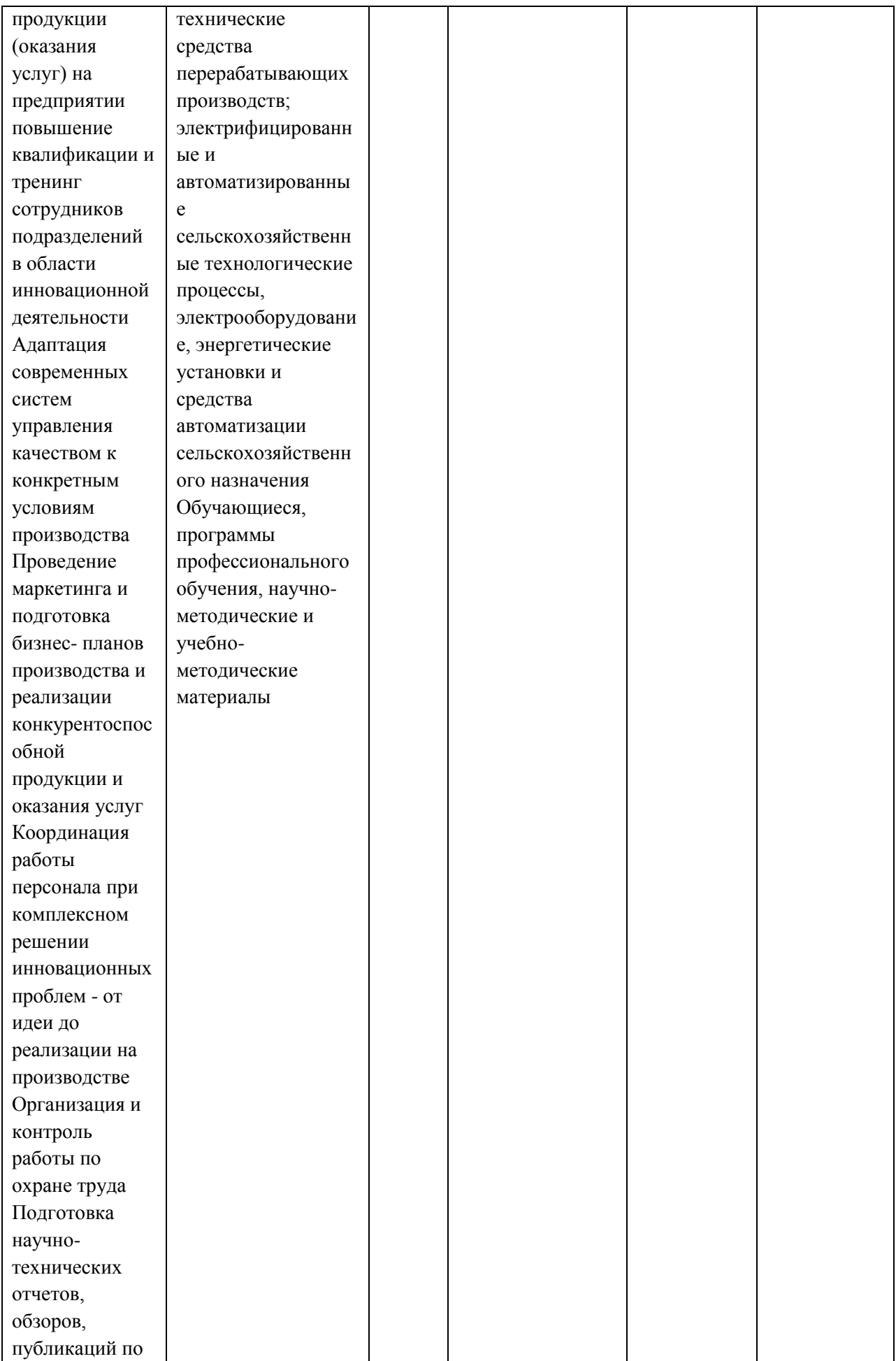

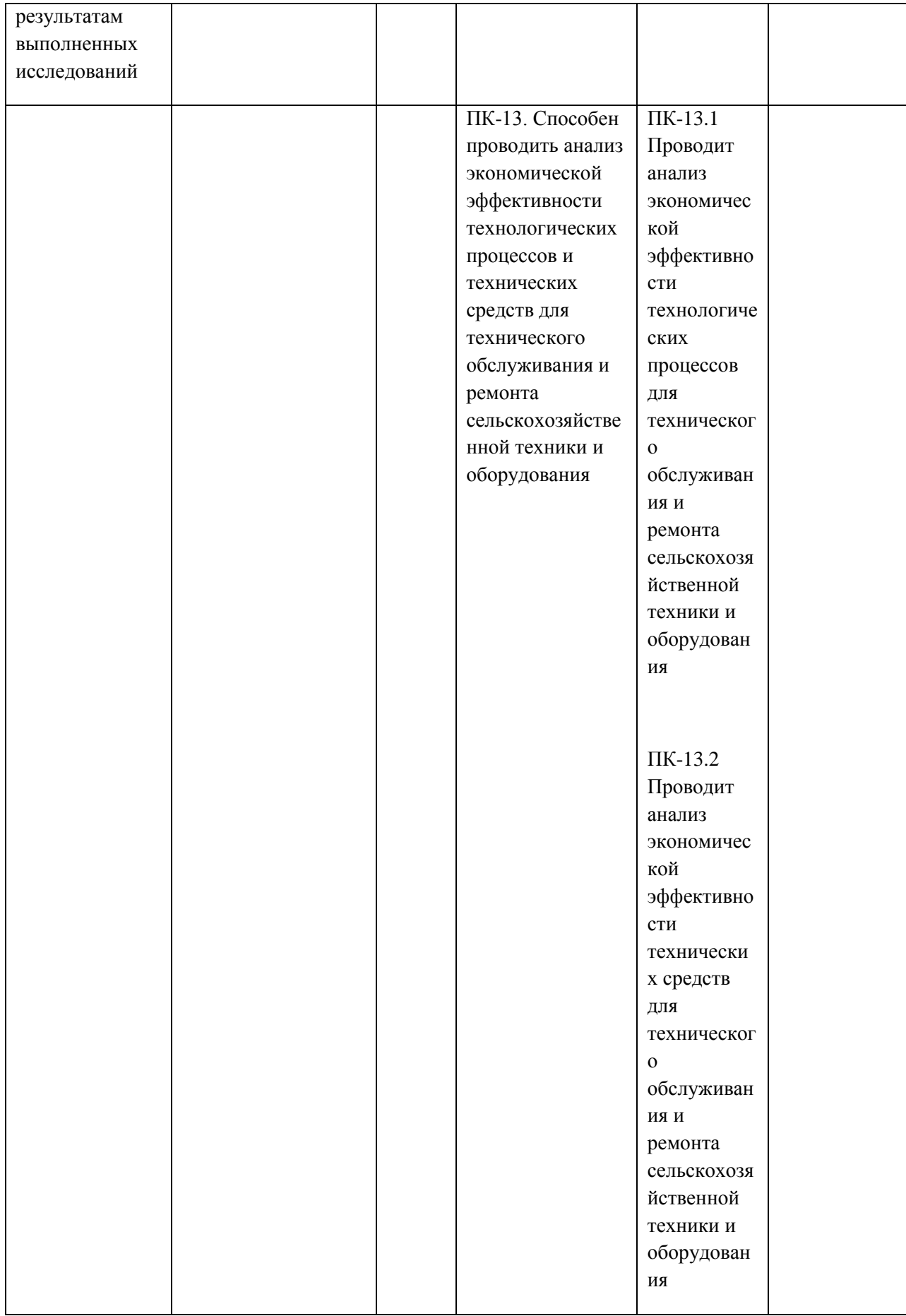

# **7. Структура и содержание производственной практики**

Объем производственной практики (тип) составляет  $\frac{324}{\cdot}$ зачетных единиц  $\frac{9}{\cdot}$ академических часов. Контактная работа \_\_\_\_\_\_3\_\_\_\_\_\_\_\_\_\_ академических часа.

Работа по практической подготовке связанной с будущей профессиональной деятельностью 324 часа.

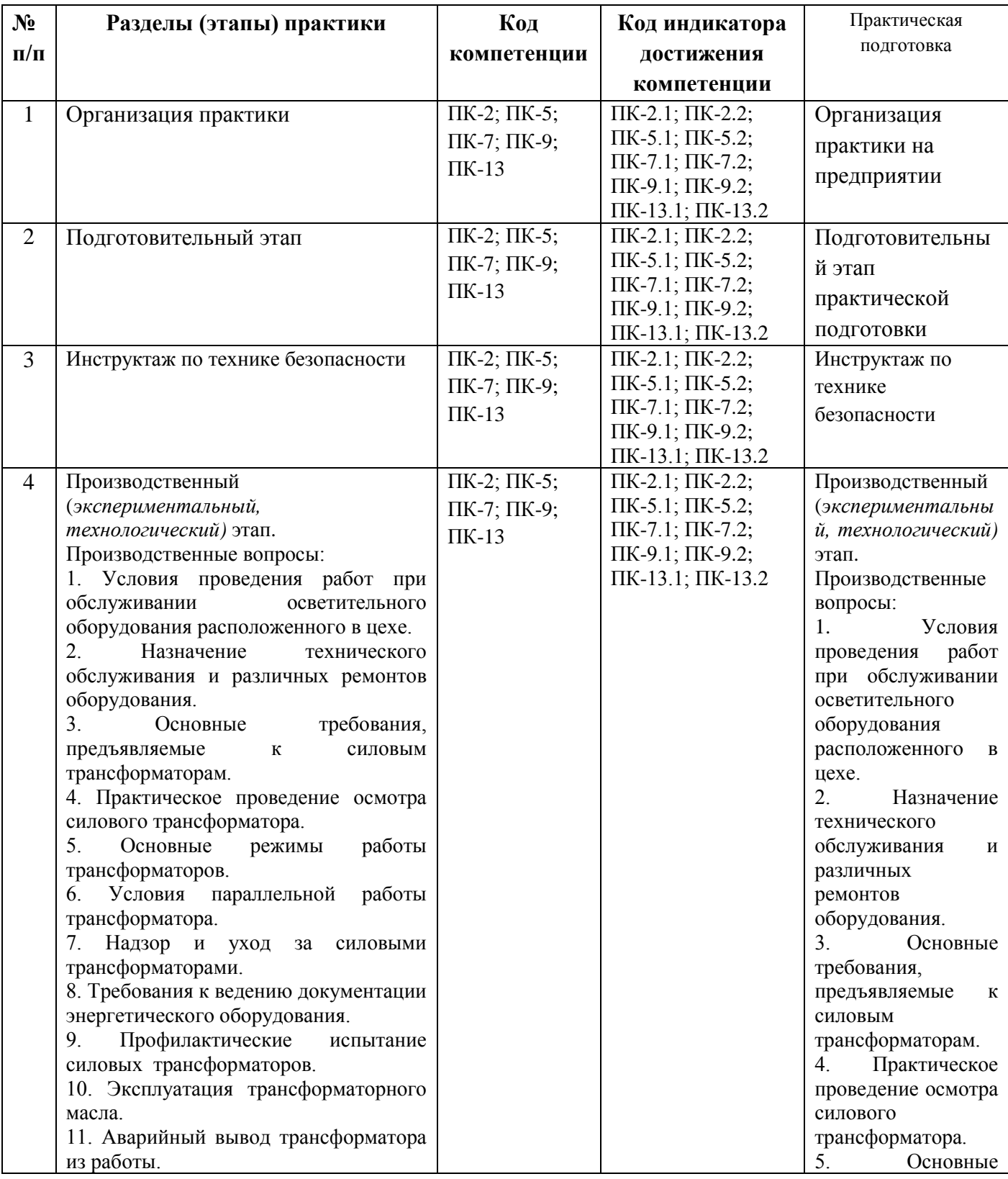

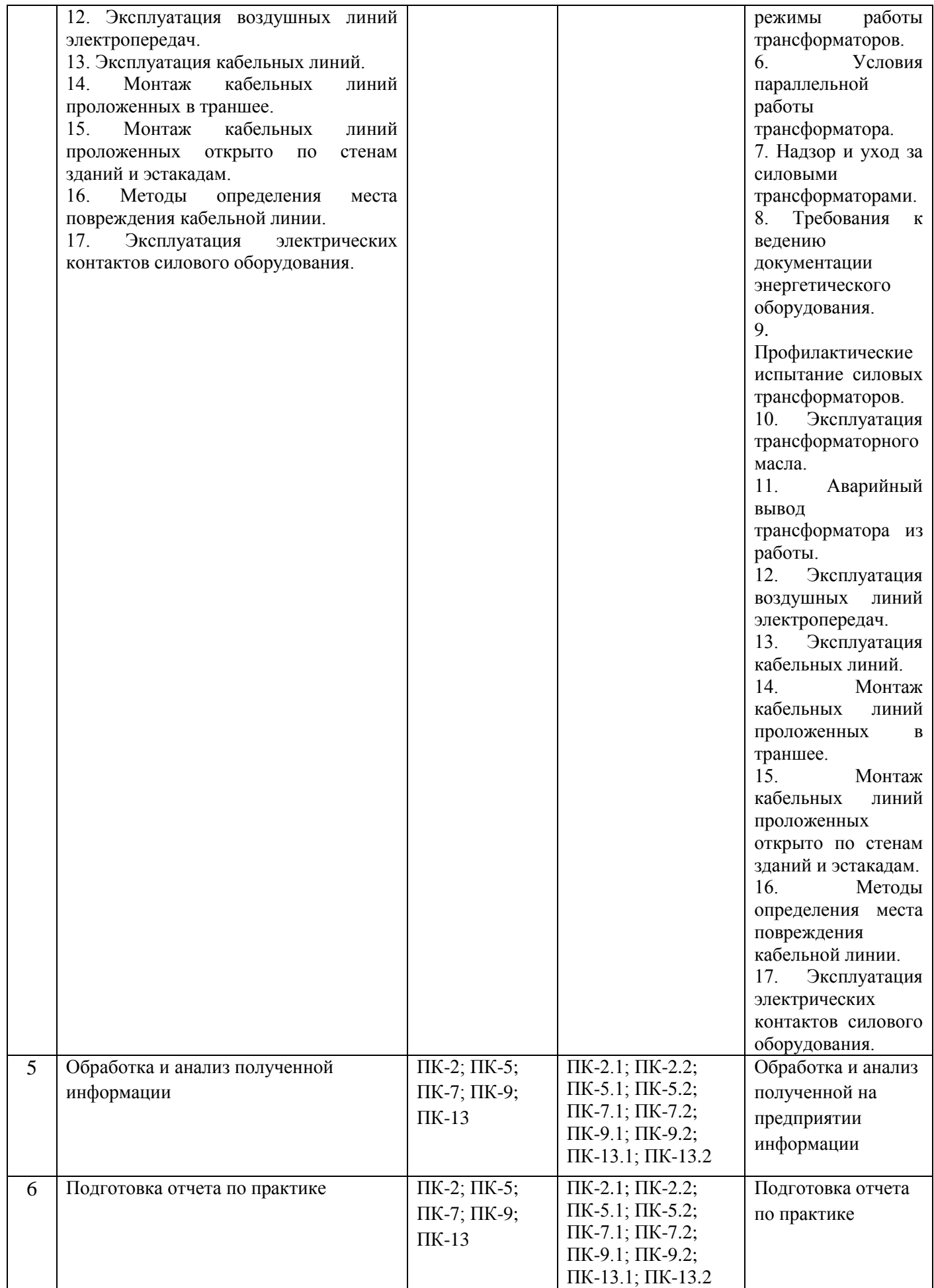

#### **8. Форма отчетности по практике**

По окончании производственной практики в недельный срок студент сдает отчетную документацию на кафедру электроснабжения. В обязательном порядке представляются:

- 1. Рабочий график (план);
- 2. Дневник;
- 3. Отчет;
- 4. Характеристика с места работы;
- 5. Командировочное удостоверение;
- 6. Другие документы, характеризующие прохождение практики, формы учета ремонта и отчетности.

Указанные документы, исключая отчет, а также представленные в оригинале (инструкции, наставления, рекомендации и т.д.) должны быть заверены подписью руководителя практики и соответствующей печатью. Отчет подписывает только практикант.

**9 . Научно-исследовательские и научно-производственные технологии, используемые при проведении производственной практики\_\_** *Интерактивные методы (IT*-методы), *Casestudy*(метод конкретных ситуаций), поисковый метод, решение ситуационных задач, исследовательский метод.

## **10. Учебно-методическое обеспечение самостоятельной работы обучающихся, необходимое для проведения производственной практики**

Каширин Д.Е, Гобелев С.Н. Методические рекомендации для прохождения эксплуатационной практики по электрооборудованию и электротехнологиям студентами очной и заочной форм обучения, обучающихся по направлению 35.04.06 Агроинженерия: электрон. учеб.- метод. комплекс дисциплины / Д.Е. Каширин. С.Н. Гобелев - ФГБОУ ВО РГАТУ, 2020

## **11. Формы промежуточной аттестации (по итогам практики)**

**\_\_**\_- зачет с оценкой на1 курсе

## **12. Перечень учебной литературы и ресурсов сети «Интернет», необходимых для проведения производственной практики**

а) печатные издания:

1. Онищенко, Г. Б.

Электрический привод [Текст] : учебник. - М. : ИНФРА-М, 2017. - 294 с. - (Высшее образование: Бакалавриат).

2. Проектирование электрических машин [Текст] : учебник для студентов электромеханических и электроэнергетических специальностей вузов / под ред. И.П. Копылова. - 4-е изд. ;перераб. и доп. - Москва : Юрайт, 2017. - 767 с. Режим доступа:http://www.biblio-online.ru ЭБС "Юрайт

3.Соколова, Е. М.

Электрическое и механическое оборудование: Общепромышленные механизмы и бытовая техника [Текст] : учебник. - 9-е изд., испр. - М. : Академия, 2017. - 224 с.

б) программное обеспечение и Интернет-ресурсы:

Лицензионные:

Office 365 для образования E1 (преподавательский) 70dac036-3972-4f17-8b2c-626c8be57420

\_\_\_\_\_\_\_\_\_\_\_\_\_\_\_\_\_\_\_\_\_\_\_\_\_\_\_\_\_\_\_\_\_\_\_\_\_\_\_\_\_\_\_\_\_\_\_\_\_\_\_\_\_\_\_\_\_\_\_\_\_\_\_\_\_\_\_\_\_\_\_\_\_\_\_\_\_

Свободно распространяемые

Альт Линукс 7.0 Школьный Юниор;

LibreOffice 4.2; Firefox 31.6.0; GIMP 2.8.14; WINE 1.7.42;

ЭБ «Академия». - Режим доступа: http://www.academia-moscow.ru/

ЭБС «Юрайт». Режим доступа:http://www.biblio-online.ru

ЭБС «IPRbooks». Режим доступа: http://www.iprbookshop.ru/16402

ЭБС «Лань». – Режим доступа: . <http://e.lanbook.com/>

**13. Перечень информационных технологий, используемых при проведении производственной практики, включая перечень программного обеспечения и информационных справочных систем (при необходимости)\_**Лицензионные:

Office 365 для образования E1 (преподавательский) 70dac036-3972-4f17-8b2c-626c8be57420

**14. Фонд оценочных средств для проведения текущей и промежуточной аттестации обучающихся по производственной практике.**

Оформляется отдельным документом как приложение 1 к программе производственной практики.

**15. Материально-техническое обеспечение.** Приложение 9 к ООП Материальнотехническое обеспечение основной образовательной программы

## **МИНИСТЕРСТВО СЕЛЬСКОГО ХОЗЯЙСТВА РОССИЙСКОЙ ФЕДЕРАЦИИ**

## **ФЕДЕРАЛЬНОЕ ГОСУДАРСТВЕННОЕ БЮДЖЕТНОЕ ОБРАЗОВАТЕЛЬНОЕ УЧРЕЖДЕНИЕ ВЫСШЕГО ОБРАЗОВАНИЯ «РЯЗАНСКИЙ ГОСУДАРСТВЕННЫЙ АГРОТЕХНОЛОГИЧЕСКИЙ УНИВЕРСИТЕТ ИМЕНИ П.А.КОСТЫЧЕВА»**

## **УТВЕРЖДАЮ**

Председатель учебно-методической комиссии по направлению подготовки  $-35.04.06$  Агроинженерия

\_\_\_\_\_\_\_\_\_\_\_\_\_\_\_\_\_\_\_/Д.О. Олейник / «22» марта\_ 2023 <sup>г.</sup>

## **ПРОГРАММА ИТОГОВОЙ (ГОСУДАРСТВЕННОЙ ИТОГОВОЙ) АТТЕСТАЦИИ**

**Уровень профессионального образования** \_\_\_Магистратура\_\_\_\_\_\_\_\_\_\_\_\_\_\_\_\_\_\_\_\_\_\_\_\_\_\_\_

(бакалавриат, специалитет, магистратура) **Направление подготовки \_\_\_\_\_**35.04.06 «Агроинженения» **\_\_\_\_\_\_\_\_\_\_\_\_\_\_\_\_\_\_\_\_\_\_\_\_\_\_**

(полное наименование направления подготовки) **Направленность (профиль)** \_\_ «Электрооборудование и электротехнологии», «Технические системы в агробизнесе» \_\_\_\_\_\_\_\_\_\_\_\_\_\_\_\_\_\_\_\_\_\_\_\_\_\_\_\_\_\_\_\_\_\_\_\_\_\_\_\_\_\_\_\_\_\_\_\_\_\_\_\_**\_\_**

(полное наименование профиля направления подготовки из ООП)

**Квалификация выпускника \_\_\_\_\_\_**Магистр**\_\_\_\_\_\_\_\_\_\_\_\_ \_\_\_\_\_\_\_\_\_\_\_\_\_\_\_\_\_\_\_\_\_\_\_\_\_\_\_\_\_\_**

**Форма обучения\_\_\_\_\_\_\_\_\_\_\_**Очная, Заочная **\_\_\_\_\_\_\_\_\_\_\_\_\_\_\_\_\_\_\_\_\_\_\_\_\_\_\_\_\_\_\_\_\_\_\_\_\_**

(очная, очно-заочная, заочная)

**Рязань 2023**

#### **ЛИСТ СОГЛАСОВАНИЙ**

Программа составлена с учетом требований федерального государственного образовательного стандарта высшего образования по направлению подготовки \_\_\_35.04.06 «Агроинженения»\_\_\_\_\_\_\_\_\_\_\_\_\_\_\_\_\_\_\_\_\_\_\_\_\_\_\_\_\_\_\_\_\_\_\_\_\_\_\_\_\_\_\_\_\_\_\_\_\_\_\_\_

утвержденного «26» июля 2017г., № 709

Разработчики

Бышов Н.В., д.т.н., профессор, профессор кафедры эксплуатации машинно-тракторного парка.

Бачурин А.Н., к.т.н., доцент, зав. кафедрой эксплуатации машинно-тракторного парка.

Олейник Д.О., к.т.н., доцент, доцент кафедры эксплуатации машинно-тракторного парка.

Рембалович Г.К., д.т.н., доцент, зав. кафедрой технологии металлов и ремонта машин.

Гобелев С.Н., к.т.н., доцент кафедры электроснабжения.

Рассмотрена и утверждена на заседании учебно-методической комиссии по направлению подготовки/специальности \_35.04.06 «Агроинженения»\_\_\_ «22» \_марта\_ 2023 г. Протокол № 8

Председатель учебно-методической комиссии по направлению подготовки \_35.04.06 «Агроинженения»

(подпись) (ф.и.о.)

Д.О. Олейник

#### **1. Цель и задачи ГИА**

*Цель* – государственная итоговая аттестация проводится в целях определения соответствия результатов освоения обучающимися основной образовательной программы соответствующим требованиям Федерального государственного образовательного стандарта, а также установления уровня подготовки выпускника к выполнению профессиональных задач и соответствия его подготовки требованиям Федерального государственного образовательного стандарта высшего образования (ФГОС ВО) по направлению подготовки/специальности 35.04.06 «Агроинженения», утвержденного «26» июля 2017 года № 709 и основной образовательной программы высшего образования (ООП ВО) по направлению подготовки/специальности 35.04.06 «Агроинженения», направленность (профиль) программы «Электрооборудование и электротехнологии», «Технические системы в агробизнесе» разработанной в федеральном государственном бюджетном образовательном учреждении высшего образования «Рязанский государственный агротехнологический университет имени П.А. Костычева» (ФГБОУ ВО РГАТУ).

#### *Задачи ГИА:*

- расширение, закрепление и систематизация теоретических знаний полученных в процессе освоения обучающимся образовательной программы по выбранному профилю подготовки;

- приобретение навыков практического применения теоретических знаний при решении конкретных производственно-технологических, научно-исследовательских, педагогических, проектных и организационно-управленческих задач;

- формирование навыков ведения самостоятельных теоретических и опытноэкспериментальных исследований;

- приобретение опыта обработки, анализа и систематизации результатов исследований, оценки их практической значимости;

- определение уровня сформированности у выпускников общекультурных, общепрофессиональных и профессиональных компетенций;

- определение готовности выпускников к самостоятельному решению профессиональных задач в соответствии с основным видом профессиональной деятельности.

Типы задач профессиональной деятельности выпускников:

– организационно-управленческий

– педагогический

– технологический

– проектный

– научно-исследовательский

Таблица - Перечень основных задач профессиональной деятельности выпускников (по типам):

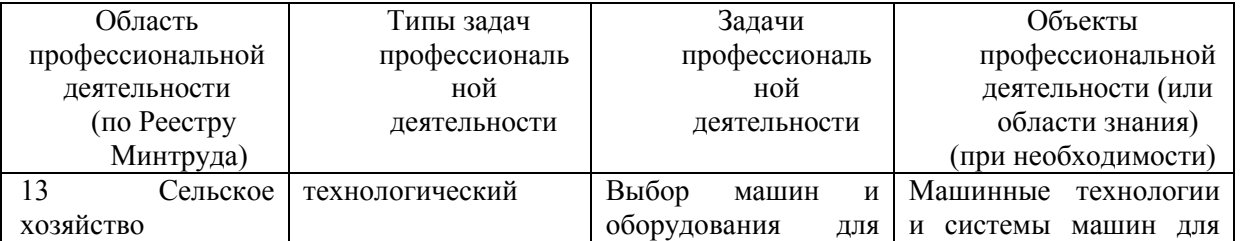

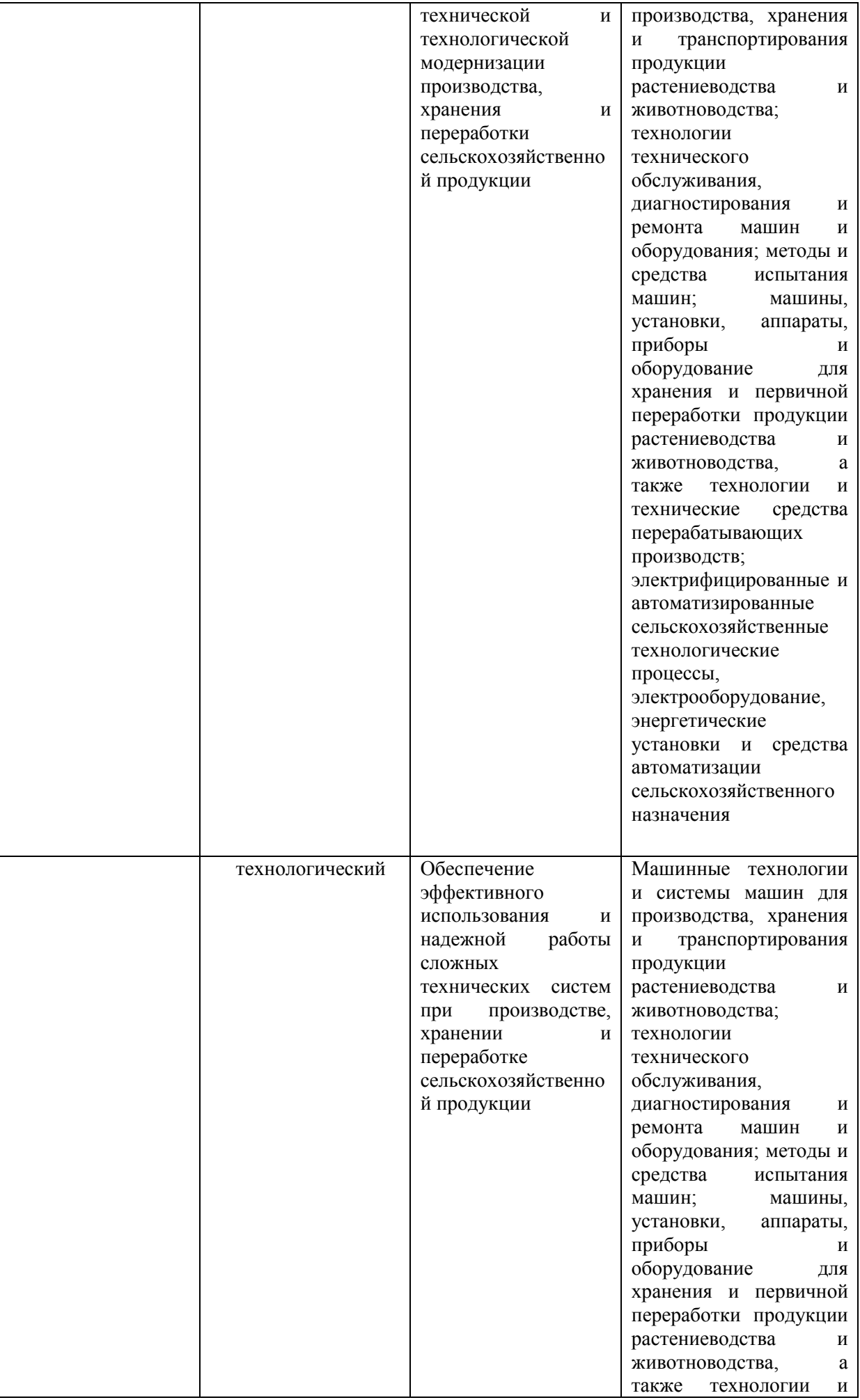

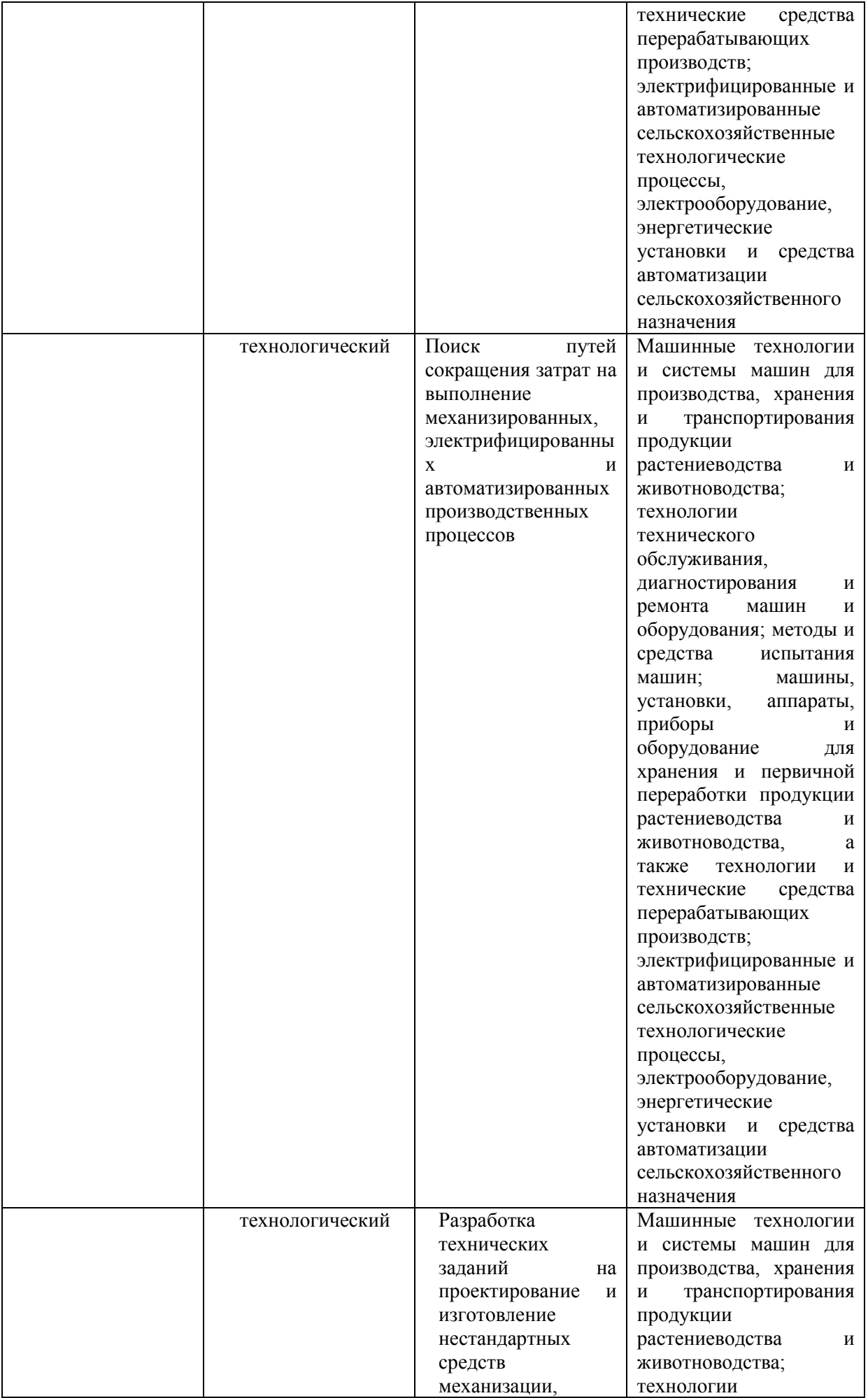

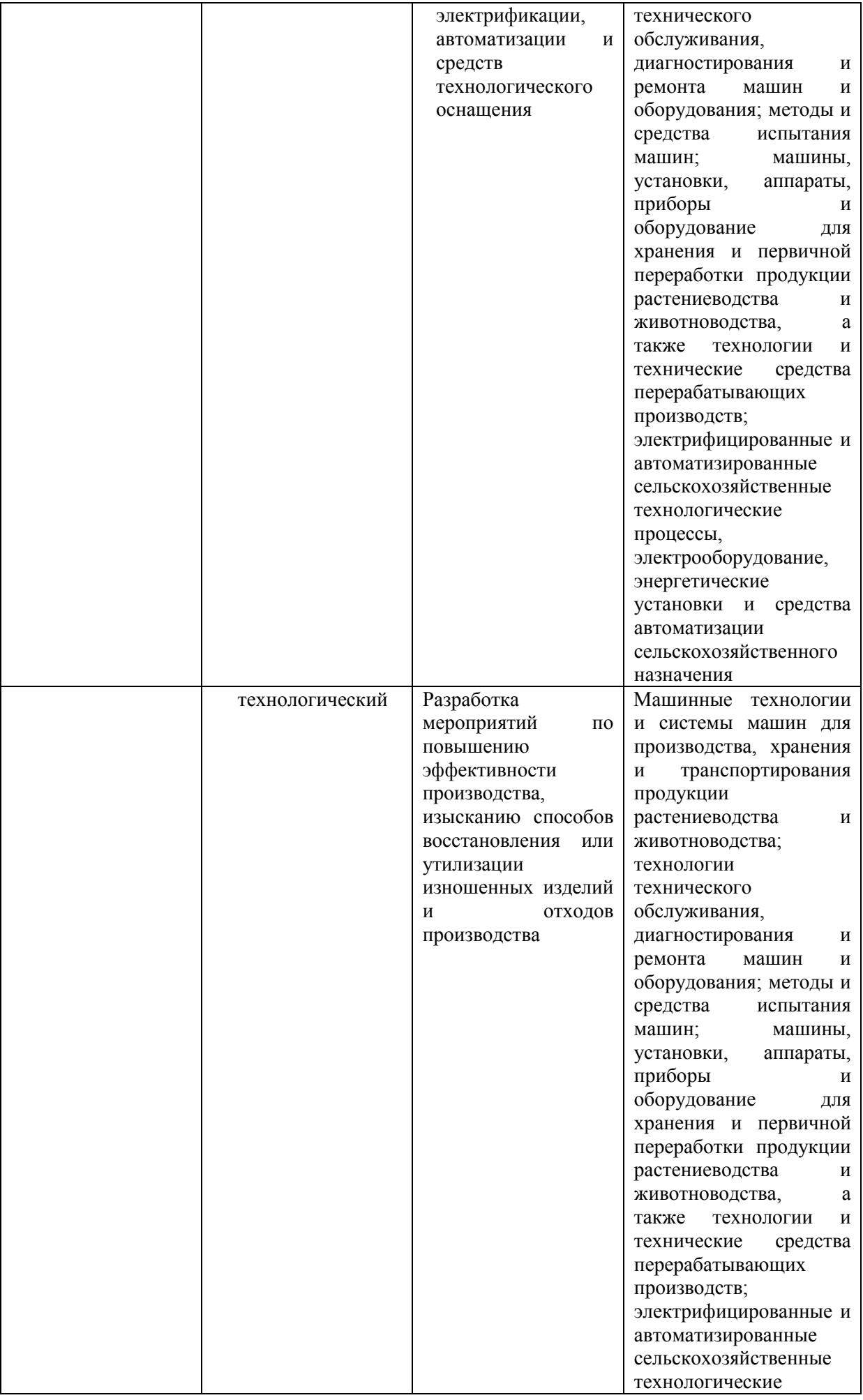
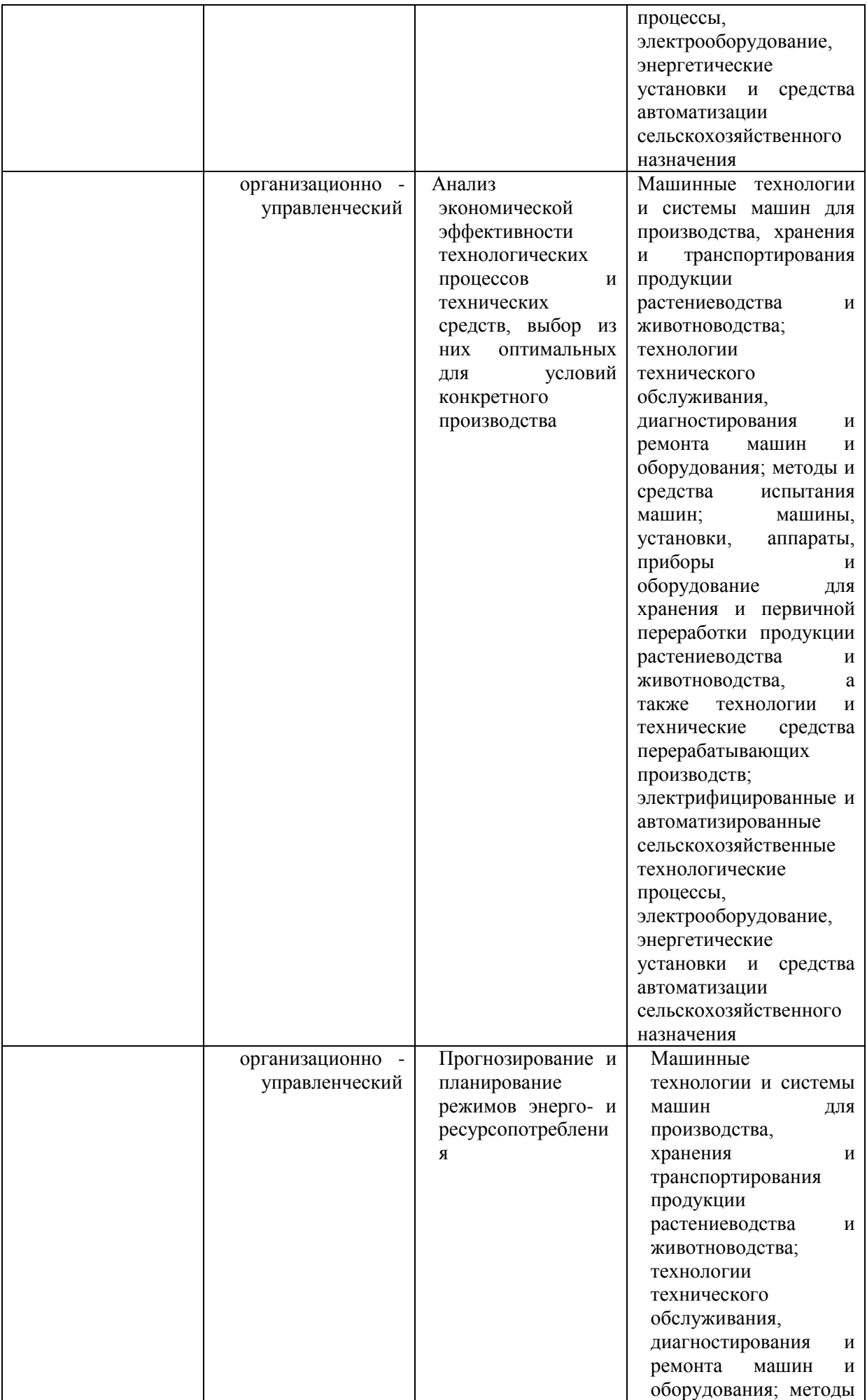

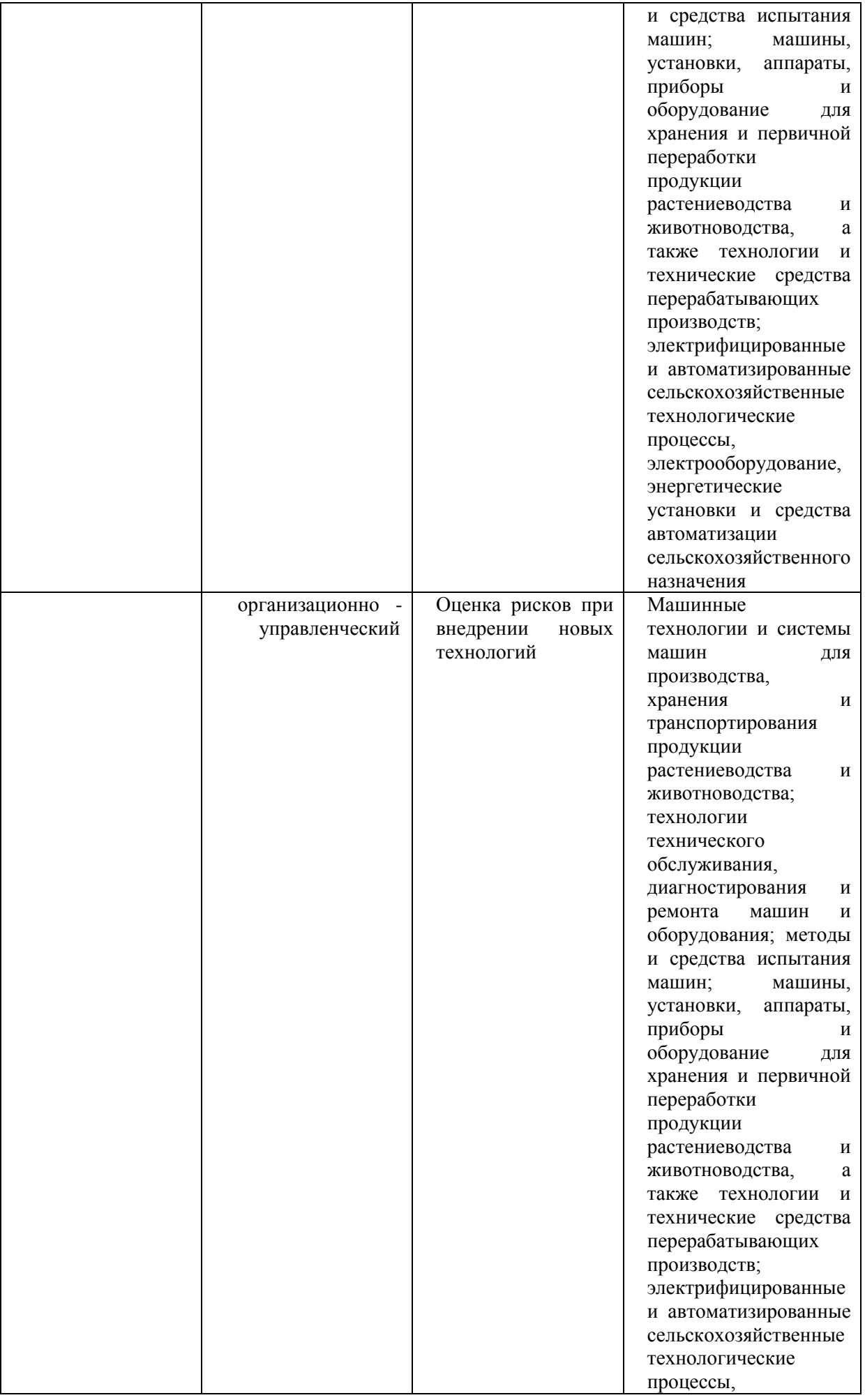

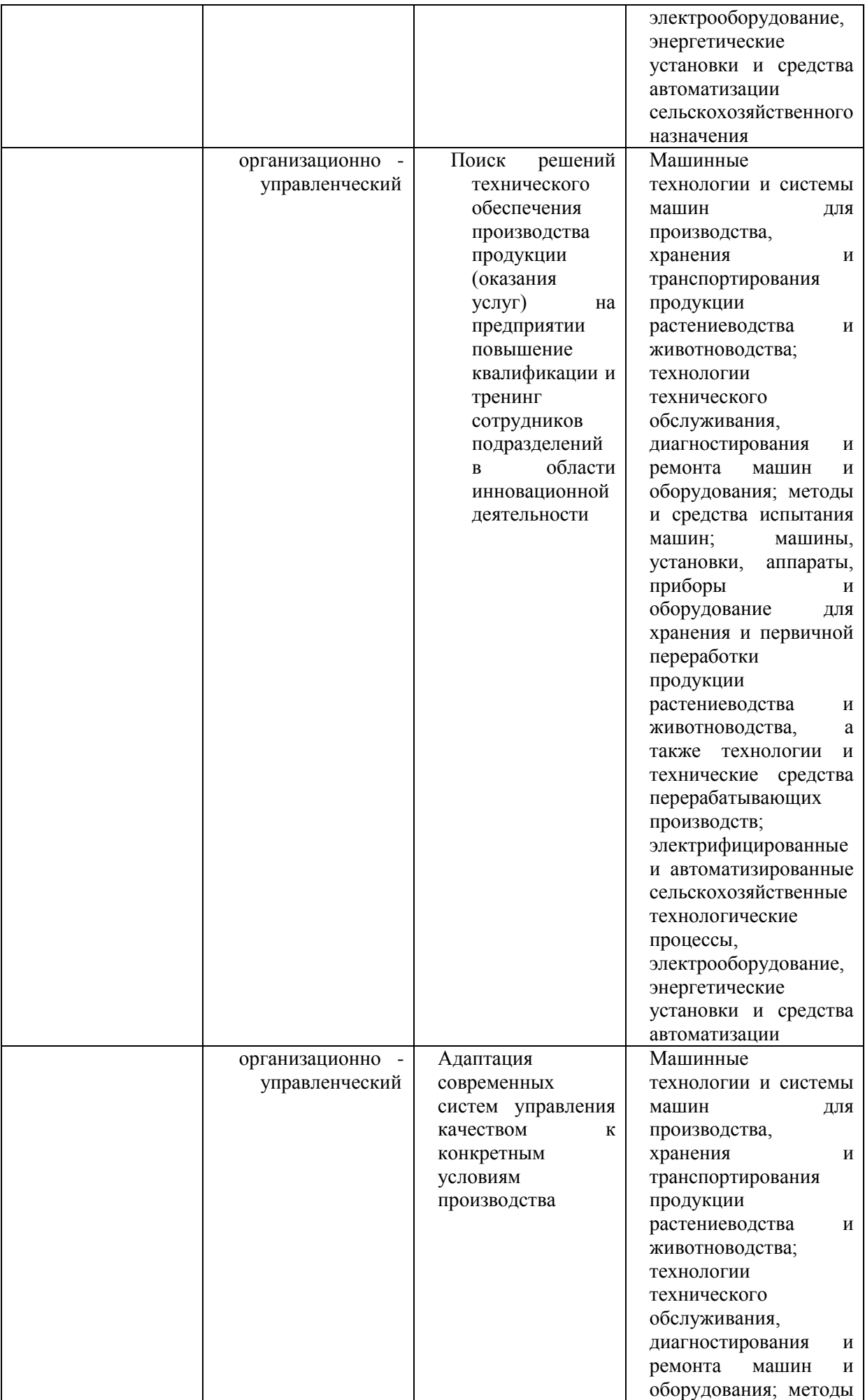

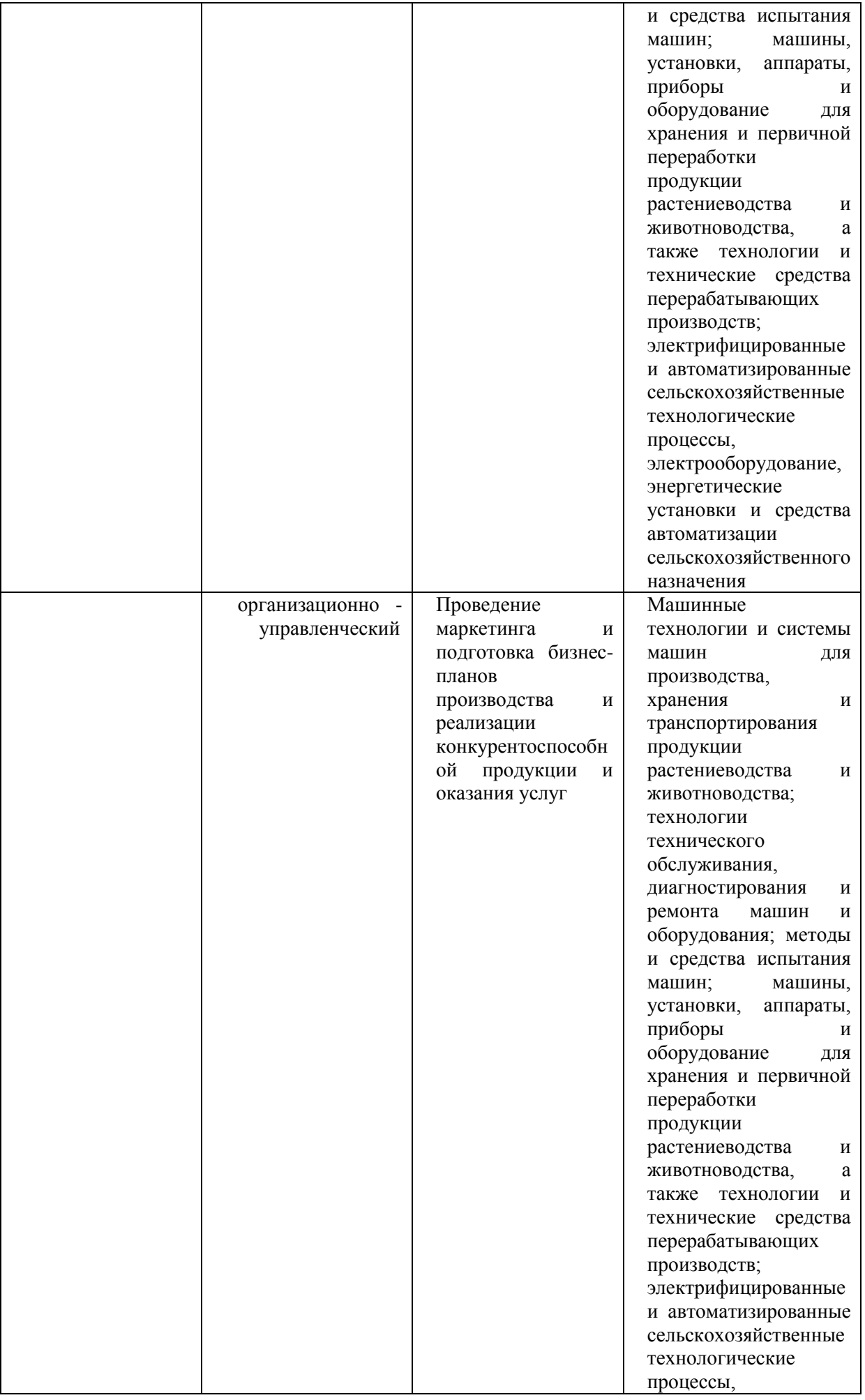

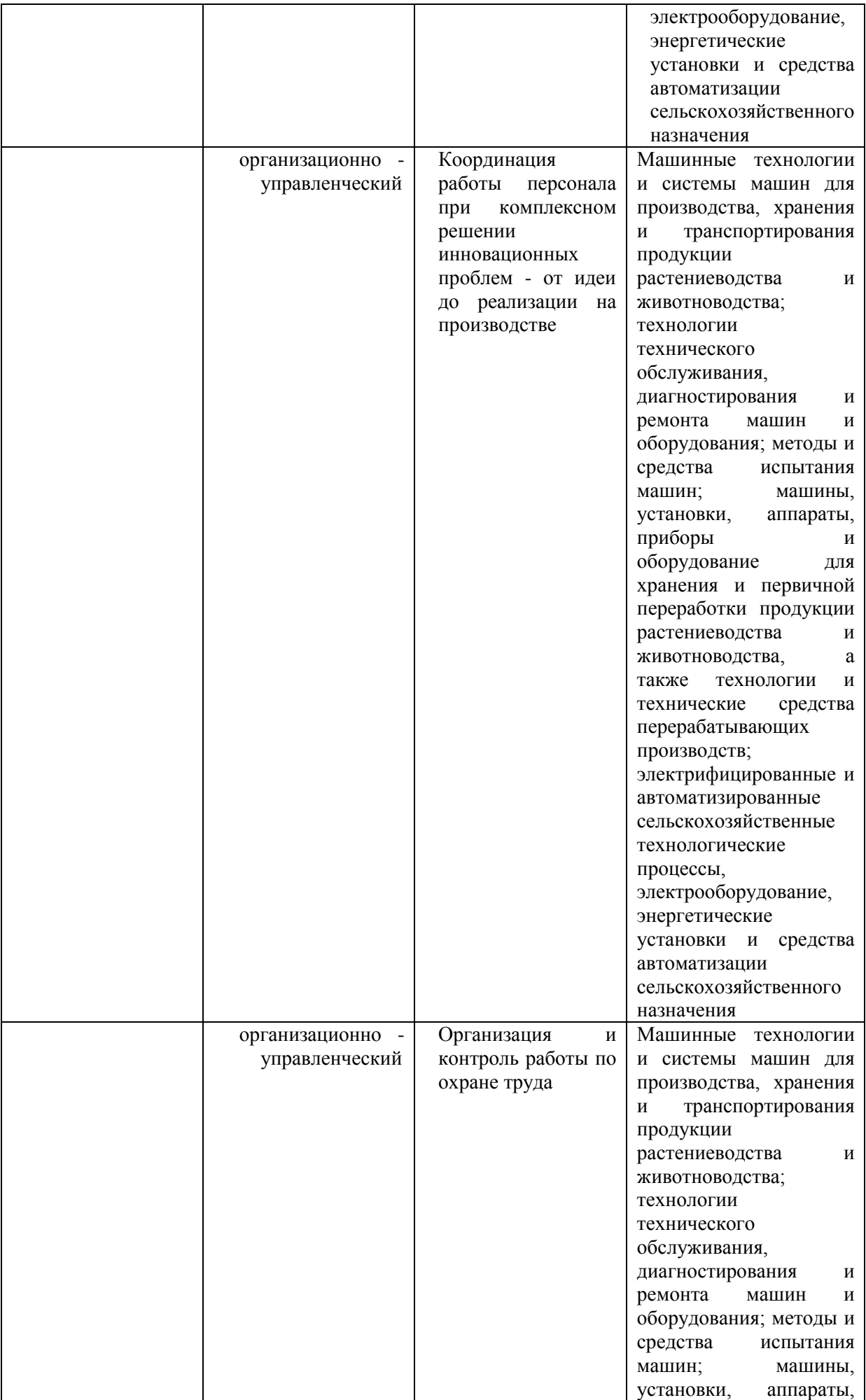

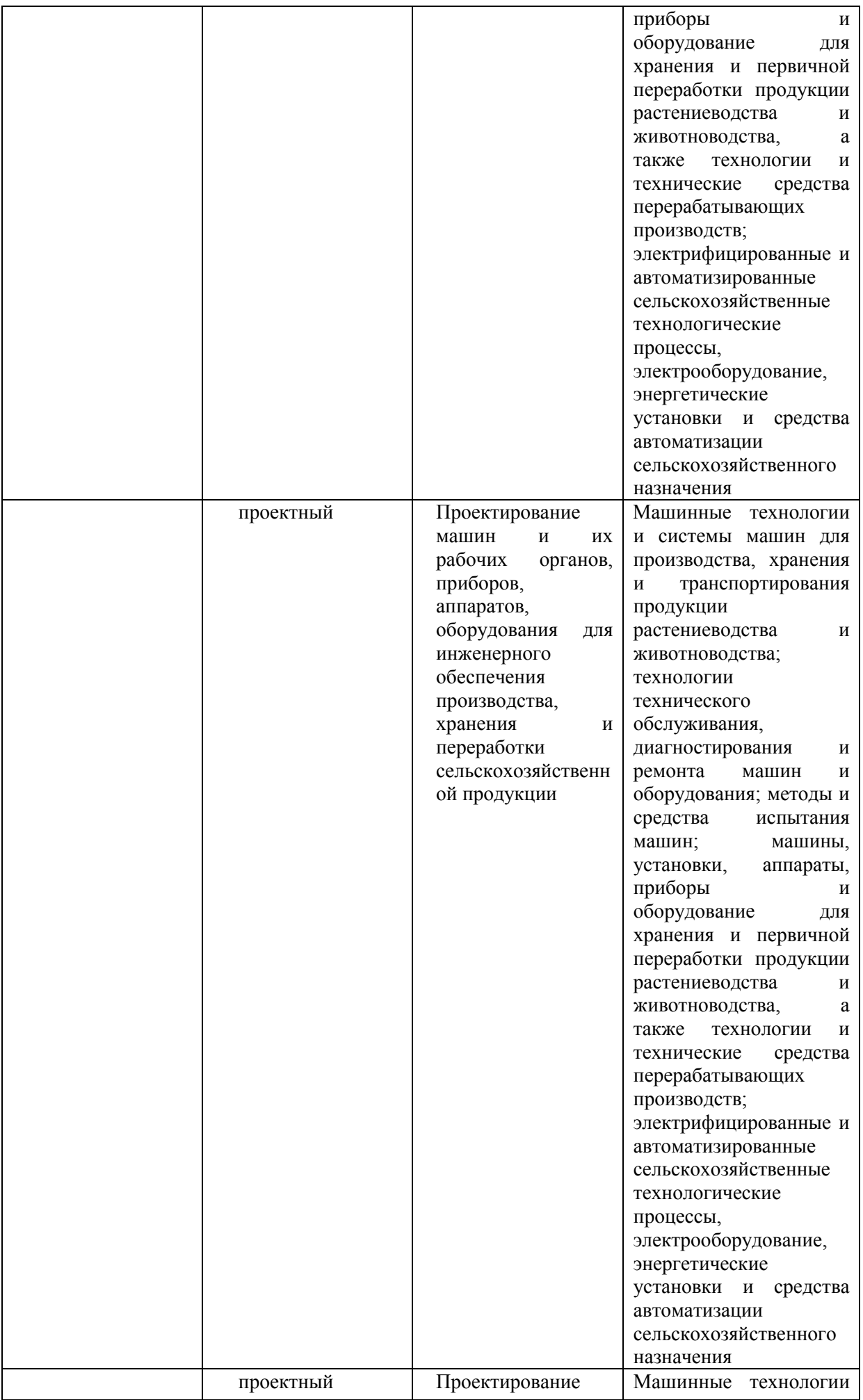

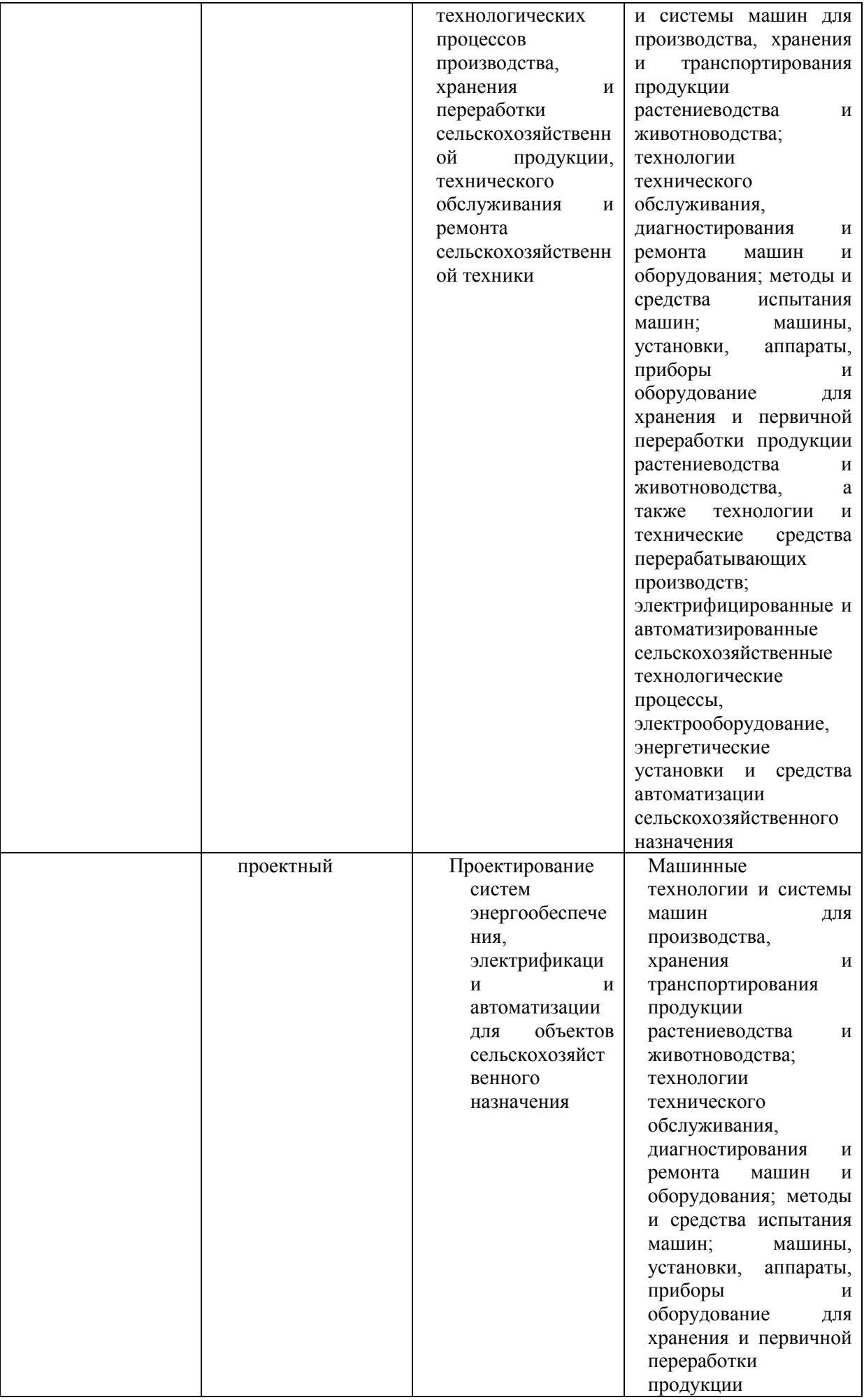

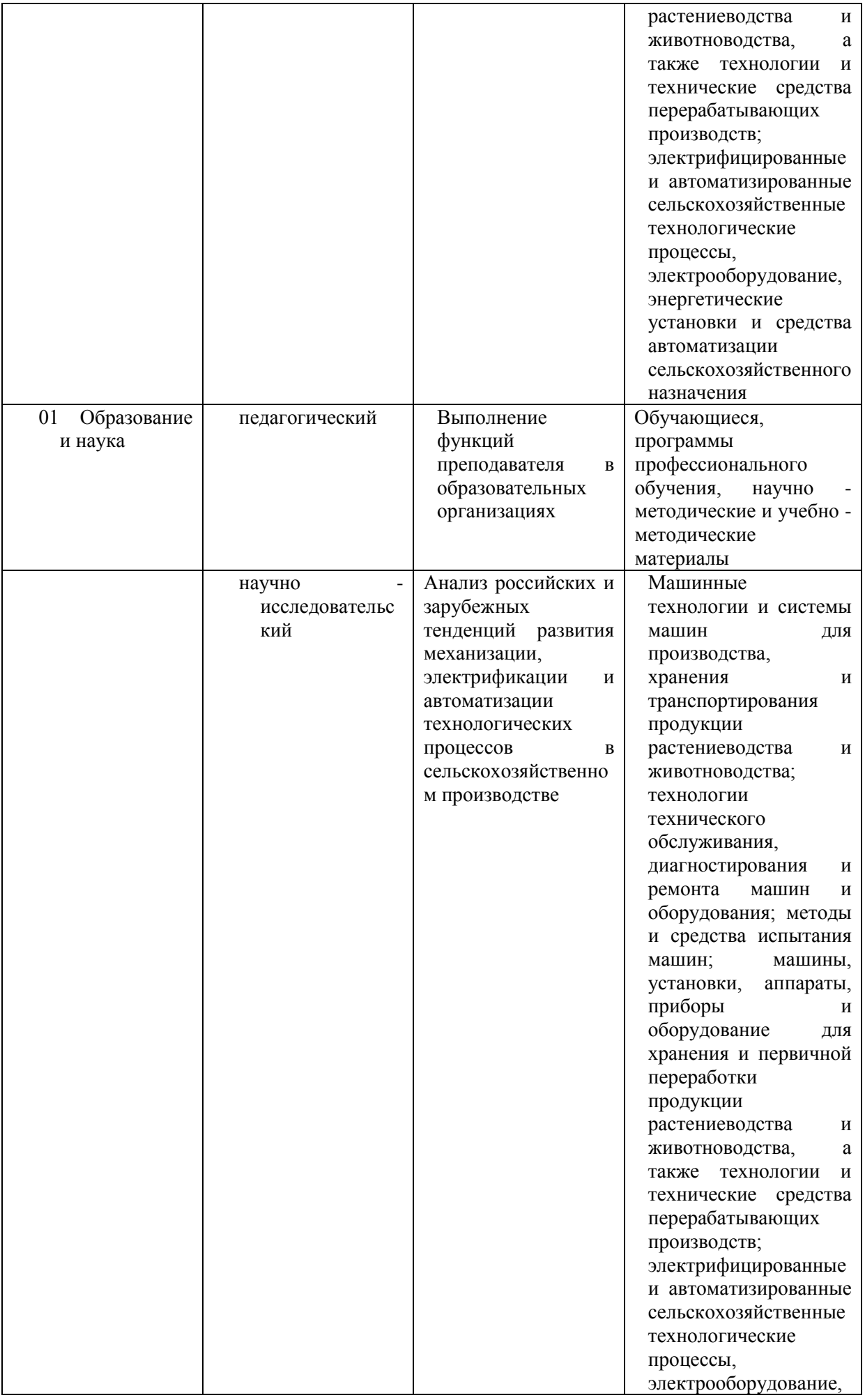

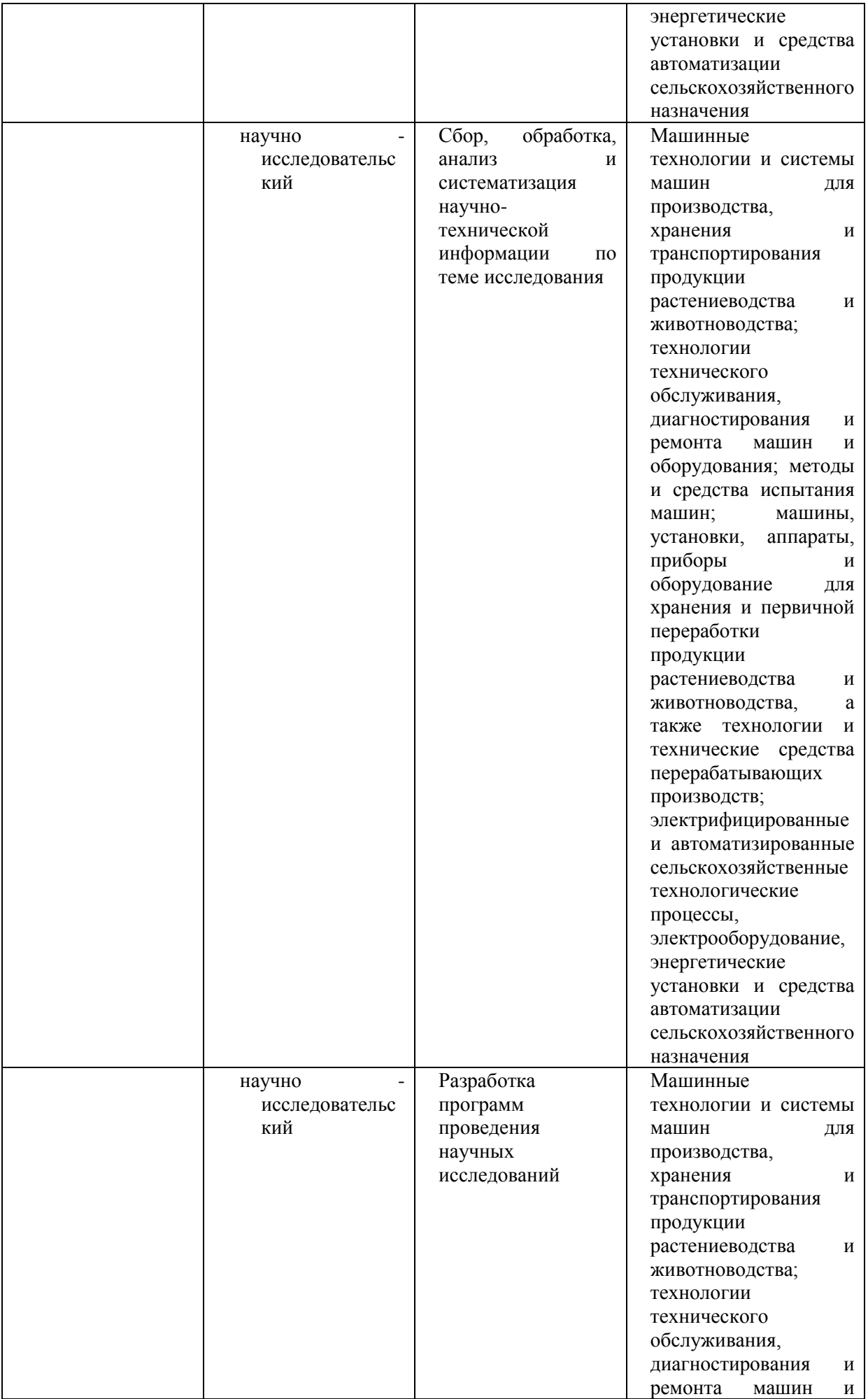

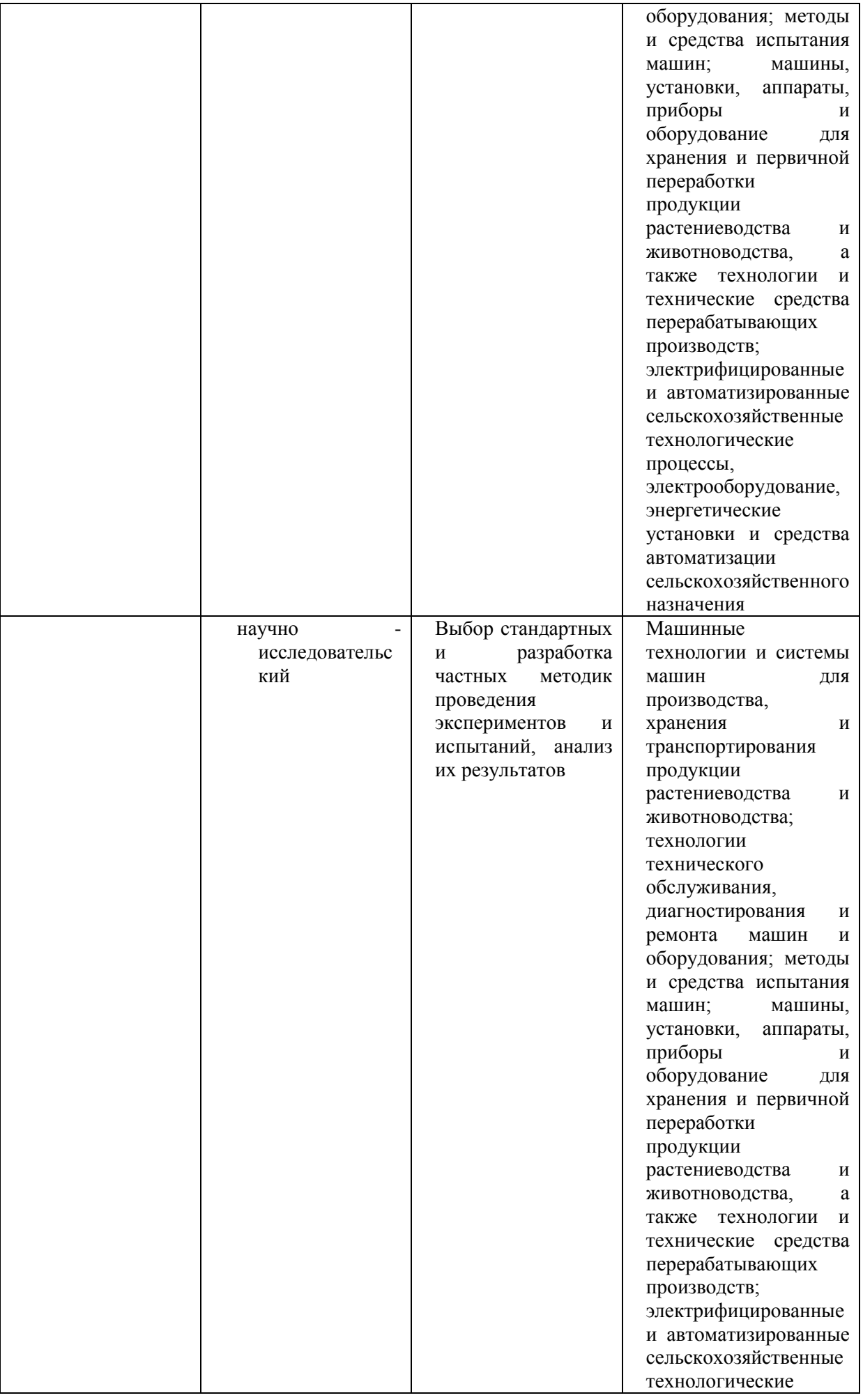

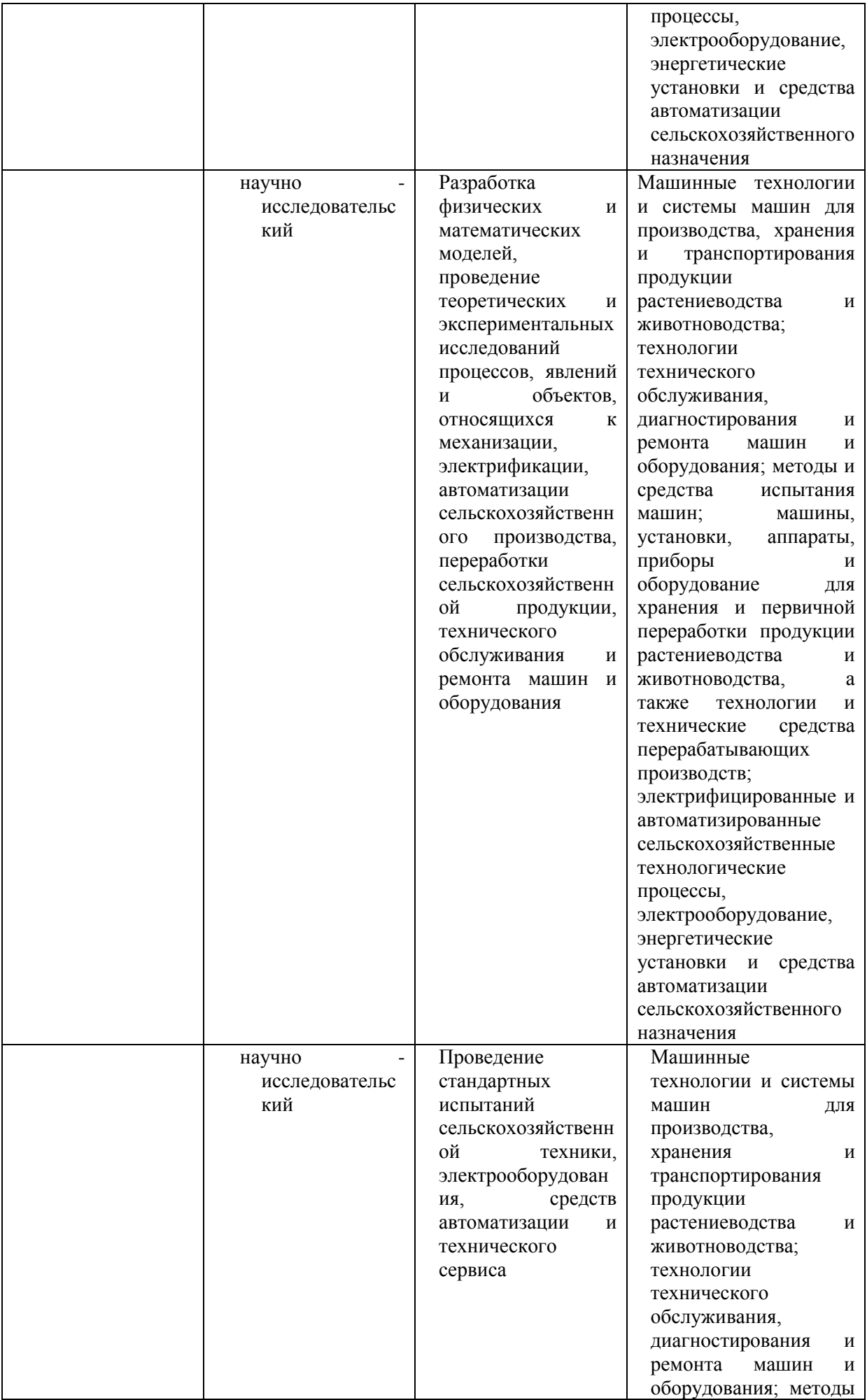

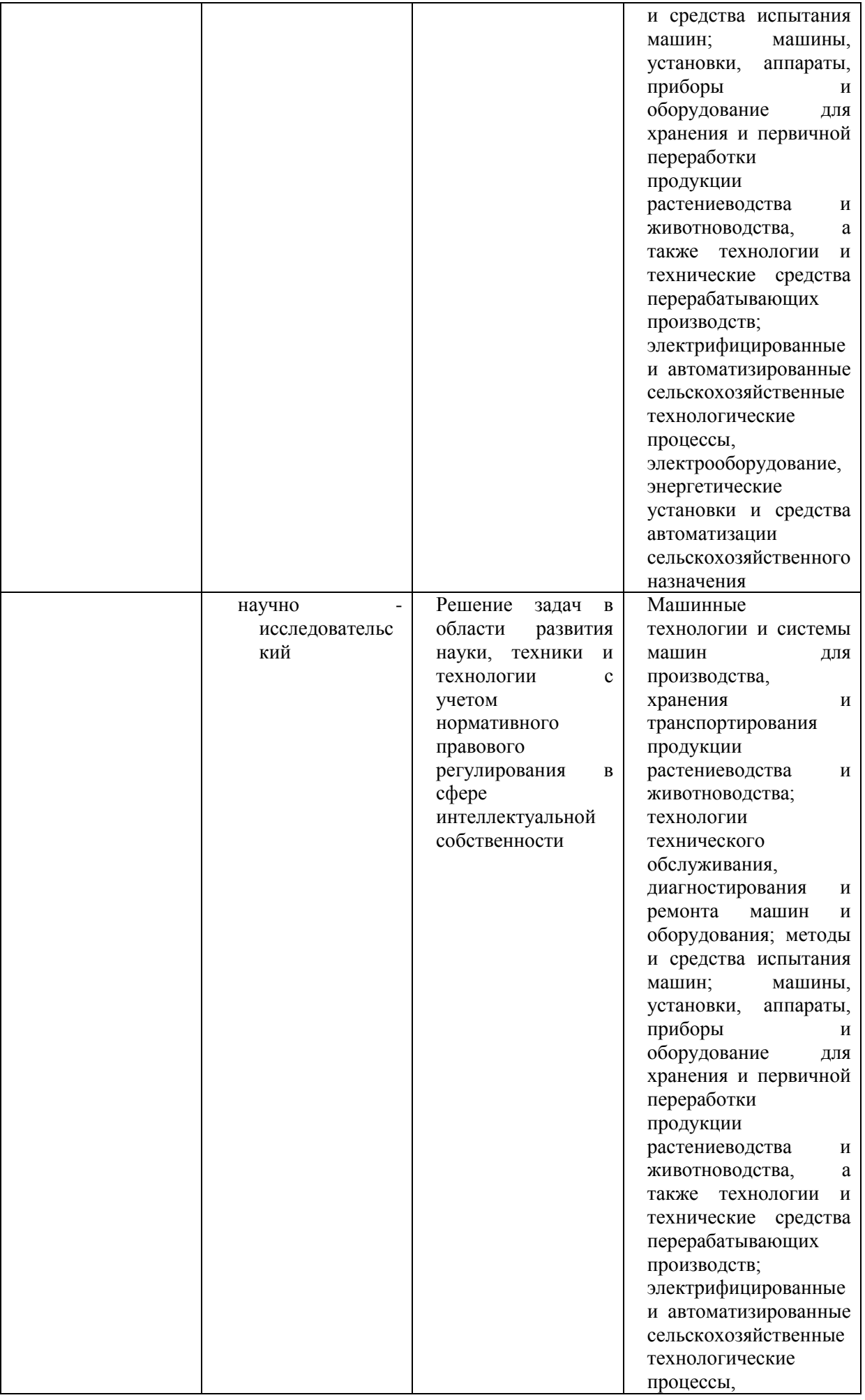

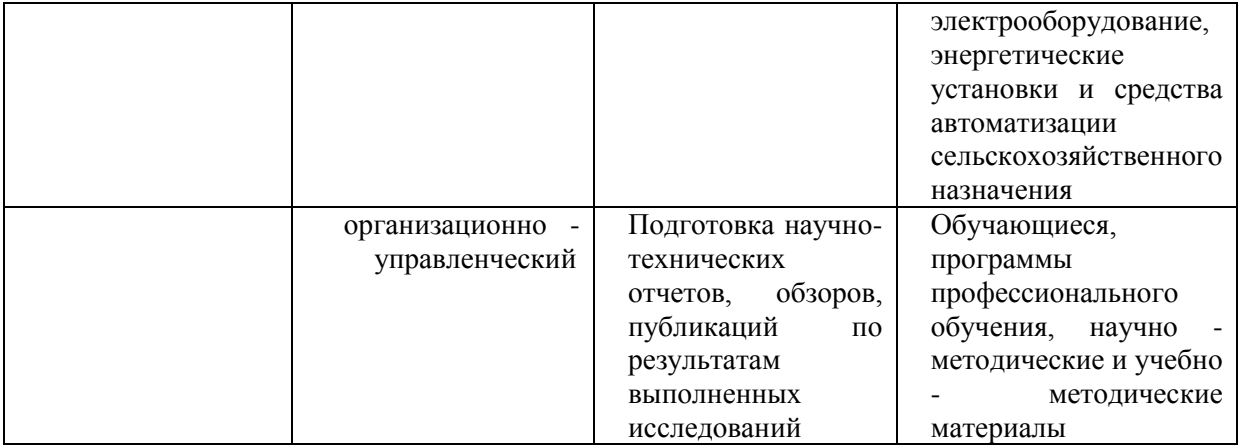

#### **2. Место ГИА в структуре образовательной программы**

В соответствии с ФГОС ВО государственная итоговая аттестация (ГИА) относится к блоку 3 «Государственная итоговая аттестация», который в полном объеме относится к базовой части программы.

**Область (области) профессиональной деятельности и сфера (сферы) профессиональной деятельности выпускников**, освоивших программу включает(ют):

– 13 Сельское хозяйство

– 01 Образование и наука

#### **3. Формы ГИА**

В Блок 3 Федерального государственного образовательного стандарта по направлению подготовки (специальности) 35.04.06 Агроинженерия*,* утвержденного Министерством образования и науки Российской Федерации «26» июля 2017 г. (регистрационный № 709) входят:

- подготовка к сдаче и сдача государственного экзамена;

- выполнение и защита выпускной квалификационной работы.

Государственная итоговая аттестация выпускников проводится в форме:

#### *защиты выпускной квалификационной работы, государственного экзамена.*

#### **4. Объём и сроки ГИА:**

Согласно требованиям соответствующего ФГОС ВО общий объем государственной итоговой аттестации по направлению 35.04.06 Агроинженерия составляет 9 зачетных единиц (324 часов).

Контактная работа - \_\_\_\_36\_\_\_\_ часов, самостоятельная работа \_ 288\_\_\_часов.

#### **5. Планируемые результаты ГИА**

#### **5.1. Универсальные компетенции выпускников и индикаторы их достижения**

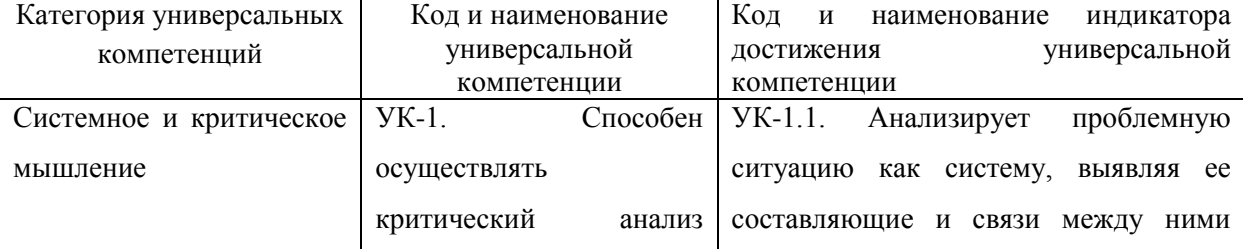

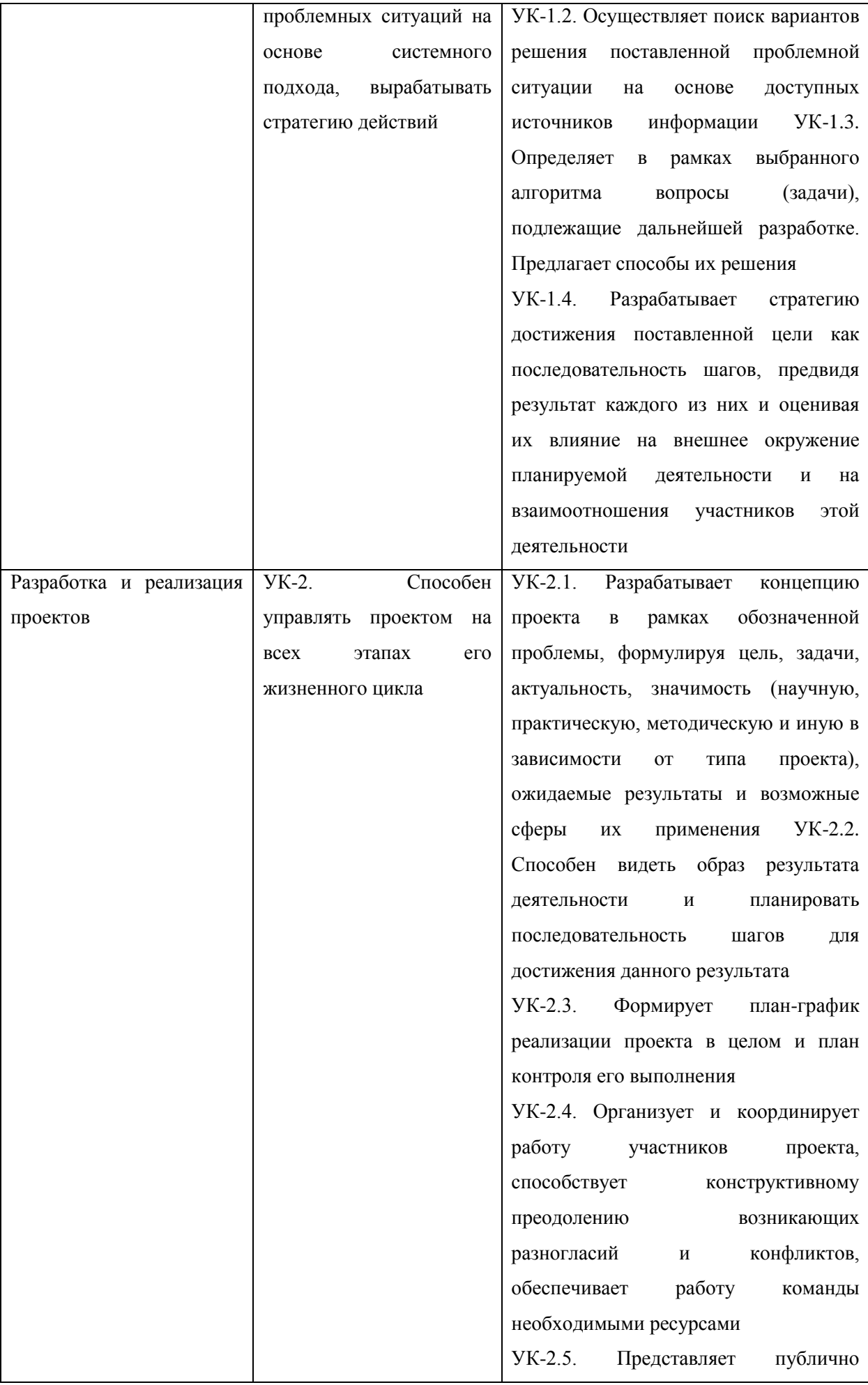

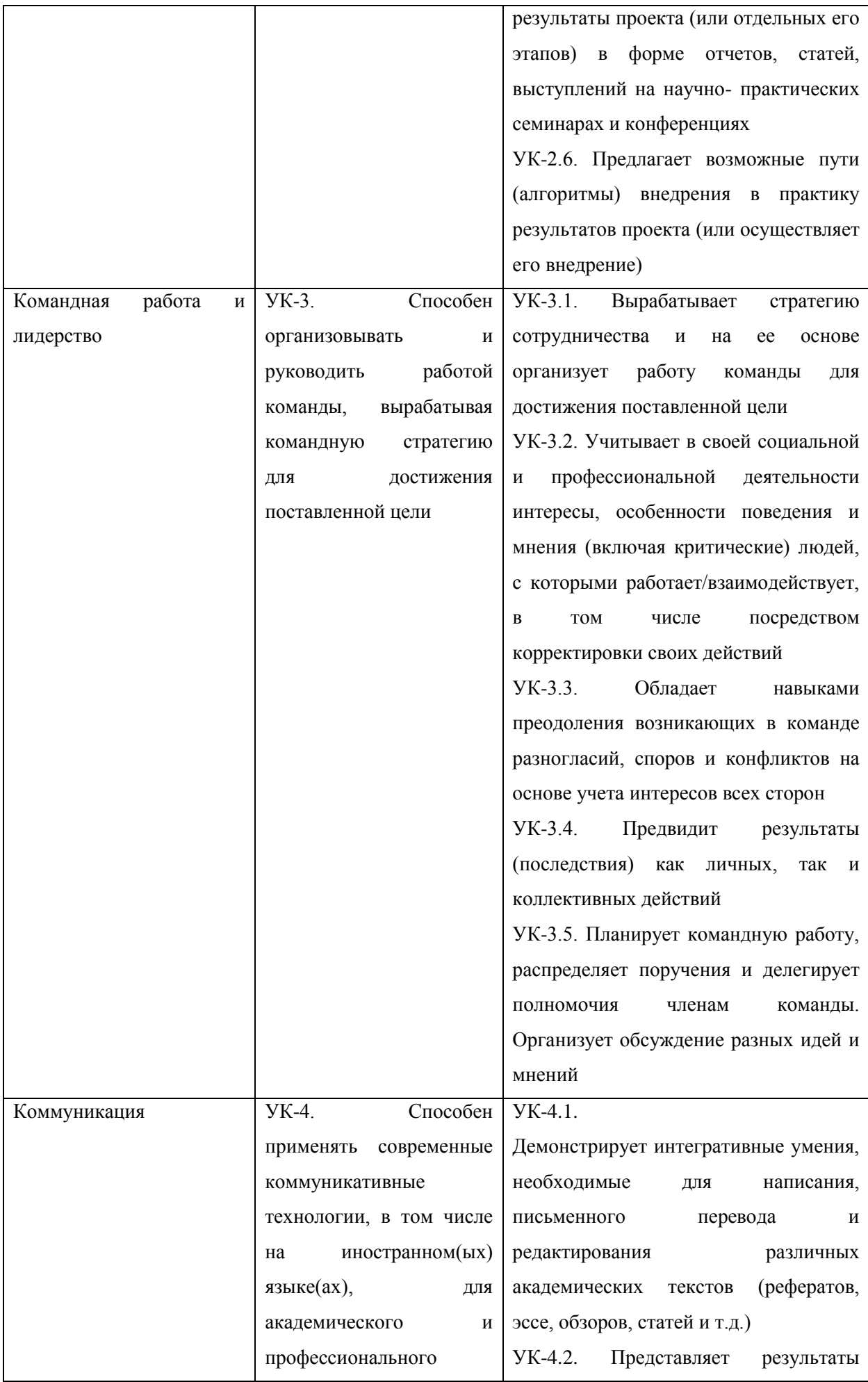

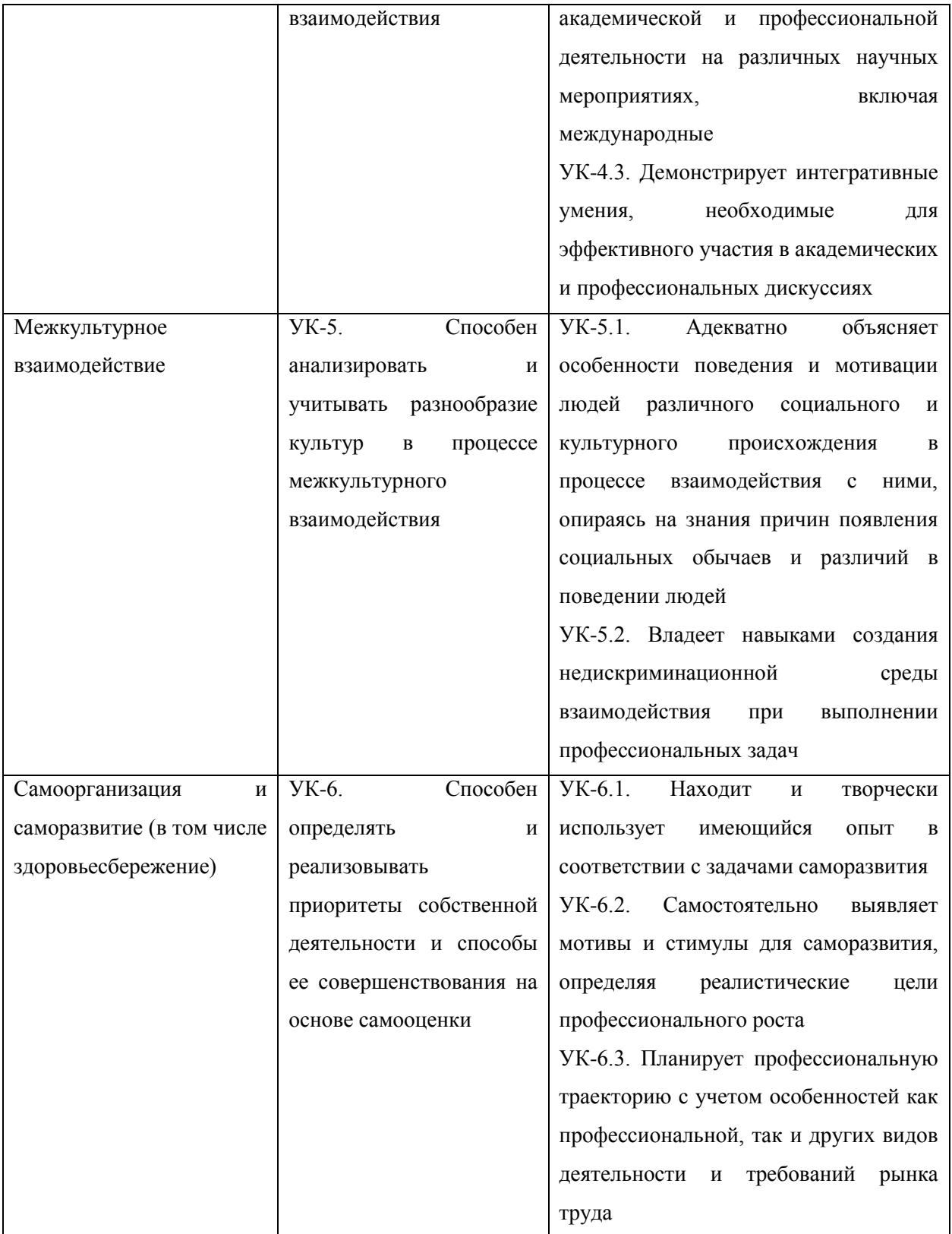

# **5.2. Общепрофессиональные компетенции выпускников и индикаторы их**

### **достижения**

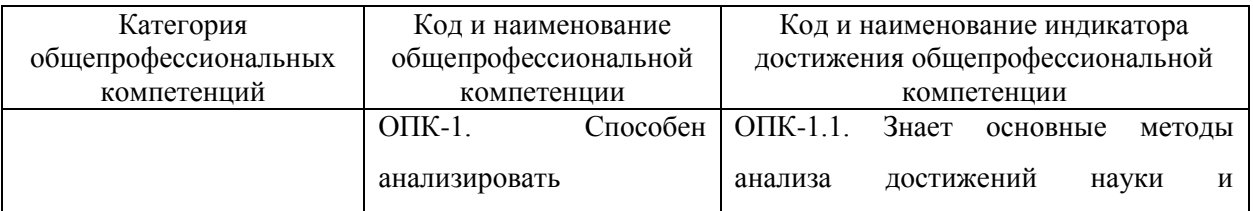

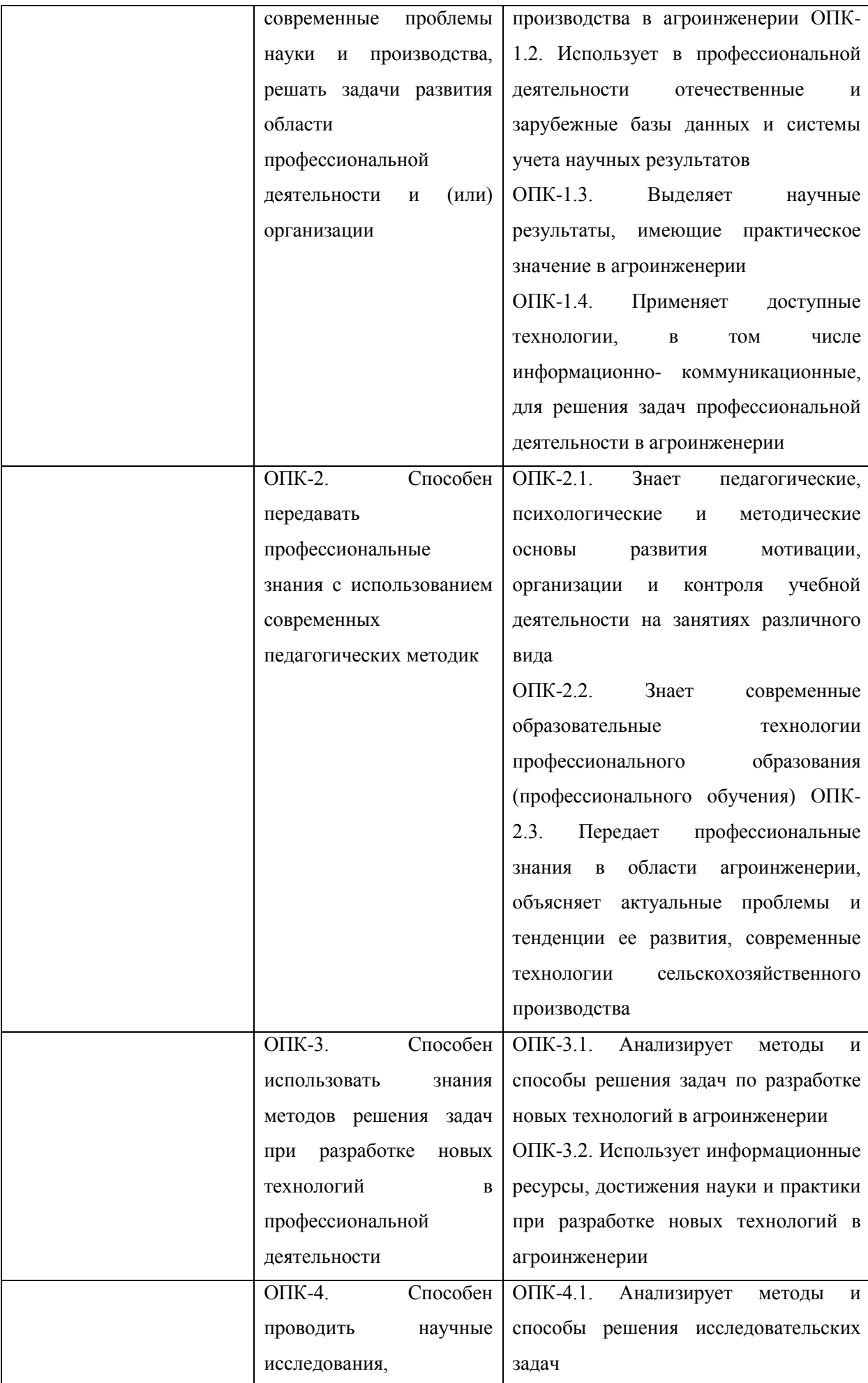

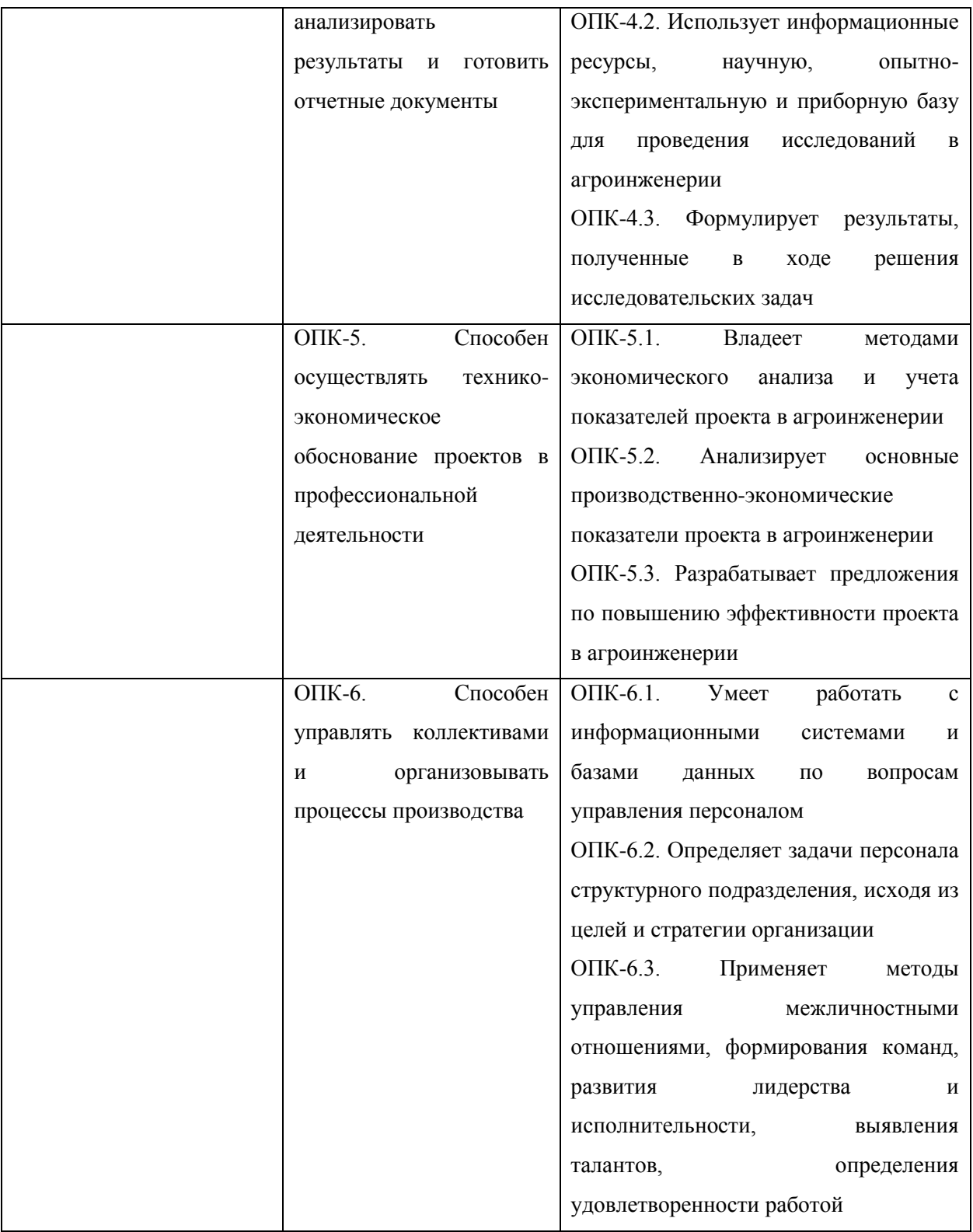

## 5.3. Рекомендуемые профессиональные компетенции выпускников и индикаторы их достижения (при наличии)

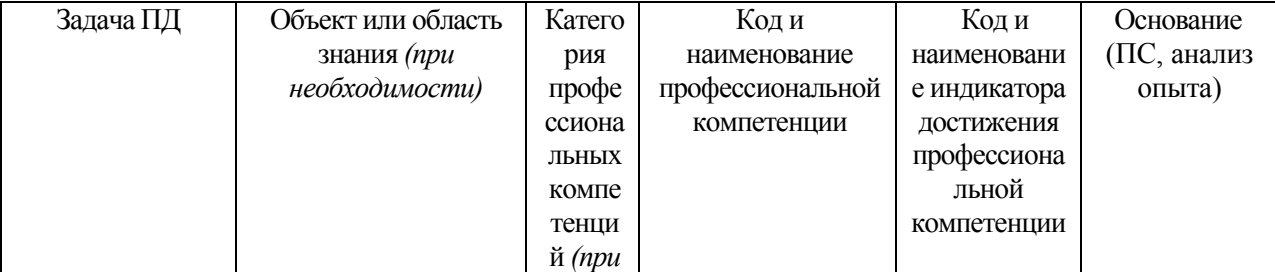

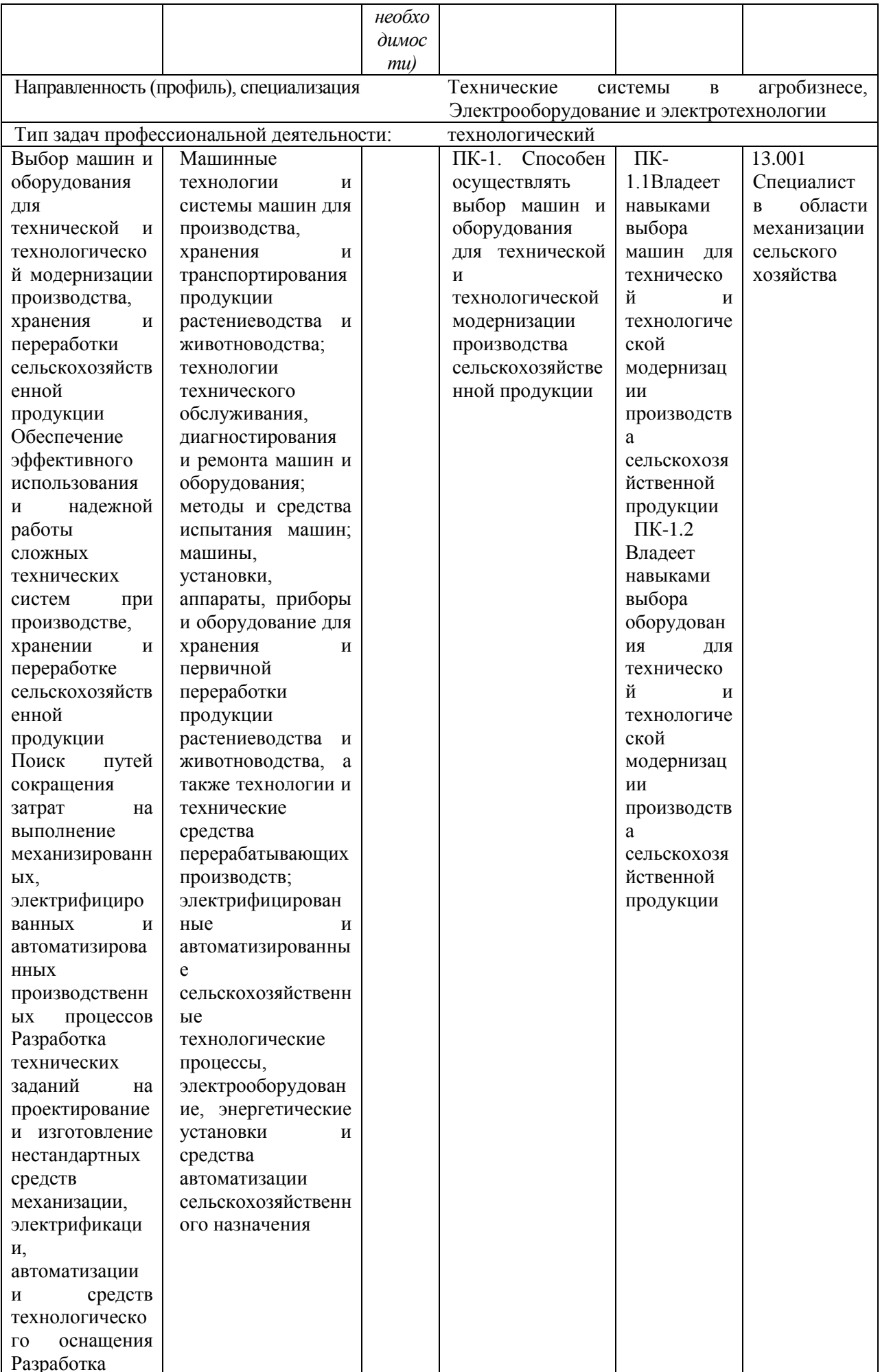

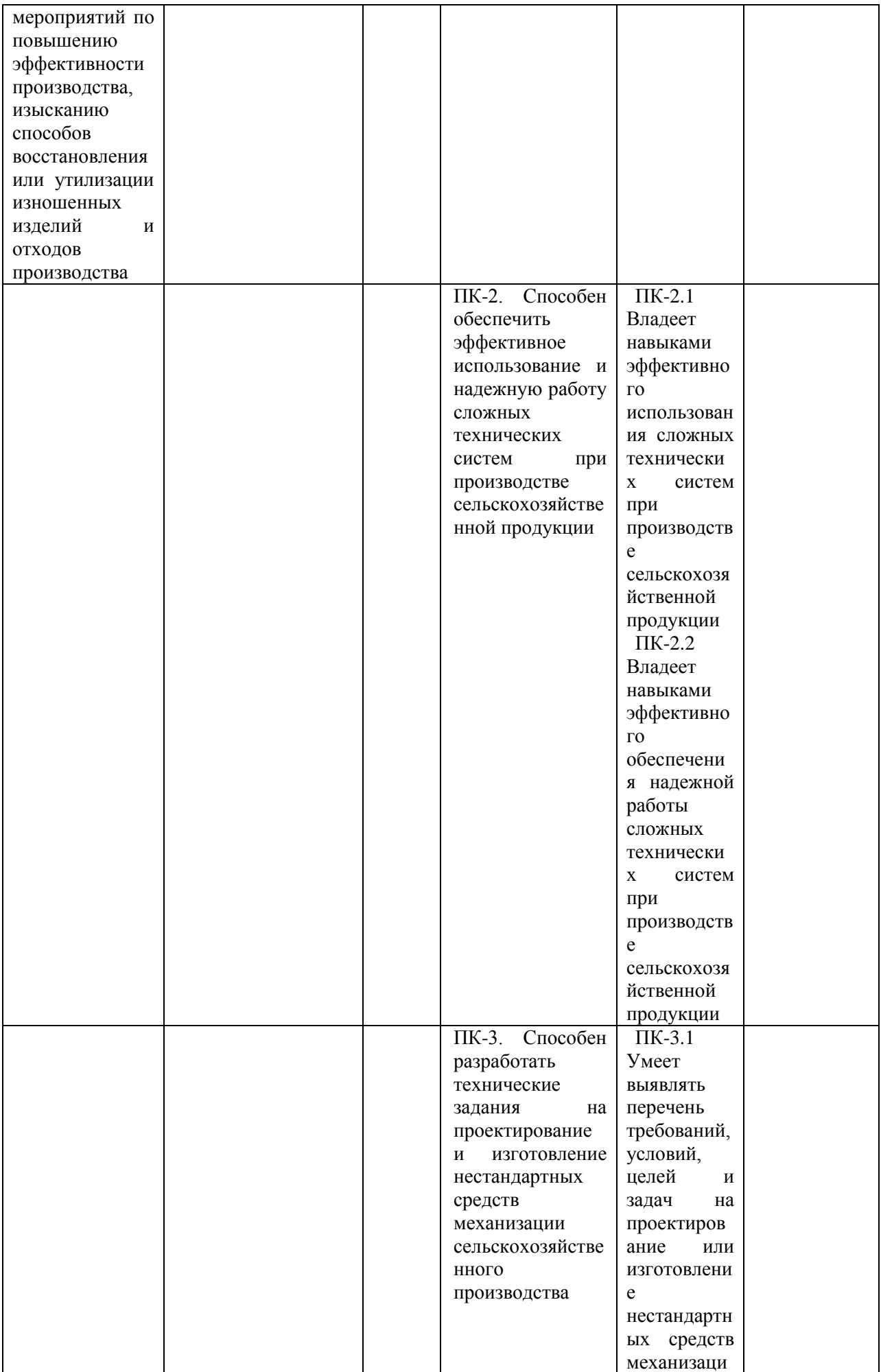

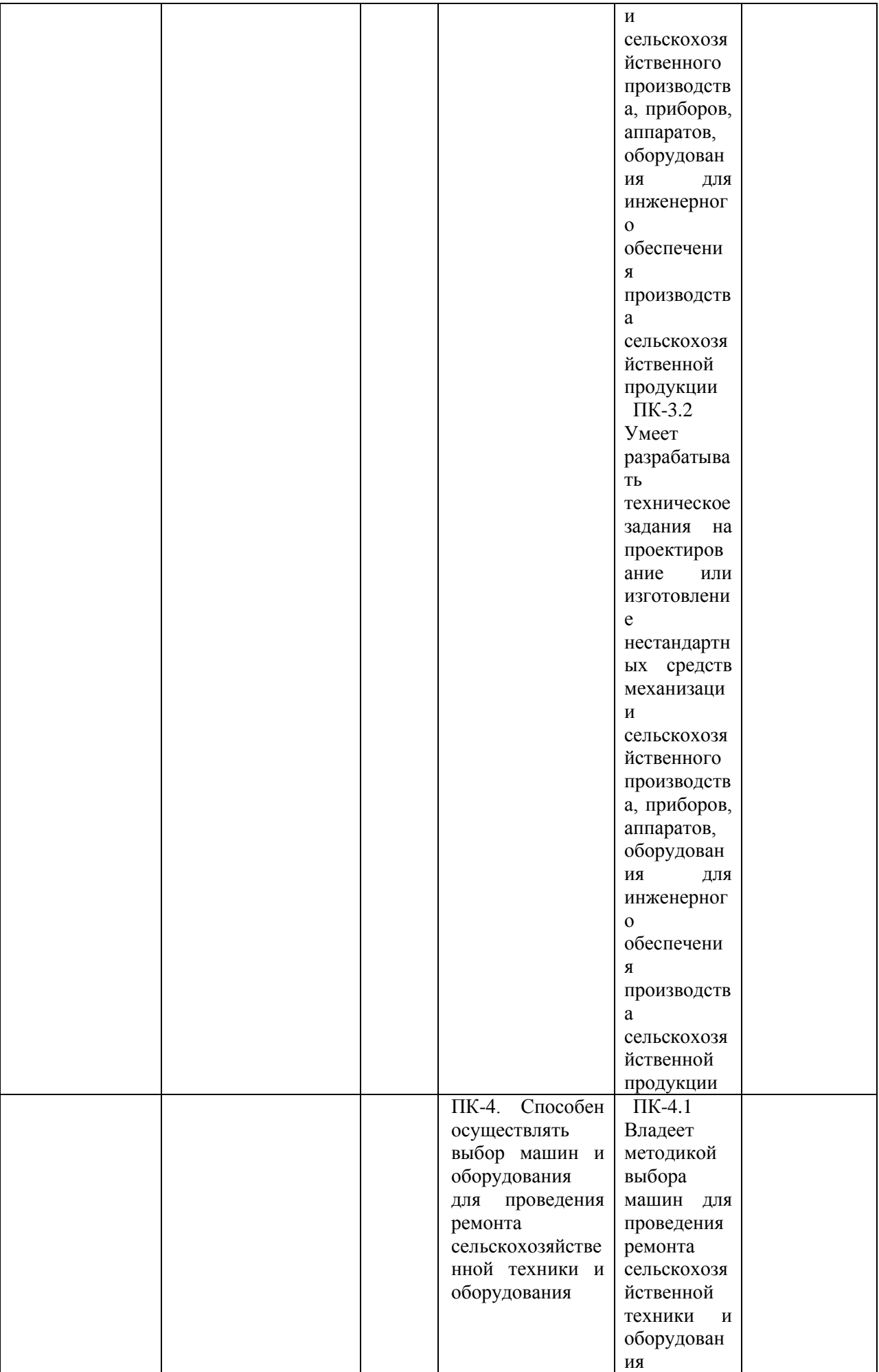

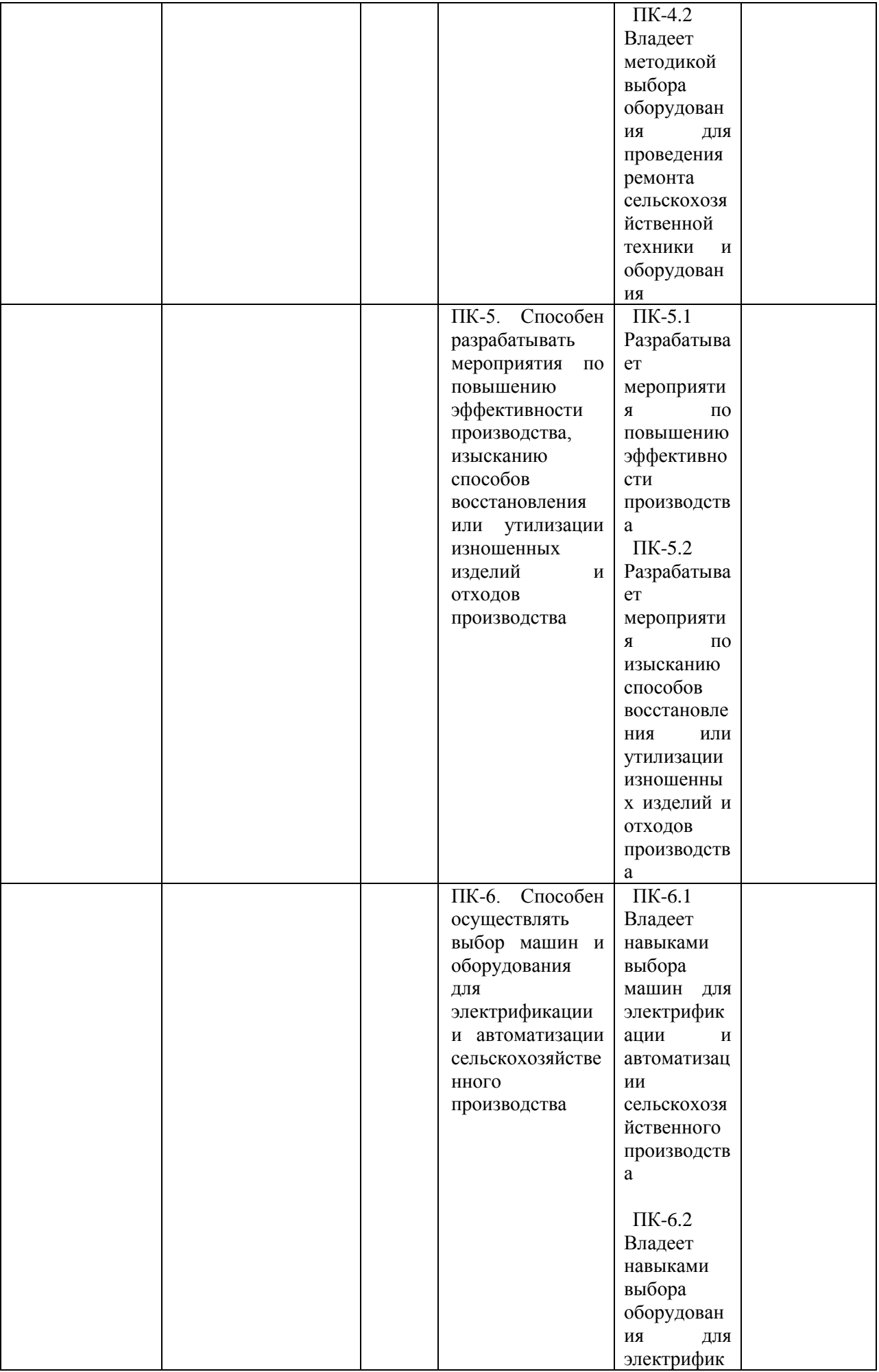

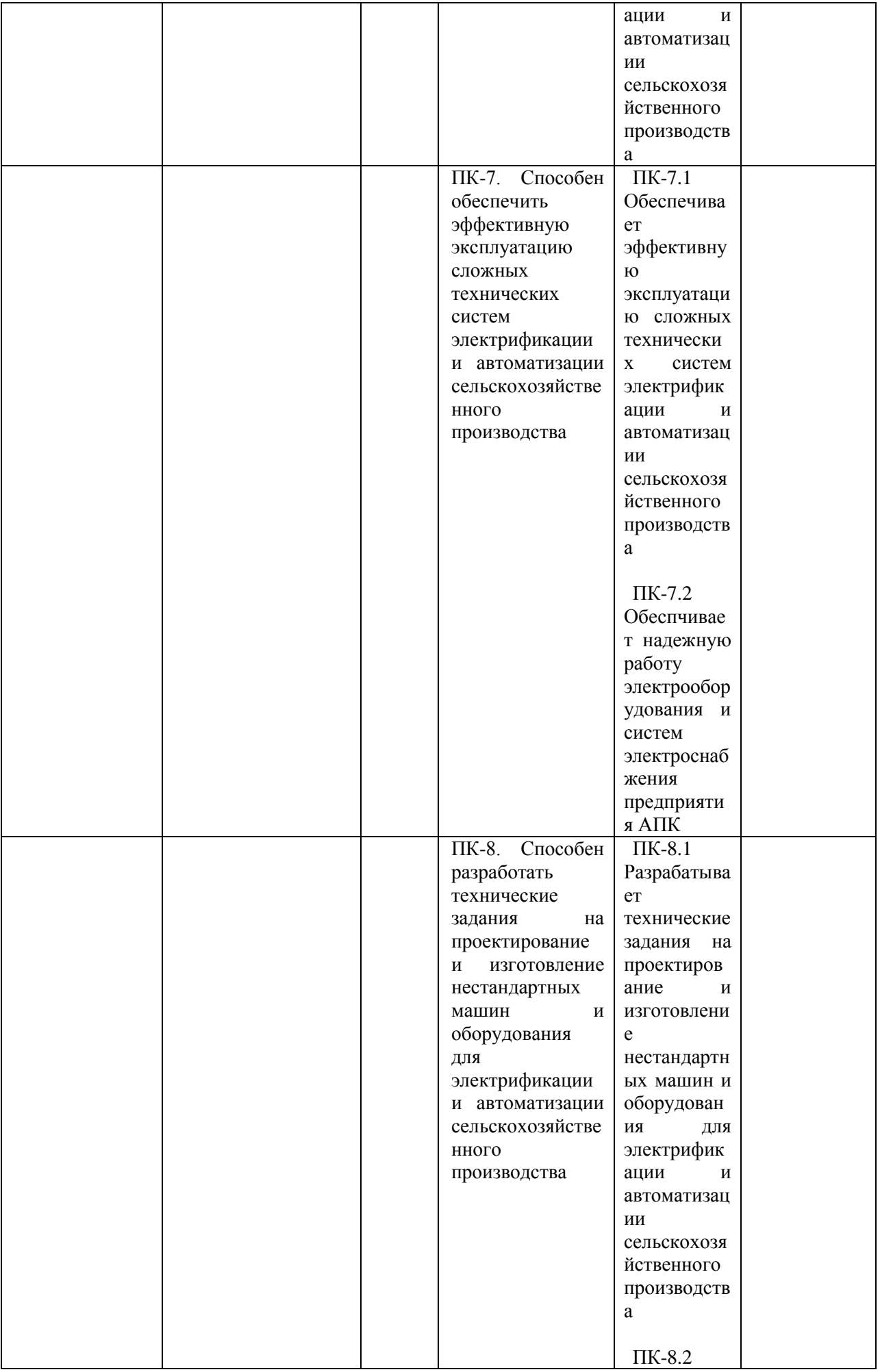

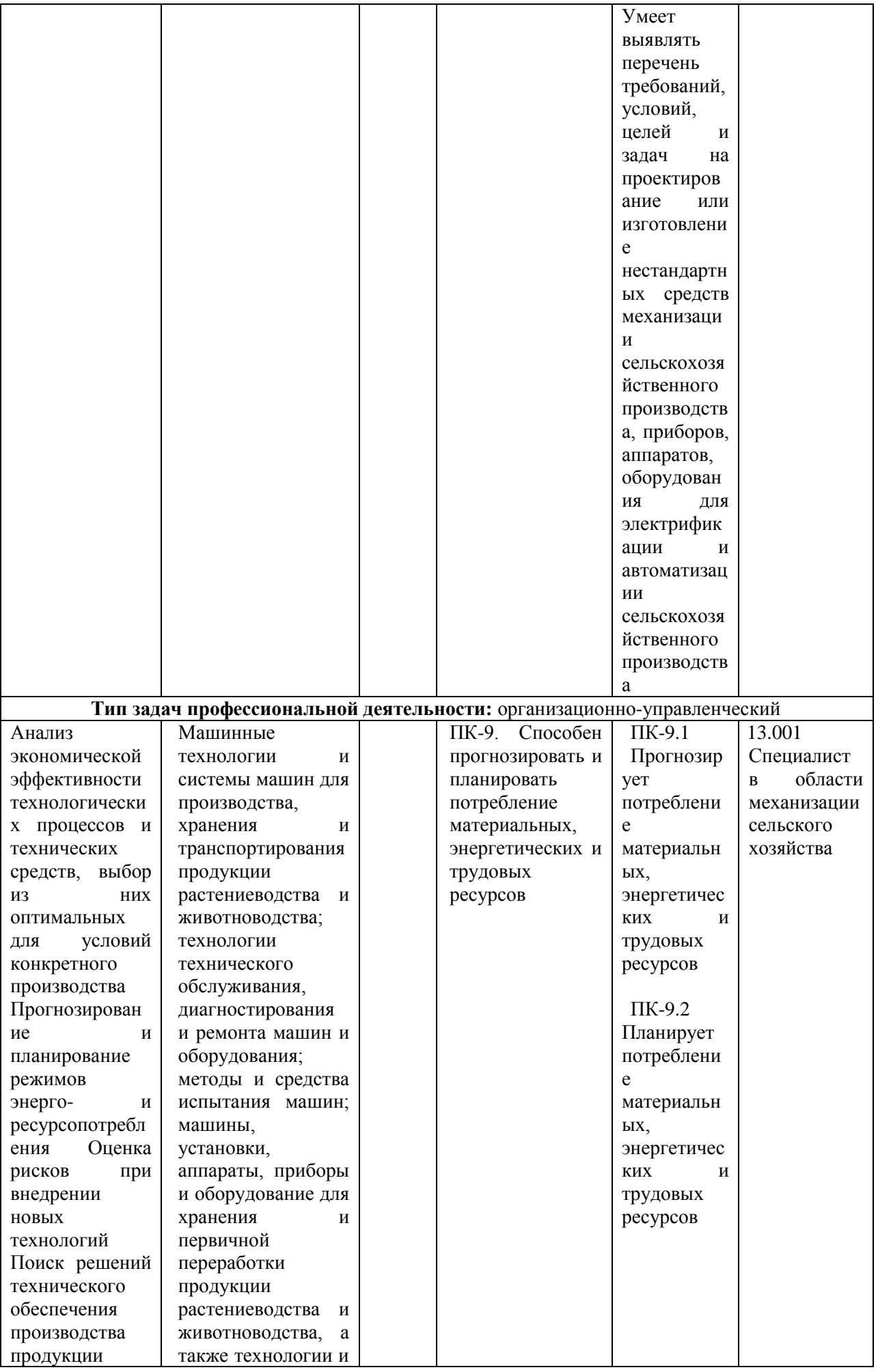

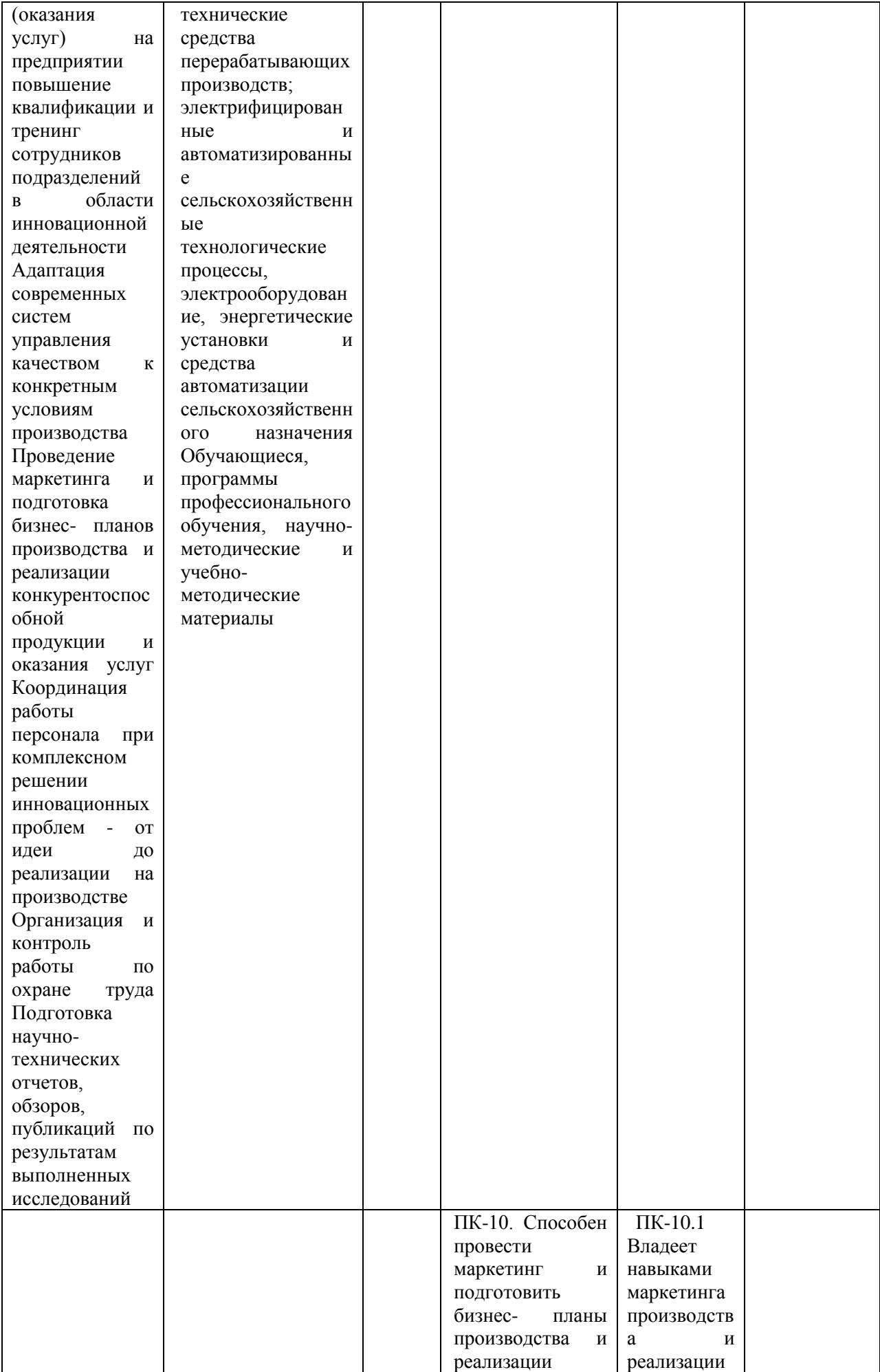

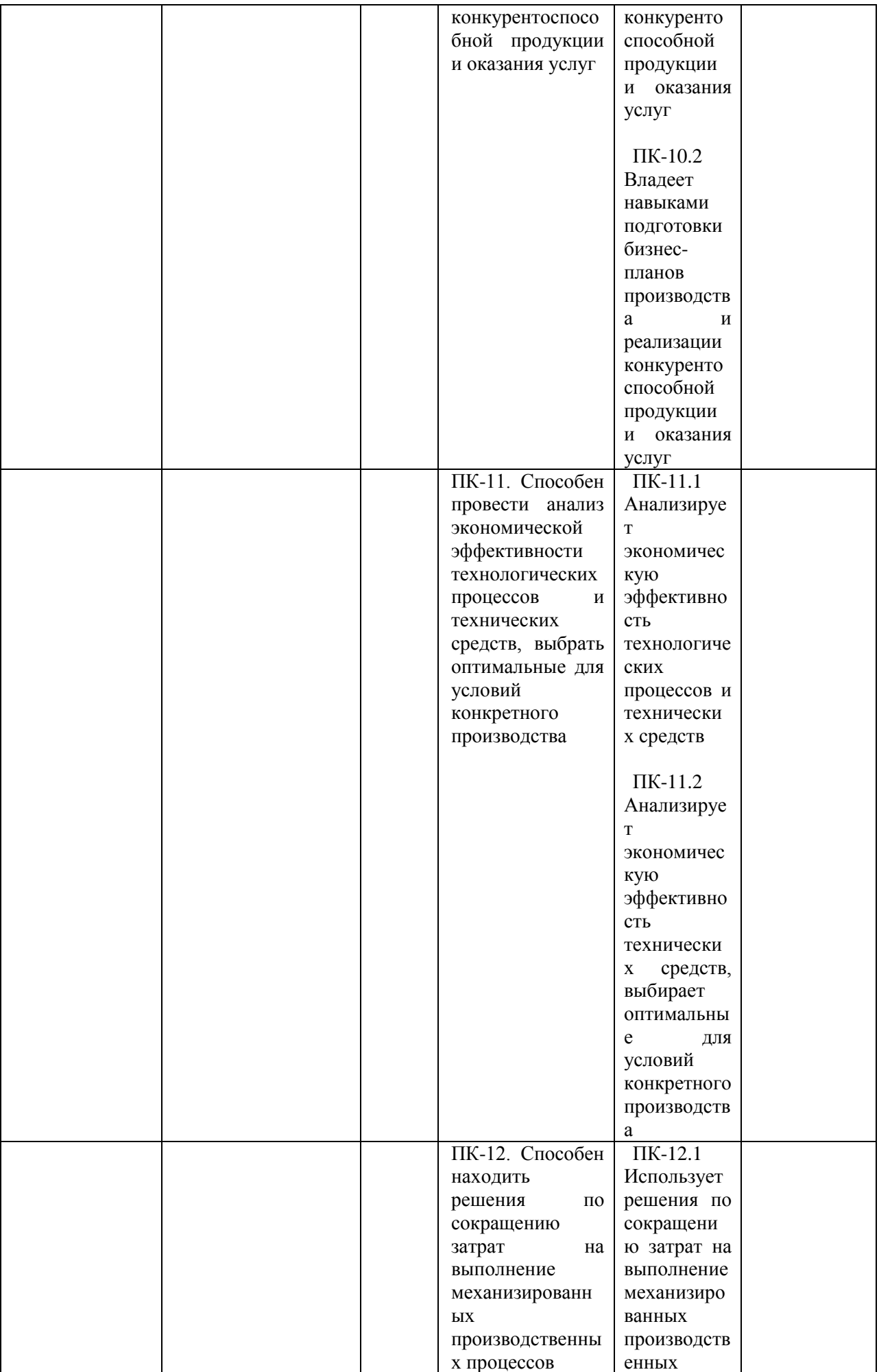

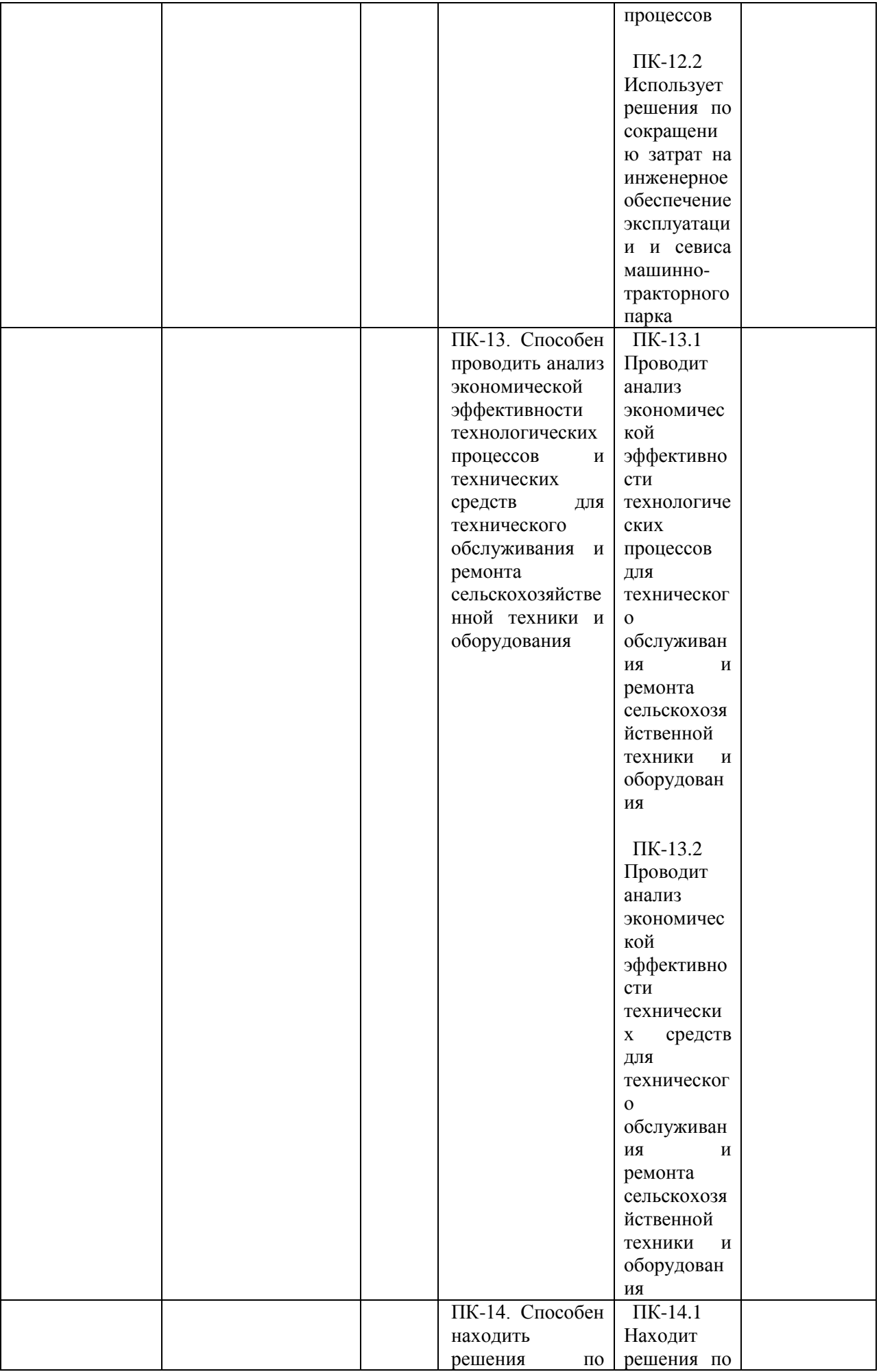

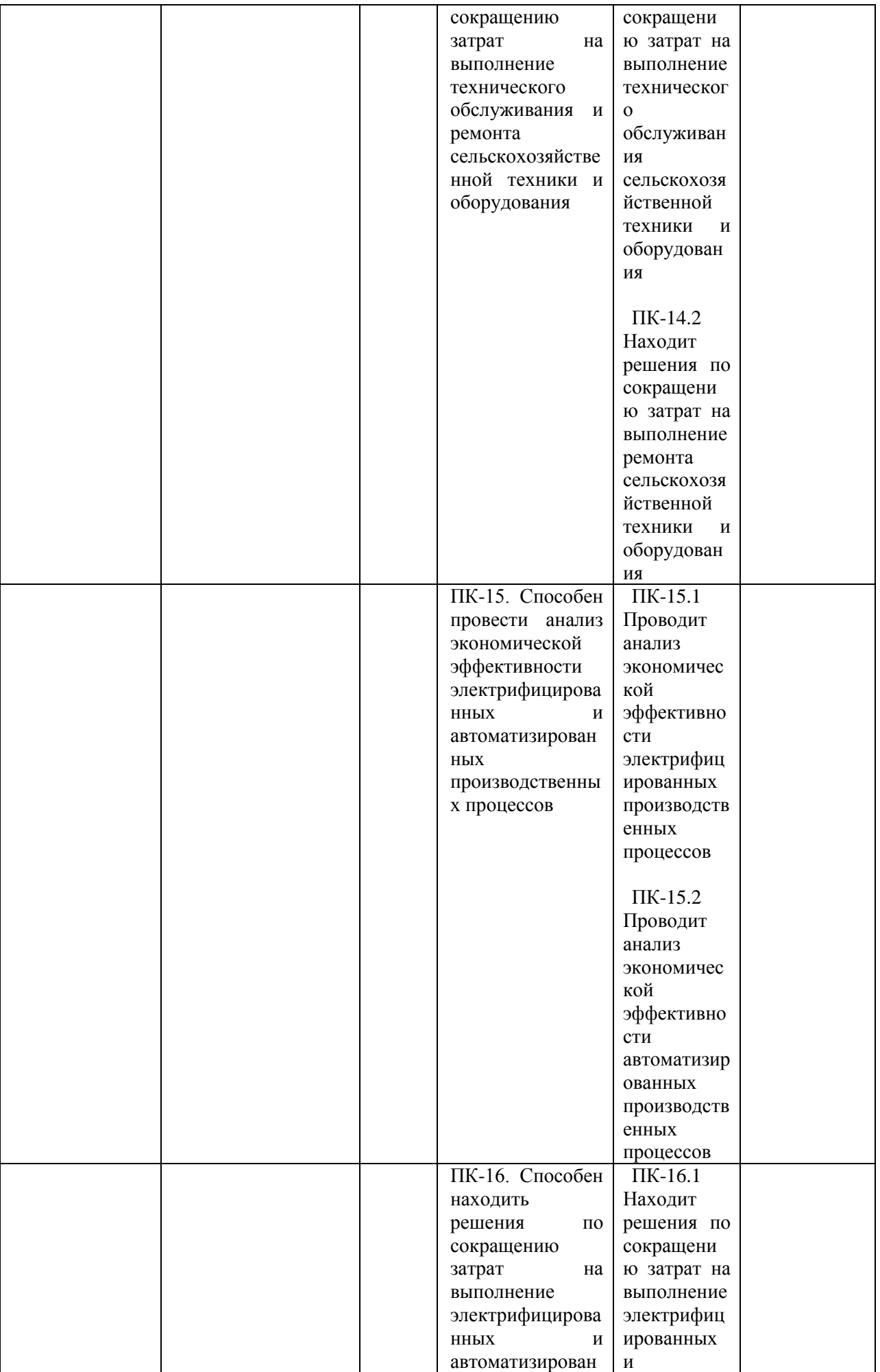

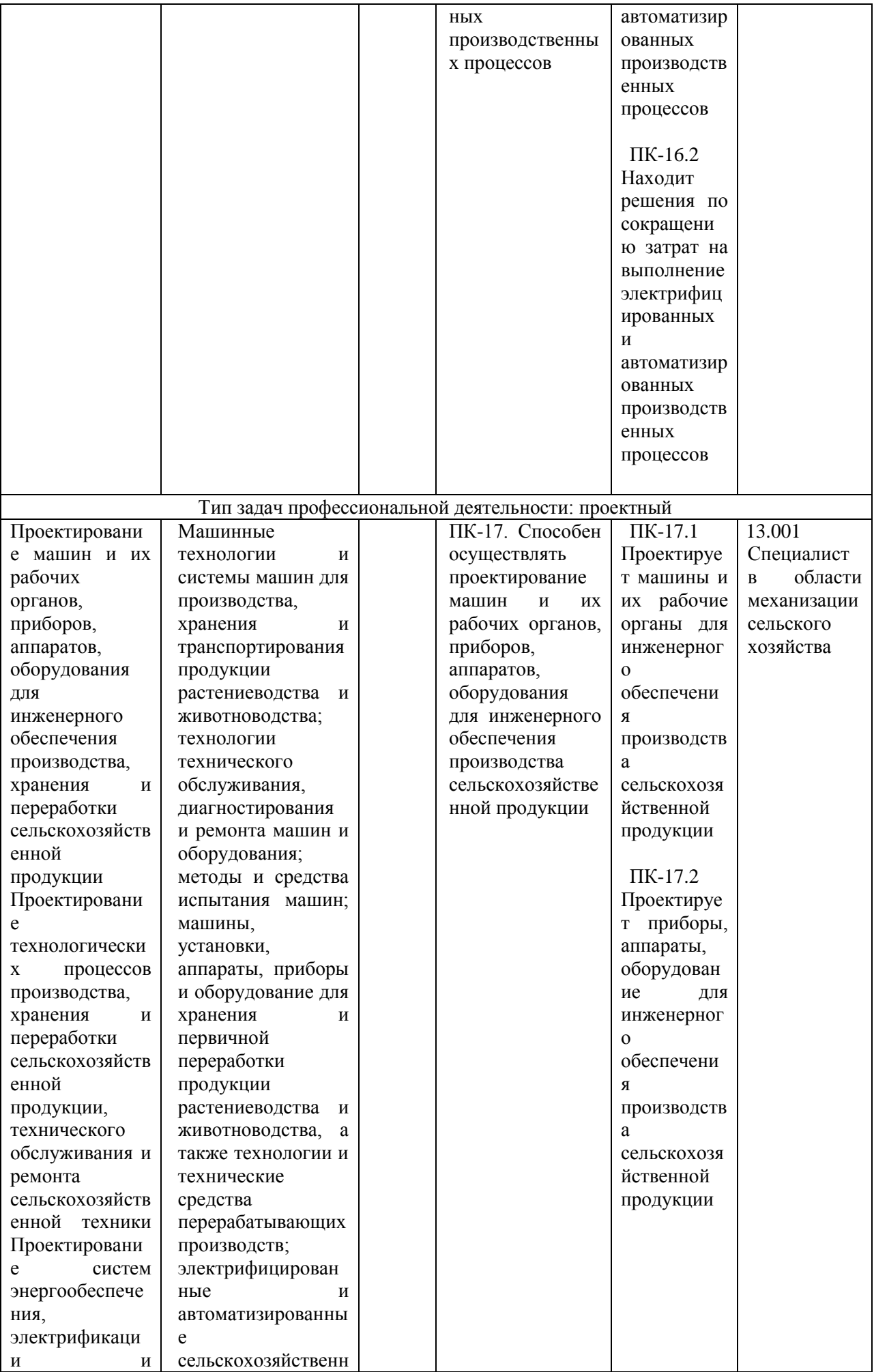

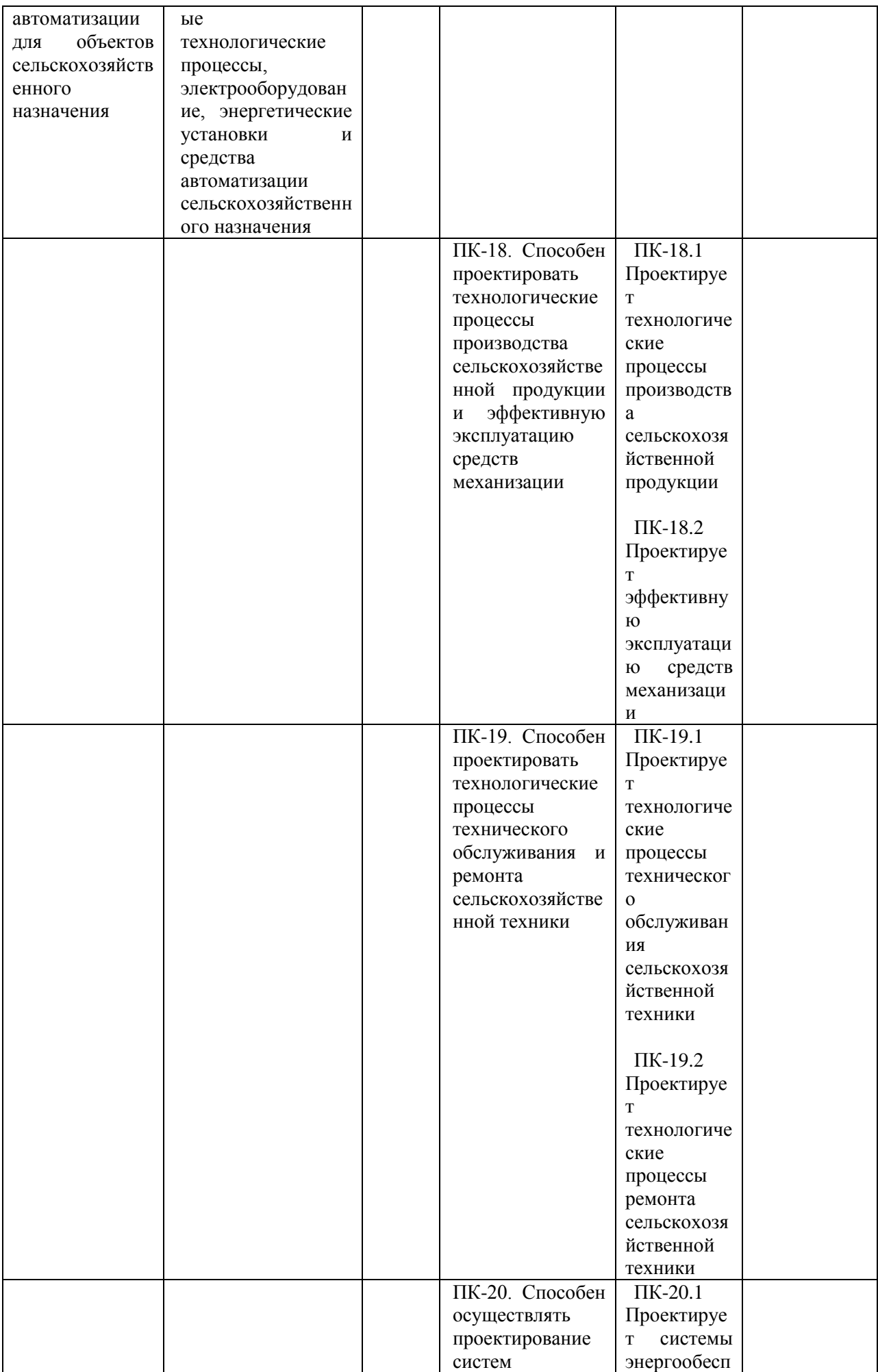

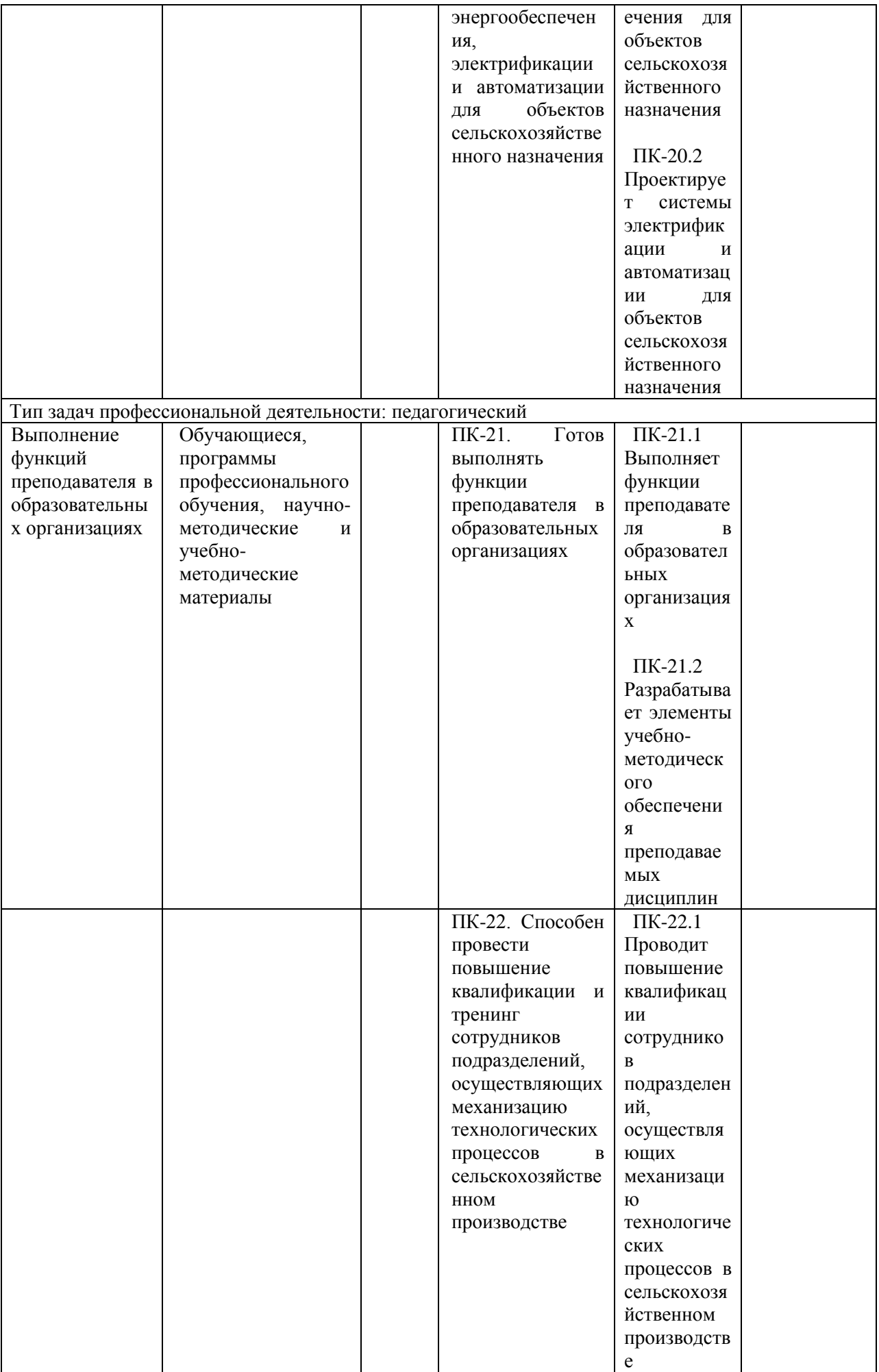

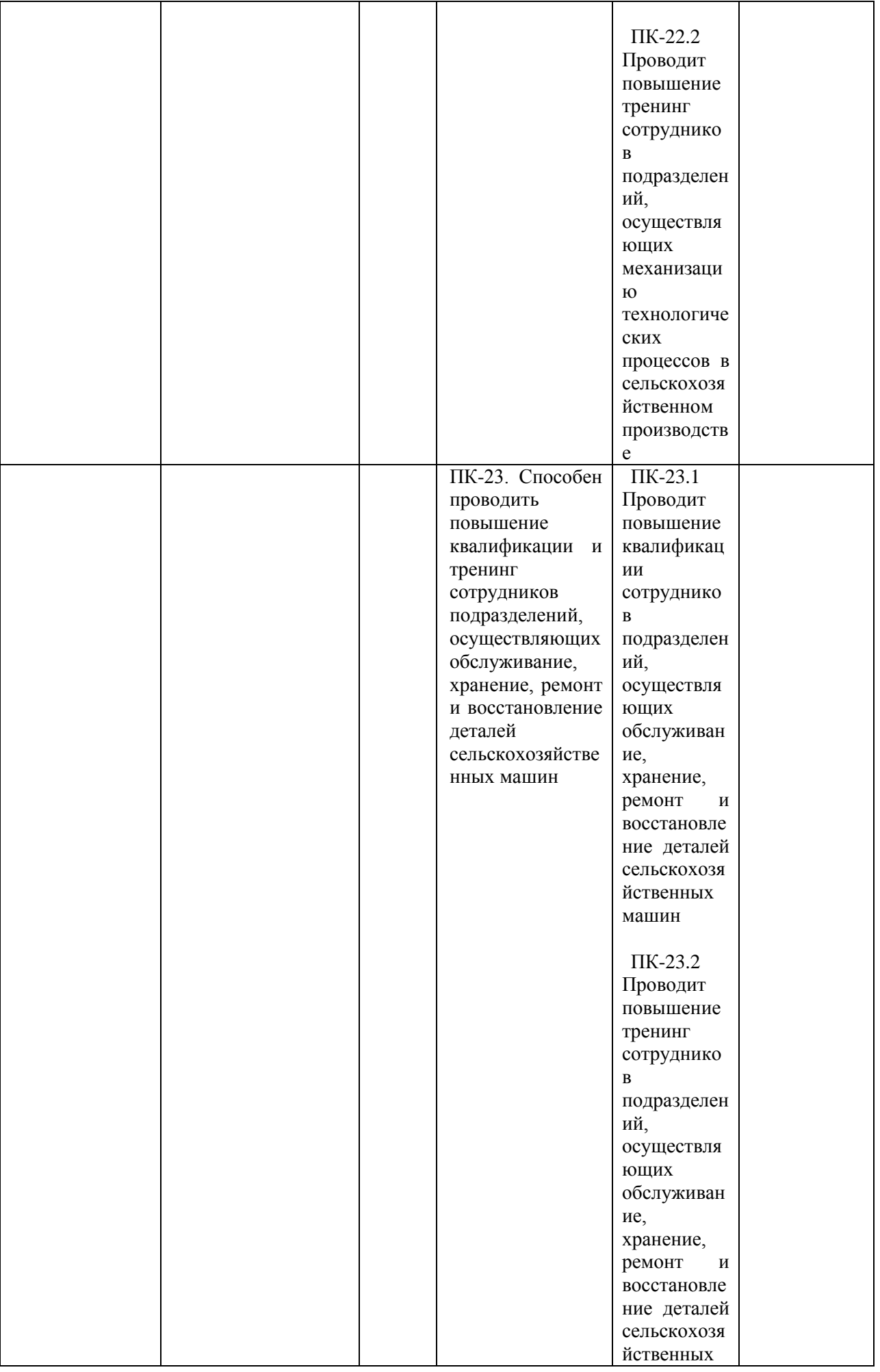

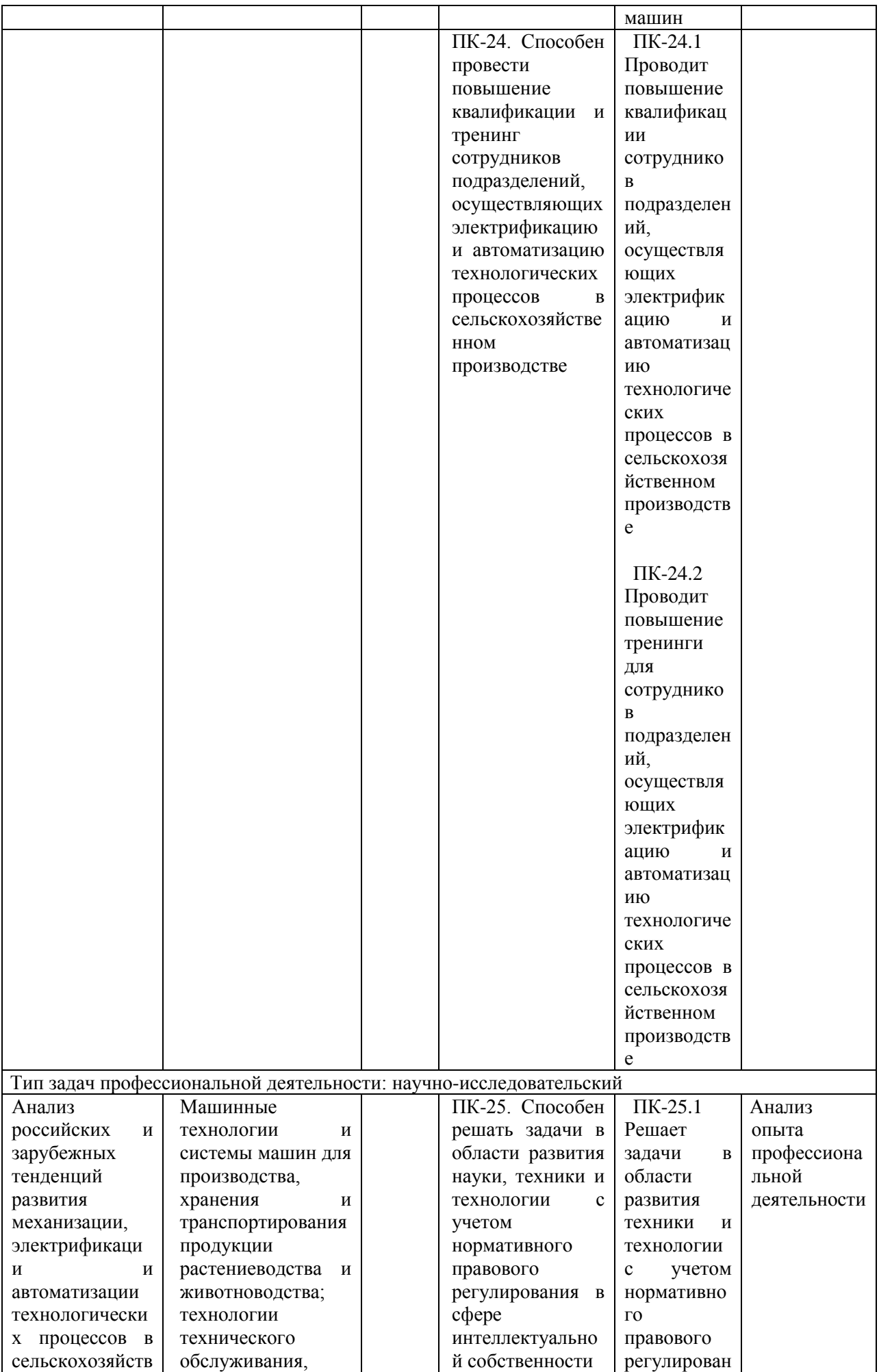

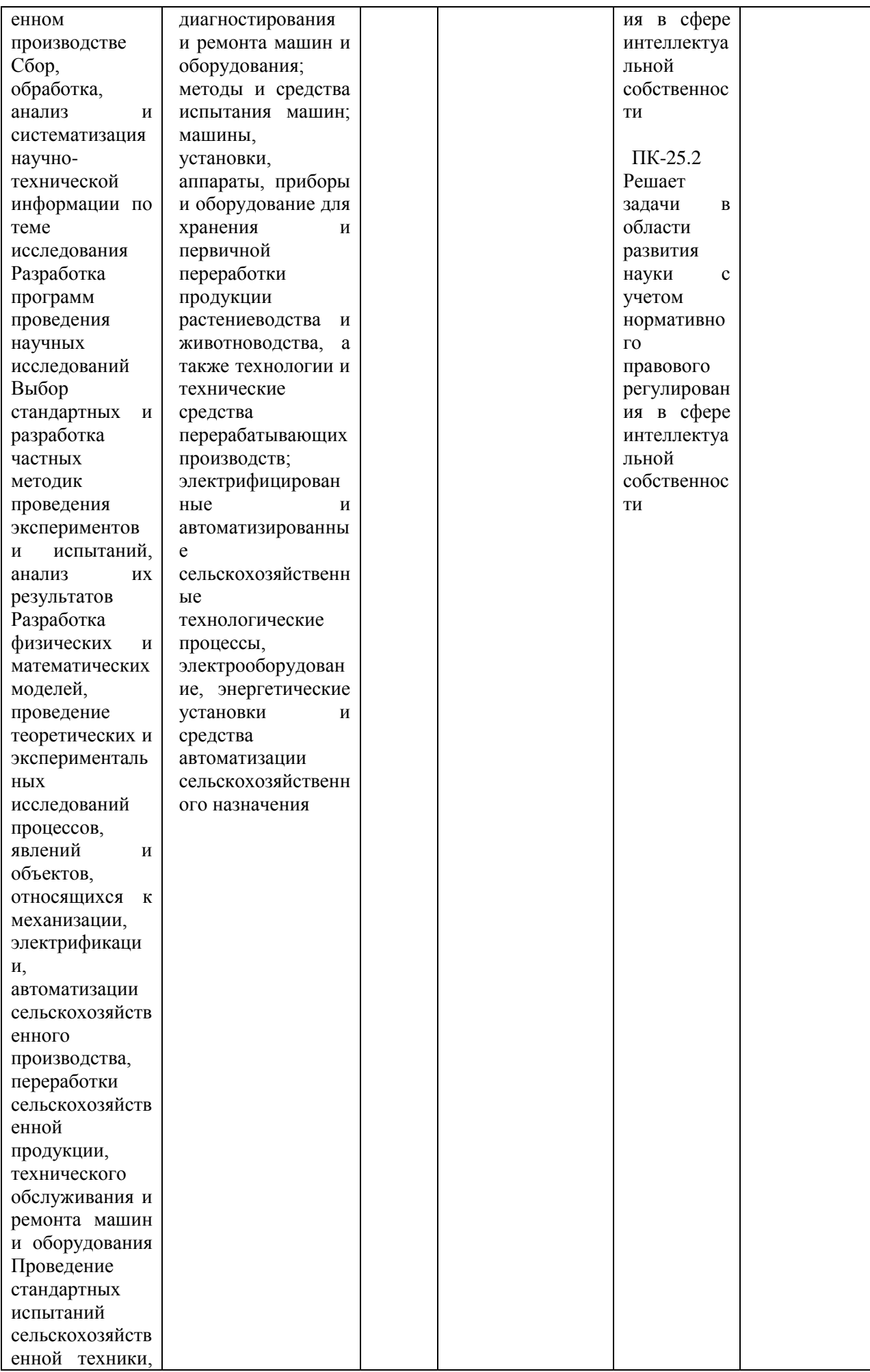

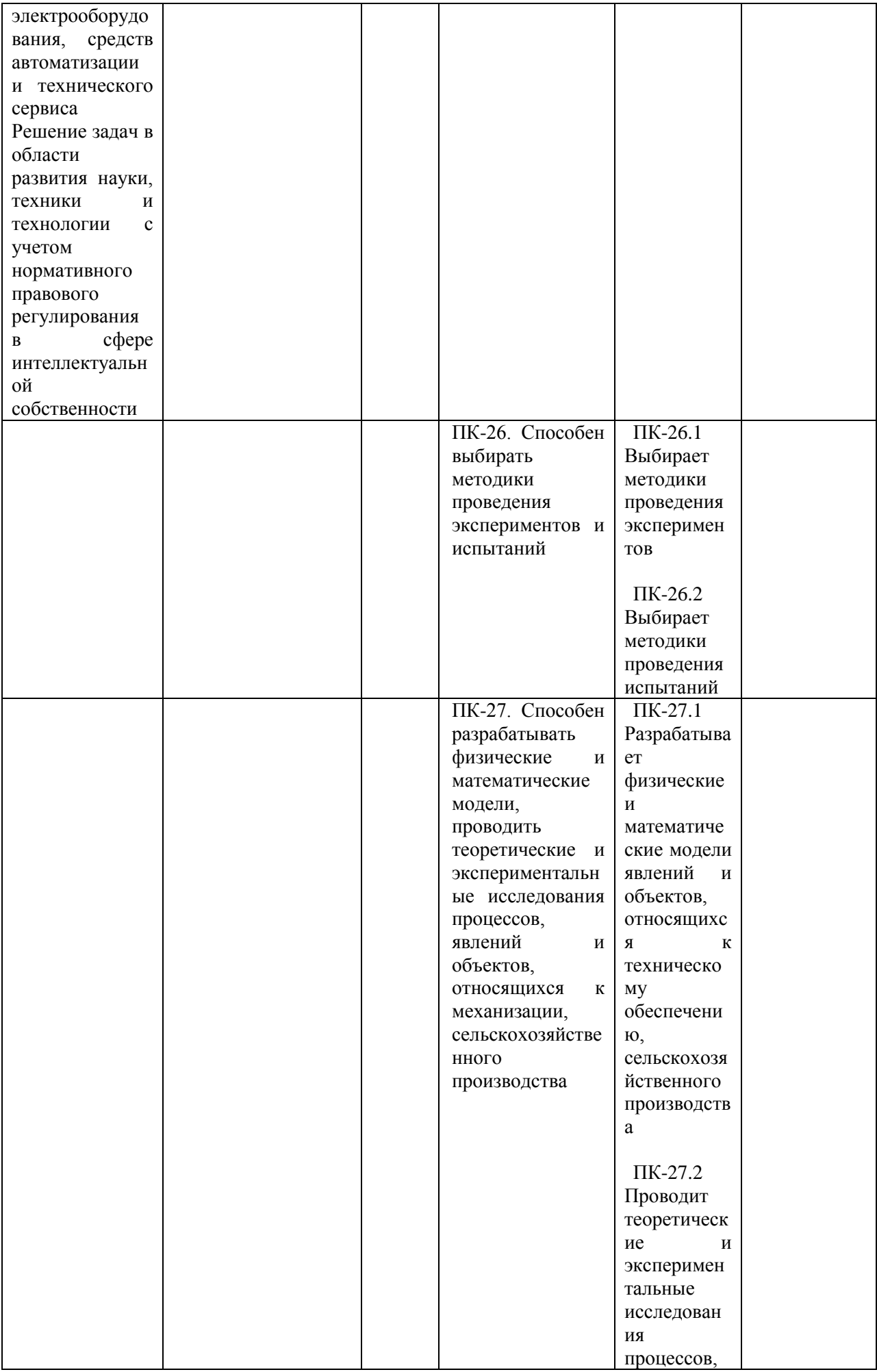

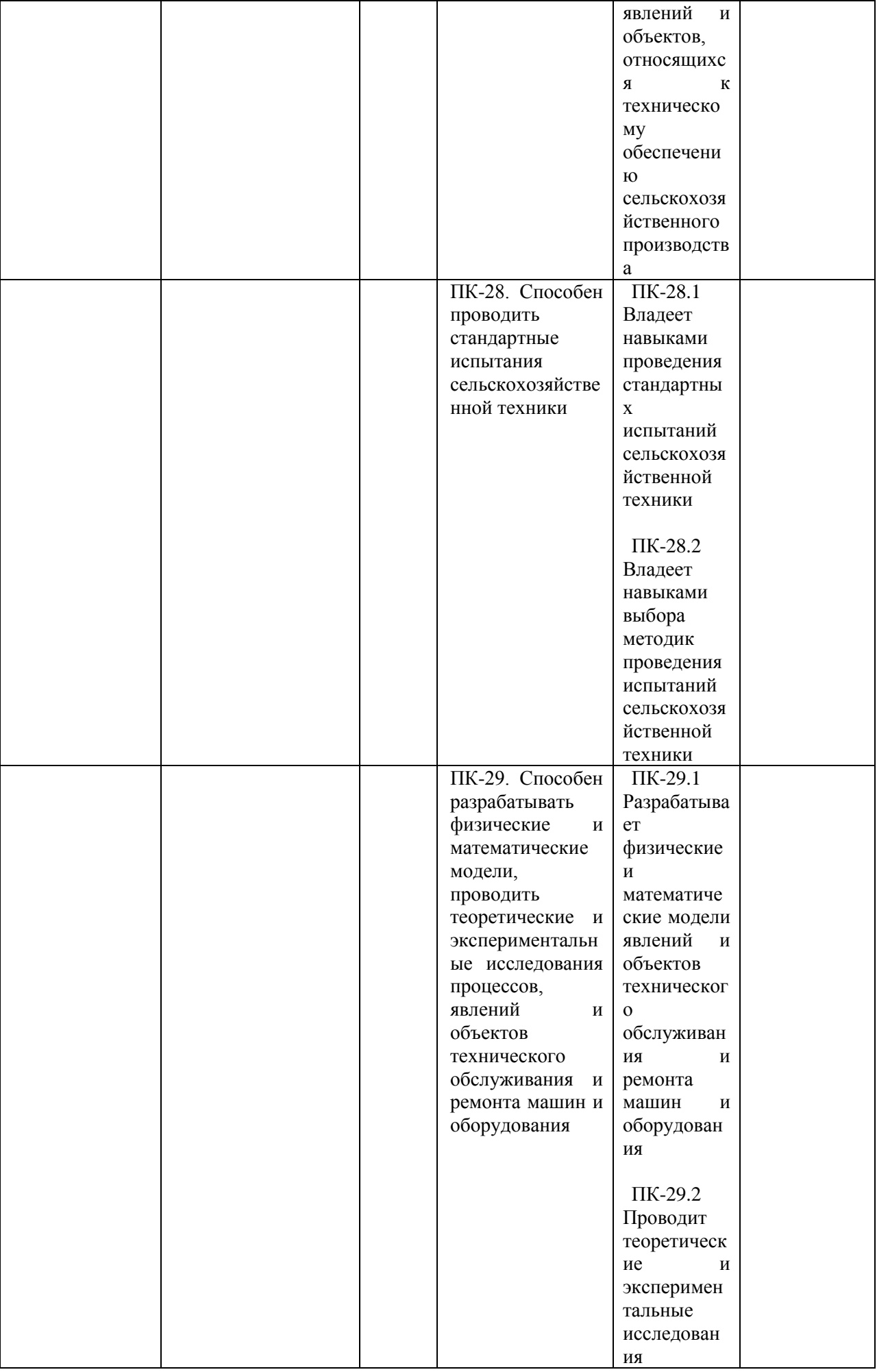
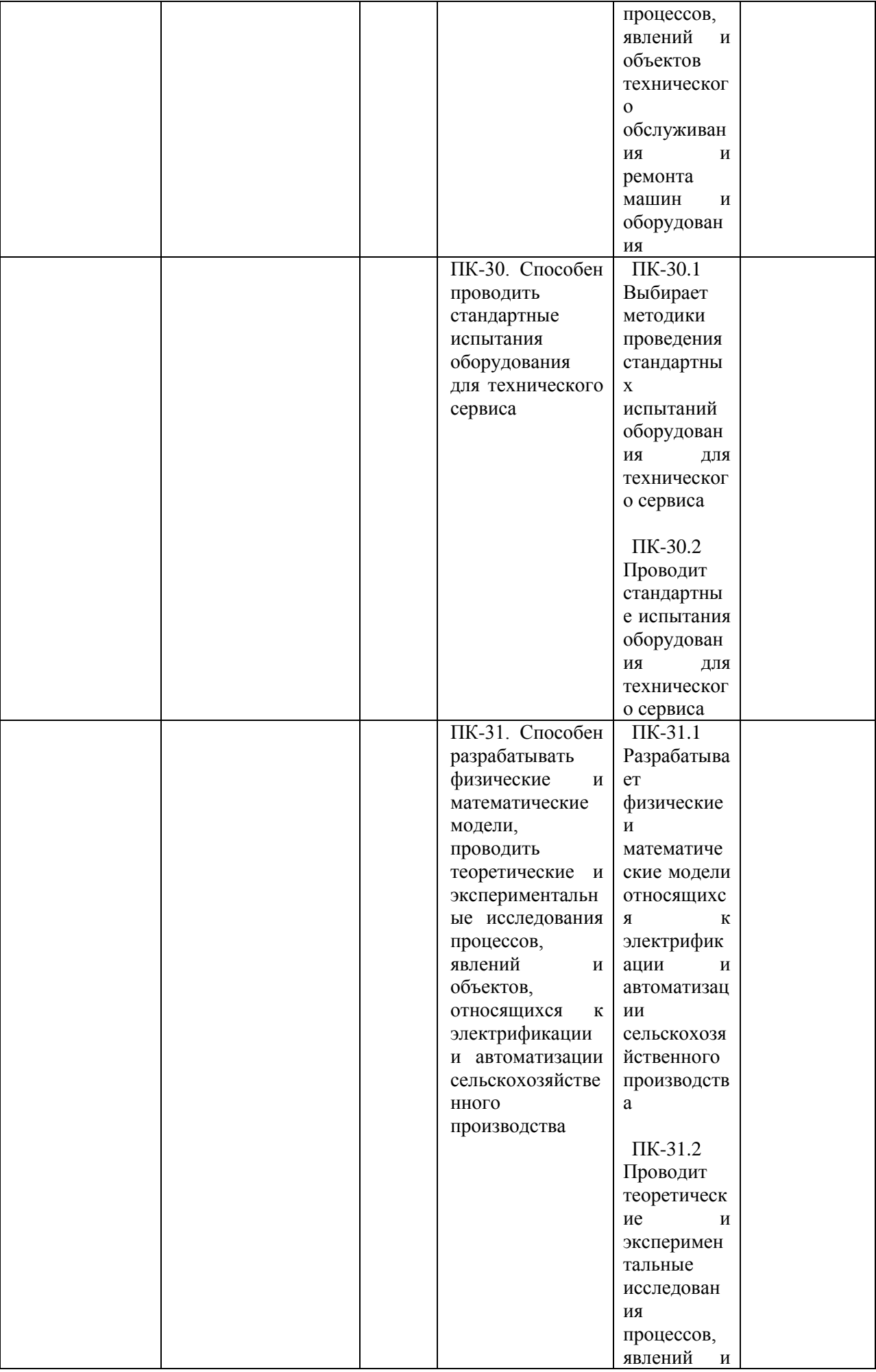

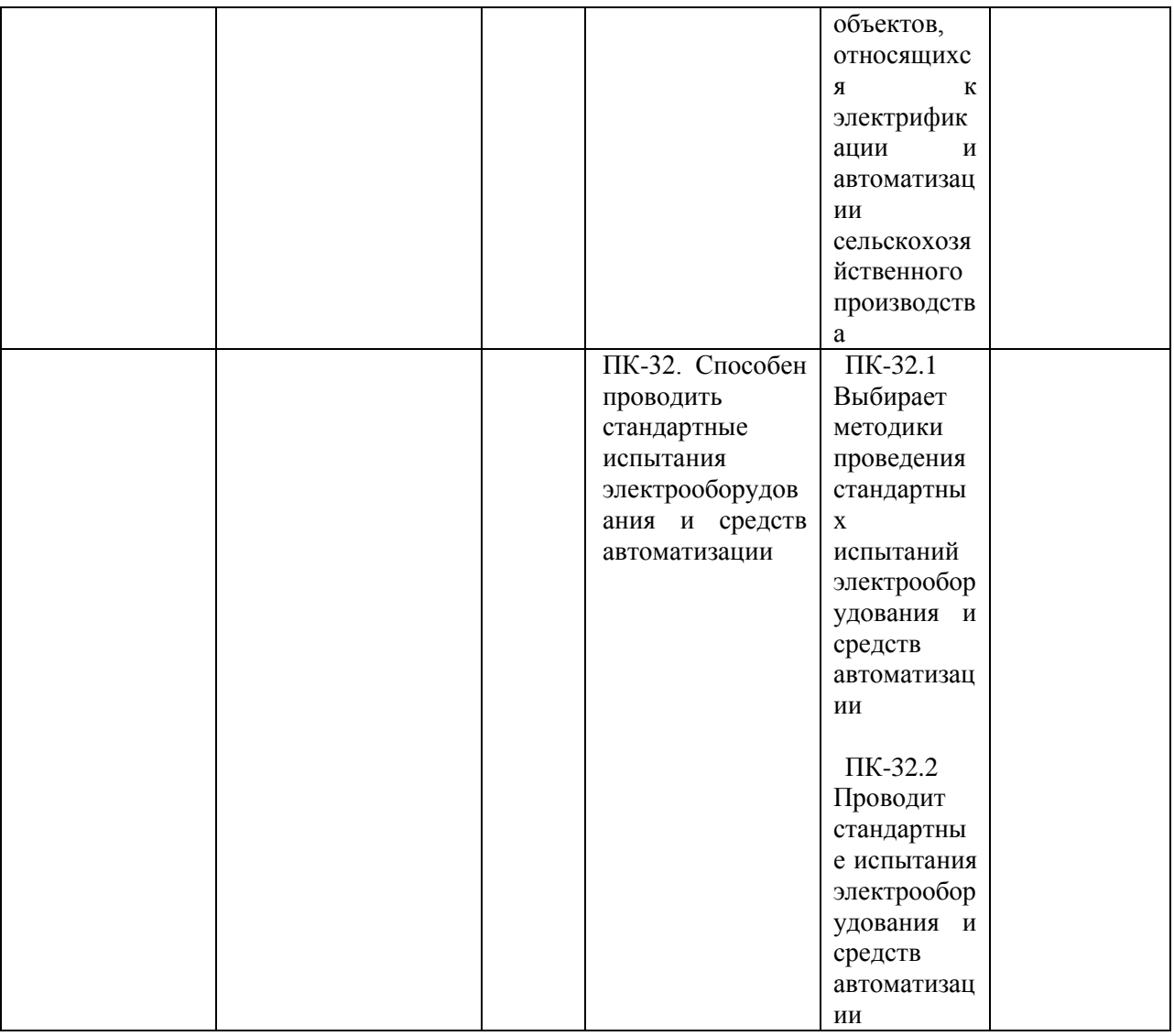

## 5.4. Самостоятельно устанавливаемые профессиональные компетенции выпускников и<br>индикаторы их достижения (при наличии)

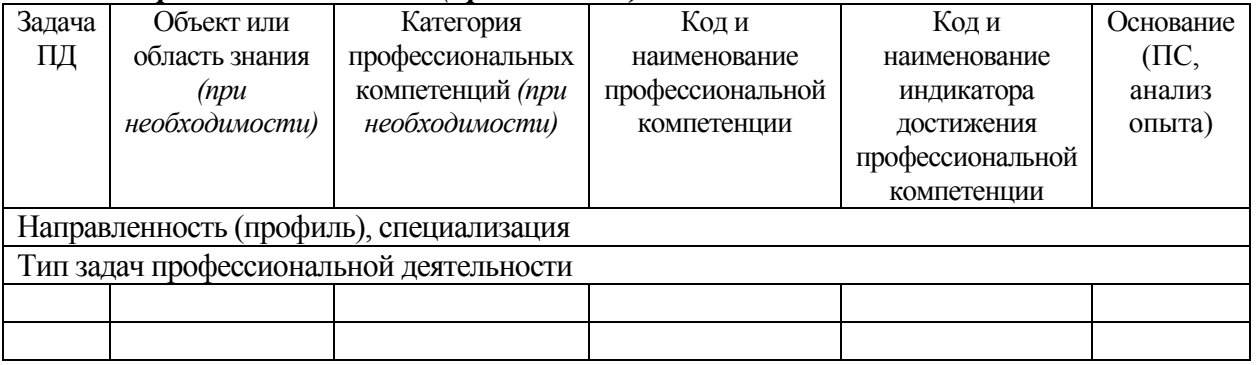

#### 6. Содержание ГИА

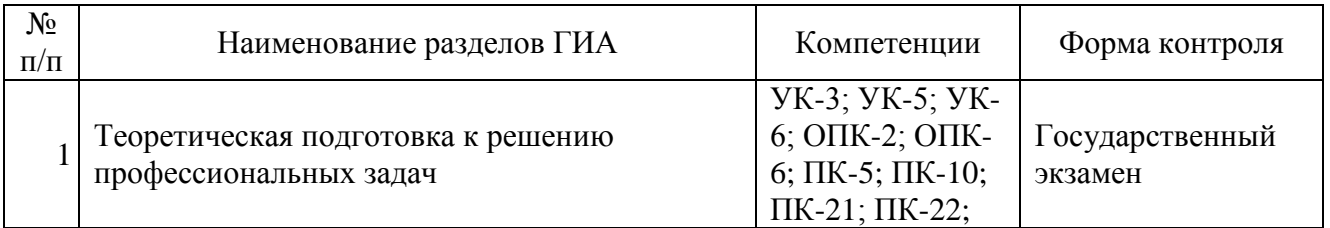

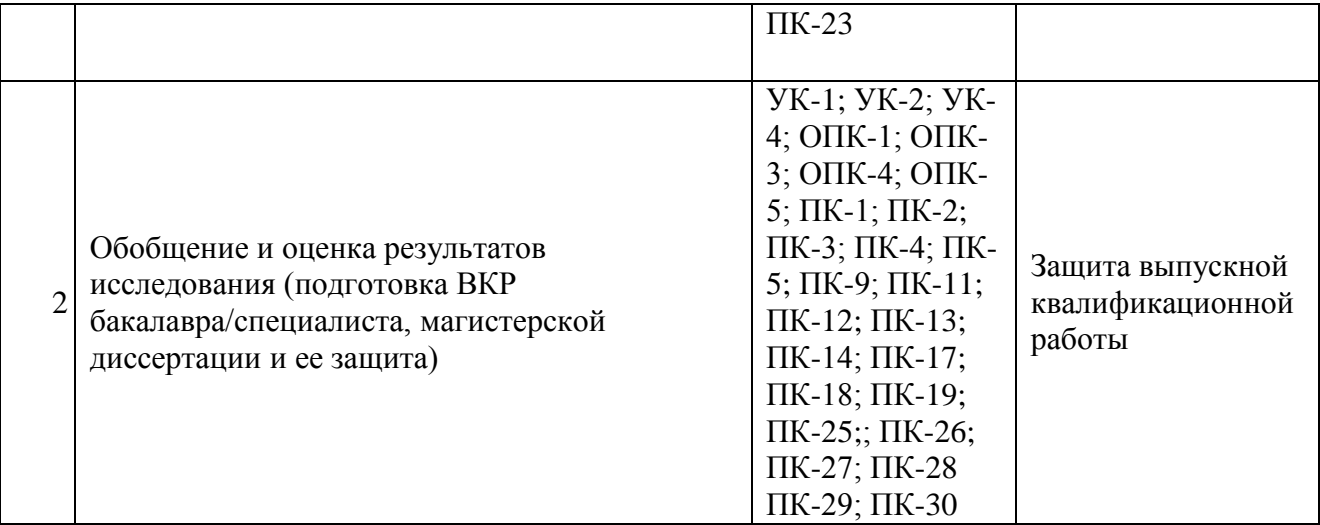

#### **Перечень дисциплин образовательной программы или их разделов и вопросов, выносимых на государственный экзамен по направлению подготовки 35.04.06 «Агроинженерия»**

- Методология и методы научного исследования
- Основы психологии и педагогики
- Моделирование в агроинженерии
- Иностранный язык в профессиональной коммуникации
- Организация научных исследований
- Лабораторный ремонтный практикум
- Машины и оборудование в растениеводстве и животноводстве
- Электробезопасность и техногенные риски в электроэнергетике
- Технология машиностроения
- Монтаж электрооборудования
- Проектирование систем электроснабжения предприятия АПК

#### **7. Учебно-методическое обеспечение итоговой (государственной итоговой) аттестации**

#### **7.1 Основная литература**

1. Гордеев, А.С. Моделирование в агроинженерии [Электронный ресурс] : учебник. — Электрон. дан. — СПб. : Лань, 2014. — 380 с. — Режим доступа: http://e.lanbook.com/books/element.php?pl1\_id=45656

2. Гордеев, А.С. Энергосбережение в сельском хозяйстве [Электронный ресурс] : учебное пособие / А.С. Гордеев, Д.Д. Огородников, И.В. Юдаев. — Электрон. дан. — СПб. : Лань, 2014. — 400 с. — Режим доступа: http://e.lanbook.com/books/element.php?pl1\_id=42194 — ЭБС «Лань»

3. Кленин Н.И., Киселев С.Н., Левшин А.Г. Сельскохозяйственные машины [Текст].- М.: КолосС , 2008.– 816с.

#### **7.2 Дополнительная литература**

1.Вайнруб В.И., Мишин П.В., Хузин В.Х. Технология производственных процессов и операций в растениеводстве.- Чебоксары: Изд. «Чувашия», 1999.- 456 с.

2.Карпухина, С.И. Информационные исследования при курсовом и дипломном проектировании : метод. указания / С.И. Карпухина .— М. : Изд-во МГТУ им. Н.Э. Баумана, 2011 Режим доступа:<http://rucont.ru/efd/287666> - ЭБС Руконт

3.Максимов, И.И. Практикум по сельскохозяйственным машинам [Электронный ресурс] : учебное пособие. — Электрон. дан. — СПб. : Лань, 2015. — 407 с. — Режим доступа: http://e.lanbook.com/books/element.php? ЭБС Лань

4.Сипайлова, Н. Ю. Электрические и электронные аппараты. Проектирование : учебное пособие для прикладного бакалавриата / Н. Ю. Сипайлова. — М. : Издательство Юрайт, 2016. — 167 с ЭБС Юрайт

5.Тарасенко А. П. Роторные зерноуборочные комбайны [Электронный ресурс] : учебное пособие. — Электрон. дан. — СПб. : Лань, 2013. — 197 с. — Режим доступа: http://e.lanbook.com/books/element.php?pl1\_id=10256 ЭБС Лань.

6.Юндин, М.А. Курсовое и дипломное проектирование по электроснабжению сельского хозяйства [Электронный ресурс] : учебное пособие / М.А. Юндин, Королев А. М. — Электрон. дан. — СПб. : Лань, 2011. — 320 с. — Режим доступа: [http://e.lanbook.com/books/element.php?pl1\\_id=1810](http://e.lanbook.com/books/element.php?pl1_id=1810)  — ЭБС «Лань».

#### **7.3 Законодательно-нормативная литература**

[http://www.garant.ru/](https://mail.rambler.ru/m/redirect?url=https%3A//mail.rambler.ru/m/redirect%3Furl%3Dhttp%253A//www.garant.ru/%26hash%3Ddbf3ecc996bbb05d63222f6d00f58bf2&hash=d9ae674f5424e8e9a85fcf312f194132) Гарант

[http://www.consultant.ru/](https://mail.rambler.ru/m/redirect?url=https%3A//mail.rambler.ru/m/redirect%3Furl%3Dhttp%253A//www.consultant.ru/%26hash%3D21925259ab7f27d4d0574af98e948796&hash=a1025ba0693036e4ed18dc2eb84fde8a) КонсультантПлюс

#### **7.4 Периодические издания**

- «Достижения науки и техники в АПК»,
- «Механизация и электрификация сельского хозяйства»,
- «Сельский механизатор»,
- «Техника и оборудование для села»,
- «Техника в сельском хозяйстве»,
- «Новое сельское хозяйство»,
- Вестник РАСХН,
- Вестник РГАТУ.

#### **7.5 Перечень ресурсов информационно-телекоммуникационной сети «Интернет»**

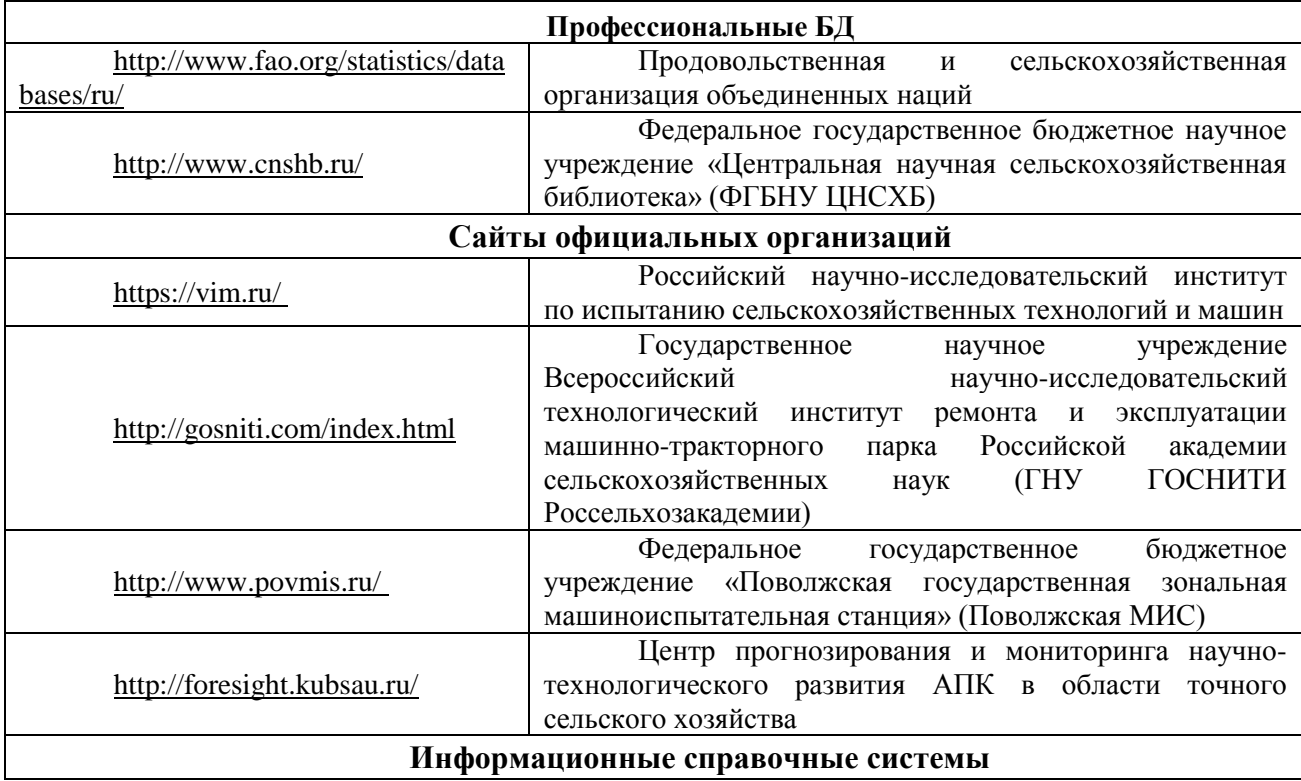

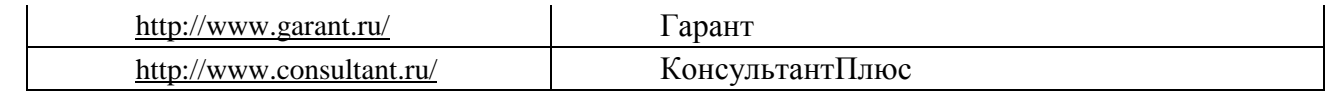

ЭБ «Академия». - Режим доступа: http://www.academia-moscow.ru/

ЭБС «Юрайт». Режим доступа:http://www.biblio-online.ru

ЭБС «IPRbooks». Режим доступа: http://www.iprbookshop.ru/16402

ЭБС «Лань». – Режим доступа: . http://e.lanbook.com/ Электронная библиотека РГАТУ: Режим доступа: http://bibl.rgatu.ru/web

#### **7.5 Методические указания к ГИА**

Программа государственного экзамена

Рекомендации по организации выполнения ВКР

1. Методические указания по подготовке к процедуре защиты и процедура защиты выпускной квалификационной работы **по направлению подготовки**/специальности 35.04.06 «Агроинженения», направленность (профиль) программы «Электрооборудование и электротехнологии», «Технические системы в агробизнесе», Рязань, 2023 год, [Электронный ресурс] – Рязань: Издательство ФГБОУ ВО РГАТУ, 2023. – ЭБС РГАТУ.

2. Программа по подготовке к государственному экзамену **по направлению подготовки**/специальности 35.04.06 «Агроинженения», направленность (профиль) программы «Электрооборудование и электротехнологии», «Технические системы в агробизнесе», **-** Рязань, 2023 год, [Электронный ресурс] – Рязань: Издательство ФГБОУ ВО РГАТУ, 2023. – ЭБС РГАТУ.

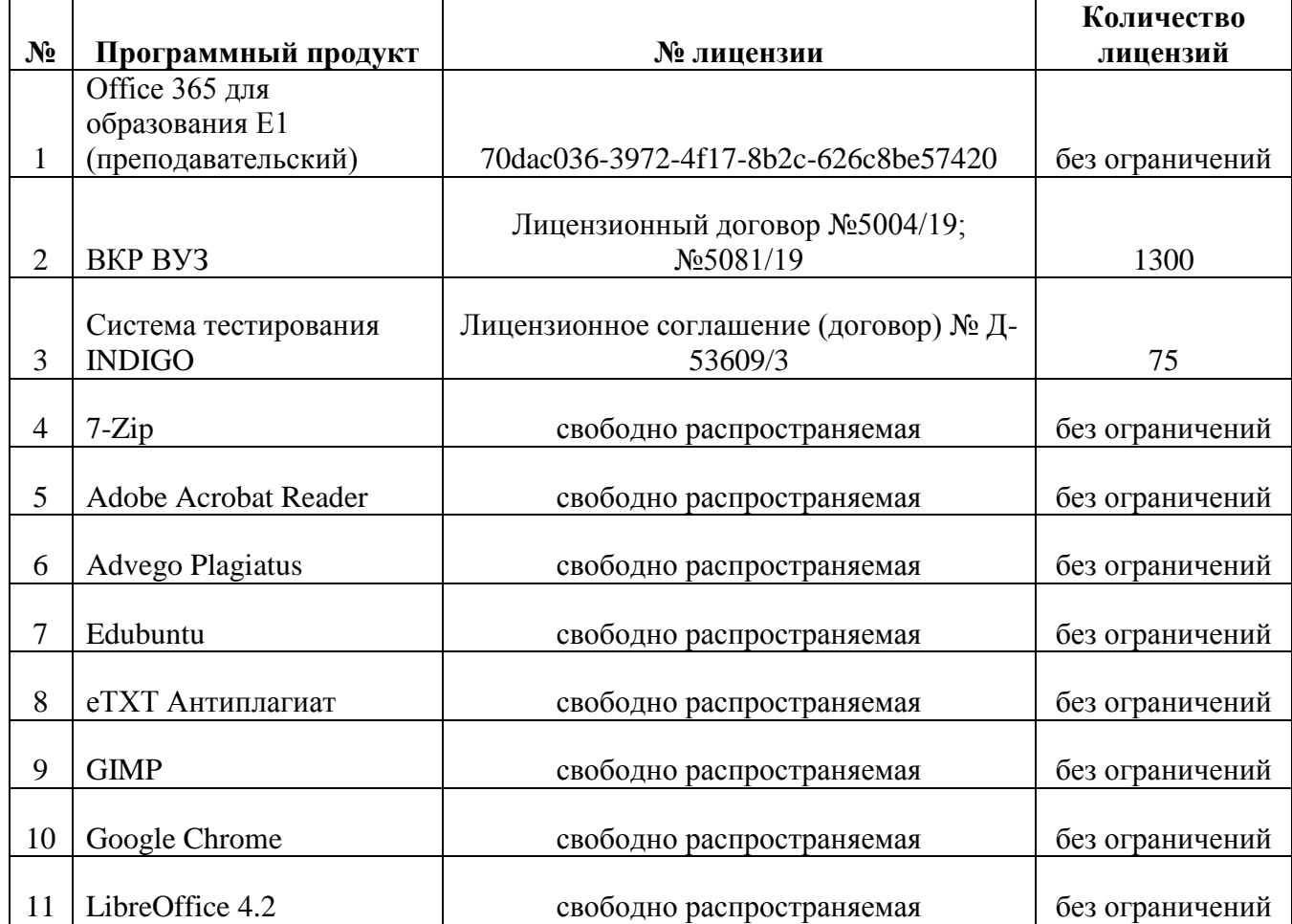

#### **8. Перечень информационных технологий (лицензионное программное обеспечение, информационно-справочные системы, современных профессиональных баз данных).**

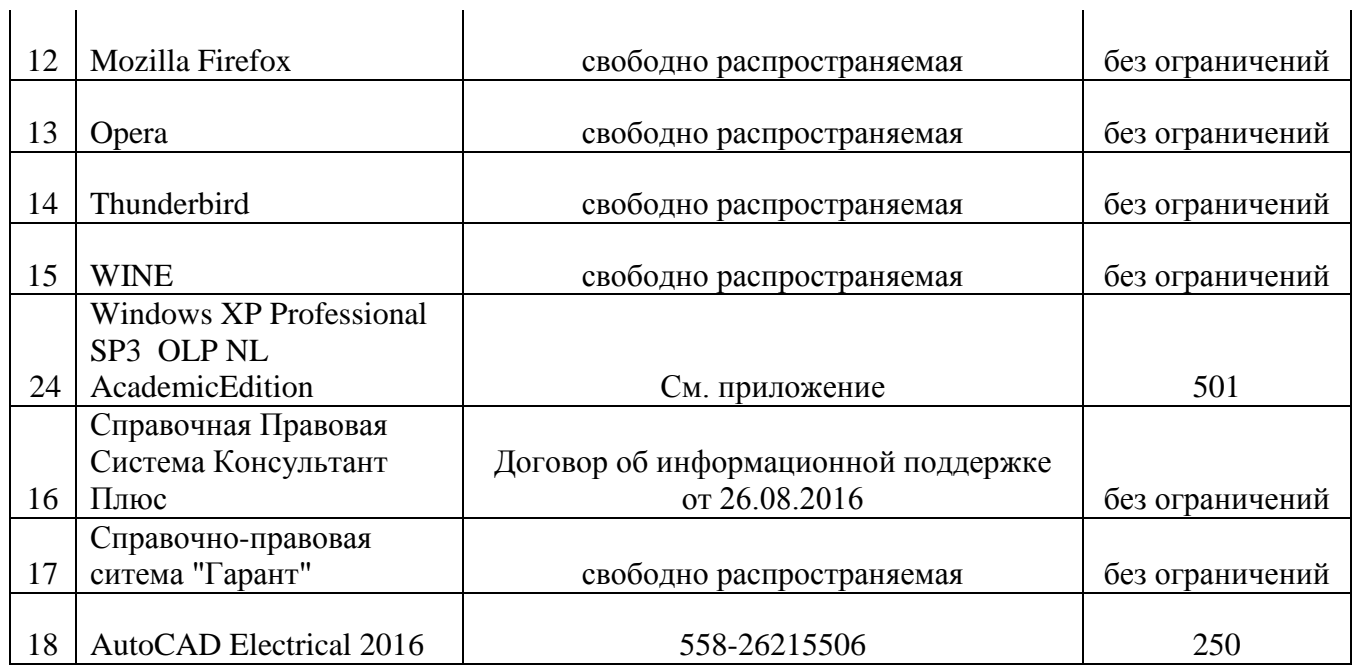

**9. Фонды оценочных средств для итоговой (государственной итоговой) аттестации обучающихся оформляются отдельным документом как приложение 1 к программе итоговой (государственной итоговой) аттестации.**

**10. Материально-техническое обеспечение. Приложение 9 к ООП** Материальнотехническое обеспечение основной образовательной программы

МИНИСТЕРСТВО СЕЛЬСКОГО ХОЗЯЙСТВА РОССИЙСКОЙ ФЕДЕРАЦИИ

ФЕДЕРАЛЬНОЕ ГОСУДАРСТВЕННОЕ БЮДЖЕТНОЕ ОБРАЗОВАТЕЛЬНОЕ УЧРЕЖДЕНИЕ ВЫСШЕГО ОБРАЗОВАНИЯ «РЯЗАНСКИЙ ГОСУДАРСТВЕННЫЙ АГРОТЕХНОЛОГИЧЕСКИЙ УНИВЕРСИТЕТ ИМЕНИ П.А. КОСТЫЧЕВА»

# Выпускная квалификационная работа магистра инженерного факультета

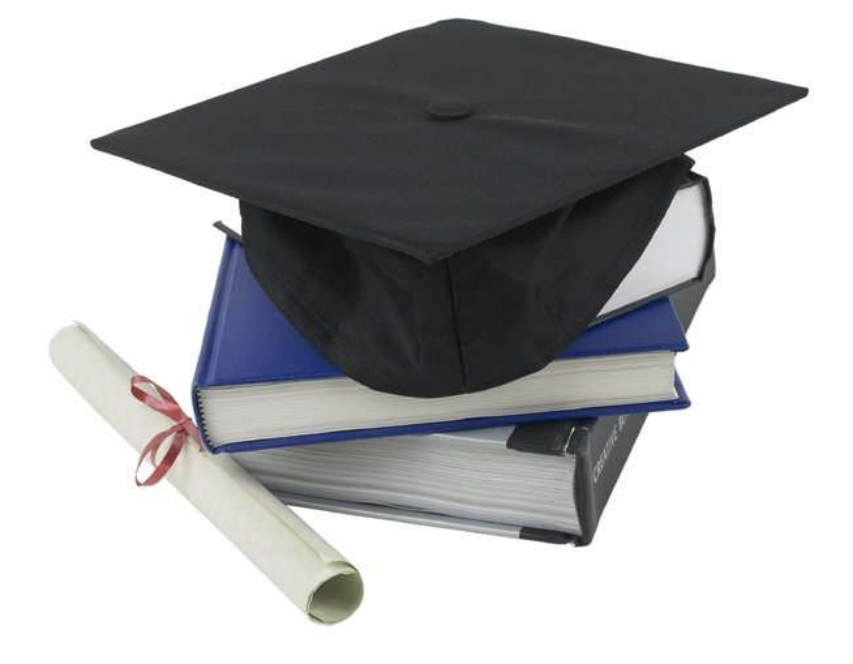

Рязань 2023

Министерство сельского хозяйства Российской Федерации

Федеральное государственное бюджетное образовательное учреждение высшего образования «Рязанский государственный агротехнологический университет имени П.А. Костычева»

## Выпускная квалификационная работа магистра инженерного факультета

## **Методические указания**

**по выполнению и защите выпускных квалификационных работ магистров (магистерских диссертаций) для студентов очной и заочной форм обучения по направлению подготовки 35.04.06 АГРОИНЖЕНЕРИЯ**

Рязань 2023

Методические указания по выполнению и защите выпускных квалификационных работ магистров (магистерских диссертаций) для студентов очной и заочной форм обучения по направлению подготовки 35.04.06 АГРОИНЖЕНЕРИЯ инженерного факультета федерального государственного бюджетного образовательного учреждения высшего образования «Рязанский государственный агротехнологический университет имени П.А. Костычева» (ФГБОУ ВО РГАТУ) разработаны с учетом требований федерального государственного образовательного стандарта высшего образования (ФГОС ВО) по направлению подготовки 35.04.06 Агроинженерия, утвержденного приказом Министерства образования и науки Российской Федерации «26» июля 2017 г. № 709 и ПОЛОЖЕНИЯ о проведении государственной итоговой аттестации по образовательным программам высшего образования - программам бакалавриата, программам специалитета и программам магистратуры в федеральном государственном бюджетном образовательном учреждении высшего образования «Рязанский государственный агротехнологический университет имени П.А. Костычева» утвержденном Ученым советом ФГБОУ ВО РГАТУ от «31» августа 2017 года (протокол № 1).

#### Составители:

Бачурин А.Н. – декан инженерного факультета, заведующий кафедрой эксплуатации машинно-тракторного парка, к.т.н., доцент;

Бышов Д.Н. – к.т.н., доцент кафедры эксплуатации машинно-тракторного парка;

Бышов Н.В. – д.т.н., профессор кафедры эксплуатации машинно-тракторного парка;

Гобелев С.Н. – к.т.н., доцент кафедры электроснабжения;

Каширин Д.Е. – д.т.н., заведующий кафедрой электроснабжения;

Крыгин С.Е. – заместитель декана инженерного факультета, старший преподаватель кафедры технических систем в агропромышленном комплексе;

Олейник Д.О. – к.т.н., доцент кафедры эксплуатации машинно-тракторного парка;

Рембалович Г.К. – д.т.н., доцент, заведующий кафедрой технологии металлов и ремонта машин;

Ульянов В.М. – д.т.н., профессор, заведующий кафедрой технических систем в агропромышленном комплексе;

Фатьянов С.О. – к.т.н., доцент, заведующий кафедрой электротехники и физики;

Федоскина И.В. – к.э.н., доцент кафедры экономики и менеджмента;

Рецензенты:

зав. кафедрой строительства инженерных сооружений и механики, д.т.н., профессор С.Н.Борычев.

профессор кафедры автотрактоной техники и теплоэнергетики, д.т.н., доцент И.Б. Тришкин

Председатель учебно-методической

направления подготовки  $35.04.06$  Д.О. Олейник

### **СОДЕРЖАНИЕ**

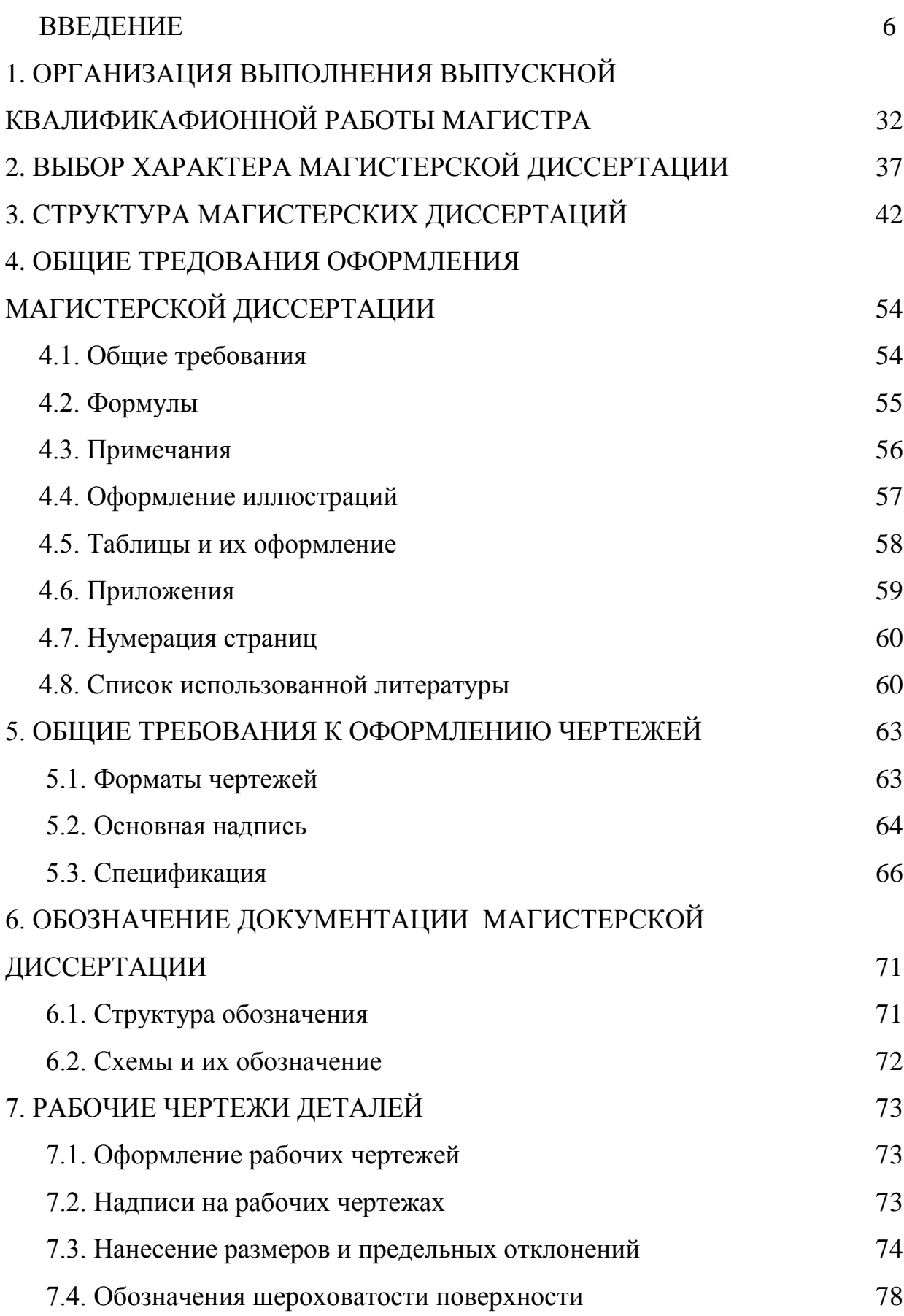

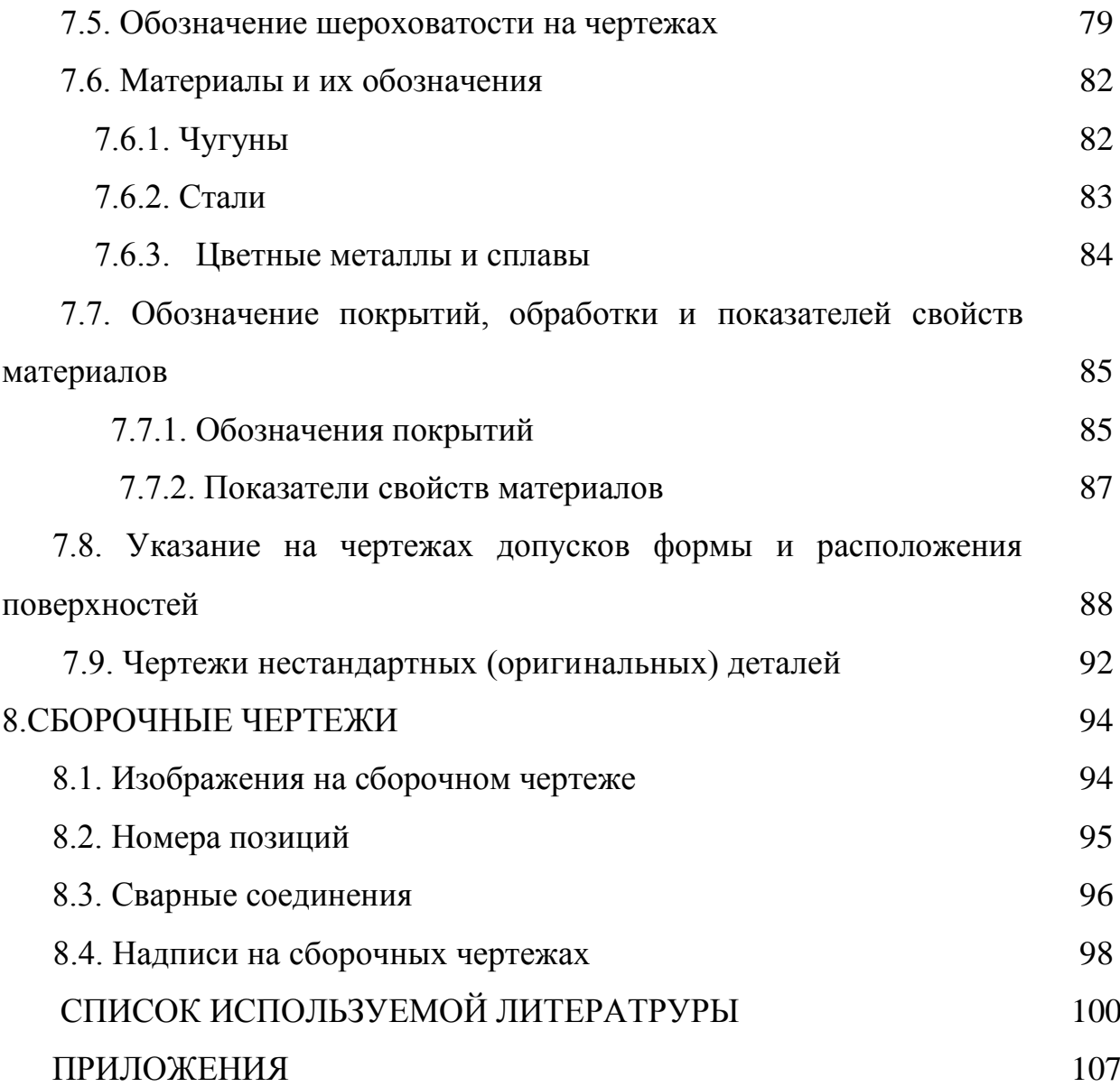

#### **ВВЕДЕНИЕ**

Развитие агропромышленного комплекса (АПК) России в настоящее время должно быть направлено на решение основной задачи – увеличение производства и конкурентноспособности продукции растениеводства и животноводства.

Механизация, электрификация и автоматизация сельского хозяйства, а также эффективное использование сельскохозяйственных машин и оборудования занимает особое место в АПК.

Только высококвалифицированная инженерная служба предприятий всех форм собственности в состоянии решать подобные задачи. В соответствии с Федеральным законом от 29.12.2012 N 273-ФЗ «Об образовании в Российской Федерации» квалификация «магистр» является подтверждением более высокого образовательного статуса (по сравнению с квалификацией «бакалавр») и готовности к принятию производственно-технологических, организационно-управленческих и иных решений в условиях производства.

*Государственная итоговая аттестация* осуществляется с целю определения уровня подготовки выпускника университета (обучающегося) освоившего основную образовательную программу по направлению подготовки 35.04.06 Агроинженерия и соответствие результатов освоения требованиям федерального государственного образовательного стандарта высшего образования по направлению подготовки 35.04.06 Агроинженерия утвержденного приказом Министерства образования и науки Российской Федерации «26» июля 2017 г. № 709.

Области профессиональной деятельности и (или) сферы профессиональной деятельности, в которых выпускники, освоившие программу, могут осуществлять профессиональную деятельность:

– 13 Сельское хозяйство

– 01 Образование и наука

Типы задач профессиональной деятельности выпускников: – организационно-управленческий

6

– педагогический

– технологический

– проектный

– научно-исследовательский

Перечень основных объектов (или областей знания) профессиональной деятельности выпускников:

– Машинные технологии и системы машин для производства, хранения и транспортирования продукции растениеводства и животноводства; технологии технического обслуживания, диагностирования и ремонта машин и оборудования; методы и средства испытания машин; машины, установки, аппараты, приборы и оборудование для хранения и первичной переработки продукции растениеводства и животноводства, а также технологии и технические средства перерабатывающих производств; электрифицированные и автоматизированные сельскохозяйственные технологические процессы, электрооборудование, энергетические установки и средства автоматизации сельскохозяйственного назначения

– Обучающиеся, программы профессионального обучения, научнометодические и учебно-методические материалы.

Государственная итоговая аттестация обучающихся в магистратуре на инженерном факультете ФГБОУ ВО РГАТУ проводится в форме защиты выпускной квалификационной работы магистра и сдачи государственного экзамена.

Выпускная квалификационная работа в соответствии с магистерской программой выполняется в виде магистерской диссертации в период прохождения производственных практик, выполнения научноисследовательской работы и представляет собой самостоятельную и логически завершенную выпускную квалификационную работу, связанную с решением задач того вида или видов деятельности принятых как основных, по результатам защиты которой Государственная экзаменационная комиссия (ГЭК) принимает решение о присвоении квалификации (степени) «магистр».

7

Выпускная квалификационная работа магистра по направлению подготовки 35.04.04 Агроинженерия может выполнятся по одному из видов подготовки к профессиональной деятельности:

– организационно-управленческая

– педагогическая

– технологическая

– проектная

– научно-исследовательская

При выполнении выпускной квалификационной работы обучающиеся должны показать свою способность и умение, опираясь на полученные углубленные знания, умения и сформированные общекультурные, общепрофессиональные и профессиональные компетенции, самостоятельно решать на современном уровне на объектах профессиональной деятельности профессиональные задачи, профессионально излагать специальную информацию, научно аргументировать и защищать свою точку зрения.

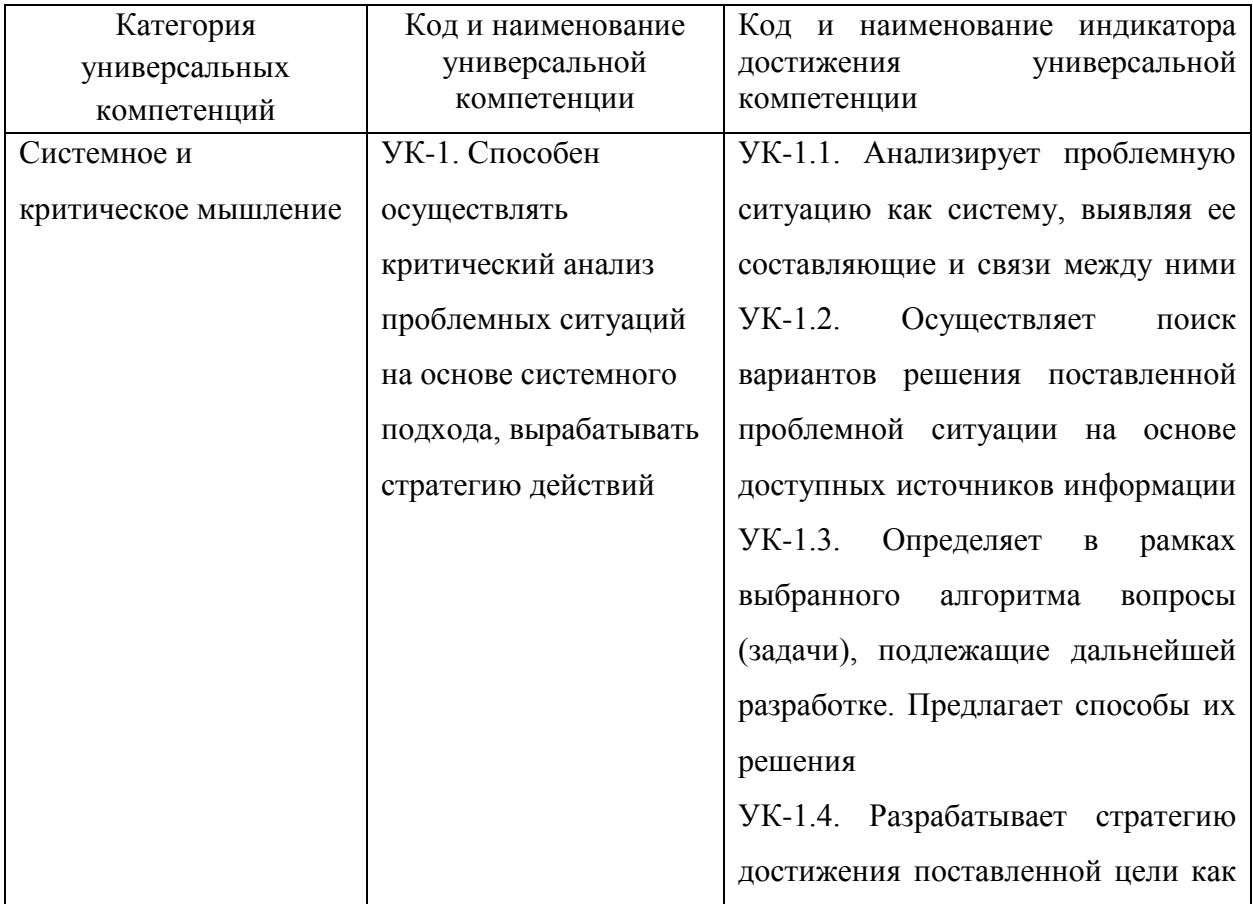

#### *Универсальные компетенции выпускников и индикаторы их достижения*

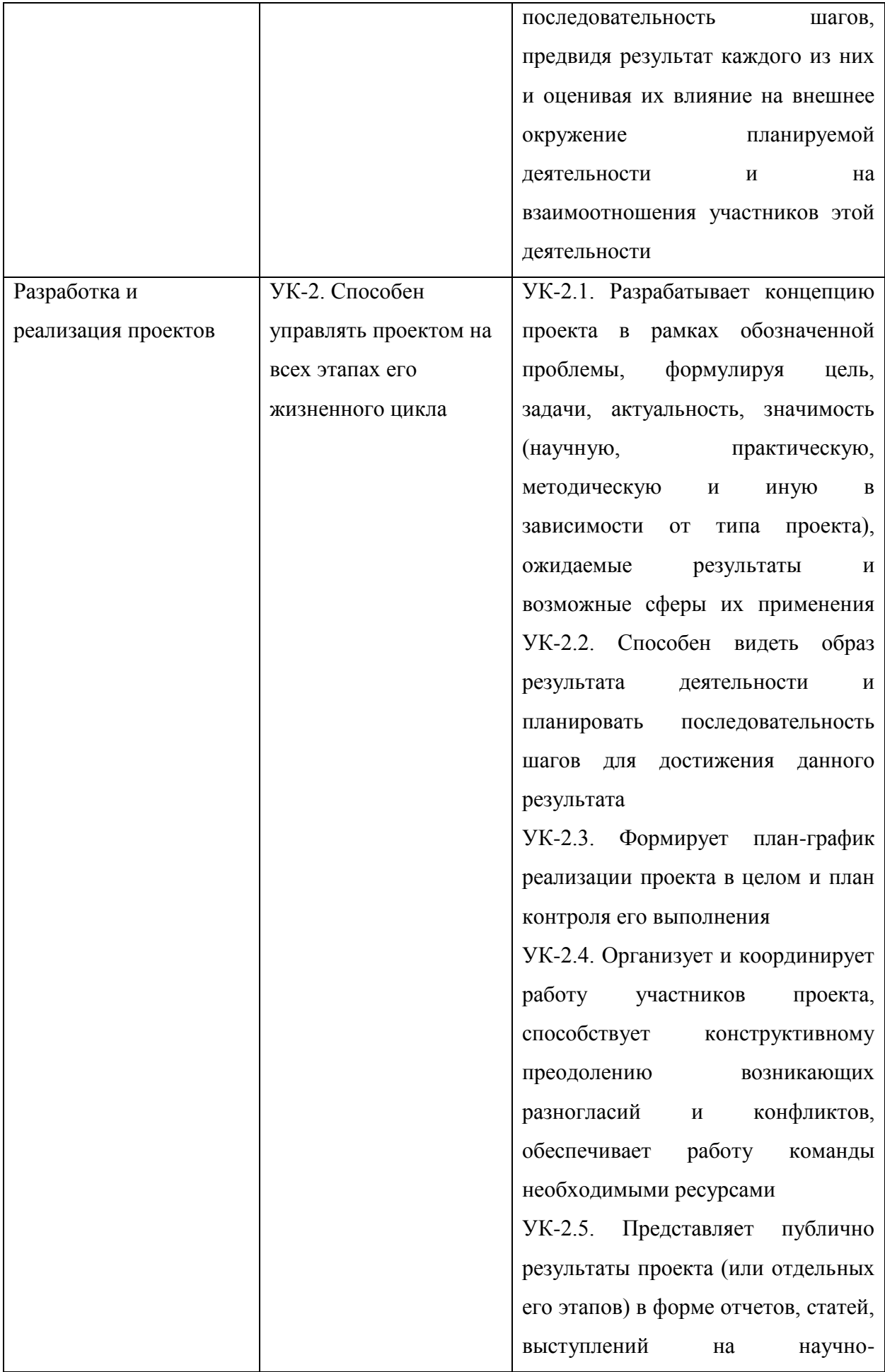

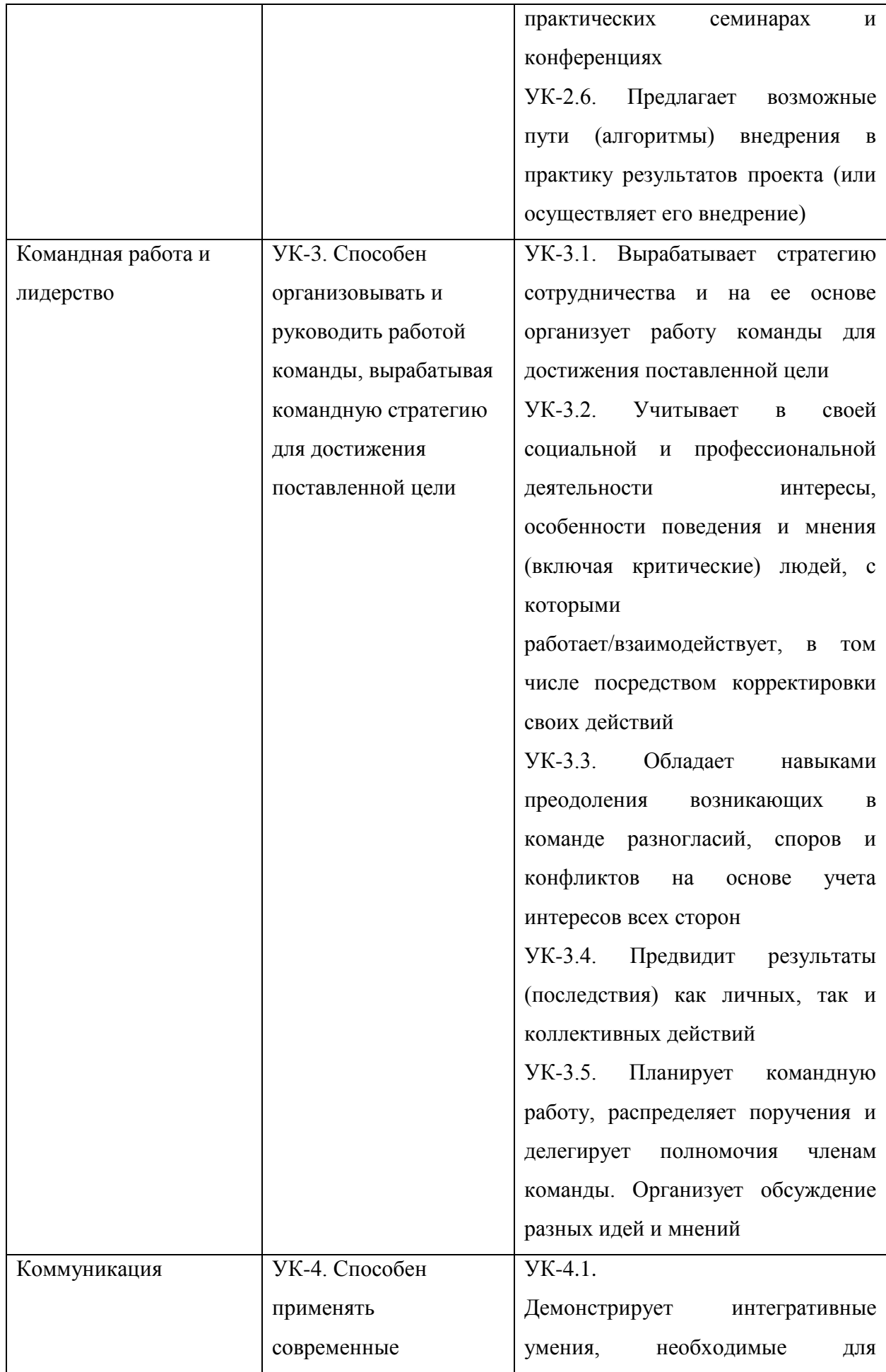

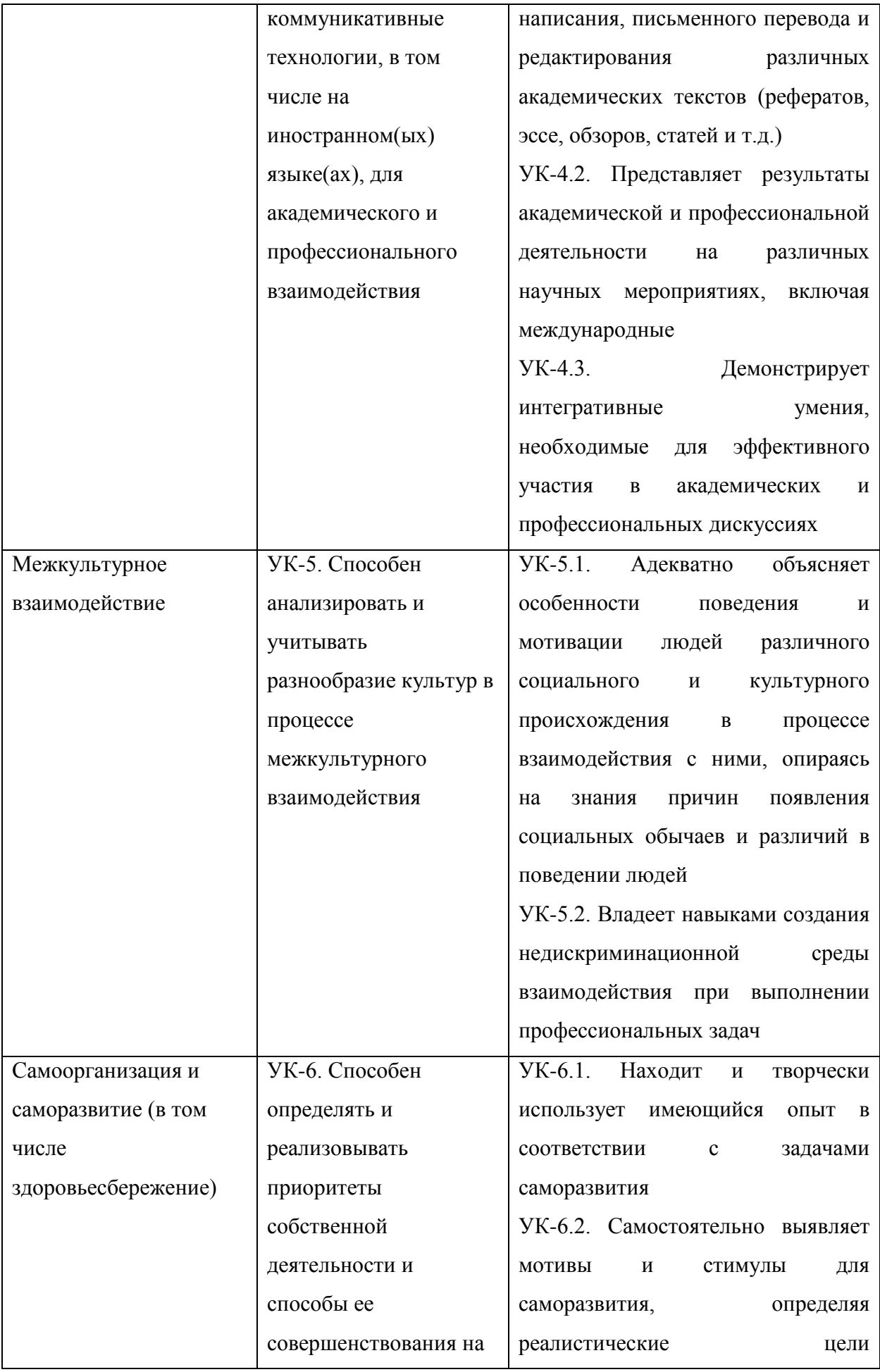

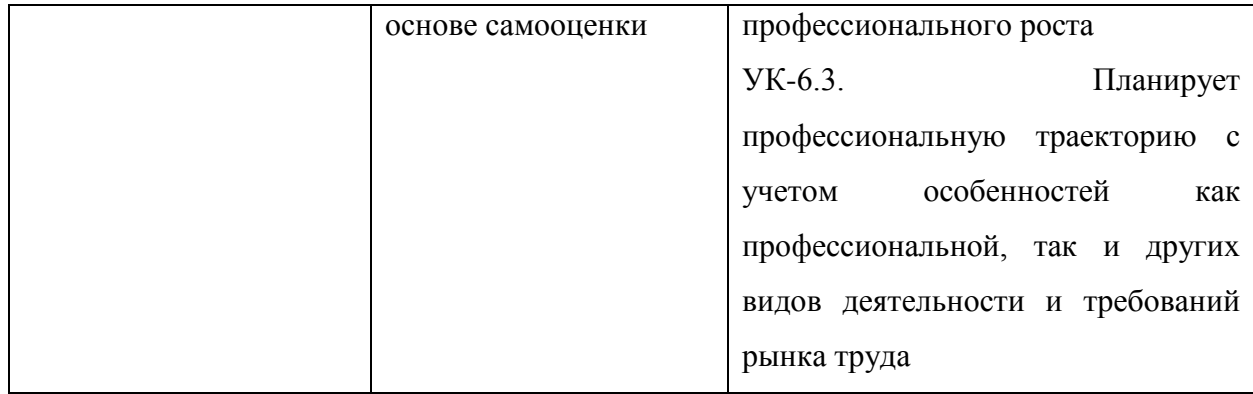

## *Общепрофессиональные компетенции выпускников и индикаторы их*

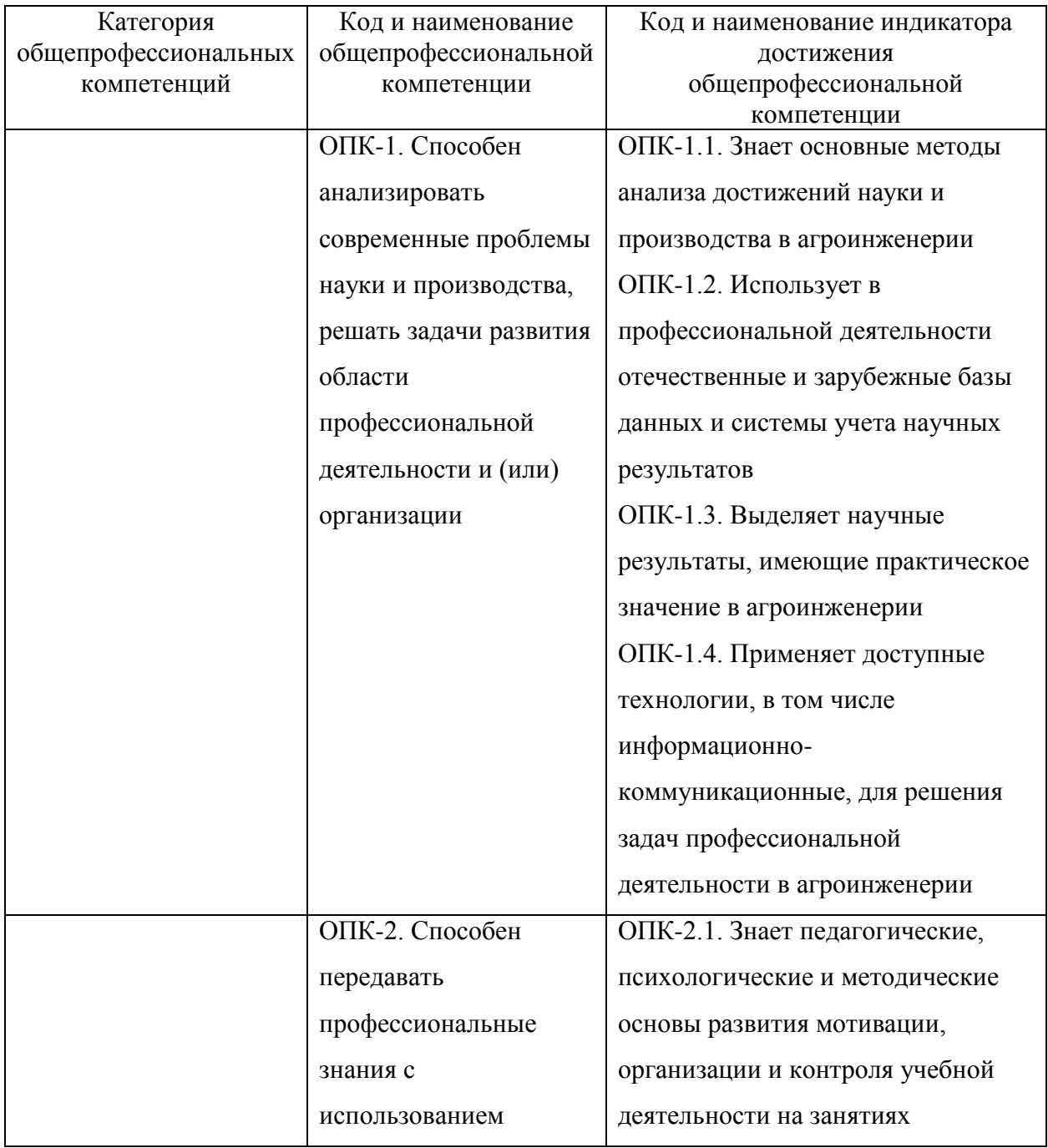

### *достижения*

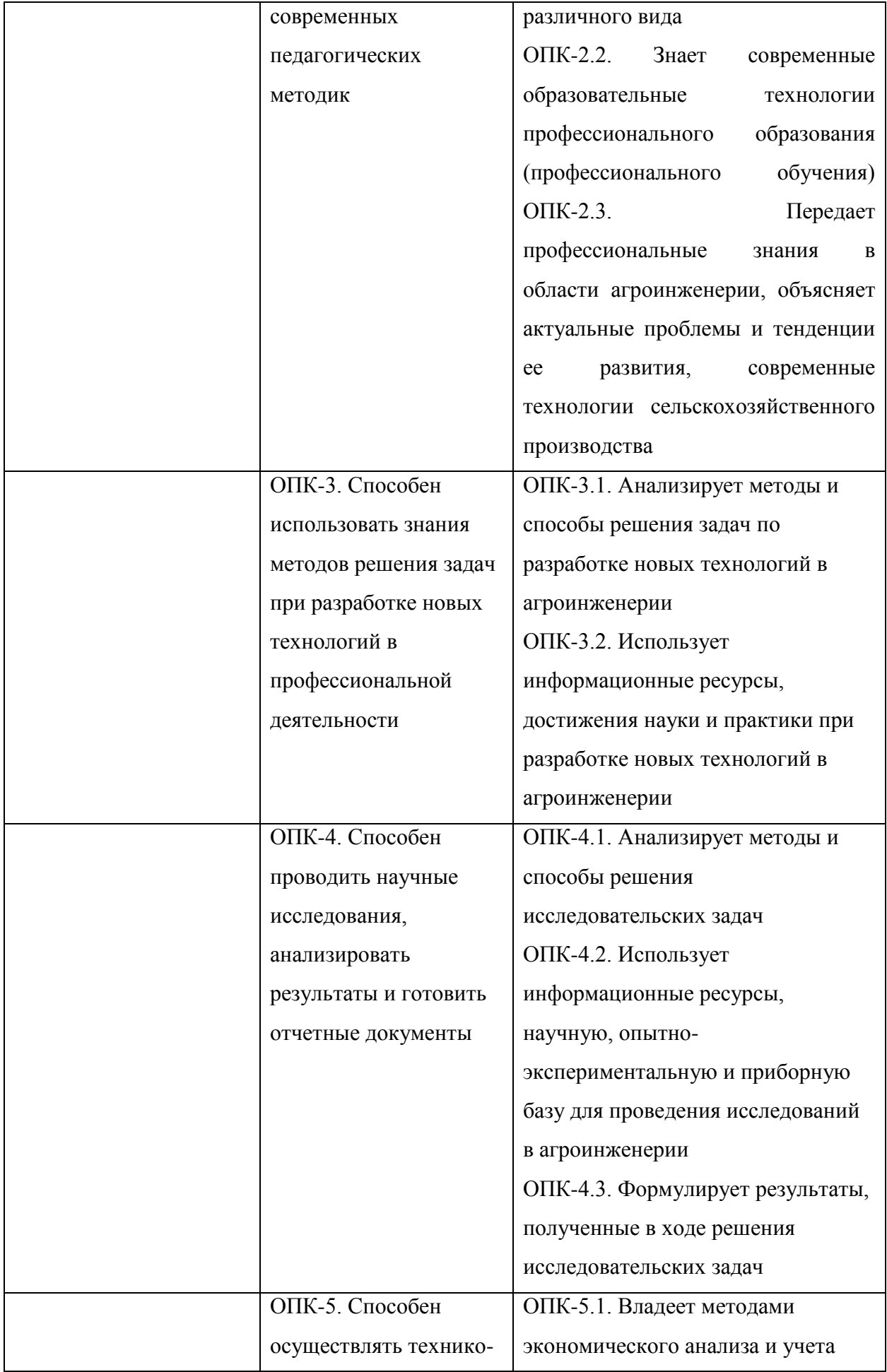

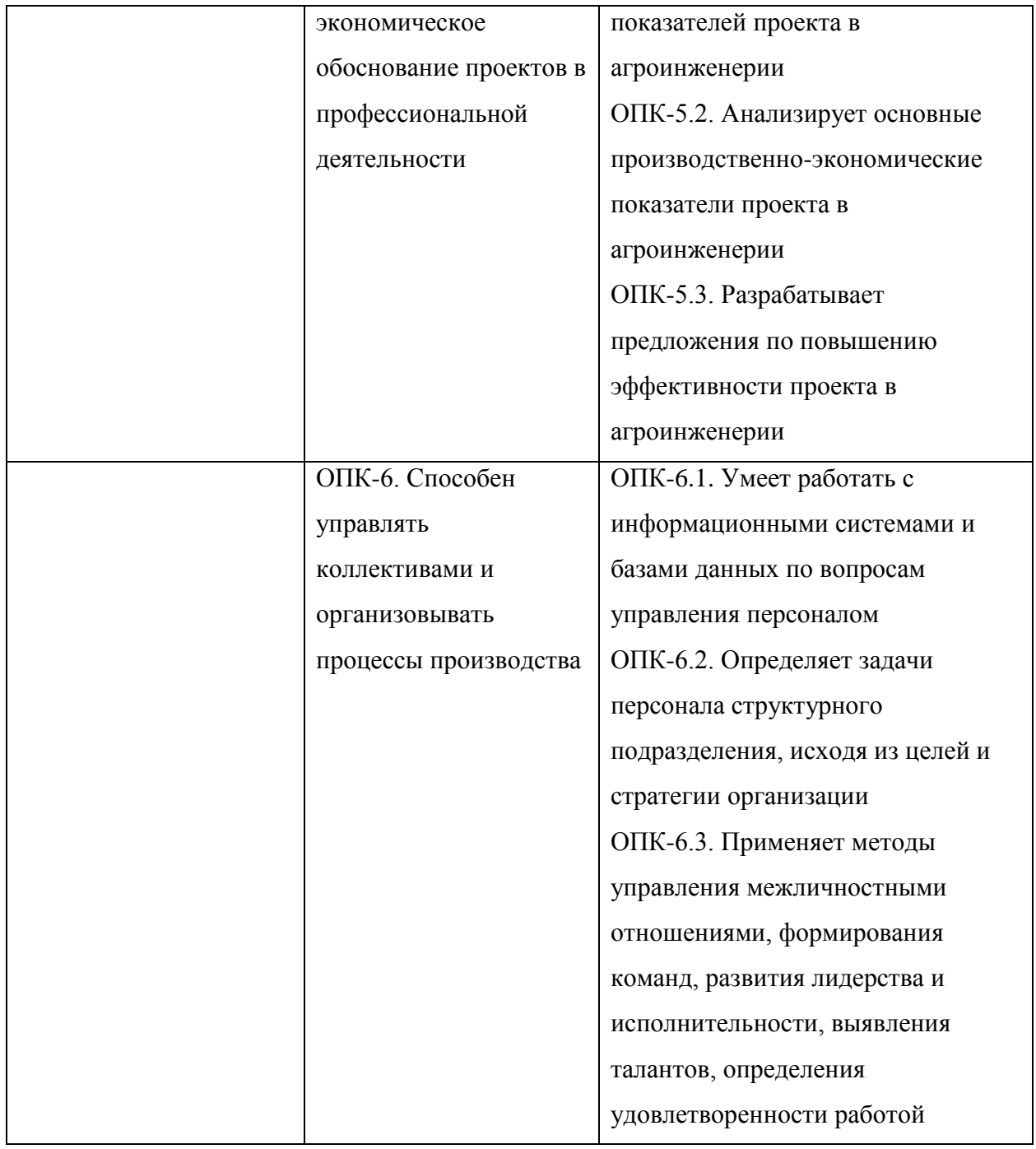

Рекомендуемые профессиональные компетенции выпускников  $\boldsymbol{u}$ индикаторы их достижения (при наличии)

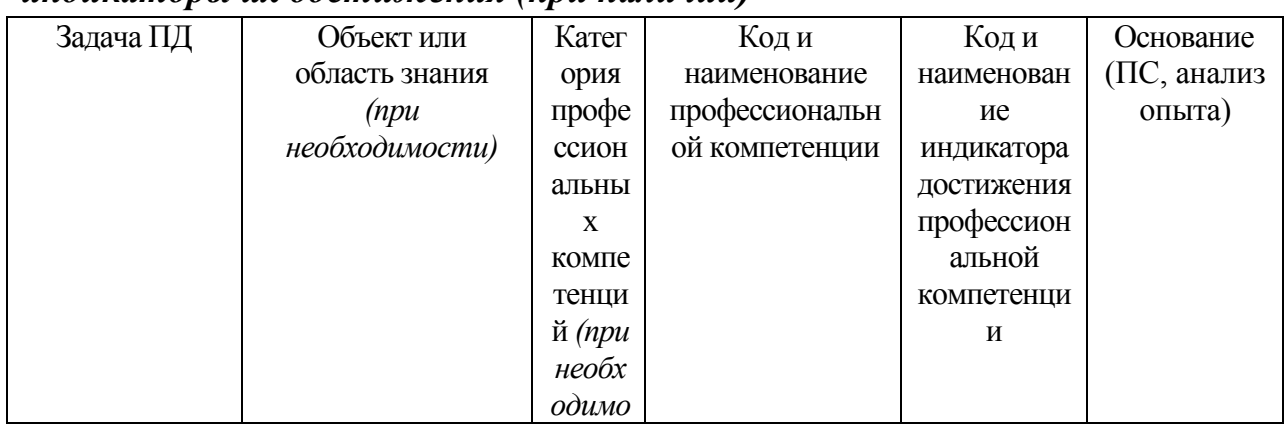

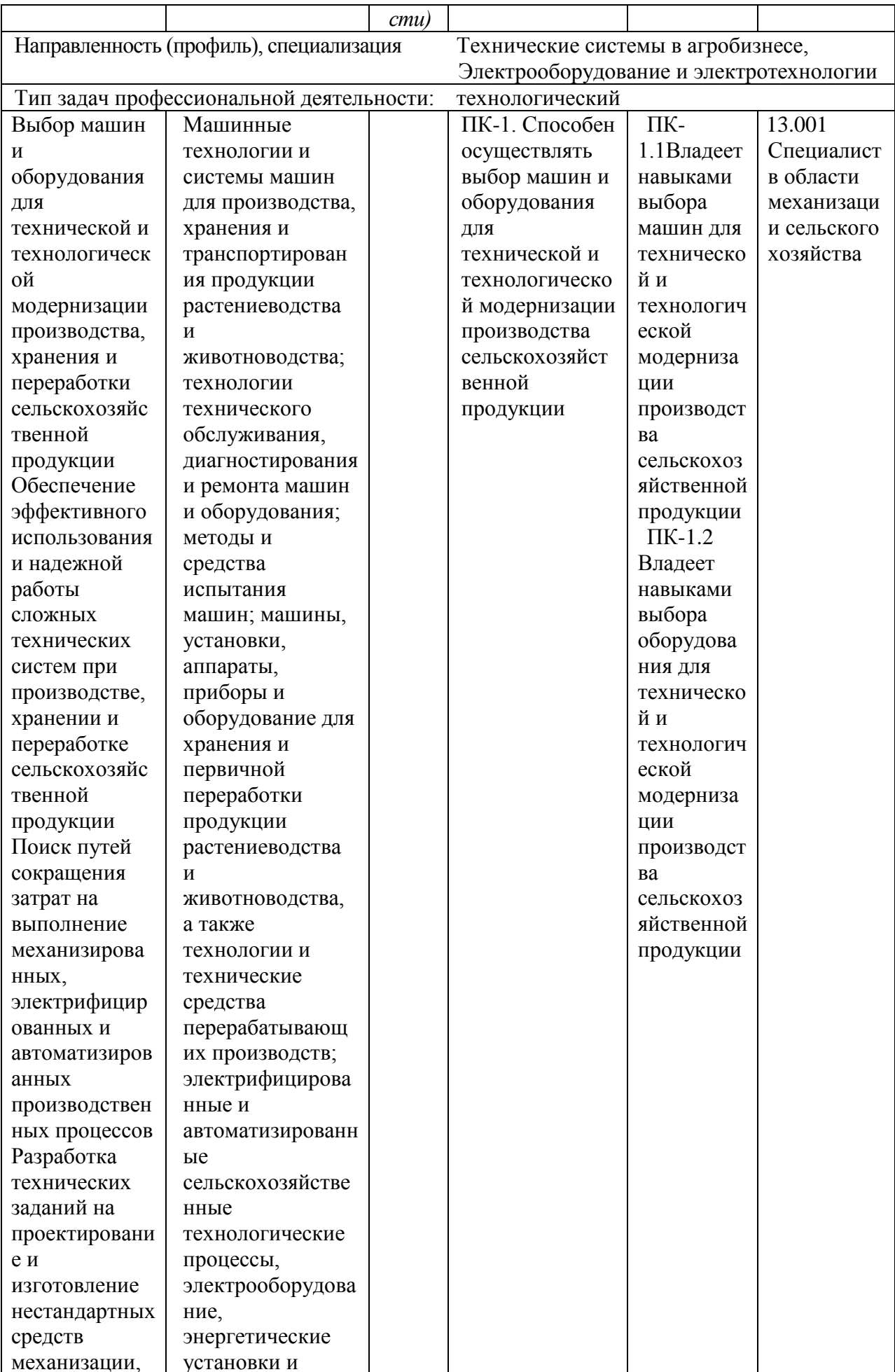

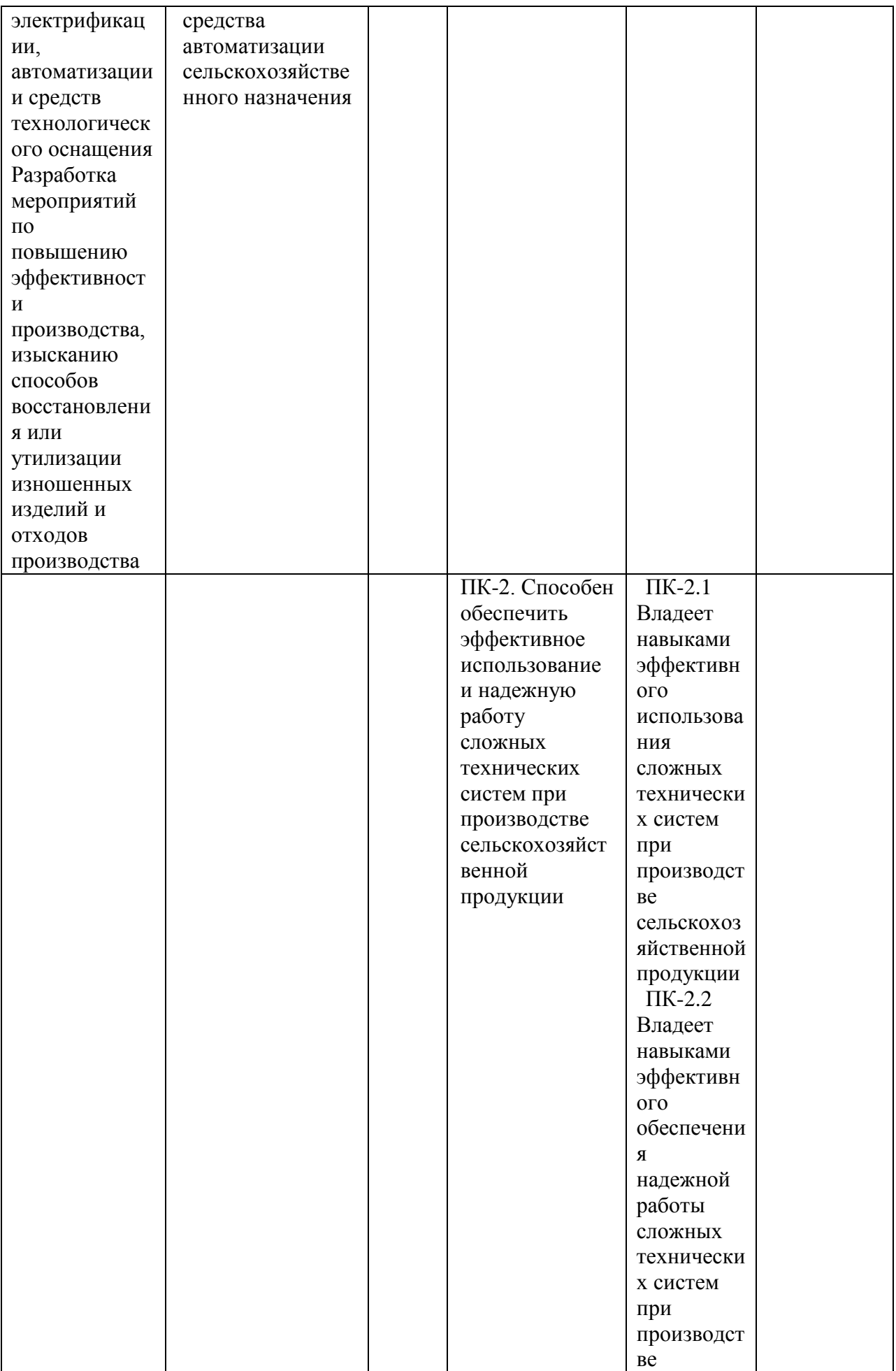

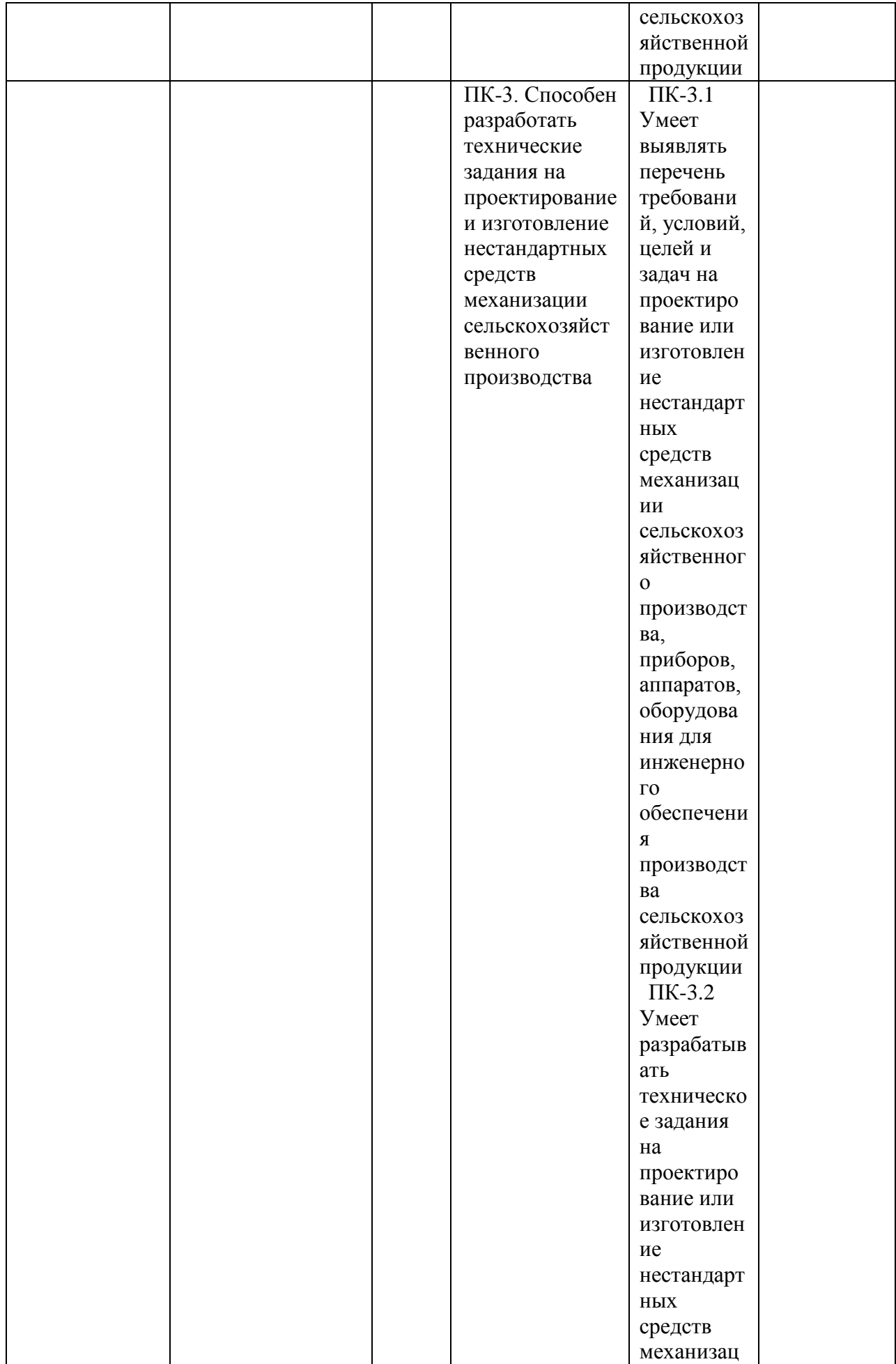

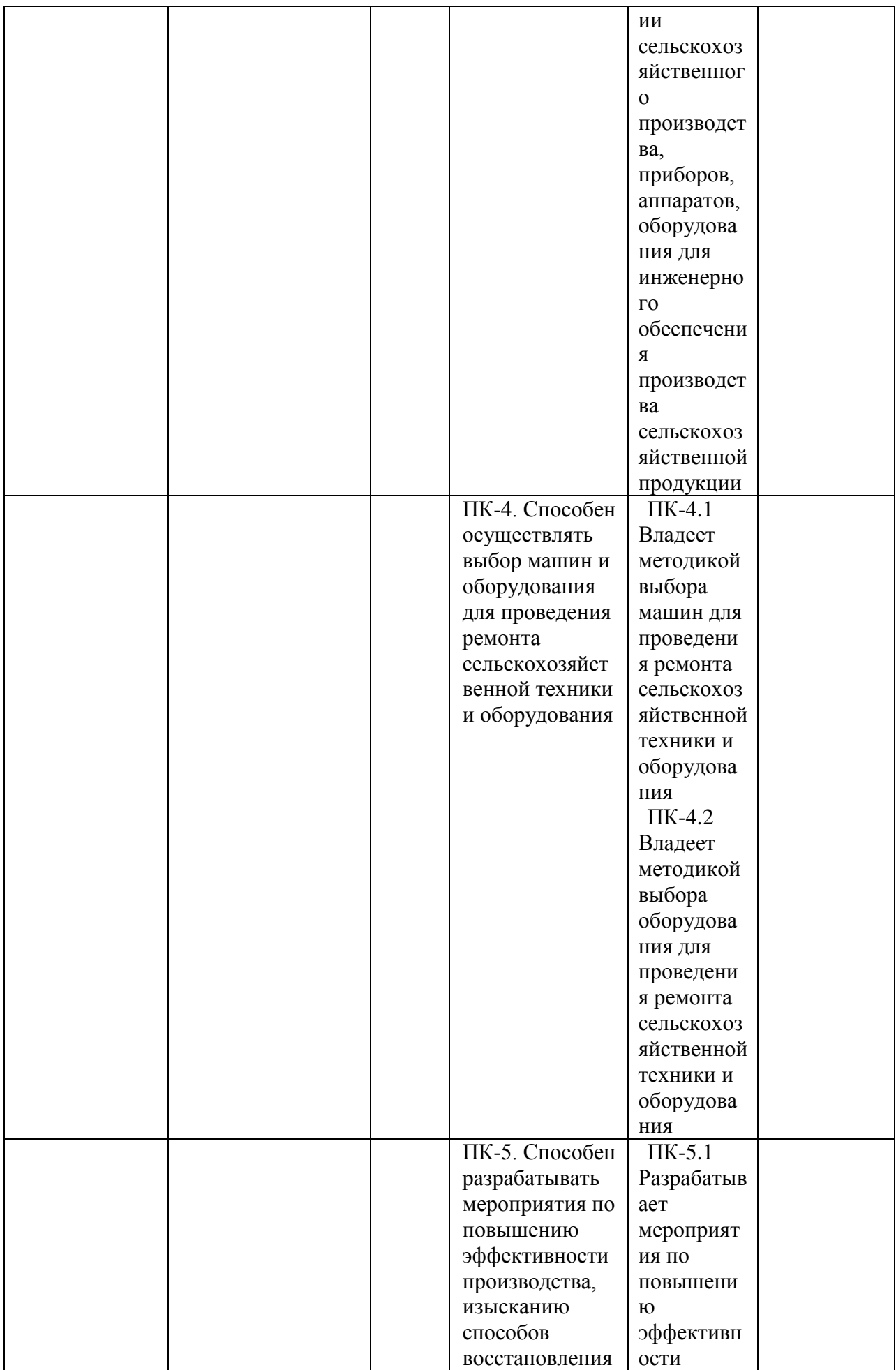

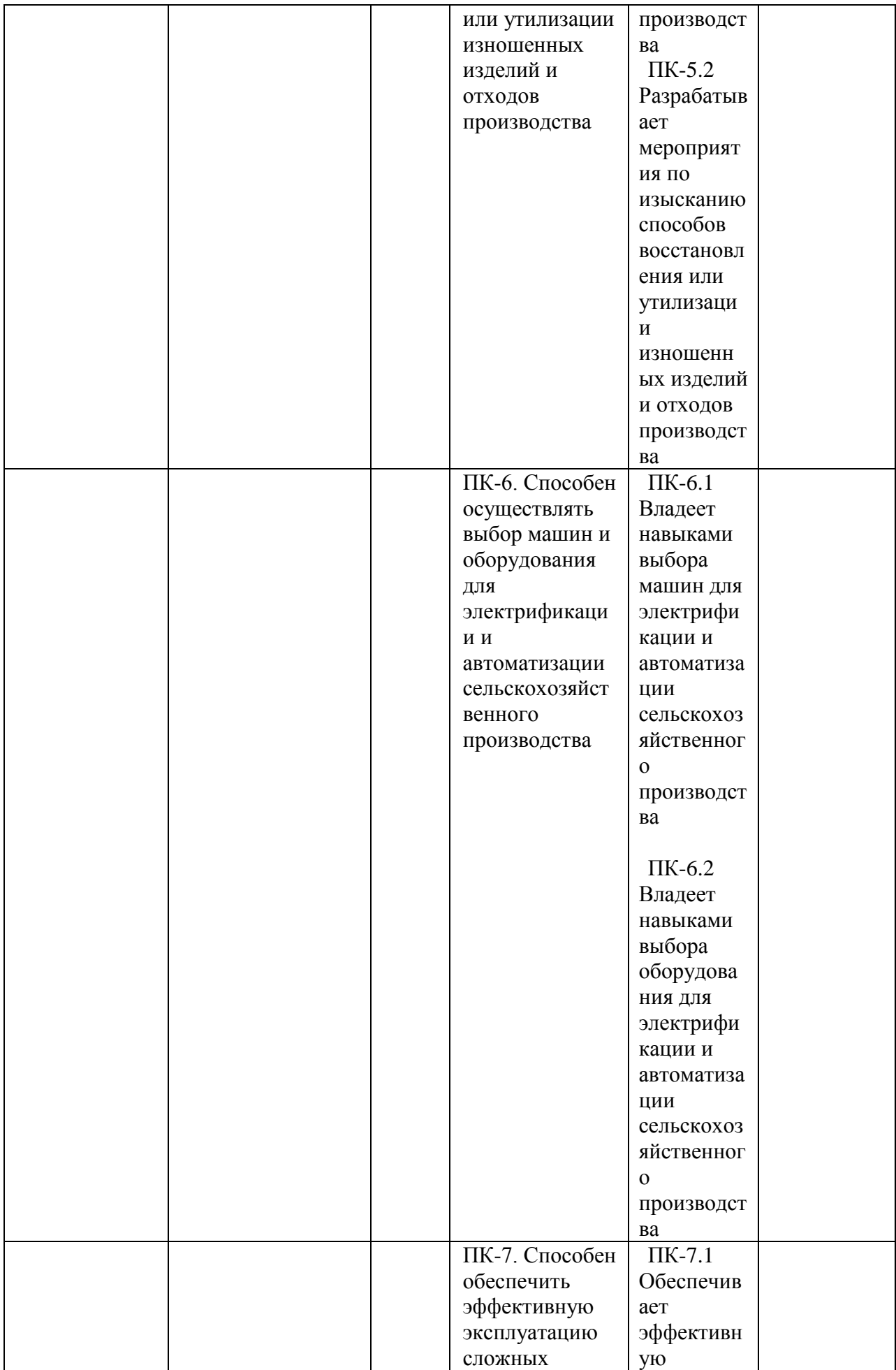

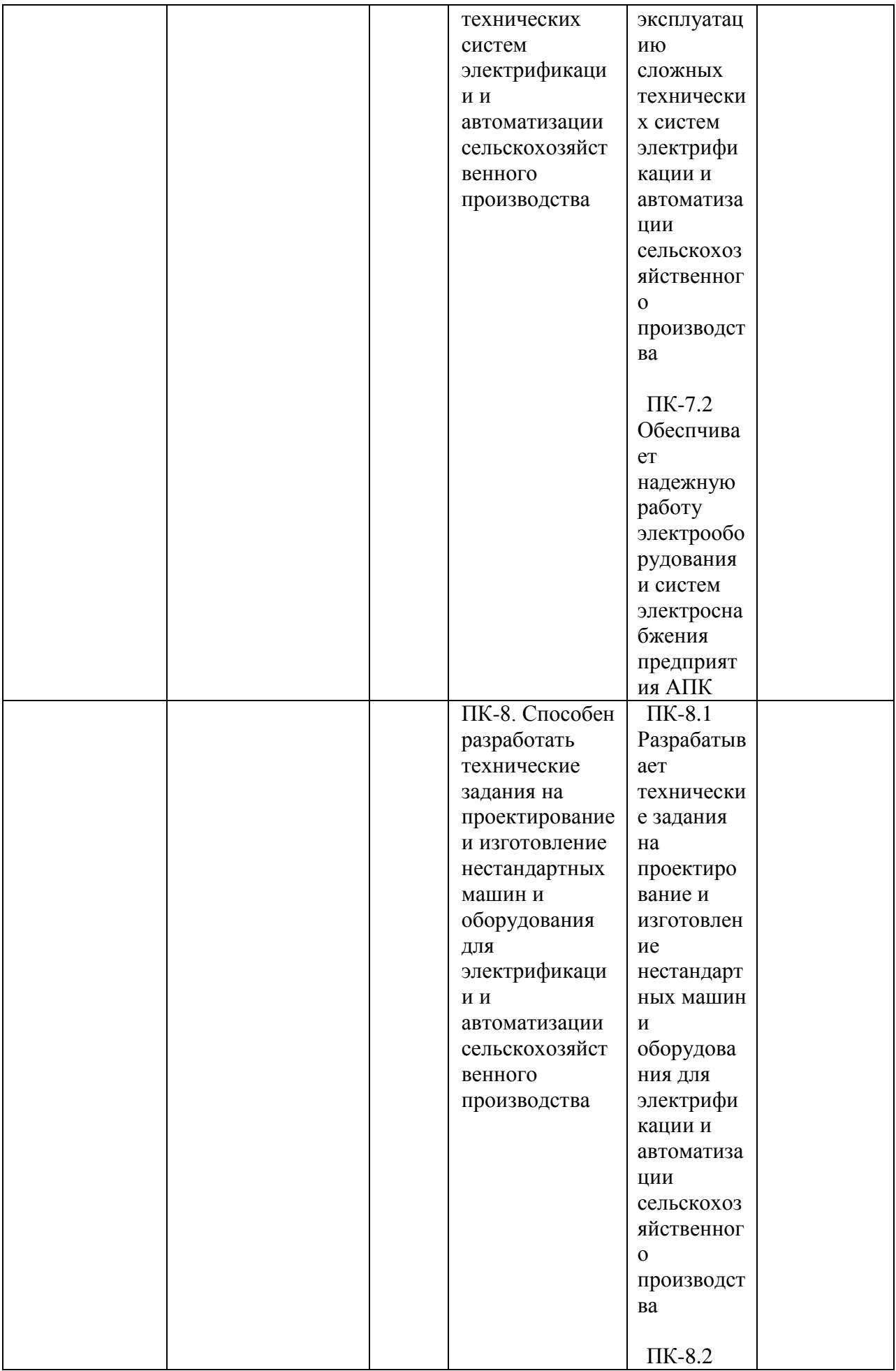

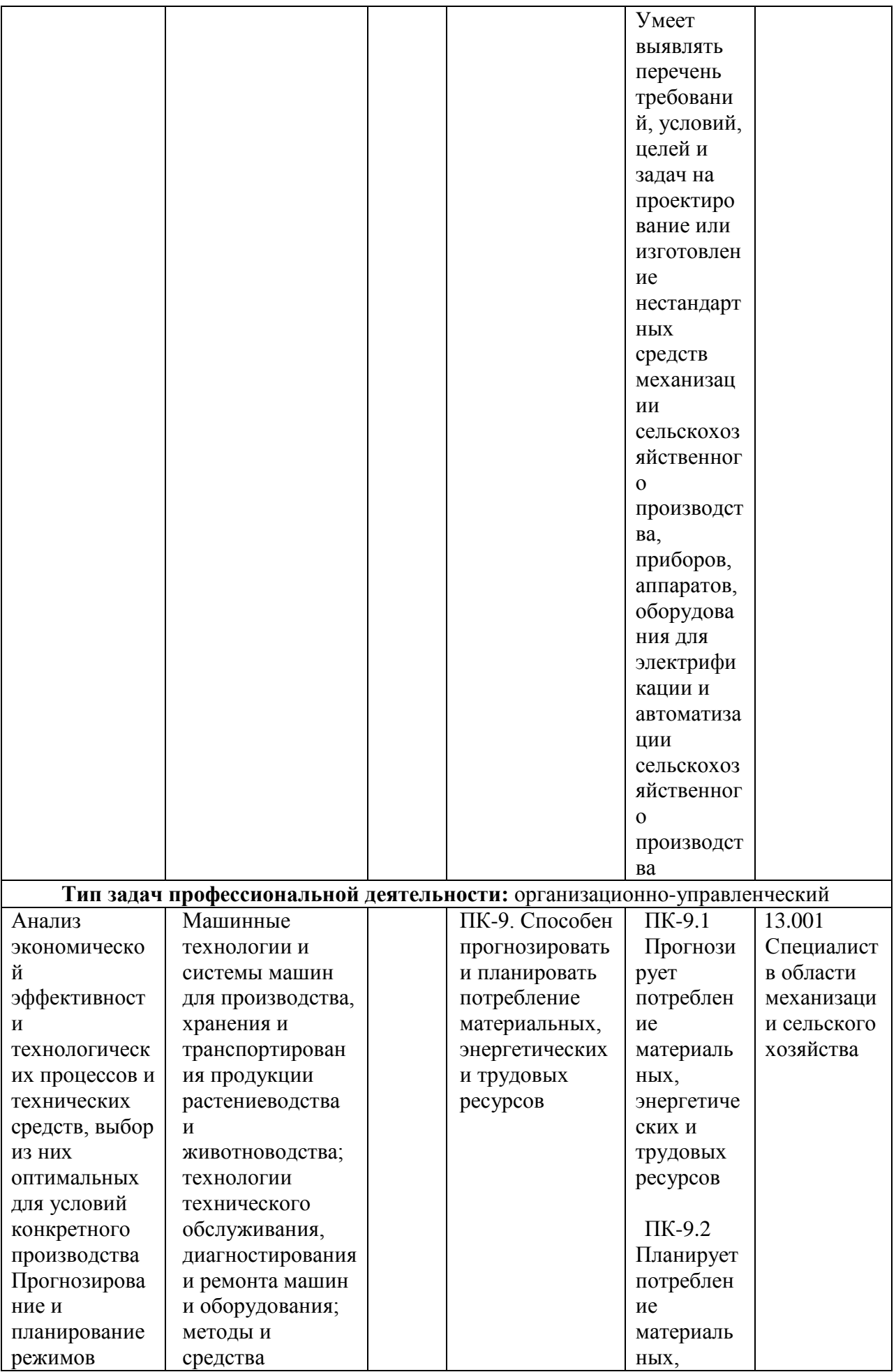

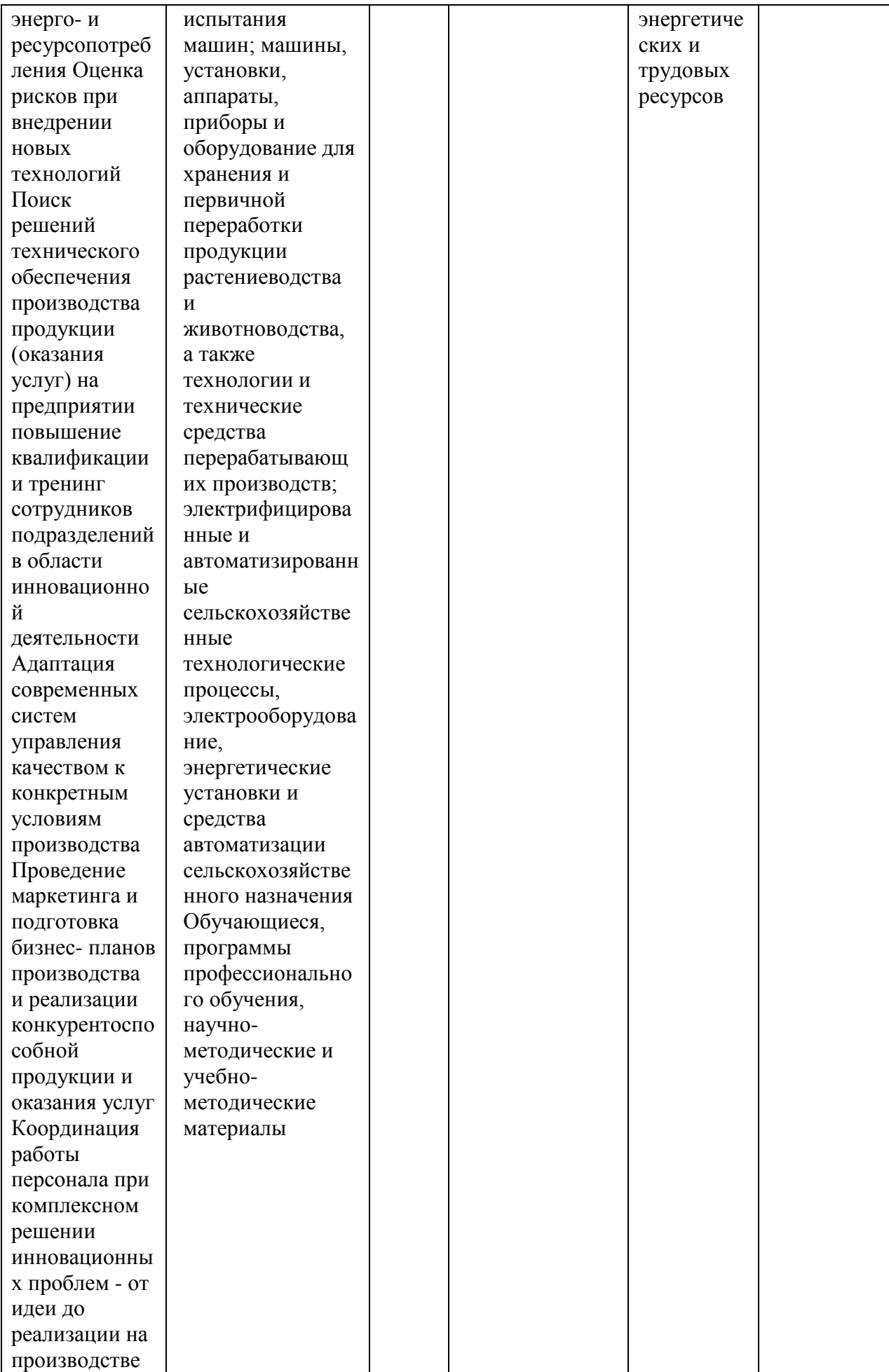

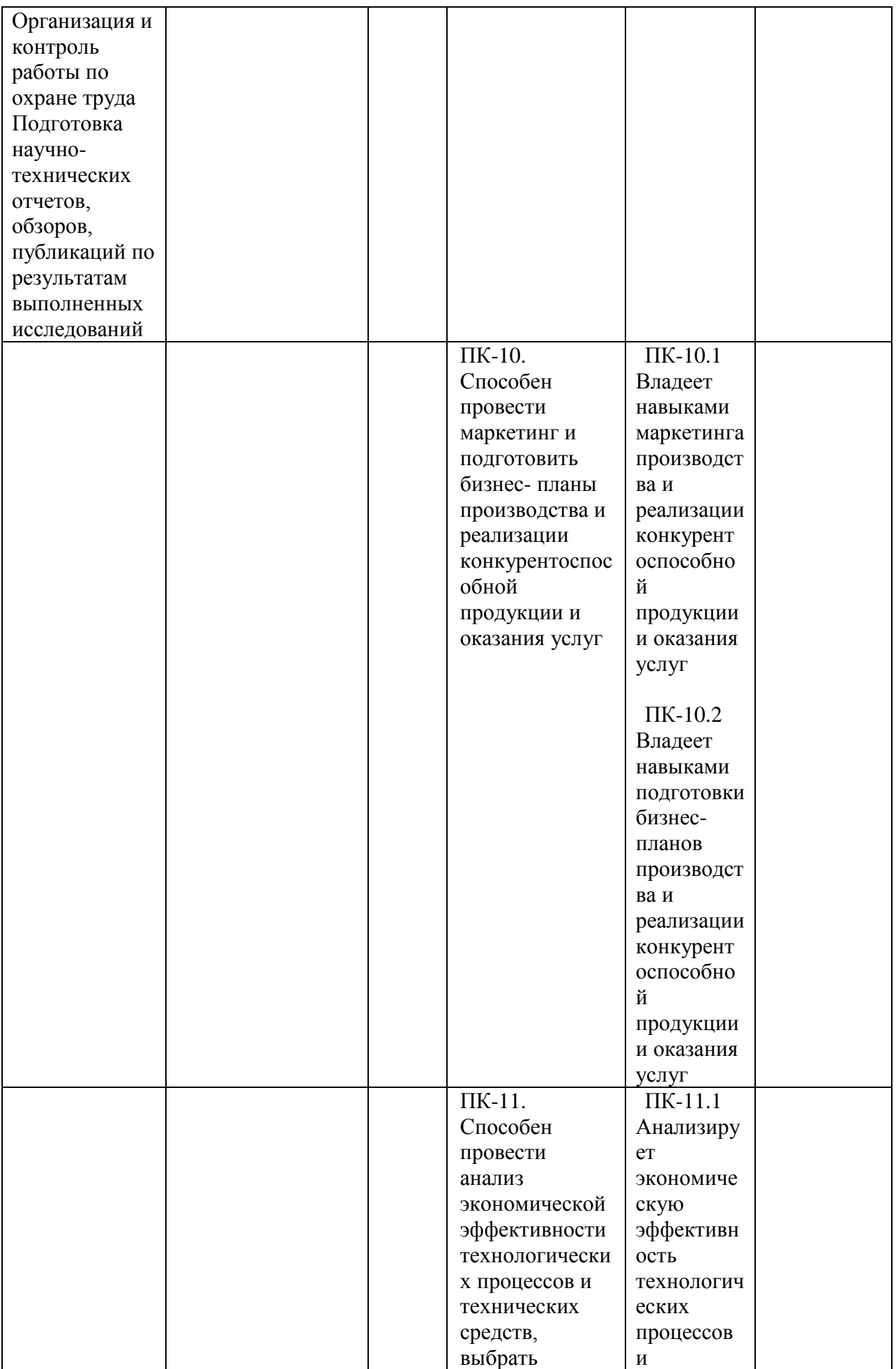

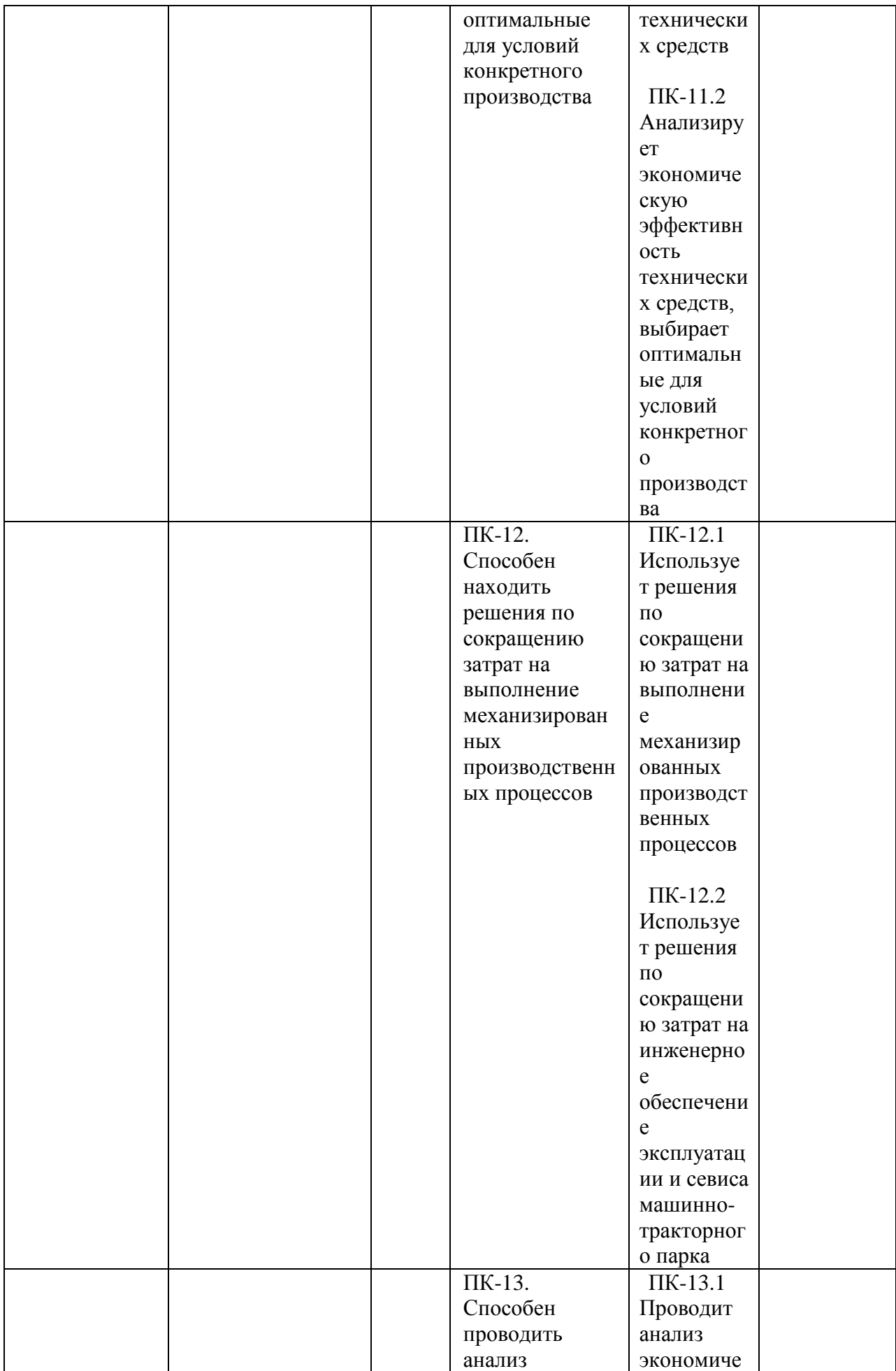

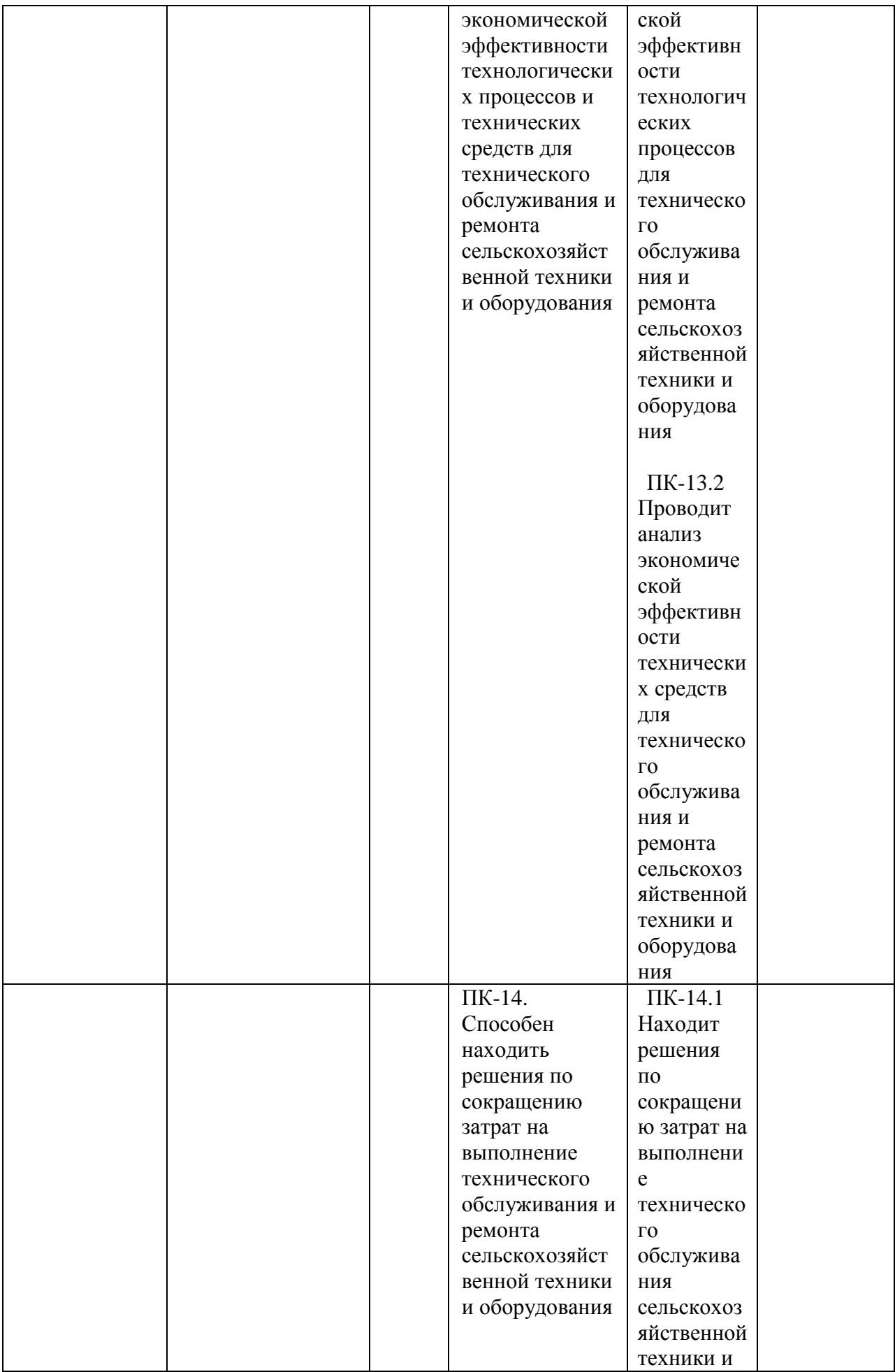

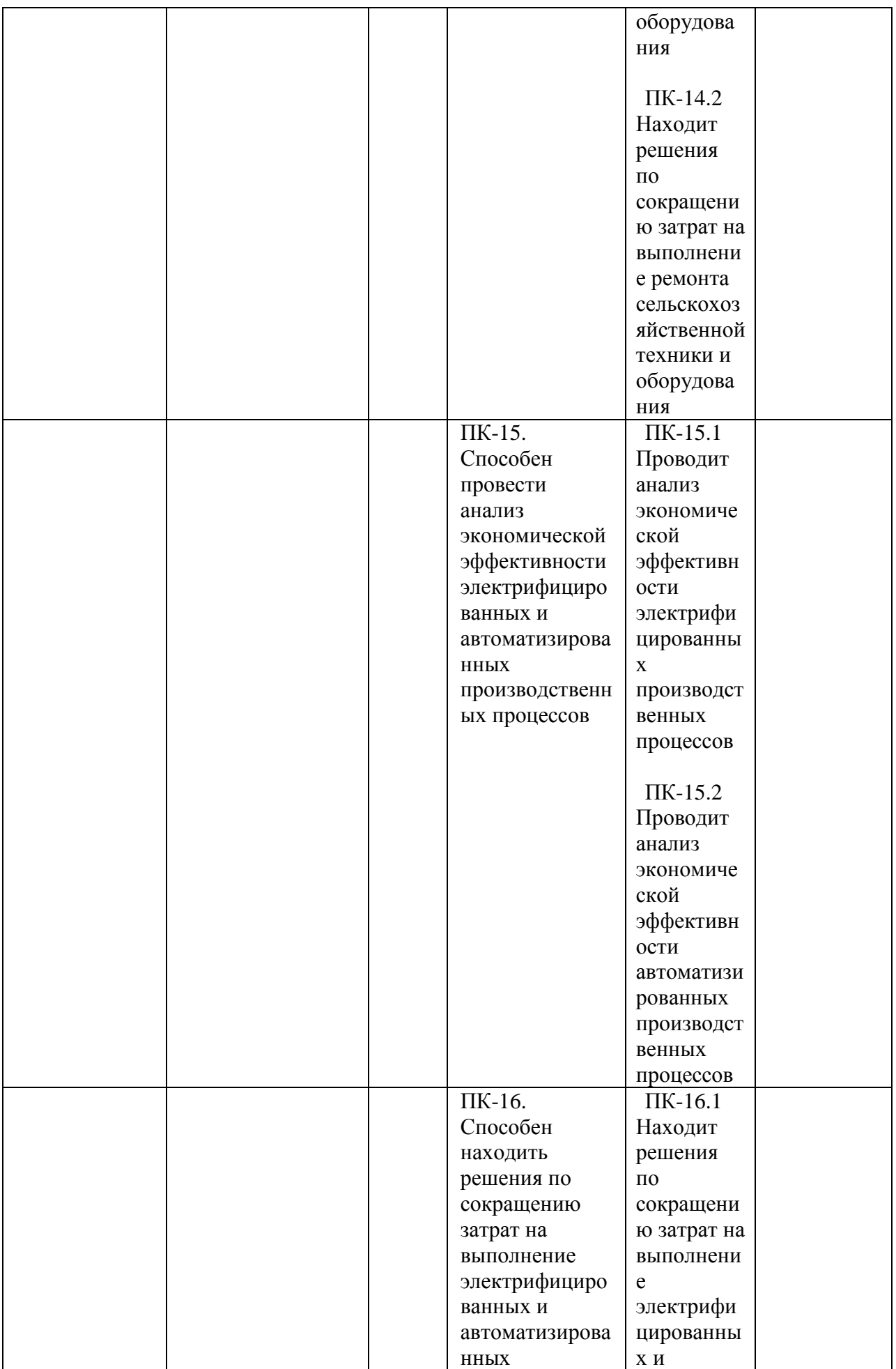

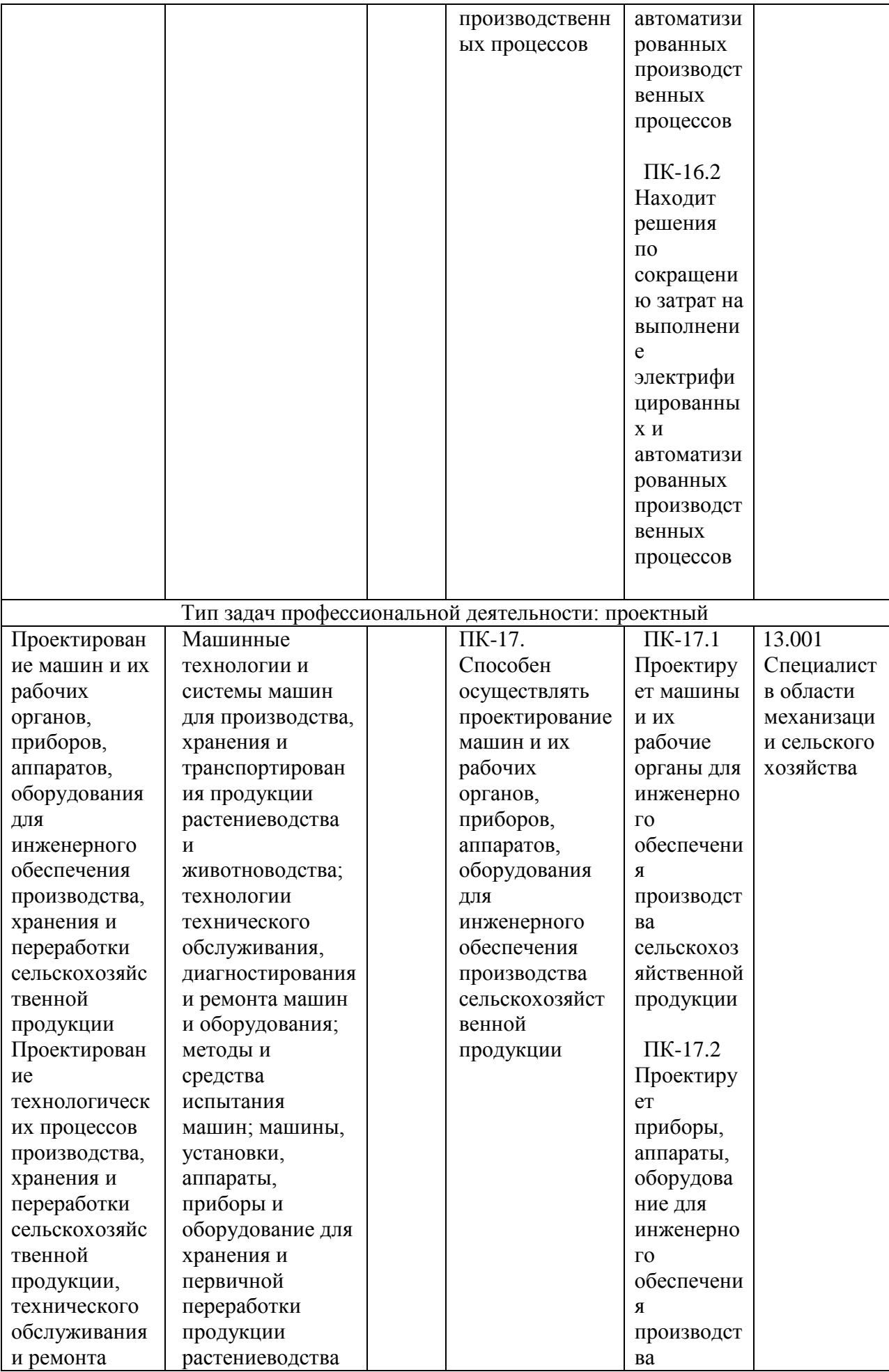

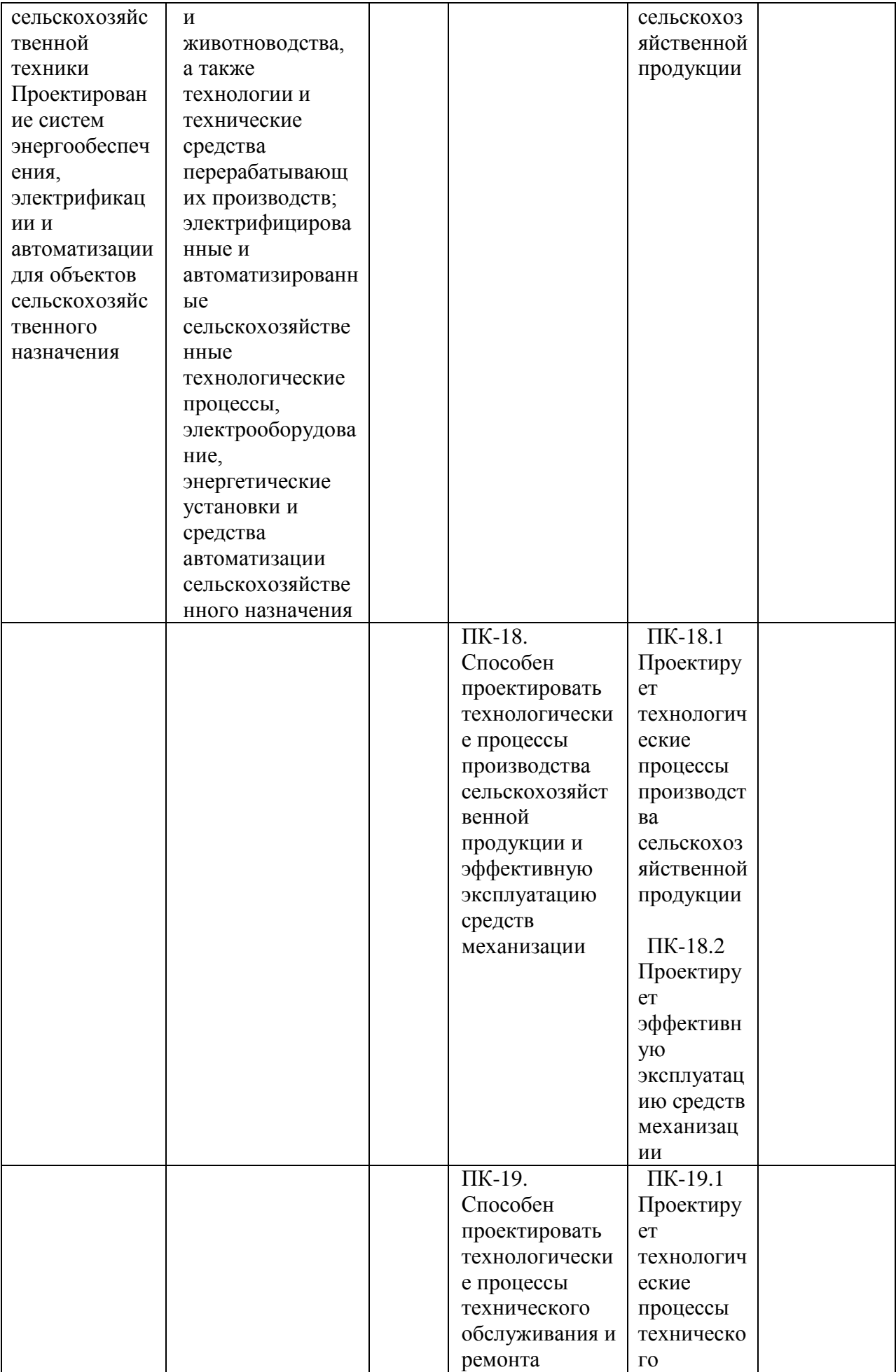

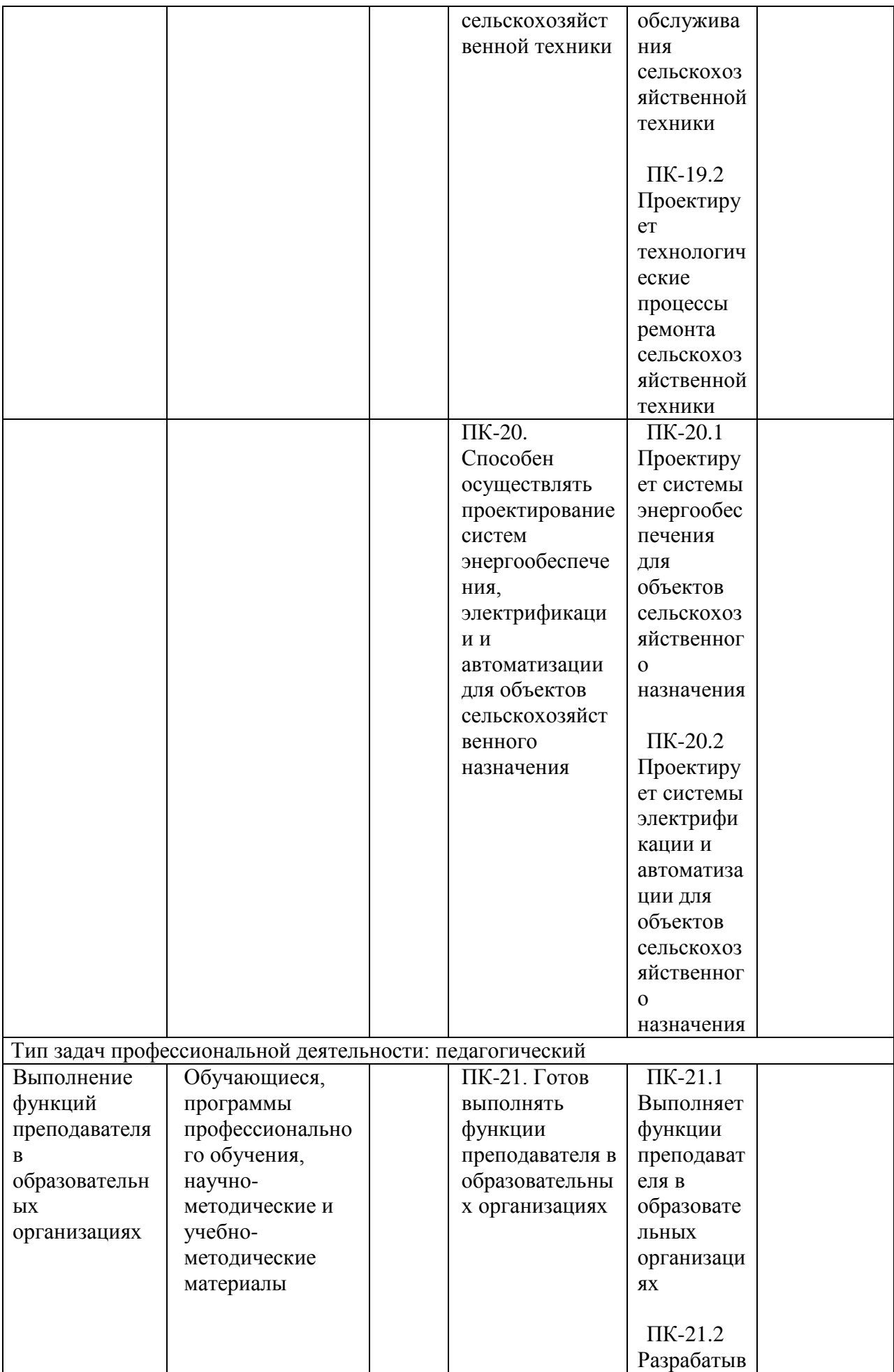

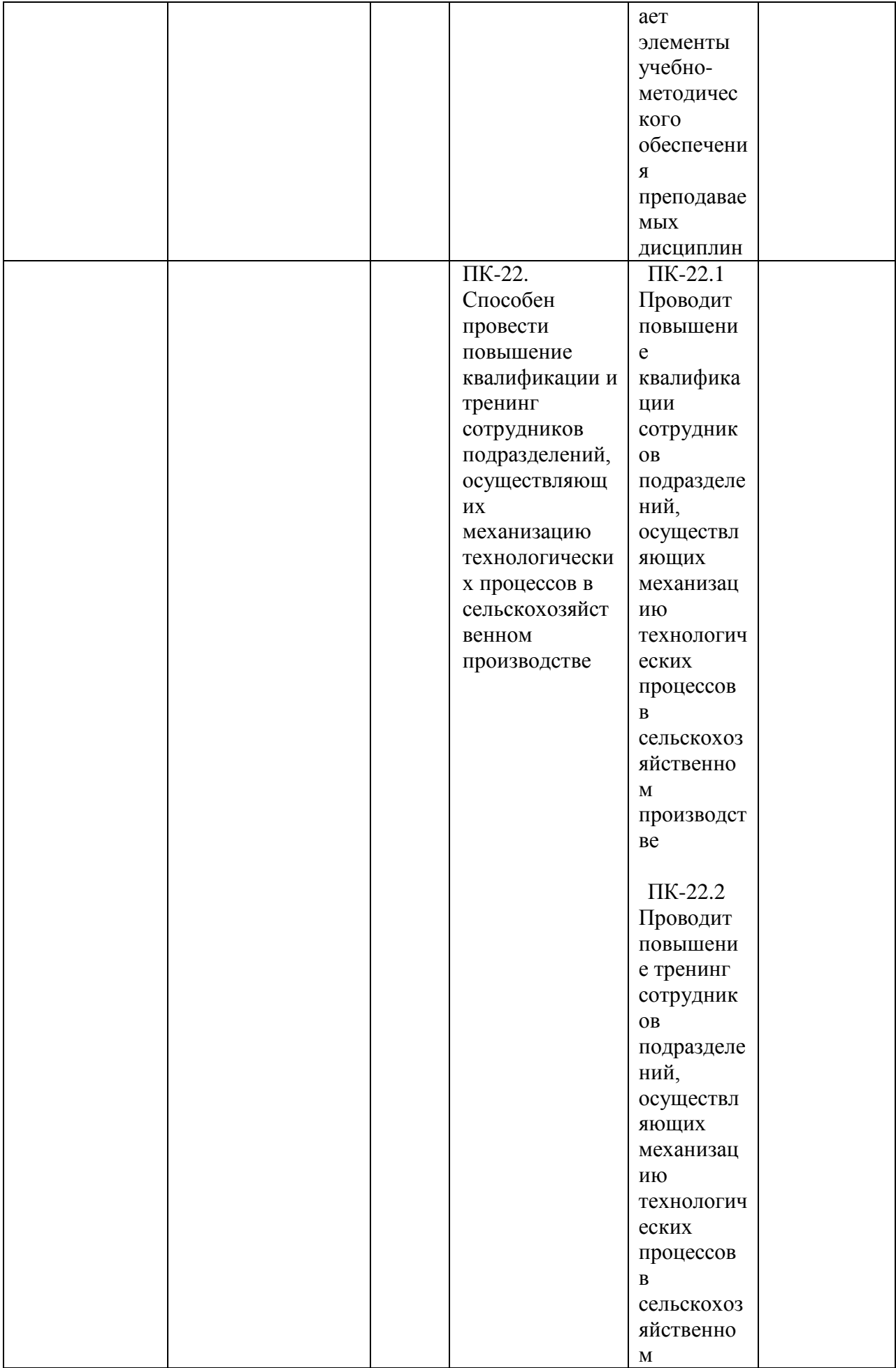
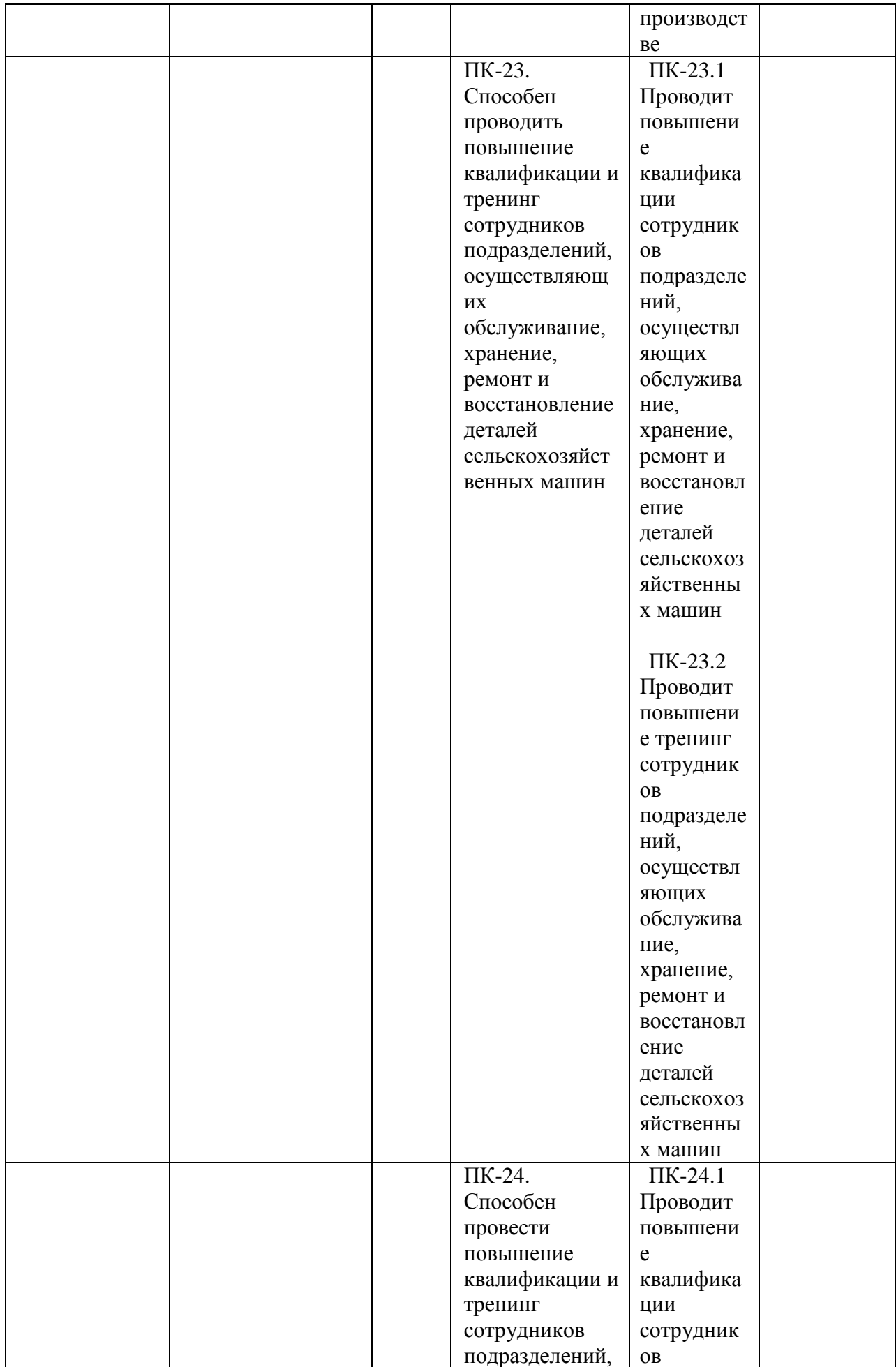

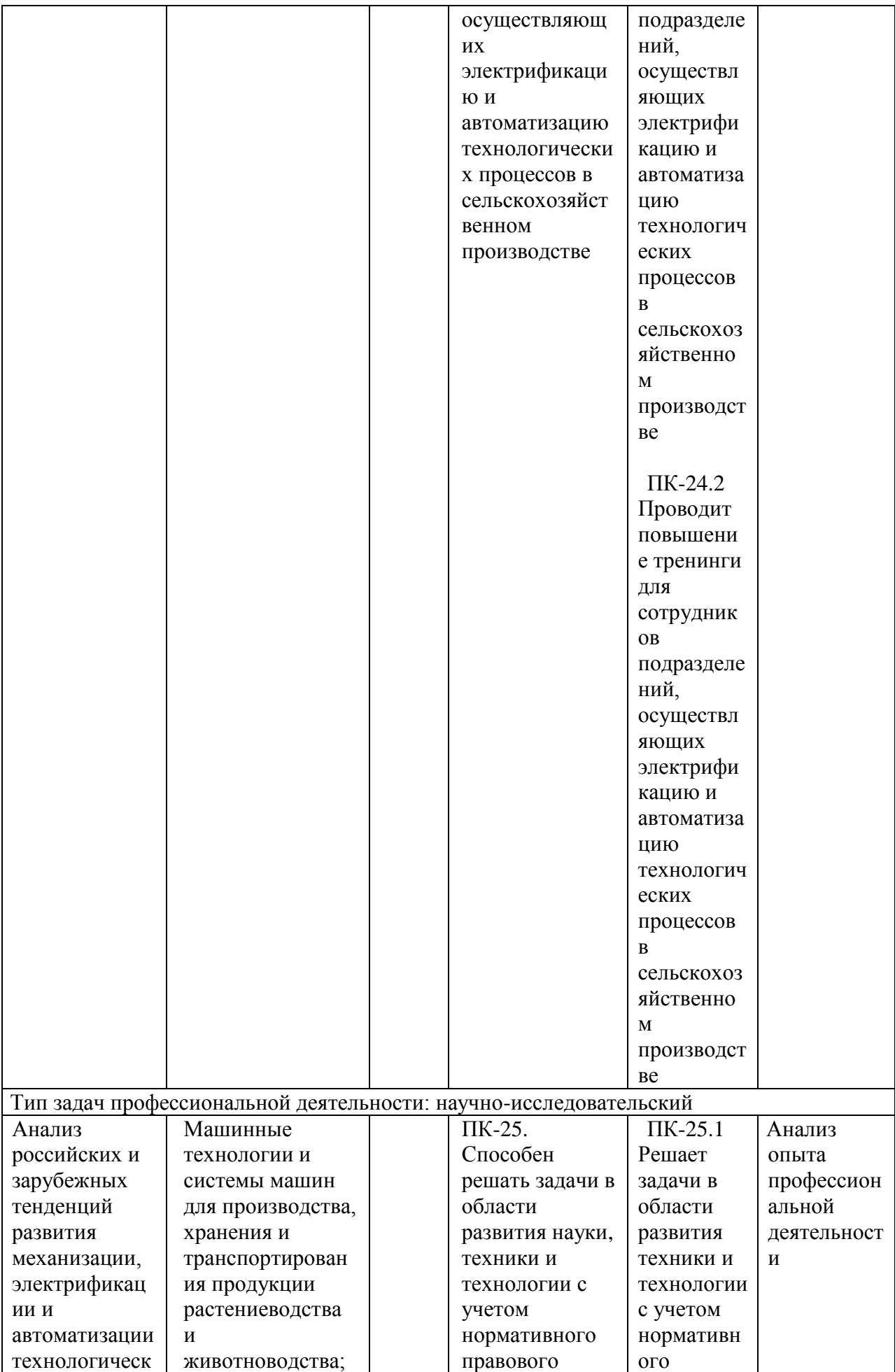

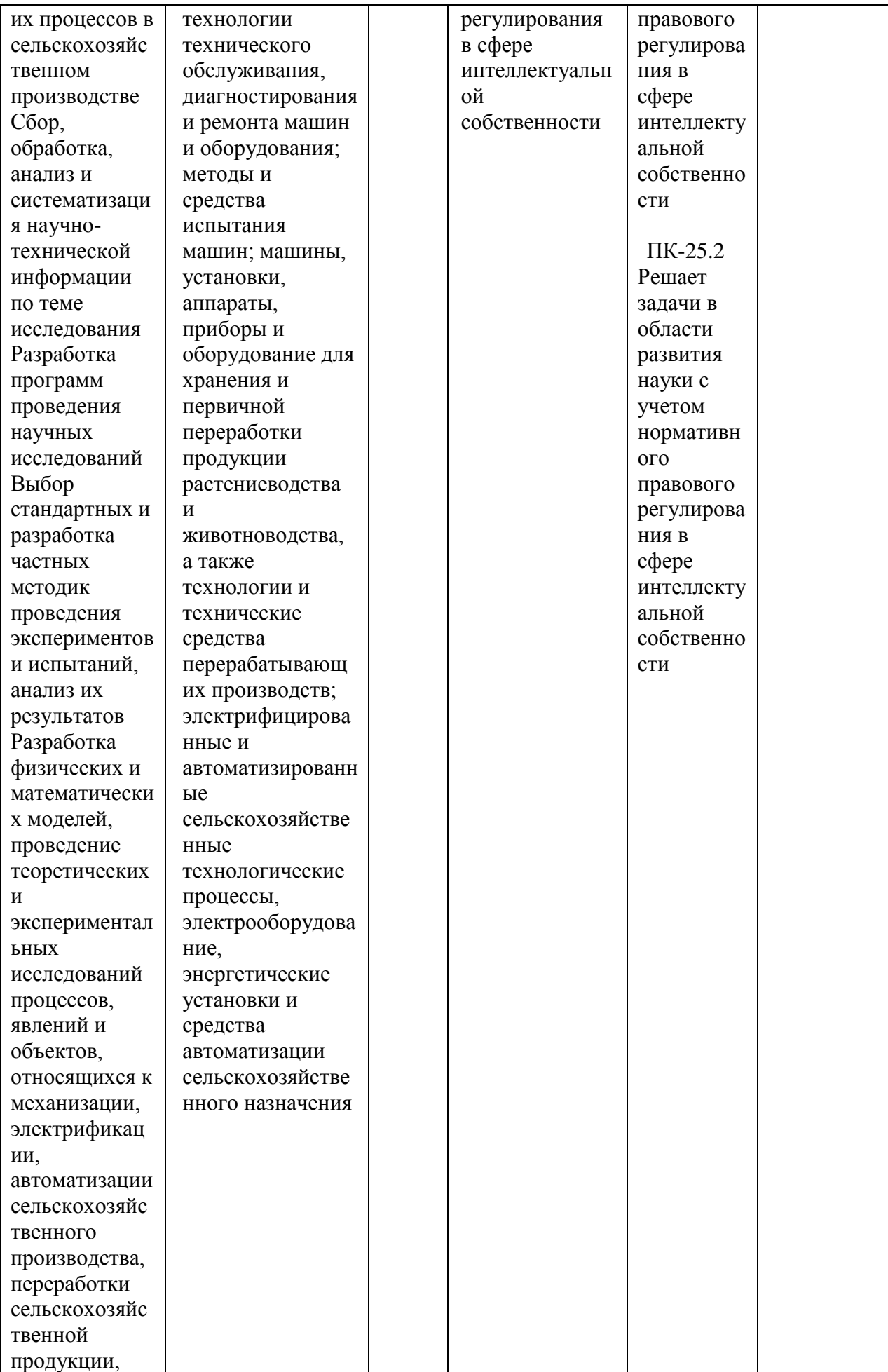

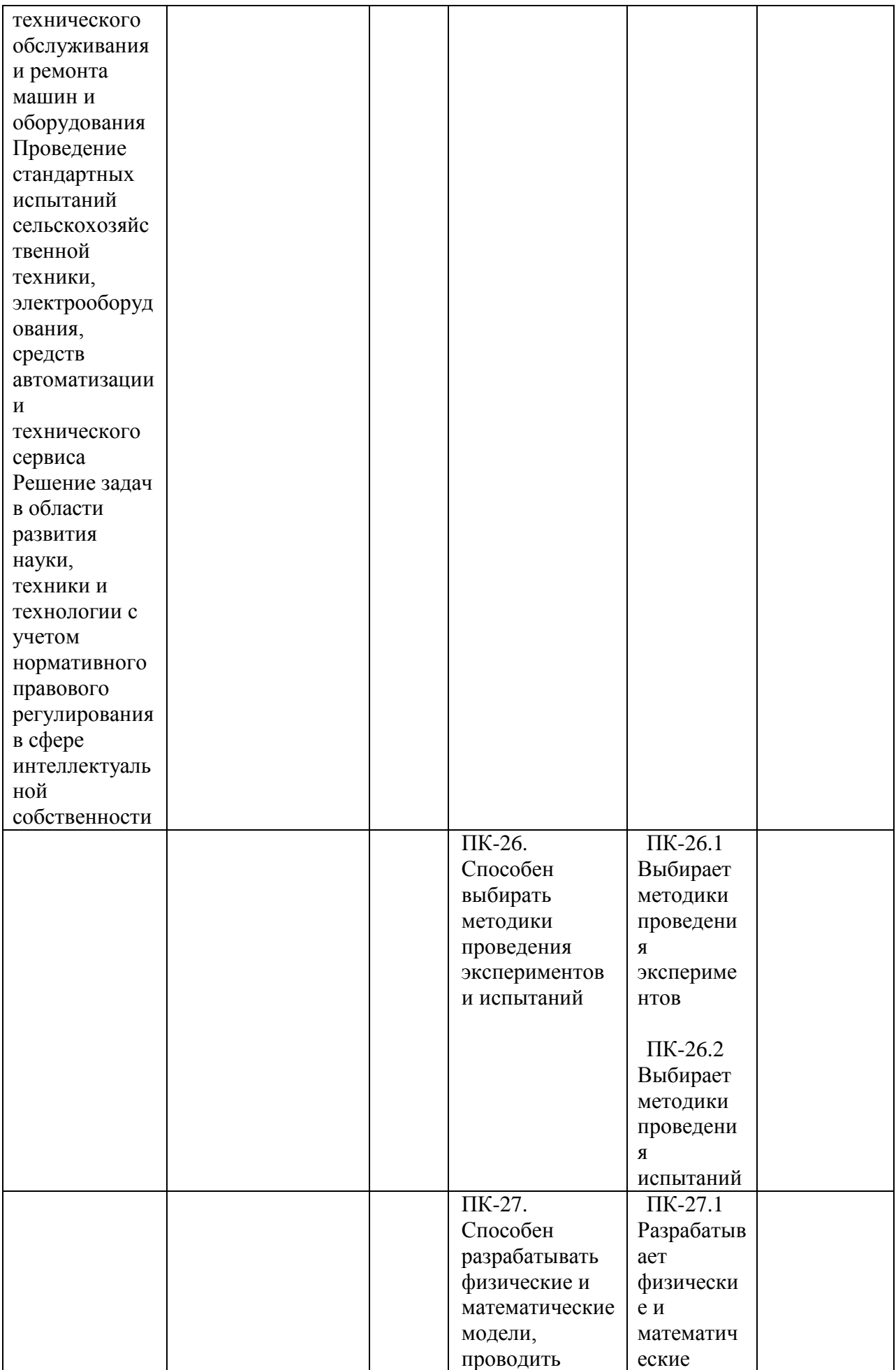

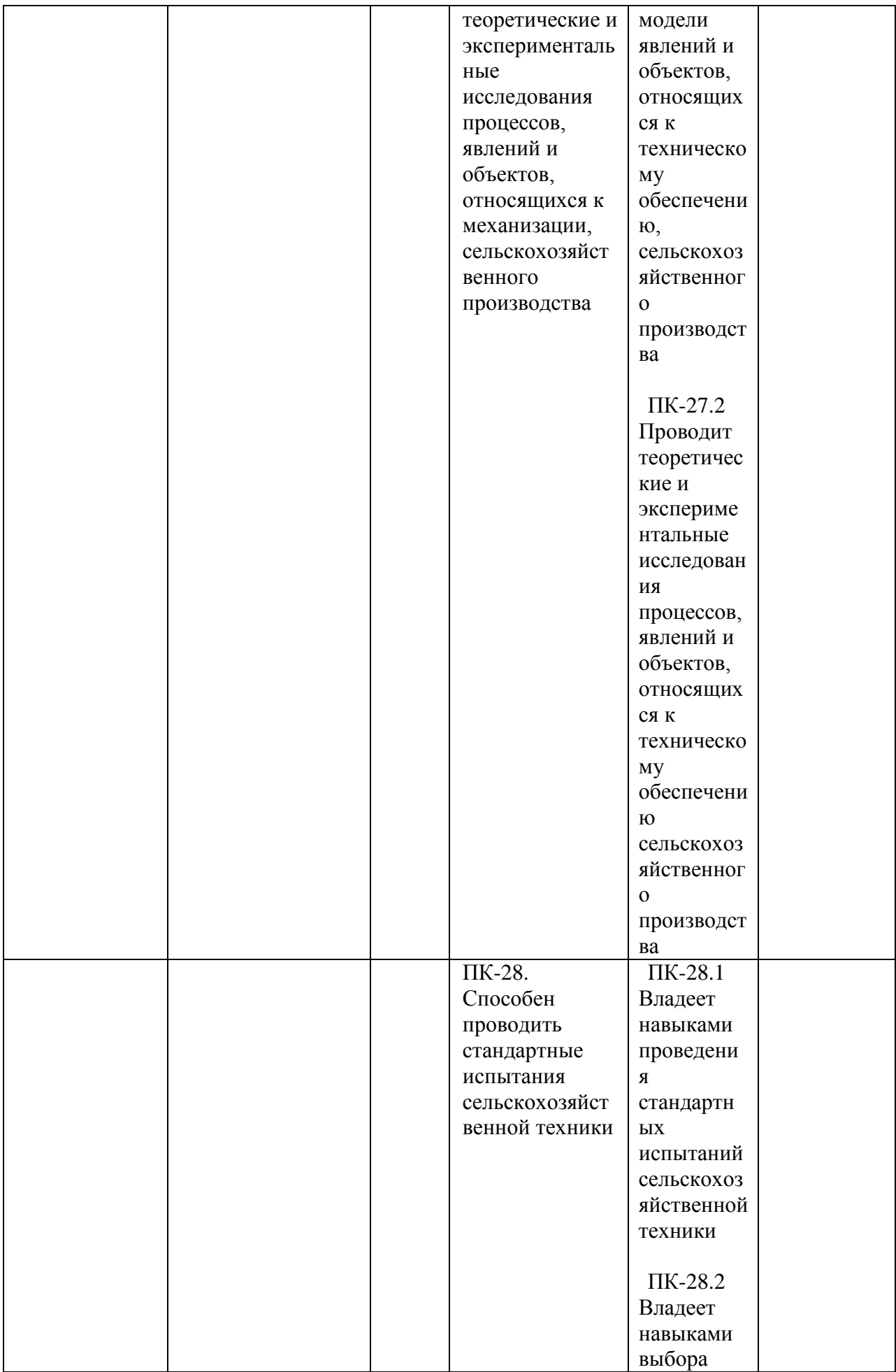

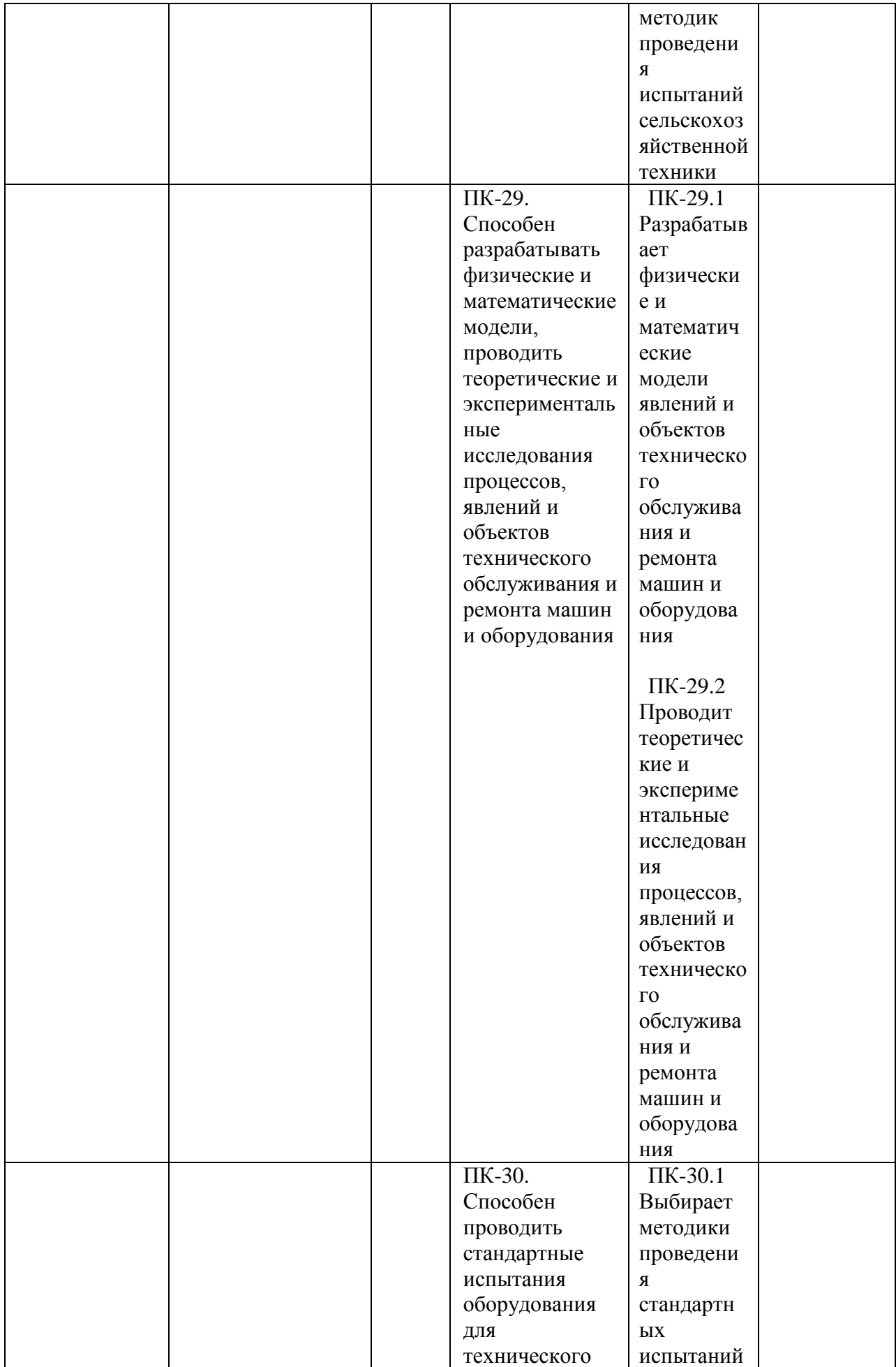

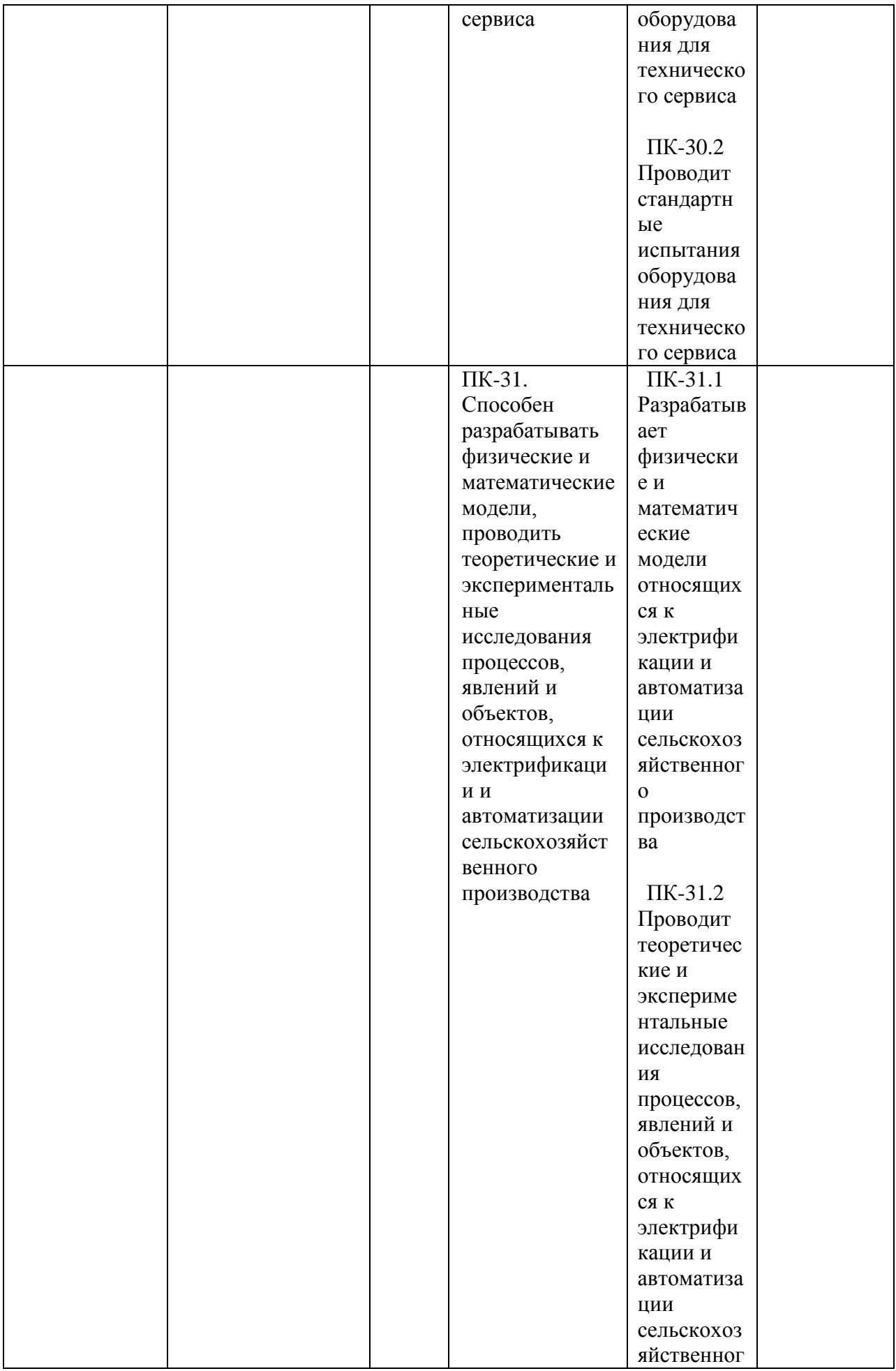

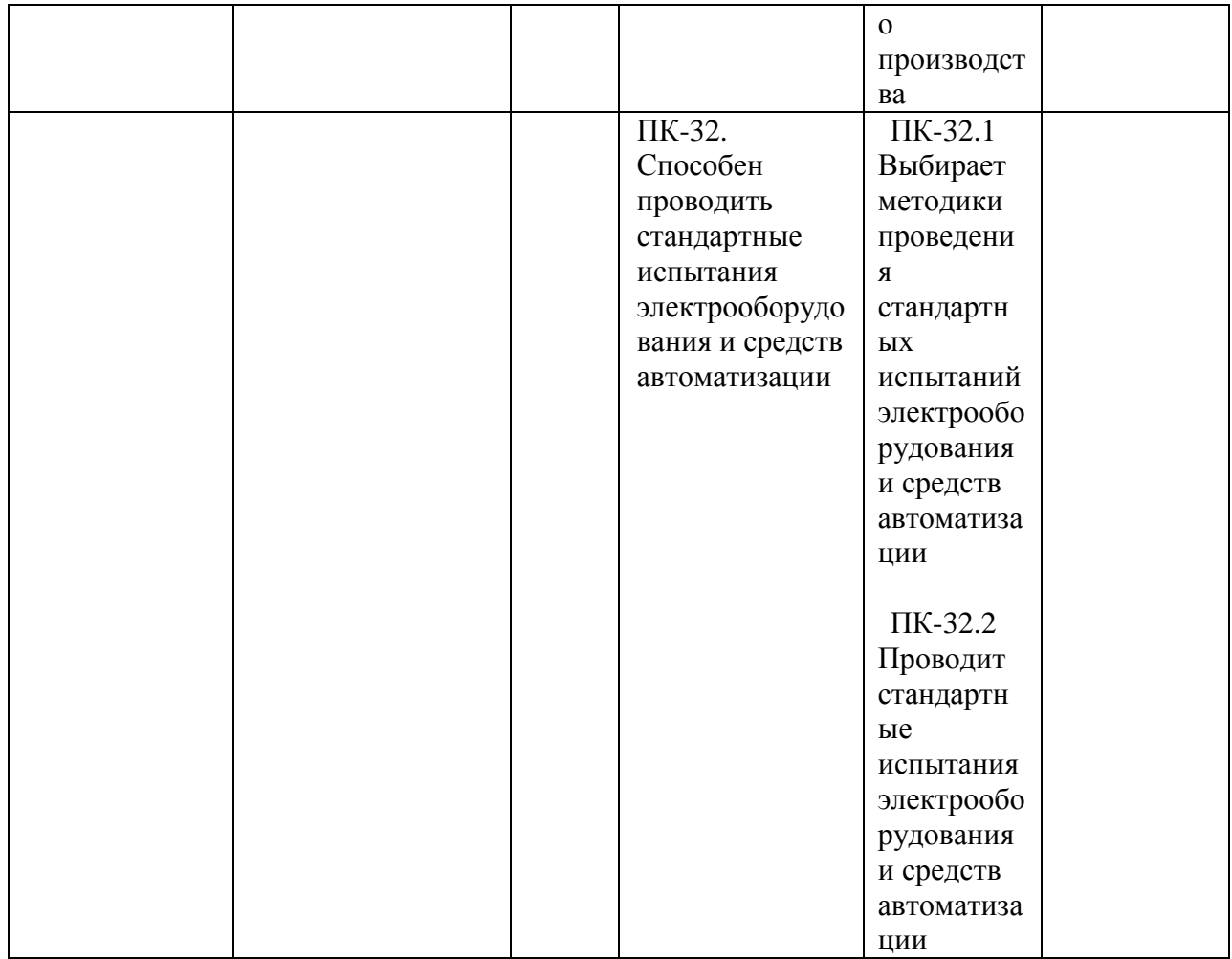

Тема выпускной квалификационной работы магистра должна соответствовать объектам профессиональной деятельности выпускника, определённой образовательным стандартом по направлению подготовки 35.04.06 АГРОИНЖЕНЕРИЯ, отражать новые достижения науки и техники, передовые приёмы и методы труда, техническую и технологическую модернизацию сельскохозяйственного производства; эффективное использование и сервисное обслуживание сельскохозяйственной техники, машин и оборудования, средств электрификации и автоматизации технологических процессов при производстве, хранении и переработке продукции растениеводства и животноводства.

Особое внимание следует уделять экономическому обоснованию принятых решений при разработке энерго– и ресурсосберегающих технологий и оборудования.

Особую ценность представляет выпускная квалификационная работа магистра, содержащая весомые результаты собственных исследований по НИР, запатентованные конструкторские и технологические разработки, а также стенды и макеты, выполненные студентом магистратуры, для последующего использования в учебном процессе и научно-исследовательской работе.

## **1. ОРГАНИЗАЦИЯ ВЫПОЛНЕНИЯ ВЫПУСКНОЙ КВАЛИФИКАФИОННОЙ РАБОТЫ МАГИСТРА**

Выпускная квалификационная работа магистра выполняется **в виде магистерской диссертации**.

Непосредственное руководство магистерской диссертацией осуществляется руководителями, имеющими **ученую степень и/или ученое звание**.

На научного руководителя магистерской подготовкой (в том числе магистерской диссертацией) возлагаются следующие обязанности:

 определение направления исследований и – совместно со студентом магистратуры – формулировка темы выпускной квалификационной работы диссертации;

 разработка календарного плана работы студента магистратуры над выпускной квалификационной работой;

 систематический контроль хода выполнения плана работы обучающегося;

 выбор мест практики студента магистратуры и руководство его деятельностью в процессе прохождения производственных практик;

руководство научно-исследовательской работой студента магистратуры;

 собственно научное руководство при подготовке магистерской диссертации;

составление письменного отзыва на диссертацию;

 разработка мероприятий по улучшению образовательного процесса обучения в магистратуре;

 тьюторское обеспечение текущей и дальнейшей траектории образования магистра.

Традиционно руководство магистерской диссертацией осуществляет научный руководитель магистра, закрепленный за студентом магистратуры в течение первого месяца обучения после поступления в магистратуру, проводивший в течение срока обучения студента магистратуры совместную с

ним научно-исследовательскую работу по указанной в заявление студента магистратуры и закрепленной на заседание кафедры тематике.

В исключительных случаях, по просьбе руководителя магистерской программы и положительного решения ученого совета инженерного факультета студенту магистратуры может быть назначен другой руководитель или его обязанности возложены на руководителя магистерской программы.

Перечень тем магистерских диссертаций формируется научными руководителями магистра с учетом тематики научно-исследовательской работы базовой кафедры прикрепления студента магистратуры и доводится до сведения студентов (абитуриентов) заблаговременно.

Возможна в теме магистерских диссертаций реализация и инициативной тематики.

Перечень базовых кафедр по магистерским программам:

для магистерской программы «Электрооборудование и электротехнологии» под руководством к.т.н. Гобелева Сергея Николаевича базовыми являются кафедра электроснабжения и кафедра электротехники и физики;

для магистерской программы «Технические системы в агробизнесе» под руководством д.т.н., профессора Бышова Николая Владимировича базовыми являются кафедра технологии металлов и ремонта машин, кафедра эксплуатации машинно-тракторного парка и кафедра технических систем в агропромышленном комплексе.

Не позднее двух месяцев до начала защиты магистерских диссертаций студент магистратуры совместно с научным руководителем магистра корректируют (при необходимости) тему магистерской диссертации и утверждают изменения у руководителя соответствующей магистерской программы и вносят предложения в деканат. На основании принятых изменений не позднее чем за один месяц до начала защиты магистерских диссертаций деканат инженерного факультета подготавливает проект приказа по университету о закреплении тем, руководителей и рецензентов.

Время, выделяемое руководителям магистерских диссертаций на руководство, устанавливают в соответствии с принятыми в ФГБОУ ВО РГАТУ нормами – 30 часов на одного студента магистратуры.

Заведующему кафедрой на допуск к защите предоставляется 1 час на одного студента-выпускника магистратуры.

Руководитель магистерской программы осуществляет допуск к защите в рамках часов, отведенных на общее руководство научной составляющей магистерской программой (30 часов в учебный год, независимо от числа обучающихся по программе).

Руководитель магистерской программы обеспечивает общее руководство работой руководителей магистров и студентов магистратуры. На него возлагаются следующие обязанности:

 корректировка учебного плана для магистерской программы (совместно с деканатом инженерного факультета и учебным управлением);

 методическая помощь и контроль за разработкой рабочих учебных программ дисциплин учебного плана;

 систематический контроль за методикой проведения аудиторных занятий с магистрами;

 руководство комиссией по аттестации студентов магистратуры по результатам практик и научно-исследовательской работы.

Руководитель магистерской диссертации является и консультантом основных разделов.

По предложению научного руководителя ВКР в случае необходимости кафедре предоставляется право приглашать консультантов по отдельным узконаправленным разделам ВКР за счет лимита времени, отведенного на руководство ВКР. Консультантами по отдельным разделам ВКР могут назначаться профессора и преподаватели Университета, а также высококвалифицированные специалисты и научные работники других учреждений и предприятий. Консультанты проверяют соответствующую часть выполненной обучающимся ВКР и ставят на ней свою подпись.

Для магистерских диссертаций, выполняемых по целевому заданию предприятий и организаций всех форм собственности, по просьбе руководителя магистерской программы может быть назначен консультант из числа руководителей или специалистов этого предприятия.

Для магистерских диссертаций, имеющих в структуре исследований разрабатываемые вопросы по смежным наукам, по просьбе руководителя магистерской программы может быть назначен консультант из числа специалистов этого профиля.

Ответственность за своевременное выполнение магистерских диссертаций в установленном объёме, принятые конструкторские и технические решения, правильность всех вычислений и оформления несёт студент-автор выпускной квалификационной работы, руководитель магистерской диссертации и руководитель магистерской программы.

Магистерская диссертация выполняется в **твердом (жестком) переплете**.

По завершению магистерской диссертации руководитель назначает дату предварительной защиты мастерской диссертации на базовой кафедре.

Выполненная, подписанная автором и руководителем магистерской диссертации, а также утвержденная руководителем магистерской программы магистерская диссертация проходит предварительную защиту на базовой кафедре.

На основании результатов предварительной защиты заведующий кафедрой решает вопрос о допуске студента магистратуры к защите на заседании ГЭК. В случае отрицательного решения заведующим кафедрой вопроса о готовности выпускной квалификационной работы и допуске обучающегося к ее защите этот вопрос обсуждается на заседании кафедры. На основании мотивированного заключения кафедры декан факультета делает представление на имя ректора Университета о невозможности допустить обучающегося к защите выпускной квалификационной работы.

Допуск к защите осуществляется заведующим кафедрой не позднее, чем за две недели до начала работы ГЭК.

По завершению магистерской диссертации руководитель составляет письменный отзыв о работе студента-автора.

В отзыве руководитель отмечает проявленную студентом инициативу, творческую активность, личный вклад студента в разработку оригинальных решений, степень самостоятельности при выполнении работы, умение решать инженерные задачи, работать с технической литературой, другими источниками информации, включая компьютерные базы данных.

Выпускные квалификационные работы магистров, выполненные по заявкам предприятий, должны иметь отзыв предприятия (заверенный печатью) с оценкой качества выполнения и возможности внедрения разработок в производство.

Рецензирование магистерской диссертации проводят высококвалифицированный научно-педагогический работник ФГБОУ ВО РГТАТУ (внутренний рецензент) и представитель той отрасли производства (руководитель или главный специалист), где возможно внедрение предложенных в магистерской диссертации решений (внешний рецензент).

Деканат направляет студента магистратуры с выполненной им магистерской диссертацией, подписанной автором и руководителем и допущенной к защите руководителем магистерской программой и заведующим базовой кафедрой, в ГЭК для защиты в соответствии с установленным графиком и сроком работы ГЭК.

При необходимости передачи магистерской диссертации предприятию, с него снимается копия и составляется акт передачи.

После защиты магистерская диссертация хранится на базовой кафедре в течение пяти лет, а электронный вариант в библиотеке Университета, а затем уничтожается в присутствии комиссии не менее чем из трех человек, о чем составляется акт, подписываемый членами комиссии и заведующим кафедрой, и утверждается деканом.

## **2. ВЫБОР ХАРАКТЕРА МАГИСТЕРСКОЙ ДИССЕРТАЦИИ**

В соответствии с требованиями федерального государственного образовательного стандарта и профильной направленностью магистерской программы выпускник магистратуры готовится к решению следующих профессиональных задач:

#### **научно-исследовательская деятельность:**

разработка рабочих программ и методик проведения научных исследований и технических разработок;

сбор, обработка, анализ и систематизация научно-технической информации по теме исследования, выбор методик и средств решения задачи;

выбор стандартных и разработка частных методик проведения экспериментов и испытаний, анализ их результатов;

подготовка научно-технических отчетов, обзоров, публикаций по результатам выполненных исследований;

разработка физических и математических моделей исследуемых процессов, явлений и объектов, относящихся к процессам механизации, электрификации, автоматизации сельскохозяйственного производства, переработки сельскохозяйственной продукции, технического обслуживания и ремонта машин и оборудования;

проведение стандартных и сертификационных испытаний сельскохозяйственной техники, электрооборудования, средств автоматизации и технического сервиса;

управление результатами научно-исследовательской деятельности и коммерциализация прав на объекты интеллектуальной собственности;

анализ российских и зарубежных тенденций развития механизации, электрификации и автоматизации технологических процессов в сельскохозяйственном производстве;

#### **проектная деятельность:**

проектирование машин и их рабочих органов, приборов, аппаратов, оборудования для инженерного обеспечения производства сельскохозяйственной продукции;

проектирование технологических процессов производства, хранения и переработки сельскохозяйственной продукции, технического обслуживания и ремонта сельскохозяйственной техники на основе современных методов и средств;

проектирование систем энергообеспечения, электрификации и автоматизации для объектов сельскохозяйственного назначения;

### **педагогическая деятельность:**

выполнение функций преподавателя в образовательных организациях;

**технологическая деятельность:** выбор машин и оборудования для ресурсосберегающих технологий производства, хранения и переработки сельскохозяйственной продукции;

обеспечение эффективного использования и надежной работы сложных технических систем в растениеводстве и животноводстве;

поиск путей сокращения затрат на выполнение механизированных и электрифицированных производственных процессов;

разработка технических заданий на проектирование и изготовление нестандартных средств механизации, электрификации, автоматизации и средств технологического оснащения;

анализ экономической эффективности технологических процессов и технических средств, выбор из них оптимальных для условий конкретного производства;

оценка инновационно-технологических рисков при внедрении новых технологий;

разработка мероприятий по повышению эффективности производства, изысканию способов восстановления или утилизации изношенных изделий и отходов производства;

разработка мероприятий по охране труда и экологической безопасности производства;

выбор оптимальных инженерных решений при производстве продукции (оказании услуг) с учетом требований международных стандартов, а также сроков исполнения, безопасности жизнедеятельности и экологической чистоты;

### **организационно-управленческая деятельность:**

управление коллективом, принятие решений в условиях спектра мнений; прогнозирование и планирование режимов энерго- и ресурсопотребления;

поиск инновационных решений технического обеспечения производства продукции (оказания услуг) с учетом требований качества и стоимости, а также сроков исполнения, безопасности жизнедеятельности и экологической чистоты;

организация работы по совершенствованию машинных технологий и электротехнологий производства и переработки продукции растениеводства и животноводства;

организация технического обслуживания, ремонта и хранения машин, обеспечения их топливом и смазочными материалами;

повышение квалификации и тренинг сотрудников подразделений в области инновационной деятельности;

адаптация современных систем управления качеством к конкретным условиям производства на основе международных стандартов;

подготовка отзывов и заключений на проекты инженерно-технической документации, рационализаторские предложения и изобретения;

проведение маркетинга и подготовка бизнес-планов производства и реализации конкурентоспособной продукции и оказания услуг;

управление программами освоения новой продукции и внедрение перспективных технологий;

координация работы персонала при комплексном решении инновационных проблем - от идеи до реализации на производстве;

организация и контроль работы по охране труда.

При освоение программы магистратуры все универсальные, общепрофессиональные компетенции, а также профессиональные компетенции (смотри введение), отнесенные к тем видам профессиональной деятельности, на которые ориентирована программа магистратуры, как на основной (основные), включаются в набор требуемых результатов освоения программы магистратуры.

При разработке программы магистратуры Университет вправе дополнить набор компетенций выпускников с учетом направленности программы магистратуры на конкретные области знания и (или) вид (виды) деятельности.

Таким образом, магистерская диссертация, в зависимости от основного вида профессиональной деятельности может иметь характер (как основной):

– организационно-управленческий

– педагогический

– технологический

– проектный

– научно-исследовательский

**Технологический характер** магистерской диссертации выбирается студентом магистратуры, который имеет намерения изменить (улучшить) технологию производства в какой-либо отрасли (секторе, предприятии) агропромышленного комплекса, сократить затраты на выполнение механизированных и электрифицированных производственных процессов. Обычно такие студенты магистратуры имеют некоторый производственный опыт в рассматриваемой отрасли и планируют продолжать работу на более высокой, руководящей должности.

**Организационно-управленческий характер** магистерской диссертации выбирается студентом магистратуры, который имеет намерения изменить (улучшить) организацию производства в какой-либо отрасли (секторе, предприятии) агропромышленного комплекса, рекомендовать кадровые и (или) организационные улучшения, не подпадающие под определение

производственно-технологических. Обычно такие студенты магистратуры имеют некоторый производственный опыт в рассматриваемой отрасли и планируют продолжать работу на более высокой, руководящей должности.

**Научно-исследовательский характер** магистерской диссертации выбирается студентом магистратуры, который занимается в студенческих научных сообществах при базовых кафедрах магистерской подготовки, участвует во время обучения в бакалавриате в научных конференциях, имеет научные публикации, совместно с научным руководителем ведет патентный поиск и участвует в экспериментальной части исследований. Обычно такие студенты магистратуры планируют продолжение научной карьеры в аспирантуре.

**Проектный характер** магистерской диссертации выбирается студентом магистратуры, нацеленным на модернизацию или на проектирование новых машин и их рабочих органов, приборов, аппаратов, оборудования для инженерного обеспечения производства сельскохозяйственной продукции, систем энергообеспечения, электрификации и автоматизации для объектов сельскохозяйственного назначения, в том числе, и в том случае, если на дату защиты еще на получены официальные документы на признание новизны (патенты, свидетельства и т.д.). Обычно такие студенты магистратуры планируют продолжение научной карьеры в аспирантуре.

**Педагогический характер** магистерской диссертации выбирается студентом магистратуры, нацеленным разрабатывать содержание и технологию преподавания, управлять учебным процессом, в том числе дисциплин базовой кафедры магистерской подготовки. Обычно такие студенты магистратуры планируют продолжение карьеры в качестве преподавателя высшего образования, преподавателя дополнительного образования или преподавателя среднего профессионального образования.

Выбранный характер магистерской диссертации оговаривается научным руководителем магистра и студентом магистратуры в начале обучения и не зависит от образовательной составляющей обучения по магистерской программе.

### **3. СТРУКТУРА МАГИСТЕРСКИХ ДИССЕРТАЦИЙ**

Магистерская диссертация выполняется в соответствии с тематикой научно-исследовательской работы базовой кафедры, руководителя магистерской диссертации и (или) научного руководителя магистра.

Магистерская диссертация предполагает изучение и анализ материала о производственной деятельности предприятия, собранного во время производственных практик, научно-исследовательской работы, а также анализ материала по литературным и другим источникам (учебным пособиям, монографиям, нормативным документам, изобретениям и патентам, периодическим изданиям, компьютерным базам данных и др.)

Независимо от номенклатуры магистерских программ по направлению подготовки 35.04.06 АГРОИНЖЕНЕРИЯ, реализуемых в ФГБОУ ВО РГАТУ, магистерская диссертация имеет общую структуру.

Объём выпускной квалификационной работы - магистерской диссертации, должен находиться в пределах 100…110 стр. печатного текста (на правах рукописи).

Отдельный графический материал не предусмотрен, но может быть выполнен по согласованию с руководителем магистерской программы.

Обязательным является созданием и демонстрация презентации по материалам магистерской диссертации объемом 12…15 слайдов.

Копией презентации в формате А4 при процедуре защиты обеспечивается председатель ГЭК и каждый член комиссии. Один экземпляр вшивается в твердый переплет магистерской диссертации в разделе «Приложения».

Магистерская диссертация должна раскрывать творческий замысел автора; содержать необходимые сведения для обоснования актуальности работы; направленность работы, а так же цели и профессиональные задачи решаемые в выпускной квалификационной работы магистра, описания принятых технологических и конструкторских решений и мероприятий; методов исследований, проведённых экспериментов; соответствующие расчёты, анализ результатов, технико-экономическую оценку сравниваемых

вариантов; выводы; необходимые иллюстрации (графики, эскизы, диаграммы, схемы, фотографии) и таблицы.

## **Структура магистерской диссертации:**

- Титульный лист магистерской диссертации.
- Содержание.
- Введение.
- Глава 1. Состояние рассматриваемой проблемы.
- Глава 2. Теоретическое обоснование решения поставленных задач.
- Глава 3. Исследовательская часть.
- Глава 4. Экономическая эффективность внедрения результатов исследования (для педагогического характера магистерской диссертации: Педагогическая эффективность внедрения результатов исследования).
- Заключение.
- Библиографический список.
- Приложения.

Форма титульного листа магистерской диссертации приведена ниже.

## **ОБРАЗЕЦ ТИТУЛЬНОГО ЛИСТА**:

МИНИСТЕРСТВО СЕЛЬСКОГО ХОЗЯЙСТВА РОССИЙСКОЙ ФЕДЕРАЦИИ

ФЕДЕРАЛЬНОЕ ГОСУДАРСТВЕННОЕ БЮДЖЕТНОЕ ОБРАЗОВАТЕЛЬНОЕ УЧРЕЖДЕНИЕ ВЫСШЕГО ОБРАЗОВАНИЯ «РЯЗАНСКИЙ ГОСУДАРСТВЕННЫЙ АГРОТЕХНОЛОГИЧЕСКИЙ УНИВЕРСИТЕТ ИМЕНИ П.А. КОСТЫЧЕВА»

## ИНЖЕНЕРНЫЙ ФАКУЛЬТЕТ

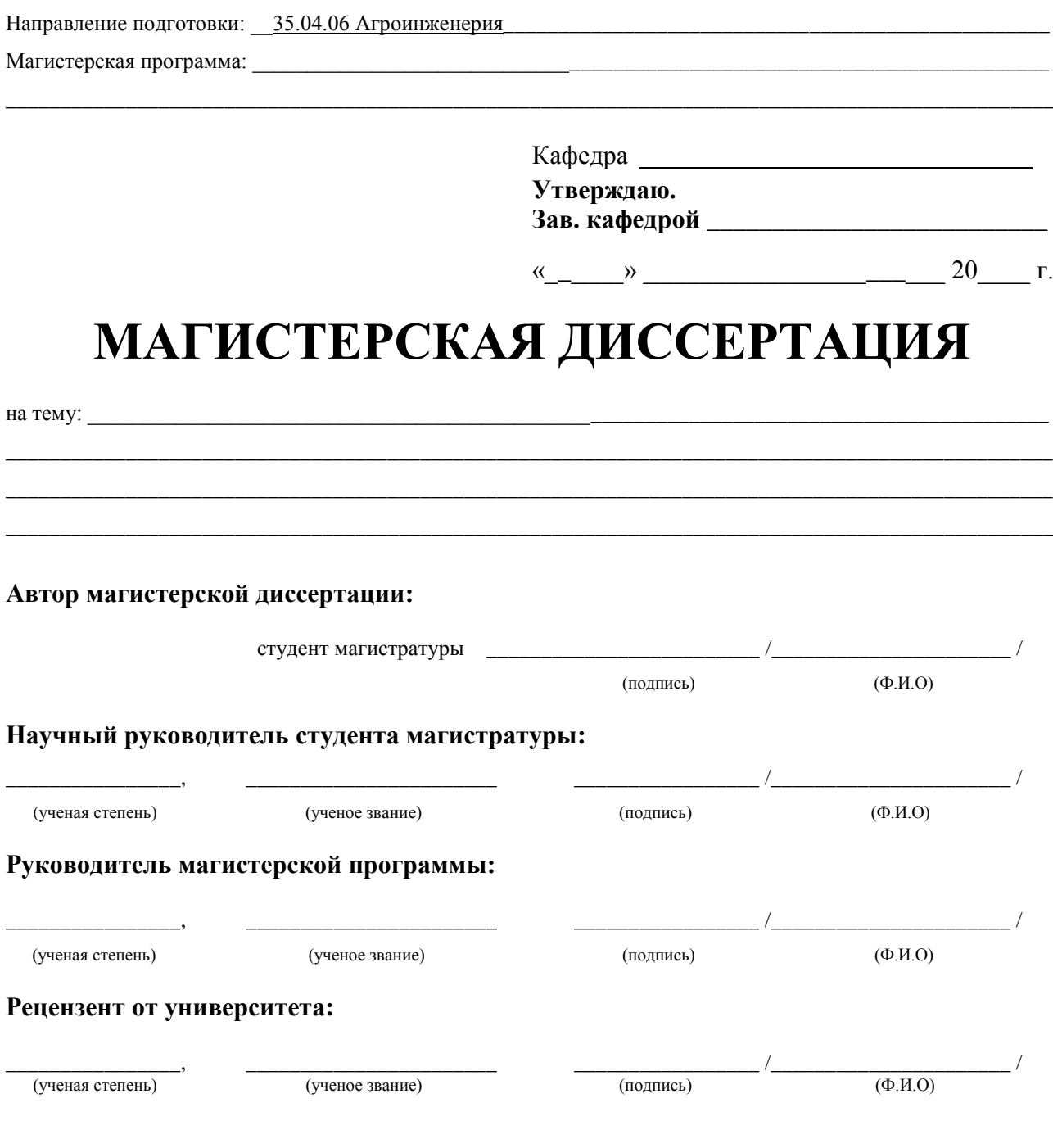

Рязань 20\_\_\_ г.

В содержании (объем 1 стр.) указывается структура магистерской диссертации с указанием номера страниц начала каждого раздела, начиная с раздела «Введение». Нумерация страниц ведется с титульного листа, а указывается со второй страницы раздела «Введение».

Во введении кратко отражается актуальность темы и ее важность (связь) для агропромышленного комплекса, определяются цель (цели) и профессиональные задачи, область и объект (объекты) профессиональной деятельности рассматриваемые в исследовании, фиксируется характер магистерской диссертации по видам профессиональной деятельности; конкретно указывается, что выносится на защиту и что представляет новизну (производственно-технологическую, или научную, или проектную, или организационно-управленческую, или педагогическую) и (или) практическую значимость, сообщается о реализации результатов исследований (в структурных подразделениях университета и предприятиях народнохозяйственного комплекса), о научной и производственной апробации и количестве публикаций, структура и объем работы (с указанием количества рисунков и таблиц, количества наименований библиографического списка и приложений)

Раздел «Введение» (объем 1…2 стр.) имеет следующую обязательную структуру:

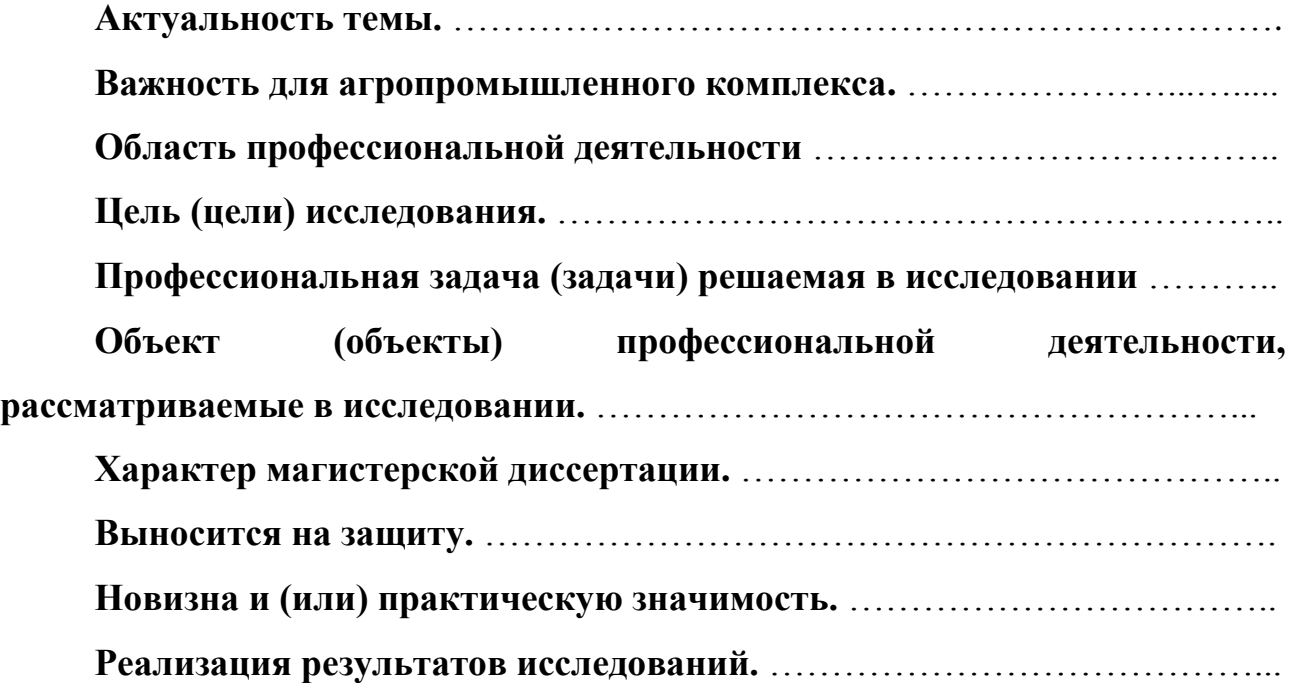

**Научная и производственная апробация.** ……………………………….. **Количество публикаций.** …………………………………………………….

**Структура и объем работы.** …………………………………………………

Главы магистерской диссертации имеют содержание в зависимости от выбранного характера магистерской диссертации.

Для **производственно-технологического** характера магистерской диссертации рекомендуется следующая структура:

Глава 1. Состояние рассматриваемой проблемы.

 Краткое описание показателей соответствующей теме диссертации отрасли, региона или предприятия (если работа выполняется на примере отрасли, региона или предприятия).

Краткая история рассматриваемой проблемы.

 Анализ литературных данных по проектируемому (и/или аналогичному) производственно-технологическому процессу или способу.

Глава 2. Теоретическое обоснование решения поставленных задач.

Анализ, аналитика и/или структурированное формульное представление основных механических, физических, физико-химических, физикомеханических или иных процессов по сути разрабатываемой технологии, позволяющее представить глубину изучения рассматриваемого вопроса студентом магистратуры.

Глава 3. Исследовательская часть.

- Описание программы исследований.
- Отчет о патентном поиске по технологии или способу решения проблемы. Результатами поиска могут быть: патент, положительное решение, отправленная заявка. Допускается на момент защиты магистерской диссертации продолжение патентного поиска.
- Выбор, обоснование и описание конкретного способа решения рассматриваемой проблемы, описание и/или расчет конкретных технологических режимов и (или) разработка мероприятий эффективного использования и надежной работы сложных технических систем.

- Составление технического (-их) задания (-ий) к проектированию для разработанных в рамках магистерской диссертации технологий или способов необходимых средств механизации, или электрификации, или автоматизации, или средств технологического оснащения (если это возможно).
- Краткое обоснование принятых решений с позиций экологии и охраны труда (если тематика диссертации впрямую не связана с экологией и охраной труда).
- Фотоотчет о проведенных автором исследованиях (не менее 4 (четырех) фотографий на различных этапах).

Глава 4. Экономическая эффективность внедрения результатов исследования.

 Оценка инновационно-технологических рисков при внедрении новых технологий или способов или анализ соотношения новых организационноуправленческих решений и современных систем управления качеством в конкретных условиях производства с учетом национальных и международных стандартов.

 Технико-экономическое обоснование производственнотехнологических решений с учетом затратности.

 Технико-экономический анализ, позволяющий убедить аттестационную комиссию в рациональности предлагаемого решения производственно-технологической проблемы (в рамках отрасли, региона или предприятия) по удельным показателям сравнения с учетом капитальных вложений.

Для **организационно-управленческого** характера магистерской диссертации рекомендуется следующая структура:

Глава 1. Состояние рассматриваемой проблемы.

 Краткое описание показателей отрасли, региона или предприятия (если работа выполняется на примере отрасли, региона или предприятия).

 Краткое изложение современного состояния рассматриваемого вопроса в рамках полного спектра мнений.

 Прогнозирование событий, являющихся предпосылками для необходимости разработки новых организационно-управленческих решений:

- потребности в производстве продукции растениеводства и (или) животноводства,

- организация работ и услуг по техническому обслуживанию, ремонту и хранению машин, обеспечению их топливом и смазочными материалами,

- по организации и контролю работ по охране труда,

- организации транспортного процесса;

- прогнозирование режимов энерго- и ресурсопотребления,

- или иных событий для отрасли, региона или предприятия (если работа выполняется на примере отрасли, региона или предприятия).

Глава 2. Теоретическое обоснование решения поставленных задач.

Анализ, аналитика и/или структурированное формульное представление основных механических, физических, физико-химических, физикомеханических или иных процессов, позволяющее представить глубину изучения рассматриваемого вопроса студентом магистратуры и оценить необходимость разработки новых организационно-управленческих решений.

Глава 3. Исследовательская часть.

Описание программы исследований.

 Планирование режимов энерго- и ресурсопотребления или предложение инновационных решений технического обеспечения производства продукции (оказания услуг) для отрасли, региона или предприятия (если работа выполняется на примере отрасли, региона или предприятия).

 Рекомендации по организация работы по совершенствованию технологий производства продукции растениеводства и (или) животноводства, организации технического обслуживания, ремонта и хранения машин, обеспечения их топливом и смазочными материалами, по организации и контролю работ по охране труда, по организации транспортного процесса и

(или) по совершенствованию электротехнологий для отрасли, региона или предприятия (если работа выполняется на примере отрасли, региона или предприятия).

• Краткое обоснование принятых решений с позиций экологии и охраны труда (если тематика диссертации впрямую не связана с экологией и охраной труда).

 Фотоотчет о проведенных автором исследованиях (не менее 4 (четырех) фотографий на различных этапах).

Глава 4. Экономическая эффективность внедрения результатов исследования.

 Анализ соотношения новых организационно-управленческих решений и современных систем управления качеством в конкретных условиях производства с учетом национальных и международных стандартов.

 Оценка инновационных рисков при внедрении новых организационноуправленческих решений.

 Подготовка бизнес-плана производства и реализации конкурентоспособной продукции и (или) оказания услуг в соответствии с предлагаемыми организационно-управленческими решениями.

Для **научно-исследовательского** характера магистерской диссертации: наполняемость глав определяется научным руководителем магистра и руководителем магистерской программы с четким указанием на то, какой результат и что именно выполнено студентом магистратуры в общей теме научно-исследовательской работы. Студентов магистратуры, выполняющих магистерскую диссертацию научно-исследовательского характера, чаще всего рекомендуют в аспирантуру, поэтому и рассматриваемые в магистерской диссертации вопросы должны быть максимально приближены к их последующему научному развитию в диссертациях более высокого уровня.

Для **проектного** характера магистерской диссертации рекомендуется следующая структура:

Глава 1. Состояние рассматриваемой проблемы.

• Краткое описание показателей отрасли, региона или предприятия (если работа выполняется на примере отрасли, региона или предприятия).

 Краткая история создания машин и их рабочих органов, приборов, аппаратов или иного оборудования в рассматриваемом студентом магистратуры секторе народного хозяйства.

 Составление технического (-их) задания (-ий) к проектированию машин и их рабочих органов, приборов, аппаратов, оборудования для инженерного обеспечения производства сельскохозяйственной продукции; для технологических процессов производства, для хранения и переработки сельскохозяйственной продукции, для технического обслуживания, испытаний и ремонта сельскохозяйственной техники; для систем энергообеспечения, электрификации и автоматизации.

Глава 2. Теоретическое обоснование решения поставленных задач.

Анализ, аналитика и/или структурированное формульное представление основных механических, физических, физико-химических, физикомеханических или иных процессов по сути проектируемых машин и их рабочих органов, приборов, аппаратов или иного оборудования, позволяющее представить глубину изучения рассматриваемого вопроса студентом магистратуры.

Глава 3. Исследовательская часть.

Описание программы исследований.

 Отчет о патентном поиске по новым конструкциям машин и их рабочих органов, приборов, аппаратов или иного оборудования. Результатами поиска могут быть: патент, положительное решение, отправленная заявка. Допускается на момент защиты магистерской диссертации продолжение патентного поиска.

• Конструкторские расчеты основных элементов (комплект рабочих чертежей прилагается в приложениях к магистерской диссертации).

 Составление технологической карты для производства на один из элементов проектируемых машин и их рабочих органов, приборов, аппаратов или иного оборудования или на измененную технологию.

 Составление программы испытаний проектируемых машин и их рабочих органов, приборов, аппаратов или иного оборудования (результаты испытаний – при их наличии - прилагаются в приложениях к магистерской диссертации), включая обоснование принятых проектных решений с позиций экологии и охраны труда.

 Фотоотчет о проведенных автором исследованиях (не менее 4 (четырех) фотографий на различных этапах).

Глава 4. Экономическая эффективность внедрения результатов исследования.

• Оценка инновационных рисков при внедрении новых машин и их рабочих органов, приборов, аппаратов или иного оборудования.

 Технико-экономическое обоснование единичного создания проектируемых машин и их рабочих органов, приборов, аппаратов или иного оборудования.

 Технико-экономический анализ, позволяющий убедить аттестационную комиссию в рациональности предлагаемого проектного решения (в рамках отрасли, региона или предприятия) по удельным показателям сравнения с учетом капитальных вложений.

Для **педагогического** характера магистерской диссертации рекомендуется следующая структура:

Глава 1. Состояние рассматриваемой проблемы.

Критическое описание современных и классических литературных источников, относящихся к методике и технологии подготовки инженерных кадров (на основе среднего профессионального, высшего или дополнительного образования).

Глава 2. Теоретическое обоснование решения поставленных задач.

Представление основных закономерностей, этапов, периодов и мнений по рассматриваемому сегменту педагогической деятельности.

Глава 3. Исследовательская часть.

Проектирование систем итогового контроля знаний студентов по направлению «Агроинженерия», или разработка электронных образовательных ресурсов по специальным дисциплинам направления «Агроинженерия», или моделирование и визуализация сложных процессов в агроинженерии посредствам информационно-комуникационных технологий, или проектирование экспертных и интеллектуальных информационных систем образования и контроля освоения компетенций в агроинженерии, или разработка электронных ресурсов для информационного обеспечения системы корпоративного обучения и консалтинга в агропромышленном комплексе, или разработка электронных образовательных программ подготовки менеджеров по продажам и сервисным услугам, или разработка иных вопросов педагогического аспекта, улучшающих методику или технологию подготовки инженерных кадров.

Глава 4. Педагогическая эффективность внедрения результатов исследования.

Определение педагогической эффективности внедрения результатов исследования, указание на вводимые ограничения достижения педагогического результата.

В разделе «Заключение» проводится синтез всех полученных результатов и их соотношение с общей целью и поставленными задачами. Именно здесь содержится «квинтэссенция» того нового знания, которое выносится на обсуждение и оценку общественности в процессе публичной защиты диссертации. Заключительная часть предполагает наличие обобщённой итоговой оценки проделанной работы.

Раздел «Библиографический список» содержит сведения об источниках, использованных при выполнении магистерской диссертации. В выпускной квалификационной работе бакалавра сведения об литературных источниках располагаются по алфавиту и нумеруются арабскими цифрами (в соответствии с ГОСТ 7.1.). Для формирования уровня компетентности, достаточного для присвоения квалификации (степени) «магистр», автор должен рассмотреть не менее 30 литературных источников.

Стандарты и нормали в список литературы не включают. При необходимости, ссылку на номер ГОСТа указывают в тексте.

Приложений может быть одно или несколько. Если приложений больше одного пишется слово «Приложения».

В раздел «Приложения» следует относить вспомогательный материал, который при включении его в основную часть работы загромождает текст. К вспомогательному материалу относятся таблицы вспомогательных цифровых данных, инструкции, методики, распечатки на ЭВМ, иллюстрации вспомогательного характера или формата свыше А4, заполненные формы отчетности и других документов, технологические схемы; фотоматериалы; характеристики оборудования, полученные патенты, дипломы, грамоты, благодарности, справки о внедрении результатов работы и прочие документы, указывающие на общественное признание магистерской диссертации; необходимые чертежи; титульные листы и иные реквизиты составленных студентом магистратуры методических указаний и научных публикаций; результаты инженерно-педагогических исследований и прочее (по согласованию с научным руководителем). Завершает раздел один экземпляр презентации к докладу.

# **4. ОБЩИЕ ТРЕДОВАНИЯ ОФОРМЛЕНИЯ МАГИСТЕРСКОЙ ДИССЕРТАЦИИ**

### **4.1. Общие требования**

Магистерские диссертации являются текстовыми документами и должны составляться в соответствии с ГОСТ 2.105, ГОСТ 2.106, ГОСТ 7.32 и ЕСКД.

Текст магистерской диссертации выполняется в печатном варианте (на правах рукописи) на одной стороне листа формата А4 (297 х 210 мм). При этом соблюдаются поля: слева – 25 мм, справа – 10 мм, сверху и снизу – 20 мм.

Абзацный отступ - 15 мм от левой границы текста.

Текст набирается шрифтом Times New Roman, высота символов 14, межстрочный интервал 1,5, выравнивание осуществляется «по ширине». Печать текста осуществляется черным цветом.

Текст магистерской диссертации разделяют на разделы, подразделы и пункты.

Разделы должны иметь порядковые номера в пределах всей пояснительной записки, обозначенные арабскими цифрами с точкой.

Подразделы должны иметь свою нумерацию в пределах каждого раздела. Номера подразделов состоят из номеров раздела и подраздела, разделенных точкой. В конце номера подраздела должна также ставиться точка, например: «2.3.» (третий подраздел второго раздела).

Пункты нумеруются арабскими цифрами в пределах каждого подраздела, включенного в раздел. Номер пункта состоит из номеров раздела, подраздела, пункта, разделенных точками. В конце номера пункта должна быть точка, например: «3.5.2.», (второй пункт пятого подраздела третьего раздела).

Если раздел или подраздел состоит из одного пункта, он также нумеруется,

Внутри пунктов или подпунктов могут быть приведены перечисления. Перед каждой позицией перечисления следует ставить дефис или строчную букву со скобкой. Для дальнейшей детализации необходимо использовать арабские цифры со скобкой, например: 1), 2), 3) и т. д.

Каждый пункт, подпункт и перечисление записывают с абзаца. На каждом листе размещают 27-30 строк.

Наименования разделов записывают в виде заголовков (симметрично тексту) прописными буквами.

Наименования подразделов записывают в виде заголовков (с абзаца) строчными буквами (кроме первой прописной). Переносы слов в заголовках не допускаются. Точку в конце заголовка не ставят. Если заголовок состоит из двух предложений, их разделяют точкой.

Каждый раздел магистерской диссертации рекомендуется начинать с нового листа.

Заголовки структурных частей пояснительной записки «Содержание», «Аннотация», «Введение» и т.п. пишутся, как и заголовки разделов.

В магистерской диссертации не предусмотрено нанесение рамки рабочего поля и основной надписи.

При необходимости конструкторский раздел может быть оформлен с основной надписью для первого листа раздела по форме 2, а последующих – по форме 2а, ГОСТ 2.104. В этом случае, текст в рамке формата следует располагать так: в начале строк расстояние должно быть не менее 5 мм от линии рамки, в конце строк не менее 3 мм, сверху и внизу текста не менее 10 мм.

Опечатки, описки и графические неточности, обнаруженные в процессе выполнения работы, допускается исправлять подчисткой или закрашиванием белой краской и нанесением на том же месте исправленного текста (графики) машинописным или рукописным способом.

### **4.2. Формулы**

Формулы в магистерской диссертации нумеруют арабскими цифрами в пределах раздела. Номер формулы состоит из номера раздела и порядкового номера формулы, разделенных точкой. Номер указывают с правой стороны листа на уровне формулы в круглых скобках.

Ссылку в тексте на порядковый номер формулы дают в скобках, например, «...в формуле  $(3.1)$ ».

В формулах в качестве символов следует применять обозначения, установленные соответствующими государственными стандартами.

Значения символов и числовых коэффициентов, входящих в формулу, должны быть приведены непосредственно под формулой. Значение каждого символа дают с новой строки в той последовательности, в какой они приведены в формуле. Первая строка расшифровки должна начинаться со слова «где» без знаков препинания после него.

Пример записи первой формулы в третьем разделе (глава 3):

Секундная подача высевающего аппарата **q** определяется по формуле:

$$
q = \frac{M \cdot B \cdot V}{10 \cdot Z},\tag{3.1}
$$

где М - норма высева удобрений, кг/га;

- В ширина захвата сеялки, м;
- V скорость движения агрегата, м/с;
- Z количество высевающих аппаратов, шт.

Если формула (уравнение) не умещается в одну строку, она должна быть перенесена после знака равенства (=) или после знаков: плюс (+), минус (-), умножение (•) и деление (:) с копированием последнего в начале следующей строки.

### **4.3. Примечания**

В примечаниях к тексту и таблицам указывают только справочные и поясняющие данные. Если имеется одно примечание, то его не нумеруют и после слова «Примечание» ставят дефис, а сам текст примечания начинают с заглавной буквы. Если примечаний несколько, то после слова «Примечания» не ставят двоеточие, а примечания нумеруют арабскими цифрами без точки после них.

### **4.4. Оформление иллюстраций**

Все иллюстрации (фотографии, схемы, чертежи и т. п.) в магистерской диссертации именуются рисунками.

Рисунки нумеруются в пределах раздела арабскими цифрами. Номер иллюстрации состоит из номера раздела и порядкового номера иллюстрации, разделенных точкой, например: рисунок 4.1.

Ссылки на ранее упомянутые иллюстрации дают с сокращенным словом «смотри», например: «см. рис. 4.1».

Иллюстрации могут быть расположены как по тексту магистерской диссертации (возможно ближе к соответствующим частям текста), так и в приложении. Расположение иллюстрации должно быть такое, чтобы ее можно было рассматривать без поворота страницы. Если такое размещение невозможно, располагают иллюстрации так, чтобы для рассмотрения надо было повернуть страницу по часовой стрелке.

При выполнении иллюстрации предпочтительно использование компьютера, при этом на печать они выводятся черным цветом.

Иллюстрации имеют наименование и поясняющие данные (подрисуночный текст). Слово «Рисунок» и наименование помещают после пояснительных данных и они расположены, как показано на рис. 4.1.

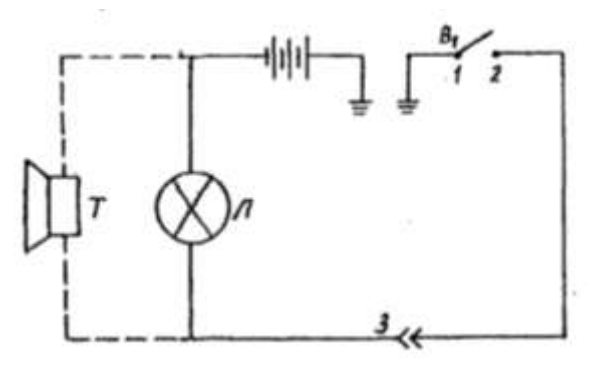

Условные обозначения: 1 – подвижной контакт, установленный на секторе; 2 – контакт на подвижном рычаге; 3 – штепсельный разъём на тракторе.

Рисунок 4.1 – Электрическая схема сигнализации.

### **4.5. Таблицы и их оформление**

Цифровой материал расчетов и результатов исследований оформляют в виде таблиц. Таблица имеет заголовок, который выполняют строчными буквами (кроме первой прописной) и помещают над таблицей.

Заголовки строк и столбцов таблицы начинают с прописных букв, а подзаголовки со строчных, если они составляют одно предложение с заголовком. Подзаголовки, имеющие самостоятельное значение, пишут с прописной буквы. В конце заголовков и подзаголовков таблиц знаки препинания не ставят. Заголовки указывают в единственном числе.

Диагональное деление «шапки» таблицы не допускается.

Высота строк таблицы должна быть не менее 8 мм.

Над левым верхним углом таблицы помещают надпись «Таблица» с указанием порядкового номера и названия таблицы.

Таблицы нумеруют арабскими цифрами в пределах раздела. Номер таблицы должен состоять из номера раздела и порядкового номера таблицы, разделенных точкой, например: «Таблица 1.2» (вторая таблица первого раздела).

При переносе части таблицы на другой лист ее название помещают над первой частью. Над последующими частями таблицы пишут слово «Продолжение таблицы 3.1», если в разделе несколько таблиц.

Графу «№ п/п» в таблицу не включают. При необходимости нумерации показателей, параметров или других данных порядковые номера указывают в боковике таблицы перед их наименованием. Для облегчения ссылок в тексте и при переносе таблиц допускается нумерация граф (см. таблицу 3.1).

Если все параметры, размещенные в таблице, выражены в одной и той же единице физической величины (например, миллиметрах), сокращенное обозначение единицы физической величины помещают над таблицей. Если цифровое или иные данные в таблице не приводят, то в графе ставят прочерк (см. табл. 4.1).
## Таблица 4.1 Допускаемая нумерация параметров и граф таблицы

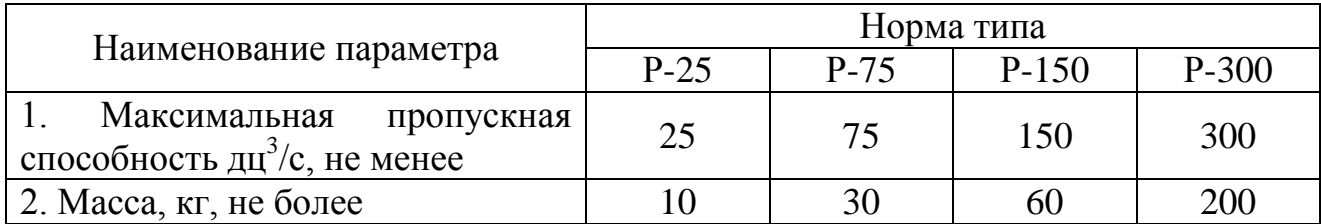

#### Таблица 4.2 Размеры в мм

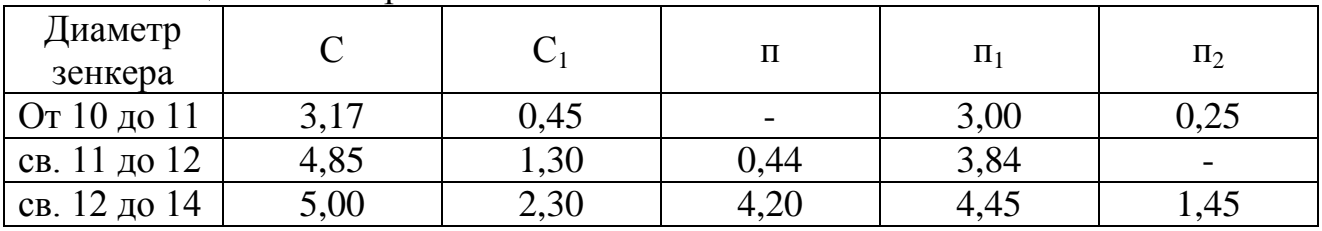

**Примечание**. Допускается заголовки и подзаголовки граф таблицы выполнять через один интервал.

Интервалы в таблице, охватывающие любые значения величин, обозначают многоточием (...). Интервалы значений величин в тексте записывают со словами «от» и «до» или через тире.

На все таблицы должны быть ссылки в тексте магистерской диссертации, например: «...в табл. 1.2». Если таблица не имеет номера, слово «Таблица» в тексте пишут полностью.

#### **4.6. Приложения**

Иллюстрационный материал, таблицы или текст вспомогательного характера допускается давать в виде приложений.

Приложение оформляют как продолжение данного документа на последующих его листах или выпускают в виде самостоятельного документа.

Каждое приложение следует начинать с нового листа (страницы) с указанием наверху справа страницы слова «Приложение» и его обозначения. Каждое приложение должно иметь заголовок, который записывают симметрично тексту с прописной буквы отдельной строкой.

Приложения, как правило, выполняют на листах формата А4. Допускается приложения оформлять на листах формата АЗ, А4 х 3, А4 х 4, А2 и А1 по ГОСТ 2.301. При наличии в магистерской диссертации более одного

приложения их обозначают буквами русского алфавита, например, «Приложение А», «Приложение Б» и т. д. Иллюстрации и таблицы в приложениях нумеруют в пределах каждого приложения, например: «Рисунок П.А.1» (первый рисунок приложения А).

Если в магистерской диссертации есть приложения, то на них дают ссылку в основном тексте, а в содержании перечисляют все приложения с указанием их обозначений и заголовков.

#### **4.7. Нумерация страниц**

Нумерация листов магистерской диссертации и приложений, входящих в нее, должна быть сквозная.

Страницы магистерской диссертации нумеруют арабскими цифрами. Номер страницы начинают ставить с листа «Введение», подразумевая все предшествующие листы (страницы). Номер страницы указывается в правом верхнем углу и обозначается цифрой. Если рисунок или таблица выполнены на листе формата больше, чем А4, их учитывают как одну страницу. Номер страницы в этих случаях не проставляется.

#### **4.8. Список использованной литературы**

Библиографический список использованной литературы в обязательном порядке прилагается к магистерской диссертации.

В список литературы не включаются стандарты, технические условия, нормы и т.п. Их обозначение указывают непосредственно в тексте пояснительной записки.

В списке литературы следует указывать:

для книг - фамилию и инициалы автора, название книги, том, часть, выпуск, место издания, год;

для статей из журналов и сборников трудов - фамилию и инициалы автора, название статьи, название журнала, год, номер страницы.

Книги и статьи одного, двух и трех авторов указывают под их фамилиями и инициалами. Если авторов более трех, то указываются фамилии и инициалы первого автора с добавлением фразы «и др.».

Примеры записи литературных источников:

1. А.с. 487657 СССР, М.Кл.<sup>2</sup> В 01 D 47/06, В 03 С 1/00. Газопромыватель [Текст] / Силантьев А.М., Штейнберг А.М., Авдеенко А.Н., Шангина Л.П. (СССР). – 1999247/23-26 ; заявл. 25.02.74 ; опубл. 15.10.75, Бюл №38. – 2с. : ил.

2. Алексеев С.П. Борьба с шумом и вибрацией в машиностроении [Текст] / С.П. Алексеев, А.М. Казаков, Н.Н. Колотилов. – М.: «Машиностроение», 1970.  $-208$  c.

3. Амбарцумян В.В. Экологическая безопасность автомобильного транспорта [Текст] / В.В. Амбарцумян, В.Б. Носов, В.И. Тагасов, В.И. Сарбаев – М.: Научтехлитиздат, 1999. – 252 с.

4. Вагди Т.М.А. Разработка и обоснование способа и средств механизации удаления отработавших газов от двигателя внутреннего сгорания трактора при раздаче кормов в животноводческом помещении. Дис. канд. техн. наук / Т.М.А. Вагди - Рязань, 1999.

5. Ванцов В.И. Организация и использование двухфазной подачи дизельного топлива для снижения токсичности выхлопа тракторного двигателя. // Тезисы докладов республиканской научно-практической конференции. / В.И. Ванцов, И.Б. Тришкин. – Казань, 1990.

6. Временная типовая методика определения экономической эффективности, осуществляемой природоохранными мероприятиями, и оценки экономического ущерба, причиняемого народному хозяйству загрязнением окружающей среды. [Текст] – М.: Экономика, 1986.

7. Еремцов А. Газовая атака на автопром [Текст] / А. Еремцов // Журнал «Основные средства». – 2005. – № 9. – РИА «РОССБИЗНЕС».

8. Олейник Д.О. Нейтрализатор для очистки отработавших газов дизельных двигателей [Текст] / Д.О. Олейник // Ежемесячный научный журнал «Молодой ученый». – 2009. – № 5. – с.9 – 13. ISSN 2072-0297

9. Пат. 2030602 Российская федерация, МПК<sup>6</sup> F01N7/08 Устройство для выпуска отработавших газов двигателя внутреннего сгорания / Казаков Г.М., Игнатович В.С., Харитонов В.В. - 4753756/06; заявл. 27.10.1989; опубл.  $10.03.95. - 3$  с.: ил.

10. Правила ЕЭК ООН № 96 (96-01) Единообразные предписания, касающиеся официального утверждения двигателей с воспламенением от сжатия для установки на сельскохозяйственных тракторах и внедорожной техники в отношении выброса загрязняющих веществ этими двигателями [Текст].

11. Свидетельство на полезную модель 26596 Российская федерация, МПК<sup>7</sup> F 01 N 7/08. Устройство для удаления выхлопных газов от двигателя внутреннего сгорания [Текст] / Максименко О.О., Некрашевич В.Ф., Тришкин И.Б., Крыгин С.Е., Ерохин А.В.; патентообладатель «Рязанская государственная сельскохозяйственная академия им.проф. П.А. Костычева» - 2002111113/20; заявл. 24.04.2002; опубл.10.12.2002 Бюл. №34. – 2с.: ил.

12. Справочник химика. Основные свойства органических и неорганических соединений. Т 2. М. – Л.: Химия, 1965. – 1168 с.

13. Трактор Т25А и Т25А3: паспорт [Текст] / Производственное объединение «Владимирский тракторный завод», 1990.

14. Brück R. Experience with the bypass-flow particulate trap with regard to the reduction of particulate number and – mass for passenger car and truck applications [Text] / Dipl.-Ing. R. Brück, Dipl.-Ing. P. Hirth, Dipl.-Ing. R. Konieczny, Emitec GmbH, The PM-Metalit™. – Emitec Inc.

## **5. ОБЩИЕ ТРЕБОВАНИЯ К ОФОРМЛЕНИЮ ЧЕРТЕЖЕЙ**

При выполнении графической документации (чертежей, схем, графиков и т.п.), которая входит в состав магистерской диссертации, необходимо руководствоваться правилами и условностями черчения, установленными ГОСТ и ЕСКД.

#### **5.1. Форматы чертежей**

Чертежи выполняют на листах бумаги определенного размера (формата). ГОСТ 2.301 устанавливает форматы листов чертежей и других документов, предусмотренных стандартами на конструкторскую документацию.

Формат определяется размером внешней рамки, выполняемой тонкой линией. Форматы подразделяются на основные и дополнительные. Основные форматы получают из формата А0 путем последовательного деления его на равные части параллельно меньшей стороне. Допускается применение дополнительных форматов, образуемых увеличением коротких сторон основных форматов в целое число раз (см. табл. 5.1).

| Основные форматы |                    | Дополнительные форматы   |                    |
|------------------|--------------------|--------------------------|--------------------|
| Обозначение      | Размеры сторон, мм | Обозначение              | Размеры сторон, мм |
| A <sub>0</sub>   | 841x1189           | A0x2                     | 1189x              |
|                  |                    | A0x3                     | 1189x              |
| A1               | 594x841            | A1x3                     | 841x1783           |
|                  |                    | A1x4                     | 841x2378           |
| A2               | 420x594            | A2x3                     | 594x1261           |
|                  |                    | A2x4                     | 594x1682           |
|                  |                    | A2x5                     | 594x2102           |
| A <sub>3</sub>   | 297x420            | A3x3                     | 420x891            |
|                  |                    | A3x4                     | 420x1189           |
|                  |                    | A3x5                     | 420x1486           |
|                  |                    | A3x6                     | 420x1783           |
|                  |                    | A3x7                     | 420x2080           |
| A <sub>4</sub>   | 210x297            | A4x3                     | 297x63             |
|                  |                    | A4x4                     | 297x841            |
|                  |                    | A4x5                     | 297x1051           |
|                  |                    | A4x6                     | 297x1261           |
|                  |                    | A4x7                     | 297x1471           |
|                  |                    | A4x8                     | 297x1682           |
|                  |                    | A4x9                     | 297x1892           |
| A <sub>5</sub>   | 148x210            | $\overline{\phantom{a}}$ |                    |

Таблица 5.1. Обозначение и размеры сторон от основных и дополнительных форматов.

При необходимости допускается применять формат А5.

#### **5.2. Основная надпись**

Форму, размеры, порядок заполнения основной надписи устанавливает ГОСТ 2.104. На всех листах графических документов выполняют основную надпись по форме I (рис. 5.1). Пример заполнения основной надписи см. в приложении:

Основную надпись располагают в правом нижнем углу чертежа. На листах формата А4 и А5 основную надпись располагают только вдоль короткой стороны листа.

Основную надпись располагают вплотную к внутренней рамке, которая проводится на расстоянии 20 мм слева от рамки формата, и 5 мм от трех остальных сторон формата.

В графах основной надписи (номера граф на рис. 4.1 показаны в скобках) указывают:

в графе 1 наименование изделия или его составной части, название графика или схемы, а также наименование документа, если этому документу присвоен шифр. Наименование записывается кратко в именительном падеже единственного числа. Если наименование состоит из двух или более слов, то на первом месте помещают имя существительное, например: «Муфта соединительная»; «Схема технологическая» и т.д.;

в графе 2 — обозначение документа (чертежа, графика, схемы, спецификация и т.д.) по ГОСТ 2.201. Если чертеж, схема и т.п. выполнены на нескольких листах, то единое обозначение должно быть указано на каждом листе;

в графе 3 обозначение материала детали (графу заполняют только на чертежах деталей);

в графе 4 - литеру, присвоенную данному документу. Графа заполняется с левой клетки. Литера присваивается в зависимости от характера работы и вида проекта:

У - учебный документ. Указывается в левой клетке на всех чертежах, схемах и графиках.

Д - дипломный проект;

Б - выпускная квалификационная работа бакалавра;

МД – магистерская диссертация;

К - курсовой проект.

Они указываются во второй клетке.

Р - рабочее проектирование. Указывается в правой клетке на чертежах сборочных единиц и листах их деталировок;

в графе 5 — масса изделия или его частей в килограммах;

в графе б — масштаб изображения предмета на чертеже (на графиках и схемах не заполняется);

в графе 7 — порядковый номер листа (на документах, состоящих из одного листа, графу не заполняют);

в графе 8 — общее количество листов документа.

в графе 9 - название ВУЗа, обозначение факультета, выпускающей кафедры.

Обозначение факультета: ИФ — инженерный.

Обозначение в графе 9, например: ФГБОУ ВПО РГАТУ ИФ ЭМТП;

в графе 10 - характер работы, выполненной лицом, подписавшим чертеж, например: разработал, проверил, руководил и т. д.;

в графе 11 - фамилии лиц, подписавших чертеж;

в графе 12 - подписи лип, фамилии которых указаны в графе 11;

в графе 13 - даты подписания документа;

в графах 14-18 - таблица изменении, которую заполняют в соответствии с ГОСТ 2.50.3-74 (в магистерской диссертации не заполняются).

Обозначение чертежа, записанное в графе 2 основной надписи, записывается еще раз на поле чертежа и рамке размером 14 х 70:

а) повернутым на 180° (в левом верхнем углу чертежа), если основная надпись, располагается вдоль длинной стороны формата;

б) повернутым на 90° (в правом верхнем углу по длинной стороне листа), если основная надпись располагается по короткой стороне формата.

На формате А4 обозначение чертежа записывается повернутым на 180°, а основная надпись располагается только вдоль короткой его стороны.

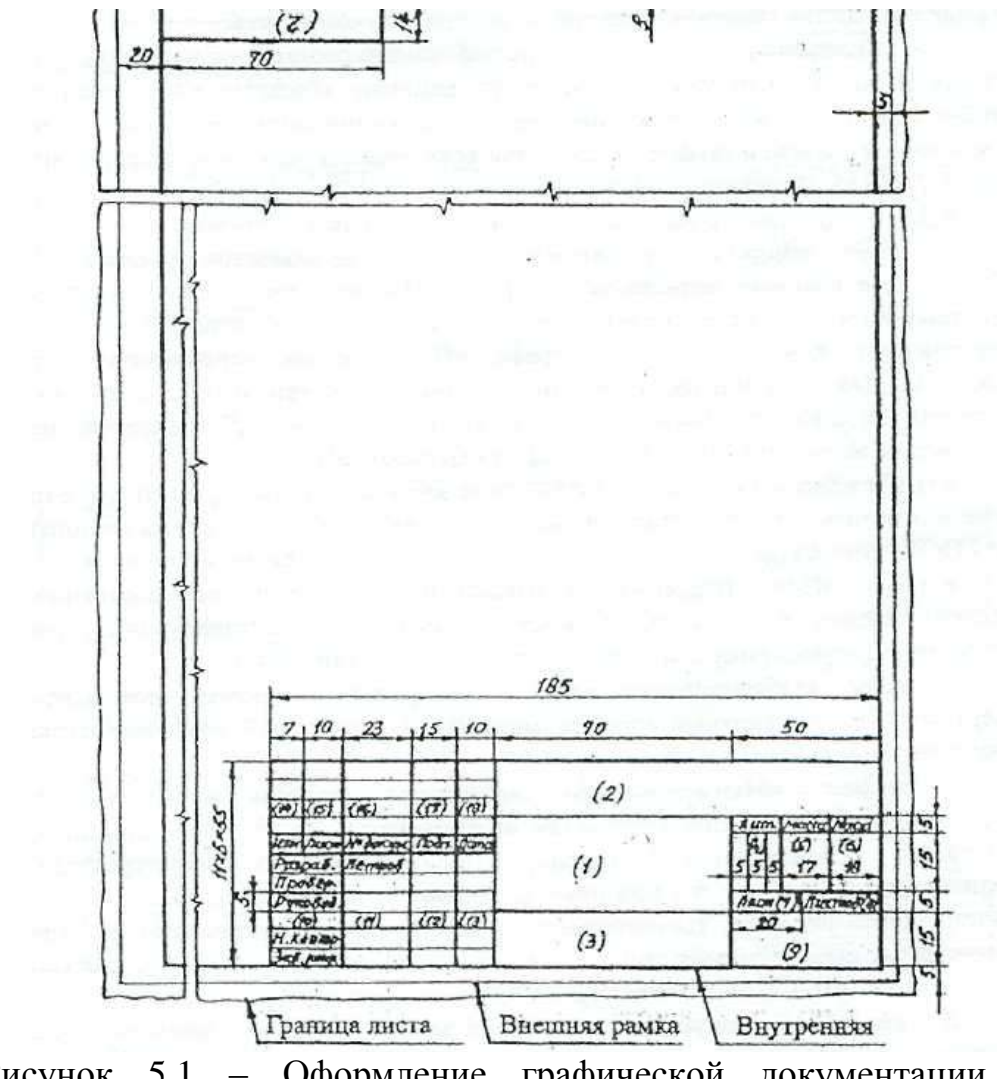

Рисунок 5.1 – Оформление графической документации основной надписью

## **5.3. Спецификация**

Является одним из основных конструкторских документов. Она определяет состав сборочной единицы, комплекса, комплекта.

Согласно ГОСТ, спецификацию составляют на отдельных листах формата А4 на каждую сборочную единицу, комплекс или комплект по формам 1 и 1а. Основная надпись на спецификации выполняется по форме 2 для первого листа и по форме 2а — для всех последующих листов согласно ГОСТ. Форма спецификации дана на рис. 5.2 и рис. 5.3.

Графы спецификации заполняют следующим образом:

в графе «Формат» указывают форматы документов (чертежей), обозначения которых записывают в графе «Обозначение». Если документ (чертеж) выполнен на нескольких листах различных форматов, то в графе проставляют «звездочку», а в графе «Примечание» перечисляют все форматы. Для документов, записанных в разделы ((Стандартные изделия», «Прочие изделия» и «Материалы», графу не заполняют. Для деталей, на которые не выпущены чертежи, в графе указывают: БЧ;

в графе «Зона» указывают обозначение зоны, в которой находится номер позиции записываемой составной части (при разбивке поля чертежа на зоны по ГОСТ 2.104);

в графе «Поз.» (позиция) указывают порядковые номера составных частей изделия в последовательности записи их в спецификации. Для разделов «Документация» и «Комплекты» графу не заполняют;

в графе «Обозначение» записывают условный номер документа (чертежа). На стандартные изделия, материалы, прочие изделия, комплекты графа не заполняется;

в графе «Наименование» записывают разделы в следующей последовательности: «Документация», «Комплексы», «Сборочные единицы», «Детали», «Стандартные изделия», «Прочие изделия», «Материалы», «Комплекты». Наличие тех или иных разделов определяется составом пециифицируемого изделия. Наименование каждого раздела указывают в виде заголовка и подчеркивают тонкой линией. Ниже каждого заголовка должна быть оставлена одна свободная строка.

В разделе «Документация» записывают только наименование документов (чертежей), входящих в основной комплект, например; «Сборочный чертеж», «Габаритный чертеж», «Технические условия» и т.п.

В разделе «Стандартные изделия» записывают наименование и обозначение изделий в соответствии со стандартами на эти изделия, располагая их группами**,** например: крепежные изделия, подшипники, шпонки и т.д.

Внутри каждой группы изделия располагаются в алфавитном порядке их наименовании, в пределах каждого наименования — в порядке возрастания обозначений стандартов, а в пределах каждого стандарта в порядке возрастания основных параметров или размеров изделия, например:

Стандартные изделия Болт ГОСТ 7805-70 М16х20.58 Болт ГОСТ 7805-70 М16х40.88 Винт М4х8.34 ГОСТ 1478-84-93 Винт М6х10.34 ГОСТ 1476- 93 Винт М6х12.48 ГОСТ 17475-80.

В графе «Кол.» (количество) указывается количество деталей, подузлов и т.д. на одно специфицируемое изделие; в разделе «Материалы» - общее количество материалов также на одно специфицируемое изделие с указанием единиц физических величин. Допускается единицы физических величии записывать в графе «Примечание» в непосредственной близости от графы «Кол». В разделе «Документация» графу не заполняют; в графе «Примечание» указывают дополнительные сведения по усмотрению конструктора, относящиеся к записанным в спецификацию изделиям, материалам и документам (например, для деталей, на которые не выпущены чертежи, массу).

Для документов (чертежей), выпущенных на двух или более листах различных форматов, указывают обозначение форматов, перед перечислением которых проставляют знак звездочки, например: \*) А4, A3.

На строительные чертежи спецификация, как правило, не составляется. Перечень помещений и служб какого-либо производственного здания помещается непосредственно на поле чертежа здания под наименованием «Экспликация».

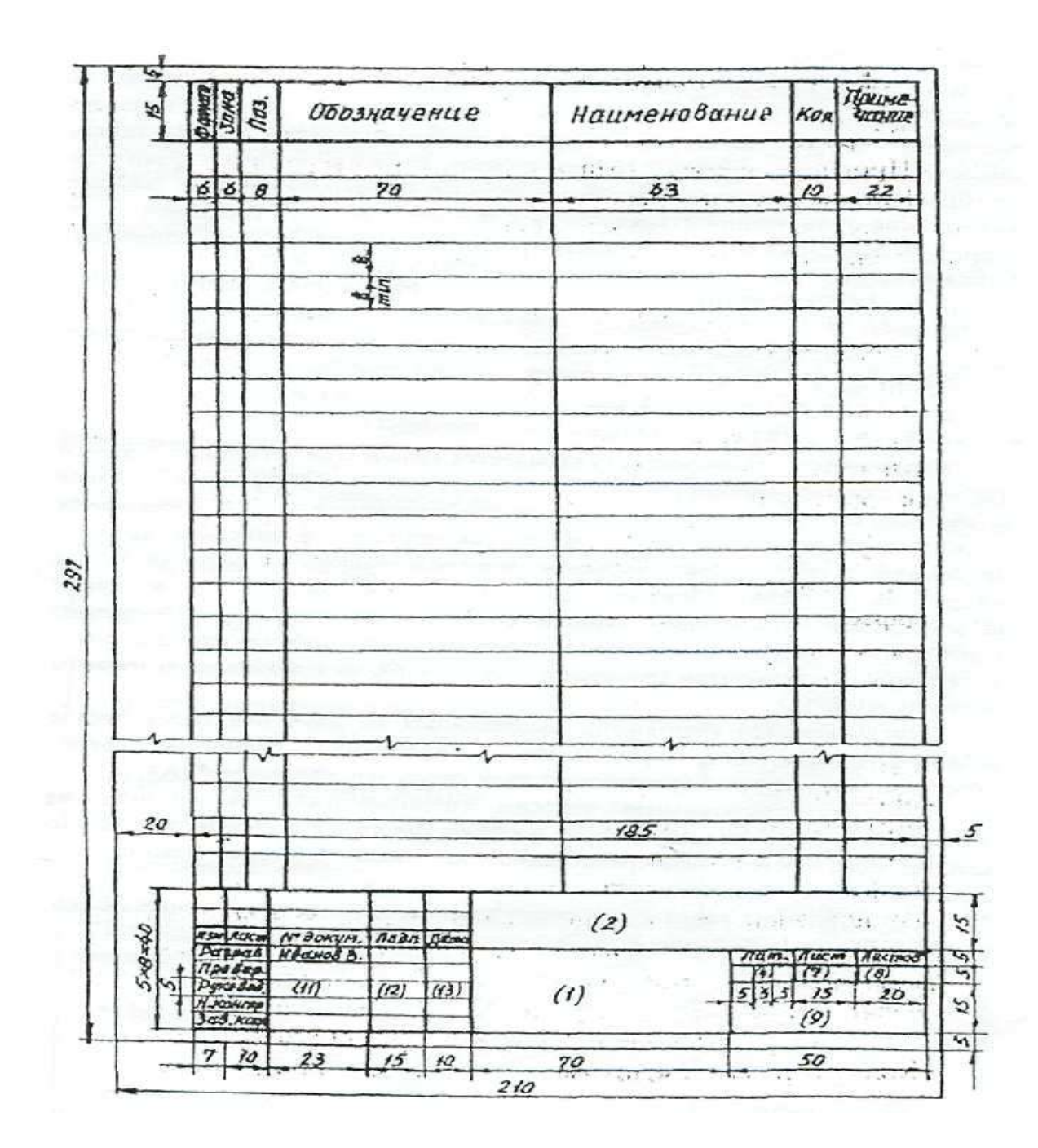

Рисунок 5.2 –Форма 1 спецификации (заглавный лист)

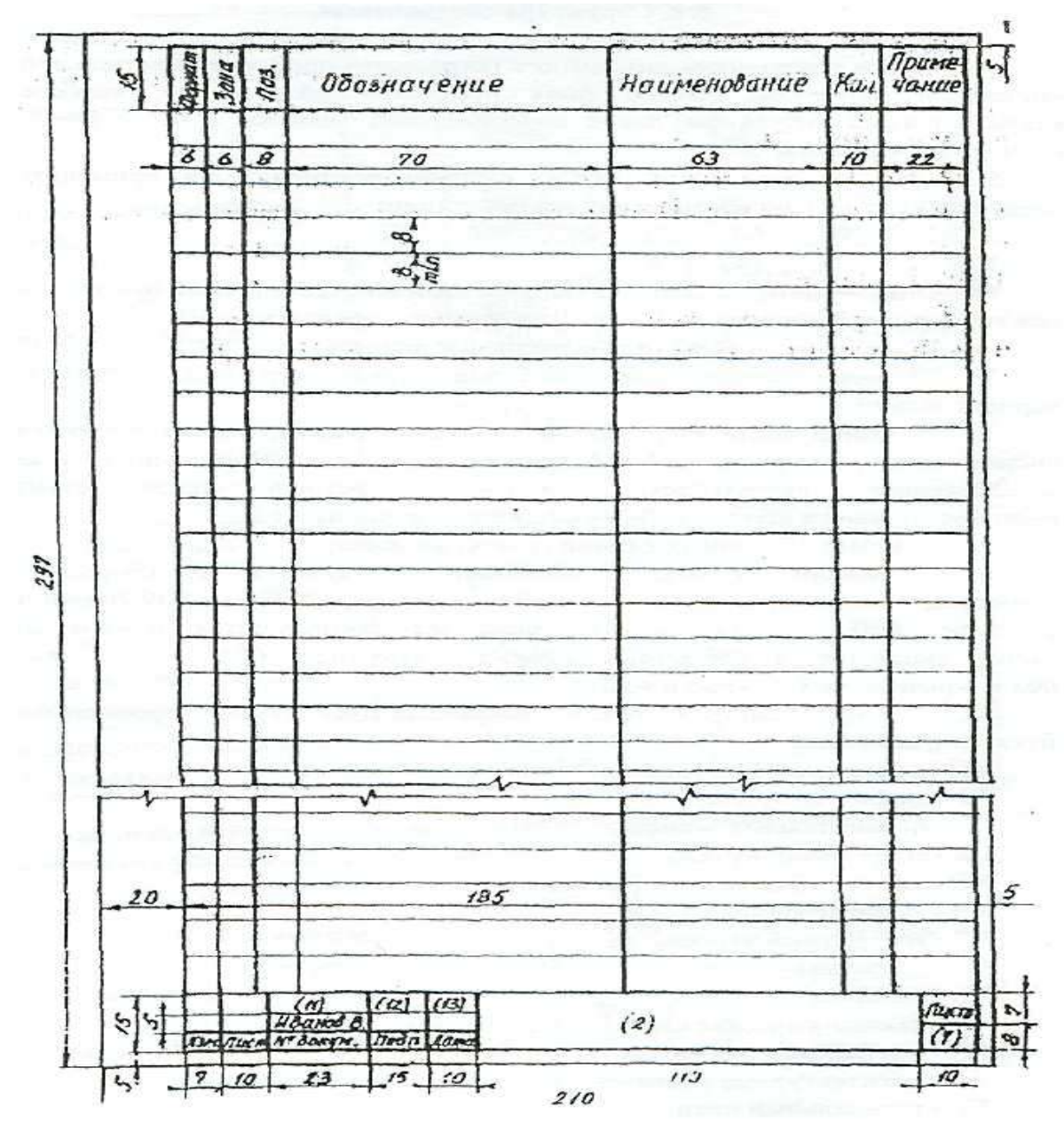

Рисунок 5.3 – Форма 1а спецификации (последующий лист)

# **6. ОБОЗНАЧЕНИЕ ДОКУМЕНТАЦИИ МАГИСТЕРСКОЙ ДИССЕРТАЦИИ**

#### **6.1. Структура обозначения**

Всем конструкторским документам магистерской диссертации должно быть присвоено обозначение, которое указывается в основной надписи на чертежах.

В соответствии с ГОСТ 2.201 рекомендуется применять следующую структуру обозначения документации:

МД. 00. 00. 00. 00. 000. ДЕ

1 2 3 4 5

где МД — магистерская диссертация;

1- последние две цифры года выполнения магистерской диссертации;

2 - номер выпускной квалификационной магистерской диссертации (порядковый номер автора по приказу об утверждении тем);

3 - номер листа (чертежа) магистерской диссертации, исходя из общей спецификации, например: 01 — генплан хозяйства; 02 - показатели хозяйственной деятельности; 03 - технологическая схема производственного процесса; 04 - общий вид машины и т.д.;

4 - номер сборочных единиц (узлов) машины;

5 - номера узловых соединений (подузлов) в сборочных единицах, например: 010 - стойка сварная; 020 - подшипник в сборе; 030 - рама и т.д. Здесь же обозначаются номера деталей, входящих в сборочную единицу, например: 001- вал ; 002- крышка; 003 - упор и т.д;

ДЕ - шифр конструкторского документа (обозначают прописными буквами), например:

АП - анализ производственной деятельности предприятия,

ГЗ - график загрузки,

ПЗ - пояснительная записка,

СБ - сборочный чертеж,

ВО - чертеж общего вида (машины),

ТЧ - теоретический чертеж,

ГЧ - габаритный чертеж,

М Ч - монтажный чертеж,

ТБ - таблица,

ТК - технологическая карта,

ИК - исследовательская карта,

АР - архитектурные решения,

ГП - генеральный план,

ОХ - охрана труда,

ТП - технико-экономические показатели,

Обозначение схемы: СГ – гидравлическая, СК – кинематическая, СЭ – электрическая, СП – пневматическая.

Д (Д1; Д2; ДЗ) - прочие документы.

Примечания:

1. В обозначении чертежей деталей шифр документа не указывается.

2. Пример обозначения документа приводится в приложении 13.

## **6.2. Схемы и их обозначение**

Схемы выполняются без соблюдения масштаба, компактно, но ясными и удобными для их чтения.

На схемах допускается помещать различные технические данные, характер которых определяется назначением схемы. Перечень элементов, изображенных на схеме, дают или на чертеже над основной надписью, или выполняют в виде самостоятельного документа на листах формата А4 (210 х 297).

## **7. РАБОЧИЕ ЧЕРТЕЖИ ДЕТАЛЕЙ**

#### **7.1. Оформление рабочих чертежей**

Рабочий чертеж детали это конструкторский документ, содержащий изображения детали и другие данные, необходимые для ее изготовления и контроля. К этим данным относятся размеры, условные знаки, надписи, таблицы и т.д. (текстовая часть чертежей).

На поле чертежа, кроме изображений детали с размерами и необходимыми знаками, располагают основную надпись, технические требования (над основной надписью), знаки шероховатости (в правом верхнем углу), повернутое обозначение чертежа (в верхнем левом или правом углу формата), таблицу параметров при изображении зубчатых колес, звездочек и т.п. (в правой стороне вплотную к внутренней рамке формата).

Компоновка рабочего чертежа детали, выполненного на формате А3 или А1, дана на рис. 7.1.

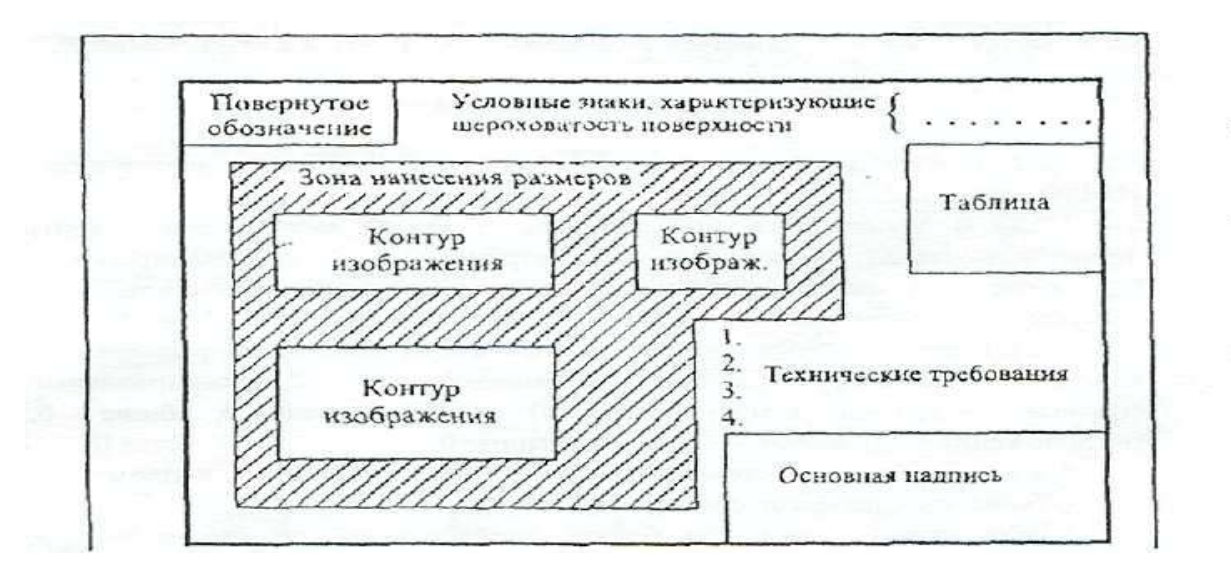

Рисунок 7.1 – Компоновка рабочего чертежа детали

#### **7.2. Надписи на рабочих чертежах**

Правила нанесения на чертежах надписей, технических требований и таблиц изложены в ГОСТ.

Текст надписи должен быть точным и кратким и располагаться параллельно основной надписи чертежа.

Заголовок «Технические требования» не пишут. Пункты технических требований должны иметь сквозную нумерацию и группироваться по своему характеру, примерно в следующей последовательности:

а) требования, предъявляемые к материалу, заготовке, термической обработке и к свойствам материала готовой детали (твердость, влажность, гигроскопичность, электрические и магнитные свойства и т.п.);

б) размеры, предельные отклонения размеров, формы и взаимного расположения поверхностей, массы и т.п.;

в) требования к качеству поверхностей, указания об их отделке, покрытии и др.

Каждый пункт технических требований записывают с новой строки.

Надписи, относящиеся к изображению, могут содержать не более двух строк, располагаемых над полкой линии-выноски и под ней. Линию-выноску заканчивают или точкой на изображении, или стрелкой (рис. 7.2.).

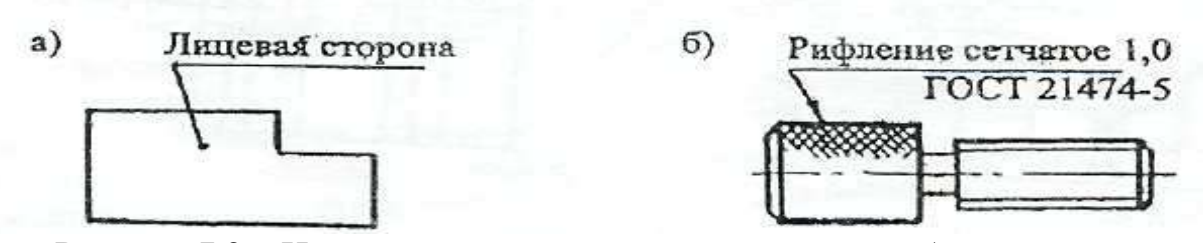

Рисунок 7.2 – Нанесение надписей относящихся к изображению

Наименование детали в основной надписи записывают в именительном падеже в единственном числе. В наименованиях, состоящих из нескольких слов, на первом месте помещают имя существительное, например: *Колесо зубчатое.*

В надписях на чертежах не должно быть сокращений слов, за исключением общепринятых, а также установленных в стандартах.

#### **7.3. Нанесение размеров и предельных отклонений**

Правила нанесения размеров и предельных отклонений на чертежах устанавливает ГОСТ.

Размеры на чертежах указывают размерными числами и размерными линиями. Нанесение размеров прямолинейных отрезков, дуг и других поверхности дано на рис. 7.3-7.5.

Линейные и угловые размеры составных частей изделия, сборочных единиц и деталей необходимо согласовать с ГОСТ 6636-69\* и ГОСТ 8908-81, которые соответственно устанавливают четыре ряда чисел для выбора линейных размеров и три ряда значений углов и уклонов.

При разработке конструкции изделия и простановке размеров необходимо иметь понятие о базах отсчета. Согласно ГОСТ 21495-76\* базы подразделяют на: конструкторские (основные и вспомогательные), технологические и измерительные.

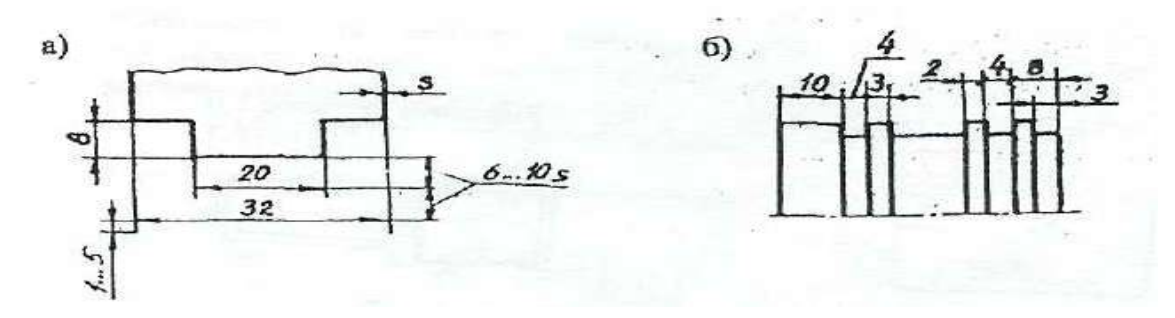

Рисунок 7.3 – Общие правила нанесения размеров

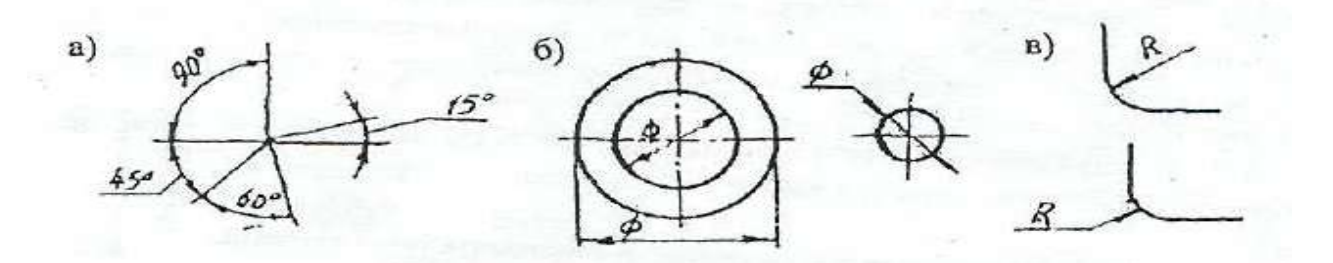

Рисунок 7.4 – Нанесение размеров дуг, диаметров и радиусов

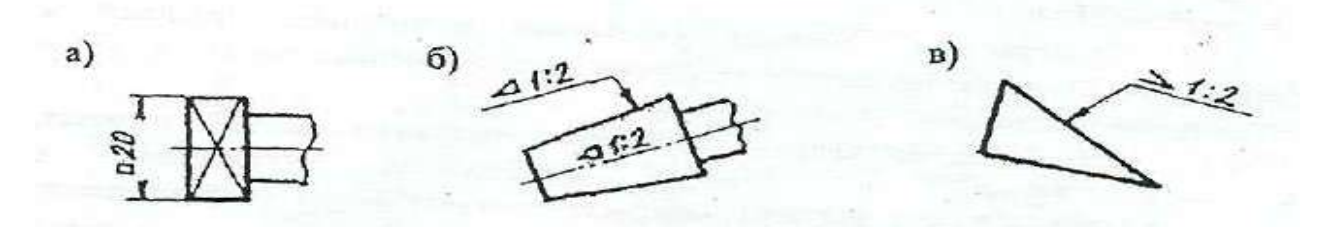

Рисунок 7.5 – Простановка размеров квадрата, конусности и уклона

Измерительная база определяет относительное положение заготовки или изделия и средства измерения.

Согласно ГОСТ, размеры, определяющие положение сопрягаемых поверхностей, проставляют, как правило, от конструкторских баз с учетом возможности выполнения и контроля этих размеров.

Конструкторские базы определяют положение в изделии любой сборочной единицы или детали. Среди этих баз могут быть скрытые базы в виде воображаемой плоскости, оси или точки.

Технологическая база определяет положение заготовки при изготовлении или ремонте изделия.

На рабочем чертеже кронштейна (см. рис. 7.6) в качестве примера показаны конструкторские базы, условно отмеченные зачерченными треугольниками, три плоскости (третья плоскость-плоскость симметрии), от которых отложены присоединительные размеры a, b, d и С

На приведенном чертеже имеется еще одна вспомогательная конструкторская база (литейная), которая увязана с основной базой через размеры к и h и используется для изготовления литейной модели и приемки (контроле) отливки.

Предельные отклонения линейных размеров указывают на чертежах непосредственно после номинальных размеров условными обозначениями полей допусков в соответствии с ГОСТ 25346-82, например: 18Н7, 12е8, или числовыми значениями, например;

 $18^{+0,018}$ ,  $12^{-0,032}_{-0,059}$  $\overline{a}$ .

Предельные отклонения размеров деталей, изображенных на чертеже в сборе, указывают одним из следующих способов:

> **11**  $50\frac{H11}{111}$ *h Н* или **0,48 0,32**  $50 + \frac{0,16}{0,22}$ <sup>-</sup>  $\overline{\phantom{0}}$  $\ddot{}$  или  $11($ <sub>-0.16</sub> $)$  $11<sup>(+0,16)</sup>$ **50 0,16 0,16**  $\overline{a}$  $\ddot{}$ *h Н* ,

где в числителе указывают обозначения (или значения) поля допуска предельного отклонения отверстия, а в знаменателе – то же для вала.

Предельные отклонения линейных и угловых размеров относительно низкой точности, а также допуски свободных поверхностей от 12 до 18 квалитета можно не указывать непосредственно после номинальных размеров, а оговаривать общей записью в технических требованиях чертежа, например, для симметричных предельных отклонений, назначаемых по 14 квалитету запись производится в следующем виде:

«Неуказанные предельные отклонения размеров **2** *IТ***14**  $\pm \frac{1114}{2}$  ».

Указывать предельные размеры допускается также на сборочных чертежах для зазоров, натягов, мертвых ходов и т.п., например:

«Осевое смещение кулачка выдержать в пределах 0,6-1,4мм.»

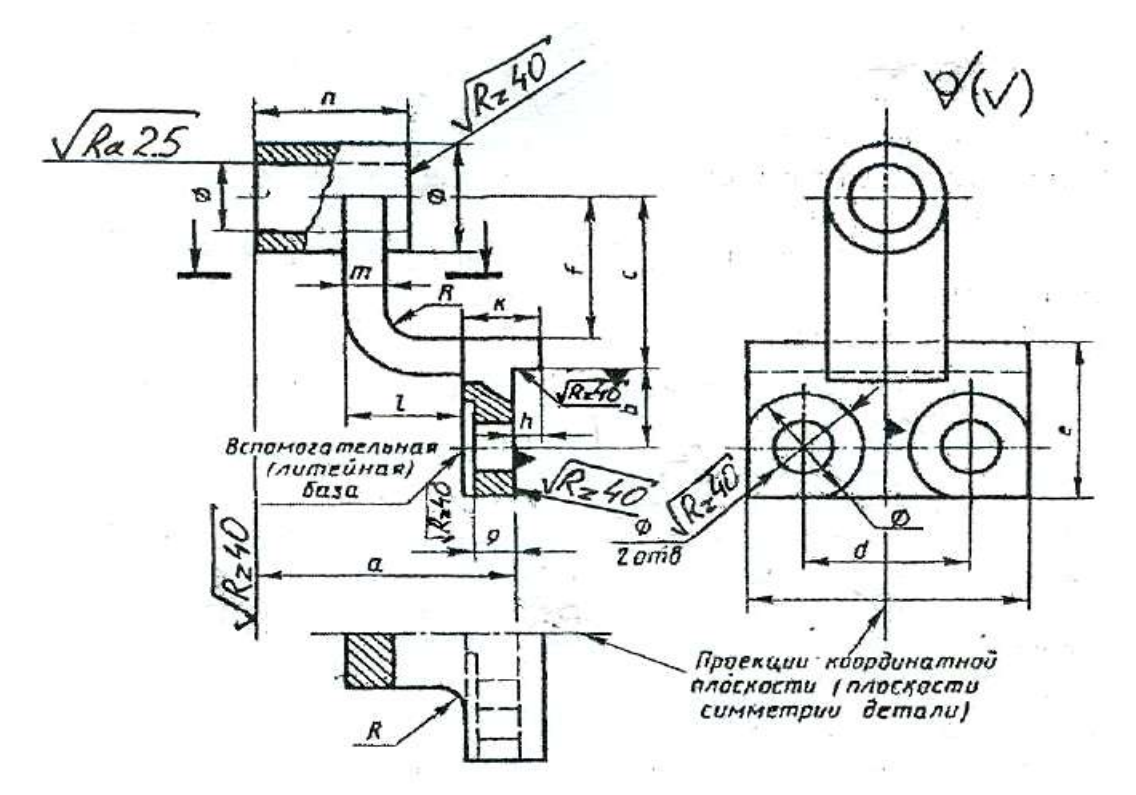

Рисунок 7.6 – Чертеж кронштейна

Для поверхностей деталей, которые обрабатываются после сборки или совместно с другой деталью, в технических требованиях пишут следующие указания:

1) «Размеры в скобках после сборки» (на чертеже детали такие размеры заключаются в круглые скобки);

2) «Обработку по размерам в квадратных скобках производить совместно с деталью …» (на чертеже размеры элементов, обрабатываемых совместно, заключают в квадратные скобки);

3) если отдельные элементы изделия должны быть обработаны по другому изделию (пригнаны к нему), то размеры таких элементов должны быть отмечены у изображения знаком «\*», а в технических требованиях записывают: «\* Поверх. А обработать по дет..., выдержать размер Б» (где А общая поверхность для двух изделий, Б — общий размер сопрягаемых поверхностей: диаметр, конусность и т.д.).

#### **7.4. Обозначения шероховатости поверхности**

Обозначения шероховатости поверхностей и правила их нанесения на чертежах устанавливает ГОСТ 2.309-73.

Шероховатость поверхности обозначают одним из знаков, приведенных на рис. 7*.*8 – 7.13.

Шероховатость поверхности характеризуется, в основном, двумя высотными параметрами:

**Ra** - среднее арифметическое отклонение профиля, мкм;

**Rz –** высота поверхностей профиля по десяти точкам, мкм;

Символы и значения шероховатости указывают для всех параметров шероховатости. Например, для параметров Ra и Rz:

**Ra2,5** - шероховатость поверхности ограничена значением параметра Ra, равного 2,5 мкм;

**Rz40** - шероховатость поверхности ограничена значением параметра Rz, равного 40 мкм.

Примечания:

- 1. Параметр Ra является предпочтительным.
- 2. Предпочтительные значения параметра Ra: 100; 50; 25; 12,5; 6,3; 3,2; 1,60; 0,80; 0,40; 0,20; 0,100; 0,050; 0,025; 0,012.

3. Предпочтительные значения параметра Rz: 400; 200; 100; 50; 25; 12,5; 6,3; 3,2; 1,60; 0,40; 0,20; 0,100; 0,050.

#### **7.5. Обозначение шероховатости на чертежах**

Знаки шероховатости на изображении детали располагают на линиях контура, выносных линиях или на полках линий-выносок. Обозначения шероховатости поверхностей приведены на рис. 7.8 – 7.14.

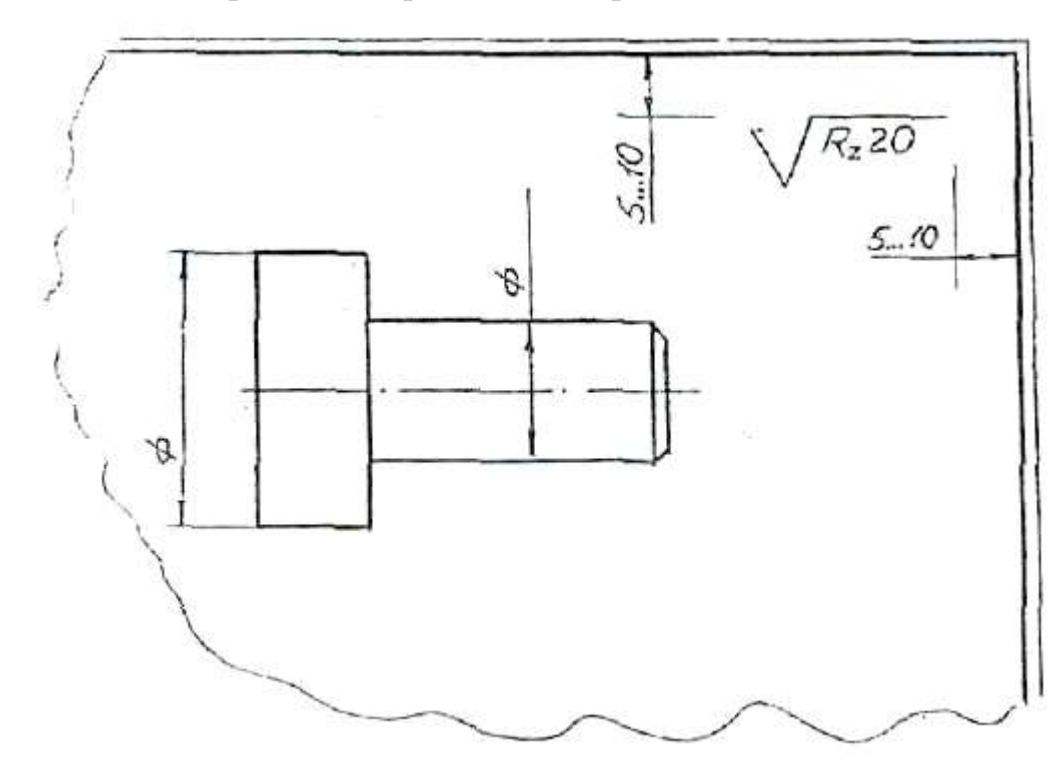

Рисунок 7.8.

Если шероховатость всех поверхностей детали должна быть одинаковой, то в правом верхнем углу чертежа наносят общее обозначение шероховатости, причем размеры и толщина линий знака должны быть в 1,5 раза больше, чем в обозначениях, применяемых на изображении детали (рис. 7.8).

Если одинаковой должна быть шероховатость не всех поверхностей детали, а только части их, в правом верхнем углу чертежа помещают обозначение одинаковой шероховатости (предпочтительно преобладающей по числу поверхностей) и условный знак. Это означает, что все поверхности, на которых на изображении не нанесены знаки шероховатости, должны иметь шероховатость, указанную в правом верхнем углу чертежа перед знаком в

скобках. Размеры знака, взятого в скобки, должны быть одинаковыми с размерами знаков на изображении детали (рис. 7.9).

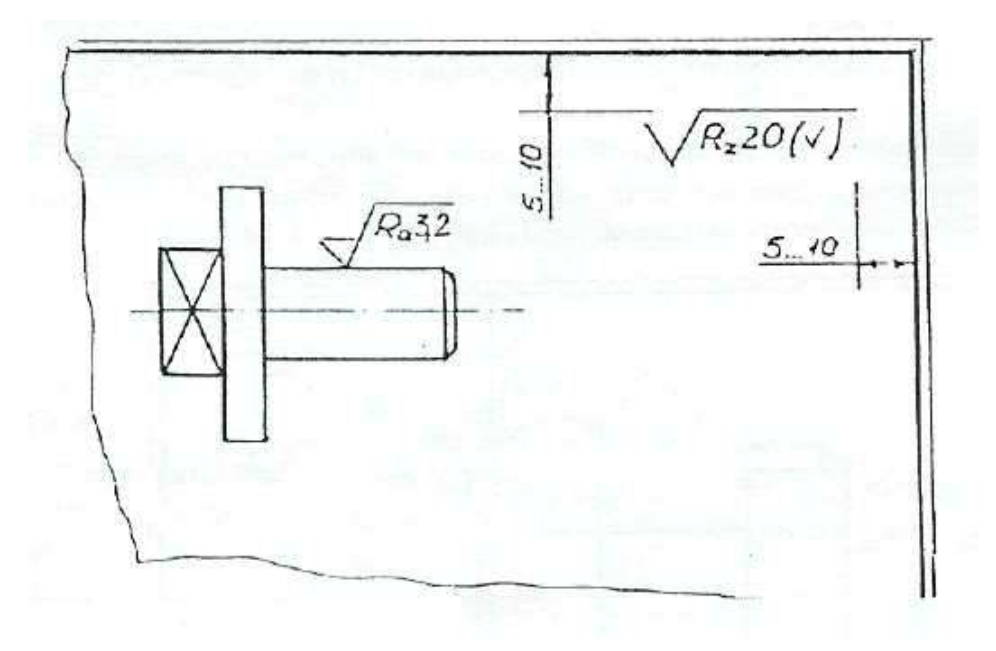

## Рисунок 7.9.

Когда часть поверхностей детали не обрабатывается по данному чертежу (остаётся в состоянии поставки), в правом верхнем углу чертежа помещают знаки, а на изображении наносят знаки шероховатости на обрабатываемые поверхности (рис. 7.10).

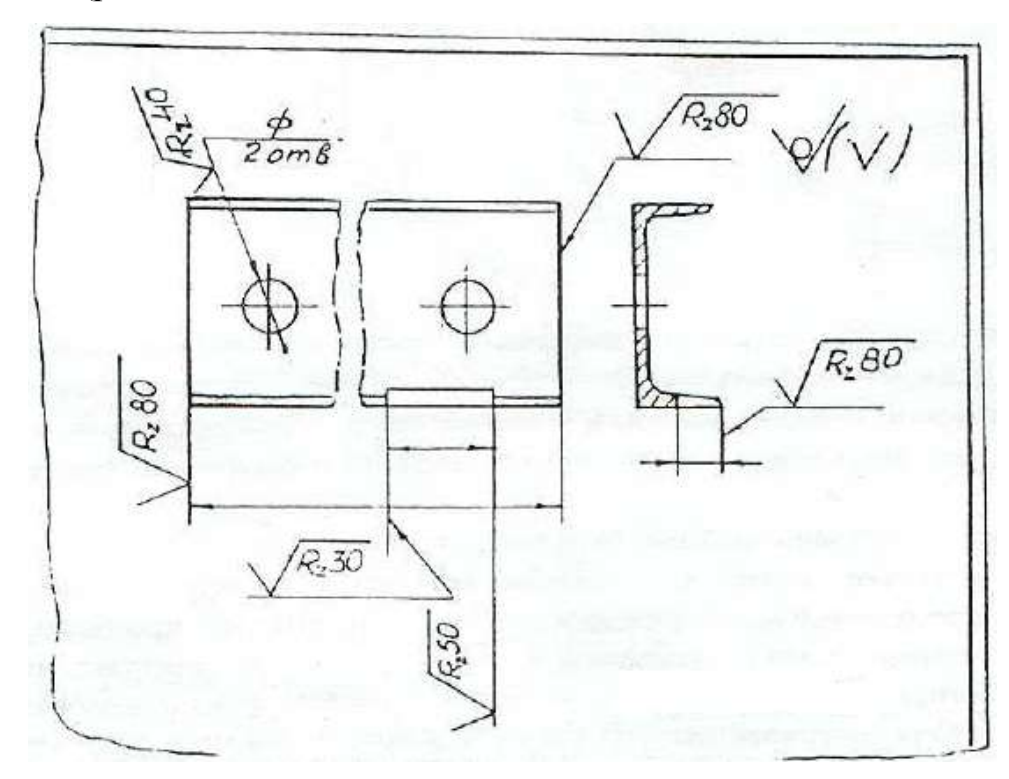

Рисунок 7.10.

Если шероховатость поверхностей, образующих контур, должна быть одинаковой, обозначение шероховатости наносят один раз (рис. 7.11). Диаметр вспомогательного знака  $\circ$  = 4...5 мм.

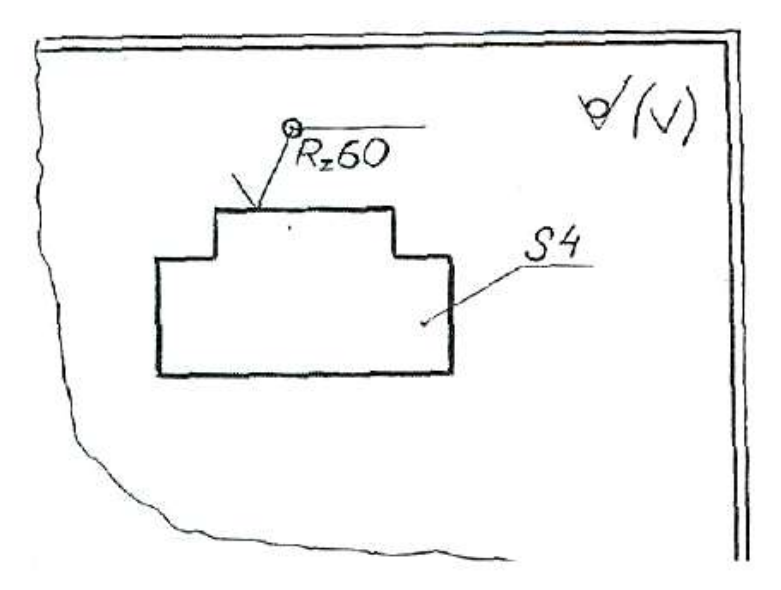

Рисунок 7.11.

Когда шероховатость одной и той же поверхности различна на отдельных участках, эти участки разграничивают сплошной тонкой линией с нанесением соответствующих размеров и обозначений шероховатости (рис. 7.12).

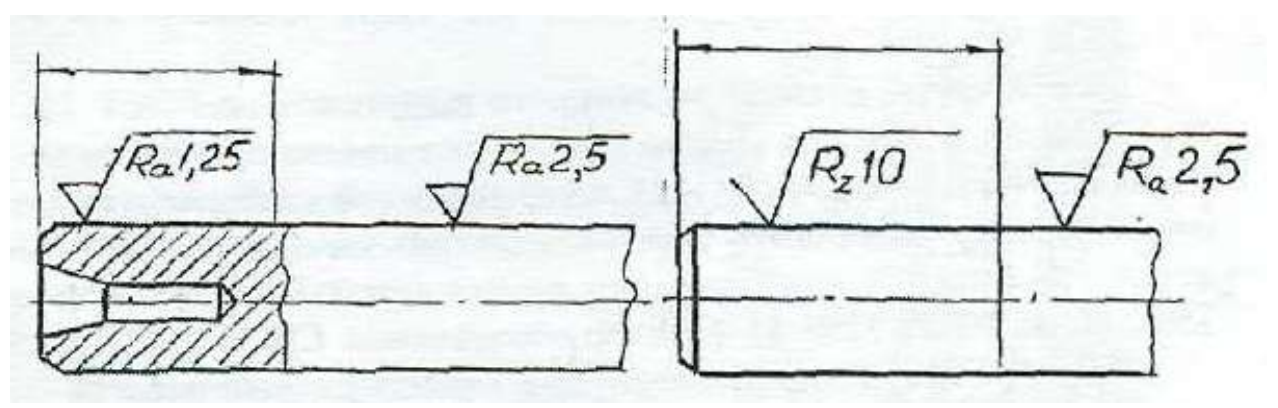

Рисунок 7.12.

Обозначение шероховатости рабочих поверхностей зубьев зубчатых колёс, эвольвентных шлицев и т.п., если на чертеже не приведён их профиль, условно наносят на линии делительной поверхности (рис. 7.13).

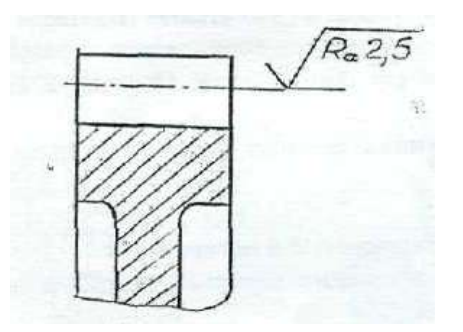

Рисунок 7.13.

Обозначение одинаковой шероховатости поверхности сложной конфигурации допускается приводить в технических требованиях чертежа, ссылаясь на буквенное обозначение шероховатости, например: «шероховатость поверхности **R<sup>z</sup> 40** » (рис. 7.14).

При этом контур поверхности обводят утолщенный штрихпунктирной линией (на расстоянии 0,8-1 мм) и отводят от нее линию-выноску, на полке которой пишут букву, обозначающую поверхность.

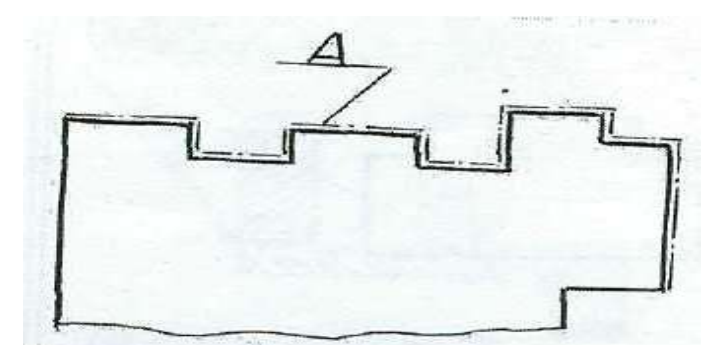

Рисунок 7.14.

## **7.6. Материалы и их обозначения**

## **7.6.1. Чугуны**

*Серый чугун*, отливки из которого выпускают по ГОСТ 1412-85, марок 10, 15, 18, 20, 25, 30, 35. Цифры обозначают предел прочности на растяжение в кг/мм<sup>2</sup>. Чугуны марки 10 и 15 применяют для слабонагруженных деталей; марок 20…35 – для станин станков, зубчатых колес и т.п. Для ответственных деталей и сложной конфигурации применяют высокопрочный чугун марок 35…100 по ГОСТ 7293-85. Пример обозначения: СЧ 25 ГОСТ 1412-85.

*Ковкий чугун* применяют для изделий, работающих в условиях динамических нагрузок, выпускаются по ГОСТ 1215-79 двух классов: ферритовый (Ф) марок 30-6, 33-8 и т.д. и перлитовый (П) марок 45-7,50-5 и т.д. Первое число показывает временное сопротивление разрыву, второе – относительное удлинение. Пример обозначения: Отливка КЧЗ-6 Ф ГОСТ 1215- 79.

Марки легированных чугунов и рекомендации по их применению см. в ГОСТ 7769-82.

## **7.6.2. Стали**

Стали подразделяют на углеродистые и легированные.

*Сталь углеродистую* обыкновенного качества изготавливают по ГОСТ 380-88 семи марок, от 0-й до 6-й.

Сталь всех марок и групп в зависимости от степени раскисления изготавливают кипящий (кп), полуспокойной (пс) и спокойной (сп).

Примеры обозначений: СТЗ пс ГОСТ 380-88 - сталь марки 3, полуспокойная.

Слово «сталь» перед обозначением указанных марок не пишут.

*Сталь углеродистую качественную конструкционную* изготавливают по ГОСТ 1050-88\*\* с гарантированным химическим составом и механическими свойствами марок 08, 10, 15, 20 и т.д. Пример обозначения: Сталь 45 ГОСТ 1050-88 (слово «Сталь» пишут обязательно).

Из стали марок 10, 15, 20 изготавливают болты, винты, гайки; из марок 45...60 - ответственные детали, такие, как коленчатые валы, шестерни, поршни.

Кроме недорогих углеродистых сталей широко используют сталь повышенной и высокой обрабатываемости резанием, изготовляемую по ГОСТ 1414-75\*Е. Эту сталь называют автоматной, так как из нее изготавливают на станках-автоматах малой ответственности болты, гайки, винты и другие подобные детали. Пример обозначения: Сталь А12 ГОСТ 1414-75.

*Легированные стали.* Технические требования и марки этих сталей устанавливает ГОСТ 4543-71. В их обозначение включают обозначение

легирующих элементов:  $\Gamma$  - марганца,  $C$  - кремния,  $X$  - хрома,  $H$  - никеля,  $M$  молибдена и т.д. и процентное содержание этих элементов. Например, хромоникелевая сталь марки 20ХН обозначается: Сталь 20ХН ГОСТ 4543- 71(содержание углерода - 0,2 %, хрома и никеля менее 1,5 %).

Если деталь изготавливается из сортового материала определенного профиля (сталь прокатная), запись должна содержать сведения о сортаменте (в числителе) и материале (в знаменателе), например:

8-h10 ГОСТ 8560-78

Шестигранник, - ----------------------------,

45-В-5-Т ГОСТ 1050-88

где ГОСТ 8560-78 - стандарт на сортамент стали калиброванной шестигранной, с диаметром вписанного круга 8 мм, с полем допуска Н0 из стали марки 45, категории 5, с качеством поверхности группы В по ГОСТ 1050- 88, термически обработанной;

## Швеллер 20-Б ГОСТ 8240-89 СтЗпс-2 ГОСТ 535-88 '

где ГОСТ 8240-89 - стандарт на сортамент швеллеров, 20 - размер высоты швеллера. ГОСТ 535-88 - стандарт на прокат сортовой стали обыкновенного качества, марки 3, полу спокойной, категории 2.

Труба 20x2,8 ГОСТ 3262-75 труба водогазопроводная обычной точности изготовления, внутреннего диаметра 20 мм, с толщиной стенки 2,8 мм. Марка материала не указана, так как она определена в стандарте на сортамент таких труб.

## **7.6.3. Цветные металлы и сплавы**

*Латунь* - медно-цинковый сплав литейный выпускают следующих марок: Л-63; ЛА67-2,5; ЛАЖМц 66-6-3-2; ЛК80-ЗЛ и др. Первые две цифры дают содержание меди в процентах, последующие цифры - процентное содержание других компонентов (алюминия - А, железа - Ж, марганца - Мц и т.д.), остальное цинк. Пример обозначения Л-63 ГОСТ 17711-75.

*Бронзы* оловянные литейные изготавливают марок:

БрОЦСНЗ-7-5-1 ГОСТ 613-79; БрАЖМЦ 10-3-1,5 ГОСТ 1628-78 и др. В приведенных примерах буквы обозначают: О - олово, Ц - цинк, С - свинец, Н никель, А - алюминий; Ж- железо, М - марганец; цифры - содержание элементов в %.

Алюминиевые сплавы, предназначенные для литья, обозначают АЛ 1, АЛ2 и т.д., для ковки - АК1, АК2 и т.д., обрабатываемые давлением Д1, Д2 и т.д. (дюралюминий). Сплав алюминия с кремнием (Si) называют силумином - СИЛ-00, СИЛ-0 и т.д. Примеры обозначений:

АЛ9 ГОСТ 2685-75 (для отливки тонких сложных форм деталей);

АК8 ГОСТ 4784-74 (для поковок);

Д16 ГОСТ 4784-74 (для штамповки высокопрочных и легких деталей). Цифры 9, 8, 16 указывают номер сплава.

Неметаллические материалы, которые широко используются, можно выделить следующие:

а) *резина* маслостойкая мягкая МС-М 3x200x250 ГОСТ 7338-77 (3x200x250 - размеры в мм);

б) *паронит* ПОН 0,8 ГОСТ 481-80 (0,8 - толщина паронита в мм);

в) *текстолит* ПТК-20 сорт 1 ГОСТ 5-78, где 20 - диаметр стержня (марка используется, в частности, для изготовления бесшумных шестерен); текстолит А-10,0 ГОСТ 2910-74, где А - марка, 10,0 - толщина листа в мм;

г) **войлок** технический и детали из него, для машиностроения тонкошерстный (ГОСТ 288-72), полугрубошерстный (ГОСТ 6418-81). Примеры обозначения:

Войлок ТС7 ГОСТ 288-72, где Т - тонкошерстный, С - сальниковый, 7 толщина в мм;

Кольцо СТ75-50-7 ГОСТ 288-72, где числа обозначают размеры кольца;

д) *фторопласт* используют для изготовления прокладок, шлангов, манжет, вкладышей подшипников и других изделий. Выпускают по ГОСТ 10007-80\*Е марок: С - для специзделий, П - для электроизоляции, О - общего

назначения, Т - для толстостенных изделий и трубопроводов. Пример обозначения: Фторопласт - 4П ГОСТ 10007-80.

## **7.7. Обозначение покрытий, обработки и показателей свойств материалов**

Обозначения покрытий и показатели свойств материалов наносятся на чертежах изделий в соответствии с ГОСТ 2.310-68.

#### **7.7.1. Обозначения покрытий**

Защитные, декоративные, износоустойчивые, электроизоляционные и другие покрытия приводятся в технических требованиях чертежа. Перед обозначением пишут слово «Покрытие», после обозначения покрытия - данные о материале покрытия, т.е. марку материала и стандарт. Поверхности, на которые наносятся покрытия, обозначают буквами - разными для покрытий различных типов (рис. 7.15). Запись в технических требованиях делают по типу: «Покрытие поверхности Л..., поверхностей Б...»; «Покрытие поверхности А..., остальных ...» или «Покрытие ..., кроме поверхности А». Если поверхность можно определить однозначно, то запись делают по типу: «Покрытие наружных поверхностей...».

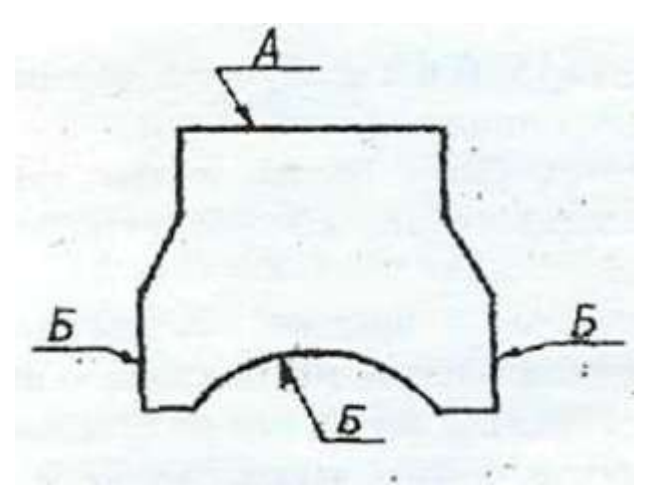

## Рисунок 7.15.

Если поверхность однозначно определить нельзя, то поверхность, на которую наносится покрытие, обводят утолщенной штрихпунктирной линией на расстоянии 0,8-1 мм от контурной линии, обозначают буквой и при необходимости проставляют размеры (рис. 7.16).

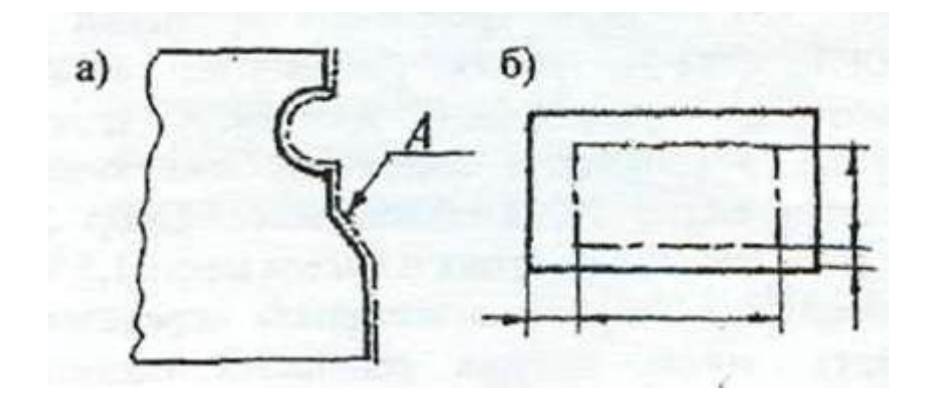

Рисунок 7.16.

## **7.7.2. Показатели свойств материалов**

Показатели свойств материала изделий, подвергаемых термической или другим видам обработки, приводят в технических требованиях чертежа, или на изображении изделий.

В обозначении указывают следующие показатели: твердость по Роквеллу (HRC3, HRB, HRA), твердость по Бринеллю (НВ), твердость по Виккерсу (HV), предел прочности  $(c_{\Gamma_B})$ , предел упругости  $(a_v)$ , ударную вязкость (КСЦ, KCV, КСТ), глубину обработки (h) и т.п.

Значения показателей свойств материала указывают пределами (например: h 0,7...0.9; 4О...46НИСэ) или номинальными значениями с предельными отклонениями.

При обозначении твердости принят следующий порядок записи: сначала числовое значение, а затем буквы, обозначающие метод определения твердости.

Если обработке подвергают отдельные участки изделия, то их обводят утолщенной штрихпунктирной линией на расстоянии 0,8…1 мм от линии контура, и показатели проставляют на полке линии-выноски, проведенной от штрихпунктирной линии (рис. 7.17-7.19).

Если большую часть поверхности подвергают одному виду обработки, а остальные поверхности - другому или предохраняют от него, то в технических требованиях делают запись по типу: «40...45 HRC, кроме поверхности А», или «30... 35HRC, кроме места, указанного особо» и т.д.

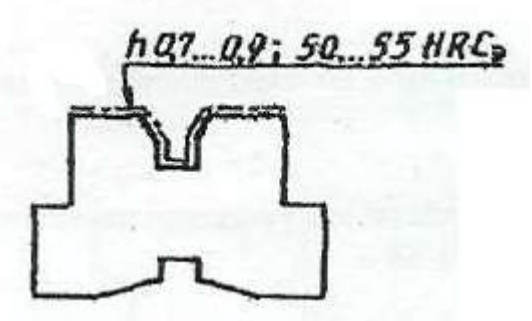

Рисунок 7.17.

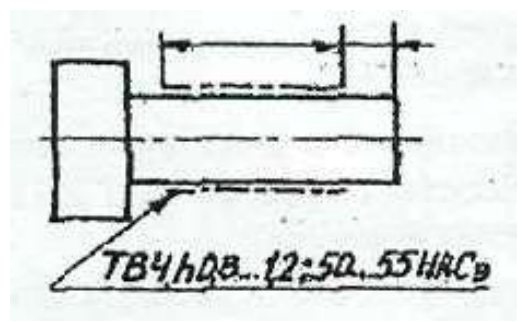

Рисунок 7.18.

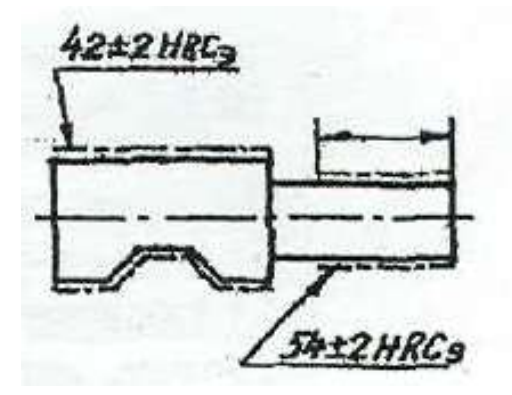

Рисунок 7.19.

*Примечание.* При использовании для изготовления деталей углеродистых сталей типа: сталь 30, 35, 40, 45, сталь У8, и др. на чертеже деталей необходимо проставить термообработку, иначе их свойства остаются на уровне малоуглеродистых сталей типа СтЗ, Ст5 и т.д. Примеры записи: «Закалить до НКСэ50»; «Термообработать до твердости НКСэ45»; «Закалить в масле  $HRC<sub>9</sub>55$ » и т.п.

## **7.8. Указание на чертежах допусков формы и расположения поверхностей**

Допуски формы и расположения поверхностей указывают на чертежах условными обозначениями согласно ГОСТ 2.308-79. Термины и определения допусков формы и расположения поверхностей - по ГОСТ 24642-81. Числовые значения допусков формы и расположения поверхностей - по ГОСТ24643-81.

Вид допуска формы и расположения поверхностей должен быть обозначен на чертеже знаками (графическими символами), приведенными в таблице 7.1.

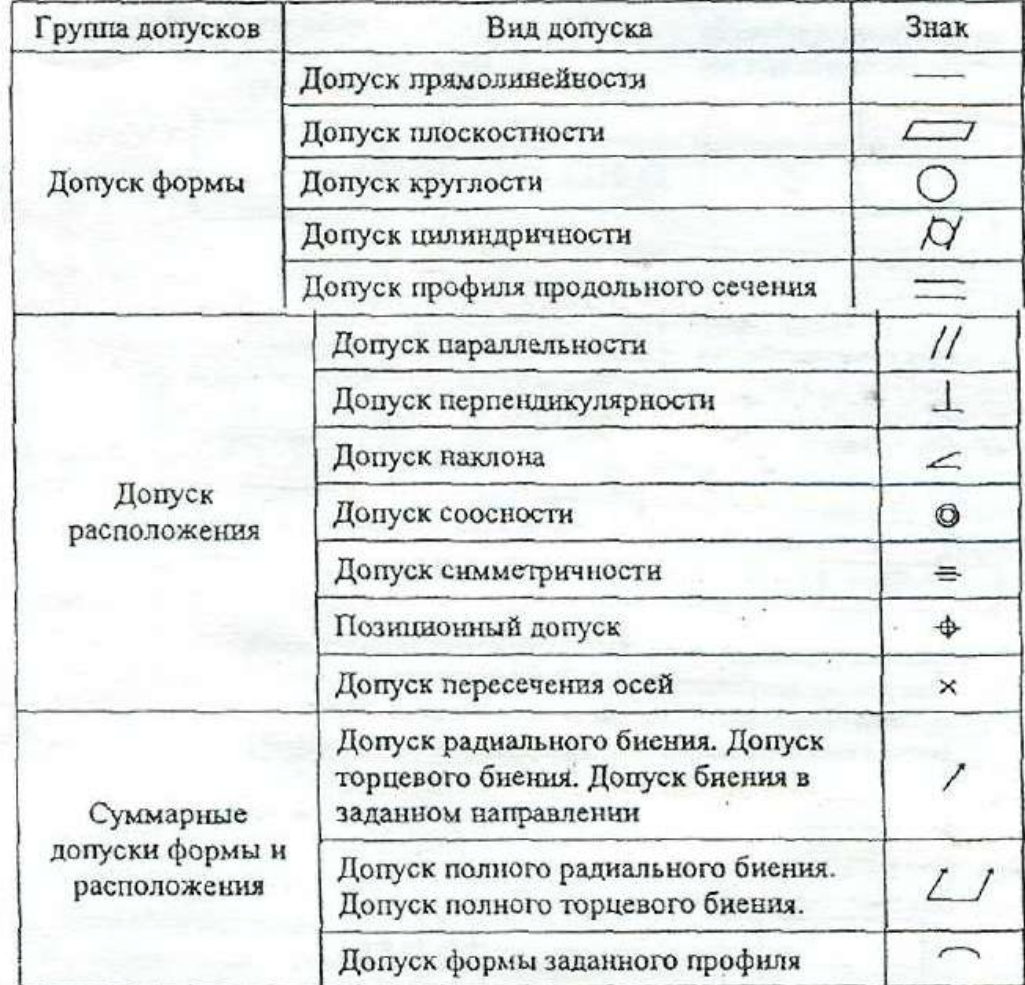

Таблица 7.1 – Знаки обозначения видов допуска формы и расположения

При условном обозначении данные о допусках формы и расположения поверхностей указывают в прямоугольной рамке, разделенной на две и более части, в которых помещают:

в первой - знак допуска по таблице; во второй — числовое значение допуска в миллиметрах; в третьей и последующих буквенное обозначение базы (баз) или буквенное обозначение поверхности, с которой связан допуск расположения.

Рамки следует выполнять сплошными тонкими линиями. Высота цифр, букв и знаков, вписываемых в рамки, должна быть равна размеру шрифта размерных чисел.

Рамку располагают горизонтально, соединяя ее с элементом, к которому относится допуск, сплошной тонкой линией, заканчивающейся стрелкой. Соединительная линия может быть ломаной, но направление отрезка со стрелкой должно соответствовать направлению измерения отклонения.

Перед числовым значение допуска следует указывать:

символ **○**, если круговое или цилиндрическое поле допуска указывают его диаметром (рис. 7.20 а):

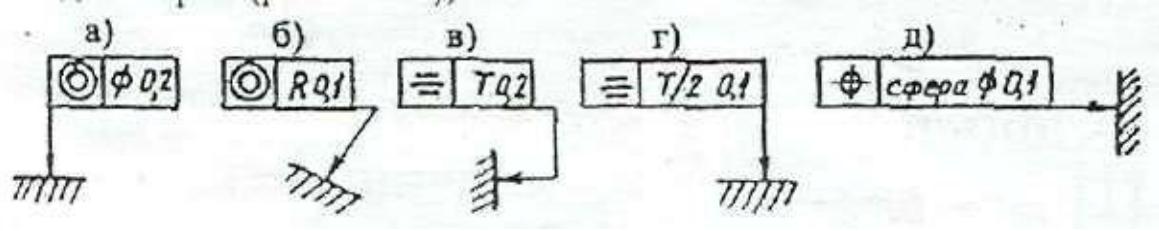

Рисунок 7.20.

символ R, если круговое или цилиндрическое поле допуска указывают радиусом (рис. 7.20 б);

символ Т, если допуски симметричности, пересечения осей, формы заданного профиля и заданной поверхности, а также позиционные допуски указывают в диаметральном выражении (рис. 7.20 в);

символ Т/2 для тех же видов допуска, если их указывают в радиусном выражении (рис. 7.20 г);

слово «сфера» и символы О и R, если поле допуска сферическое (рис. 7.20 д).

Базы обозначают зачерненным треугольником, который соединяют при помощи соединительной линии с рамкой. Треугольник – равносторонний, высотой равной размеру шрифта размерных чисел.

Некоторые примеры указания на чертежах допусков формы и расположения поверхностей даются на рис.7.21.

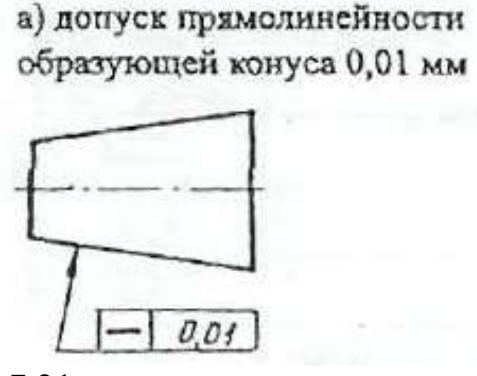

б) допуск прямолинейности оси отверстия 0.08 мм (допуск зависимый)

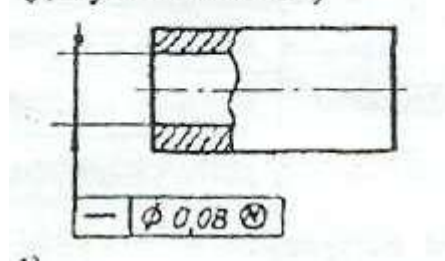

Рисунок 7.21.

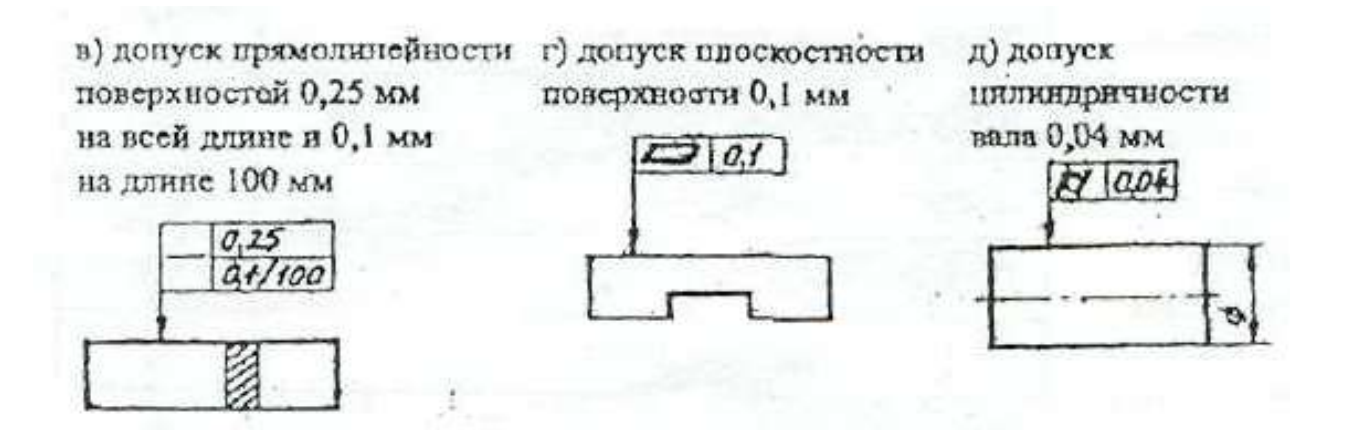

е) допуск крупюсти вала 0,01мм. Допуск профиля продольного сечения вала 0,016 мм

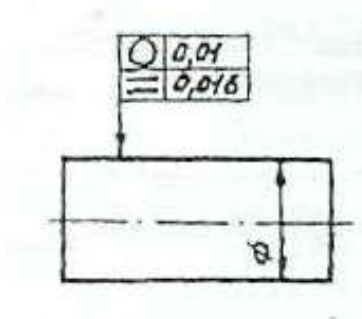

ж) допуск паравлельности оси отверстия относительно оси отверстия А 0,2 мм

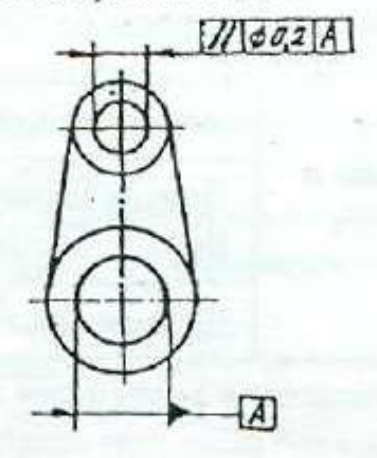

з) допуск перпендикулярности оси выступа относительно поверхности А 0,02 мм

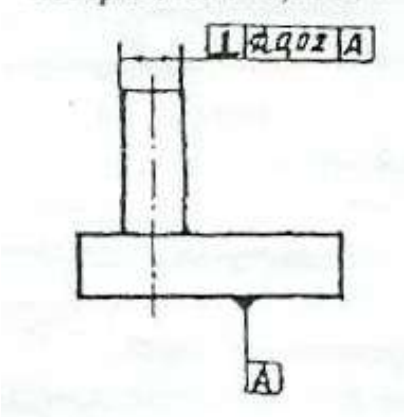

Продолжение рисунка 7.21.

и) допуск соосности двух отверстий относительно их общей оси 0,01 мм (допуск зависимый)

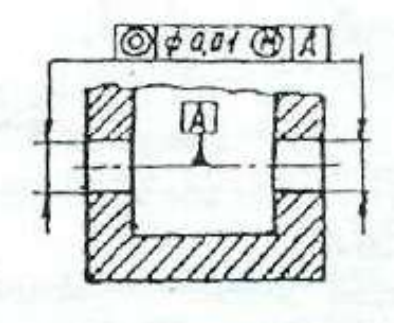

к) допуск симметричности отверстия Т0.05 мм (допуск зависимый). База - плоскость симметрии поверхности А

л) допуск радиального биения поверхности относительно общей оси поверхностей АиБО,1 мм.

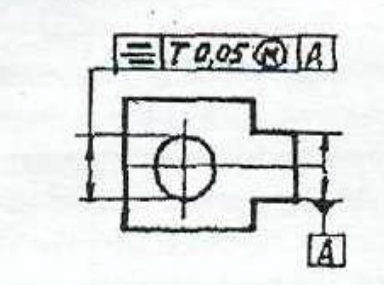

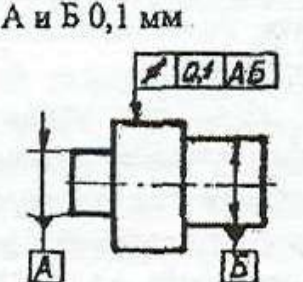

Продолжение рисунка 7.21.

## **7.9. Чертежи нестандартных (оригинальных) деталей**

Литые детали нашли широкое применение в промышленности (маховики, шкивы, крышки, рычаги, цилиндры, опоры, кронштейны, корпусные детали и т.д.).

При нанесении размеров на чертежах литых деталей следует учитывать следующие особенности;

а) взаимное положение необрабатываемых поверхностей детали указывают размерами, которые связывают эти поверхности между собой;

б) механически обработанные поверхности и необрабатываемые связывают между собой не более, чем одним размером по длине, высоте и глубине детали.

Литейными базами могут служить оси или плоскости симметрии или необрабатываемые поверхности.

На рабочем чертеже литой детали помещают технические требования, в которых делают запись типа: «Неуказанные литейные радиусы 2...3 мм».

Детали, имеющие форму тел вращения, обрабатываются в основном на токарных и аналогичных им станках. При выполнении чертежей таких деталей следует учитывать следующие требования:

а) в местах перехода от одного диаметра вала к другому следует выполнять округления галтели;

б) для удобства сборки изделия на торцах деталей рекомендуется выполнять фаски;

в) если поверхность детали шлифуется, то необходимо предусмотреть специальную канавку для выхода шлифовального круга. Размеры канавок при круглом и плоском шлифовании определяются стандартом;

г) для установки детали в центрах токарного станка в детали выполняют центровые отверстия, размеры и условные обозначения которых определяются стандартом. На изображении детали к центровому отверстию проводят линию со стрелкой и на полке линии-выноски делают надпись типа: «2 отв. центр. А4 ГОСТ 14034-74» (см. приложение И.1 - Чертеж вала).

При выполнении чертежей деталей, полученных гибкой, кроме основных изображений, необходимо дать развертку этой детали. Над изображением развертки помещают надпись «Развертка» (слово «Развертка» не подчеркивают). Если необходимо, на развертке указывают линии сгиба.

## **8.СБОРОЧНЫЕ ЧЕРТЕЖИ**

#### **8.1. Изображения на сборочном чертеже**

Изображение изделия на сборочном чертеже должно быть таким, чтобы оно давало полное представление о расположении и взаимной связи составных частей, и по нему можно было осуществить сборку и контроль изделия. При необходимости на поле чертежа можно дополнительно размещать схематические изображения соединения и расположения составных частей изделия.

На сборочном чертеже должны быть проставлены контролируемые и другие требующиеся для сборки размеры, а так же габаритные, установочные, присоединительные и необходимые справочные размеры.

Перемещающиеся части изделия изображают в крайнем или промежуточном положении тонкой штрихпунктирной линией с двумя точками. Сплошной тонкой линией отмечают расположение соседних изделий - «обстановку».

Сборочный чертеж выполняется с упрощениями, которые установлены стандартами ЕСКД:

1) допускается не показывать на сборочном чертеже мелкие элементы: фаски, скругления, углубления, выступы, насечки, рифление, зазоры между стержнем и отверстием, надписи на табличках и т.д. Допускается, отступая от масштаба чертежа, показывать такие мелкие элементы с увеличением;

2) допускается не показывать на чертеже крышки, кожухи и другие детали, закрывающие части изделия. Изделия, расположенные за винтовой пружиной, изображенной сечениями витков, считают условно закрытыми пружиной и показывают только до осевых линий сечений витков;

3) допускается помещать на поле сборочного чертежа изображения отдельных деталей, на которые не выпускают отдельных чертежей со всеми данными, необходимыми для изготовления этих деталей;

4) если сборочная единица образуется при наплавке на деталь металла, при заливке элементов детали металлом, сплавом, пластмассой, то на
сборочном чертеже изделия проставляют все необходимые размеры, не выполняя чертеж на деталь. Наплавляемый материал записывают в спецификацию изделия в раздел «Материалы», причем эта спецификация может быть выполнена непосредственно на поле чертежа.

#### **8.2. Номера позиций**

Все составные части сборочной единицы нумеруются *в* соответствии с номерами позиции, указанных в спецификации этой сборочной единицы.

Номера позиций указывают на полках линий-выносок, проводимых от точек на изображениях составных частей сборочной единицы на основных видах или заменяющих их разрезах.

Номера позиций располагают параллельно основной надписи чертежа вне контура изображения и группируют их в колонку или строчку, по возможности на одной линии (рис. 8.1). Допускается делать общую линиювыноску с вертикальным расположением номеров позиций (рис. 8.2). Размер шрифта номеров позиций должен быть на один-два размера больше, чем размер шрифта размерных чисел на этом чертеже.

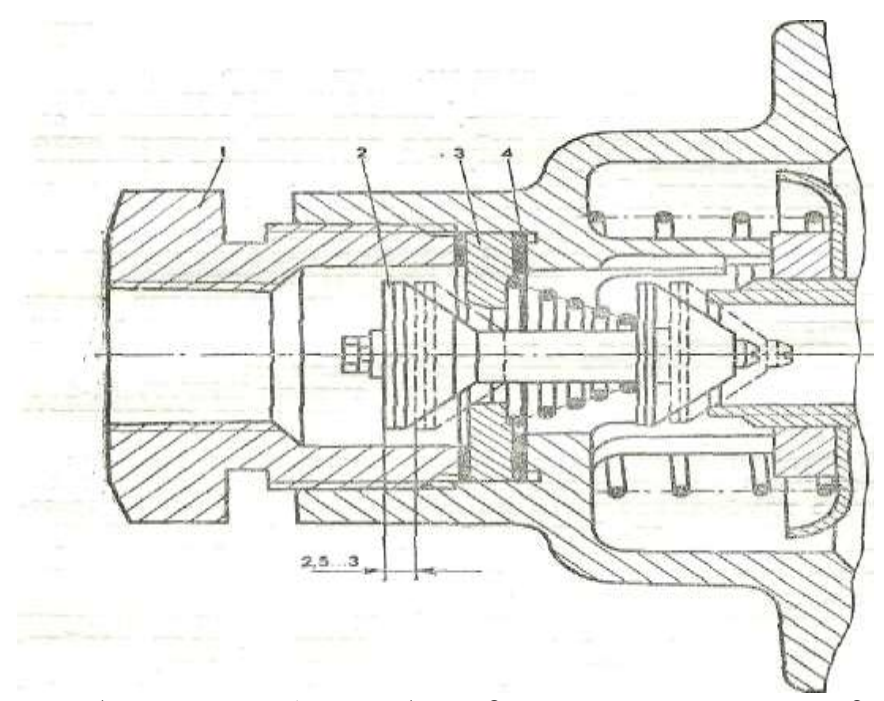

Условные обозначения: 1 - пробка; 2 – впускной клапан; 3 – седло впускного клапана; 4 – регулировочные прокладки;

Рисунок 8.1- Регулировка хода впускного клапана тормозного крана пневмосистемы трактора Т-150К.

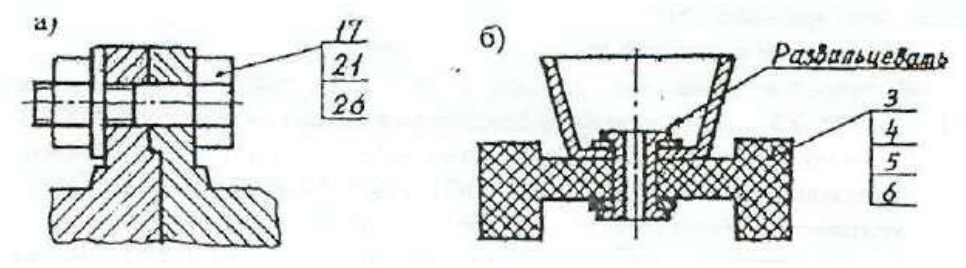

Рисунок 8.2.

#### **8.3. Сварные соединения**

Сварные соединения обозначаются согласно (ГОСТ 2.312 –72).

Условное изображение сварного шва сопровождают его условным обозначением, которое размещается для видимого шва – на полке линиивыноски, а для невидимого – под полкой линии-выноски. Линию-выноску заканчивают односторонней стрелкой.

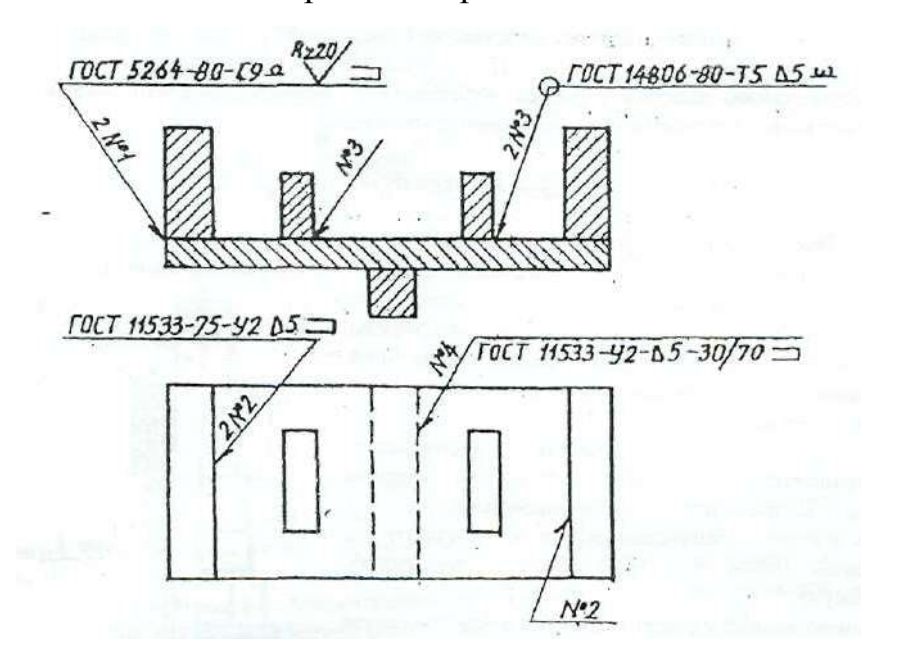

Рисунок 8.3 – Условное обозначение сварных соединений

Структура условного обозначения стандартного сварного шва такова:

где 1 - вспомогательные знаки шва (шов монтажный - знак 1; шов по замкнутому контуру - знак О);

2 - обозначение стандарта на данный сварной шов;

3 - обозначение шва но стандарту (С9 - стыковое соединение по ГОСТ 5264-80; У2 шов углового соединения без скоса кромок по ГОСТ

11533-75; Т5 — шов таврового соединения без скоса кромок по ГОСТ 14806- 80; шов соединения внахлестку но ГОСТ 14806-80 и т.д.);

4 - условное обозначение способа сварки, например: ШЭ электрошлаковая сварка; Л - автоматическая сварка под флюсом; ИП - сварка в инертном газе плавящимся электродом; HГП - сварка нагретым газом с присадкой; Ф - дуговая сварка подфлюсом и т.д.;

Примечание: для швов выполненных дуговой электросваркой, буквенное обозначение вида сварки (Э) не проставляют;

5 - вспомогательный знак - треугольник и размер катета шва;

6 - размеры прерывистого или контактного шва.

Примеры обозначения сварных швов даны на рис. 8.3.

При наличии на чертеже нескольких одинаковых швов обозначение наносят только одного шва и этому шву присваивают порядковый номер с указанием количества этих швов у линии-выноски. Все остальные швы этого типа имеют на полке линии-выноски обозначение порядкового номера шва.

Шов № 1 - сварка ручная, электродуговая по ГОСТ 5264-80, шов стыковой (С9 - показывает способ подготовки шва под сварку), по незамкнутому контуру (знак ), усилие шва снять механической обработкой (Q), после чего шероховатость шва должна соответствовать четвертому классу.

Условные обозначения сварных швов на чертеже:

Шов № 2 - угловой, по незамкнутому контуру, катетом 5 мм;

Шов № 3 тавровый катетом 5 мм, по замкнутому контуру с обработкой наплывов и неровностей;

Шов № 4 - угловой катетом 5 мм, прерывистый, шахматный (длина провариваемого участка 30 мм, шаг 70 мм), по незамкнутому контуру.

Если все швы на чертеже одинаковые, то делают общую запись в технических требованиях по типу:

1) Сварка электродуговая ручная по ГОСТ 5264-80;

2) Сварные швы типа У2-3 по ГОСТ 11533-75;

3) Сварные швы зачистить.

Металлоконструкции являются основной конструкторской частью различных транспортирующих устройств, часто разрабатываемых в курсовых и дипломных проектах (в транспортерах, элеваторах, шнеках и т.д.). Чертежи металлических (сварных или клепаных) конструкций должны быть выполнены в соответствии с требованиями ГОСТ 2.410-68 и других стандартов ЕСКД, например:

1) в проектных чертежах металлоконструкций допускается условное обозначение профиля материала, количество такого материала, размеры профиля и количество деталей можно указывать на изображении (рис. 8.4);

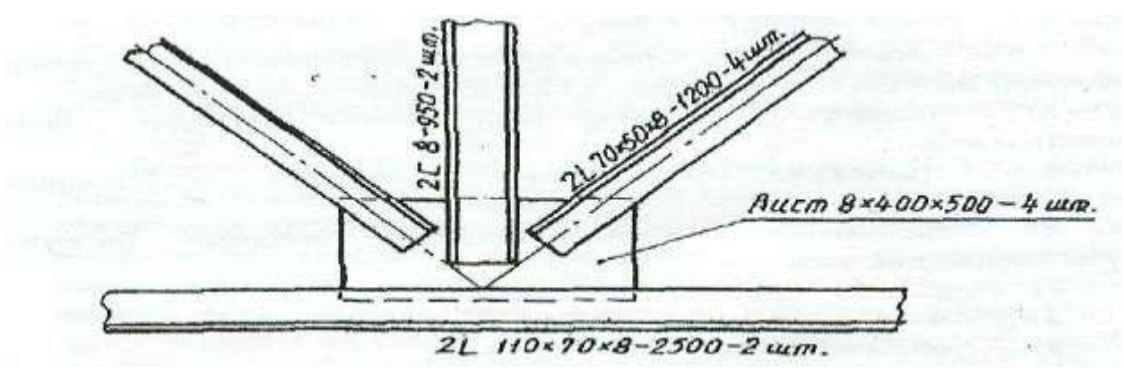

Рисунок 8.4.

2) на чертежах металлоконструкций допускается указывать данные о подготовке кромок непосредственно на изображении или в виде выносного элемента, если эти данные не приведены на чертежах деталей (рис. 8.5).

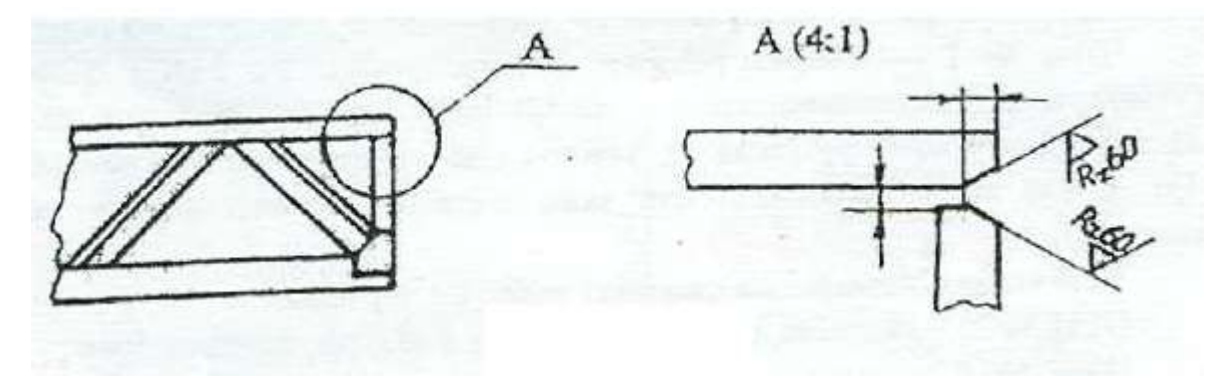

Рисунок 8.5.

#### **8.4. Надписи на сборочных чертежах**

В процессе сборки изделия выполняются некоторые технологические, так называемые, пригоночные операции. Их выполняют совместной обработкой соединяемых деталей или подгонкой одной детали к другой по месту ее установки.

В этих случаях на сборочных чертежах делают текстовые записи, подобные изображенным на рис. 8.6.

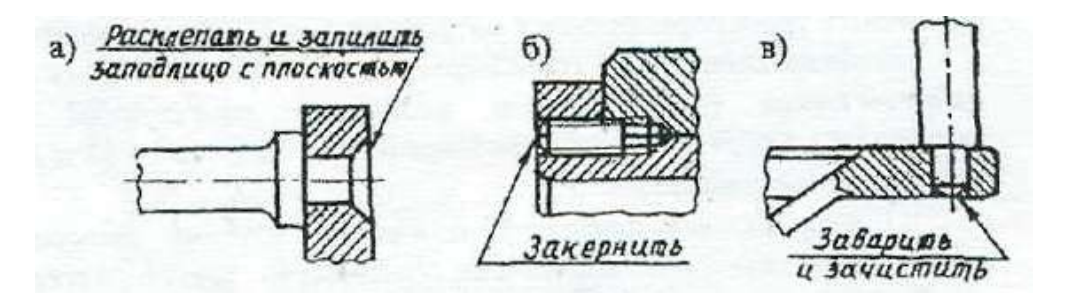

Рисунок 8.6.

На сборочном чертеже размешают технические требования (над основной надписью), группируя их примерно в следующем порядке:

а) указания о зазорах, расположении отдельных элементов конструкции;

б) требования, предъявляемые к настройке и регулированию изделия;

в) требования к качеству изделия, например: бесшумность, самоторможение и т.п.;

г) условия и методы испытания;

д) правила транспортирования и хранения;

е) особые условия эксплуатации.

Между техническими требованиями и основной надписью не допускается помещать изображения, таблицы и т.д. Заголовок «Технические требования» не пишут.

В случае, если необходимо указать техническую характеристику изделия, ее размещают отдельно от технических требований, на свободном поле чертежа под заголовком «Техническая характеристика». При этом над техническими требованиями помещают заголовок «Технические требования». Оба заголовка не подчеркивают.

При выполнении чертежа на двух и более листах текстовую часть помещают только на первом листе независимо от того, на каких листах

находятся изображения, к которым относятся указания, приведенные в текстовой части.

Если на чертеже отыскание дополнительных изображений (сечений, дополнительных видов, выносных элементов) затруднено вследствие выполнения его на двух и более листах, то изображения отмечают с указанием номеров листов, на которых эти изображения помещены (рис. 8.7).

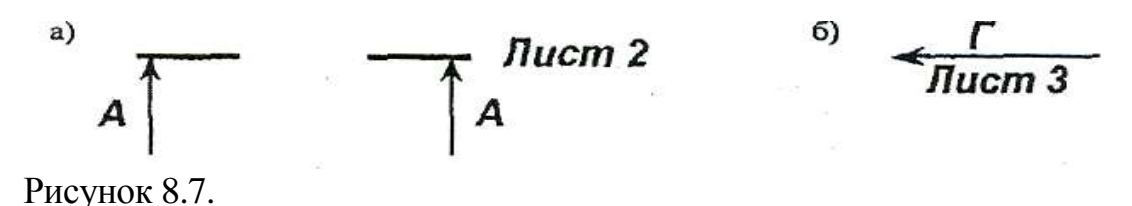

В этих случаях над дополнительными изображениями у их обозначений указывают номер листа, на котором дополнительные изображения отмечены (рис. 8.8).

 $a)$  $\cdot$   $\Gamma$   $\bigcirc$  *J*lucm 1 А-А (1:2) Лист 1 Рисунок 8.8.

Необходимые таблицы, в том числе и технические характеристики, оформленные в виде таблицы, размещают на свободном поле чертежа желательно справа от изображений или ниже их шириной не более 185 мм. При необходимости текст размещается в одну, две и более колонок. Вся текстовая часть на чертеже, оформленная в виде таблиц, оформляется сверху вниз.

На сборочном чертеже изделия допускается помещать изображение соседних изделий («обстановки»), наименование которых при необходимости помещают или на изображении «обстановки», или на полках линий-выносок, например: «Автомат давления (обозначение)» и т.п.

### **СПИСОК ИСПОЛЬЗУЕМОЙ ЛИТЕРАТРУРЫ**

#### **Основная литература**

1. Галактионова Л.В. Учебно-методические основы подготовки выпускной квалификационной работы [Электронный ресурс]: учебное пособие для студентов/ Галактионова Л.В., Русанов А.М., Васильченко А.В.— Электрон. текстовые данные.— Оренбург: Оренбургский государственный университет, ЭБС АСВ, 2014.— 98 c.— Режим доступа: http://www.iprbookshop.ru/33662.— ЭБС «IPRbooks», по паролю

2. Гордеев, А.С. Моделирование в агроинженерии [Электронный ресурс] : учебник. — Электрон. дан. — СПб. : Лань, 2014. — 380 с. — Режим доступа: http://e.lanbook.com/books/element.php?pl1\_id=45656

3. Гордеев, А.С. Энергосбережение в сельском хозяйстве [Электронный ресурс] : учебное пособие / А.С. Гордеев, Д.Д. Огородников, И.В. Юдаев. — Электрон. дан. — СПб. : Лань, 2014. — 400 с. — Режим доступа: http://e.lanbook.com/books/element.php?pl1\_id=42194 — ЭБС «Лань»

4. Дипломное проектирование [Электронный ресурс]: методические указания по выполнению выпускной квалификационной работы для студентов специальности 270102.65 направления 270000/ — Электрон. текстовые данные.— Йошкар-Ола: Марийский государственный технический университет, Поволжский государственный технологический университет, ЭБС АСВ, 2012.— 34 c.— Режим доступа: http://www.iprbookshop.ru/22571.— ЭБС «IPRbooks», по паролю

5. Кленин Н.И., Киселев С.Н., Левшин А.Г. Сельскохозяйственные машины [Текст].- М.: КолосС , 2008.– 816с.

6. Максимов, И.И. Практикум по сельскохозяйственным машинам [Электронный ресурс] : учебное пособие. — Электрон. дан. — СПб. : Лань, 2015. — 407 с. — Режим доступа: http://e.lanbook.com/books/element.php? ЭБС Лань

7. Уханов В.С. Организация преддипломной практики [Электронный ресурс]: методические указания/ Уханов В.С., Солдаткина О.В.— Электрон.

текстовые данные.— Оренбург: Оренбургский государственный университет, ЭБС АСВ, 2012.— 30 c.— Режим доступа: http://www.iprbookshop.ru/21627.— ЭБС «IPRbooks», по паролю

#### **Дополнительная литература**

1. Абдразаков, Ф. К. Курсовое и дипломное проектирование по организации технического сервиса [Электронный ресурс] : Учебное пособие / Ф. К. Абдразаков, Л. М. Игнатьев, М. В. Ерюшев ; ФГОУ ВПО «Саратовский ГАУ». - Саратов, 2009. - 120 с. – Режим доступа: <http://znanium.com/catalog.php?bookinfo=432082> – ЭБС «Znanium.com»

2. Аванесов Ю.Б. и др. Свеклоуборочные машины. - М.: Машиностроение, 1973 –576с.

3. Анурьев В.И. Справочник конструктора-машиностроителя. Книга 1 и книга 2. – М.: Колос,1979, -351с.

4. Боцанов И.Н. Машины для агрохимических работ. Справочник. –М.: Росагропромиздат, 1991. –320с.

5. Вайнруб В.И., Мишин П.В., Хузин В.Х. Технология производственных процессов и операций в растениеводстве.- Чебоксары: Изд. «Чувашия», 1999.- 456 с.

6. Волков Ю.И. и др. Справочник конструктора сельскохозяйственных машин. Том первый и том второй. –М.: Государственное научно-техническое издательство машиностроительной литературы, 1960, -655с.

7. Глуховский В.С. и др. Операционная технология производства сахарной свеклы. –М.: Россельхозиздат, 1984. –286с.

8. Грищенко Ф.В., Угланов М.Б. Новые картофелеуборочные машины. –М.: Колос, 1972. –102с.

9. Гузенков П.Г. Детали машин. – М.: Высшая школа, 1982. –351 с.

10. Диденко Н.Ф. и др. Машины для уборки овощей. –М.: Машиностроение, 1984.-320с.

11. Карпухина, С.И. Информационные исследования при курсовом и дипломном проектировании : метод. указания / С.И. Карпухина .— М. : Изд-во МГТУ им. Н.Э. Баумана, 2011 Режим доступа: <http://rucont.ru/efd/287666> - ЭБС

Руконт

12. Кленин Н.И., Сакун В.А. Сельскохозяйственные машины. –М.: Колос, 1994. –751с.

13. Колчин Н.Н. Комплексы машин и оборудования для послеуборочной обработки картофеля и овощей. –М.: Машиностроение, 1982. –268с.

14. Колчин Н.Н., Трусов В.П. Машины для сортирования и послеуборочной обработки картофеля. –М.: Машиностроение, 1966. –247с.

15. Кривогов Н.И. и др. Машины для возделывания и уборки сахарной свеклы. –М.: Россельхозиздат. 1984. –270с.

16. Кулагин М.С. и др. Механизация послеуборочной обработки и хранения зерна. –М.: Колос, 1979. –256с.

17. Куликов, В.П. Дипломное проектирование. Правила написания и оформления[Электронный ресурс] : учебное пособие – М.: Форум, 2008 . – 160с. – Режим доступа:<http://ebs.rgazu.ru/?q=node/375> - ЭБС «AgriLib»

18. Летошнев М.Н. Сельскохозяйственные машины. –М.: Государственное издательство сельскохозяйственной литературы,1955. –764с.

19. Морозов. Зерноуборочные комбайны. Альбом. –М.: Агропромиздат, 1991. –208с.

20. Олевский В.А. Конструкция и расчеты грохотов. –М.: Металлургиздат, 1955. –124с.

21. Основы дипломного проектирования [Электронный ресурс] : учебнометодическое пособие / Н.А. Платонова, М.В. Виноградова. — Электрон. дан. М. : Дашков и К, 2013. — 271 с. — Режим доступа: http://e.lanbook.com/books/element.php?pl1\_id=50229

22. Особов В.И., Васильев Г.К. Сеноуборочные машины и комплексы. –М.: Машиностроение, 1983. –304с.

23. Павловский И.В. Основы проектирования машин для внесения удобрений в почву. –М.: Машиностроение, 1965 –120с.

24. Петров Г.Д. Картофелеуборочные машины. –М.: Колос, 1984. –320с.

25. Птицын С.Д. Зерносушилки. –М.: Машиностроение, 1966. –209с.

#### 26. Рыжук, А.М. Машины для химической защиты растений

[Электронный ресурс] : учебное пособие. — Электрон. дан. — Уссурийск :

Приморская ГСХА (Приморская государственная сельскохозяйственная

академия), 2013. — 106 с. — Режим доступа:

[http://e.lanbook.com/books/element.php?pl1\\_id=69598](http://e.lanbook.com/books/element.php?pl1_id=69598) ЭБС Лань

27. Рябоконь С.М. Новые машины для внесения удобрений. –М.: Высшая школа, 1984. –88с.

28. Сельскохозяйственные и мелиоративные машины. Под редакцией Листопада Г.Е. –М.: Агропромиздат, 1986. –688с.

29. Синеоков Г.Н., Панов Н.М. Теория и расчет почвообрабатывающих машин. –М.: Машиностроение, 1977. –328с.

30. Сипайлова Н.Ю. Вопросы проектирования электрических аппаратов [Электронный ресурс]: учебное пособие/ Сипайлова Н.Ю.— Электрон. текстовые данные.— Томск: Томский политехнический университет, 2014.— 168 c.— Режим доступа: http://www.iprbookshop.ru/34657.— ЭБС «IPRbooks», по паролю

31. Скороходов Е.А. и др. Общетехнический справочник. –М.: Издательство Машиностроение, 1990. –496с.

32. Соколов А.Я. Технологическое оборудование предприятий по оснащению и переработке зерна. –М.: Колос,1984. –445с.

33. Справочник механизатора. Под редакцией Карпенко А.Н. –М.: Агропромиздат, 1986 –320с.

34. Тарасенко А. П. Роторные зерноуборочные комбайны [Электронный ресурс] : учебное пособие. — Электрон. дан. — СПб. : Лань, 2013. — 197 с. — Режим доступа: [http://e.lanbook.com/books/element.php?pl1\\_id=10256](http://e.lanbook.com/books/element.php?pl1_id=10256) ЭБС Лань

35. Теория, конструкция и расчет сельскохозяйственных машин. Под редакцией Е.С.Босого - 2-е изд., –М.: Машиностроение, 1977. –568с.

36. Терсков Г.Д. Расчет зерноуборочных машин. –М.: Машиностроение, 1961. 214с.

37. Угланов М.Б. Справочник механизатора – картофелевода. –М.: Агропромиздат 1986. –189с.

38. Удовня В.А. и др. Механизация приготовления и использования органических удобрений. Минск.: Ураджай, 1982. -200с.

39. Фере Н.Э. Пособие по эксплуатации машино-тракторного парка. –М.: Колос, 1978.

40. Фролов В.А. и др. Интенсивная технология производства подсолнечника. –М.: Россельхозиздат, 1992. –224с.

41. Хвостов В.А. и др. Справочник конструктора машин для уборки и послеуборочной обработки овощей и корнеплодов. –М.: СЗНИИМЭСХ, 1998. – 200с.

42. Хвостов В.А., Ларюшин Н.П. Проектирование овощеуборочных машин. – Пенза, 1994. –168с.

43. Целиновский В.М., Птушкина Г.Е. технологическое оборудование зерноперерабатывающих предприятий. –М.: Колос, 1976. –367с.

44. Широков Е.П. Технология хранения и переработки плодов и овощей. –М.: Колос, 1978. –311с.

45. Щербаков В.Г. Технология получения Растительных масел. –М.: Легкая и пищевая промышленность, 1984. –253с.

46. Эксплуатация сельскохозяйственной техники. Практикум: Учебное пособие / А.В.Новиков, И.Н.Шило и др.; Под ред. А.В.Новикова - М.: НИЦ ИНФРА-М; Мн.: Нов. знание, 2014. – Режим доступа: <http://znanium.com/catalog.php?bookinfo=435629> – ЭБС «Znanium.com»

47. Энциклопедия Т1V-6. Сельскохозяйственные машины и оборудование. – М.: машиностроение, 1998. –719с.

48. Юндин, М.А. Курсовое и дипломное проектирование по электроснабжению сельского хозяйства [Электронный ресурс] : учебное пособие / М.А. Юндин, Королев А. М. — Электрон. дан. — СПб. : Лань, 2011. — 320 с. — Режим доступа: [http://e.lanbook.com/books/element.php?pl1\\_id=1810](http://e.lanbook.com/books/element.php?pl1_id=1810)  — ЭБС «Лань»

#### **Рекомендуемые периодические издания**

- «Достижения науки и техники в АПК»,

- «Механизация и электрификация сельского хозяйства»,
- «Сельский механизатор»,
- «Техника и оборудование для села»,
- «Техника в сельском хозяйстве»,
- «Новое сельское хозяйство»,
- Вестник РАСХН,
- Вестник РГАТУ.

-

**Рекомендуемый перечень ресурсов информационнотелекоммуникационной сети «Интернет»**

- ЭБ «Академия». Режим доступа: http://www.academia-moscow.ru/
- ЭБС «Юрайт». Режим доступа:http://www.biblio-online.ru
- ЭБС «IPRbooks». Режим доступа: http://www.iprbookshop.ru/16402
- ЭБС «Лань». Режим доступа: .<http://e.lanbook.com/>

# **ПРИЛОЖЕНИЯ**

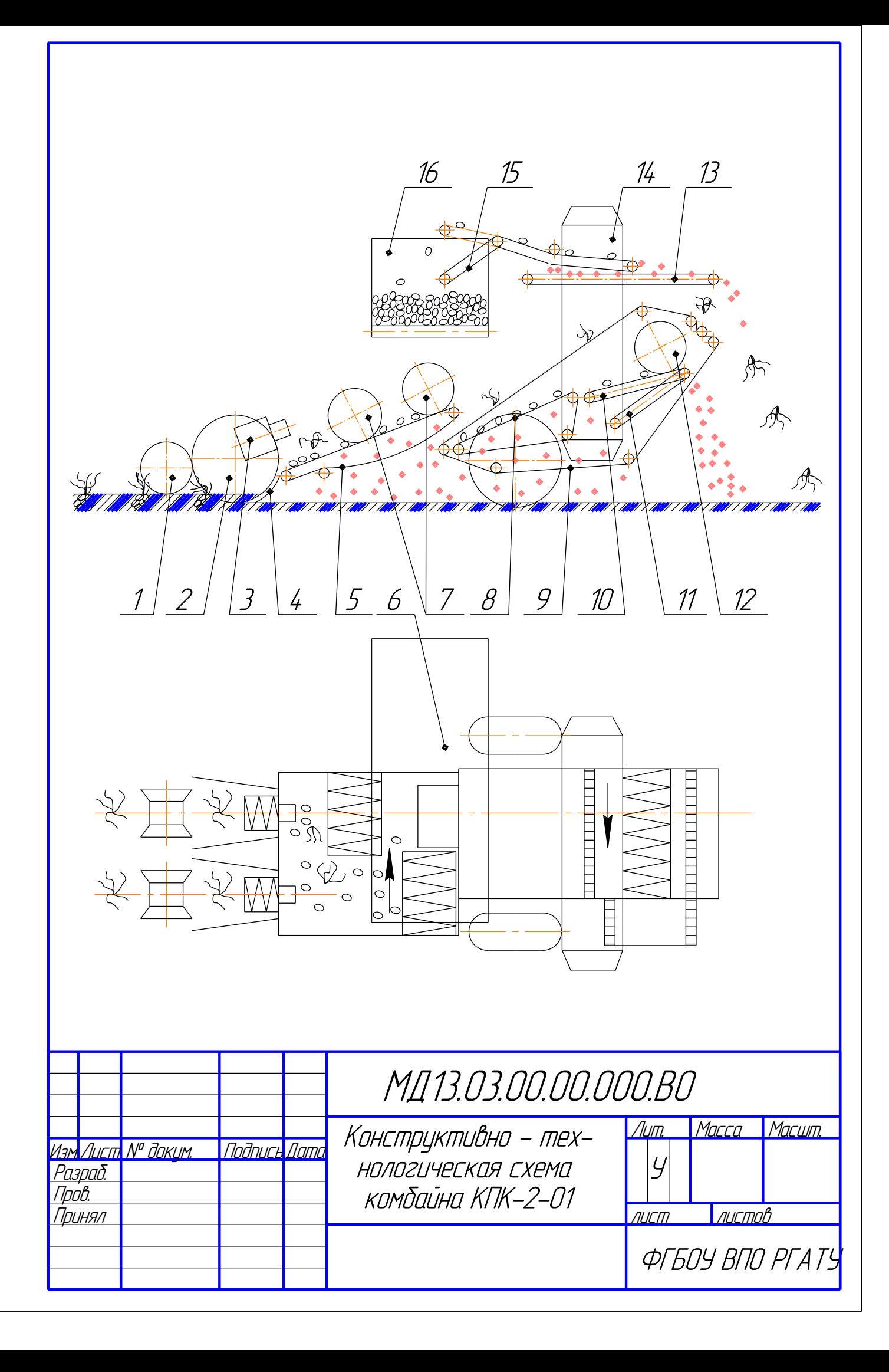

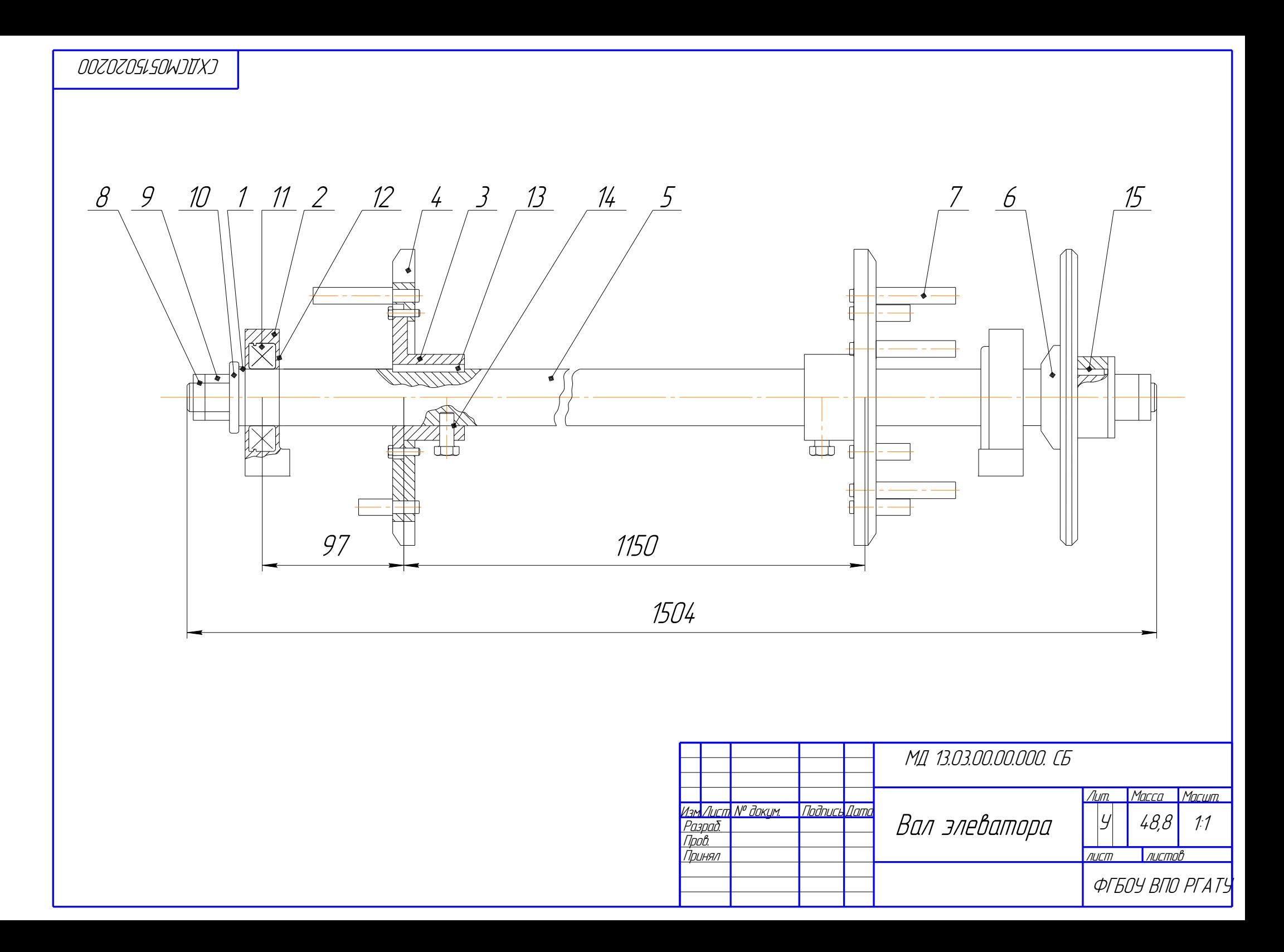

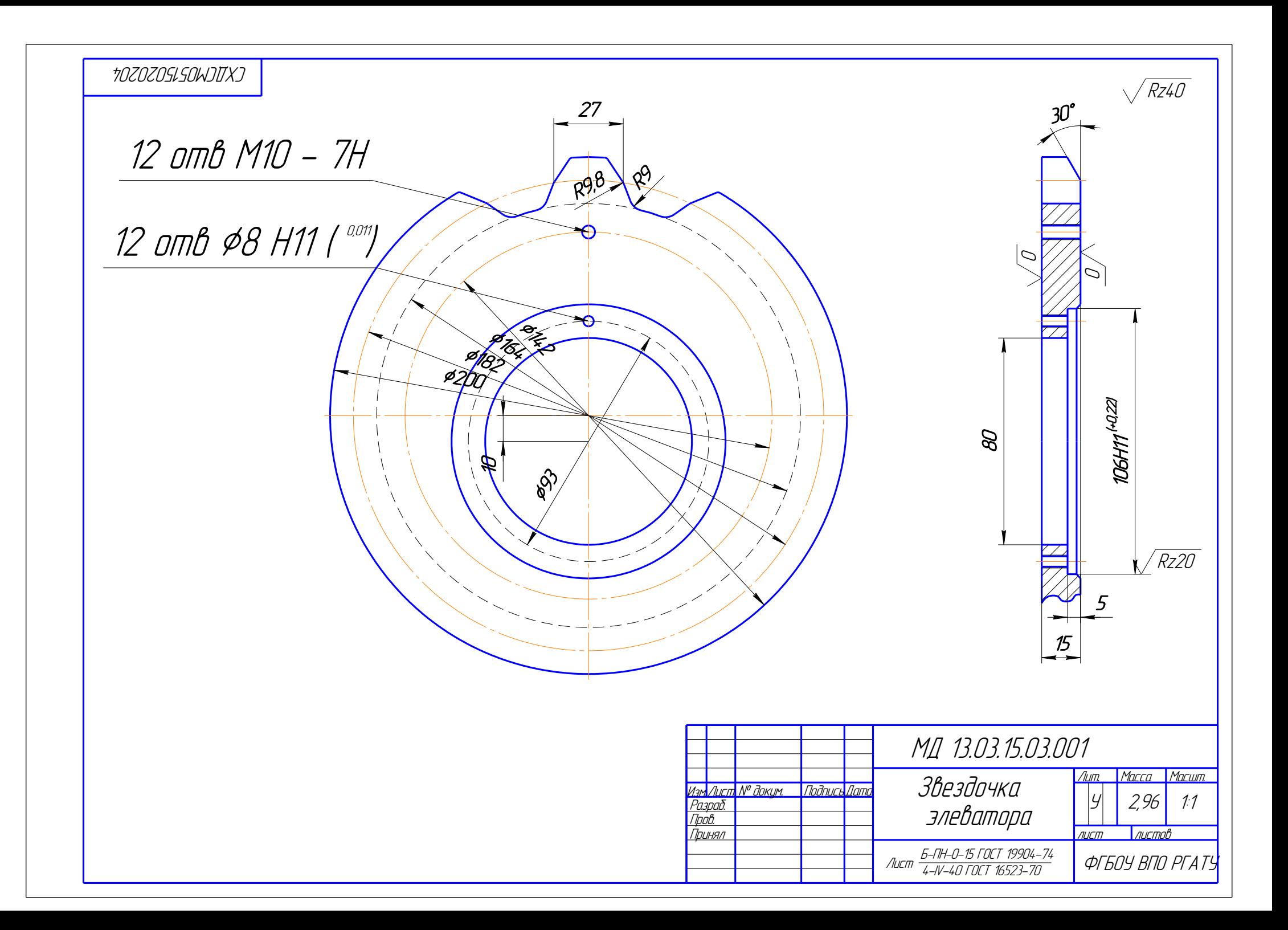

Бачурин Алексей Николаевич, Бышов Дмитрий Николаевич, Крыгин Станислав Евгеньевич, Морозов Александр Сергеевич, Олейник Дмитрий Олегович,

Рембалович Георгий Константинович, Ульянов Вячеслав Михайлович, Фатьянов Сергей Олегович, Федоскина Ирина Вадимовна,

## **Выпускная квалификационная работа магистра**

**инженерного факультета**

Методические указания

по выполнению и защите выпускных квалификационных работ магистров (магистерских диссертаций) для студентов очной и заочной форм обучения по направлению подготовки 35.04.06 АГРОИНЖЕНЕРИЯ

> Подписано в печать 23.03.2023. Формат 60х84. Пробел 1/16. Бумага офсетная. Печать трафаретная. Усл. печ. л. \_\_\_\_. Тираж \_\_\_\_\_ экз. Заказ №

Отпечатано в издательстве учебной литературы и учебно-методических пособий федерального государственного бюджетного образовательного учреждения высшего образования «Рязанский государственный агротехнологический университет имени П.А. Костычева» 390044, г. Рязань, ул. Костычева, 1